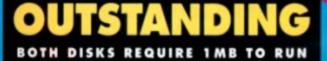

#### 42

MONEY PROGRAM The utilinate finance perkage, for in advance of permercedary resolution of tweets. Belance budgets plot charts and keep a tight gives your water.

WORD POWER New fram just a spell checker, this is a complete text analysis tast with sour editable distinguists

AMIGA

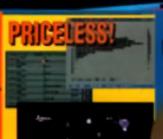

PLUS \* Font2Sculpt - import family, into Sculpt 40 \* Ten exciting new samples for Octamed \* Mytheriode - Lodersanar renisitad \* Cybernetix - a compilete okoroware shaet 'om up

# N DISK ATVACHED?

43 ELEUISIVE DOUBLE DISKIDYNAMITE

LOTUS III: Superi ployable down of Grandia racing game. Play three timed stages in what is guaranteed to to the bed racer of all time.

#### EXCLUSIVE

SILLY POTTY: We've get a special smeak provine of System 3's paticled new platformer. Guide Putty over an action packed level exclusive to.

<sup>a</sup>AMIGA

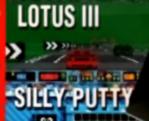

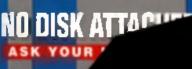

DCTOBER 1992 £3.95 USSE.95 Cass.95 DM20 PTA 995 L13600 Amemap publication STREET FIGHTER 2 - FIRST AMIGA SHOTS AND EXCLUSIVE PREVIEW = AMOS 2 REVIEWED = MOVIESETTER TUTORIAL = IMAGE MASTER vs = GVP AS30 TURBO PUT TO THE TEST = NEURO PRO v2 = PUTTY = GAT 2 = 3D POOL = AMOS 2

EXCLUSI REVIE

UN JRIAL

THE ENTERTAINMENT

HOW TO CREATE

MASTERPIECE

PLUS

SYSTEMS OF THE FUTURE

YOUR OWN MULTIMEDIA

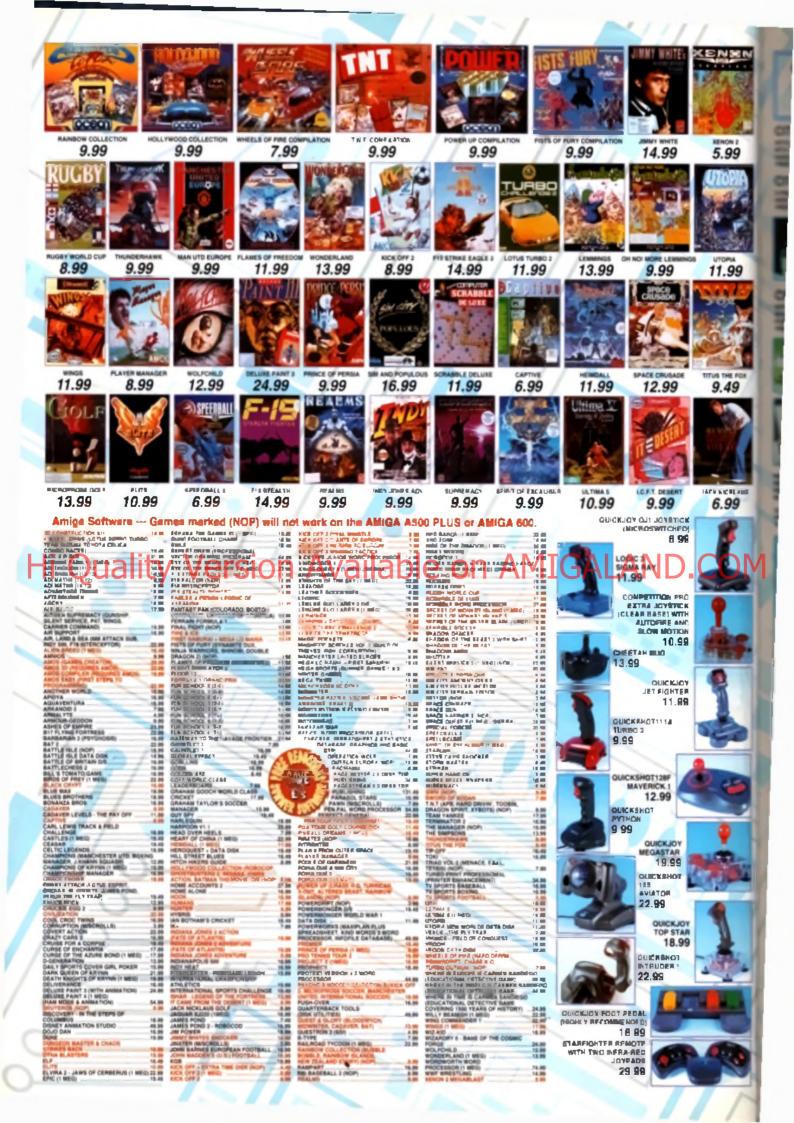

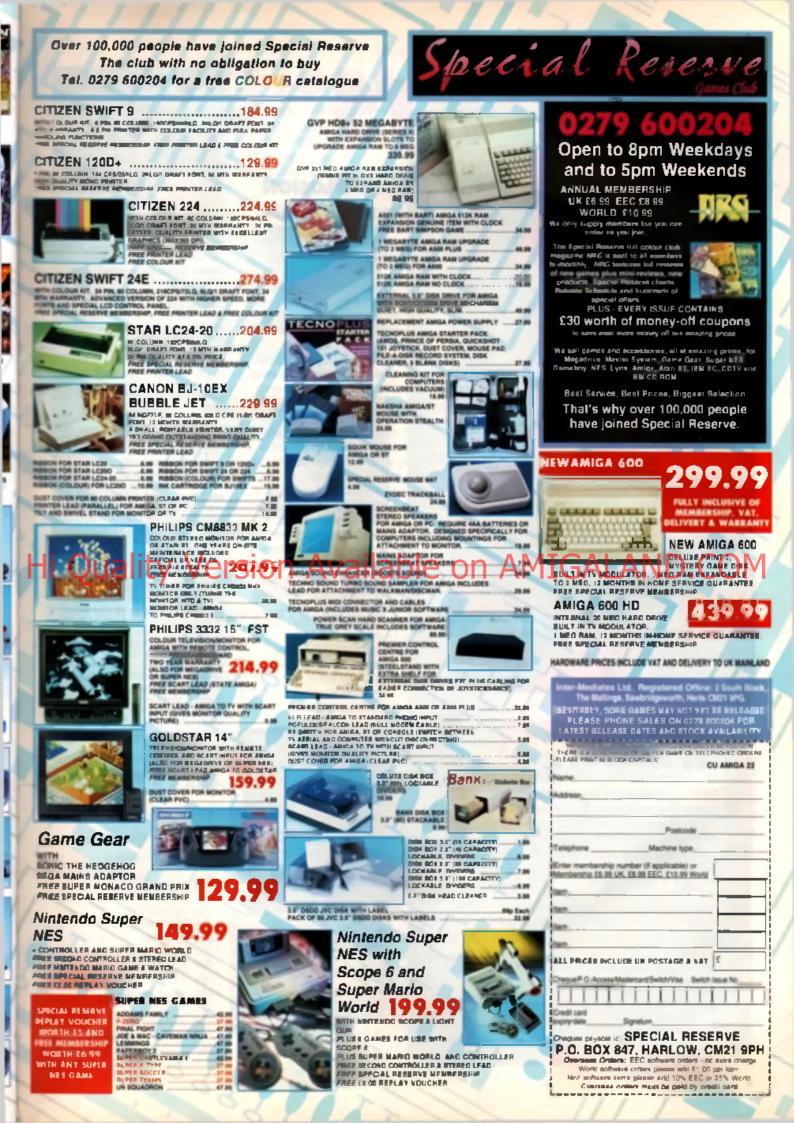

# °AMIGA CONTENTS

Quality

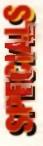

# **20 AMOS PRO**

In an exclusive review, CU Amiga bench tests AMOS Protessional, the most eagerly-awaited programming language since, erm, AMOS Tony Dillon takes a look at all the new features and commands that have been included in what is widely regarded as one of the premier software tools written for the Amiga With more than 750

IN - HOUSE ACAUMING Rocky Will PRODUCTION ADMILIANT Folio Rocks THE MORPH'S GALLET OF BRIDEL Kylls Moregins

CLI AMIGA Offices -Friend Crist SD 50 Foringdon Ione Lancon EC 11 3AU 12 C71 070 6700 FAX 071 975

Sebucinghions - PG Res 500 Le center (FOP 04.4 Subs Ergune - Tel 0858 4 CBLC Creter Les Instantifices 0858 4 CBBB Bool fraue FC Box 500 Leicenter (EOP CAA Tel 0858 4 CBLC Sto 55 0565 2015

6701 Distributor - BEC Inciding Ind. Frit Health Post Know, Pathaberrugh PF | 211 1a: 0703-555168

IN FOR Day Singular INCOMECAN INFORM New York AN INFORMATION Andrew Basseds INCOM

MARADING SOTTIN Save loves PERSONAL Corry Williams Infromatic Advances

9.1

D71 975 470°

.......

an managers for Gir in smuch shade the sweet Michel Gordier same success Ruly Whit state fith, second cition shade one South

commands now at the user's disposal, AMOS Pro looks likely to be the most talked about program this year. Turn to page 20 for a full review.

#### How many different standards are there? Which system is best any-

way? For once there should be more answers than questions as CU boldy steps into the maelstrom of the fastest growing area of computing. With the growing number of CD formats and players vying for position in what could become the most important sector of the home entertainment market, we lift the veils and attempt to get behind the marketing concepts, separating fact from fantasy and letting you know exactly what is and isn't possible.

**28 CD EXPLOSION** 

Are CD-ROM drives true multimedia engines or just media hype?

As well as investigating the promises of the CDTV we will be taking a look at the wide range of CD capable machines around Accompanying these insights into the lives of these players will be a number of short reviews of the fittes currently available for them both

entertainment and educational. Although these lists are by no means exhaustive they are no less useful for that.

If you want to know what the future of computing holds, turn to page 28.

# OFF THE CUFF

# EDITO

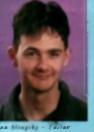

As the finish Norld of

machine has just been raise Untertainately, we haven't get a pictore of This new machine at pit (an apelopatic Commedese US press office hade't bethand to take say!!), but we do have the official inchaice) specifications which we've reproduced in full as page samen. I'm care you'll agree that this new muching represents an impressive stop forward by Commoders and I'm stready astivating at the would in anticipation of getting a model in ter review. Quite why no prior docenters of the lawesh was made by Commodors will have to remain a mystery. It's rather ennoying, though, as we could have had a regressentative of the show (i.e. me) to cover the lounch (and drink cogloue emeants of sicohol at

drink coglous ameents of sicohol at someone also's symmal. Speaking at holidays, i hannn't kad one this year, mainly den te unaspected sind departures. If messare and the like. Indeed, there's only bean two of us putting this issue to bed, which has been a nightmare to produce. In fact, i film for due a pay rise for all the band work for due a pay size for all the band work other to year the last form meets what is you think? If you age a page write to to Garry Williams, folling him to give we as big a rise as possible. The writer of the basi lation will win a crain of Budweiser contesy of my bank belonce.

Bat anyway, I mass I bern you with details of my impoverished aristance any longer, as we're got a packed issue this month what with exclusive reviews of AMOS Pro, the new GVP ASSO Turke bard drive and a work-in-progress on Street Fighter 2. What's more, our least testure baselds the start of a regular mentily raview column dedicated to the very best in CD-besed entertainment, We epsil you, we really do!

#### REGULARS

- NEWS
- 12 COVERDISKS
- HISTORY OF COMPUTING 70
- SCREEN SCENE AA
- IN DEVELOPMENT 16
- ADVENTURE HELPLINE **A1**
- 90 GET SERIOUS
- ART GALLERY 122 MOVIESETTER
- 124 1.30
- GRAPHICS DIY
- 136 PD SCENE
- 130 PD UTITIES
- 149 **BOOKSHELF**
- 152 AMIGA WORLD
- 155 INSIDE INFORMATION
- COMMS 1.56
- 1.58 LETTERS PAGE
- 162 CLUB CALL
- QUESTIONS & ANSWERS 164

101, 925

PRINTER IN THE RESTOR STARDOR

# GET SERIO

#### EVIEWS . PRODUCTIVITY REVIEWS . PRODUCTIV

What a month. Amiga software and hardware just keeps on getting better. This month sees reviews of the new GVP A530 Turbo hard drive, an in-depth look at AMOS Professional, and a testing of Hewlett Packard's new 24-bil printer. Also on show, are reviews of Neuro Pro, Image Master, SSL's A5000 and exclusive news on the A4000. Can't say fairer than that, can we?!

**90 SOUND ENHANCER 91 AMIGAMANIA PROCLIPS 91 PROTEXT RUSSIAN 92 IMAGE MASTER 96 NEURO PLUS** 101 XL 300 **104 HAND SCANNERS** 108 GVP 4530 TURBO **113 miniOFFICE 118 ROCGEN PLUS 118 ROCTEC ROCKEY** 121 A5000 **122 ART GALLERY 124 MOVIESETTER 130 GRAPHICS DIV 136 PUBLIC DOMAIN** 

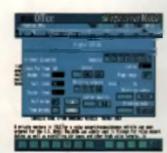

AMOS Prolessic dal, page 20

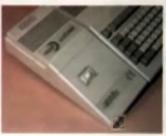

GVP A530, page 108

#### AME REVIEWS . GAME REVIEWS . GAME RE

Streetfighter 2 gets Screen Scene off to a high-kicking start as we exclusively preview the Amiga conversion of the hit Capcorn coin-op. Also on show are sneak previews of Virgin's KGB, the Bitmaps' Chaos Engine and Gremlin's Hero Quest 2. On the review front, there are tests of Silly Putty, Bat 2, Lotus 3, Sim Earth, Pool and, as they say, lots, lots more ....

#### 44 FIRST IMPRESSIONS **46 STREETFIGHTER 2** 47 ALIEN 3 51 KGB **52 NIGEL MANSELL 55 HERO QUEST 2** 57 CHAOS ENGINE **58 AQUABATICS** 60 TRODDLERS 61 HUMANS 62 BAT 2 66 PUTTY 70 2001 **73 SIM EARTH** 78 LOTUS 3 **81 THE TROLL'S HEAD**

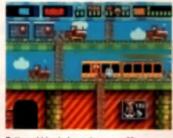

Putty wobbles in for review, page 66.

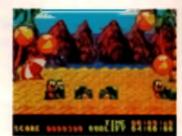

James Pond returns in Aquabatics, page 58.

# COVERDISKS

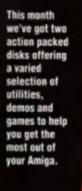

DISK 42

#### 42 MONEY PROGRAM the obtained forgers of persiance, far in advance of commercially evaluation witware. Balance budgets. plat charts and knop a light prip an your worked.

WORD POWER Mayo then just a speci Bucker, Dis is a complete text analysis test with over selfcable of the sector AMIGA

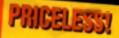

to Scalat ap

On the first of our two dicks, we're giving away not one, not two out three professional quality utilities, plus has among Te begin with we've get The H accounts package to help you keep track or exactly where the monthly pay cheque disappears. Secondly, we've got Word Pa orossworde The ule to fi vanime ofille of a o Coulet-10 les pa<mark>llige ve gave</mark> annu les Ma encompany and the encoder standard the sine meening that you aan nt paskage 100

Rounding of disk one are two of the best PD games around:

Cybernetix and Motherlade,

CAR EXCLUSIVE DOUBLE DISK DYNAMIT LOTUS IN: Superb playable dome of Greeking ing game. Play three d stages in what is ed to be the heat

#### EXCLUSIVE

SILLY PUTTY: We've pet a special snesk w of System T's de Putty ever an activ and level due DISK 43 AMIGA

# SILLY PUTTY

LOTUS III

Our second disk features a specially commissioned playable Custom Presidentico Duty games in this, you must - flexible friend around a fiendichty atticult platform ner of in coming missiles and crosselling food and OULAning manazines La. in any is defi-Description of the dire is I at a III the and ough. Not only can you play the demo, but you can also used all the new features the game possesses. Totally excellent,

# First out of the blocks – 32-bit power from under £500!

# uality Version Available on AMIGAI

At the 1992 Olympics, Britain's Linford Christie beat all comers in the 100 metres final, to win the gold medal in under 10 seconds. Acorn, too, has left its competitors standing by launching its new 32-bit computer range – starting from under £500.

The new computers, from a family learning and entertainment centre to the comprehensive home office, are awesome in speed, power and ease of use. Indeed, they are in a class of their own.

The Family Solution, at just £499' including VAT, has at its heart the Acorn A3010 32-bit RISC computer, offering a wide range of applications and software simply accessed via the system's multi-tasking windows and icons, in colour. With joystick support and hundreds of available games, family fun takes on a whole new dimension! Features include:

1MByte of RAM (upgradeable to 2MBytes)

E PIWE

- Paint, Draw, Edit and music applications
- 3 Button Mouse
- TV Modulator connect directly to your TV
- EasiWord word-processor
- Quest For Gold exciting athletics simulation

Post the coupon by FREEPOST or call us now on FREEFONE 0800 67 88 88 to see how you can harness the energy of Acorn's new 32-bit power generation.

### Acorn 32-bit computer range – the new power generation.

| Send It a coupor to Acc<br>Mulcleseer TWE BBA | in Computers Lid | FREFPOST <b>1K980</b> Anentiand |
|-----------------------------------------------|------------------|---------------------------------|
| Name                                          |                  | F&f& IA                         |
| Posterre                                      | e                | Acorn                           |

• Menuter not excluded

# **A4000 LAUNCHED**

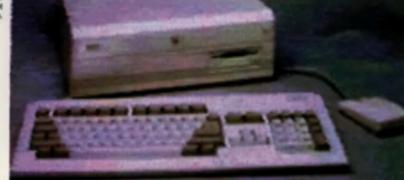

The much awaited A4000 was finally released at the **Pasadena World Of** Commodore show on 11th September. In order to give you the fullest information we are reproducing here the official Commodore press release. We'll have a full review of this new Amiga as soon as possible.

Pasadera, C A - September 11, 1992 Commodore Business Machines Jinc. today introduced the Arriga (R) 4000. The company's revolutionary new pmer multimedia computer. The Arrica 4000 marks the company's most significant new technology advancement in its Amiga line since

Camiaci: Com inass Machines Ing 200 Million Dove Ward Charden, PA 19386 Manu Anton Line or Amanda K. Gotten E101 215 431 4354

the product's introduction in 1985, in addition to the Amiga 4000, Commodore announced several other significant product introductions including AmigaDOS Release 3 Operating System. and AmigsVision Professional Authoring System.

James Dionne, President and General Manager of Commodore Business Machines, Inc., commented: These produci ennouncements exemplify Commodore's continued commitment to offer computers with probably the best proce/performance ratios in the computer industry today. We are confident that these products, particularly the Amiga 4000, will Compared at the pretroit of multimeter technology and marketolace.

#### AMIGA 4000

The powerful new machine features Commodore a Advanced Graphics Architecture custom op processor chip ant that enables users to display and animate graphics in multiple resolubons at up to 256,000 colours from a palette of 18.8 million. The new hardware leatures are driven by AmigaDOS Release 3. the newest version of Commodore's multitasking operating system, in combination with the machine's main processor, the Motorola 68040. While this new version of the operating system linkes advantage of the talest hardware features, it also mantime backwards compatibility with Amiga software not written specifically for the Amiga 4000.

The Arniga 4000 will come standard with a 120MB hard drive, 6ME of memory, a dual speed high-density floppy drive, and CrossDOS which enables users to read and write to MS-DOS formatted floppy and hard drives. Other key multimedia features include: a dedicated slot for video devices, selectable NTSC scan rate compatibility, four voice dual channel digital audio: up to 8 sprites, enabling high speed enimations, and full herdware video overscen. The Manufacturer's Suggested List Proce for the Amina 4000-040/120 is \$3699.00.

**AMIGADOS RELEASE 3** 

The newest version of the Amiga operating system adds several infiwere enhancements to the previous 2.04 operating system. Among the new leatures are: CrossDOS, sllowing access to MS-DOS formatted floppy and hard drives: a new installer utility; and a Postacapi printer driver.

Additionally, AmigaDOS Release 3.0 offers full support for the new Advanced Graphics Architecture chip set feetured in the Amps 4000

CPU: · Maternia SAMAN sames 32-bil processes 25 NHz plack speed · Removable processor mode la

#### NEMORY-

- · 2 Mill 32-bit Calp RAM • by to 18 MB 32-bit Figi RAN · Easily expendeble via ntand ard Si fift units
- Addressel standard RAM is suggested by

the Amiga a propriatory AUTOCOUFIG capability

#### 10FTYLATE - 612 KB 32-144 ROM

- · Amige DOS 3 & Multidaning Operating System
- Sapparts programmable revolutions
- San parts and inclusion
- Localized for multiple language/countries
- · CressOOS MS-006 his transfer gilling

#### INTERFACES

#### • Keyban d

- Norme/Jaystick/Lightnes/Tablet parts (2)
- · Seriel (RS-232)
- · Parellel (Controlice)
- Viden (REB analog or RGBI digital)
- · Right and Loft stores ande
- Internal and External Rappy disk drive parts
   Internal AT IDE part, Optional SCO adoptor

#### SYSTEM GLOTS:

- CPU sigi (200-pin) supports high-speed memory and advanced processors
- Amiga system has Fear 18/22-68 Zarra III
- Expansion clots (100-pin) with AUTOCONFIG
- PC has Three PCAT sints

#### MDED II OT-

- Extended 24-bit Midae alot · in line with standard 100-pin Zorra piet lot easy integration of Zerre and video boards

#### New the State Work: It M.B-DOS competibility is desired a Braigabeard may be placed in sist 1, 2 or 3. When a Bestgaboard is installed, the empty PC sion are capable of supporting a wide variary of XT or AT-shis haarin. The remaining Zerra III side respont half 24 & 22-bit Zerry bearin.

#### KEYBOARD:

- Detachable
- 94 keys, Including 10 function keys
- · Separate numeric keypod
- · Separate cursor keys (inverted "T" layout)

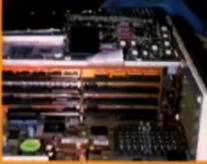

NOUSE · Opia machanicai · 2-ball an simiga

DISK DRIVER · Bailt in 3 8-inch high density disk drive (200 HB/1 38 MB formation) - Hard Orive maniple pre-formation and preenfed wift system solutre and stilling · 2 rane and 2 land 3 5-lath drive here • 1 Intel 8 25-lock

CRAPHIC MODES - Alla control chip set promoter - month one ranging from 320x200 to1250x400 (more with overscan),

- ing 500x500 - NTSC and PAL video resolutions
- Caler paints of 16.8 million paters
- · 2 is 256.000 user-deligable enters dieglageble en ALC: N AND

#### VIDEO DISPLAY DUTPUT:

- · Warks with RGB analog VGA or multiscen mention (not all modes supported with
- nen mufilsenn meniters)
- tiorizentei stan vata 15 kHz 31 kHz. • Vertical acae rates 50 Hz - 72 Hz

#### SOUND

drive have

- · Four channel clores manual, espable of regretaning complex waveforms - 5-bit D/A converters
- · 6-bil volume

DIMENSIONS • 15 1/4" dang a 15" wide a 8" high

MEICHT · Appros. 26 pennde

#### POWER REQUIREMENTS:

118 volt/6042 158 well power supply.

A4000 CONFIGURATIONS

#### A4008-846/128

- · Amiga 4000 with Malaryis 60040 Prozacoor. 8 MB RAN, Informal 3.5" 1.78 MB Floggy Drive and 128 **NO IDE Hani Drive**
- < 94-key Kayboard
- 2 halfpa bigmte.
- · Amige BOS Release 3 & Bystem Anthonys and
- Gald Service Warranty Package

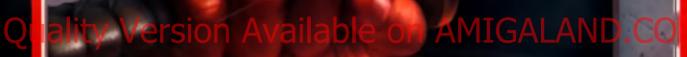

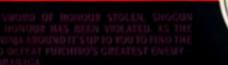

THE GAME FEATURES LETHAL WEAPONS, VICIOUS HAND TO HAND COMMAL AND AMESOME GAMERIAN WITH MICH. SOUND TELETS, M CALOURS

GPV22 Presilige Soltance Goolds OMI Ltd. All sights represent Colum Software Is a distance of DNII Urd. In domark applied los-Scientishurs are from Amiga version. Please check availability before endering.

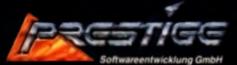

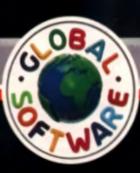

ON-SCREEN, AND 2.5 MB-OF MENTAL GRAPHICS THIS GAME MUST BE ONE OF THE MOST REALISTIC MARTIAL ARTS GAMES EVER!

Savard of Honour is available on Amiga 8225.991, and PC 8221.991, from Global Software, Unit J, Poyle 14, Newlands Drive, Collibrook, Burks. 51.3 0005. Releasement 907531.686000 - Fax: 107531.680313

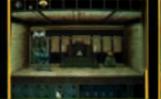

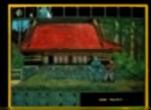

# **RASH AND BURN**

Canny along on the Inste of EA s Deseri Shike it a conversion of Cast smesh-hit Magadiwe ract game Ataut Rach

Take to the backmade of America on a hip-of-the-range Jippanese motor bike as you throw the rule book out of the window and use every dirty tactic to with Barge opposing ridets out of the way,

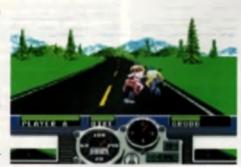

nuch them or smack them with a baseball ball, once they're down they'll never catch up. You receive weds of cash if you win a nace, which can be mentiod in a new, tester crotch-rocket.

Each of the twenty riders has their own personality, and if you get a little too time when drahing out hits you may find a few of your ex-mates angling you out for "special treatment... Then there is the constant threat of on-coming care and the police, who don't take kindly to the kind of high-octane materixey linking place in their back yards. *Boad Rash* is due out this Christmas and from what we've seen it's identical to the Megadrive version, which is no bad thing.

# CHRISTMAS BUNDLES ANNOUNCED

The contents of the Arrige Christmas bundle were announced at Commodore a Maidenhead HQ earlier in the month. Traditionally a well kept secret. This year was no different as those magazines speculating on the contents of the packs proved to be speciacularly wide of the mark.

The plain A600 pack, called 'The Wild, the Weird and the Wicked' contains, spart from the A600, *Deluxe Paintiti, Push Over, MicroProse Grand Prix* and *Putty*. The price, which includes the one-year on-site guarantee, in £349.98.

The 'serioue' pack is based around an A800 with 20Mb hard drive (the A600HO), Deluxe Paint III is included, slong with four games: Myth, Rome, Epic and Trivial Pursuit. The Trivial Pursuit included is the Language Leb edition, which explains all the flags on the back of the box. This second pack is priced at \$498,99.

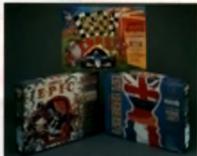

# OUT IN THE

They've simulated crists, they've simulated ants, they've even simulated a planet. Now Maxis have come back down to Earth with SimFarm. Yes, it's a terming simulation.

You are the farmer, knee-deep in the leavinge of your westport. The object is to draste e-perfective immoving the store cross and aniwas. Some of pensa, inding produce for gold, surviving droughts,

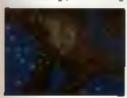

floods and other natural disasters (although sheepburning French farmers aran't included). The PC version is due out at the end of the year

and we relexpecting an Amiga version mid 93.

Also on its way to bolster the Sim range is Similife, which lets you create your own life form then sit back to see what happens. First build an ecolystem and then a creature. Turn it loose with the independen population to see if it evolves, brinn the independen population to see if it evolves, brinn the independen population to see if it evolves, brinn the independent population to see if it evolves, brinn the independent population to see if it evolves, brinn the independent of demonstrate the relationships between animals in the food chain and how creatures evolve to nult climate and lervain. Apart from that, the treadom you're given in creating a kleform lets you produce some really twisted creature from the dawn, guaranteed to rip its fellow

teature-from-the-dawn, guaranteed to rip its felow teuna to shreds. Keep an eye out for this next year,

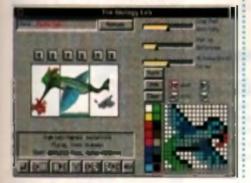

# **WHO'S IN CONTROL**

Accolate are releasing a follow-up to Star Control, their highly underrated arcade-cum-strategy space game.

Star Control 2 is set 20 years after the limit one. A role-play element has been introduced and you're now cual as an inhabitant of the planet Unzerval who has been sent out into the big wide galaxy to find out why no contact can be established with Earth or her ellies. All the leads to encounters with aligns and numbrous approximate leads to encounters with aligns and numbrous approximate leads to encounters approximate approximate a

Improvements over the original game include more ships, grant starbases, 3000 planets, 18 alian races and planty of sub-plots

If you don't want the bassle of puzzle solving and atriking a deal with the tentacular alien you found on Zuphong 5, you can play in males mode, which in out and out combat between you and the computer, or a finand.

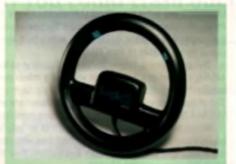

# FREE-WHEELING IT

Many companies have experimented with the concept of a sleering wheel controller before, with timend euccess. But Logic 3 think they've cracked # the time with the Freewheel.

Conspicuous in its ebisance from this controller is any form of mounting, Instand, the wheel is held in mid-air and works by using bilswitches which respond when it's turned. There are two ingger switches mounted on the top, an endorsement from Nigel Mansell and it's due to hit the shops by Christman.

# MERIDIAN DEAL FOR CAD ENTHUSIASTS

CAD officianados should take note of a special offer now underway at Meridian, formerly Precision Distribution, involving XCad.

XCad is an industry standard

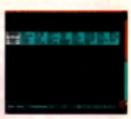

Computer Aided Design package which is widely recognised as being the best you can get on the Amiga as well as the IBM PC or the Apple Mac, and the version in the deal is XCed0000

Because of its design leatures and fairly userfriendly output, it is recommended that you use the activities ve a graphics tablet, so one is included in the deal. The Cherry graphics tablet in sign evalable across a range of computers and is used widely in professional and industrial applications.

The complete pack, normally costing £910 will be evaluable for the stunningly low price of £699. Call Merickan on 081 543 3500

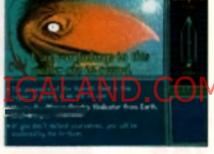

YOU KNOW IT MAKES SENSE

Renegade are set to release an updated version of Senable Software's top-rated Sensible Soccer this October

Soccer version 1.1 len't a seguel, but the same game with several improvements. All the learn and league information has been updated, so you now get the 92-93 learns, and the goalkeepers can now tip the ball over and sround the goal. If you've got the onoinal you can receive an updated version by sending your disk back to Renegade with a cheque for £3.95 (excluding P&P).

There's good news for CDTV owners, log. The CD version of Sersible Soccer will be available at Chneimas, priced at £19.95.

DENNY

EXHIBITION MATCH

S .

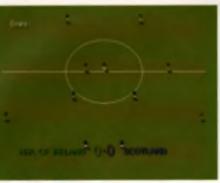

# SUPER SMASHING LOVELY

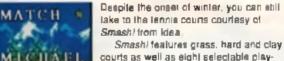

courts as well as eight selectable players, each with a battery of conventional moves plut a unique smash-shot. Holding down the lire-button activates a larget over the ball which lets you accurately place your shot in your opponent's court. You can test your shots by competing in a tournament or single game egainst the computer or a friend. Alternatively, take part in a training match to sharpen skills. Out in November

#### GAME MUTTERINGS

Arnagada kaya ananancad ikaw nazi projeci which is due ter release neut summer. Details are scorre, hut former Sissing aways programmer Janan Perking and en-System 3 graphies man. Robie Levy, wit working on it.

Freque use releasing a compilation containing F-15 N. 688 Adulch Soli and Team Yankee, It's priced at 121-99. red Thesis he are lable now

Mindscope are preparing to gates, spland away with Champions - 20 NPG where you get in play a taper bere There are fuelys scenarios, and you get to des 98 your own have from scratch, selecting what powers they have and what eniges grandly their easings chanted be fentindie navis vent vent.

#### Colial Vision are bringing Ware out way in time for

Ween in the nter di 4 ganghic. administra al the same name. He s and in Indial a prophesy by jawingying ta the based of . the hingdom al Rive Bocks and datast inani a mus Tennett. demon with a sills name.

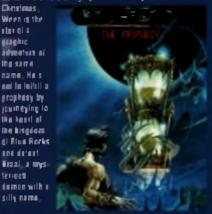

Cattook from idea, is a game about come. You eve Carlinek and your mission is it pince haps and out the hapiets people with get cheque in them. Betware each invel in a benan slage mbern pen vet to burt eggt at mich all enty Altange. Arothin Christmas telfase (

#### SCRATCH CARD WINNERS

Be far we up only had one u ner of eur four A570 units, which madet that there are still through any for grades. It you 'we will be gol your scraicheard bandy. make over it doesn't may you've was a CO addit For these of you who are weiting for us to print what the phone lines had to any, wall as langes,

N year part had the MEM 336543 number printed on A. you've wan a £5 discovel att lick Df 3. If you fend the BESC 100012 number beneam the allver ganel, you've won one of the 288 Kick (M 3 games Hal were up fer grabe.

# HYPERARTS

October will see the opening of the very first Hyperarts festival in Liverpool. As part of the city's wider Visionfest, the Hyperarts testival will be concantraing on computer generated art

As well as an exhibition featuring the works of more notable computer artists, and demonstrations from developers such as Psygnosis, the main thrust of the exhibition is lowards art created by more humble mortala -you.

The submession event will feature artwork sent to the lestival and will be judged in categories according to age. You haven't got long though, eq. dust off your Duaint and send those submissions to Tristan Bredy-Jacoba, Hyperatta '92, 110 Bold St. Liverpool L1 4HY

# CIAO GAZZA

If you're nick to death of barely-twitching corpse that is English soccar, idea are offering you an escape route to the Italian lengue.

Oribbling signs you up as player-manager of a top Italian team in the 92/83 Italian champorahip. Seventeen other clubs are pitted against yours as you set the lactica, choose the aguad, then don the boots of your adopted teem. When the match is over you get to sit back and watch the sports pundits go through the highlights of the game.

# SION AVAI MEMORY LIZZARD FROM MICROPACE

able or

Micropace are to be the official U K distributors of the German company Phase 5's latest product, the Bizzard Turbo memory board, Essentially the card is a processor replacement with a bulk-in ROM Switcher and space for up to 8Mb of Fast RAM.

The processor it only a laster raied variant of the 68000 (clocked at 14MHz instead of 7.14) but this will give a minor speed increase with virtually no compatibility problems.

The chips required for the memory expansion are either 256x4brt or 1Mbitx4 DIPs as opposed to the nowadays common SIMM modules.

Whilst the processor itself isn't much of an upgrade the board could be very useful to those with older machines who now want to take advantage of the latest Kickstart and expand their memory capacity. MicroPage are on 0753 551888

# LAND OF THE LITTLE PEOPLE

Just when you d thought you'd seen the last of the inits people. the Goblitins return, Goblitins 2, The Prince Buffoon, follows a similar puzzle-solving line to the first one. This time there are two ophilins under your control, Fingus, the diplomat, and Winkle, the joker. They're out to save the Prince who has been kidnapped by the demon king and replaced with a jester. The gobilins have to work logather to solve puzzles and avoid impa as they encounter the kind of creatures reserved for the worst kind of corny nightmares. You can lind Gabilins 2 from Coktal Vision this Christman

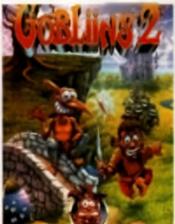

# Tonight you could prang an F-19, shatter enemies from your M1 tank or have a smashing dogfight in your F15

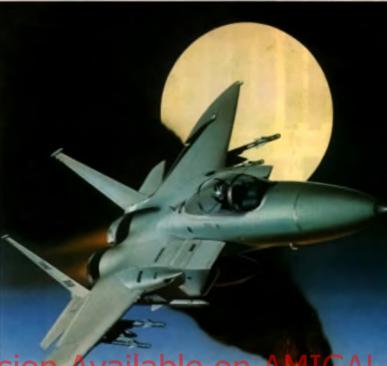

# Hi Quality Version Available on AMIGALA

# Alternatively you could crash out in front of the TV

putting you squarely in the hot seat, there's no excuse to be sluggish!

•

611 411

These realistic simulations give you a 3D perspective of combat in the sky from your jet fighter cockpit or on the ground from your tank turret. Each game demands that you use your

With incredible animated graphics finely honed skills to decide on strategy, missions and campaigns. More of a challenge than waiting for a rerun of Top Gun, really.

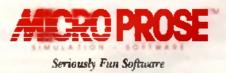

# F-19 Stealth Fighter, M1 Tank Platoon, F-15 Strike Eagle II all classic games from Europe's Number One Software Publisher

MicroProse Ltd, Unit 1 Hampton Road Industrial Estate, Tethury, Glos, GL8 8LD, UK, Tel: 0666 504 326

The story so far - in an immense fit of generosity CU Amiga are giving 42.43 away not one, not two but three professional quality utilities on their first coverdisk, plus some amazing games. On the second you'll find a playable demo of System 3's excellent Putty game as well as three stages from Gremlin's Lotus 3.

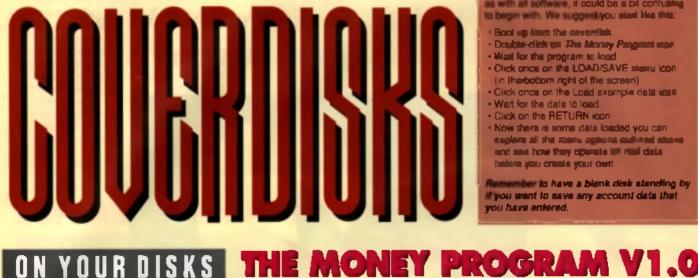

#### **QUICK START**

The Money Program to very simple to use, but as with all software, it could be a bit contum to begin with. We suggest you start like this

- Boot up imm the coverdisk
- Drubte-click on The Money Pargents star
- Wast for the program to load
   Crick once on the LOAD/SAVE sterus (con
- (in linebotiom right of the screen)
- Click once on the Load example data data - Wart for the data to load
- Click on the RETURN icon
- Now there is some data loaded you can explore all the monte options authorid above and ase how they opping a the fail data balasa yau omale yaur own

w to have a blank disk standing by If you want to save any account data that you have entered.

# YOUR DISKS

Forty two is the answer to the ultimate question of life, the universe and everything. It could also be the answer to a lot of your problems as we have somehow managed to pack Disk 42 to bursting point with useful utilities.

Disk 43 is also something guite special as we've got a playable demo of the yet-to-be-released Putty, courtesy of System 3. And if that wasn't all, you'll also find a playable demo of Gremlin's Lotus 3. Get loading!

#### IF YOUR DISK WON'T LOAD ....

In the unlikely event of your CU Amige coverdision not loading, remove all cartridges and garipherals and ity again. If they still won't load, gop it in an envelope and send it to: CU DISK RETURNS, PC WISE, DOWLAIS TOP BUSINESS PARK, DOWLAIS, MERTHYR TYDFIL, MID-GLANOR BAN, CF48 2YY. They will then last your disk and send a replacement as soon as possible. For any urgent problems, though, please ring the PC Wise helpling on 0685 350505 and this line can he reached between the heurs of 10 30 and 12 38 weekdays, Whilst CU AMIGA makes every effort ie check our coverdists for all baown virusas, we can accept no responsibility for possible damage caused by viruses which may have excepted our stigntion

Written by Alan Brisborough

#### LOADING DISK 42

There are no difficult bits this month - no oregenno blank disks in advance, no copying kies or renam ing anything. To use the programs on this disk simply turn your mechine on and insert CU42 when your Amiga asks for a disk

The programs run by simply clicking on their cons, and all the original documents can be accessed via the menu system too. Have fun

# he Money Program is a nome accounte utility program which allows the user to keep track

of up to 12 accounts simultaneously. These accounts are stored as one life allowing quick and flexible interaction between different accounts. All transactions are elso related to user-defined groups (i.e. Electricity Bill, Wages etc.) enabling budgets and expenditure to be carefully monitored.

Full instructions for this program are included on the disk and it is strongly recommended that you print these out or read them thoroughly if you intend to use this program a lot

#### MAIN MENU

As well as accessing the above menus the main menu also has five additional options which the author fell would be the most frequently used. octions

- 1) Input Transaction
- 2) View/Edit Account File
- 3) View/Edit Group File
- 4) View Account Graph
- 5) Budget Companison

#### INPUT TRANSACTION

Hopefully this will be your most used option. The more transactions you enter the greater your ability to monitor expenditures (as well as keep your accounts up to data). A total of 2500 transactions can be input. All transactions have six elements >-

- 1) Date
- 2) Account
- 31 Group
- Description (Optional) 5) Cheque Number (Optional)
- 6) Amount

Note: No Transactions can be input until at least ONE account and ONE group has been created as they are integral parts of the transaction. Editing of

and to get your linences in order and long a cole of exactly il year a where your money game such month, then The Money Program within the place survey in sector.

transactions is very easy, so don't worry about making mistakes as they can be rectified later.

View/Edit Account File. This option allows you to view an entire account file. All View/Edu Options. allow you to edit transactions by clicking on their button

View Edit Group File. View and or Edit an entire. Group File

View Account Greph. Displays a graph of the history of the account. Click Left Mouse Button to Exit. Budget Comparison. This option allows the user Id see all a glance the percentage of budget epent to date.

#### VIEW/EDIT OTHERS MENU

This menu has 3 latest used View/Edd Oppons. **View Edit Complete Transaction File Self** Fuplanatory

View Edit Filtered Transaction File, The option was introduced to produce a more flexible option. for the user to viewiedd any combination of accounts and/or groups. The first opilion screen, allows any number of accounts to be specified. (ranging from none chosen to al chosen). The

second option acresh allows any number of arouns til the combined with your choice of Account(s). The group option screen allows the chosen groups to be other added to the chosen account(s) his or THE PARTY AND

Yaam Edit Cheque File Any specified cheques -will be displayed

#### **CREATE MENU**

The menu creases the framework for your transacsome and has options to create live different items Create Accounts. Allows up to 12 eccounts and mer starting totals to be defined

MOTE The account names and their totals can be ested but NOT deleted. As transactions are service related to an account if is important that the crights accounts are ever-present. The same reasaming applies to Groups. It is therefore important to put some thought into the creation of accounts. and droups

Create Groups, Allows creation of up to 30 proups. The above Accounts Note also applies to Poups so if in advisable not to create too many Timor groups which would not be used much. For France minor groups, it would be advisable to create a general group and use the DESCRIPTION to during the transaction more clearly. If required, the unar can also define a budget for each group. This inalgel can then be compared to the actual amount spant using the MAIN MENU option -Budget Comparison

Criste Direct Payments, Direct Payments are ingular payments which are automatically added to your transaction file. Payments can be made on a X monthly basis (where X can be 1 to 12). The day Divinent can also be specified. A lotal of 20 Oract Payments can be defined.

Crate Reminders' Reminders can be used to upout the guessed () remind you of orthcoming wints in Birthdays. Car Service Due etc. They consist of one line of reminder text and the reminder date. The reminders are displayed in the next) line. A total of 20 Reminders can be defined. Create Notes Notes can be used to store any times of lexi which the user may want to store i.e. bank addresses, telephone numbers or card numbern etc. They consist of two lines of text and are deplayed in the scroll line. A total of 20 Notes can be defined

#### LOAD/SAVE MENU

Deta in this utility should be stored on a separate Data Dak, Please prepare a formatted disk. Save data once you have edited your his. If you want to start s new tite, you will have to use a separate dak as there are no options to select and save secarate files

LOAD from Date Disk. When selected, the program will look for data in drives Df0; and Di1; and, found, will automatically load the data.

Lord Example File. This option will load the Example File which is supplied on the Program. Dak Please note that Date loaded from the Example File cannot be saved

SAVE to Date Disk. Saves data to your Data Disk. a Data Disk is not present the program will ask why not!

Save for Next Period. This is a special save option which saves everything to a Data Disk except the Transaction File.

NOTE : The User will not be able to save this data in an existing Data Disk, so please prepare another Data Disk

Save Ascil File (Account), Printers are not supported directly, so if you want to print out your account use this option to save it as an ASCII file on disk and then print if via a word processor or by copying the file directly to the printer.

Written by Steven Rennocks 1Mb required.

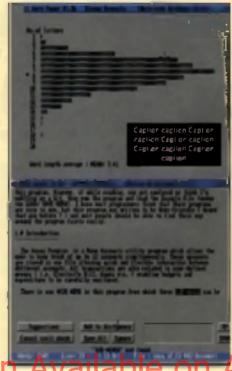

#### WORD UP

When Word Power is first toaded it will try and load a dictionary. The dictionary depends upon the default dictionary name in the OPTIONS. If the default dictionary cannot be found then you will be presented with a file requestor that will ask you to select a dictionary to load. Dictionaries should have a ' did' extension on the main blename an that you can tell them from other files on the disk unless of course that is not part of the default dictionary name that you have set for your own dictionary. The lower display bar tells you the num ber of words that are in memory.

When the dictionary has loaded you will be presented with the main manu. Most of the options are explained below, but you can find full instructions. on the disk.

#### OPTIONS

The options acreen allows you to customise the Word Power set-up to surf your needs. There are three options to change ;

Default dictionary name. When you click this option you can ed I the name of the dictionary that will automatically be loaded each time you load Word Power and every time you save the dicto-

The email included 2,500+ word dictionary is a small dictionary to get you started. If you register as a Word Power user (read Shareware scheme file on the disk through Workbench) you will receive many benefits including a new version of Word Power that includes an 11,500- word dictionary.

# WORD POWER V1.3B

Word Power is a spell checker that also uses its database of words for a few things, other than just spell checking. Word Power V1.3 will spell check documents, solve crossword clues, solve anagrams and even help you with your Scrabble\* game. Not only that but Word Power is also rather fun to use!! AN

nary (i.e. The delaut dictionary name). The delaut name in SYS WP did!"

Highlight words. This option simply lets you decide if you want unknown words highlighted while you are spell checking a document. Clear Ignored words after spall checking. When you are spall checking a document you can ignore a word which will then be ignored if found egain,

#### WORD ANALYSIS

This option is not very useful, but is fun to use if you are creating your own dictoriary. All it does is draw a bar chart showing the number of words. containing a certain number of letters in the loaded dictionary. The mean and mode average word lengths are also displayed at the bottom of the ACTEGO.

#### SPELL CHECK DOCUMENT

This is the main feature of Word Power and thus is easily the most powerful. Firstly, you must choose a document to spell check. If a file is powerpacked or contains binary then Word Power will recognise this and cancel spell checking before any adverse effects are caused. Once you have selected a lexi file it will be loaded and checked line by line until

Click on igni, al box.

the end of the file is reached Working from the left each word that is unknown to the dictionary will be highlighted (if that option salected) and mentioned at the bottom of the screen. The options now available for the word are Ignore, ignores the current word. Click on *ignore* bas or simply click LEFT mouse button. Ignore eff. Totally ignores the word and all repatitions of this word

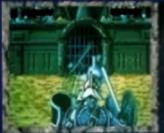

Part 2 of the B.A.T. saga takes place in Rama 2, the capital city of Shedishan, a planet in the B8 system. This time you are Jehan Menasis, an agent of the famous Bureau of Astrol Traubleshooters. Your mission: crush the unscrupulous KOSHAN which holds an almost complete monopoly of the precious Echiatone 21. <u>Will you make it?</u>

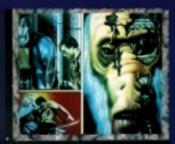

AMIGA

PC VGA

The Latest Creation From

COMPUTER'S DREAM

> Three playable coin-op video

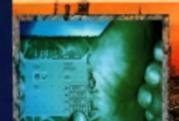

The Thrilling Role Playing Adventure continues on ST, Amiga,

LAND.CO

A complete 3D-modelized planet system with 4 flight simulators.

A new generation organic computer including a parallel language compiler.

A raw architectural movement known as "High Tech Paradox". A biogame with 200 independent characters.

 Confrontations with gladiators and street fighters (2 options: stratogy or ascade).

## UBI SOFT Enterteinment Sottware

Saddiers No. 42 100 Reading Road Yateley, CAMBERLEY GU17 7RX Tel: (0252) 460 299 A new sound system which provides an extremely realistic sound atmosphere (on Afari ST, compatible with your MV16 sound corAdd word. This adds the current word to your dictionary. Click on Add Word box or just press RIGHT mouse button while not over an option box. Suggestions. This will give you a list of possible suggestions. This will give you a list of possible suggestions. This will give you a list of possible suggestions. This will give you a list of possible suggestions for the unknown word. Click left button on LP and DOWN boxes to move up and down the list if there are more than three suggestions. The word is stao displayed above the suggestions. In the WORD BOX. Clicking the left button on this will lat you enter the correct word if it is not one of the suggestions. If you selected one of the suggestions it will be copied into the WORD BOX so that you can edit it.

#### You now have three more options:

Replace All. This will replace all occurrences of the misspell word with the word in the word box. Replace, Just replaces the current misspell word with the word in the word box.

Cancel. Does not replace any words. Returns to main spell check menu.

When you finish spall checking you have the option to either Save the spall checked document or ignore the spall checking

#### TEACH SENTENCE

This allows you to teach the dictionary a sentence of words. Simply type in a line of words with spaces and each word will be spell-checked.

#### SOLVE ANAGRAM

This option solves anagrams (surprise, surpress), Enter the word you wish to find all the anagrams of and then wart a lew seconds before all the anagrams of the word you have entered will be found

#### SOLVE CROSSWORD

Enter the word you wish to knd, but replace any letters that you do not know with question marks (e.g. 97a77 will Indeell five letter words which have the letter one the third latter e.g. FESST

#### LOAD DICTIONARY

The allows you to load any Word Power compatble dictionary.

#### SAVE DICTIONARY

This elitiwe you to save your dictionary under any filename, but it should end with DICT so that Word Power can recognize it when it comes to load it back in.

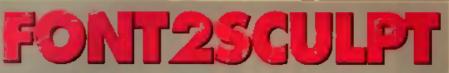

#### 1Mb required

Font2Sculpt in a program specially comminsioned by CU Amiga to complement the Sculpt 4D Jr. package we gave eway on our coverdeak back in May.

The idea of the program is to take any stancard Amiga bitmap font and convert it into a Sculpt object Rie, meaning that you can import and manipulate characters in any Sculpt package. Ande from anything else this could turn your Sculpt software into guite a sophisticated tilling package.

titling package. Unfortunately, due to compatibility problems, ownars of some Kickstart 1.3 machines will not be able to use it. If you believe you may be afflicted in this way, send your disk to: CU Amiga Font2Sculpt, Phory Court, 30-32 Farringdon Lane, London EC1B 3AU. We will replace your copy of Font2Sculpt with enother version of the software and send it back to you (don't lorget your name and address!)

#### If you were lucky enough to per your hands on a recey all Sould hom the May issue of CU Amiga. Then you't is any the first of many such givewe put on our coverdisks.

FONT2SCULPT VE.8 BY MICK BRONLEY ENTER DECIMAL CHARACTER CODE FOR FIRST LETTER TO CONVERT (EG 65=A 97=a) START LETTER CODE NUMBER >- \_

PRESENTED BY CUANTGA HAGAZINE -

#### INSTRUCTIONS

First of all thake sure you have somewhere to store the data if you are going to output all the characters in a font you will need to format a disk (the object files can be guite large).

But the program by double chelding on its icon. A requestor will appear mixing you to select a font and size to be processed, is will default to the SYS Fonts directory, the font directory on your boot dask. Remember that you have to indicate the size by going into the forth name drawer and selecting one of the size frien, which are given numbers indicating their point eize. Of course, you can scale the forth up and down in your Sculpt application but remember that the bigger the original font eize, the more accurate the shape of the intern will be.

Once selected either double click on the number or click on the OK gadget. The font will then be loaded into memory and analysed by the program. You will be asked to enter a

numenc value for the start of the process. This relates to the ASCII code value of the character to start with (e.g. A is 65 and a' ig 97). This you will be asked to input the code number of the and of the sequence (e.g. Z' is 90 en 'z' is 127). All characters between the two specified will be processed and an individual object the created or them.

If you are running on a floppy drive, now is a good time to swap diaks and put in a black one to save the object data on. Saving the data may take some time so please be patient

Once that's over you now have planty of object files to import into Sculpt and manipulate however you like

CONTROLS Up - Up Determine Left - tan Determine Up - Up Determine Determine Remember Datender? That aged com-op has spawned many clones and *Cybernetix* is one of them. The action is last and fumous at you roar through deep space blasting asteroids, zapping aliens and collecting crystals.

The game contains a list of the shipe you'll encounter and what their tactics are. Be on the look out for The Assessin though, the ship comes after you if you hang around loo long it's almost impossible to desirey, so get a move on. Keep an aryo on the radar at the top of the acreen. It shows you where the alitne, crystals and asteroids are as well as flashing up messages informing you that a horde of new enemies has just warped in.

You have one trick up your sleeve: a smart bomb. When the going gets really lough hit the space-ber and all the on-acreen enemies will explode. Power-ups appear from time to time and include extre feat bullets, two way and rear line and a shield.

Collecting the interblue crystals adds to your score, and you're rewarded with an extra life every 5000 points. Another good meson to collect them is that some of the slight also go after them, and if they get hold of one or two they turn into mutants which attack at twice the usual speed.

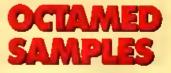

Also on this disk are ten new samples to use with OctaMED. The samples are in a drawer on the coverdisk, but they won t show up on the menu if you boot from the coverdisk.

To use them either boot up from Workbench and copy the contents of the samples directory onto your usual samples disk, or alternatively you can run OctaMED and import the samples directly.

All the samples are of a protessional quality and may be used in your own lunes without womying about nasty copyright problems

# E CUrse of CORSE OF

# li Quality Version Available on AMIGALAND.COM

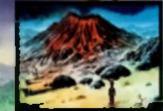

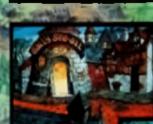

Suched anto the cursed lan of to mandel ed inside a castle e dom subterration cover outen and elephant seals, fire demons to the free dib an

Brad find minself chain on the castle to a still the castle to a still the state of a still the state of a state of a state of a stat

wel with Brad to the Valley of the Lost, the ice Palace and the Graveward in his prest between his safe passage home

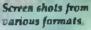

VEA

urse of Englandin is available an Commonwe Amign 1 meg mil and BM PC compatibles.

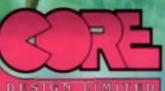

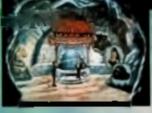

Tradewinds House, 69/71A Ashbourne Road, Derby, DE22 3FS. Telephone (0332) 297797. Facsimile (0332) 381511

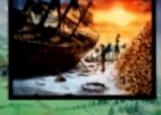

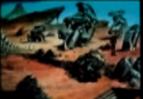

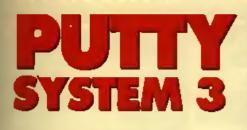

#### LOADING DISK 43

Just insert either disk in your drive, wait a few seconds, click once on The game you want to load, sit back and play it. If you have any loading problems contact PC Wise, whose address is given elsewhere in Ihis section.

Planet Zid is in dire straits, and we don't mean the pop group. Dweezil, the evil ginger cat, has stolen the only four copies of CU Amiga on the planet. and to make things worse he s imprisoned several bots in the new CU office - on the 300th floor of a nkyscraper. Putty has to rescue all the 'bois and Irack down the missing CUs by sunnse or some-Dung pretty nasty will happen.

Probably.

The only way to save a 'bot is by either carrying him to the elevator at the bottom left of the level, or clearing all the hazards and letting all of them make their own way there. If you don't keep an eye on them they'll and up being devoured by the red blobs on the third level, it pays to clear all the hazards first, absorbing the occasional creature to top The CUs appear out of nid-av from time to time, so keep an eye out for them. They can be

collected by forming a pool and absorbing them, as can the other bonuses

Being a sentient blue lump has its advantages. Putty can withstand the kind of punishment that would reduce any normal hero to a guivering mass, and he can distort himself in a number of bizarre ways to contound and destroy his enemies. All he has to do is keep an eye on the pliability gauge at the top of the screen - if this runs down he won't be capable of even holding a window pain in place

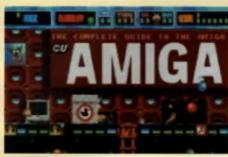

Bounce - Up+direction Using his elastic abili lies. Putty can launch himself into the air, over nans and nasties. Stretch - Fire+direction Putty's pliable nature lets him stretch honzon-

tally and venically across gaps and up platforms Melt - Down

Reduces Putty to a blob of blue slime, allowing him to avoid or capture. nasties and 'bots. Absorb - Down+wait

Melt Putty and warf for something to walk over him Absorbed animals. and vegetables. increases his pliability. Bois can also be absorbed and stored safe from harm. Melt again to release them, Slither - Left or right Putty can sprout little legs and Irol across

Inflate - Fire+up and down rapidly Increases Putty's size tourfold. Useful for saving bots from long

#### drops Explode - Inflate past maximum size

The exploding Putty blows away all nearby nasties, although doing so reduces his pliability by 25% Mould - Melt+fire twice

Putty can take on the form of some creatures. by moulding with them. You have to experiment to find out which ones it. works with

#### Make coffee - Mell and hold fire

Puls the busy 'bots on a well-earned 30 second coffee break Punch - Fire+jab left

or right Putty forms a boxing

glove which flattens any ricky gaps thing on the receiving

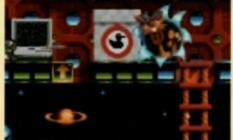

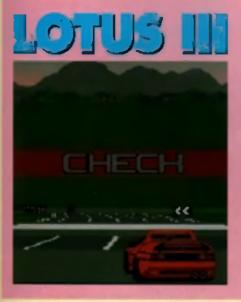

Gremlin's follow-up to the excellent Lotus 2 features a track designer, different vehicles and an in-car stereo. You get to see all these in action on our cover disk

Load it up and you can sit back and watch as your Amiga takes control and guides you through some of the game's features. Then take a Lotus for a spin on a pre-set track where the wind is so strong you have to fight to keep your car on the track

You'll pick up extra time when you pass a check-point and the car has an automatic gear box so you don'i have to worry about gear changing. Keep an eye out for tumble weeds which blow across the track, hithno

Left - Steer Left

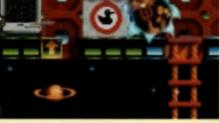

COVER

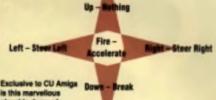

DISKS

ie demo of playable de Putty. Be w ed: it's

#### KNOW YOLD INFWY

Right then, pay attention Putty. The energy are everywhere, trying to get you and your bots.

#### SPACE IOPPED PICK

You can't absorb or squash these, but you can punch them out of the way.

#### DISTICS

An escaped duck is a danderous one, as they drive around in steamrolers looking for blue blobs to squash. MUS ROOMS

Your weekes the Squash or punch them Alternatively. absorb them for extra plability

#### I BE WORK IMPS

Whilst dangerous, the imps are none too bright. They can be punched, squashed or absorbed, or you can wait for them to shoot each other.

#### MARMADURE THE MAGEDAN

He uses his magic wand to change bots into rabbits which explode after a while

#### DED PLÓRS

Almost invincible. Fortunately they appear near Marmaduke, so when he creates a rabbit, absorb it and use the Mould function. You'll turn into a replica of the rabbit which the blobs will absorb. Expand and you can now blow the blob to places

#### POWERLEPS TREVOR

#### Trever is Pulty's special Availate mend. He hades out in bis of the scenery and crops power-ups

#### UNILE TED AND HIS HOME ORGAN

Good old Uncle Ted appears with organ to provide a knees-up for the nasties. When he plays they clance

#### POCKET WATCH

Adds are to the countdown

#### DWEEZE POWER

Renders Putty inwhicible.

#### **MURRINGUM**

Lets Puty explode four times without losing pliability

# MOTHERLOP

This game is a throw back to the early arghlies when tilles like Pitiali and Loderunner were hits. The objective is simple, collect the gold and the avoid the people. Your character can't jump, but he can blast holes in the floor, which the neelies fell into. When you've collected swarything climb up the highest ladder to progress to the next level.

The nasties will start chasing you when you're on the same level as them, but they renot too bright and it's easy to lead them into a hole or off of a platform. Some levels feature pipes which you can swing from, but you enemies can follow you onto them as wall, so don't hang amund.

Controls are simple: Up to climb, down to go down, left to go left and right to go right. Press fire to dig a hole.

# FIRST COMPUTER CENTRE (LEEDS) Tel: 0532 319444

All our printers are UK spec

COMPUTERS HILCH AMIGA 600 & 600HD

> 2 Mb RAM add (37 99 No Hard Drive..only £269.99 20 Mb H D .... only £426.99 \*40 Mb HD.....only £499.99 \*60 Mb HD,.....only £529.99 \*80 Mb HD.....only £559.99

#### AMIGA 600 bundles

The Epic pack

only £39.99 (with A600) The Wild, Weard & the Wicked

only £29.99 (with A600)

#### AMIGA 600 Deluxe

A600 Deluxe, only £339.99 OF (379.99 tor 2 Mb RAM A600HD Deluxe only 6509.99 or 6549.99 (rr 2 Mb RAM

AMIGA | 500 Plus

# Conly £499.99

AMIGA 1500 Plus **Business & Entertainment pack** 

now only £549.99

AMIGA | 500 Deluxe

only £559.99 AMIGA 3000 RANGE

21599.95

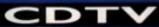

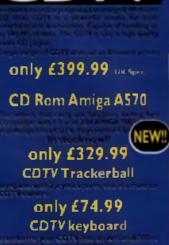

only £49.99

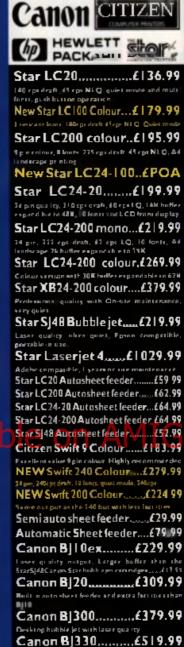

e carriage nerve null the Nj300

B] I 0ex Autosheetfeeder...£52.99

Hewlett Packard Printers

HP500 mono......£349.99

HP 500 Colour......£529.99

HP500 mono cartridges....£14.99

All HP printers come with a 3 year warranty.

FIRST EXTRAS PACK

Work the FIRST EXTRAS Pack you

ran make sure you have every thing

you need when buying an Amiga . All

rhe essentials required for the first

rime buyer and at a bargain price#

Top quality microswitched Powerplay Cruiser joystick

I0 high quality Blank Disks

only £29.99

RRP £95.00!!!

P us £70 00 of software!.

Comprises:

Mouse Mat Dust Cover

All manitors come complete with a free Amiga lead WARNING Before you purchase a moving make ture a has a ful UK specification. The might be

DRINTER

hum resultational think is a similar more rorat a lower price but it is likely to be a "GREY" import. These rrantmer community with Britch whey standards and are not covered by an official warranty

All our monitors are UK spec.

PHILIPS CM8833 MIC h Lotus Turbo Esprit only £199.99 UK Spec. Commodore 1084/5 SD1 terreo Colour monitor only £209.99 PHILIPS BRILLIANCE SVGA Colour monitor with overscan facility 1500 VERSION £389.99 A500 VERSION £489.99 GOLDSTAR REMOTE ANDree now only £179.99

# COMMODORE 1960 multisync only £436.99

TITE SMOVEL STANDS

SUPRA MODEMS The New super fast Supra-Fax Modem

V.32 bis (14400 baud !!!)

only £259.99!!! Supra Fax Plus (up to 9600 BPS)

now only £139,99

Supra 2400zi Plus

only £99.99

Supra 2400

only £79.99

**OPEN 7 DAYS A WEEK** SUNDAY OPENING.... THURSDAY NIGHT LATE ... 9.30AM-7.30PM

AUTHORISED DEALERS FOR STAR. CITIZEN, COMMODORE, ACORN. AOMBO & SUPRA

THE FIRST

COMPUTER CENTRE

# FREE DELIVERY! **HOW TO ORDER**

Order by relephone quoting your credit card number. If paying by cheque please make payable to FIRST COMPUTER CENTRE In any correspondance please quote a contact phone number and post code. Allow 5 working days for cheque closeance

All prices include VAT and **Standard Delivery** 

All hardware/computers are genuine UK spec.

#### Free Fast Standard 4 to 7 day Delivery

Guaranteed 2 to 3 day Delivery anly £2.00

Guaranceed Next Day Delivery aniy £4.50

Open seven days a week for your convenience

Overseas orders welcome.

Technical & Sales 6 LINES

24 HOUR MAIL ORDER SERVICE

0532 319444

CUSTOMER CARE: 0532637988 FAX: 0532 319191

PLEASE ADDRESS ALL CORRESPONDENCE TO: DEPT CU, UNIT 3 ARMLEY PARK COURT OFF CECIL STREET STANNINGLEY ROAD LEEDS, LS12 2AE

Prices are subject to change without notice E&OE

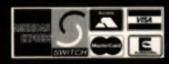

## 25 Mhz with 52 M5 HD, 3M5 RAM .21399 99 25Mbz with 105 Mb HO...

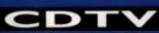

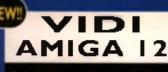

## only £77.99 or £99.99 with built in MEGA MIX MASTER! ΓΑΚΕ - 2

only £39.99 MEGAMIX MASTER

only £29.99 We recommend all ROMBO products

# HARD DRIVES & ACCELERATORS

## **GVP HARD DRIVES** & ACCELERATORS

| AM GA ASUU HARDI                               |                  |    |
|------------------------------------------------|------------------|----|
| GVF STREET HD8+12Hb                            | anly £129        | 89 |
| GNP Scran II F DI + 20 Mb                      |                  | 99 |
| GV# Server1 H Dd+140Hh                         | anly £669        | 99 |
| A500 GVP Combo's                               |                  |    |
| ASSI Conta 40 Ha SSP h H D                     | . only £649      | 99 |
| ASSI Crosher (IIII Hall DRIFLEHD).             | only (759        | 99 |
| ASDE Camlin 40MHy 14646 HD                     | aniy <b>2981</b> | 99 |
| ARE I Co Processo Radio Al 11                  | only £209        | 99 |
| GVP memory RAM                                 |                  |    |
| limt BAMmuni a P. G.A 1900 2000 with limit,    | _only£149        | 99 |
| 15 km Advant Min St P M Km Azer elevan an      | only£64          | 99 |
| 13 hn i den i 14 h Si 14 14 ker die celeren ne | only £179        | 99 |
| 1500/2000 Hard Drive                           |                  |    |

Inser Sever IFCII. Corris and oniy († 24.99 \_only £249 99 Sense THOM - IT STAR HD \_\_\_\_only (409 99 \_\_\_\_\_ only £639 99 THCA were 147895 I.E. i le Cles 1500/2000 G-FORCE ACCELERATORS G-Force 010 11mHzwerk [Hh]] by BAN on y [545 59 G-France 010-40MP 2 week (Atb 33 be 8.4 M only (269-19 G-France (10 SIP 4th with 4P 5 1) for R&M\_\_\_ or ly 21 | 09 99 G Force (40 21 MH1 with 2Mb 32 bi BAM for A3000

only £1499.99

Syquest 88Mb + Cartridge & HC8+ only £559.99

All GVP products come with a full 2 year warranty

#### **NEW IDE 500** TRUMP CARD

ecomodating any stol IDE hard drive i B Mb of RAM available using standard SIMMS

only £129.99 without drive

or £299.99 with 44Mb Seagate HD fitted. External PSU.....£37.99

## THE POWER SCANNER

only £94.99 Colour version only £229.99 MICE & TRACKERBALLS

NAKSHA MOUSE

only £24.99 ROCTEC MOUSE

only £13.99 GOLDEN IMAGE Happy mouse

only £19.99 **GOLDEN IMAGE Brush mouse with** Deluxe paint 3

only £24.99

#### Golden Image optic Almostic 679.45 Zydec Trackerball .229.99 Golden Image Crystal Trackball\_£36 99

DISK DRIVES

Roclite 3.5"

only £57.99 Cumana 3.5"

now only £52.99 **GOLDEN IMAGE Tracker drive** 

only (54,99) GENLOCKS Rocgen

only 89.99

**Rocgen Plus** 

only £119.99

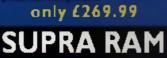

8Mb pop to 2 Mb (256-(199).....£114.99 8Mb pop to 2 Mb (Officiants...£139.99 8Mb pap to 4 Mb....6194.99 8Mb pop to 8 Mb......£299.99 8Mb pap to 2 Mb for 2000/ 1500 range.....£149.99 512K RAM EXPANSION

now only £22.99

#### EMULATORS KCS Power board

only £179.99 New Commodore 386-25 The is a PC 384-235X desig ing at 25 MHz only £439.99 The New GVP 16 Mhz PC-286 e with the GVF Serves II HO8 • or GVF AS10

only £239.99 VORTEX AT Once Plus 16Mhz anly £214.99 New week 14Miks speed ......

A500 PLUS & A600 RAM

### **BY PRIMA**

Alteration Populated to 512K..only £27,99.£32.99 Populated to 1 Mb .only £34.99.£39.99

#### PRIM ROM SHARE

int your divid flux or diddl. For 2 year

now only £19.99 or £27.99 for keyboard switchable version

| DRAM & CUSTOM                        | CHIPS                                    |
|--------------------------------------|------------------------------------------|
| Imb by Ity SIMMS                     | 2.09 per Mb                              |
| 4 Mitchy 9 Summer 4 C                | S SSpend Min                             |
| L MERS ADRAMS (P                     | NO.8 No. 4 Mile                          |
| • Mb by d ZIPS only d                | 18 17 per Mile                           |
| 256 h) 4 D4 AM ( DH ), dep for \$590 | and othern                               |
| 4+(512K)                             | ow only £3.29                            |
| Test Hits                            | wonly £1.09                              |
| Téc(IME)                             | ow only £2.89                            |
| Karlenan I.J.                        |                                          |
| Colostary 1 04                       | 1.1.1.1.1.1.1.1.1.1.1.1.1.1.1.1.1.1.1.1. |
| Faire age of T14                     | £10.99                                   |
| Saund + Drift Har                    | 121.99                                   |
| 6571 0154 Rept. and o anno list      |                                          |
| < La (S3.04 Dist committee           |                                          |

# ACCESSORIES

NTERFACE (ADDITIONAL FUNTER FOR THE 1506 2006 30001 APACITY DISKED AFLOCHARLY DISE BOD CAPSTAL HARLEBANN BOT CAP STACKABLE POSSOBON i (191 and an and heavy per an Press A ASHI DUST COVER GA MI COVER HONGORIZISTE OVER GA 10 SC ART CARLES AND NULL MODEN CAR

| forger to say on an extension      | ment in your and houses |
|------------------------------------|-------------------------|
| QTY 3.5" C                         | BRANDED                 |
| 10                                 | £6.99                   |
| 30                                 |                         |
| 50                                 |                         |
| 100                                |                         |
| 200                                |                         |
| 500                                |                         |
| 1000£339.99                        | (POA                    |
| Sony Branded disks c               | ome complete            |
| wish labels<br>Disk Labels500 . ne | en only (6.99           |
| Disk Labels, 1000n                 |                         |

# SOFTWARE

WORD PROCESSING/DTP PLATINUM WORKS & HOME ACCOUNTS

only £44 999 FINAL COPY Intest version?

Recommendee naw only £47.91 New! KINDWORDS V3

anly (37.99

PENPALL4

only (53.99

PAGESTREAM22

| only £126.99 Fonts pac      | k 243.99     |
|-----------------------------|--------------|
|                             | (41.91       |
| Pagesetter 2 DTP            | 243.99       |
| Fre Page professions V1DTP  | £1 19 99     |
| Process 4 3 W/P nov         | nely (19.99) |
| Wordwesth   word publisher  |              |
| VIDEO AND GRAI              | PHICS        |
| <b>DIGI-VIEW GOLD MEDIA</b> | SYSTEM       |

| Comparis graphers is successive a | settage Complete  |
|-----------------------------------|-------------------|
| and Dig Yaw Outl, Cig: Pater 1 &  | East Surface town |
| now only £119                     | 99                |
| 17 Crospi graphic foots Vo. (     | nnly 29 99 sach   |
| 37 Compuge aghie Innes Vol 1      | nely 25 91 each   |
| Amiga Vision                      | normanly £11.91   |
| Ani Magir                         | 265.91            |
| Am Department Em 2                | cmbp £19 11       |
| De lux e Paint 1                  | now only 44.99    |
|                                   | now only £12.91   |
| Delute Funt 4                     | new only £17.91   |
| FXFFRTDRAW                        | cnly£41.91        |
| EXPERTION                         | only/17.94        |
| Festilizing printer otday         | 211.11            |
| Imagine V2                        | 6184.94           |
| Pre mane                          | £39 🕶             |
| Pro Video Plus                    | 2139.91           |
| Scala SOID                        | (1) 14            |
| TAKE Tangenaryon by BOHBO         | E44.91            |
|                                   |                   |
| TV Text from                      |                   |
| Vista                             | (23.91            |
| Vista Pro 2 (2 Mb required)       | 229.95            |
| Wale Diserry Animates             | (84.99            |
| MUSICISOL                         | IND               |
|                                   | 17.0 4.0          |

# Repuelence Tieles ( Music X JUNIOH

only £12.99 BAP / 41 11

749.99

£1 11

| PROGRAMMING                  |             |  |  |  |
|------------------------------|-------------|--|--|--|
| Amiga Logo programming for 6 |             |  |  |  |
| Amons Creator                | £34.99      |  |  |  |
| Amor Compiler                | 621.99      |  |  |  |
| Amos 10                      | £25.99      |  |  |  |
| DEVPAC3                      | 657.99      |  |  |  |
| Easy AMO5                    | 624.99      |  |  |  |
| GFA BASIC 3 Simorporter      | only £19.99 |  |  |  |
| HiSofe Basie                 | 654.99      |  |  |  |
| Hi Soft Basic Extend         | 622.99      |  |  |  |
| Larrice C Version 8          | (FOA        |  |  |  |
| UTILITIES                    |             |  |  |  |

| Latrice E Version 6                      | (FOA         |
|------------------------------------------|--------------|
|                                          | CPOA         |
| UTILITIES                                |              |
| AMIGA RELEASE 2 UPGRA                    | DEKIT        |
| Compares with Ratesard 144 Court, W      | Cardidaments |
| now only (77.99                          |              |
| NEW Cross Dis V5                         | (25.99       |
|                                          |              |
| Oper Directory                           | 626.99       |
| QUARTERBACK VS                           |              |
| Land service of the Fact & Tannas Satt I |              |
| stilly happents 4 dail from, carable a   |              |
|                                          |              |
| now only £31,99                          |              |
| Quarterback Tools now on                 |              |
| Kropy Pro inc. hardware                  | (33 19       |
| BUSINESS                                 |              |
| Home Accounts 2                          | 637.99       |
| INTERSPREAD                              |              |
|                                          |              |
| ATTAILUT AT MALEYS AT COMPLEMENT         |              |
| anly £24.99                              |              |
| Superbase Personal                       | £19.99       |
| MISCELLANEOU                             | \$           |
| Distant Sunt new version <sup>14</sup>   | £14 99       |
| GB Route Plus                            | 654 99       |
| CREAT Colourses                          | 710.00       |

A Talk corners Software

**ROCGEN ROCKEY** 

# PROTESSIONAL

The most eagerly-awaited software package of the year has finally arrived. Tony Dillon takes the wrappings off AMOS Professional and is very impressed indeed.

#### **GREAT EXPECTATIONS**

Hi

AMOS is without doubt one of the most powerful high-level languages on the Amiga – and definitely the easiest to use in case you're not familiar with the terminology, a low-level language is something like C or Assembler, where what you write are direct instructions to the processor. In AMOS, you enter commands that are extremely close to English, and these are then lurned into machine code for the processor to act upon. Unlike other torms of BASIC, AMOS was written specifically for the Amiga, and therefore has the capability to turn out some truly outstanding programs

#### **MOVING AHEAD**

AMOS began life almost 3 years ago and since then the basic module has seen three major extansions the AMOS Compiler. AMOS 3D (a polygon generating set of instructions that were installed in the main module) and the AMOS TOtal Map Editor (TOME). Now, after months of research, Europress is about to launch AMOS Professional. Two hundred registered users were sent questionnaires and asked what they would like to see in an improved AMOS package. This six-disk product is the result of all that research, and the difference between the two packages is striking.

Two hundred and fifty new commands have been implemented, but we'll talk more about them later. What's even more impressive is the completely new environment that Europress have created. The main editor has been completely reworked. Instead of the original box of ten icons at the top of the screen, the enlarged edit window fills the entire screen, with only a thin strip of icons running along the top. A Workbench 2-style effect has

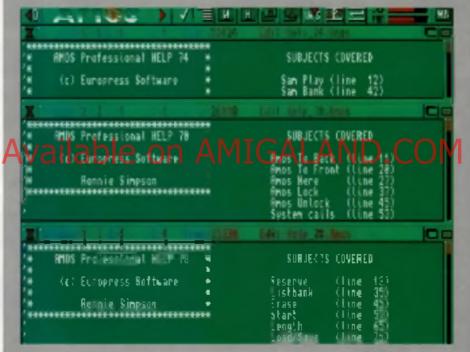

The changes in Amos sinn (pussily controlle, but nobody would deny limit the main merculines been sub-tabenish engreed. As well as an oon car is often used commends options are also now assiltable hom the pull-down menut, oringing the advice more stallion with other Amiga development software. The merculine and some you can act your own functions are sent when you can act your own functions are sent when you can act your own functions are sent when you can act your own functions are sent when you can act your own functions are sent when you can act your own functions are sent when you can act your own functions are sent when you can act your own functions are and the power of the given the power of the given the power of the are of the sent own the mercine being expected in Easy AMOS,

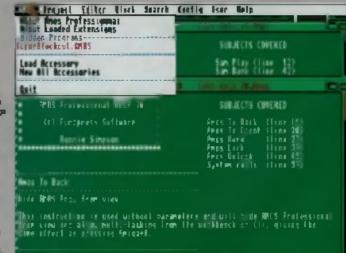

Away To Front

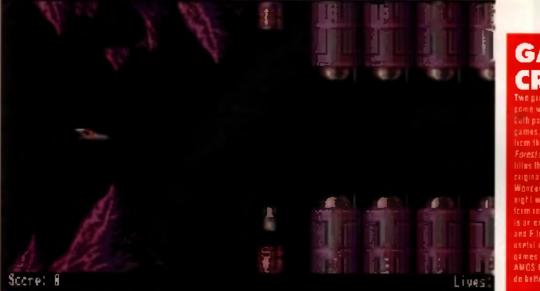

# GAMES CRAZ

packed with ANOS ins that came with the s ar excel and Infine clone

been acree, making the border look almost threedimensional, Generally, everything is presented in e more straightforward tashion.

#### MENUS

Holding down the right mouse button reveals a meru bar containing almost four oczen options This has enabled Europress to abandon the multiscreeg con bank of the first program. All the standard commands, such as running, testing, saving and loading, are present as well as an massiverwrite loccie and a new button that

nsarts a blank the at the current cursor post on The menu car's nivided into six categories and

leis the programmer do everything, from loacing and opening files, to examining procedures and creating macros. A User menu starts empty so that you can place programs and routines of your own. davising into it. Have you written a printer driver or a mini word processor you want to keep handy? Then place if here, and if it become part of the AMOS system, always waiting when you cao up. Handy or what?

A feature borrowed from other software is a system called Autosaving. How many times have you sai down for a lew hours to begin writing the

# HIDING IN THE SHADOWS

One it as I disliked about AMOS was the lact only two programs could be loaded reformemory all sece, and then as many programs to run as memory permits, and up to 16 can be on screen at once. They are starked in a similar down Just in case the severa should get top plattered, if a possible to a sail from each the man mean with the Hide ison. This rereares them irom the scream and displays it are in the many bar, from where they can be inn without ever disg aging the listing!

ultimate game only to have the computer bomb and realise you haven't saved in the last couple of hours. AMOS Pro displays a save prompt every half hour so there's little chance of making the same mistake

When leaving AMOS. The program does an automatic save so that next time you load it up, you'll be able to jump straight back in. This feature works best when AMOS is running from a hard drive, but it's extremely useful nonetheless

#### MULTI-WINDOWS

When working on a long listing, I always found it extremely irritating moving back and forth, checking links and making corrections left, right and centre. AMOS Pro contains two new features to do away with such shenanigans. The first is the inclusion of user-definable reference points. By setting these using the pull-down menu, the programmer can mark specific parts of a listing, and then pump back to then at any point simply by pressing a key Needless to say, this can be a godsend in the small hours if that isn't enough, how about an option to edit various parts of a listing at once?

That's possible, too, by creating multiple windows on screen, all viewing the same listing. Theoretically, there are an infinite number of windows available, memory permitting of course

Another feature that should make editing a little easier is the Macro system. A Macro is a small set of characters that the computer stores and then enters for you at the touch of a button. If you have a program that often requires a repetitive sequence of instructions, you can record the instructions as a

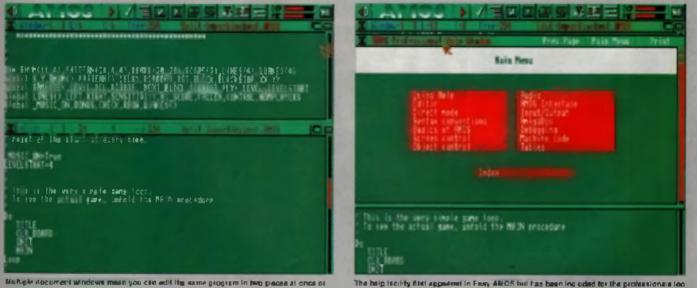

Multiple document windows mass you can add the same program in two process at once or even or 1 and passe between the amongly altimized liter.

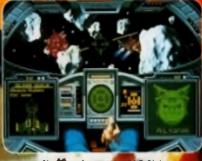

#### Nevigine dense asteroid fields

# The award winning Space Combat Simulation. Available soon for the Amiga!

#### Launches You Into The Ultimate Deepspace Dogfight!

- · Starshine so real you'll duck when they nass!
- · Interior startigition action posities you to the limit!
- · Earth sheltering stepse sound outcourds you with realism!
- · Dynamic shiribnard scenes prepare you for the battle ahead!
- · Your skilled wingman is ready to pull your bacon out of the street
- Cinematic launch and docking sequences hurly you into the action!

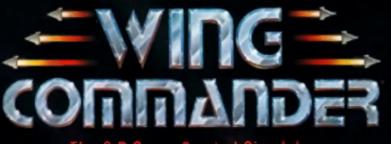

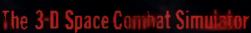

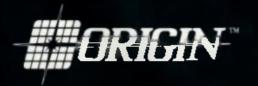

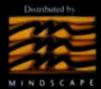

For more information please contact:

Mindscape International. Priority House. Charles Avenue. Burgess Hill, Sussex RH15 9PQ. Tel: 0444 246333

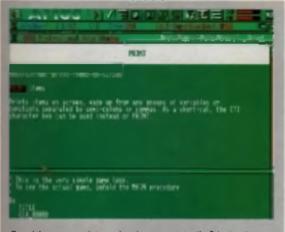

One of the numerous help entries, this one explains the Prim function.

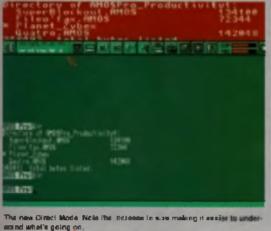

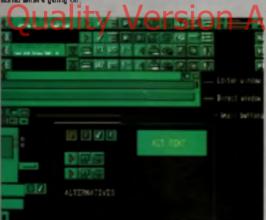

The meaning hank opening at the hand building blacks recent for the surveyor community invalues.

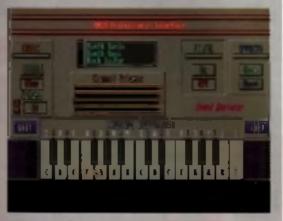

The Ronnie Simpler Sound Explorer was written with Interface.

Macro, assigning them their own key combinations. Like almost everything else in AMOS Pro, the Macros can be saved out and used as many times as you like.

#### HELP ME!

One of the biggest selling-points behind Easy AMOS was the orkine he p system, a owing the user lo browse through the different commands and their meanings, or find out the exact syntax of what you warted to use, in AMOS Pro, the system has been given a massive overhaul and is presented as a complete manual on disk, available at any time by merely. pressing the help button. Pressing he playes ane of two responses. depending on the location of the cursor. If it's at the start of a word, AMCS He p will display the full estructions of the word, with all syntax and a ccupie. of examples. If the cursor is anywhere e se, a menu will appear letting your check up on any part of the AMOS Pro sysient.

The most impressive teature of the new editor is that if there is any part of it you don't like, it can be changed. The entire system can be tailored to suit from the colours of the menus to the various sounds the program creates – even the style of requester boxes and the system messages that appear. At this is done from a configuration program found on one of the menu bars, and once everything has been set up to can be saven and will certain as set unit acharge is a required.

The cirect mode is an area in which instructions are tasted without affecting the program, to see if they actually work. This has been revempen and now contains a row of icons along the top and one or two nifty I the hicks. The direct window is much arger than before, and you can choose whether any printing commands appear on the main screen or in the window.

The icons replace the familiar set of commands, and each of the len has two sub-commands, chosen by the left or right mouse button. There are no surprises here as clicking brings up the current directory, opens the tile selector or closes the current screen. On top of this, AMOS Prois direct mode can remember the last 20 commands entered, and by using the up and down cursor keys, any of these can be selected.

An interesting aspect of Easy AMOS was an unbelievably handy programming a diwhich allowed the user to run a program on a small screen and watch the listing run at the same time. Thankfully, this has been incorporated into AMOS Pro, so debugging is now a hat of a tot easier. You can run programs at one of three offerent speecs, whilst watching your program screll by in a small window in the monce of the screen. Immediately above that is a bank of icons that con trol the mon for and a timy screen that

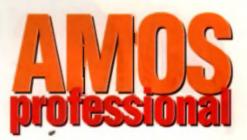

shows the program. At the bottom of the screen is another window that shows exactly what the current line is doing and what effects it has. For example, if the time is in the middle of a For. Next oop, this window will display the current count

That's the new improved environment out of the way, now let's talk about the improvements to the anguage itself. AMOS Basic has gone through numerous changes over the last few years but none so drastic as this. Fasy AMOS had 350 commands. AMOS had 500, AMOS Pro has a staggering 750 plus commands! So what has been added, it hear you cry!

#### TALK TO SOMEBODY!

For a start, there are now comprehensive commands for the senal, parallel and pointer ports, a lowing you to write programs that interact with or listide per pherais. On top of that, AMCS now supports AREXX fully, enabling the user to interact with previously written scripts and even generate new ones. AMOS Prolish most certainly geared lowards the professional user.

The or ginal AMOS had very limited access to machine code, the excuse being that as AMOS already accessed most of the power the Amiga had to offer, there wasn't really much call for it. Of rourse, we know that amply striking, and minds the polygon generation can be written to run much laster in machine code than in BASIC, but how can

Ihese routines be incorporated? Well, what if AMOS Prolenables the programmer to drop blocks of machine code initial alisting as closed procedures and that what if these can be accessed by umping to the procedure as normal. If that doesn't interest you, I don't know what will,

The bob and sprile handling routines have been enhanced, with a lot more commands to cullout

# THE HISTORY OF AMOS

In April 1980, Ike programming of ANOS began in sunnel. Two years our int. STOS (Ike Alar, ST verwor) bad been released in France to take reviews. In the months after its in each people started to get reto the Amiga and so AMOS was been. Programming was stopped temporarily in March 1946 when Francois Licnet was did field into military derives. However, he parsaveres, and on June 12th of the same year. AMOS while the telesced to alwood year marks.

released to alwood yngnimous praige. The following September saw the release of AMOS V1 2, a diver inex version correcting some bugs in that some mooth work bugen on the most sought after AMOS stilly, the AMOS Complex. The compiles is ong with V1 3, mis issueched is Jues 1991. The month after that AMOS 30 mas calesced. This is found people to baild viful issuing gemes within the AMOS tarmework. At the name trace glans wate help glannes up for a beginners version - Energ AMOS which was released and release this version - Energ AMOS which was released and release this version - Energ AMOS which was released and release this version - Energ AMOS which was released and release this

is March 1992 work proper legan on a super vertant of AMOS. Easy AMOS contained some new legans is it should regular AMOS users, such as an two belg factities and a monitor that all owned you to watch your program in action. They wanted some of that for the mastwork, and so theme labores may incorporated and AMOS Provident with normal new and impressive factors.

#### PRODUCT REVEIW

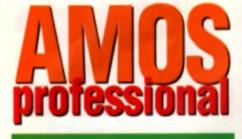

# THE MAN BEHIND IT ALL...

Francew Linest is last tailong finite formy and France We caught up with him of his how a tailyons to find and some more of what AMOS is all align. If originally words ETDS because all Leonid attend was

I originally worth BIOS because all i could atterd wong an BT Antique worth for fem synwarve. Decu i bad released STOS, i began in bear a lot of good things wheel the decugs and associative lawyisting got the batter of wo and i bought and

When I trand is program (I, I was lest. Dodo on a music japhing pytion was a sightmann, I had to highl with The machine has a charte of maniful holders we could sprea on how things showed be down. The Armyn is block and - of you doe I stroke to in the direction of the fact of gate wary Used.

When I started writing dMOS I didn't want in make the name mistaket as STOS STOS was hereitly storeformed with everything needing too enoubers and be define theil I had to rewrite about 90% of STOS to form of with AWOS. (Editor a Note: The original dMOS marcal wasn't gette as well writes. It was basically capied from the ETOS mappel, and capitale the nee mistake that has those getset and the same is anti-same that sothose getset. It is carmed a sufficient was been any those getset but your indian. This compared was neared to ANOS

ernet per youe finding. This commune was never to ANOS The imposed of our dMOS was averained or control if your the installing sign loss effected you'r control if your will one restruction an more a sprete ensity. I findshed AMOS joet after starting mitistary survice and evide of production and evidence of anywhere i control. Nact time you get after a spectable PC anywhere i control. Nact have have written on the failet!

Emp ANOS was the read of Ches Payer (Se-Entropies: Seffman huma). He wanted to do a call down version for people who wanted to lock here in program. I (fought it would be entry. In fact, the only case bit was remarking the normalized (Structure), incorporating the help system and the monitor applease was a captionary and help system and the monitor applease was a captionary and

much of the boring and repetitive tasks. For example, if a now a lot easier to clear all the bobs at once, as well as being able to check collisions between all bobs and all sprites at a stroke.

#### INTERFACE

Hi

The big new addition, however, is interface. Interface is AMOS' interpretation of intuition, a built-in graphics system the Amiga uses for Workbanch, interface is used to build-up dislogue boxes, requester windows, and generally complete screens with the minimum of tune. The main editor screen is built with interface and shows how easy it is to use. Basically, there is a screen of graphics called a resource bank. This complete single units, such as box comers and different styles of line. Using a building block process, these objects are placed together to create complete screens, builton, boxes, allert messages, etc.

Interface takes a little getting used to, but once you've got it eusaed, it's very much easier than using the windows system from the original AMOS. Interface boves an completely temporary so never overwrite the backdrop.

On the sound front, AMOS Pro still possesses

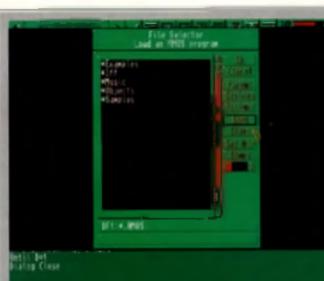

the resourcements reveseen they and up a fait, but from re-sold read quicks any to the version of AMOR is a sendy unity to drawin your rest.

flatour The standard of Her example processos crean away with the package has improved dramatically.

Entowing Just one of the Reference geograms which guilten matchly what and guiterung data and have be um it.

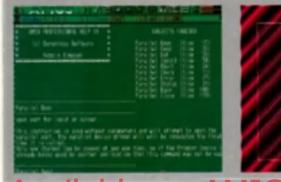

# The same and a same with a same were same im and a same and a stamps of

ple of new, professional features. Easy AMOS let you run Noisetracker modules if required and AMOS Pro goes one step further and lets you play Med modules on top of everything else. Freviously, you would have meeded to use a conversion program which would often damage the sound quality, leaving clipped samples. By using the new Track Load and Track Play commands, music sounds exactly as it did when first performed.

Another addition is the ability to play IFF animatent files – the cort of thing created on Deluxe Paint in compressed mode or MovieSetter. In AMOS, they run faster and smoother than the original packages they were created in. Animations can be created within AMOS, but it's better to use a good art package and then jazz them up in AMOS.

The fast addition is a file celled "101 Procedures", Since the original AMOS wile released. Europress asked users to send in any interesting routines they may have programmed, such as single line acrolling or bobs routines. On the Examples disk are dozens of little free routines to do all those jobs you can't be bothered to write. There are at least 80 of them on one disk

#### FAULTLESS

AMOS Fro a nearly faultiess, it has been designed as a version of Basic for people who really want to

## THE FUTURE

What's coming next? Well, the first product to appear will be the AMOS Pro Compiler. This will load into the main program and so run from the mean kar rather than as a segurate utility. We should see that early next year. Followed by the AMOS Pro Interface Designer, a stand-slone willity for building-up interface Designer. And, of coarse, there'll be regular update disks.... do this in a very user-friendly anyronment with some excellent on-line support. This it does without fail, Amos Pro is everything ( hoped it would be and more – an essential purchase.

DEMO: MODE

PLAYER & PLAYER

CON

COMPUTE

PLAYER

PLEVEL

## AMOS PRO

Rures on any Amiga with 1 MD • excellent and drive support • second drive essential • [[mpletely redefinable • very user friendly •[] superb programming utility • MFD support • user configurable interface • Enhanced editor Addess: Europriss Saftware, Europa Boste, Adjuston Park, Maccesticit, 8x10 4PP, Tel: 0625 859333

#### EUROPRESS SOFTWARE £69.99

An unbelievable package. Your Amiga deserves (bis...

| EUROPRESS       | £69.99 |
|-----------------|--------|
| EASE OF USE     | 98%    |
| VALUE FOR MONEY | 90%    |
| EFFECTIVENESS   | 95%    |
| FLEXIBILITY     | 98%    |
|                 |        |

OVERALL 97%

# v Version Available on AMIGALAND.

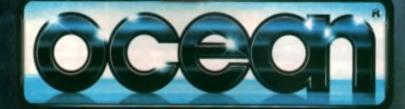

4

AND ALL PELATED PERCENT SHARES OF WARREST BACK RECT OF THE

OCEAN SOFTWARE LIMITED . 2 CASTLE STREET . CASTLEFIELD . MANCHESTER . M3 4LZ TELEPHONE 061 832 6633 . FAX: 061 834 0650

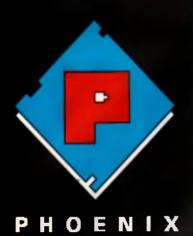

### SALES 0532-311032

Our friendly, highly trained sales team will ensure that your order is dealt with efficiently and with the minimum of fuss.

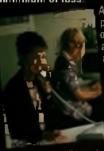

At the time of placing your order we will advise you of anticipated delivery time and answer any other queries you may have regarding your purchase All

major credit cards accepted

# TECHNICAL 0582-319061

The Phoenix product helpline ensures that all our customers benefit from the highest level at after sales technical support.

We also offer ans de to help you exactly the right product for your thus eliminative purchase.

### DESPATCH 0532-310706

Once you have made the decision to purchase from Phaenix your order will be dispatched promptly and without tuss.

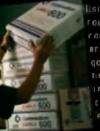

lising one of the COURIEL SERVICES ensures theil your goods are we on condition they efi our sinck

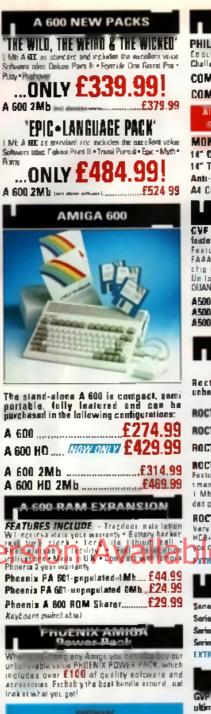

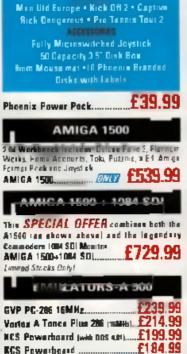

| A 600 NEW PACKS<br>'THE WILD, THE WEIRD & THE WILKED'<br>Min A 60 as starcare and velocities the assolation veloce<br>Schware odes: Delcas Part II - Formula Dre Gerent Pre-                                                                                                    | MONITORS<br>PHILIPS 8833Mk II                                                                                                    | STAR-<br>LC-100<br>S PIN co<br>ard and           |
|----------------------------------------------------------------------------------------------------|----------------------------------------------------------------------------------------------------|--------------------------------------------------|
| ONLY £339.99!                                                                                                    | COMMODORE 1085 SDI                                                                                                    | LC24-10<br>24 PIN w<br>10 Initian<br>LC-20       |
| EPIC + LAN GUAGE PACK                                                                                                    | cable for connection to your Artiga<br>MONITOR ACCESSORIES-                                                                                                    | 1 C 200<br>L C24 2<br>L C24 2                    |
| Software lates Felical Part II - Trival Partial - Eac - Myth<br>A 300 CNLY £484.99!<br>A 600 2Mb lett atom attack atoms to                                                                                                    | 14" Oust covers                                                                                                    | LC24 21<br>XB24 2<br>SJ48 B                      |
| AMIGA 600                                                                                                    | HARD DRIVES A500                                                                                                    | Star pro<br>CETIZER<br>Swift 2<br>Swift 2        |
|                                                                                                    | facinest Hard Dreve/Controlled for the Amiga-<br>Features Gama Switch, anarrai SCISI port,<br>FAAASTRCM SE SE Driver, SVP's custor VLSI<br>chip and nismal RAM expression up to 8 mogi<br>Un is use high specificution fast access | Swift 2<br>Swift 9<br>224 ma<br>224 Cal          |
|                                                                                                    | OUANTLM Hart From coming web 2 yr paraeth<br>A500-HD8+ 52 Mb (Unpopulated)                                                                                                    | Swift 2<br>Critical p<br>HEWLE                   |
|                                                                                                    | ROCTEC<br>PRICE CRASHIIII<br>Rectars Rechard hard drives now at                                                                                                    | Daskje<br>Daskje<br>HF prot<br>HP bla<br>HP colo |
| The stand-alone A 600 is compact, semi<br>portable, fully leatured and can be<br>purchased in the following configurations:                                                                                                    | unbalievably low priceell<br>ROCTEC 40 ME                                                                                                    | AUTO S<br>Star i<br>Star i                       |
| A 600 HD (10/20/14/2 £429.99                                                                                                    | ROCTEC 60 MB £329.99                                                                                                    | STAR I<br>Star I<br>Star !                       |
| A 600 2Mb                                                                                                    | ROCTEC 120 MB. E364.99<br>Featuring Quanti myCannet drives very last annex<br>mas-[15ms or butter] - sugard up to 8 Mb using<br>1 Mb Simms only - 1 year guarantee - sliming                                                       | PHOEN<br>Suppres<br>printer<br>sheets c          |
| FEATURES INCLUDE - Trapdoor nate labor<br>WI not read what your warranty * Barnary barker<br>read up a clore - Ler dia Union fail<br>read up a clore - Ler dia Union fail<br>read a solo - Therein - Ler - Constitution<br>read a solo - Therein - Ler - Constitution<br>read a solo - Therein - Ler - Constitution<br>read a solo - Therein - Ler - Constitution<br>read a solo - Therein - Ler - Constitution<br>read a solo - Therein - Ler - Ler - Le | des generally rolour matched to the A500<br>ROCTEC (controllint: Only)                                                                                                    | PRINT<br>We have<br>duel co<br>f13 99<br>block   |
| Phoenia 7 year warranty<br>Phoenia PA 601-populated 1Mb £44.99<br>Phoenia PA 601-unpopulated 0Mb £24.99<br>Phoenia A 600 ROM Sharer£29.99                                                                                                    | ARE DRIVES<br>1500/2000<br>Sense II Hard Disk Controller/RAM card. £114.59                                                                                                    |                                                  |
| Kayboard switchakla                                                                                                    | Series II Vield Unit Cardinative Center<br>Series II 52 Min Hard Disk and RAM card. 5269 99<br>Series II 20 Min Reed Desk and RAM card. 1399.99<br>Series II 20 Min Hard Desk and RAM card. 17539.99                               | Dichiman<br>Richiman<br>NEW Si                   |
| When we being any Amigs you pen also buy our<br>unbuilty able value PHOENIX POWER PACK, which<br>includes over £100 of quality entrware and<br>accessories Fircbeb yith best bundle should und<br>leak it what you get                                                                                                    | EXTRA MEMORY (1-1) (25 98 when beinght with trive)                                                                                                    | d Mined<br>1 Mined<br>250 + 5<br>250 + 4         |
| soffwaar<br>Man Uid Europe - Kick Oft 2 - Captive                                                                                                    | GVP Community Accelerators & Haro Drives The<br>ultimeter expension product for the Amige 5001<br>ASIB Combi 40Mitta + S2Mb Hard Orive                                                                                             | These -c<br>expanse<br>Arr qui e                 |
| Rick Congernus • Pro Tennis Tovi 2<br>Fully Microsowiched Joystick                                                                                                    | ASIO Combi 40MHa + 120Mb Hard DriveE757 99<br>ASIO Combi 40MHa + 240Mb Hard Drive _E379,99<br>ASIO BBIE Co-Processor                                                                                                    |                                                  |
| 50 Capacity 3 5" Disk Box<br>Brim Mouse mai + 10 Phoenis Branded<br>Disks with Labels<br>Phoenix Power Pack <b>C39.99</b>                                                                                                    | GVP C-Force COL-25MHz + 1Mb                                                                                                    | SUPP<br>axpan<br>a Mb<br>8 Mb                    |
| AMIGA 1500                                                                                                    | GVP 6 Farm CB SIMILA + 4Mb                                                                                                    | 8 Mb p<br>8 Mb p<br>8 Mb p                       |
| 2 M Workbesch Rechades Dulone Parm 2, Plannum<br>Werks, Homa Accounts, Toks, Puzzne, a E4, Amiga<br>Fermai Peak and Jaystick<br>AMIGA 1500                                                                                                    | 1Mb Simm-32 Bit 60 Nanoseconds                                                                                                    | A'l dri<br>disab B                               |
| AMICA 1500 + 1084 SDI                                                                                                    | A PHOENIX ADDO FIND                                                                                                    | Phoen<br>Rocter<br>This fo                       |
| A1560 ise shows above and the legendary<br>Commoders 1004 SDI Monitor<br>AMIGA 1500+1004 SDI                                                                                                    | You chip RAM up to<br>2 Mb by using the<br>liapdoor appansion<br>port. Estra RAM is<br>recessive to unleash                                                                                                    | encli du<br>Repter<br>Diak P                     |
| GVP PC-286 16MHz                                                                                                    | the increaching graphing<br>capabilities of your Amiga All our braics carry a<br>full 2 year to grabble inplacement gracement                                                                                                    |                                                  |
| Vortes A Tonce Plus 286 (1994), £214.99<br>NCS Powerboard (web Dos et/)£199.99<br>RCS Powerboard (web Dos et/)£184.99                                                                                                    | never been cheaper to appredet<br>1 Mb Fally populated<br>RAM board                                                                                                    | ROCG<br>ADCI<br>Embac                            |
| KCS edeptor for 1500/2000                                                                                                    | 1 Mb unpopulated RAM board£16.99                                                                                                    | FRUIT                                            |

ъ

L.

22

10.2

2.

3.

. p ×

6 1

Þ 

| PRINTERS                                                                                                    | - 1                     |
|----------------------------------------------------------------------------------------------------|-------------------------|
| TAR-<br>C-100 Colowr                                                                                                    | 9.99<br>tonta           |
| rdie achosic DIF switches<br>C24-100                                                                                                    | 9.99                    |
| Clemer que dy fortsjiweth Star prime dever<br>C-20                                                                                                    | 14 99<br>15 99          |
| C24 20,                                                                                                    | 9.99<br>9.99            |
| 1824 200 Colour f37<br>1348 Bebbleret f22                                                                                                    | 9.39                    |
| iar ponte s conta woʻ una yés wéi tahty<br>ITTZEN<br>Iwiti 240 Colest                                                                                                    | 9.99                    |
| witt 240 Mana                                                                                                    | 9.99                    |
| 24 mona                                                                                                    | 4 99<br>29.99           |
| Wife 24a Colour                                                                                                    |                         |
| Inekjet 500                                                                                                    | 39.99<br>39.99          |
| IP black ink cartridge                                                                                                    | 4,99<br>9,99            |
| NUTO SHEFT FFFDFRS-<br>Star LC20E                                                                                                    | 59 <b>99</b>            |
| STAR LC24 200 E<br>Star LC24 20 E<br>Star Sj44 f                                                                                                    | 62 99                   |
| MOENIX PRINTER PACK-<br>Supplied with ALL planters consulting 11<br>printer cable, printer ribbone/cartinega a                                                                                                | Ser std                 |
| heats of pager absolutely FREE.<br>PRINTER ACCESSORIES<br>No have a processing of high quality.                                                                                                    | prirtes                 |
| Na have a credinings of high grafity<br>recesses as for all the primers we set in<br>low covers from 52.59 - Ink controlog<br>113.59 - Microsoft boosting 53.50<br>bloce from 17,99 - Primers special from 17 | u finan<br>Colnut<br>99 |
| CALL OS 2 3 1632 FOR MARK DET                                                                                                    | ILS!                    |
| AMIGA CUSTOM CHIPS                                                                                                    | _E34 44                 |
| Lebisari 1,3 ROM, 627 W. Fatter Agence 63724<br>NEW Super Denite F34 99 Cla ISSUA.                                                                                                    | 019                     |
| MEMORY CHIPS<br>ING 4 1 - 377, 5 (2555) 1 M6 4 4                                                                                                    | 124.91<br>124.91        |
| EGA 1 81 MI S                                                                                                    | h of RAV<br>mamery      |
| expansion of Held Drive system on the marke<br>Arrighter GVP, SUPRA, MICROPOTICS, COMM<br>JING DAN TECHNICAL DELIDING IF YOU NEED                                                                             |                         |
| MINDER STRABS                                                                                                    |                         |
| SUPRA 500RX the ultimate in Fe<br>expansion whits, (*)ises 256x4 Zips)<br>Mb pop to 1 Mb<br>Mb pop to 2 Mb*                                                                                                   | 99.99<br>74.99          |
| 8 Mb pop to 2 Mb.<br>8 Mb pop to 4 Mb.<br>8 Mb pop to 8 Mb.                                                                                                    | 49.99                   |
| DISK DRIVES                                                                                                    | H                       |
| All drives feature super sim design, t<br>disable sweich, thru pon and come with<br>replacement generation                                                                                                    | e 1 yelen               |
| Phoenis Daluxa Daixa,                                                                                                    | 57.99                   |
| nch de Anne ich and Vius Chache.<br>Replacement A 500 Internal DriveÉ<br>Disk head cleanse                                                                                                    | 39 99<br>63 99          |
| VIDEO                                                                                                    |                         |

| The First col          | d-ginear the | under £1 | 🖬 harr      | ROM         | BO           |
|------------------------|--------------|----------|-------------|-------------|--------------|
| IMA-IDIV               | GA 12        |          | ONLY        | <b>28</b> 9 | 99           |
| ROCGEN                 | Plus         |          | <u>''</u> 3 | 29          | 99           |
| AOCKEY                 | BY ROC       | TEC-CI   | 1rom e      | kay.        | ynit         |
| Embec Ive<br>Phoenix P | viden in gra | phiesi   | 62          | 60          | 00           |
|                        | FICE, DO     |          |             | ua,         | , <b>2</b> 2 |

| FREENCE will be at the future Extentionment Show New S-Dib Early Court. Be sure to come and sup us there and take advantage of some incredible show Rangaluat                                                                                                    |
|----------------------------------------------------------------------------------------------------|
| ter an ter and the factor of the factor of t |

R

SOFTWARE

| _                    | PROENUX will be at the future Extertains                                                                                                    | mai Shaw Hay 5-Bik Earle Coart. Do sare                                                                              |
|----------------------|----------------------------------------------------------------------------------------------------|----------------------------------------------------------------------------------------------------|
| -                    | ACCESSORIES                                                                                                    | PHOENIX PRODUCTS                                                                                                    |
| 19.99<br>It fants    | 2s-Fi Starss spashers                                                                                                    | Mouse/Joystice Switch                                                                                                |
| 9.99                 | www.steres.speakers are an Amiga standard-                                                                                                    | mean and has makes antichever FAST and does hill require power with many miners                                      |
| fer and<br>only).    | Cantral Centre                                                                                                    | COMPLITENVIDED SCALT SWITCH . £19.99<br>High Insulant Ministromy International International States                  |
| 14.99<br>15.99       | Build Auto<br>Build Switches (25pm D type)                                                                                                    | AMIGA MUSIC                                                                                                    |
| 9.99<br>9.99         | £15.99                                                                                                    | Adaption all you music lovers! Pleases have                                                                          |
| 8.99                 | £17.99<br>5 mm                                                                                                    | put together an unbeatable music deal for you this summer.                                                           |
| 9.99                 | I Capacity CALL                                                                                                    | MUSIC-X JAronly C15 AM                                                                                               |
| 9 99                 | Elfe fine 18 Cap £1 99                                                                                                    | When perchasing pilages ( 1994)                                                                                      |
| 9.99                 | Ren 26 Cap                                                                                                    |                                                                                                    |
| 9.99                 | F=4 Ben 100 Cap F6.99<br>F=6 Ben 121 Cap F7 99                                                                                                    | STARED SAMPLER. NOW ONLY 529.99                                                                                      |
| 9.99                 | and the second of                                                                                                    | dig tal canvarsian tachnology time PRE tangén addreg<br>mitiwas trucky badt<br>PRO-MIDI 2 INTENFACE                  |
| 9.99                 | "Thanks once again for<br>your efficient service and                                                                                                    | The folly feats are grates and a guarty mid minimized an way feats are grates and patch bay feats the first          |
| 9.99                 | patient advice."                                                                                                    | para e pa, thu and nea avechaba autors are FREE main auto                                                            |
| 9.99                 | S. Ward- Norfolk                                                                                                    | GVP Diental Sound Stump. £54.99<br>High gentity sound sampler for all Amiga                                          |
| 1.99                 |                                                                                                    | Comparison<br>Amoga Music Moda Kasy-Only from Phogaint                                                               |
| 7.99                 | TRAIL BLAZERS-WHAT'S                                                                                                    | NEW IN OCTOBER 1992!                                                                                                 |
| 3.99                 | TRAIL BLAZERS" sa                                                                                                    | ction we spotlight same of the best                                                                                  |
| 2.99                 | server products and gariphonals car                                                                                                    |                                                                                                    |
| ) std.               | ROCTEC ROCLITE                                                                                                    | CD ROM DRIVE-A570<br>This essential action has finally                                                               |
| 250                  | ekschar THE SECOND DRIVE THAT                                                                                                    | arrived, suitable for A500/A500+, A520,<br>Blocania exists (C329, 00)                                                |
| inter                | Maenix price                                                                                                    | Phoenia price£339.99                                                                                                 |
| ding:<br>from        |                                                                                                    | STAR LC-100 COLOUR                                                                                                   |
| 12                   | PHOENIX IML A600 UPGRADE                                                                                                    | S.P.IN.colent ponter with paper-patting<br>right and and electronic GIP switcher                                     |
| 1                    | Simply                                                                                                    | Phaenix price£159.99                                                                                                 |
|                      | the                                                                                                    | A600 SMART CARDS                                                                                                    |
| 34.99<br>34.99       | Best !                                                                                                    | Utiling the advanced technology of the J600<br>Small Card Expansion stat with these NEW                              |
| £9.99                | C44.99                                                                                                    | AAN Exponence Cards & rect from Phoenia<br>Available in 2 Mb 8 4 Mb optiquistions                                    |
| 34.99<br>29.99       |                                                                                                    | PA 6020-2 Mb                                                                                                    |
| F3.49<br>RAM         |                                                                                                    | PA 6040-4 Mb                                                                                                    |
| nory<br>r the<br>DRE | Concession of the local division of the local division of the loca |                                                                                                    |
| INE .                | FADS & CABLES                                                                                                    | DISKS                                                                                                    |
|                      | The figuration of the same for a complete list<br>and phone.                                                                                                    | Bon I contuse these quality disks with<br>others currently evelopie, 3.5' 100%                                       |
| Ram                  | Midi Midi 2                                                                                                    | certified error free 70% clip. All disks<br>include FREE high quality Phoenia labels                                 |
| 999999               | Midi 2                                                                                                    | 10. <u>£4.99</u> 20 <u>£72.99</u><br>26. <u>£12.59</u> 500 <u>£174.99</u>                                            |
| 1.99<br>1.99         | Amga-Scart                                                                                                    | 54                                                                                                    |
| .99                  | Arpstick splitte                                                                                                    | TDK Branded disks- High performance media from the experts-box 10 with labels                                        |
| ble-                 | Printer 1 1- FL 00<br>Printer 1 1- FT 99                                                                                                    | 10                                                                                                    |
| year                 |                                                                                                    | St                                                                                                    |
| .99<br>.99<br>d to   | CALL OUR<br>ORDER HOTLINE                                                                                                    |                                                                                                    |
|                      | NOWL                                                                                                    | PHOENIX-N                                                                                                    |
| 99<br>99             | Free Fast UK delivery                                                                                                    |                                                                                                    |
|                      | Maxi day Courier only £4.50<br>Same-day despatch on Credit                                                                                                    |                                                                                                    |
| 80.<br>99            | card orders/bankers draft/building                                                                                                    |                                                                                                    |
| 44                   | All prices include VAT                                                                                                    |                                                                                                    |
| 99                   |                                                                                                    |                                                                                                    |
|                      | AMERICAN EXPRESS WELCOME                                                                                                    | PHOENIX, UNIT 19, ARMLEY<br>Plana andre chargenty polyciete to PHOENIX Al<br>range of delivery options both in the U |

|                                                                                  | Sorrivant                                                                          |                    |
|----------------------------------------------------------------------------------|------------------------------------------------------------------------------------|--------------------|
| £13 99                                                                           | WORD PROCESSING / DTP<br>Nindwards 3                                               | 9 With             |
| T and does hid?                                                                  | Final Copy 2                                                                       | Reci               |
| си. £19.99                                                                       | Professienal Page 3                                                                | 601                |
| e push pi e butten                                                               | Sasan Pablisher                                                                    | , Neg              |
|                                                                                  | Pagestasam y2.2                                                                    | e dani<br>Gatin    |
| C                                                                                | Page Setter 2                                                                      | High :             |
| Phoese have                                                                      | Pan Pal 1.4                                                                        |                    |
| leal for you this                                                                | Onickweite C34.9                                                                   | 9                  |
| _                                                                                | Transverite                                                                        | 5<br>Flastic       |
| 5 00                                                                             | Het Mater                                                                          | High               |
| 1.00                                                                             | INTEGRATED PACKAGES                                                                |                    |
| -                                                                                | Mini Office                                                                        | 8                  |
|                                                                                  | CAD & DRAWING                                                                      | III at the         |
| 707 £29.99                                                                       | Design Works<br>Professional Draw 3 Constrainty E79.9                              | offic              |
| n art brailegte te<br>El temple scaleg                                           | Intro CAD Plus                                                                     | e Pux              |
| £24.99                                                                           | X CAD 2000                                                                         | 9 Gray<br>9 Sahy   |
| mid minridet m                                                                   |                                                                                    |                    |
| ented antimentation of an<br>automotic field from<br>actions a since <b>FREE</b> | A-Tulk 3                                                                           | Paw                |
|                                                                                  |                                                                                    |                    |
| £54.99                                                                           | Diskmentne 2                                                                       | fant.              |
| or all Amiga                                                                     | Open Directory 224,9<br>Acepy 53,9<br>Dearter Back                                 | and I              |
| tom Phogaiul                                                                     | Deatter Back                                                                       | Altas              |
|                                                                                  | Quarter Back Tools Vs 5143.9                                                       | Alia<br>Alia       |
| 1992!                                                                            | DATABASE<br>Superbase Pre 4 6104 9                                                 |                    |
| t the best                                                                       | Superhese Pre 4 £104 9<br>Superhese Pers 2 4.4.25 10 £10.9                         | EPS<br>Col         |
| niga.                                                                            | VIDEO PRODUCTION/TITLING                                                           | parel              |
| 1570                                                                             | SCALA Protocologial                                                                | 9                  |
| as finally                                                                       | Big Alterentive Scraller                                                           |                    |
| A530                                                                             | Brandenst Titler 2                                                                 |                    |
| 39.99                                                                            | Font Enhancer for Broadcast Titles 2. £89 🛠                                        | g com              |
| 00100                                                                            | Pro Video Post                                                                     | Sland              |
|                                                                                  | TV Text Pro                                                                        | i rese             |
|                                                                                  | FRACTAL AND SPECIAL FY                                                             |                    |
| substant and                                                                     | FRACTAL AND SPECIAL FX<br>Dentry Paid On A Pro-<br>Dentry Video 3<br>Image Fielder | iAt                |
| 59 99                                                                            | Delase Video 3                                                                     | 6 8 ac<br>basi     |
|                                                                                  | Pizmete                                                                            | new                |
| RDS                                                                              | Scenery Animater                                                                   | . Den 8            |
| of the JIG00                                                                     | Pro Vista                                                                          | Shite              |
| these NEW                                                                        | ANIMATION<br>Take 2                                                                | 13 m<br>9 gan m    |
| im Phaenia<br>ligas                                                              | Inter fize state                                                                   | ihe li             |
| 10 00                                                                            | 3-D images                                                                         | 9 witho            |
|                                                                                  | Amos Compiler                                                                      | a of in<br>ohim    |
| HURE                                                                             | Amos Compiler                                                                      | Amig               |
| A CONTRACTOR OF                                                                  | Delaye Paint 4 FET 9                                                               | 'Kic               |
|                                                                                  | Datese Pales 4 PRLS<br>Director v2                                                 | "Lic               |
|                                                                                  | Mag master for Imagine                                                             | "Kay               |
| y diaks with                                                                     |                                                                                    |                    |
| 3 5' 100%                                                                        | Seriace Manter for Imagine                                                         | 9 Kick;<br>9 tirol |
| ip. All dinke -<br>fislabele                                                     | Video Directer                                                                     |                    |
| £72.99                                                                           | PRESENTATION & SLIDE SHOW                                                          |                    |
| E174.99                                                                          | Can Do vi.6                                                                        |                    |
| £259 99<br>£339 99                                                               | Ari Department Pro Conv Mit                                                        | 9 M.C              |
| performance                                                                      | Hyper Book                                                                         |                    |
| with labels                                                                      | ACCOUNTING                                                                         | °. C.              |
| £52 89                                                                           | Personal Finance                                                                   |                    |
| 1249 99                                                                          | Home Accounts 2                                                                    |                    |
| 69.99                                                                            | Arena Accounts<br>Home Accounts 2<br>System 3<br>Cashbook County 2                 | The                |
|                                                                                  |                                                                                    | Com                |
|                                                                                  |                                                                                    |                    |
| X - M                                                                            | IAIL ORDER A                                                                       |                    |
|                                                                                  |                                                                                    |                    |

| MICE & TRACKBALLS                                                                                     |
|----------------------------------------------------------------------------------------------------|
| WANGITA Upgrade Massa                                                                                 |
| GOLDEN IMAGE £12.99<br>Maga Mansa £12.99<br>Fas just recieved 50% Am ga Format Gold Award             |
| has just received 90% Am ga Format Gold Award<br>Optical Monae,                                       |
| Crystel Trackball                                                                                     |
| Rechargestia top saling innovation )<br>Optical Pan Manne                                             |
| High Geality Imp mana Mata                                                                            |
| Fowerful image processing facin for the                                                               |
| POWER Fastures include: 100 400 dpi + 64-<br>Graysca en Thruppet la prieter + FREE Editing            |
| Software . £94.99                                                                                     |
| Power Scanner Colour                                                                                  |
| Features: 400 dpr • 256-Grayteria • Touch up<br>and Marsa d software.                                 |
| Atta Scan E1 24,99<br>Atta Scan Plan E1 49,99<br>Atta Scan DCR (nc DCR Safrance) E279,99              |
| EPSON GT-6000 FLAT BED FULL<br>Colour Scanner Plug into Amiga                                         |
| parellel port. 600 d pti, resolaution, up to 16<br>million colours<br>Phoenix Price. £989.00          |
| ASDG-SOFTWARE-Scenning software                                                                       |
| comes in two forms, integrated into art<br>developmenties a new module or used as a                   |
| E109.99                                                                                               |
|                                                                                                    |
| besidest software will not run on the<br>new Kickstert 2.04 ROM. PROENIX have<br>designed a share for |
| both ROM ship sale<br>Switchable between                                                              |
| 1 3 pro 2 04 you can<br>get pl the benefits of<br>the lettest ASCO P Let                              |
| entre crawback<br>of losing all your<br>blindford of Pas any                                          |
| Amga 50015007000<br>Kickstart ROM Sharar                                                              |
| "Kickstort Rev 3/5 AOM Shares                                                                         |
| Cickstert 1.3 ROM                                                                                     |
| 1ROM Chips not included)                                                                              |
| Now Only                                                                                              |
|                                                                                                    |
| £79.99                                                                                                |
| The popular upgrade kit for 12/13 owners from                                                         |

alar opgrade kit for 12/13 over doresis on stock and solving feed

BEST!

IT'S

3

ARMLEY PARK COURT, STANNINGLEY ROAD, LEEDS 1812 ZAE PHOENIX Allow 5 working days for cheque cleanance. Call our despatch from fas dataris on our full

is both in the UK and everyous BFPO welcome. OPENING TIMES. Mee-Sails Minin & Aligan (A.)

If you don't understand exactly what multimedia is all about there is no need for alarm, especially given the fact that the computer industry is having trouble defining it to any degree of accuracy. In fact a large percentage of the

stand space at the Multimedia '92' show was devoted to applications which were no more than graphics or video applications.

Skirting around the areas of what exactly is and what isn't multimedia, we are going to take a look at the technology behind the concept of multimedia, the mass-storage medium that gave it life - CDs.

# Juality Version Available on AMIGALAND.COM

CD WHAT?

You could be forgiven for thinking that a CD was just a CD and until a few years ago you would have been right. Unfortunately, as time wears on phople are forever coming up with new ceas and mucking up a perfectly simple system. Many mechanes are capable of dealing with more than one of these formats, but what exactly do at those mittaks mean?

CD-ROM is the now generic term for a way of storing computer data on disc. As those of you with wound samplers will know, the amount of storage space required for even a few seconds of digitsed mound is quite indiculdus. If you were to use a 16bit sample, and sample at rates of up to 44Khz in mineo you would need even more space. This works to your advantage when it comes to CDs. The amount of storage space for an entire music album is collossal, and yet it all fits on a CD. Over 600Mb of digital data can be squashed onto a silver beer-mat, data which could just as well be pictures, text or applications software.

There is a standard format for storing rials on CD called ISO 9660 which means that agris interpen CD machine will be able to advess the date on them. This doesn't mean that, for exemple, if

you had a PC version of WordStar on diad that you could rue it on your Amiga – you can access the binary data but that doesn't mean that the program will necessarily run on your machine, in the same way that if you have a program that can read PC hoppies on your Amiga that doesn't mean you can run PC software from them.

it does mean that data is transferable though pictures, structured fonts and certain sounds pictures, structured fonts and certain sounds pictures, structures, structures, str

CD+G, or CD and graph cs, is nothing more that an enhancement to ordinary music CDs. As well as the normal stereo sound there are two channels of graphics data encoded onto the CD. When uplayed ic a graphics capable CD machine (such as a CDTV, CD-1, Laserdisc or custom CD+G player) the graphic cate is displayed via a TV screen. Because of the data transfer requirements for the audio channel, the graphics data is not relayed very quickly, and there is only a very simple protocol for transferring the data.

Basically, although a screen of about mughly the same resolution as an NTSC 16-colour to-res. Amiga screen can be displayed, it is addressed in a character block fashion, meaning no smooth scrolling or wipe effects are possible.

Also, because of the speed of transfer, there is nothing like the data rate required for even rudimentary animation. Most of the CD+G music disks that have been released display tyric sheets and a few mono still images, or in the case of classical titles, the musical score and a bit of commentary. CD+G disks are not being released in large numbers not because it costs much more (anyone could knock out a CD+G track in a few evenings), but because the people have the equipment to play them on, and even if they did there isn't that much entertainment value in them anyway.

#### CD+MIDI is a similar sort of thing to CD+G, but instead of graphic data being broadcast on the extra channels, they are used to transfer MIDI instrument and sequencing data to the boat CD player, which then (if it has a MIDI interface) relays the data to any instruments that are connected. Once again, this is an enhanced, CD, so you can still lister, to just the music on a normal CD player.

but you will need something like a CDTV or CD+MIDI player to access the extra data (which is one very good reason why the CDTV has hult-in MIDI ports but an ordinary Amiga does not). A though potentially more useful than the CD+G standard, this medium has suffered a similar fate at the moment, but the technology is there, so the practice may be revived if the current crop of multimedia hopeful's catch on in a big enough way.

PhotoCD is a relatively new concept, promoted by Korlak. The idea is that instead of (or as well as) having your films cave open at the iocal chemists and getting a load of easily namaged, flammable, crasseable, fingerprintable prints back, you could

have them whacked sita chi onto CD. Armed with a suitable player you could then display Aunty Mavis picking her nose last Christmas on your TV set via a suitable player.

This acheme is not actually in operation yet, so it is impossible to say exactly how it will work on an everyday basis, or even what quality the results will be. The CD-it machines will support PhotoCD but, in spite of their now embarressing remarks to the contrary, the CDTV unit in its present form will not

# THE PLAYERS

In the music world a CD player is a CD player is a CD player. Some of them may have 32x oversampling, infrared remote control and flashing lights, but to the consumer at the end of the day you put in your CD and music comes out of the speakers. Unfortunately the same doesn't hold true for the new generation of CD driven computers. They all adopt their software compatibility from the desktop machines that spawned them or, in the case of CD-i, are completely new machines.

That being the case we have compiled a special report on the players and some of the top-titles available for them. After all, if you don't have a player, you're not in the game.

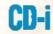

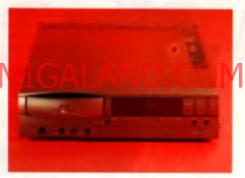

Philips's CD-i was not the first CD-ROM entertainment system on offer, but it currently has the most promised support CD-i stands for Compact Disk interactive and is exactly that A normal CD player that has advanced graphic capabilities. The discs used are the standard CDs we've all come to know and will play on a normal hi-fi with CD capabilities However, it's only when they are used with a CD-ROM machine that their true potential and content are released.

The CD quality audio is combined with video, text, animation and graphics with the promise of a Full Motion Video cartridge, incorporating the latest MPEG compression/decompression hardware, to be available by the end of 1992. This means that it will be possible to put music videos and interactive films on CD as well as fully animated interactive cartoon adventures the like of which we've never seen before.

The controller at least is better than the Commodore effort With ergonomic styling and a joystick as well as selection buttons, it is much easier to use and feels more 'natural'. Alreedy a large array of accessories are available including a roller ball especially designed for children to use, a track ball, joystick and mouse. There are also plans for a louch screen facility enabling the user to merely louch a point on their screen for the interaction to take place. As with most innovative products there's a substantial lack of software, but there is some available.

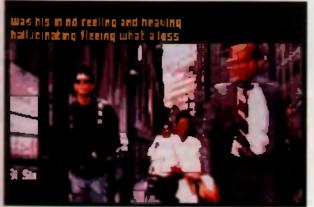

CD+G music disks see measad at the rate of about two a month. Even Low Read has get in on the act, but it has to be exid that free are any good

FOR

Our top of the range serriger for the Arrige. Following in the industrys of the of the basi source serrigient ever produced comeg the innovative AMAS 2. With even more legitures they like original Amas which was leafuned The Paule Adder make video 'Cold Hearted this persi-persident in professionalises had for at price

ne exclusie series a disatelle input vol e controls. 3D display of sample frequenstereo oscilloscope, stereo spectrum years, 11 customissble special ilyears. mid support with keyboard map built in mid inventions with involution to concerne ne neul part of an area to observe war inviewe of all contrations much much more

SAMPLER WITH BUILT IN MIDI INTERFACE, SAMPLING SOFTWARE & MANUAL 199.95

# stereo MASTER

Que neve planto sumplex is fere et priot but high in testures. The new style mini controlige plugs into the printing part on the span of your Amiga and aven includes a lead with a mini jack for immediate connector is your walkman of heardphone sories

> ana yea them and ever change test time mmm in you can take up to 16 sam argument inem into a piece of ples and

1 X Mas in

AND GET 2 X 3 METRE MDI CAQUER FREE MIDI INTERFACE MANUAL SOFTWARE AND 2 MIDI CABLES C24 95

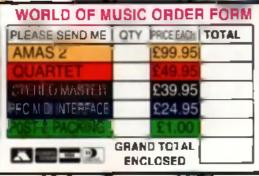

| TO ORDER: Simply phone 0726 68020 with your credit card number or fill out this   |
|-----------------------------------------------------------------------------------|
| coupon and send together with your cheque /postal order or credit card number to: |
| MICRODEAL LTD, PO BOX 68, ST AUSTELL, CORNWALL PL25 4YB                           |
| NAME:                                                                             |
| ADDRESS;                                                                          |
|                                                                                   |
| POSTCODE.                                                                         |
| CREDIT CARD NO:                                                                   |

or direct from Microdial, Already gen a Microdial Bampian and want to upgrade? Phone 0726 680200 for details.

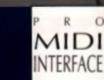

QUARTE

1 199....

0

ORDER DIRECT FROM MICRODEAL

#### ABC SPORTS GOLF: THE PALM SPRINGS OPEN

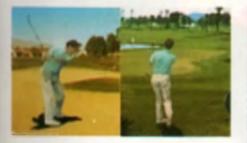

We could not start with a more awa inspiring piece of notware and I auspect that this game will be responsible for selling more than 80% of CD-I players as far, it's stways been said that a game of got rules a parfectly good walk, but *Paim Springs* Open is a disc will make that adage redundant.

The course has been painstakingly recreated and stuffed into the machine by the use of thounands of real photographs covering every angle and accounting for every conceivable situation. Superimposed upon the treathtaking locations and back drops from some of the most famous and back drops from earns of the most famous and backing in the world, your player stands as real-stically as the blades of grass he's crushing underneath his feet.

Every movement and swing of the club has been artificially composed from ectual video tootage of an amateur playing the holea. Every whol you take he acts out the emotions for you, partorm bedly on one hole and the camers will zoom in on his face and you can sit back and enjoy he reaction as he grimaces and hurts his club to the ground in frustration. On the other hand partorm well and you're revended with an insert of your postage as your bail sale through the skand hur postage as your bail sale through the skand hur postage as your bail sale through the skand hur postage as your bail sale through the skand hur postage as your bail sale through the skand hur postage as your bail sale through the skand

you take or altuation you find yourself in is commented upon by two TV sports reporters. They offer the kind of advice and viewpoint you've come to expect to hear from the TV professionals and it can offen be invaluable. Land in a particularly reality piece of rough and the duo might tail you which type of club to use or hint at you being really too deep to get away with a shot with your present size a formidable comedy act with the straight food American providing all the lead one for his smug and cheatly Ausse counterpart.

With all this incredible attention to detail and gotommoking audio/visuals if would be easy to forget that there is a game in there too. You'll be planted to know that if hasn't suffered either as all the normal options you've come to expect from such either and in abundance. Granted if a not as indepth as any *Microprose Golf*, but his detailed enough to werrant earlous attention. Amongal the adaptable and customisable options are the ability to choose your club, select the swing, chip, alice and aim your shots. You may also choose to pretee on the more infamous holes like the island attent or skip the first nine holes to play the back and of the course.

Practice means period and the first time out provide about four hours to finish a round, playing on your own. One hole actually took me 32 shots to complete! Never before has the phrase It is just like actually being there rung so true. The comy tokes issued by the American/Australian double act could wear a little thin after a month or no and there's no option to turn them off, but litet is a small price to pay for such fescinating software. It keep coming back for more and so will you, live just to meet anyone who wean't impressed by this game and it only scratches the surface of the machine's true potential.

#### A VISIT TO SESAME STREET-NUMBERS

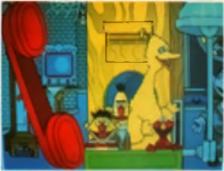

A warning now to any parafilit who are contemplating buying a CD-1 and haven't made their mind up yet because of the quite steep price, do not let your child play this disc in your presence or you will be forced to sell the car, house, tamily seveliny and, quite possibly, your in-level to get it. Sesame Street Numbers is just one in a series of discs compled in conjunction with the Children's Television Workshop and the Jim Henson Puppets of the same TV fame.

The other disc in the collection so tar is Letters. Each disc contains about three continuous hours of learning entertainment for children of three years and upward. Quite iteratily it is a joy to which children play with the games and puzzles as the instantly recognized is characters appear to speak to them and welcome them into they world.

Everyone's favourile characters are represented with Big Bird, Elmo. Mr. Snuffalupagus. Oscar and, of course, the fabulaus Court. You can explore Bert and Erms a house, play with racios and topadowi Sectors Stress congs, play with poised stories Sectors Stress congs, play with poised stories Sectors Stress congs, play with poised stories Sectors Stress congs, play with poised stories Sectors Sectors and Sectors and carbons from the event working series that will have you emping along with your children as the

have you enging along with your children as the memories come flooding back. There are literally accres of interactive objects.

to play with as well as tone of games and puzzles all presented with the Henson megical charm. All the characters med and talk to the children and can actually remember where they've been and what they said the lesi time they were in contact. One section will even make your child pick up a ringing telephone in order to deliver personal massages based on a previous contact with the character making the call. Quite literally the best educational software I have seen anywhere. If you want to keep your children entertained and accupied during the holidays, or all any other time, then this is the disc for you. The TV eenes has won countiess awards and now you can step inside that incredible show with an interactive disc that transcends the abilities and bones that even the creators ever had for their episodes. Absolutely stunning, an essential buy

#### CARTOON JUKEBOX

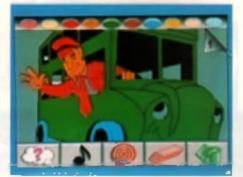

It's been a long time since I watched early morning children's TV, but when I did it used to be full of such small animated titles as those contained on *Certoon Jukebox*. Primarily this disc is a sing-along venture with ten animated certoon tales of popular diffies. However, each of the traditional songs has a twist and the results are often hysterical. For instance, Old McDonaid' is shown as a poor down-trodden farmer whose hillsdous snimals num dot of bopping up all over the place and causing havoc everywhere, Ear from the ordered and idylic some I pictured as a child

Pop Goes The Wessel is another classic tale that is given a Disneyesque touch by the cobbler's possessions coming to life and entering a world of fantasy and fable. There are over 50 pages of cartoons and what makes this disk extra special is the facility for your child to completely recolour every unimation and see it come to life before their even.

#### TELL ME WHY 1

The first of two discs that are based on the beat sailing book series of the stime name. The disc antiwers over 175 ques tions in five areas of interest that children might ask. The five subjects on this diac are Our World, How Things Work, The Zoo, How Things Becan and the Human Body, Although they are quila informativa, anyona old enough to operate the machine on their own will still be elightly curious as to some of the soswers

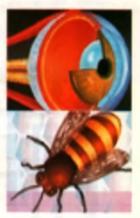

#### to don I expect to have a Notice officer vehicling the provide the contraction of the second second

initiating as well, but a good elementary introduction to a valid veriety of lopics such as how light builts and megnels work can be obtained from the series.

#### BATTLESHIPS

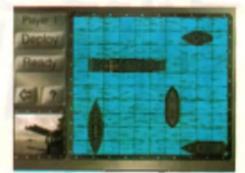

At first a visually disappointing eduptation of Million Bradiny's Battleships rescued from the sau of mediocrity by some guite stunning digitised video footage taken from the First World War, Player's movies and shots are interspersed with real video. and sound of vessels doing combet in the Alientic. The thunderous sounds of the long range cannons litentily took the room on half volume and bring a new air of atmosphere to the classic game Either play against the computer, who does more than his lair share of cheating, or a friend and hear the eplaches and explosions as the lorpedoes hit or miss. There are three different firing methods to help things along and the winner is rewarded with his very own victory parade in glorious black and white. Anh, the nostalgia of it, but it is a rather steep price to pay for just a simple game of bettleshice

# HAB **MIR** 25 Quality Version Ava

# Available on AMIGAL

EDX

Yo dudes! Welcome back to California-meland of Fun and Games! - for California Games II, the ultimate sequel to the game that sold over 1.5 million copies worldwids.

 Five brand new evenia: Bodyboarding, Snowboarding, Jet Surling, Hang Gilding and Skateboarding.
 High score Hall of Fame or Shame, depending on how you do a Practice and Challenge your beat scores or beat up to seven triends - Graphice so real you'll feel you're there! Available on: Amile T, Amile and PC Duel.

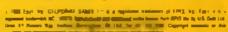

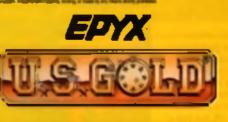

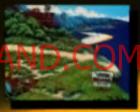

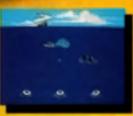

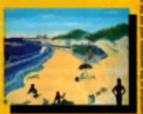

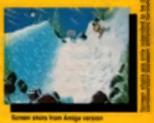

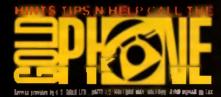

BAR

SAUD

SUHF

LEGEND OF DARKMOUN (EVE OF THE BENOLDER II) - SHADOW BORCERER TEL: 0039 494 139 NILLSFAR - DRAGONS OF FLAME - NOROES OF THE LANCE TEL 0091 443 035 CURSE OF THE AZURE BONDS - POOL OF RADIANCE - CHAMPIONS OF KRYNN TEL: 0091 442 034 BUCK ROGERS - SECRET OF THE SILVOR BLADES - EVE OF THE BENOLDER TEL 0091 442 030 OFERATION STEALTH - ANOTHER WORLD - CRUISE FOR A CORPSE TEL 0039 684 204 LUCATFILM HELPLINE - LE CHUCHS REVENGE (MONKET ISLAND 2) - INDIANA JONES - ZAK MCHRACKEN - MANIAC MANNION - LOOM - SECRET OF MONKEY ISLAND - BATTLE OF BRITAIN TEL 0039 694 123 INFORMATION LINE: 0039-654124

#### COVER FEATURE

#### **CLASSICAL JUKEBOX**

No matter who you are or whatever walk of life you re from everyone likes some classical music The disc not only attempts to widen your flatening aperioira with some of the finest music ever written, but it also fries to educate you in the lives and tense, trials and tribulations of the composent as well. Cleasical Jukebox into the viewer read and talen about the colourful lives of 15 of the greatest composers who ever lived. The disk bathes you in their music whilet you read trivia on their lives, Marpieces and the times in which they lived. A helter way of spending a quiat winter evening I sun'i imigine.

#### LUCIANO PAVAROTTI -O SOLE MIO

found to be a fevourite with fans and kernoke

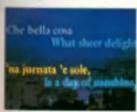

singers sike There's no belter way to enjoy Paverotti's work than to sit. Ilaten and watch his music on a CD-I diac Not only do you get 13 of his classic sonce that

can be played on a normal CD player, but size translations of all his lyrics and a discography of more than 20 of his albums.

There is also an option to explore his life and works with an exclusive and especially prepared manyow with the man himself. With this disc you will gain a deeper understanding of the musical artistry of the operatic legend that has been unrivalled outside traditional media circles.

#### RANDY MCNALLY'S AMER-ICA: UNITED STATES ATLAS The best way

In describe this disc is an electronic travel ettae RMAUSA brings the Nohts and sounds of America Into your home. Users can

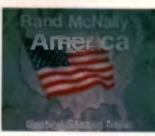

choose any location in the US and be given a guided lour of its attractions and have highlighted information on the local population, industry, economy and people.

The disc can be used to plan a holiday or an extensive trip by keying in all the places you wish to visit and then being lead in sequence around them. Alternatively, you can experience the entire American dream by watching the whole thing from and to and. Fine, if you've got four hours to eparal

#### TIME LIFE PHOTOGRAPHY

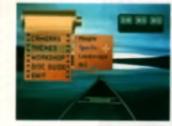

Take the opportunity to meet and study the sender of three leading photographere and atiand a series of 25 Interactive. workshops covering every aspect of modern photographic technique. This CD-I fitte actually converte any letevision screen into a simulated cemera which can be used to shool practiae pictures. More than 1000 photographs are featured, as well as invaluable information on the specific camera oblight and functions offered on the full range of 35mm cameras available today. It's possible to is am how to take perfect pictures by following the sing by siep namative and examples and, although this wouldn't be a recommanded disc for protessionals, it gives a good grounding in the basic techniques for the ardent amateur enthuseled

#### TREASURES OF THE SMITHSONIAN

Transures Of The Smithsonian takes you on a guided tour of the 14 Smithsonian buildings, parks or galleries in America. The tour encapsuisles over 200 of the American museum's orealest and most Driceleas exhibits providing a font of valuable easily

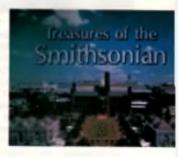

accessible information for anyone interested insuch topics as the history of avaition to the steam angine. Of the many options on the disc you may browse through any of the museums at will or embark on a guided tour.

It's even possible for you to walk eround objects such as atatues for extra scrutiny. A feacinating dask that's bound to be popular with other museums and schools slike

#### . . . . . . . . . . . MEGA CL $\mathbf{O}$ even the Super NES version had 20) and there was One of the other features of the Mege-CD's graphbound to be a new, orchestraied soundtrack for each

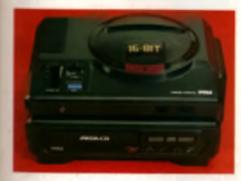

#### SOL-FEACE

The difference between Sol-Feece and all the other Magadave shoot an ups is that, not only does this ne have the causi space balony shout am up storyline. I actually gives you on ammulad,

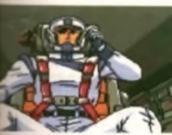

couple-olmenuties-long inim la engage your and in concern luther. The sequence shown our heron star prioi and pilotene beavering their vesse, par-

forming prefight checks, and streaking off into the gainay to do bette over detant enterands

The meson you don't get that on your standard Megadrive shooler is that these memory-intensive graphic acquiring are read direct from the CO. But dan't their that a of the Mago-CD unit is capable of

ics herdware is its ability to rotate apriles. As your Sol-Feece fighter zipe across the game's six allen landscapes you'll witness robol claws on the ends of missing armatures, gant androids which swing their error through 360° and a bizerre mechanical against with nexty, dangly lags, all of which look quite spactacular when you find see them.

Sol-Fence also uses the Mega-CD's PCM sound. chip to produce some excellent effects, such as the sound of hydraulics when a huge satellite extends its metal varies, and, curiously, some rather farty noises which peak for firing effects. Music is read from the CD, of course, and the tunes are suitably up-tempo and provide a good backing to the action.

The game itself is pretty standard fare - fly to the right of each level, blest the boss and start on the next planel - but at least the power-up evision is innovative. You can boll guns on to the top and bottom of the ship and aim them independently by swinping them through 45°. You can then mount different guns shove, below and in the middle and thus use three dil-Inreni wespone al orca.

Sol-Feace's other asset is that it's quite a last bland which writ loo easy to complete (a bit of a ravity on the Megadrive these days) it is a shame that it didn't make more use of the Mega-CD's features, but then it was the first CD game to be released and programmere always seem to need time to fully get to grips with new machinery. There's definitely batter stuff to come A good, volid blast, but really nothing special

#### PRINCE OF PERSIA

Now here a game that couldn't feil. Jordan Mechner's Persian platform advanture has made h onto simple every conceivable formal, and every varsion is an amazingly addictive game.

With that in mind, hopes were extremely bigh for the Mege-CD version. Okay, maybe there waen 1 going to be room in the geneplay for sprile rotation and scaling, but all that CD space would sursty mean loads more levels than the original's tereive (I mean,

level . Surely? Alas, the Mega-CD Prince of Persis features no

new levels, and only has a couple of tunes (good ones though) which back the action. There is, however, a carloon intro which features an ingiant of sprite acaiing, and the soundtrack on the little screen is sugerb

The piol (escape from palace dungeons and kill avil Grand Vizier in one hour to save beloved princess from extinution) as the same as ever, as are those superbly unimated, running, jumping, sword-lighting sprites. These are slightly more detailed than the Amiga version s, though the colours and styles of the beckgrounds are similar

The puzzles are as infuriating as those in every other version, and the controls are unusually dodgy until you get used to them (probably due to the tech that it's difficult to get directions accurately on a joyped) And yet, once you've started the game, and worked out the intricacies of the movements and the traps, there's absolutely no chance of quitting before the end of level twelve. I know I didn't, but then that's prohably because the game can save twelve positions to the bettery-backed memory in the Mege-CD unit.

With or weboat sprile rotation, this is a great game, though i'd be surprised if all this (minus the music, of course) couldn't have been fitted into an 8 megablit carindge for use on the unexpanded Megadrive Excellent, but does it need to be on CD?

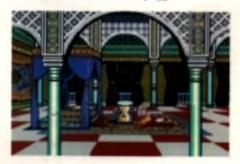

CDTV

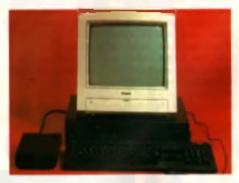

The CDTV was the first dedicated stand-sione CD system to reach the market. Unfortunately sithough it has been on sale for quite a while it's still tailed to clock up the numbers, with sales only barely into five figures. The launch of the A570 (and soon the A670 and the 2000/3000 version). should help to get more software developers interented which, so the plan goes, will develop into a apinal of more software -> more users -> more soft-WHERE

At the moment things are looking up. There are lots of impressive pinces of software in development, including the stunning Metpocosm from Paygnonia and the equally interesting CDTV Footbell being produced by Commodore themenhan.

#### HEROIC AGE OF SPACE FLIGHT - NASA THE 25TH YEAR

This is the first in what promises to be a lantastic eriae of interactive compart discs trem Troks NASA The 25th Maannuns for over 50 minutes and chronickes the American space teams opic struggle

to conquer the stars over the last 25 years. By using an extramely affective blend of real documentary video lociage from old news reals and accres of easy to access menus, the disc allows you to all back and watch the whole story of space flight unfold before your eyes. The CD is commed full of information that can be located at a click of the remote buttons and called up in an instant or you can simply watch the antire movie' experience from start to finish.

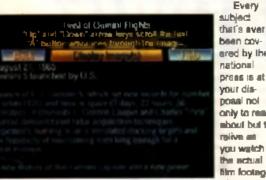

been covared by the national preas is at your disposal nol only to read about but to mion at YOU waith the actual film footage of the

period roll by You can watch and listen as presi dents Kennedy and Eleanhower deliver their pro-spece exploration speeches and actually feel the simosphere and amotions of the thousands of people who attend the railles in the early days before we took such technological advances for granted. New life is breathed into the historic first moon welk as you watch the incredible black and while film and listen to Nell Armstrong's well chosen words concerning mankind's huge less which are as chilling as even

The video' screen is only a few inches high by four long but the detail is excellent, although some notiquinos fo sid higila a works of anong ena senege around the edges on occasion. Lip sync to the tootage is not as accurate an it could be in the luture, but after all this isn't Full Motion Video yet That being said the subject matter is so tescinating that all these minor points are easily forgotten as you get sucked further and further into the disc. There are loads of manus that can be divided into sub menus so you don't have to wade through the antire 50 minutes to find specific parts that you want to recep on and there's a great deal of informetion and reference material on the planets as well as the different craft that have made the voyages into space.

What you get with NASA The 25th Year is a permanent record of the earliest and lettert stopes of space exploration in one compact source. Anyone can dig out an encyclopaedia and read about the events contained on the disc but thei's absolutely no substitute for experiencing the slohts and sounds of the era on the acreen. NASA is easity the most impressive piece of CD software live yel come across on the CDTV and provides just a email giimpae of the machines real capabilities. I hope that there are a lot more to come and no home should be without this disc.

#### THE HUTCHINSON ENCYCLOPAEDIA

The Hutchinson Encyclopaedia's grounding lies in

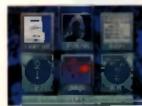

the books of the same name. The Hutchingon literary works have been gathering Information from the four corners. of the globe for over 40 years and now it's all

#### been brought up to delle anconto the 21Ai century with this sempaci class.

The eliver platter contains over 25,000 separate liams with over 2000 pictures and sound moord-Ince from the BBC's archives. By smoly clicking on the relevant icome you can call up literally thousands of bits of information while! examining pictume and hearing any historic or relevant ecunde that might accompany them. For instance. call up Jon McEnroe and you'll monive a brief, but concise account of his tennis career, recent and useful pictures of the man hypself and also the option to listen to his informous, the ball was in' speech delivered to a Wimbledon Tournament refgree in front of several thousand tennis fane.

All the information contained on the disc can be accessed via any number of menus and searching facilities. Although they are a bit slow of times they're considerably faster than the human hand and just about any topic can be located and brought before your eyes in under seven seconds. Apart from the audio, editorial and pictorial information there are a great many maps that can be utilized in find most destinations in the world or help out with that geography home work. There's no video, though, which is a shame but when you're trying to cram as much in on 4 disc as possible there have to be some casualtine. Everything you'll find on the disc is totally cross referenced and when you have dragged your chosen lopic to the surface, some arrows at the bottom of the acreen will allow you to look at the previous page and the ones shown after. Alternatively there's a more iraditional index that lists and locales every instance on the disc where the specific word you've chosen is used and then pulls them out for you to peruse at your leisure in succession.

Every one from Marilyn Monroe to Bruce Lee can be found, and everywhere from Burton-Upon-Trant to Wembley Stadium is described, making an invaluable reterancing tool that the whole family can use easily and quickly. There's even the

opportunity to connect your player to the TV and access the encyclopeedia whilet you're watching the television to see if it can throw any light on a problematic topic. Great stuff that's a lot of funi

#### TRIVIAL PURSUIT

A rather comical representation of the popular

board game The rules are the same and slimple enough. The first person is collect inereffib ide coloured werkdes representing the eleo Inerefii) de acrise of

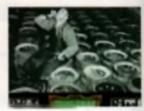

guestions from around a multi-coloured board can make their way to the centre and have a go at answering the winning quantion.

This version adopts a haughty old bird to host the rounds and keep an eye out for any skull-duggery (cheating), Each calegory of quantions, geography, literature, history, etc. has its own representative who is introduced by the bird with a very humorous certoon enimetion. May West deals out the entertainmant questions and Christopher Columbus the geography to name but two

The bird chips in with the odd quip and generally helps to keep things rolling in a light hearted. manney and it all seems to work exceedingly well You can cut through some of the trimming though no you don't get too bornd with repetitive comments, but the best thing about CD Trivial Pursuit is that you can play it on your own. This game is even better than its original table top cousin. If it take you ages to exhaust all the supplied questions and when the first disc runs dry there's another full one included in the package relareserve. Excellent

# LEMMINGS

If you haven't heard about Lemmings by now you should go and look them up in The Hulchinson Encyclopaedia, if you do if'll probably say something like small turry nocturnal creatures with a

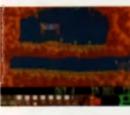

mystifying lack off brain calls and a love of danger which is more or last what their gama counterparts are The Idea behind the Peyonosis mon-

ster smash was for you to use your brain calls and the Lemmings constructive talents to guide a presat number of the critters out of harms way, over all potentially dangerous and obtrusive objects sately to the exit located somewhere on the other side of the screen. You'll be pleased, or displeased as the case may be, that the CD version is no dilterent to the Amiga original right down to the sound effects.

What you do get though, if you invest in this version, is not only one of the greatest games of all time, but a sneek preview of a future CD game in the pipeline called Planataids (now renamed Microcosm) Select the icon at the beginning of the program and you'll be treated to a fantastic animation of breathtaking speed and datail as a fighter skims over a planeta surface chasing a drone. This demo has been out for ages and the game proper is progressing nicely having undergone major changes since this particular demo was put together. Hopefully, we'll be able to do a work in progress on Microcosm in the very near future. It's certainly worth looking forward to and the finished game will probably help flog several thousand CDTVs all by liself.

#### THE CONNOISSEUR - FINE ART COLLECTION

you that is the sort of software Commodore were mong would sell their CDTV beby to an entirely

new consumer when it was first released, immediately the CDTV was targeted at the older uper, the sort of person who was into the quiater more released things in life and not at all interrupted in those new langled games thingsmailings They were so desperate to attract this new consumer that they tried to pretend that essentially what everyone knew to be correct, i.e. that the CDTV is basically an Amina in a box with a CD-ROM was wrong. How guickly they changed their minds when sales

a an I take off

Anyway, with The Connoisseur you are able to new over 400 works of fine art in your own home. The declarate full colour pictures of the most itemous paintings in the world and covers nine pariade of art history from Classical Greece librough to The disc is topped the second state and the second second up with all kinds of notes for each period, artist and centing and there's even some cleasical music novering the times thrown in for good measure Not everyone's cup of tes and there's nothing here that you couldn't get out of a single book

#### NORTH POLAR EXPEDITION

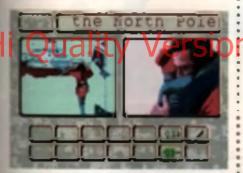

I have to admit, Sir Ranulph Flennes is one of my sil-time heroes. He belongs to the old school of Entropheners when we could still hold our hands high in some areas of andeavour, if anyfing had been achieved that was remotely notable In world you could be surg a Brit had a hand in E spreathere

So it's with great distress that I opened up the wher large box that has since become the game's confin. The basic idea is for you to guide a group of minipld explorers along the very path that Mr Finnes inskked all those years ego when he cirterms vigeted the world and made his epic journey The North Pole. By simply enswering a series of multiple choice questions at the beginning you are It into a tent at the beginning of your journey.

The game throws hazard after hazard at you as ster texts catch fire and skiddos run out of petrol. Is simply choosing the right response from a list of service religion of the computer determines beebni flute gehod bes sits aire and being stuff indeed The game lan't even saved by the use of actual sholographe laken enroute during the original adition.

This could have been an excellent interactive inture, but it's not. If you want to experience Calibril of Sir Repuiph's advanture you're much heller advised to all down with a copy of his book The Ends Of The Earth, which as II happens as the with the game. Good reading.

# **CD-ROM FOR THE IBM PC**

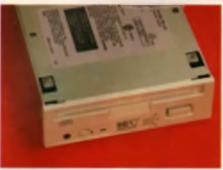

The main use of CD technology on the PC at the moment is CD-ROM. Although the technology is still relatively new, there is guite a substantial acitwere base already evaluable for it, covering everything from games to business utility Multimedia PCs (or MPCs as they're being called) are starting to crop up everywhere and most of the major software houses are taking note

Although the majority of games supporting CD-ROM are currently just shovelware - existing floppy-based games shoved onto a CD with no modifications - several companies are starting to test the water with CD-ROM specific titles. Virgin a imminent The 7th Guest is one such game, using tuil-motion video and digitized actors to create the flusion of welking around a haunted mension. Ghosts hover in briwsen tables, pictures coze out of their frames, people wander around going alouty med, all in Super-VGA video motion.

CD-ROM's only main drawback is that disc accessing time is still comparativaly slow compared to conventional systems and in its present state it doesn't look like becoming a arrous threat to replacing hard drives. It's getting better though and before long it wouldn't be too surprising to see CD-ROM drives becoming standard fittings for PCa

#### SHEPLOCK HOLMES CONSULTING DETECTIVE

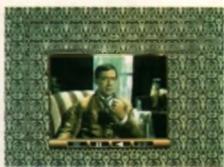

The only thing really wrong with this digitized delight is theil if doesn't have Jeremy Brett and Edward Hardwick as Holmes and Watson. What it does have, though, is around 90 minutes of fullmotion video, three separate cases and awful English accents

The first time you load up the game you are guaranteed to have a crowd around you. The animaled casebook flips open and the master detective appears on the screen, neatling in his armchair and clutching his pipe, introducing you to the came. You'll lend to notice the occasional pauses while the disc accesses the next segment. of video, but providing your machine is fast enough it isn't much of a problem.

Each case starts off with a video clip setting the scane, from where you set off around London to eliminate the impossibilities and solve the crime. You can consull pages from the London Times,

sand your Baker Street Irregulant off to follow people or even call in on the blundering inspector Leelrede, Each time you visit somewhere pertinent to the case, you are treated to enother video secment. What's nice about it all is that the video lan't everything (eithough it's tempting just to keep watching and marveiling at t al.). Cluss can be gleaned from plenty of sources and, as with the real thing, if a extremely difficult to come up with the solution

That's possibly its other problem: it can be a littis frustraling for novice adventurers. Luckly, scanes can be replayed for those not quick enough to soot things first time round. The whole business of looking up files in your notebook, comparing them to information in the newspapers and sending off your irregulars to investigate le a good example of the other main use of CD-ROM, the ability to store lots of data and cross-reterance it with next

As a game you may tend to find Sherlock Holmes a lad on the incky side, but then it would be pointiese to let you solve it all in a week Despite this, Sherlock Holmes is an amazing product, bolh to play and to show off CD-ROM's capabilities. It's kind of fortunate that this product has arrived as early on in the CD-ROM's evolutionary steges as this, as it surely means that future products, both from ICOM Systems and others, will be even beller. Just look at the floppy-based software industry for an exemple.

THE CHESSMASTER 3000 schessgames go, the Chessmester setter to

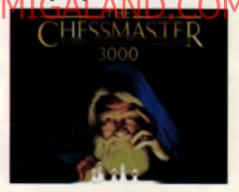

always been one of the strongest names. The Chessmoster 3000 was available before this multimedia version was produced, but unlike the crop of shovelware that dominates the market. The Software Toolworks has actually made some significant changes to take advantage of the technology.

The most notable of these changes are the audio fies that are now used for analysing games offering advice and teaching you the rules. For the Chasemanier' you get an elderly but wise sounding man, for errors and rules you are taught by a soothing, female voice

Not only volces but graphics. Full 258-oolour VGA is used to display the board and the pieces and 3D modelling is used to allow the play area to be placed in any rotation. You're also allowed to annolate your own pames should you have the use of a microphone. The other main use of the CD is to store the data from classic games of chess and use them in the game, either to analyse or as a setup for a computer opponent Cheesmatter 3000 guila simply has virtually anything the professional chess player can wart.

**.** 

# I was wonderful, 2 was terrific, 3 is the ultimate challenge!

The greatest series of Football Management Strategy Games reaches new heights as get the chance to control all aspects of your team's fortunes. Success or failure depends an your skill, judgement and managerial abilities in the transfer market, on the training ground, in the office and on the pitch.

Many great new features including... © Contract negotiations © Carear histories © Training schedules © Club finances come logether to make FOOTBALL MANAGER 3, THE FINAL word in Soccar Management Simulations.

THE FOOTBALL MANAGER SERIES - OVER 1,000,000 SOLD WORLDWIDE.

Prism Leisure Corporation plc, Unit 1, Baird Road, Entield, Middlesen EN1 ISJ

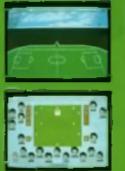

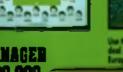

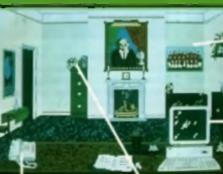

a fine to be pointing to surface a set of in the max's initian payout Access fall generated seconds on all your players - length of quarter veloces - to make the bast decision as near effective

> Spectrum, CBM 64, Annotresi Cons 610.09 Spectrum, CBM 64, Annotresi Dirk 513.09 Anniga 625.09 Juani 51 625.09 BM PC 629.09

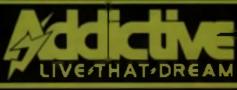

1992 Prism Leisure Corporation plc.
 All rights reserved.

Manage and players

Harrays and player a periodicated Posting allottake to improve form

the fit of a second the second to be a second to be a second to be

ared, back range

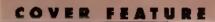

# LOOM

Lucastim has been promising its fans CD-ROM

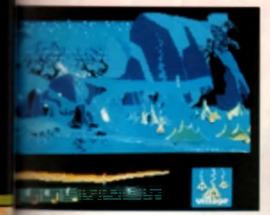

gernes for some time now, so Loom is very much going to determine whether the American storywhere herve got the right format or not. Quite inantity, I was never all that impressed by Loom and consider it to be a strange choice to launch its new series - surely one of the Monkey Islands or indy advantures would have served as better Duines pige?

The main sailing point of Loom CD-ROM is that Is a 'taikle' (to quote Lucastim for a moment). There is now no text on the screen (unless the slayer actually wants some), with everything now hing spoken to you by actors and accresses Family enough, the original game came with an nucle tape to act as a kind of introduction to the mory, which was fine except that it ween't very well none, the actors were all busy harming it up no and and you couldn't help but laugh at it. Now this what the whole game is like. Still, it is a good. use of the fechnology and it shows that i preasing are committed to giving the customer more then mil shovelware. Personally though, I consider Sherlock Holmes (see before) to be more of en manactive film/story then Loom

# MULTIMEDIA BEETHOVEN

its is possibly one of the most perfect examples of what true multimedia is all about. Multimedia

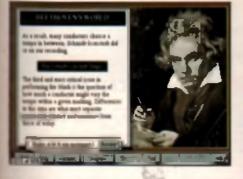

institution is a complete reference guide to the great man s works and life, complied by Robert. Winter, music professor at UCLA (University College of Los Angelas), The multimade aspect mane that you can access and play his north emphony - both through CD-ROM and on a norand CD player - while looking through reams of timi and illustration about the man and his music

One of the more unique separate of the software = The section on how to listen to Beelhoven's morks, Winter takes you through all the subtle mances, the roles of the verious instruments and the very concepts of his work

It's this degree of education through entertainmani that really makes the product special. Should attimuliar terms crop up, call up the glossary. If want to study while listening to the music, just

press (he button(s). Multimodia Beethoven is a true assential for the classical music fan that wants to understand more about the music he or the listens to, the elso a wonderful use of CD-ROM and can only bode well for other subjects wishing to make use of the technology.

# MICROSOFT BOOKSHELF FOR WINDOWS Manad

Described as an invatuable reference guide. Microsoff's compilation disc of the Hammond Atlas

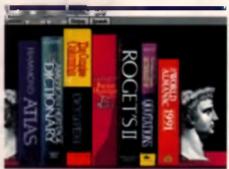

of the World, the Concise Columbia Encyclopsedia, the American Heritage Dictionary, Barliett e Book of Quotations, Roget a II Theseurus and Whittaker's Almanac 1991 is designed for Windows users wanting quick and easy access to a host of facts.

Quite simply you just click on the Bookshelf icon to open up the first menu - a nice graphical representation of a typical home library, complete with book-ands - then either select the book you need or use the Search function to find specific mentions of specific topics. Cross-retarencing is as easy as asking it to find 'All mentions of General The various books are all well represented, with

animated litustrations, digitised graphics, sound effects, music and speech being used to clarify sections of the encyclopaedia, give azamples of correct pronunciation and displays of famous musical acores

If you have to find faults with it then look no further then its obvious American bias. Asking the dictionary for the pronunciation of the word route, it gave me 'ROWT', and asking the almanac to name the top 50 television shows of last year, we get the American charts. Still, little folbles axide, the Sookshell is extremely handy for anyone that pende information at a touch of a button.

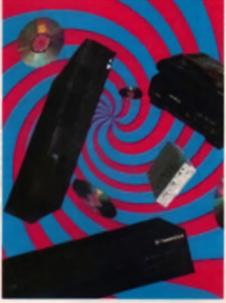

# THE STATE OF PLAY

It is still a little early to tell what volume and quality of software will be released on the differquality of software will be released on the differ-ent machines. The CD-I has the advantage iteat developers have to start almost from sensici-and they thus avoid the shovetware' map, when developers used the shovetware' map, when developers used the shovetware' map, when developers used the shovetware' map, when developers used the shovetware is CD without useling any enhancements Untortunately that means it will take longer before a estantiated degree of programming competence is achieved Albough the CD-I has greater promised sup-port, it seems unidely that Sony or JVC self jump in entit Philips have tested the water. Meanwhile the quality of software on the CDTV has improved dramatically ever the test few months and with the release of the A578 there is a greater potential market for developers to become interested m.

become interested in The MegaCD communities the console theyat raig the CD evens, and while not in high profile just vet 4 does have the might of SEGA behind 4 featureship in the state of IBM PC CD-RORE groups

friescensis the sets of ISM PC CD-ROIS (Buse is utilitely to gradity detract from seyees eles a charters – and vice-versu. Make no mistake that the computer compe-nies are beginning to see CD-ROM as some sort of holy grad – this is where the tuture is headed," they have decided. Though, like gen-guins at the edge of an ice-floe, many are per-guine at the edge of an ice-floe, many are perpuns at the edge of an ice-noe, many are pair walked to see if the first barry five get edge like, they it all end up jueging to exectably Abie we await fighter developments we'll be keeping you informed of all the now software Wee that come out in the months sheed, with partentiar ellention focused on Commodore's CDTV Weit after ell, we are an Arage rangi

# THANKS

his feature would not frave been an implicit ble without the interang people

Paul Glennery - Mega CD Paul Presies - PC CD-ROM

# SÒRRY

visuit, we have to addition it, we got no correct away with computing the feature that we put place see out of space. At the final count we were well over 12,000 words (about a fifth of a novel) no we decided that is do either of the obvious things - out out some of the text or squareze it all mis seven pages.) Woold inside you can maximum with a bac deal instead we we decided to held when the sectore on making your can mailmedly age and the missiony takes from maximum is an allocative takes from maximum be allocative takes an obtain their owo CDs and count month when our cat give it the space if decerves. il, we have to admit it, we got no carry

caused and promise not to by and attempt the impressible quite so often in future. We now return you to your exemuti megazine.

# **AMEAGRE PRICES FOR AMIGA USERS**

| and the second second se                                                                                                    |                                                                                                    |
|----------------------------------------------------------------------------------------------------|----------------------------------------------------------------------------------------------------|
| The second second second second second second second second second second second second second second second s                                                                                                    | 100 10 1                                                                                                    |
| 2-Hot 2-Handle (Comp)                                                                                                    | 20.95                                                                                                    |
| AD Construction Kit.                                                                                                    | 33.95                                                                                                    |
| Post 2-Handle (Comp)                                                                                                    | 33.64                                                                                                    |
| 4 Wheel Drive (Comp)                                                                                                    | 36.95                                                                                                    |
| 1D Smorts Berning                                                                                                    | 17.64                                                                                                    |
| APE                                                                                                    | 6.66                                                                                                    |
| 5,10 Tank Killer (1Mb)                                                                                                    | 23.95                                                                                                    |
| A 120 Airbus (N600)                                                                                                    | 35.09                                                                                                    |
| <ul> <li>Constant Rather (1Mb)</li> <li>Cab Aprilus (1M60)</li> <li>Cab Aprilus (1M60)</li> <li>Cab and Cab Aprilus (1Mb)</li> <li>Cab and Cab (17-17)</li> <li>Cab Aprilus (17-17)</li> <li>Cab Aprilus (1</li></ul>                                                                                                    | 20.95                                                                                                    |
| Addams Family                                                                                                    | 17.95                                                                                                    |
| ADI English (11-12)                                                                                                    | 12.95                                                                                                    |
| ADI English (12-13)                                                                                                    | 12.65                                                                                                    |
| Advanced Destroyer Sam                                                                                                    | 1.95                                                                                                    |
| Advanced Frat Machine                                                                                                    | 5.85                                                                                                    |
| After Burner                                                                                                    | 6.96                                                                                                    |
| Appeny                                                                                                    | 17.95                                                                                                    |
| Air Cienthat Aces<br>Air Sua Supremacy (Comp)<br>Air Land-Sea (Comp) (2008 AS N+).                                                                                                    | 20.08                                                                                                    |
| Air Sea Supremacy (Comp)                                                                                                    | 20.95                                                                                                    |
| Air-Land-Sea (Compi (688 AS N+)                                                                                                    | 23.65                                                                                                    |
| Alcairaz                                                                                                    | 17.85                                                                                                    |
| Alterned Beaut                                                                                                    | 8.56                                                                                                    |
| Amon 3D                                                                                                    | 33.64                                                                                                    |
| Array Compiler                                                                                                    | 36.65                                                                                                    |
| Array Compiler<br>Array The Creator                                                                                                    | 11.14                                                                                                    |
|                                                                                                    | 7.68                                                                                                    |
| Another World                                                                                                    | 17.95                                                                                                    |
| Applya                                                                                                    | 12.98                                                                                                    |
| A public t                                                                                                    | 12.65                                                                                                    |
| Automation                                                                                                    | 17.68                                                                                                    |
| Arkanoral II - Revenue of D.A.                                                                                                    | 1.36                                                                                                    |
| Armong Orddon                                                                                                    | 17.98                                                                                                    |
| Americal - The Computer Come                                                                                                    | 17.64                                                                                                    |
| Among Carling<br>Among The Computer Came<br>Ashes Of Empire (1Mb<br>barged Winners (Comp)                                                                                                    | 27.94                                                                                                    |
| Award Winners (Comp)                                                                                                    | 17.64                                                                                                    |
| addression and a second second s                                                                                                    | 7 44                                                                                                    |
| andit Kings of Ancient China (1Mb<br>ane of The Comme Parase (1Mb).                                                                                                    | 073.04                                                                                                    |
| over of The Country France (These                                                                                                    | 75 100                                                                                                    |
| attaction (                                                                                                    | A la                                                                                                    |
| adaption II (Programmini                                                                                                    | 1714                                                                                                    |
| and Tak                                                                                                    | 1 24                                                                                                    |
| and Take Teleost                                                                                                    | 33.64                                                                                                    |
| ands Take Trilogy<br>atman - Caped Crusador<br>atman The Movie                                                                                                    | 6 14                                                                                                    |
| stman The Monty                                                                                                    | 7.12                                                                                                    |
| atile Chein                                                                                                    | 100                                                                                                    |
| and Chan B (No)                                                                                                    | -1922                                                                                                    |
| and Cheve a Cont                                                                                                    | -4/12                                                                                                    |
| prantic lide - Scenario Disk Vol 1                                                                                                    | -1122                                                                                                    |
| and the - scenario Link war 1                                                                                                    | -1222                                                                                                    |
| Dath Votiny (                                                                                                    | -202                                                                                                    |
| anter Maths (12-16)<br>riter Spetting (8 Adult)                                                                                                    | -0.22                                                                                                    |
| Dotter Mattes (12-16)                                                                                                    | -12.22                                                                                                    |
| inter spetting (8 Adult)                                                                                                    | -10.22                                                                                                    |
| - S. AND - COMP.                                                                                                    | -12/22                                                                                                    |
| inds CE Prey (CMR)                                                                                                    | -89-22                                                                                                    |
| imap Brothers - Volume                                                                                                    | -10.82                                                                                                    |
| smap Brothers - Volume 2                                                                                                    | -12.82                                                                                                    |
| lack Crygs (EMb, N+)                                                                                                    | -10.22                                                                                                    |
| land Oldinan                                                                                                    | -10.92                                                                                                    |
| makes Brothers                                                                                                    | 11.64                                                                                                    |
|                                                                                                    | -8.99                                                                                                    |
|                                                                                                    |                                                                                                    |
|                                                                                                    |                                                                                                    |
| Quality                                                                                                    | 10.8                                                                                                    |
| Quality                                                                                                    | 표함                                                                                                    |
| Quancy                                                                                                    | 11 Mars                                                                                                    |
| apoint Collection                                                                                                    | 1146                                                                                                    |
| apoint Collection                                                                                                    | 11011                                                                                                    |
| A Contraction<br>A Contraction<br>A Cont |                                                                                                    |
| apoint Collection                                                                                                    | 1101111                                                                                                    |
| apcine Collection<br>defines<br>arl Lewis Challenge<br>arson Collection<br>sent                                                                                                    | 10555555                                                                                                    |
| apoint Collection                                                                                                    | 1282323333                                                                                                    |
| apcine Collection<br>defines<br>arl Lewis Challenge<br>arson Collection<br>sent                                                                                                    | 100000000000000000000000000000000000000                                                                                                    |
| apcine Collection<br>defines<br>arl Lewis Challenge<br>arson Collection<br>sent                                                                                                    | 185555555555                                                                                                    |
| Anna Collection<br>of Lawle Challenge<br>artistic Challenge<br>artistic                                                                      | 12222222222222                                                                                                    |
| Anna Collection<br>of Lawle Challenge<br>artistic Challenge<br>artistic                                                                      | 100                                                                                                    |
| Anna Collection<br>of Lawle Challenge<br>artistic Challenge<br>artistic                                                                      | 10000000000000000000000000000000000000                                                                                                    |
| Anna Collection<br>of Lawle Challenge<br>artistic Challenge<br>artistic                                                                      | THE PARTY AND A PARTY AND A PA |
| Anna Collection<br>of Lawle Challenge<br>artistic Challenge<br>artistic                                                                      | 1100-1-1-100-00-00-00-00-00-00-00-00-00-                                                                                                    |
| And Annual Contractions<br>Annual Contractions<br>Annual Contractions<br>and Contractions<br>and Contractions                                                  |                                                                                                    |
| And Annual Contractions<br>Annual Contractions<br>Annual Contractions<br>and Contractions<br>and Contractions                                                  | 1100-11-0700-0015-00-00-00-00-00-00-00-00-00-00-00-00-00                                                                                                    |
| And Annual Contractions<br>Annual Contractions<br>Annual Contractions<br>and Contractions<br>and Contractions                                                  |                                                                                                    |
| Anna Collection<br>of Lawle Challenge<br>artistic Challenge<br>artistic                                                                      |                                                                                                    |
| And the second second s                                                                                                    |                                                                                                    |
| And the second second s                                                                                                    |                                                                                                    |
| And the second second s                                                                                                    |                                                                                                    |
| And the second second s                                                                                                    | 110 11 11 11 10 11 10 10 10 10 10 10 10                                                                                                    |
| And the second second s                                                                                                    | 1000-10-10-10-00-00-00-00-00-00-00-00-00                                                                                                    |
| Additional and a second second                                                                                                    | 10010-10-10-10-00-00-00-00-00-00-00-00-0                                                                                                    |
| And the second second s                                                                                                    | このであるので、「「「「「「」」」」」」」」」」」」」」」」」」」」」」」」」」」」」」」                                                                                                    |
| And the second second s                                                                                                    |                                                                                                    |
| And the second second s                                                                                                    |                                                                                                    |
| And the second second s                                                                                                    |                                                                                                    |
| And the second second s                                                                                                    |                                                                                                    |
| And the second second s                                                                                                    |                                                                                                    |
| and the second second s                                                                                                    |                                                                                                    |
| and the second second s                                                                                                    |                                                                                                    |
| and the second second s                                                                                                    |                                                                                                    |
| and the second second s                                                                                                    |                                                                                                    |
| and the second second s                                                                                                    | 403.95                                                                                                    |
| and the second second s                                                                                                    | 403.95                                                                                                    |
| and the second second s                                                                                                    | 403.95                                                                                                    |
| and the second second s                                                                                                    |                                                                                                    |
| and the second second s                                                                                                    | Test                                                                                                    |
| and the second second s                                                                                                    | 403.95                                                                                                    |
| All and a second second                                                                                                    | 10222282                                                                                                    |
| and the second second s                                                                                                    | Test                                                                                                    |
| And a second second sec                                                                                                    | 122325255                                                                                                    |
| Address and a second second se                                                                                                    | 122325255                                                                                                    |
| Address and a second second se                                                                                                    | 10222282                                                                                                    |
| And the second second s                                                                                                    | 122325255                                                                                                    |
| And the second second s                                                                                                    | 122325255                                                                                                    |
| All and a second second                                                                                                    | 1222312121212222                                                                                                    |
| All and a second second                                                                                                    | 122325255                                                                                                    |
| All and a second second                                                                                                    |                                                                                                    |
| and the second second s                                                                                                    | 100 - 1 - 1 - 1 - 1 - 1 - 1 - 1 - 1 - 1                                                                                                    |
| All and a second second                                                                                                    | 100 - 1 - 1 - 1 - 1 - 1 - 1 - 1 - 1 - 1                                                                                                    |
| and the second second s                                                                                                    | 100 - 1 - 1 - 1 - 1 - 1 - 1 - 1 - 1 - 1                                                                                                    |
| All and a second second                                                                                                    |                                                                                                    |
| And the second second s                                                                                                    | 100 - 1 - 1 - 1 - 1 - 1 - 1 - 1 - 1 - 1                                                                                                    |
| And the second second s                                                                                                    | 100 - 1 - 1 - 1 - 1 - 1 - 1 - 1 - 1 - 1                                                                                                    |
| and a second second sec                                                                                                    | 100 - 1 - 1 - 1 - 1 - 1 - 1 - 1 - 1 - 1                                                                                                    |
| And the second second s                                                                                                    | 100 - 1 - 1 - 1 - 1 - 1 - 1 - 1 - 1 - 1                                                                                                    |
| and a second second sec                                                                                                    | 100 - 1 - 1 - 1 - 1 - 1 - 1 - 1 - 1 - 1                                                                                                    |

Hi

|                                                                                                    | _                                                                                                    |   |
|----------------------------------------------------------------------------------------------------|----------------------------------------------------------------------------------------------------|---|
| STATE OF STREET                                                                                                    | -12.87                                                                                                    | I |
| andyn Haghes Int. Soccar                                                                                                    | 36.65                                                                                                    |   |
| incape From Plants Of Robot Montal                                                                                                    | cruit Mile                                                                                                    |   |
| squalue - The Games V2                                                                                                    | - 四時                                                                                                    | 1 |
| minn Hankes Int. Soccar<br>mer (1MR NHO)<br>Scape Forein Plankt Of Robot Mineral<br>spans - The Queen V2<br>and Foodball Change<br>and Foodball Change.<br>2007                                                                                                    | 1793                                                                                                    | 1 |
| with the Roberts of Children                                                                                                    | -1222                                                                                                    |   |
| Fire Of The Beholder II (1Mh)                                                                                                    | 25.65                                                                                                    | 1 |
| ter (C) The Rebedder ((MR))<br>we (C) The Rebedder ((MR))<br>we (C) The Rebedder ((MR))<br>(C) Book<br>(C) Strike Eardel ((MR), Nr)<br>(C) Strike Eardel ((MR), Nr)<br>(C) Strike Eardel ((MR), Nr)<br>(C) Strike Eardel ((MR), Nr)<br>(C) Strike Eardel ((MR), Nr)<br>(C) Strike Eardel ((MR), Nr)<br>(C) Strike Eardel ((MR), Nr)<br>(C) Strike Eardel ((MR), Nr)<br>(C) Strike Eardel ((MR), Nr)<br>(C) Strike Eardel ((MR), Nr)<br>(C) Strike Eardel ((MR), Nr)<br>(C) Strike Eardel ((MR), Nr)<br>((MR), Nr)<br>(                                                                                                    | - 9.99                                                                                                    |   |
| -15 Strike Eagle II (1MB, NY)                                                                                                    | -1933                                                                                                    |   |
| -19 Serable Fighter                                                                                                    | 귀앉                                                                                                    |   |
| -29 Retailutor (N+)<br>act-Off - kut Hackey                                                                                                    | [行為]                                                                                                    |   |
|                                                                                                    | 1-1-1-4VE                                                                                                    |   |
| akson - Counterstrikki Data Disk<br>akson Favylyte Data Disk<br>untara World Dizzy (N+)<br>ast Fixed (N+)                                                                                                    | -473                                                                                                    | 1 |
| sentary World Dirzy (N+)                                                                                                    | 6.95                                                                                                    |   |
| and Flood (N+)                                                                                                    | 122                                                                                                    |   |
| Real Plante (No.)                                                                                                    | 19.64                                                                                                    |   |
| see And too                                                                                                    | [7韻]                                                                                                    |   |
| inst Division Mantagir<br>ists of Fary (comp) (N+)                                                                                                    | 8,045.0                                                                                                    |   |
| ists of Fury (comp)(N+)                                                                                                    | 17.221                                                                                                    |   |
| and (Ne)<br>and (Ne)<br>control (Crare (Comp)                                                                                                    | 調發                                                                                                    |   |
| A State of Control Control of Control of Con                                                                                                    | 17 84 7                                                                                                    |   |
| Formula I Grand Prix (MP) (1Mh)                                                                                                    | 出码                                                                                                    |   |
| Sun School 4 (5-7)                                                                                                    | 行時                                                                                                    |   |
| Fan Schweille (Under 5 m.                                                                                                    | 19931                                                                                                    |   |
| TRUTTAL                                                                                                    | 5555                                                                                                    |   |
| 2-Lot<br>animum To Sarago Politiker (1Mb)<br>animum U<br>IB Ronde Plan (1Mb)<br>arman Mander/<br>Bendhanters 2 (Na)<br>arban (1Mb)<br>or Feer Cold                                                                                                    | 852552525282538                                                                                                    |   |
| pagettel 0                                                                                                    | -65                                                                                                    |   |
| 18 Route Plus (1Mb)                                                                                                    | 122                                                                                                    |   |
| Serman Master                                                                                                    | 15.99                                                                                                    |   |
| Shouthustern 2 (No)                                                                                                    | 30.641                                                                                                    |   |
| So For Gold                                                                                                    | 7.64                                                                                                    |   |
| California California                                                                                                    | 12.55                                                                                                    |   |
| linds                                                                                                    | 17.66                                                                                                    |   |
| Colden Ann<br>Deabhr Ann<br>Deabhr Taylor's Soccer(1Mb)<br>Deamhstand (Comp) (N+)                                                                                                    | -18                                                                                                    |   |
| Deaham Taylor's Soccer(1Mb)                                                                                                    | 17.64                                                                                                    |   |
| Dramistanif (Comp) (N+)                                                                                                    | 3023                                                                                                    |   |
| Hagar The Horrible                                                                                                    | 17.951                                                                                                    |   |
| Carlespont Rock Rock                                                                                                    | [7]詩                                                                                                    |   |
| Harpoon - Barrie Set 3                                                                                                    | 11.04                                                                                                    |   |
| Harpson - Battle Set 4                                                                                                    | 11.95                                                                                                    |   |
|                                                                                                    |                                                                                                    |   |
| orgion                                                                                                    |                                                                                                    |   |
| ersion                                                                                                    | A                                                                                                    |   |
| ersion                                                                                                    | A                                                                                                    |   |
| ersion                                                                                                    | A                                                                                                    |   |
| ersion                                                                                                    | SESSES STATE                                                                                                    |   |
| ersion                                                                                                    | 14-1-1-1-1-1-1-1-1-1-1-1-1-1-1-1-1-1-1-                                                                                                    |   |
| ersion                                                                                                    | A let all all all all all all all all all al                                                                                                    |   |
| ersion                                                                                                    | 121-12-12-12-12-12-12-12-12-12-12-12-12-                                                                                                    |   |
| ersion                                                                                                    | 1124 - K-+ - 121                                                                                                    |   |
| CHSUDE IN THE SPEED OF THE SPEED OF THE SPEE                                                                                                    | 11111111111111111111111111111111111111                                                                                                    |   |
| CHSUDE IN THE SPEED OF THE SPEED OF THE SPEE                                                                                                    | 14-1-15-14-14-14-14-14-14-14-14-14-14-14-14-14-                                                                                                    |   |
| CESSION<br>Interview (Interview)<br>Interview (Interview)<br>Interview (Interview)<br>Interview (Interview)<br>Interview (Interview)<br>Interview (Interview)<br>Interview<br>Interview<br>Intervi                                                                                                    | M                                                                                                    |   |
| CERSION<br>Interview Control System 11 147<br>terrene Of the Lance<br>terrene Data Data<br>terrene Data Data Data<br>terrene Data Data Data<br>terrene Data Data Data<br>terrene Data Data Data<br>terrene Data Data Data<br>terrene Data Data Data Data<br>terrene Data Data Data Data<br>terrene Data Data Data<br>terrene Data Data Data Data Data Data<br>terrene Data Data Data Data Data<br>terrene Data Data Data Data Data Data<br>terrene Data Data Data Data Data Data<br>terrene Data Data Data Data Data Data<br>terrene Data Data Data Data Data Data Data Dat                                                                                                    | A Martin and All and a state of the second second s |   |
| CHESTON (March 1997)<br>Internet (March 1997)<br>Internet (March 1997)<br>Internet (March 1997)<br>Internet (March 1997)<br>Internet (March 1997)<br>Internet Accounts<br>Internet (March 1997)<br>Internet Accounts<br>Internet (March 1997)<br>Internet Accounts<br>Internet (March 1997)<br>Internet Accounts<br>Internet (March 1997)<br>Internet Accounts<br>Internet (March 1997)<br>Internet Accounts<br>Internet (March 1997)<br>Internet Accounts<br>Internet (March 1997)<br>Internet Accounts<br>Internet (March 1997)<br>Internet Accounts<br>Internet (March 1997)<br>Internet (March 1997)<br>Internet (Mar                                                                                                    | 101 - 101 -  |   |
| CHESTON (March 1997)<br>Internet (March 1997)<br>Internet (March 1997)<br>Internet (March 1997)<br>Internet (March 1997)<br>Internet (March 1997)<br>Internet Accounts<br>Internet (March 1997)<br>Internet Accounts<br>Internet (March 1997)<br>Internet Accounts<br>Internet (March 1997)<br>Internet Accounts<br>Internet (March 1997)<br>Internet Accounts<br>Internet (March 1997)<br>Internet Accounts<br>Internet (March 1997)<br>Internet Accounts<br>Internet (March 1997)<br>Internet Accounts<br>Internet (March 1997)<br>Internet Accounts<br>Internet (March 1997)<br>Internet (March 1997)<br>Internet (Mar                                                                                                    | and drawning and the light                                                                                                    |   |
| CHESTON<br>Interview Control System of 1 (4)<br>interview Chester (1) System of 1 (4)<br>interview Chester (1) System of 1 (4)<br>interview Chester (1) (4)<br>interview Chester (1) (4)<br>intervi                                                                                                    | an all de la constant de la constant |   |
| CHESION<br>Internet (Mathematics)<br>Internet (Mathematics)<br>Internet (Mathematics                                                                                                    | Towner Mit Martin and Martin and Antonia                                                                                                    |   |
| CHESION<br>Internet (Mathematics)<br>Internet (Mathematics)<br>Internet (Mathematics                                                                                                    | Have a state of the state of the state of th |   |
| Constant Constant Constant<br>Constant Constant Constant Constant<br>Constant Constant Constant<br>Constant Constant<br>Constant Constant<br>Constant Constant<br>Constant<br>Consta                                                                                                    | -9721                                                                                                    |   |
| Construction of the second of the second of                                                                                                    | -9721                                                                                                    |   |
| CELESCON<br>Internet (Construction)<br>Internet (Construction)<br>Internet (Construction)<br>Internet (Construction)<br>Internet (Construction)<br>Internet Account<br>Internet Account<br>Int                                                                                                    | -9721                                                                                                    |   |
| CELESCON<br>Internet (Construction)<br>Internet (Construction)<br>Internet (Construction)<br>Internet (Construction)<br>Internet (Construction)<br>Internet Account<br>Internet Account<br>Int                                                                                                    | 1. S. S. S. S. S. S. S. S. S. S. S. S. S.                                                                                                    |   |
| CELESCON<br>Internet (Construction)<br>Internet (Construction)<br>Internet (Construction)<br>Internet (Construction)<br>Internet (Construction)<br>Internet Account<br>Internet Account<br>Int                                                                                                    | 2                                                                                                    |   |
| CEESION<br>Interest (1) Unit<br>terrentice) (1) Unit<br>terrentice) (1)                                                                                                    | 2                                                                                                    |   |
| CEESION<br>Internet (1) West<br>terretery ), becam (0) Spettin (1) (4)<br>terretery (1) West (1) Spettin (1) (4)<br>terretery (1) Spettin (1) (4)<br>terretery (1) Spettin (1) Spettin (1) Spettin (1) Spettin (1) Spettin (1) Spettin (1) Spettin (1) Spettin (1) Spettin (1) Spettin (1) Spettin (1) Spettin (1) Spettin (1) Spettin (1) Spettin (1) Spettin                                                                                                    | 2                                                                                                    |   |
| CELESCON<br>Internet (1) Unit<br>terrenet (1) Unit<br>terrenet (1) Unit<br>Unit<br>terrenet (1) Unit<br>Unit<br>U | 2                                                                                                    |   |
| CELESCON<br>Interview (Control (Control (Control))<br>Interview (Control)<br>Interview (Control)<br>I                                                                                                    | 2                                                                                                    |   |
| CELESCON<br>Interview (Control (Control (Control))<br>Interview (Control)<br>Interview (Control)<br>I                                                                                                    | 2                                                                                                    |   |
| CELESCON<br>Interview (Control (Control (Control))<br>Interview (Control)<br>Interview (Control)<br>I                                                                                                    | 2                                                                                                    |   |
| CELESCON<br>Interview (Control (Control (Control))<br>Interview (Control)<br>Interview (Control)<br>I                                                                                                    | 2                                                                                                    |   |
| CELESCON<br>Interview (Control (Control (Control))<br>Interview (Control)<br>Interview (Control)<br>I                                                                                                    | 2                                                                                                    |   |
| CELESCON<br>Interview (Control (Control (Control))<br>Interview (Control)<br>Interview (Control)<br>I                                                                                                    | 2                                                                                                    |   |
| CELESCON<br>Interview (Control (Control (Control))<br>Interview (Control)<br>Interview (Control)<br>I                                                                                                    | 2                                                                                                    |   |
| CELESCON<br>Interview (Control (Control (Control))<br>Interview (Control)<br>Interview (Control)<br>I                                                                                                    |                                                                                                    |   |
| Constraints of the second second seco                                                                                                    |                                                                                                    |   |
| Control of the second second s                                                                                                    |                                                                                                    |   |
| Control of the second second s                                                                                                    |                                                                                                    |   |
| Control of the second second s                                                                                                    |                                                                                                    |   |
| Constraints of the second second seco                                                                                                    |                                                                                                    |   |

| Company Press Constants and                                                                                                    | 2.77                                                                                                    |
|----------------------------------------------------------------------------------------------------|----------------------------------------------------------------------------------------------------|
| ers Sull At Horse<br>et Sull At Horse<br>et Sull At Horse<br>et Sull At Horse<br>et Sull At Horse                                                                                                    | 12.22                                                                                                    |
| Let's Spell Ai The Shops                                                                                                    | 重弱                                                                                                    |
| et's Spell Out And About                                                                                                    | 분왕                                                                                                    |
| ineker Collection                                                                                                    | 16.66                                                                                                    |
| Code (1506)                                                                                                    | 23.25                                                                                                    |
| Liverpoor Fillshall                                                                                                    | 1963                                                                                                    |
| OWNER T THE                                                                                                    | 17.95                                                                                                    |
| and Of The Rings                                                                                                    | 197                                                                                                    |
| Lotas Egril Tuffo Challenge                                                                                                    | 7.95                                                                                                    |
| The Parl Cales                                                                                                    | -1622                                                                                                    |
| Jare Of The Timpterio (158b)                                                                                                    | 20.05                                                                                                    |
| Marie Mathe (4.8)                                                                                                    | 166                                                                                                    |
| Magic Pockets                                                                                                    | 17.65                                                                                                    |
| Marin Survivant (1Mb)                                                                                                    | -922                                                                                                    |
| Maretic Sceptis Collection                                                                                                    | 通历                                                                                                    |
| Marchenter United Barry<br>March Of The Day<br>Match Of The Day<br>Match Afventary (6-14)<br>Mathe Afventary (6-15)<br>Mathe Afventary (6-1)<br>Mate Afventary (6-1)<br>Mate Afventary (6-1)                                                                                                    | -785                                                                                                    |
| Match Of The Day                                                                                                    | 行員                                                                                                    |
| Mathe Adventure (6-14)                                                                                                    | 12.22                                                                                                    |
| Max (Comp) (N+)                                                                                                    | 3693                                                                                                    |
| Mega Sports                                                                                                    | 김성                                                                                                    |
| Mergin Construct Ford Samoni<br>Mergin Con Materia Ford Samoni<br>Mergin Artwei (1 Mb)<br>Mergin anterveller 1 (1 Mb)<br>Mergin anterveller 1 (1 Mb)                                                                                                    | 166                                                                                                    |
| Megafortress (1Mb)                                                                                                    | 20.05                                                                                                    |
| Megatraveller 2 (1Mb)                                                                                                    | -22                                                                                                    |
| Mercenary 3                                                                                                    | .20.95                                                                                                    |
| Mercs<br>Marce Carman                                                                                                    | 1/2                                                                                                    |
| Manupring Societ                                                                                                    | 6.96                                                                                                    |
| A second second                                                                                                    | -12                                                                                                    |
| Mig 29M Super Pulcrum (N+)                                                                                                    | 36.99                                                                                                    |
| Might And Marty III (1Mh)                                                                                                    | 공업                                                                                                    |
| Meenhair (1Mb)                                                                                                    | 377                                                                                                    |
| Moonwalker (1Mb)                                                                                                    | 39.95                                                                                                    |
| Moorve Premier Collection (N+)                                                                                                    | 3167                                                                                                    |
| Myth                                                                                                    | 17.92                                                                                                    |
| Nam                                                                                                    | -29.22                                                                                                    |
| Narty Policy                                                                                                    | -69                                                                                                    |
| Neighbours<br>New Zealand Story (N+)                                                                                                    | 37.95                                                                                                    |
| Nega Collection                                                                                                    | 188                                                                                                    |
| Note Warriers                                                                                                    | -122                                                                                                    |
| North & Scoth                                                                                                    |                                                                                                    |
| Drug Sharf Hinder (Mb)                                                                                                    | 23.95                                                                                                    |
| <i>allable</i>                                                                                                    | 1714                                                                                                    |
|                                                                                                    | -212                                                                                                    |
| Pacific Islamb                                                                                                    | 366                                                                                                    |
| Pagesetter II                                                                                                    | 39.95                                                                                                    |
| Twig                                                                                                    |                                                                                                    |
| Partica Kack Boxing                                                                                                    | -763                                                                                                    |
| Panifa Kick Boxing<br>Paperbay 2                                                                                                    | 791                                                                                                    |
| Partia Kick Boxing<br>Paperboy 2<br>Parenti Stary<br>Per Pal                                                                                                    | 799544                                                                                                    |
| Partia Kick Boxing<br>Paperbig 2<br>Paraod Stars<br>Perfort Geograf ((Mb)                                                                                                    | 77777                                                                                                    |
| Partia K.L.S. Binking<br>Deperbary<br>You Pal<br>Perfect General (1Mb)<br>PCA Daw (pell - Courses Disk<br>PCA Tone (pell - Courses Disk<br>PCA Tone (pell - Courses Disk                                                                                                    | 1111111                                                                                                    |
| Parla Kick Boxing<br>Daperbay 7<br>Vangel Starv<br>Yao Pal<br>Arfred General (1Mb)<br>NiA Jose Golf Courses Disk<br>NiA Jose Golf Phos<br>Cold Tome Golf Phos<br>Disk                                                                                                    | 「「「「「「」」」」」」」」」」」」」」」」」」」」」」」」」」」」」」」」                                                                                                    |
| Penhall Departs                                                                                                    |                                                                                                    |
| Pathall Droams<br>In Fighter<br>Jan 9 from Outer Space (1Mh)                                                                                                    |                                                                                                    |
| Pathall Droams<br>In Fighter<br>Jan 9 from Outer Space (1Mh)                                                                                                    | 177771111177711111                                                                                                    |
| Pathall Droams<br>In Fighter<br>Jan 9 from Outer Space (1Mh)                                                                                                    | 1777771191777171900                                                                                                    |
| Pathall Droams<br>In Fighter<br>Jan 9 from Outer Space (1Mh)                                                                                                    |                                                                                                    |
| Pathall Droams<br>In Fighter<br>Jan 9 from Outer Space (1Mh)                                                                                                    |                                                                                                    |
| Pathall Droams<br>In Fighter<br>Jan 9 from Outer Space (1Mh)                                                                                                    |                                                                                                    |
| Pathall Droams<br>In Fighter<br>Jan 9 from Outer Space (1Mh)                                                                                                    |                                                                                                    |
| Pathall Droams<br>In Fighter<br>Jan 9 from Outer Space (1Mh)                                                                                                    |                                                                                                    |
| Cox Torus Unit Plans<br>The Patter<br>The Patter<br>Dar 9 Trait Coater Space (1Mb)<br>Date Coard 17 (Mb)<br>Date Coard 17 (Mb)<br>Date Coa                                                                                                    | 「「「「「「」」」」」」」「「」」」」」」」」」」」」」」」」」」」」」」                                                                                                    |
| Cox Torus Unit Plans<br>The Patter<br>The Patter<br>Dar 9 Trait Coater Space (1Mb)<br>Date Coard 17 (Mb)<br>Date Coard 17 (Mb)<br>Date Coa                                                                                                    |                                                                                                    |
| Cox Torus Unit Plans<br>The Patter<br>The Patter<br>Dar 9 Trait Coater Space (1Mb)<br>Date Coard 17 (Mb)<br>Date Coard 17 (Mb)<br>Date Coa                                                                                                    | **************************************                                                                                                    |
| Cuck Tome Unit Plane<br>The Falletter - Stater Space (1Mb)<br>Internet - Courter Space (1Mb)<br>Internet - Courter 11 (Mb)<br>Point Of Darkmenn (1Mb)<br>Point Of Darkmenn (1Mb)<br>Point Of Darkmenn (1Mb)<br>Point Of Darkmenn (1Mb)<br>Point Of Darkmenn (1Mb)<br>Point Of Dark (1Mb)<br>Point Of Dark (1Mb)<br>Point Of Darkmenn (1Mb)<br>Point Of Dark (1Mb)<br>Point Of Dark                                                                                                    |                                                                                                    |
| Cuck Tome Unit Plane<br>The Falletter - Stater Space (1Mb)<br>Internet - Courter Space (1Mb)<br>Internet - Courter 11 (Mb)<br>Point Of Darkmenn (1Mb)<br>Point Of Darkmenn (1Mb)<br>Point Of Darkmenn (1Mb)<br>Point Of Darkmenn (1Mb)<br>Point Of Darkmenn (1Mb)<br>Point Of Dark (1Mb)<br>Point Of Dark (1Mb)<br>Point Of Darkmenn (1Mb)<br>Point Of Dark (1Mb)<br>Point Of Dark                                                                                                    |                                                                                                    |
| Cuck Tome Unit Plane<br>The Falletter - Stater Space (1Mb)<br>Internet - Courter Space (1Mb)<br>Internet - Courter 11 (Mb)<br>Point Of Darkmenn (1Mb)<br>Point Of Darkmenn (1Mb)<br>Point Of Darkmenn (1Mb)<br>Point Of Darkmenn (1Mb)<br>Point Of Darkmenn (1Mb)<br>Point Of Dark (1Mb)<br>Point Of Dark (1Mb)<br>Point Of Darkmenn (1Mb)<br>Point Of Dark (1Mb)<br>Point Of Dark                                                                                                    | 21.91                                                                                                    |
| Civic Tone Unit Plane<br>Problem<br>Problem<br>Problem<br>Service Councer Space (1Mb)<br>Service Councer 17 (Mb)<br>Post Of Darksness (1Mb)<br>Post Of Darksness (1Mb)<br>Post Of Darksness                                                                                                    | 予設                                                                                                    |
| Civic Tore Unit Press<br>Problem - Courter Space (1Mb)<br>and Printer - Market Space (1Mb)<br>Note Courter 11 (Mb)<br>Note Courter 11 (Mb)                                                                                                    | 12952                                                                                                    |
| Civit Tome Unit Plane<br>Penhall Diverses<br>To Fabber -<br>Internet Court Space (UMb)<br>Patimer (Court) (Mb)<br>Patimer (Court) (Mb)<br>Penderse (Court) (Mb)<br>Penderse (Court) (Mb)<br>Penderse (Court) Patient<br>Penderse (Court) Patient<br>Patient (Patient) Patient<br>Patient (Patient) Patient<br>Pati                                                                                                    | 1199553                                                                                                    |
| Civit Tome Unit Plane<br>Penhall Diverses<br>To Fabber<br>Same Trans (Courter Space (UMb)<br>Patiment (Courter)<br>Patiment (Courter)<br>Patients (Courter)<br>Patients<br>Penker (Classifications<br>Penker (Classifications<br>Penker (Classifications<br>Penker (Classifications)<br>Penker (Classifications)<br>Penker (Penker (Classifications)<br>Penker (Penker (Pe                                                                                                    | 1199911                                                                                                    |
| Civic Tore Unit Press<br>Press<br>Press | 1199911                                                                                                    |
| Civic Tore Unit Press<br>Press<br>Press | 「「日日日」」 あいろうろう あいろうろう ちょうちょう ちょうちょう ちょうちょう うちょうちょう うちょうちょう うちょうちょう うちょうちょう うちょうちょう うちょう うちょう うちょう うちょう うちょう うちょう うちょう うちょう うちょう うちょう うちょう うちょう うちょう うちょう ひょう ひょう ひょう ひょう ひょう ひょう ひょう ひょう ひょう ひ |
| Civic Tore Unit Press<br>Press<br>Press | 「「日日日」」 あいろうろう あいろうろう ちょうちょう ちょうちょう ちょうちょう うちょうちょう うちょうちょう うちょうちょう うちょうちょう うちょうちょう うちょう うちょう うちょう うちょう うちょう うちょう うちょう うちょう うちょう うちょう うちょう うちょう うちょう うちょう ひょう ひょう ひょう ひょう ひょう ひょう ひょう ひょう ひょう ひ |
| Civit Tome Unit Press<br>Problem                                                                                                    | 「こうちょう」 きょうしょう                                                                                                    |
| Civic Tome Unit Press<br>Problem                                                                                                    | 「こうちょう」 きょうしょう                                                                                                    |
| Civic Tome Unit Press<br>Provided Deverse<br>Provide Courter Space (1Mb)<br>Internet Courter Space (1Mb)<br>Internet Courter (1Mb)<br>Provide Courter (1Mb)<br>Provide Court                                                                                                    | 「こうちょう」 きょうしょう                                                                                                    |
| Civic Tore Unit Press<br>Problem - Courter Space (1Mb)<br>and Print Courter Space (1Mb)<br>bar Vinter (Courter Space (1Mb)<br>bar Of Darksness (1Mb)<br>bar Of Darksness (1Mb)<br>bar Of D                                                                                                    | 「こうちょう」 きょうしょう                                                                                                    |
| Civic Tore Unit Press<br>Problem - Courter Space (1Mb)<br>and Print Courter Space (1Mb)<br>bar Vinter (Courter Space (1Mb)<br>bar Of Darksness (1Mb)<br>bar Of Darksness (1Mb)<br>bar Of D                                                                                                    |                                                                                                    |
| Civic Tome Unit Plane<br>Problem - Chainer Space (1Mb)<br>and Plane Chainer Space (1Mb)<br>bar Vinne (Chainer Space (1Mb)<br>bar Vinne (Chainer Space (1Mb)<br>bar (Classification - Chainer<br>version (Classification - Chainer<br>version (Classification - Chainer<br>version - Chainer - Chainer<br>version - Chainer<br>version - Chainer                                                                                                    |                                                                                                    |
| Civic Tome Unit Plane<br>Problem - Control Space (UMb)<br>And Plane Control Space (UMb)<br>Police Open 17 (Mb)<br>Police Open 17 (Mb)<br>Police O                                                                                                    |                                                                                                    |
| Civic Tome Unit Press<br>Problem                                                                                                    |                                                                                                    |
| Civit Files Control Press<br>Problem - Space (UMR)<br>Particle - Control Space (UMR)<br>Particle - Control (UMR)<br>Particle - Control (UMR)<br>Problem - Control (UMR)<br>Problem - Control (UMR)<br>Problem - Control (UMR)<br>Problem - Control (UMR)<br>Proversing - Control<br>Proversing - Control<br>Proversi                                                                                                    |                                                                                                    |

| 1 | Server Of Manufer property of Charles                                                                                                    |                       |
|---|----------------------------------------------------------------------------------------------------|-----------------------|
| I | The new Cor Marcola Corporation of a Corporation<br>Service Of Schwert Handren (1MHr)<br>Standards Damoer<br>Mandrew Of The Research<br>Mandrew Of The Research<br>Mandrew Of The Research<br>Mandrew Of The Research<br>Mandrew Of The Research<br>Mandrew Of The Research<br>Mandrew Of The Research<br>Mandrew Of The Research                                                                                                    | 一般的                   |
| 1 | Shadow Dation Beast                                                                                                    | -122                  |
| I | Shadow Of The Boast B                                                                                                    | 17.23                 |
| 4 |                                                                                                    | 小路                    |
|   | where Ers Up Construction Kit                                                                                                    | 78                    |
|   | silem Service II (1Mh)                                                                                                    | -119                  |
|   | an Art                                                                                                    | 北陽                    |
|   | in City - Architecture                                                                                                    | 199                   |
|   | in City - Architecture 1<br>in City - Architecture 1<br>in City - Terrain Editor<br>in City - Terrain Editor<br>in City Populous                                                                                                    | -19                   |
|   | n Cor Tornan Editor<br>n Cor Tornan Editor<br>n Cor Tornan Editor<br>n Earth                                                                                                    | -3123                 |
|   | in Fred                                                                                                    | 17.85                 |
|   | O Or De                                                                                                    | 8.95                  |
|   | Tiv                                                                                                    | 1780                  |
| I | socier Stars (Comp)                                                                                                    | 4.95                  |
|   | souty & Sween                                                                                                    | 48                    |
| х | Share Act II                                                                                                    | 12.5                  |
|   | hind Oge                                                                                                    | 7.95                  |
| I | Decial Ferrors (1Mb)                                                                                                    | 1:22                  |
|   | Parts Best                                                                                                    | -78                   |
|   | and the 1 (N+)                                                                                                    | - A 14                |
|   | (Dependent)<br>of the (Net)<br>of the State<br>of the Option - West Phaser                                                                                                    | -1.11                 |
| F | inter Fighter                                                                                                    | 6.96                  |
| I | Sinke Pleet                                                                                                    | 17.92                 |
|   | reker (1Mb)<br>reker (1Mb)<br>son Car Racer                                                                                                    | -1213                 |
|   | Hand Houses (Comm)                                                                                                    | 100                   |
| ł | Spec Homes (Comp)<br>over Off Read<br>and Sega Comp)<br>over Sermour Sairoi the WorkJ<br>over Sin Pack (Comp)<br>over Since Pack (Comp)<br>over Since Invident (N+1<br>over Tores (1Mh)                                                                                                    | 20                    |
| I | oper Sevencer Saves the World                                                                                                    | A 96                  |
|   | alter Space Inviders (N+)                                                                                                    | 1.04                  |
| I | apercaria - Frait Machine                                                                                                    | 6 90                  |
| I | oper Ski 2                                                                                                    | 1799                  |
|   | A NATC                                                                                                    | 1.22                  |
|   |                                                                                                    | 77                    |
| 1 | in Drive II Collection (N+)<br>is Drive II Collection (N+)<br>is Manager (1Mb)<br>is provided by                                                                                                    | 28.95                 |
|   | se Manager (1MIt)                                                                                                    | -88                   |
| B | autophalek<br>p Off<br>fan The Fox<br>&(D*)<br>p Lenger (Comp) (N*)<br>sechatere<br>weng (Cr Rose<br>weng (Cr Rose<br>resource balant Diggy (N+)<br>temport Of San Friedder (1Mfn)<br>version<br>weng in<br>weng in<br>wen | 7.95                  |
|   | ski (N+)<br>up League (Comp) (N+)                                                                                                    | 20.95                 |
| I | suchdown<br>suring Car Racer                                                                                                    | 11.95                 |
| I | transfe Island Digry (N+)                                                                                                    | 1.00                  |
| ľ | ivial Parsait                                                                                                    | 11.99                 |
| L | series II                                                                                                    | 14.22                 |
| R | MCS II                                                                                                    | 100                   |
|   | Kama 6 (1)Mbi                                                                                                    | 20.95                 |
| I | annu fachler<br>topa - New Worlds Data Disk<br>topa - De Hytrap<br>value Kal                                                                                                    | 30.95                 |
|   | respea - New Worlds Data Disk                                                                                                    | .11.95                |
|   | Viko Kid<br>Vikinga (1Mb)<br>Stange (1Mb)<br>L (Comp)                                                                                                    | 7.95                  |
|   | Vittaal Reality 2 (Comp)                                                                                                    | 30.04                 |
|   | a la companya da companya da companya da companya da companya da companya da companya da companya da companya d                                                                                                    | 794                   |
|   | Witty Beamish (1Mh)                                                                                                    | 12.04                 |
|   | WOELD.                                                                                                    | 17.95                 |
|   | Arithmet (1Mb)<br>Rodinet (1Mb)<br>Roministant (1Mb)                                                                                                    | -11-27                |
|   |                                                                                                    | .81.94                |
| I | forid Class caderboard - we set                                                                                                    | 022                   |
|   | Forld Class Ruelty - 5 Nations                                                                                                    | 1755                  |
|   | Hald Series Cricket (+free Cricket) (1                                                                                                    | ALC: NO.              |
|   |                                                                                                    | 17 et                 |
|   | Firedemania                                                                                                    | 19.61                 |
|   | Firstlemania<br>a Out                                                                                                    | -37.9<br>- 59<br>- 74 |
|   | Firstenaria<br>a Out                                                                                                    | 19.61                 |
|   | Firstlemania<br>a Out                                                                                                    | -37.9<br>- 59<br>- 74 |

利用の利用の利用に

PM 2 POC PN PASS

5

|                                                                                                    | 2<br>ble Density                                                                                                    |
|----------------------------------------------------------------------------------------------------|----------------------------------------------------------------------------------------------------|
| WITH LABFLS &                                                                                                    | PRICE<br>10 75<br>11 90<br>11 90<br>10 |
| BOXE<br>(with keys and<br>Shmack<br>capacity<br>capacity<br>dicapacity<br>dicapacity<br>dicapacity<br>Micapacity<br>Micapacity<br>Micapacity<br>Micapacity                                                                                                    | S<br>dividers)<br>E4 91<br>E4 91<br>E4 91<br>E1 10<br>E1 10<br>E1 10<br>E1 10                                                                                                    |
| JOYSTI<br>thom I (QS110F)<br>avarate 1 (QS120F)<br>25+<br>In Ruj<br>me Probe<br>competition Pro 5000 blac<br>Proton (SV127)<br>specificarize (SV127)<br>van Ray A/F<br>legenda A/F (SV131)                                                                                                    | £9 25<br>13 73<br>£9 00<br>£13 50<br>£13 50                                                                                                    |
| MISCELLA<br>Internet Charles I Park<br>Internet Charles III Menumero<br>Internet Work Contro<br>United Work Contro<br>United Control<br>Internet Control<br>Internet | 63 99 99                                                                                                    |

| Photogra C.N.M. (1911 Mensions | LZZ4 99  |
|--------------------------------|----------|
| Delang Work Centre             | E48 95   |
| Cumana Disk Drive              | £97.95   |
| Alalis Lipprovide + clearis    |          |
| Mile Upprode                   |          |
| [Min L pgride (SOD+)           | . ENA.95 |
| Many                           |          |
| Mouse Mar                      | 2 95     |
| Mouse House                    |          |
| Duntersves ( Amiga)            | £3.65    |
| Davicover (Mediator)           | PP 63    |
| Distances (1.010)              | E7 65    |
| Distance (1.024)               |          |
| Auto Mouse/Injanck Swach       | 4 75     |
| Truckhell                      |          |
| Hend Cleaner .                 | 1.75     |
|                                |          |

Overseas orders - Postage cha

New titles will be sent as they are released and a

**Credit Card orders:** (10.00am - 10.00pm, 7 days not an answer phone)

071-608-0624

**Cheques**/Postal Orders to

DataGem Ltd, Dept cus, 23 Pitfield Street, London H1 6HB Showroom open Monday - Friday 10am - 6pm Exit 2, Old Street Tube

E & OE

# THE HISTORY COMPUTERS

The year was 1986, an important milestone as far as every Amiga owner is concerned. Commodore launched the A1000 to much hoopla and critical acclaim and the battle with the Atari ST was on. Christina Erskine remembers it well...

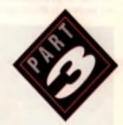

# 1986

# AMIGA LAUNCH

Launch of the year in the UK was the long-awaited debut of the Commodore Amiga, shown at the Commodore Computer Show in May in its onginal A1000 configuration. Hard to recall that this beast would set you back a cool £1,696 25 at the time, and that Commodore was busy denying its potential as a games machine.

li Quality Versio

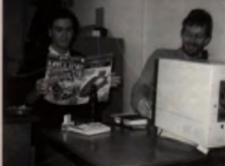

Feargal Sharkey shows off his amazingly good taste in reading matter - which is more than can be said about his music.

Meanwhile the rival 520ST was selling strongly at £800 rwth a colour monitor) - Commodore had, in effect, gwen Alan another year's head start

Just as significant in the long term, was Amstrad's electision to up-end the stuffy PC market with a range of IBM compatible machines at prices cheaper than much of the software available for them. Amstrad did not, howwer, conduct the low cost clone revolution all on its own in fact, as component prices continued to fall sharply. The market was wide open for companies such as Spectrum with the Bondwell machines. Opus and Tandy to produce PCs at new low prices between 2600-£...000

# **PRICE FALL**

Amstrad's PC1512s, starting at £469, were even cheaper. In addition, you could pick up a PC1512 from a High Street store such as Dixons rather than going through a specialist dealer, and Amstrad's high profile in the press ensured that for a while the word Amstrad meant 'lowcost business computer' in much the same way as 'Hoover' means vacuum cleaner.

The potential of the games console, back in a new and technically advanced form, raised its head with the arrival of the Seen Master System in the automo. Other new machines vere simply variations on a theme. Commodore added an in-built disk drive to the C128 and called in the C128D, and later in the year put the C64 into its familiar livory casing. Amstrad added another 256K RAM and a second disk drive to the PCW; the Spectrum became the Spectrum 128 in February and the redesigned Plus 2 version came out in the autumn (see below); Atan produced a megabyte version of the ST, the 1040ST; Acorn upgraded the B8C standard at long last, bringing out the Master series.

# SINCLAIR BUY-OUT

Alan Sugar buying out Sir Clive Sinclair was the sort of event that turns up in spoof predictions – in April 1986 it actually happened. No-one was surprised that Sinclair was being bought out following the Maxwell debacte the previous year. That it should be Amstrad, whose chairman Alan Sugar had been wont to refer to the Spectrum as a 'pregnant calculator', made it the story of the year.

Amstrad spent £5 million on the Sinclair name, its stock and the rights to its technology. Sinclair Research continued to exist, and Sir Cirve, tree from the encumbrance of debts and warehouses piled high with Spectrums and OLs, went on to form Cambridge Computers to develop portable computers (the 288 came out a year taler) and Anamaric to further research into waferscale integration. Amstrad dropped the OL like a stone and took just four months to put logether the Plus 2 with its conventional keyboard and integral tape deck

The Presiel hackers, Sieve Gold and Robert

CODE MASTERS FOUNDED: Actober 1966. The Cashes were set up by wathest David and Archard David and Rechard Cashing and Rechard Law worthin Vic 20 games under the Andre of Cashes Law Cashes and Archard Law worthin Vic 20 games under the Andre of Cashest Cashest Ca

Dade Mantary publishes on the pile few high self invocheng keen, lots of fittes, wit of legense buy process. In attractednery high part is PR campa grain 1988 BS by West End consultants Lywan Franks pet the Berlings on TV and in the variantipress, making them doed of the very few programming i calebrillies'

First little, BMI Semilator, Rest Longen hills: Dury series of games.

Schiltreen made the news again when their case (see last month's installment) finally came to trial and the pair were found guilty of forgery. The fines totalled  $\pounds1,350$ , the costs a further  $\pounds2,000$ . Gold and Schiltreen immediately appealed and the case ploughed back into the courts.

# 'ERE WE GO

In May, US Gold, software publisher with the Midas touch, Slipped up II had pulled of a coup in acquiring a computer games licence to the 1986 World Gup and all was set fair for a sure-line number one game when the

was set fair for a sure-line number one gams when the company discovered it was unable to get an original game based on the World Cup out in time

Outwardly undaunted, the company want ahead with all the intended packaging – the badges, the scorecards, the posters – and in the absence of an original program included Artic's two-year-old *World Cup Soccer*. Which parhaps needn't have been a disaster in itself, but *World Cup Carrival* wasn't being billed as a re-release, and at £9.95, it wasn't proced as one

Amstrad's moves to make PCs afforcable may have delighted the masses but the company encountered

# WHERE ARE THEY NOW?

Utilizaria Software warm cace the undisperied wassiers of Spectrum programming with hits such as *Sobre Wolf*, *Keight Lorn* and *Alles 8*. The company dropped net at 8-bit programming charity ofter being taken on by US Gold at the boginning of 1806. Locating Utilizatio personnel net up a new company. R&RE, is develop programs to Nintendo games company. R&RE, is develop programs to Nintendo

# **GAMES OF THE YEAR**

Oriology was everyoned's idea of the ellimoria gauge() accelling which into any. Starylidee, with the 36 graphics and that schelling, such doe of the first prompt to dynamizing the patiential of the 16-bit matchines, Accessing of eleminling. Accelerization, which first farmerite too the playability.

# **SAYINGS OF THE YEAR**

"If it's the difference between people beging the matchine or not, fill stick a bloody too in it. And it they say they want bright pink spects on it fill do that that Whet's the uses of me banging wy basel against a brock wall and stying, "Two doe't match the down for, so exhine "? dies Sugar, after the 1512 eventouring contraversy in 1900 (quaried in Financial Watch), October 1, 1907)

# HISTORY OF COMPUTING

strunch hodility in the corporate market. In a matter of weeks after the launch the word was going round that the PC1512 tended to overheat Amstrad acted with charactensity payfiness. Alan Sugar called the rumours 'a pack of lies', apologies were pought (and obtained), and, in October, Amstrad reluctantly installed a cooling fan in the PC15121, with charman Alan Sugar making suitably bellegerent remarks about the need for the fan in the first place:

# 1 9 8 7

# ARRIVALS AND DEPARTURES

The launch of the Arriva 500 and A2000 in March cave gamers a straight choice between the A500 and the 520ST as high specification leisure machines. Software houses buckled down to produce titles for the two. although Amiga buyers were often frustrated by publishers' tendency to develop games for the ST and for the

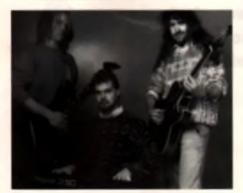

On, here an imaginal threathad in one of our address is this timeless picture of threat Terration inde indeg argitizing ind.

Arriga version to be something of an afterthought. But then, at the time, some propie were still scends, about the Anaga S60 it was \$100 more expensive than the ST. which by then had been on sale for 18 months

The Spectrum that everyone had been working for, the Plus 3 with a built-in disk drive, duly appeared in May, And, a year after the Amatrad buy-out, we saw the fruits of Sir Clive's labours since then with the 288, a laptop machine which had started life in another era as Pandoni.

Amstrad enhanced its PC series with the launch of the PC1640, and a range of portable machines in the autumn. Atan introduced an up-meriori version of the ST standard. the Meda STs, and Commodore began its attempt to poback to its business roots with a range of PC compatibles.

# ARCHIMEDES DEBUT

All these machines were widely expected and, with the possible exception of the Z88, held law surprises. It was laft to Acorn, of all people, to provide the year's most sensational Lunch with the linst Archimedes machines. The Archimedes 300 and 400 mechines used Acom slown RISC technology - and were something of a world-first at the price. They ran at a territying 4 mips (millions of instructions per second), it could display 256 coloural from a palette of 4,096 at a screen resolution of 640x512, and the eight voice digital sound could play in glorious sinno

## ELECTRONIC ARTS FOUNDED US 1992 UN April 1997

Top elawhores left has position as detector of markating a Apple Computers to set up Electronic Arts. The company andet få prednet prednete in Då angriging anførteranget and constructy market, dissigned games even as Postall Construction Set, MME and Archen, the partit, graphics, narmalian and music Ontany narma has, in its unreast racia agligan\_bgcame a classic. The LE december of Flactonic Arts ago get up to 1987, publishing Encapsion developed product as mail as programs required from the BS.

First little Pathall Construction Set Next featous guntes John Madden Pagaious

# GAMES OF THE YEAR

Spingerst Million Standator, tran Briebird, sailed the myth that werpenses, however intalligent, had in applicantaccess in these they were presented as a 23.51 the s Britis proved that great large largers' were still presidie m 6-bit muchines, Spinite, ben fimmer, wer e bigbig artgiani munda-style game, well og is De annpeng s name introduct, dalli of This on attabilished that Magacile Service Prove was only the Impleating.

# SAVINGS OF THE YEAR

For An taken producers of you Marks & Spances laves per. Receipter cares ... of Analysis we want past manage. Ball-Intern Courses, qualitat in Financial Mathin, detainer 1. 1987, and score others.

And just in case it wasn't abundantly clear that here was the ultimate games machine. David Braben had run up a little number called Zarch to demonstrain the Auchimedes' mouth-watening capabilities. Zarch will a wonderfully smooth arcade game which made most ST and Amiga offer nos of the time look rather silly, and to compound the insult, a rumour immediately hurtled round the industry that Zarch was just a law lines of Archimedes BASIC. It wash1, of course, but it seemed one of the few adequate ways to explain the power of the machine.

The Archimedes-as-games-machine debate still rages. The main problem for the onginal 300s was that while £1.000 was a startingly low price for a RISC machine, it was too high for a games micro. Secondly was the probtern of support, games programmers were only just oething to gries with the possibilities of the Atan ST, and had scarcely begun to tap the resources of the Amiga a custom crime That they would all be able to master HISC in their spare time was just too much to ask

# VIRUS KILLERS

Viruses hit like news for the first time in November, when Amige owners were startled by the message 'Something wonderful has happened - your Amiga is alive' A Virus Killer package was duly programmed and distributed, It all seemed like a nine day wonder

Now that PCs, such as Amstrad 1512s and 1640s. were doing into the home, it became worthwhile for companies to start producing PC games softwate, or importing from the US, where the PC was outpelling the ST and Amiga put together as a home machine. The UK, very slowly, began to catch up

In July, Sinve Gold and Robert Schritten, new colleclively known as the Prestel hackers, won their appeal against their conviction for lorgery after breaking into Prestel mailboxes back in 1985. British Telecom decided to appeal against the appeal, and the case which to the House of Lords. The sage finally came to an end in 1968. after three years going through the the courts, when the Law Lords ruled that the appeal which guashed Gold and Schilreen's convictions, should stand

# 1988

# AMIGA GROWTH

After the flurries of previous years 1988 was a quiet one for new machines. The games marinet looked sattled with the Amiga and ST betting it out for the high and market. and the Spectrum. Commodore 84 and CPC taking care of 8-bits. The only unknown quantities were the much-predicted return of the consoles - particularly the rather puzzling fact that while Nimlando was flexing its muscles and cleaning up in Japan and the US, it was virtually invisible in the UK - and was there/wash't there a boom in PC. cames?

In addressing the last question. Amstrad inpped up for the first time. At the same time as launching a set of PCs designed to give Amstrad its break in the corporate market, it also tacked on a home' PC, the Sinclair PC200 Demonstrated algorithms the PC2000a, which had state of the ad VGA graphic screens built in its standard, the chunky CGA display on the hapless PC200 showed up its main failing straighteway. Here we had a PC intended to play games (there were four US Gold littles bundled with it) and its graphics were already out of date. On the other hand the use of an integral 3" inch disk drive rather than a 5" inchi version was shead of its time.

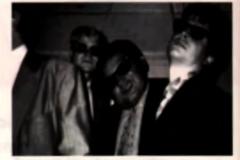

Our reversed Publishes starses off his unitably restingly hundring the hundring stars and hundring the thing. If you deach 60 cipis a maski

Altogether it was a most un-Amstrad like machine. To make matters worre, when supplies of the PC200 reached Cornel, many were minus manuals, minus leads minus operating system disks, etc. The PC200 got off to a bad start and never reality recovered.

# EAST ENDERS

Alan Sugar, charman and founder of Amstrad and. If you belowe the Amstrad image making machine, an East End. barrow boy made good (although more reliable talk would have it that the man does obseets three science A levels) was awarded an honorary degree by City University London

After seven years in which the prior of chips fell consistently, a succession of measures taken in the USA to protect its own semi-conductor industry against the flood of low-cost chips from Japan led to component prices rising and a worldwide shortage of DRAM (dynamic memory) chips. Hardest hill were the low-cost PC clone manufacturers with their large memory, low profit machines. Amstrad was forced to raise prices a couple of times during the year. Atan look the opportunity to put the ST back to E399. Only Commodore managed to remain elocit from this pricing see-saw

And then, in June, Commodore trauly brought the price of the Amiga down to £399 99, and sales of the maching took off at long last. Forthe first time the ST and Amiga were selling on equal ferms. The ST had been sailing at a standalone £299, but on hiking the price up to £399, Alari put the first of its multi-game bundles logether, with 20 games in the box.

# GAMES OF THE YEAR

Relating, from Denne, answed just like any other like liggings of his time. It want straight late the chart at new by the of Christman - her granted it would still be there a puss helps, Microrrentl's Tables and splrightingly developed in the Sprint Bolow, and prevent to be not all the most addicthe parage of all time. Designer Matthe task the anoquining BAD queen arearal sings further, while EB's flightingenini sin interaptor combined wild I prophies with two-raining and in stine. Show we the U and Anigs appige of Speck, the game which had several severyons of the Archimation' Jamesh

## SAYINGS OF THE YEAR

Theliou propie are every, and doub\_ if you can give you ple Belle Royces for the price of Velkanagens, i'm nove th will be down." Josh Transisi, interviewed at the Califf actipitige in Symmetry, March 1988 abent Shari's maturacturing policy.

# LOTUS TURBO CHALLENGE 2 FREE WITH THE UNBEATABLE 8833/II. CAN YOU HANDLE IT?

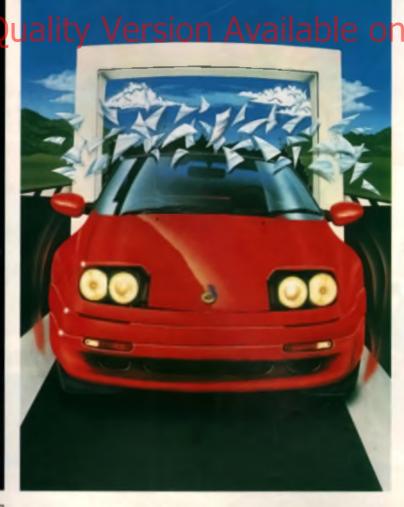

The Amiga Press agrees the Philips 8833/11 manitor is the best – and it's just got even better. Gremlin's Lotut Turbo Challenge II game is now FREE with the 8833/11.

Log-strewn tracks, treacherous tunnels, slippery sand – never before have your skills been so savagely tested.

And that's not the only way an 8833/11 puts you in the driving seat.

Superb reproduction, stered sound, unbeatable hi-definition picture: suddenly the best games look even better.

PLUSI WIN A DAY AT THE 1993 BRITISH

Ask your Philips monitor dealer about your chance to spend a day at Silverstane, or to win an of 10 radio controlled Formari Jesterates M

If you already own Lotus Turba Challenge 2 exchange to the Final Challenge for only £5.00.

And if you're an Atari ST user we will

exchange your Amiga software free of charge.

Get down to your Philips dealer today – and drive the biggest bargain in manitors.

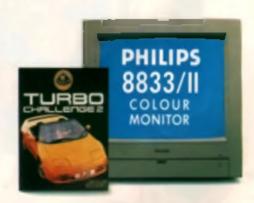

PHILIPS

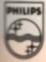

in response to consumer demand, a range of Fun School Specials has been developed to help children with specific areas of learning. Following the release of Fun School 4, parents and teachers have consistently requested products which to cas I on certain a

Qualit

subjects in more depth - in particular spelling, maths and creativity skills.

Three

brand new

programs from

the makers of

Fun School

n

The aim of the Fun School Specials is to complement children's school work. All the products comply fully with the National Curriculum syllabus.

# For live year olds and over

Now the fu

Faint and Create is designed to help children exercise and develop the emotive latents.

If consists of six entertaining activities, some with a practical blas, some which are pure lun.

Programs within Paint and Create Include Art Alive, Jigsaw, Music Maestro, Card Creator, Monster Maker and the Activity Menu (which allows access to all the other programs).

Available for Amiga, PC and C64 cassette.

ART ALIVE

CARD CREATOR

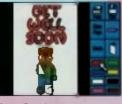

Cord Creator er courages children to design and produce their own ave catching greetings cards for every occasion

# MUSIC MAESTRO

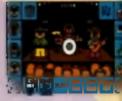

Let the music play lising Music Moestro children oo creats their own band from a choice of players and make sweet music.

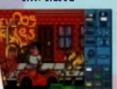

# eally begins!

# For 7 to 13 year olds

A unique package designed to help children master basic spelling lechniques.

The six programs within the package are set in a colourful fairground and incorporate the essential "fun" element that has made the Fun School products so popular.

Sixty levels of difficulty to suit children of all ages and abilities.

The package incorporates a 3,000-word dictionary containing carefully-selected words which frequently cause children difficulty.

Parents or teachers can easily create their own mini dictionary of words that require special attention.

Special selection of words to caler for the needs of dyslexic children.

Available for Amiga, PC and C64 cassette.

# HAUNTED HOUSE

CHINAN

7 to 13 year olds

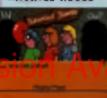

Hounted House heips extend a child's vacabulary. henching all about homophones (ther/libers, cought/court etc)

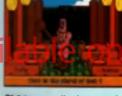

Children use the hommer to bong the gong in Test Your Strength - and discover for Immelves lots of unusual piurois.

# For 7 to 11 year olds

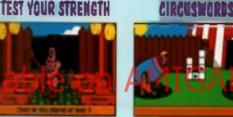

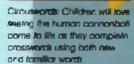

Merlin the Wizord guides the child through exercises in counting, decimals, fractions, adding, subtracting and volumes.

Merlin's Maths combines the essentials of eye-catching graphics and rewarding sequences to keep children amused while they learn.

Each program within Merlin's Maths has at least three levels of difficulty.

Available for Amiga and PC.

# EN BATTLEMENTS

\*

lar

ta

the na

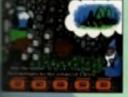

Merin build the costle v completing ng, adding and tion calculations in Brithements

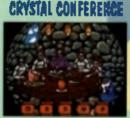

Crystol Contarence: Gel the NUTS right and watch the knights of the round toble enjoy their bonquet

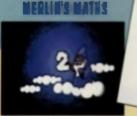

Merlin the wizord guides the child through the programs in Merlin's Maths

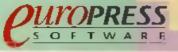

Foropress Software Limited, Furope House, Adlington Park, Macclesfield SK10 4NP Tel: 0625 859333

CHISTORYS

7 to 11 year of

SCREEN SCREEN SCENE Screen Scene! **Read the** only games review col-

# **44 ROME 45 GNOME ALONE 45 DAUGHTER OF THE SERPENTS 45 CHUCK'S WORLD 45 PIRACY 46 STREETFIGHTER 2** Hi Ouarty Version Available commender of left the changes saved nove through the game By Nigel Mansell 52 NIGEL MANSELL 55 HERO QUEST 2 **57 CHAOS ENGINE 58 AQUABATICS 60 TRODDLERS 61 HUMANS** 62 BAT 2 66 SILLY PUTTY 70 POOL **73 SIM EARTH 78 LOTUS 3 81 ADVENTUTE HELPLINE 86 LURE OF THE TEMPTRESS**

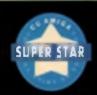

anntas Mie 82%, H x ge gain re ALL INC. n pintely o erendung

13% and -

A CU Berne SCREENSTAR u of these it is he of enting quality

# ROME MILLENNIUM

Imagine what it must have been like to be a Legionnaire, marching proudly Ihrough Rome, home of your superiors. Rome in the year 92AD was a seriously dangerous place. filled with feuding temilies and over-zealous soldiers. It was also a place of great scheming, full of people who wanted to get to the top. In Rome 92AD, you play one such person - a slave who would be émperor.

The game design was actually taken from a boardgame idea created by one of the top bods at Millennium late one evening, and since then the initial idea has grown into the huge, scrolling isometric adventure it is now

One thing Millennium have tried to do is make the main character as flaxible as possible. A bank of icons on the left of the screen give all the

game, someone will remove their togs and dive into the water, at which point

Sleaf loon will appear and you can run. off with their clothes.

There are dozene of Intelligent characters in the game, and they all interact with each other, carrying on their own lives as though you never existed

Roma 92AD, will be out in October and should definitely be worth a look

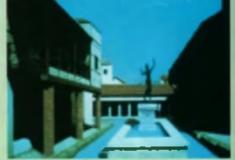

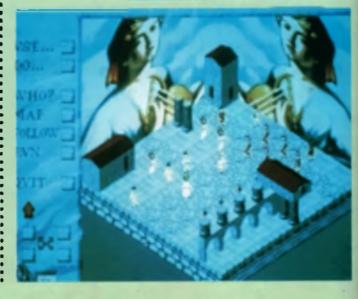

# INPRESSIONS

# DAUGHTER OF SERPENTS

Doughter Of Serpents is unlike anything we've seen hefore. A graphic adventure on its lowest lovel. Serpents places you somewhere in Egypt in the 1920s, and is possibly the best-researched game over. Programmed by Einrich Games, known as perfectionists throughout the industry. The game up far man ages to capture the 20's mood perfectly.

You choose one of four profesincreabetors beginning the extension of the second second second choose greatly affacts the way the extension of the second second second extension of the second second second model of the second second second burgey phies, then you'll have no problem at all recognising the uncent magical teleportation capude in the museum. If, however, you re a journalist with no knowledge of Arabic, you'll miss this part

of the game completely The game has been designed to be as easy to play as possible, and like so many graphic adven-

tures these days features an intelligent mouse pointer theil changes when it pusses over certain screen items. Conversation is held within speech bubbins, but apart from that there is no on-screen text.

The effection to detail is staggering. Everything about the town of Alexandria in the 20s has come straight out of history books. The hote itself has drawn from a 1920 photograph of the Savoy in Alexandria. One story cirtuiting is that Richard Edwards of Eldritch games was casting an eye over a couple of screens knocked up by graphics man Pete Lyon, and pointed at a lock on a door. 'That if have to go. They didn't have locks like that then,' he with that sort of accuracy, this could be some game.

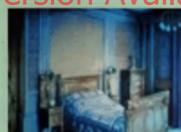

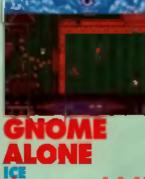

Beach den winst a temba die Sill embarassing minickers

aside, Gname Akine looks like it could be a fairty interesting product. You are a Gnome, and you have been imposed in the Garden of Mayhem. All you need to do to get your parole is keep the garden in order, and that involves a lot more than just sitting still with a fishing rod in your hands.

Standing between you and treedom are all sorts of extremely dangerous yet incredibly cute obstacles, such as bees just waiting to sting you, shalls that make you cange with disgust, worn's that have to be destroyed before you can mow the lawn and flying lish, that just can t be contained in the pond no matter how you fry. *Gnome Alone* looks like the unofficial follow up to Electronic Zoo's Magic Garden, but let's hope it's not quite as bad!

..........

# PIRACY

There have only ever been a couple of pirate tote playing games, and an far as I can remember, they've all been onliner good – part cuarty Sid Merer's Pirates.

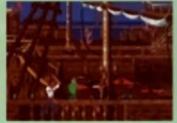

ICE are trying their hand at an RPG with Paracy, and at the stage it looks pretty good. As captain of a pirate vessel, you' have to navigate the stormy seas, just trying to keep the ship affoat while enemy ships attack. If you tike, you can board other ships lonking for treasure, and where would any pirate game be it it didn't have the proverbial treasure islands notted about here, there and everywhere? You'd hefter watch your step, though, or you could end up welking the plank.

Apparently, Piracy will introduce terms like "sourvy", 'grog', plunder' and pillage into games players vocabularies, With any luck, if'il also introduce the phrase 'very playable game too. Look out for a full review next issue.

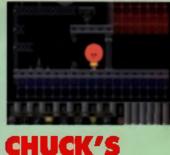

# CHUCK'S WORLD FISSION SOFT

New games publisher, Fiss on Soft have signed up the artistic talents of Steve Packer, the man responsible for the popular PD sudeshows which feature the criminulive Chuck dressed up as varior a popular icons and involved in some decidedly silly pursuits. After our feature on Steve a couple of issues ago, he was bombarded with offers and decided to sign for the new y-formed Fission Soft after hearing of their plans for his character.

First game to appear from the Stamford-hesed publishing house will be Chuck's World a cute platform game leaturing the exploits of Steve's rolund character of the same name. It's the usual story of kichapped giry held captive in an ahandoned cestle by a manic wizard. The twist in this particular tale, though, is that our hero is an abject coward. He's too scared to enter the castle, so instead aliga-Into a number of dream words. These world where chuck changes into an elien-staying soldier, a Bat world where he done the famous Betcage, Moonworld in which he becomes Elash Gordon and Superwork were he transforms into a Green Lanlern-type character,

Fission Soft a second game. Peroxide Girl, is an allogether more bizarre affair. The game begins with an animated intro showing a rather drab looking secretary throwing her handbee to the foor, umping into its cavemous insides, and reappearing as the mystericus Peroxide Girl With a boufant that nyais that of Mari Wilson, its a race against time to preveni her impressive hairrio from luming a chastly shade of brown. To help her in her a l-important mission. perox.de test tubes are literally scallered about each level which, when collected, gradually transforms her heir back to ils bright while hollience.

Ession Soft have another three games in the works, all equally as peculiar and zany, and we'll have an extensive in Development as soon as there's more to see. The company is also on the look-cut for experiences.

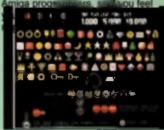

# IN DEVELOPMENT

Bairog plants a dashing upper-cut on Ryu Histack of kicks makes him an easy opponent to best, especially if you use longlange ettecks

# OIIA

In the build up to **Christmas US** Gold have acquired the licence to the hottest coin-op ever. CU Amiga went behind the scenes to see how Streetfighter 2 is shaping up.

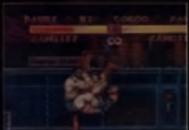

ARCADE HIT

I you re not the kind of person who arms themselves with 20ps and heads down their local arcade once. in a while. The odds are you ve never seen Streetlighter 2. This beat iem up imm Capcom is without coubt one of the most successful games of all lime, spawning several clones, none of which match up to it, loads of merchanoise, com o sir ps and, most recently, is own TV series in Laoan

Like most beat 'err, ups the objeclive is simple. There are eight and with your selected guise you. have to kick the other seven unconscious in best of three matches, then deteat tour super opponents to be declared the world's greatest streetlighter. While this format has proven Imiling before, each character has ols of moves to master and combal requires precise timing which makes the game ferocidus y addictive.

The learn with the monumental lask of producing the conversion are **Creative Materials** who were responsible lor Final Fightangther Captorn con version. The game 60% back of the September '91 issue bill the criticisms where level ed more at programming, dling a lack of moves and or ginality as the major llaws. Creative Materia's are hoping to make amends with Streatfighter 2 and have brought in Gorcon Fong. whose previor siprojects include Hoverblast and Arena To oversee the cave opment of the Amiga ver-

ing Creative Materials is cramming the game onic an acceptable num ber of oisks. The Super NES nartringe is a massive 16 Megabits which is mughly 2 Megabytes, making it one of the largest cartridge games ever. Most of the memory is takes up with the huge amounts of sprile data for each character. When you consider that every combatant is several spriles high and has around 15 moves, pills animations for when if ey re slunned, fill and knocked. senseless, it seasy to see how that

On top of that there are 12 different backgrounds, each two screens long with objects that smash when a characterital sionic them, sampled speech and a different time for every screen, There are also three bonus desircyed (a feature also present in Final Fight), a pile of bricks reduced. to pebbles and or drums smashed Fans of the game will notice that the carry over from the SINFS version

# ANIMATION OVERLOAD

So lar Creative Materia's have manaced to cram in an average of 22? un que frames di animation lor each character, not including fipper, sonies, with the total game currently laking up 2.5 meg. How many disks well it compresses. It looks likely to least a megabyle of RAM, as much of the game is downloaded into memory to cill out disk accessing

One feature which has had to be dropped is the parallax scroling on the ground - including it would have lean ic a crastic slow down. All the speech has made if through though sampling from the SINES version and rewriting the music from scratch. incidentally, a number of computer. slores now stock Street ofter 2 music and sound effects

# MOVIN' ON UP

One of Streetlighter's biggest attraclions is the sheer number of moves The coin op has so bufforts, three for solt, measure and hard punches and three for their kick equivalents. When you hit a hard or medium bul-Ion your character will pull off one of two moves depending on how far away the opponent is, or throw them there are special moves, which

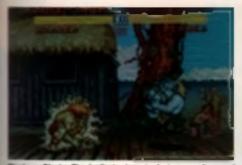

Benka vs Blanka. The duplicate character feature wasn't present in the original coin-op so is something of a bonus on the Amiga.

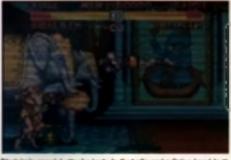

Dhalaim's special attacks include fireballs and a flying head-butt called a Yoga Head-spear.

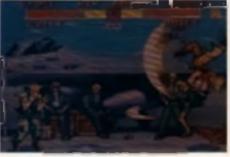

The testing downois are two eccentry long, but the denigs variation with righ home parallels descelling

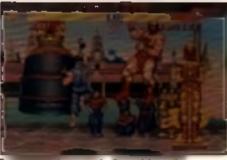

Rys executes a dragon punch - the most developing more in the game

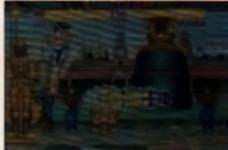

Bison is the last character, a through Vege is a sougher oppoment in boot.

Thigh, the gay with the clower can plively up the lance in the backgrowed and drop onto his for.

Induke a combination of joyslick Provements followed by a button proves. The inckness of these is Zangeri's spinning pile-dover which I executed by, what else, spinning The stick then hitting punch.

Obviously, with the typical Amiga matrick only having one button, there is no possible why to convert all the moves, instead you if be able to effer use the punches or kicks on the pystick and toggle between them is other pressing a key or waggling is stick. Some of the slower characim such as Honda and Zangiel are informatically set-up with fast attacks immoves they opponents

Problems are presented with this system, though. There is a factic to that an opponent is second time which requires a combination of hard with not tooks and punches which is impossible with this system, also a certain amount of joystick wapging is called for to recover from a stuning blow or to escape a character when a crushing or chewing you.

The original plan was to include a button joypad with the game. Not trily would this have given it much more appeal, but it would also have mide it pirate proof. Unfortunately is glan had to be abandoned, premultiple because of cost, as the changent; commercially evailable joymuch start at 29.99 and they only these buttons, could put many of the min-op s lans off, after pumping so much cash into the machine only to find their devisitating techniques unworkable in this version

# PUGILISTIC PASTS

The original Smeathghter appeared just over five years ego, and was nothing more than an everage beat error up with large graphics, unless you want to an ancade with the punch button cabinet. This version featured three gigantic hit-samitive buttons for each player. The strength with which you hit them determined how hard your on screen character punched. While this was a novel idea, in the time it took to wind up a really good blow your computer opponent, who had no euch womes, could step in and destroy you.

This, and the problems with playability (i.e., it was a bit easy), were rectified in *Streetlighter 2*. Although the game is almost three years old, it is more popular than even. There are more opponents more movies, more buttons and more strategy than the original and more skill is called for when dealing with the last four atreattighters. When you hit a character two or three times with heavy blows they become stunned giving you a free attack, and timing blows is essential.

Although there's no official word on Streetlighter 3 Capcom have produced Streetlighter Championship Edition. In this version the special attacks are even more lerocious, the last four opponents are selectable and both players can be the same characters. Although you won't be able to play the last four in the Amiga version, the twin character mode is being included which will please tans of the game.

# CONSOLE YOURSELF

The first home variable of Streetlighter 2 wall on the Super NES. It's currently only available on import, with the official variation due out by Christmae. The game is an almost perfect conversion of the coin-op, featuring all the sampled sound effects, tunes, backdrops and charactime and, surprisingly considering the machine a processor speed runs at a mere 3 5Mhz, no slow down.

There are now rumours of a SEGA Mega-CD version of SF2, and if if does come around it will be the linst major coin op to CD conversion and could pave the way for for luture big-name interior all CD machines What next? Streatighter 2 CDTV?

# THE SPECIALS

By far the best special move in the game is Byu and Ken's dragon punch. This move, executed by pulling the joystick in the direction you re facing, down and down and lowards the way you re facing and then hitting punch (phew), has to be executed very close to another character to hit them. It has the added bonus of rendering them invulnerable for a second, no it can be used defensively as well.

Ken, Guile and Ryu can hurl energy bolts across the screen with a simple lick of the slick. The speed it ravels at depends on which of the three punch buttons was used to fire in, and this is singler area where one button down't suffice. A neat tactic is to faunch a fast fireball folfowed by a slow one. This often catches your opponent off guard, but will be impossible in the Amiga version.

One advantage the Arriga version will have is an autoirre joyslick Chun Li, Blanka and Honda each have a special move which is activated by repeatedly tapping a button, and an autoirre switch will make this even easier.

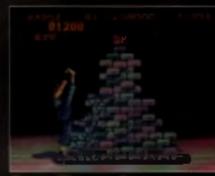

The object of this benue round is in desiroy. The bricks in a net time

# THE (RAIL) ROA D CITIES ALL OVER TO RICH

THE WORLD ARE

HONKING CARS. MASSES OF IDLING. POLLUTING. WE NEED MASS TRANSIT - BUT LOCAL AND NATIONAL GOVERNMENTS JUST CAN'T GET IT RIGHT. IF YOU CAN CREATE A SUCCESSFUL MASS TRANSIT OPERATION YOU'LL BE DOING THE WORLD A SERVICE AND REAP HUGE FINANCIAL REWARDS - BUT THAT'S ONLY THE BEGINNING ...

FIRST, MANAGE YOUR RAILROAD - TRANSPORT PASSENGERS AND FREIGHT, EXTEND YOUR LINES, AND DEVELOP THE MOST REFLICIENT AND PROFITABLE ROUTES AND SCHEDULES. THEN, BORROW FROM THE BANK, BUY AND DEVELOP LAND, EXPAND YOUR HOLDINGS INTO HOTELS, FACTORIES, RESORTS AND DEPARTMENT STORES, PLAY THE STOCK MARKET, AND BUILD A FINANCIAL EMPIRE.

AVAILABLE FOR: IBM PC & COMPATIBLES APPLE MACINTOSH CBM AMIGA

"A-TRAIN may be the best game we have ever played. It is so good that within an hour of opening the box we were hooked. A-TRAIN is easy to learn, and its play is infinitely varied. It rates an A+." LOS ANGELES TIMES

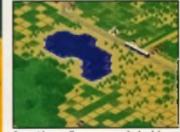

Start with a small open space and a bank loan.

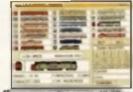

Choose your motive power: 19 different engines from 3 continents.

OCEAN SOFTWARE LIMITED

TELEPHONE: 061 832 6633 FAX: 061 834 0650

**6 CENTRAL STREET** MANCHESTER / M2 5NS

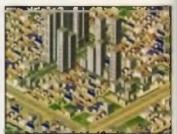

and build yourself an empire

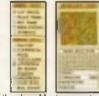

Build rollroads and business empires with easy menu chaines. Survey your realm and check the status of all your trains with the satellite view.

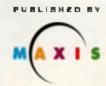

CREATORE OF SIRCITY CREATED BY

ARTDINK

## 2

Streetlighter's eight selectable herces all have differ abacks, bar Ken and Ryu, and ind vicual special moves, Characters, ike Blanka and Chun Li are rela haven tip ayed the game before. But they do have their whose varied movies are harder to learn but are lar more damaging.

Each character has their own end sequence, which makes completing the game with different ones worth

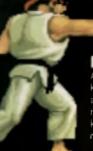

# Dhalsim

Ion his body and breath lire.

# Ryu

naster of Kerpc and Karate, his learsome ricane punch, cyclone kick and the devastating

9

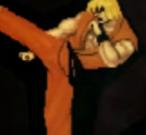

# Ken

Like Ryu, Ken is a survivor from the first game. He has lie a greater variety of opponents

# Zangief

Bairog

Covered in scars he r during a light with a bear ocuble lanat punch and the spinning pile driver – the most powerful move in the game

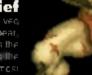

This character has no kicks, only a

Fuge array of purchas. His specia moves, recurre the dash recurper (1) and round house smash

# Honda

employs his sumo skills to crush his opponents. He flattens them with his flying loipedd and knishes them off uncred hand

ON

Vega A libough not the final character ter. Vega is the torighest in the game. Armed with a set array of moves, including the Izna Drop, where he picks up your character, and dumps them or their head

# Chun Li

The only female part ciand capable of performing the spinning bim kick and the hundren lont kick

# Sagat

He was the top guy in the original Streetlighter, but now hals playing second I ddle. He slarmes, with the Tiger upper cut, which is similar to Ken and Ryu's Dragon Funch, and Tiger shot

# Bison

Equipped with myslical powers. Rison is quick and ceadly. He's capable of three hit moves which stur, an opponent in seconds.

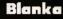

ble of electrifying his skir, Flanka also en oys chewing the head off his unförfungte opponent

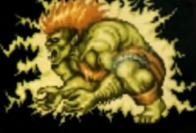

# Guile

He became a master of combat karate while serving with the US airforce. He can hur energy bolis, ihrow opponents in mid-air and desircy them with his somer saulkck

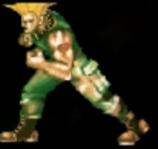

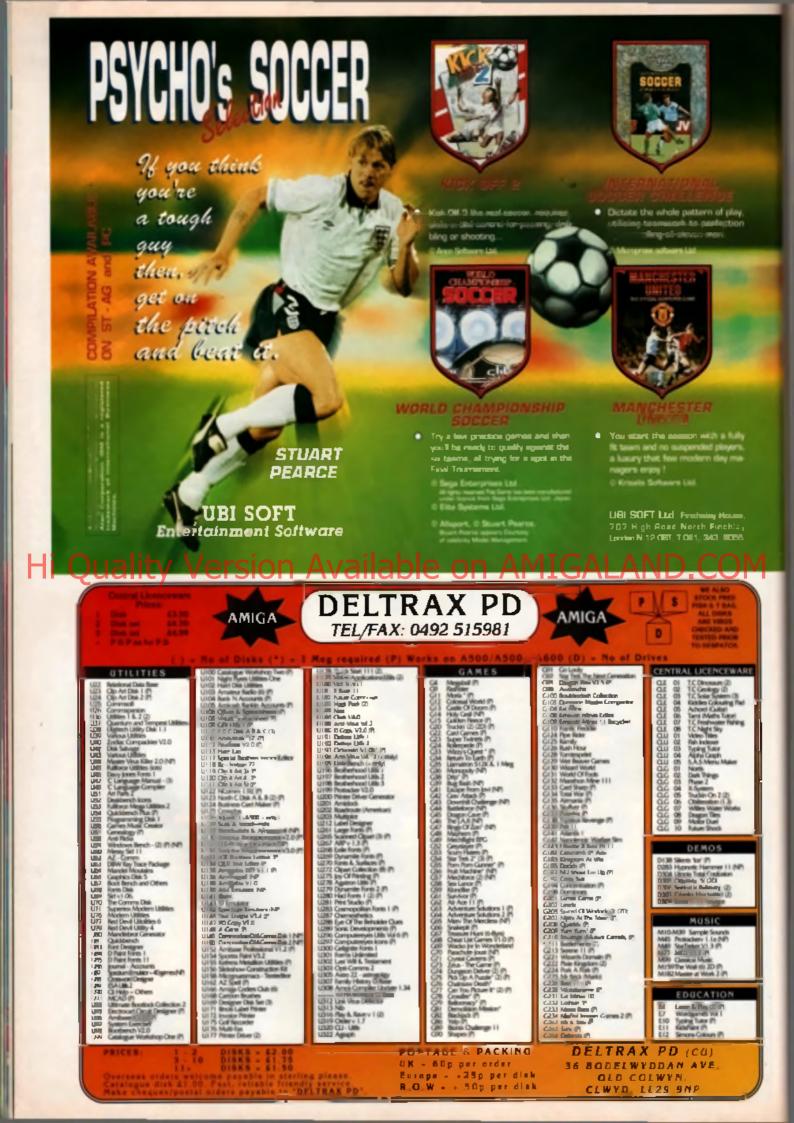

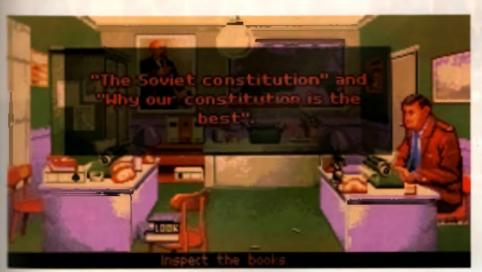

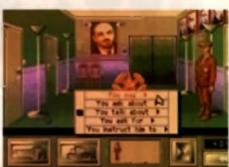

~

DEVELUPM

극값

The point'n'click mouse interface is extremely easy to use. The multiple-choice guestions and answers likewise.

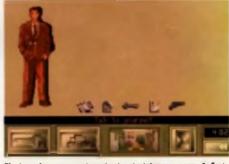

The investing scenes gives details of all that you carry. At find you is only have a standard issue plated, but lates on .....

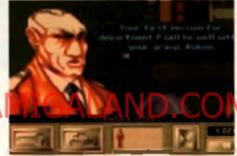

Each mission is preceeded with a briefing where some important information will be given to you. Listen carefully !

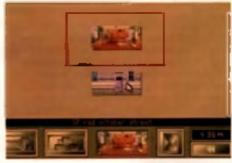

A sail exapple g towards on a company still globa the locations year version device in a grant that big

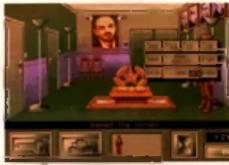

If at first you don't succeed, try, try again. Events happen chronologically, but not always when you're snooping around

WORK IN PROGRESS

exploits of the Soviet ever-so Secret Service? John Mather got the thumb-screws out to get some further information.

Franch learn Cryo are making quite a norme for themselves in the original product stakes. First they come out with the wonderfully strange Oune, and now KGB - an everyday story of comption and Vodka. You have been moved to Oupertment P of the KGB, and your lask is to investione internal corruption and bring the conspirators In page

The game is played out over four mismont, which of oourse get progressively harder, it's binn in production for the last seventeen months, and at time of writing is looking seriously impressive. Adjurantly, the game dealwas suggested by Martin figur, boss of Virgin USA who bumped into Philippe unch (music an and deals man) at the US CES. https://www.akgn.badge.Philippe.was.wearing, idmited straight at it and sain. There's a good meatime game', it at stems from; there!

KGB will be played as a graphic adventure, with an intelligent mouse pointer used to do all your incloses such as exemploing objects and talking to incode. Cryo are managing to get a tot in the gene, and intear, a 'ot. So far there are over 50 minutes of much that may be put onto a CD, just like the *Dane* moundtrack. There are over 300 pages of text, 100 different ocations and 120 nifferent characters all of inform can hold conversations. TAUGNO POLITICS Conversations are, naturally, a very important part of the game. The easiest way to get informal or, out of somebody is to ask them, and if they don't leit you tirst time, then apply the thumb screws and ask them again. When you engage in a chail you are given a list of options, such as 'Talk to them about.' or 'Ask them tor,". Once you have selected the type of thing you want to say, you are given a selection of topics. Once you have been given a selection of topics. Once you have been given your answer, you are given a multiple cho op of responses to whatever it was the character said. Be careful not to give yourself away

You'll be able in no most things a KGB agent can do, but in these enlightened days of pleasant EastWest relations, it's all done completely longue in cheek. Most of the characters are stereotypical, which makes the game ook great fun to play, and there's an option to print out the story while you are playing. Hopefully, should you complete the game, you'll have a nover printed and ready to read. What a great idea!

Other new teatures include visual surveillance or people, full fortune and thumbscrew options, plus a set i-mapping section that allows you to move between any two locations by clicking on the map, rather like the system used in Magnetin Scrolls adventures.

**Figure 1 KGB** is Cryo's second project for Virgin, and it looks tike their best yet. With Exposite seponsible for the sound, and the familiar French team of Fabrice Bernhard (coder), Michael Rho, Diorer Bouchon and Sohor Ty (Graphics) bet nd i, if really should be something special. The last thing hesides Dune that this learn worked on that I can remember was the labulous *Captain Blood*. Look out for the full review next month. With Nigel Mansell carrying off the Formula One World Championship, Gremlin must be hoping their new license will do equally as well. Tony Dillon goes for a test drive.

# NGEL MANSEL

Nigel Manael's World Championship has been in production eince early February, and looks set to be completed roundabout the end of September, Whiti other features can we look forward to?" Dynamic weather, for one. Occasionally, the sky will darken, to create an overcast effect, and then the rain will pour down, lightly at first and then getting progressively heavier. One thing that took agen to perfect was to have a car in a tunnel and be able to see it raining outside, but we've done it.

This is Damian's first project for Gremlin. What has he found to be the biggest obstacle on lar? Basically just sorting out how to do what I wanted to do in the shortest possible time, i wasted a lot of time on stuff which was subsequently scrapped, but it's all running much. emoother now.

Cremin and racing mad. Not only have they released at the Lotus games. Team Suzuki and Supercars, now they've signed up the fastast moustache in motoring car racing to star in his own computer game. At a recent Gremlin open day, the Sheffield eciticos took the lid of their newest racer to a select bunch of journos, including yours iruly, and things are looking good.

00'44"06

00'00"00

uu u 1"50

So why yet another racing game? Aren't there enough of the peaky things already, without adding one more to the fold? It all reminds me of Monty Python's The Meaning of Life and the Just one more mint, sir eketch, Just how many racing games are the Amiga games buying public going to stomach? Gremin programmer, Damian Hibberd, takes up the story. Nigel Mansell is designed as a cross betwee Vroom and Formula One Grand Prox. The kind of person who buys Lone isn't automatically the sort of person to buy Grand Prix, so we re alming to bring more of an arcade element to the ganre.

Does that mean we re just going to use Lotus with different graphics, then? 'No, not at all, Although the gameplay is arcade-onenialed. rather like that of Vroom, the game result w a lot

TYRED OUT Years ago, a revolulignery reging same called Pitstop 2 was released. A bog-standard racer by teday's denie, it was way shead of its time, emided in a new era of making can a. Granite are making the same d al alaime concerning Nigol Manaell, but we'll just have to wait and see if they can live up to such wild bosets.

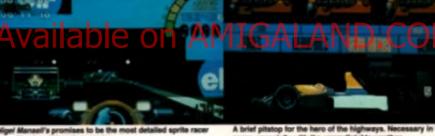

GE AL

AUTO

All Manual Property in

00.12-08 4144 00.00.00

Reeling from the starting grid. You po ion last loog ool feel you in T going to let you through

more detailed. You race in a leegue of 16 other drivers, all of whom drive intelligently. You know the sort of thing: take proper racing lines through comers, brake on sharp bands, it'll be decidedly unlike other games of the genre where you have to take most corners at a snail's pace and watch the opposition speed past." The supposed intelligence of the opposition is something Damian also feels the need to stress. The other cars in the game all drive competitively. They overlake aggreenvely, as well as bying to block you in should you try to overtake them. I'm also setting it up so that they will have to enter the pits as and when the racing conditions dictate.

You re outling a good racing line in any other game you'd by post computes players, but have they all drive as well as you,

Damian is also working on a 'driving school' section, which will allow the player to race around any of the 16 micks in increasingly more powerful cars. Eventually, you'll be let loose in a furbo-charged Formula One racing car and from there you'll progress to the actual races themselves

Completing the threesome behind the project are Damon Godiny on graphics and regular sonics expert Patrick Dhelan. All systems are ready to go, and the game should hill the shelves in time for November. Wa'll have a review as soon as we can get our racing gloves on .....

# AT ECU, WE TAKE YOUR **GAME PLAYING SERIOUSLY** MASSIVE PRICE CUTS ON 600+ GAMES

EXPERTS AND NO FAKE SCORE!

CALL US TODAY AND PURCHASE NECESSARY)

5

PC RELEASES. COPY

YOUR COMPLIMENTARY

FOR

DETAILS OF ST, AMIGA AND

 NO MEMBERSHIP OR HIDDEN COSTS • SUPERB COMPLIMENTARY MAGAZINE

t

# • ) | • j 🖬 . ţ

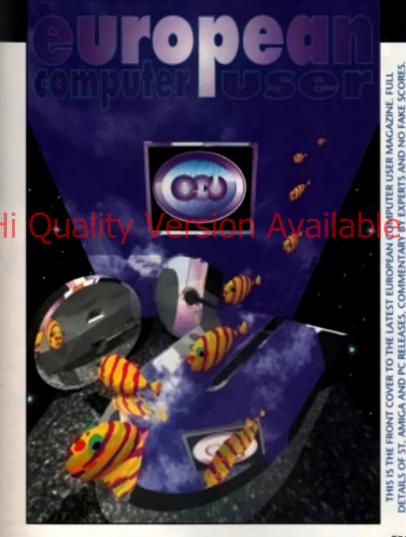

EUROPEAN COMPLITER USER Linits A2/A3 Edwar Road, Stilves, Huntington, Cambridge, PE17 4LE Telephone D480 498889 Fax 0480 496379 Office hours Monday to Friday 9 Ottam In 6 00gm Antivet machine operates duiside office hours. Persistal caleter weldoms. Credit card orders charged only on despatch of games (no surchinge). Allow S working days from receipt of orders for chegue dessurce. Please make (hegue), postal orders and international money orders (sterling anty) payable to EUROPEAN COMPUTER USER.

All turns is sturies and SHBJECT TO AVAILABILITY, All prices are subject to charge without notice Eard I. All orders are ceall with immediately provided the goods are instock at the time of your order being processed. However, we may take up to a maximum of 28 days to onliner from receipt of order, with the exception of overseas orders which make take longer.

POST AND PACKAGING: GK, 75p peritem 2nd Cluss, £1.50 per tem 1st Cluss, £1.40 per liem 1st 🗏 you do not wish your defails to be added to nur database for other direct mult, instailing regards cases of ECU magazine, please tirk the host on the form provined, or tell our staff when you rail

SOME TITLES MAY NOT BE RELEASED AT THE TIME OF GOING TO PRESS derCa

LEASE TELEPHONE FOR AVAILABILITY AND A COPY OF OUR FULL TERMS AND CONDITIONS

| TITLE                               | 01 01 154/01                                       | 1000  |
|-------------------------------------|----------------------------------------------------|-------|
| ASHES OF EMPTE                      | WIRAGE                                             | 21 66 |
| BATTECHESS                          | STAR PERFORMERS                                    | 5.95  |
| EEAS I B                            | PSYGNOSIS                                          | 10.00 |
| C WITZAT CA                         | MIGEOPECSE                                         | 23.95 |
| E JAZY CARS 3                       | im s                                               | 1     |
| PURSE OF ENCHANILA                  | CORE                                               | 21.66 |
| TRAGCAS BREAT                       | PALACE                                             |       |
| TLNF                                | V RG N                                             | 19.00 |
| AND OF THE BEHOLDER 2               | CCEAN<br>LS EOLD                                   | 11    |
| FIG COMBAT PRICT                    | ACTION 1                                           | 21.5  |
| LECK                                | ACTICA 16                                          | 11    |
| KOPINLLA CAF GP                     | N/FCPFCSF                                          | 22    |
| GORI I NS                           | FREAM FACTORY                                      | 11    |
| C CLEEN ADE                         | 1BON X                                             |       |
| CIRAHAM TAYLORS FOOTBALL            | KFISALIS                                           | 10.00 |
| NEW JONES FATE OF AULANTES          | ISEDID                                             | 2     |
| SHAR                                | S L MAR LS                                         | 17,00 |
| JAGHAR X.1220                       | CCAF                                               | 1     |
| JAWES POND                          | ERH                                                | 4.60  |
| JCEN NUTCENS FOOTFALL               | FLECTECNIC AF15                                    | 10.00 |
| LEISTRE SHITTAFRY 5                 | S EFRA                                             | 24.00 |
| TINKS DATA D/SKS                    | I S GOIR                                           | 12.00 |
| LINKS                               | LS GCI D                                           | 24.50 |
| LOTUS REAAL CHALLENCE               | GREWLIN                                            | 10.00 |
| LUFF OF THE TEMPTRESS               | VRGN                                               | 19.99 |
| MAN UTD                             | GBH                                                | 1.00  |
| MONKEY SLAND 2                      | LSECOD                                             | 10.00 |
| MYTH<br>NORTH AND SOUTH             | SYSTEM 3<br>FIT SQUAD                              | 1.0   |
| PAC ISLANCS TEAM YANKEE 2           | EMPIRE                                             | 110   |
| PANG                                | FIT SOLAR                                          | 1.00  |
| FEA                                 | ELECTRONIC AFTS                                    | 10.01 |
| FINEAL OFFICE                       |                                                    | 16.90 |
|                                     |                                                    | 21 00 |
| PERMIANS                            | STAF PERFORMERS                                    | 1.31  |
| PREMIEFE                            | ССИЕ                                               | 28.68 |
| PROLECT X                           | 1FAV 17                                            | 15.35 |
| SENSIBLE SECCIER                    | MINDSCAPE                                          | 10.00 |
| SHUTTI F                            | V RG N                                             | 18.80 |
| S'DAM MASTER                        | SLMARIS                                            | 12    |
| STR KER                             | RAEE                                               | 1.1   |
| THE GAMES 93<br>The perfect general | CCEAN<br>LP SCFI                                   | 11 1  |
| THE PERFECT GENERAL<br>THES THE FCN | ITT S                                              | 21.0  |
| TECHNERS                            | STORM                                              | 14    |
| VRCCM                               | LIP_SCFI                                           |       |
| WC LEADERBOARD                      | WIXX                                               |       |
| W2 K0                               | CCFAN                                              | 11    |
| VIKINGS                             | KEISALIS                                           | 16.00 |
| 706                                 | GFFMIIN                                            | 110   |
| COMPLATIONS                         |                                                    |       |
| AIR SEA SUFFEMACY                   | SLENT STRATE GING-IF HINES COMMINE - PRITERI       |       |
| AWAFD WINNERS                       | POFILOIS I DI CEFE PRENANU AND SEVOE ACE           | 18.88 |
| D-77YS FAILEND ADAS                 | SPETTROUNE DOZYLI A CTHEF COZY GAMES               | 10.00 |
| SCCCFF STARS                        | KONCEFT GAZZAT FHICHEST MERKEE SOLCER              | 14.00 |
| THE ADVENTURERS                     | CORPORATION SUPPERACY INT HEATER                   | 10.00 |
| BUNBOW COLLECTION                   | NEW ZEALANE STORY MANBOW SLANCS + REPEALE BITTER F | 12.00 |
| COLUELE CONFRONTATION               | FIRST SAME RA, AND WEGH LO-MANN                    | 11.01 |
| FOUR WHEFT CRIVE                    | TITLE THEEC TEAM SUDING, ESTICAL COMPCERACES       |       |
| CUEST FOF ADVENTURE                 | INDY JONES ADV OPPO STERUTH & MEAN STREETS         | 22.8  |
|                                     | IN GATE STAFFE FOR CHUNK PAR STEALTH               |       |

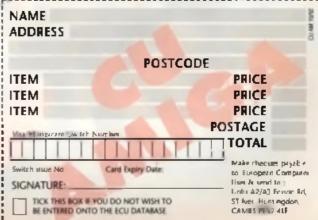

NEWS FOR HEDGEHOGS

**Hi Quality** 

From the darkest corner of the Nih dimension, comes the hippest cosmos dweller ever to take centre screen. 200L-Ninja etten and rightsous duds is on his way. Hedgehoge beware!

6 Gremlin have produced a maximplete, 5 5 Amiga action 98%

f f Fasi, scilon-packed, challenging and highly addictive 33 The Sun

COMING SOON ON; AMIGA (1 MED ONLY) AND ATAFI ST

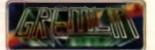

GARMEN GALINES SOFTWARE LTD CARVER MOME 2 & CARVER STREET, SHEFFELD ST 4FS

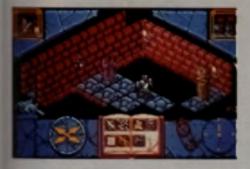

Gremlin's first stab at the Hero Quest license sold in vast quantities. Steve Lyons travelled to

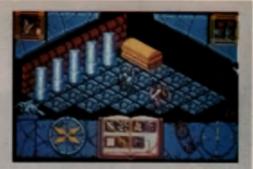

# THE LEGEND of SORASIL

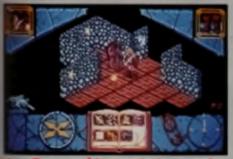

their Sheffield HQ to get a sneak preview of how the muchawaited sequel is coming along.

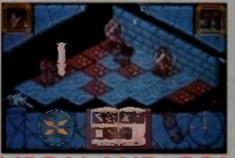

# Version Available on AMIGALAND.

**CARDBOARD CUT-OUTS** Here Quest represented Gremin's first step into hardgame licensing. Although the game sold by the forry load, it suffered from a number of much edges and it is these that Gremin have hall dut to refine. Not wanting to waste a good trance, designer Paul Green, ex-Games Norkshop, has returned to the drawing board and come up with The Legend Of Sorasil – an hitted adventure that looks set to knock the lited of Shadowlands into a cocked hal.

# ASK A SILLY QUESTION ...

in get an idee of what people might want to see plemented in the new game, Gremlin sent out t bundle of questionnaires to registered users. The response was strong, and consequently Hom Quest 2 has become Gremlin's most pansive project yet, with just the production reles being spread over hundreds of pages.

I really enjoyed Hero Quest, so naturally I must interested to find out what improvements

mould be made to the Inquel. 'The general **minnensus was that** a combal system ubbish.' says ander Kevin Dudley, In In The Shoe People and the intro inquence on Space Characte. 'To most mopie, it just looked a couple of wobbing characters, so work on the battle

graphics. Essentially, there's a lot more animalion in the game, with background animations and smoother sprites, just to make it look nicer. Matt Furnias has worked really hard to give the game a completely new look.

Something else that should please a lot of people is the fact that the landscape now scrolls instead of flips, eliminating the previous problem of being unable to move onto the next

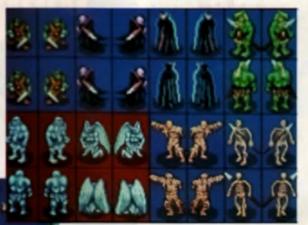

Above Just some of the new creatures you can light in Here Gaset 2 One thing Grantin map present about is the amount of anomation this mere project contains. As well as just textile areanse, the backdrop is a so anomation, with changing thes (limit) and maxing wells. screen due to a character standing right on the adge of where you want to go.

# FLOWING

This I me like game will have a lot more to it, in the first one, you had a lot of liftle tasks, all sort of connected, but there was no real storyline. In the sequel you'll get a huge adventure to work

if rough, split over three sections with ten stagess in all. A plague has been placed over the tano, so you first have to rid the area of the plague, find out who did it and why, and then destroy the nulphi, it's a massive game, so it don't think we'll have as many people phoning us right after release and telling us it's too easy.

How else are Paul, Kevin, Matt and Patrick Dhetan going to make sure that people who already have Hero Quest will want to buy Legend Of Sorasin We've addec four more character classes to the original four, and they at have specific abilities and strengths. Also, we've

dropped the idea of the spinning coin. This time, you'll have 20 points each turn, and it's up to you how you ration them. Moving one square typically uses 1 point, but searching a room could use 10, so there sidefinitely more strategy in the new game."

The game is currently going through its linal stages of production and, with a strong prevailing wind, should be released this side of Christmas.

FROM THE MAKER OF JIMMY WHITE'S WHIRLWIND SNOOKER...

8

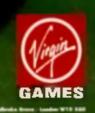

# "Hey freedom fighter, bow's about a date with DC's No1

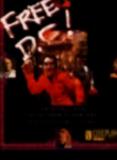

Available for PC & Compatibles & coming soon for Amig:

**animal ?**"

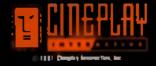

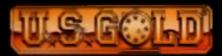

# A SERIOUS EXPERIENCE

WORK IN

OGRE

in development

The Bitmaps have been rather quiet of late. But now they're back. At the recent ECTS show, their new game was causing quite a stir. **Tony Dillon takes a look at** their latest and greatest.

> Cobluctworkide1 be the same without some gics and Quantics Hart ere the Chaos hordee building a robotio di fatti da un

A BH 2

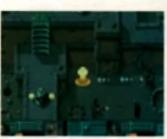

ugh the g ren de la

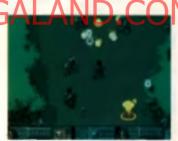

The Check Engine is feet and Insule, with enough explosions to passify all.

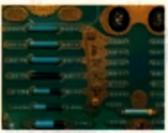

After each level, all treasure and bonus p to he ALL DOUGHT

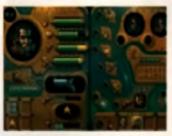

With extra cash, you can incr e the c es of the players, but it doesn't come of

# ABSOLUTE CHAOS

te Chaos Engine is a machine Ihal -se placed on Earth in Victorian America to bring ferror and diserrey. If and happens to be the name of an eacting new product from the Birmag Brothers, coders behind Janon 2, Gode, Magic Pockets and eedball 2 to name a faw. The Care Engine should be something welly special, especially when you densider that it's been in production \*\*\* het years.

guese you could say that The Chaos Engine has been heavily

igi

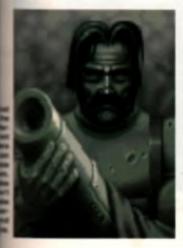

highred by Gaunder, days Birnap main man Eric Matthews in their East London office. 'To our mind, there has never been a game that has completaly captured the essence of it, so lihat's parily what we're trying to do. You know, the atmosphere generated as you race around a maze, all trying to find the exit while helping each other blast away masses of nastles "

No one can say that they're doing a bad job of it, it what they have completed so far is anything to go by, it can beel be described as an arcade blaster with a few puzzle elements. but liners is a hell of a lot more to it. than that. You and a friend are combet heroes, dedicated to destroying the Chece Engine Belore you can do so, you have to wage bloody war over dozena of levels, destroying every-(hing in sight).

But hang on, docen't this sound just like every other eight-way scrolling blaster? What makes it all so apecial? 'The one thing that took the most time was working out all the intelligence routines. All of the bad guys have minds of their own and each has a different purpose. Some are placed to guard particular items, whereas others simply home in on you.

# TWO PLAYER MODE

The biggest lask was getting the computer player to react in the right way. The game has been designed for two player blasting, and if you don't have a friend to play with, then the computer steps in. However, we

didn't want the typical computer player, who always sime periodity and follows rigidly defined routes. We wanted this player to act in exactly the same way as a human, so that you feel like you're playing with another person.

One test we did was to set someone up playing a one-player game in a room by themselves, and then we brought people in to watch. Most couldn't fell which of the characters the person was controlling. I think that says a lot."

That's not all. Other new elements include a fair acoring system. How many times, asks Eric, have you played a game like Gaunzier with someone else, only to have to Fight.

everyone yourself while the other person alone in and steals all the bonuses?' It's true, most people do follow that strategy, but it won't work in Chaos AI the and of each level, the computer tooks at how much. camage you caused, and how much of the actual level aplying you did, and then divides the score accordingly. If you do most of the blasting, then you get most of the cash.

The Chaos Engine is being coded by the lamillar learn of Steve Cargill, Dan Malone, Simon Knight, Eric Matthews and Richard Joseph. As usual, music is provided by a Rhythm King arbete, in this case dance band Jo. The Chaos Engine will be released in November priced 25 99. We li have a review soon de

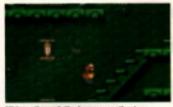

Midway through the bouncy castle stage Pond attempts a somersault.

# NOT THE PLA(I)CE

Cod almighty, just what is the world coming to? First of all we experience a marked revival in the old Decathalon-style game, and then someone goes and throws a lish into the works! Is this the time or, indeed, the pla(i)ce for such escapades? No, not really. Because, brave as this unusual marriage of themes is. Aquatics is a tired and very shallow (no pun intended) variant on the sports game theme, and no number of fish-related jokes are going to save it. To be lair, the actual idea is rather a good one. After all, the James Pond character has proved his flexibility in a way neither Merio nor Sonic have achieved, by slarring in an arcade/adventure and a console-style platformer, so why shouldn't he be adapted to appear in a sports game? There's no real reason why not, but Aquatics is hardly going to enhance the fishy agent's popularity or bridge the gap unit Mitlennium's forthcoming James Pond III: Splash Gordon.

As the game unveils its many options, the ever-present marine humour instantly comes to the fore. Taking a break from his exploits as a FI5H agent, Pond and his mates have slarted up a smaller version. of the Olympics which consists of eight main events and two smaller sub-games. Thus, armed with a slurdy joystick and wrist muscles which would make Popeye weep, you step up to the starting line for the first of the events. There are several play modes available to the player, which include the ability to practice the events in any one of three difficulty modes, or play against up to three opponents. Once you have made your decision, you are assigned a trainer (amongs) whom are Steve Clam, Billy The Squid, and Mickey

O'Shell) and the first of the events is loaded.

# **PRAWN FREE**

To ease you into the proceedings, the first event is your run-of-themill 'waggle-the-stick-to-run-fast' affair. As soon as the starting signal is given, you must assume the normal waggling position affo give it all you've got so that your onscreen Sebastian Roe (I'm getting into this fish speak!) pegs it to the finishing line in winning time. Just to add a little extra to the familiar mix, water must also be sped across (Messiah-style) until you pass the post, Depending on your time, the medals will then be handed out and it's on to a bout of Kipper Watching. Contrary to the event's name, this does not in fact

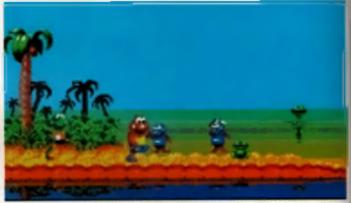

The 100m splash... sorry, dash, is simply a matter of thrashing the joystick until Pond reaches the finishing post.

Who cod believe it? Millennium's fishy agent is entering the sports arena. Will there be a motorpike and sidecarp section, and will Millennium be squids in? Steve Merrett breams a happy smile and joins James Pond on the beach...

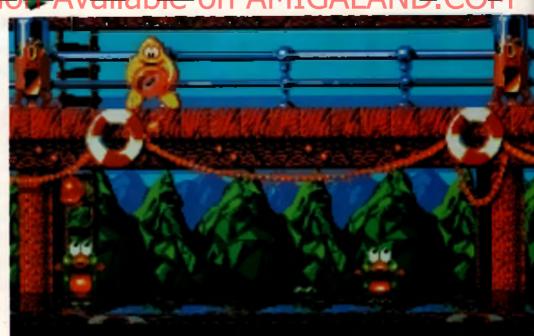

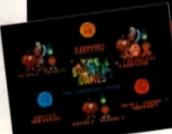

# TIME 00:17:84

The events can be played by up to four players, all of whom are chasing those electric winners models. Shown above to the fish feeding eaction elvers the startich's materia must be seved from the evil anothers. Holiva watching a smelly yellow C.A. but sees one Ceceelia Seat indicting her friends from a rather metry lorrent of beach balls. As the metrable spheres come raining them, Ceceelia must leg it left and ophi, deflecting the balls with her them, if, however, two of her "mends are awoken hy missed mile, then it's game over.

st-

n

e

of

ot

to

This is where one of Aquatics more annoying points crops up. the events split between wagand skill-basec deas, the marance in time between levels I massive. Thus, whilst the run-"g and jumping sections are over = a mailer of seconds, up to four indique minutes of Seal-saving nchon eweil you - and as much -- as the Seal section initially is, miler a while the novelty soon mens off, Another major problem Inat the much-needed variety sports games need is also making, For instance, later on in company, there is a section where a starlish musi slop his inends. -om succumbing to the lisherment stering them sweets. Despite the Dange of graphics and slightly difterent sign to the gamep ay, this is intually identical to the Seat secin and is inexcusable in a game ing is already I milec to sight sec-Bons.

# **MUSSELING IN**

Dher ideas in the game include a sole jump variant, a cycling acene a panicularly tedious bouncy intile slage where uames must andorm a set number of special

moves within a predetermined Ime-limit. Tedious is not the word a this stage, and bouncing Intween two trampettes whils! macting a selection of moves Dyes about as much tun as eating ear wax. It's a real pity that anal appears to be a lack of ideas ma let Aquatics down as some of me events can indeed prove rather However, it is worth noting that Intermore akill-orienteted eges, such as the triple jump and Leep Frog' hurdling events that move enjoyable. Even these soon Pove tiresome, though, Admittedly, there are two bonus pres thrown in for good measure. leven these don't add meat to already stricker, skeleton.

I really warted to like Aquatics Reflected ranks as one of the Data platformers I have played, Budly, though, this undersea exarme program just doesn't cut the meterd and sadly westes the Paracter's potential. Let's hope Pand's next outing offers more mutained gemeplay, rather than a and collection of poorly thought at sporting events, if he had an sponding midriff in *Robocod*, why cal make it flexible and add some and collection up now, but

a similar vein lo its seaside set Wei,

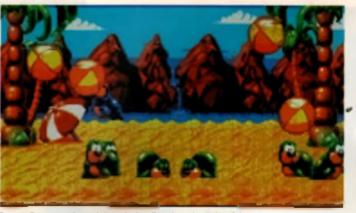

Keeping the serie and involves projecting them from deadly beach bails.

Treaughaid life garage life conits in respond respondents for base here for the here for

mum in facedard )

SCORE

The enimetion in dependenties in supert sind obsidoutly also defendent ten to defail has been invested in the various charactass that populate the parme.

The high purse of a simple hof as it is a simple hof as it is the second second

# BAK TO THE

aced alongside such coding However, when you consider that Steve has broken down up with his (now) long-term partner of Chris Sorre I. However, Aquatics is a purely

| buyers                 | guide     |
|------------------------|-----------|
| release dare           | Out now   |
| Junes.                 | egoris    |
| team:                  | Slave Bgh |
| commute:               | joystick  |
| nombers of data        | 1         |
| annia of players       | 1-4       |
| beri dieb installation | No        |
| inaran di ego          | Any Amiga |

| MILLENNIUM       | £25.99     |
|------------------|------------|
| An excellent ide | a, bui the |
| actual game is a | a bore. 🔰  |
| GRAPHICS         | 83%        |
| SOUND            | 82%        |
| LASTABILITY      | 65%        |
| PLAYABIUTY       | 71%        |
| OVERALI          | . 67%      |

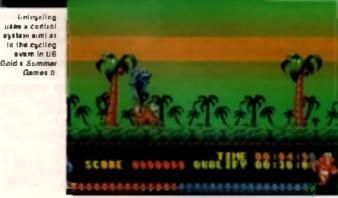

# GAMES REVIEW

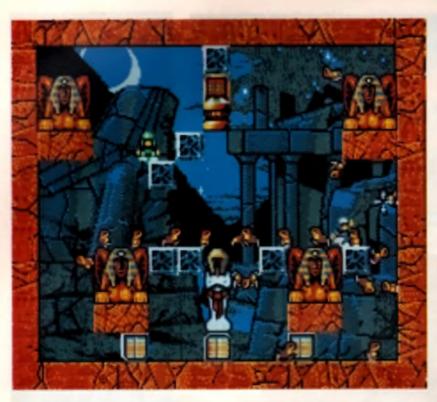

They may look like Lemmings, but the game certainly isn't. Jessica Gedge is puzzled.

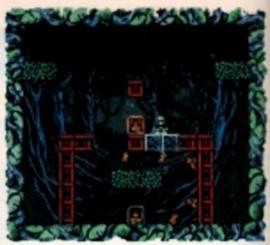

n't take a genius to figure out how to solve this level. Later on, h rder. You have

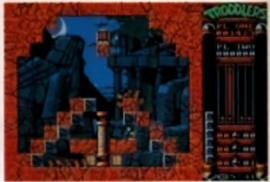

If getting the Troddiers to the exit isn't difficult enough, how ab

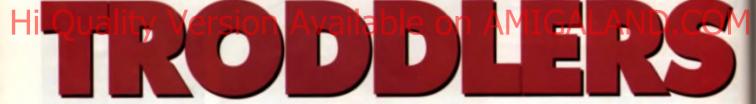

# **MESSING ABOUT**

Hokus and Pokus are a couple of mischievous fellows. Working for a very lazy, but highly intolerant wizard, they do nothing but slove and get up. to all kinds of mischiel. One day, the wizerd decides he has had enough and sends them down to the cellar to lidy up - a job that should take them a couple of days. While down there. they come across a box marked Dangeroun'. It immspires that the box contains Troddlers, small creatures dedicated to helping people do their iob

# HAPPY SLAVES

Mind-numbingly stupid, with na sanse of self-worth or preservation, they are completely harmless unless they should happen to be teleported. If that happens, there's a strong chance that they could become Zombies - nexty Troddlers hell bent on destroying nice Troddlem and humans alike. I wonder if you can work out what happens now? Yee, they all get out of the box and releport, and no if a up to you to get as many of them back as possible. Who aaid computer game storylinea had predictable endings?

Hang on, you might be anying at

this point. That description of the twee little creatures makes them sound just like Lemmingel You're not wrong. These little beings are email. cute and truncle around, forever just walking forward regardless of anything that might be in their way. Thankiully, though, they can't fail from heights. Troddlem have little suckers on their test, which means that they have no problem at all walking up walls or along

cellings. There are three dillerent ways to play Traddlers Firstly, there's the solo mode. where you go one-ontwelve and face the game on your own. Then, there's team

mode where you and a friend guide the little lellows home. Finally, and definitely the most fun, is war mode, where you and a pail fight it out as one of you guides the Zombias and one the Troddlers

# MAGICAL LEGO

Unlike Leromoge, and the number of clones that are poised to appear over the coming months, the Traddlers themselves have no powers whatso

ever, indeed, the only trick you can perform over the entire 175 levels as you guide your mites from entrunce. to exit, is that of creating small blocks of granite. Provided you have the magic for it, you can create blocks at will, and place them in any clear space immediately around you. By carefully placing the blocks in the right places, the Troddlent will while around any hazards and (hopefully) of to the next screen.

Having just one weapon in your arsenal doesn'i sound much cop, especially when you consider what's being thrown against you. Mincere lear Troddlare limb from limb complete

with a little scream and a spleah of blood, cannons blow them away and, of course. Zombles do their best to decapitale the intie miles whenever possible. On top of that, you're against the clock all the way, and if you should fail to meet the pasa requirements for the next level, you have to try all over again.

Trocklers is a lot of tun to play. It's a very unusual game, and it'll take a while to susa out some of the stratemate lest of a game is lo start playing it late at night and not be able to let go. I've been up for 24 hours playing this one, so I guess it's passed the lest. ·

| buyers                | guide           |
|-----------------------|-----------------|
| rolans dess           | October 12      |
| - Income              | Platform Puzzle |
| , icam:               | in-house        |
| canone La             | Jayatick        |
| sombers of disks      | 1               |
| and a of players      | 1/2             |
| hard dash jaranikalda | Me              |
| memory:               | All machines    |

| STORM £25.99     |      |  |
|------------------|------|--|
| A very addictive | and  |  |
| enjoyable puzzi  | er y |  |
| GRAPHICS         | 81%  |  |
| SOUND            | 75%  |  |
| LASTABILITY      | 82%  |  |
| PLAYABILITY      | 84%  |  |
|                  |      |  |

OVERALL 83%

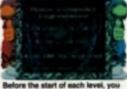

are given its pa

gies needed. To my mind, the ulti-

| arary.               |    |
|----------------------|----|
|                      |    |
| STORM £25.9          | 99 |
| A very addictive and |    |
| enjoyable puzzier    |    |
| GRAPHICS             | 81 |
| SOUND                | 75 |
| LASTABILITY          | 82 |

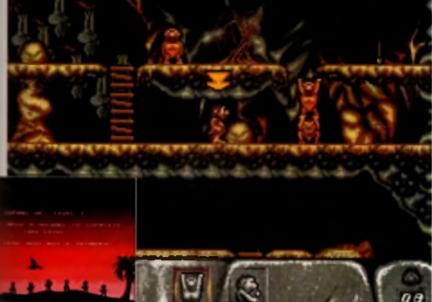

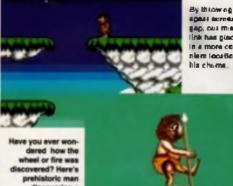

By thicking the signal decrease the EAD, OUT MISSING Link has glaced H In a more come iem location los

The speer can sied he used to be pirce Early humans we fourily studid. and oldn's diacover how to jump unlif they every all physic nion pain and

Is stacking historie on top of much other, you can much higher platform with and . To begin with this is can a min things you entropy to other triving the volume in the mining line of the water lades to be a first of the second of the second of the secon

Mirage's latest puzzler is set in the stone age. Tony Dillon discovers that he looks rather good in a loin cloth. (The very thought...)

# SOUNDS FAMILIAR

Humans is a game in which you control a lot of small, unintelligent. but uncernably cute, characters eround platform-dominated evels with the aim of gatting them to the dail before the clock runs out. Yes, f a another game that (very) loosely "Is into the 'il's a bit like-Lemmings-really isn't-if?' category

# THE DAWN OF TIME

These are no ordinary humans. however. This is prehistone man, the first animal ever to discover pernonal modesty hetore line. You are charge of a inbe of these barbanc.

# Bonus Animations

n rei unky anough in have a Menjiano Tana il who ism il them you il the interin the unimations that pop up we reserve and a particular dam. First I be greeted with a newspaper head colobiating your ored in ower by rage sinterpretation of how if all hap panet I wan t spail it lot you builling currentian who discovered live and ther conjeted what it laster like had my and gridge

warnors as they wander a miessly through eighty of the most taxing levels live ever encountered in a puzzle game. To begin with, you only have eight men to control, but as the game progresses, you can gather more by rescuing them from Iraps and other predicaments But what exactly do you have to do?

The game is split over six different types of terrain: Caves, Summer, Winter, Desert, Forest and Marsh. The aim of each level is one of three things, You'll either have to get one human to the exil, discover a particular object such as a spear or lire, or rescue a prisoner. Each of the levels is a huge scrolling aftair riddled with platforms, and you begin each one with only enough men to solve the puzzle involved

# CAN'T DO MUCH

Each human begins with only two abilities, Picking up objects is an obvious one, but the other allows you to stack men on top of each other. This is the only way to reach higher platforms, and the more menyou use. the more unstable the lower of bod as becomes. As you

discover the vannus objects within the game. The humans become more proficient. For example, pickng up a spear adds three new skills to a player. He can throw it to other humans, he can use it as a weapon or he can pole vault with it, allowing him to cross gaps between platforms

# SIMPLE CONTROLS

The control system is simple. enough. The pystick controls all the waiking about, and pushing up sulomatically puts the current man into a stacking position. On the keyhoard, the function keys transfers control over the humans on screen, and the space har and return keys are used. respectively, to cycle through the menu options at the bottom of the screen and to select as option. Only the available options are shown thankfully, so you don't have to trudge through a tot of use ess icons, There are only three things that can kill your dinosaurs will most certainly eat you sooner than blink, and failing loo far smashes you to a pulp. Finally, the evolutionary clock hurrying you along each level, is enough to wipe out your entire tribe in one fell swoop.

Humans is a hell of a lot of fun to play, even if most of the levels. require repeated endeavour to crack them. With each level made up of a number of screens, dis never immediately apparent what you are supposed to do or where

you are supposed to go. Recause of its similarities with *Lemmings*, the game will probably be slagged off by a cumber of magazines, but that's being incredibly short-sighted as the gamep ay is decidedly offerent and very challenging. The incidental humour and brilliant animation only add to what is already an above average game, and I hearly recommeno Humans lo anyone who en oys a challenge

| buyers                                                                                                    | guide              |
|----------------------------------------------------------------------------------------------------|--------------------|
| relation dans                                                                                                    | Seplember 82       |
| In the second second seco | Platform Pussian   |
| Rédati a                                                                                                    | Imagine            |
| an arresto                                                                                                    | Joyclick, Rayloand |
| numbers of dede                                                                                                    | 3                  |
| to of stoyers                                                                                                    | 1                  |
| bard diek installekte                                                                                                    | Ves                |
| -                                                                                                    | All Amigan         |

| MINAGE 12           | 19.99<br>19.99 |
|---------------------|----------------|
| A heady mix of pla  | tiarm          |
| antics and strategi | c thinking 🔋   |
| GRAPHICS            | 86%            |
| SOUND               | 84%            |
| LASTABILITY         | 89%            |
| PLAYABILITY         | 88%            |
| OVERALL             | 84%            |

MIDACE COE OO

Interstellar intrigue and cosmic conundrums are only part of the problem in the super-charged follow up to the original Bat. Mark Patterson gets clued up.

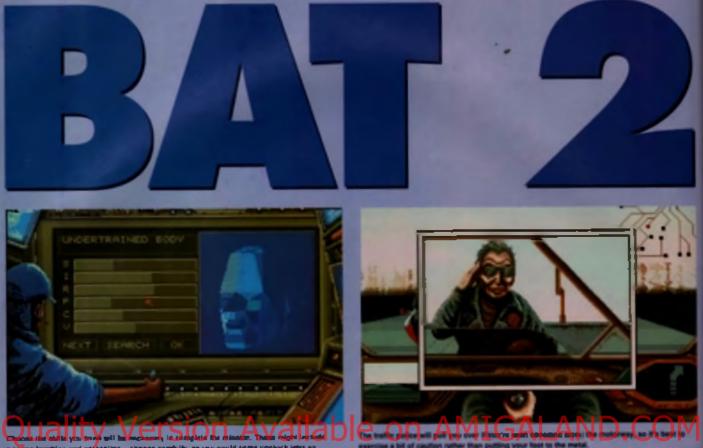

BATTER UP

The Bureau of Astral Troubleshooters

(BAT) is a kind of interstellar CIA.

by whatever means possible.

whose role is to saleguard the secu-

rity of the Confederation of Galaxies

Naturally the involves a few deaths,

the occasional bit of espionage and a

company credit card for their egents.

As one of their men you've been

assigned to track down a group of

terronate and free up the galactic

economy which is suffering at the

entrality and sense recently and success

hands of the Koshen Corporation.

Before you begin the game proper

you have to define your character, A

number of statistics such as strength.

reflexes and perception go into his or

her make-up Each eftribute can be

doing so will reduce enother cate-

gory. When the physical aspects

be trained. You have eight weeks

serven skills to learn, such as

increased beyond its preset limit, but

have been soried, your agent has to

balore embarlung on your quest and

weapons and survival Although you

can spend more time learning

specific skills

and neglecting

have the best

mix possible an

you naveł know

what's around

starts in Roma

2. the captal city of the planet.

Shedishan.

You've been

oori scecial

egent Sylvia

Hadlord on a

The Koshen

mission to break

sent in to sup-

the next corner.

The geme

others, it pays to

Corporation's monopoly of the mineral Echations 21. You start off at the space port with no equipment, no money and no idea where your ren-

dezvous point, the hotel, la, When you do track Sylvia down she gives you a credit card and a lew useful documents. She then goes into more detail about your mission. which is to acquire shares in the Echiatone production plante through underhand dealings with corporations and civic figures.

# **CROSSTOWN TRAFFIC**

You re not alone, though, an throughoul the game characters can be recruited to help you in your mission Once someone has decided to help you it pays to give them a video phone - that way you can keep tebs on them and they can contact you as soon as they come across any information.

Travelling around Roma is an expensive business. The cheapest way is to take the Via. a futuristic land car, You can pay 300 crudits (plus a fine if you creah) to drive it yourself or 400 credits to have a computer pilot This is all very well, but you can only access the towers which house corporations from the air. For the you need to use the trusted sky text minute. Like texts oil over the galaxy, they cost a fortune, but are an essential part of the game

# POINT 'N' CLICK

The game is entrely mouse controlled. The pointer changes when it moves over an object or area your character can interact with For instance, when you move it onto a door it changes to an errow, or to a tellung head when moved onto another character.

It's almost impossible to miss a key object or location with the syslem, as you can find out everything contained there by simply moving the

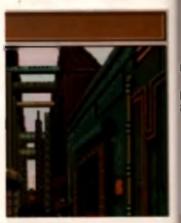

The strenge is meniniscent of both 6 Runner and the mage cities of Judge Dredd

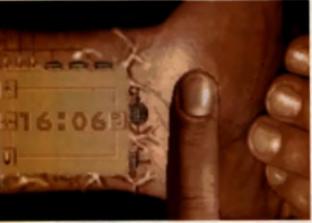

BOB can be used to enhance your character's skills or, if you're a technophobe, it can also double up as a flash digital watch

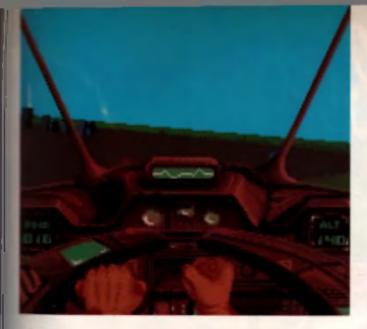

conter around. Objects are used from theally when needed, but if plu don't have the required item the person turns into a question mark

The programmers have described the architecture of Roma 2 as 'Highlinch paradox', whatever that means that it looks like to the Blade Runner that on a midsummer's day – potenthy anister if it waan't so bright. The produces are displayed with a system called Dynorama, which shows the micetons in comic book-style panels then you move onto a new acreen pour previous two locations are also inplayed, which is a little contusing it times. I would have preterred one urge display instead of three small

CHAT BACK Conversing with other characters is The key to advancing in BAT, When you click the pointer on a person the communication window appears, displaying a list of topics you can ask about When they reply, key words mill be shown in red and circling on Pase provides (urther into Most characters say the same thing Pough, and this is where I encounhared my first problem with the game. I had been told to seek out the AIC. Building, but when I made an enquiry about 41 was told I needed the AIC card, When I asked about the AIC card I was told to find the AIC building. Eventually I gave up and found it by luck. Unfortunately, luck doesn (

# VIDED NASTIES

BAT features straint sub-games which aren't lategrat to the plot, but are for to play anyway. There's in arcade which has versions of *Chinese Checkard and Breakout*, as well as an original game called *Tabalar*.

There are also a number of simulation sections where you pilot spacetraft, carn and airplanes. These are good ion and are a nice diversion from the semetimes heavy-going state game, and can't be specified, so you'd better be a dab-hand a specific with the mouse, or seving the game out on a regular basis. make for good game, and there are several instances in the first part of *BAT 2* where I had to stumble blind through Rome 2 hoping that I was going the right way.

You can only ask paople about things you know already. So it you discover a new corporation their name will be added to your list of potential questions.

Of course, probing around these giant corporations does attract interest and econer or later you're going to end up in a tight. There are weapon reatrictions in Roma, but providing you don't go flashing guns about, you can normally carry your blaster without drawing any attention. Combat can be played in one of two modes: action, whole you poil about you heat or strategy. The alter biol

the two is best employed when there are several people in your party, na you can see what chance the individual members have of scoring hits plus how many hits they ve taken.

The first section ends with you being wrongly arrested for murder. In order to get back into the galaxy saving business you have to enter a Romanstyle arena, where you fight other future gladiators to by and win your freedom. Survive that and you journey into space where you have to notive the final part of the mystery and bring stability back to the galactic economy.

# DONGLEY DELL

BAT 2 is a giganic game, which is reflected in its live (count em) disks. The manual has to be read before you load the firit disk, and even then you'll still need to play one throw away game just to get used to combat and the controls.

Ubisoft have optical for dongle protection similar to that used in Dynablaster and Ocean s Robocop 3. The donge plugs into the back of your Amiga and only then will the game load Apparently, they only cost 60pence to manufacture, so why the game costs a whopping £34.98 to beyond me!

If you re a fan of the original 847 you'll probably love this, ofherwise be prepared to put aside plenty of time to get into what is hugely involving game. The rewards are almost cartainly there, it's just finding them that proves difficult.® BAT has a number of 3D singles where you get to the order in a balantietic vehicles of administrative Al serve single you?" How is up of balanti the weap, so puts of the genus are inscremential as fast

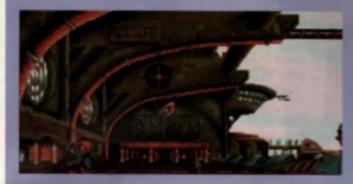

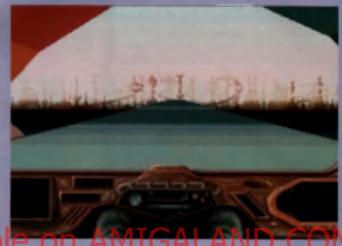

The dify is downed in an animalive referent of measuremys and this is a charges intersport Remover 8 limits you to how much of the dify you can explore.

| UBI SOFT £34.99       |     |
|-----------------------|-----|
| 👔 intriguing RPG with |     |
| plenty of action      | - 5 |
| GRAPHICS              | 87% |
| SOUND                 | 83% |
| LASTABILITY           | 84% |
| PLAYABILITY           | 82% |

# **OVERALL 84%**

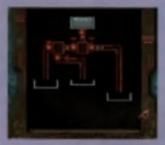

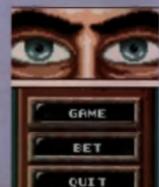

## B.O.B. ROBEATS The one gives of equipment that

The new piece of equipment that you start the game with le you Biddectional Organic Disputer, or DOB for abort. This device is on milro-appliciticated computer which is built into the own of your agent, and meeters your physical could have an well as patching you ap atten could a patching you ap atten could a patching you ap atten could be patching you ap atten could be patching you ap atten could be patching you ap atten could be patching you ap agents which increase your agents which increase your agents which increase your agents abilities, attended him to ge without along, has listed or, let him you at night or even choose the way he looks.

BOB can also be programmed to react to cartain conditions. For instance if you're not doing as well in a fight it will extenditionity estivate the besting implant. It can aven be word as an alarm sigch.

| buyers                | guide)        |
|-----------------------|---------------|
| roloase date          | November 1992 |
| Easter.               | RPO .         |
| forms 2               | lit-hissis    |
| controlo              | -             |
| numbers of design     |               |
| namber of players     | 1             |
| hard dieb installeble | F.0.          |
| B4947)                | Any Machine   |

# ST ALBANS OPEN SUNDAYS 10.00AM - 4.30PM

| uni | RAY | TE   | PD   | TOP      | I |
|-----|-----|------|------|----------|---|
| ne  |     | a e1 | nñ I | ILE DISC |   |

>

R D >

×

0 -

4 0

4 0

0

BRANCHE

WELCOME AT OUR

CALLERS

h 7 0

.....

| HOBBYTE PD TOP TEN                                                                                                    | ЦЧ                                                                                           |
|----------------------------------------------------------------------------------------------------|----------------------------------------------------------------------------------------------|
| 1. Sal II<br>2. Protrocken                                                                                                    |                                                                                              |
| 3 Sea Lance                                                                                                    | OM                                                                                           |
| S Hobbyte Plus bornes Compared                                                                                                    | TA SE                                                                                        |
| 1. Battlemtsi                                                                                                    | ER SALS SOG                                                                                  |
| 8, Arazman<br>Mans Halibyte Childrens Games<br>1518 parts, 2 deal<br>10. Super Parman                                                                                                    | EDS LUI 20G T                                                                                |
|                                                                                                    | AMI                                                                                          |
| AMIGAS<br>FROM £195                                                                                                    | 1660, WO 2 03                                                                                |
| A limited sumber of refurbished A500/1500's are evoluble, complete with 3 months versarily.                                                                                                    | A600<br>A600 20MB HD<br>A600 20MB"                                                           |
| Also, ush about refurtished printers, 590 and<br>other hard drives, manitees and peripherals                                                                                                    | A600 60MB"<br>A600 80MB"<br>A600 120MB"                                                      |
| AMIGA 3000                                                                                                    | SALA<br>WITH DELUXE                                                                          |
| 12 MONTH ON-SITE MAINTINANCE<br>Jatan awain, MICH 2500, 15' WHI PD - gam dree law Ja-<br>( game lays as have),51 26 37 bit Mill, 4 Zarry UL, size with 200 AJ                                                                                                    | * Top quality 3rd party                                                                      |
| And Lat 109 7 Zeros 10, 2 H Al as Taxon), had done and memory or<br>ISSETOP 92400 105600 210400 425600                                                                                                    | OLD AM                                                                                       |
| M vefen - 168 fest Rev 1395 1580 1849 2249<br>M vefen - 168 fest Rev 1499 2660 1050 2359<br>M vefen - 468 fest Rev 1649 1749 2829 2429<br>M vefen - 668 fest Rev 1779 1879 2140 2359                                                                                                    | The best tenders when<br>necessaries, Tende<br>Raddy & 1561/2                                |
| West - 488 fm hm - 2299 2549 2949                                                                                                    |                                                                                              |
|                                                                                                    | HOBBYTE PD GR                                                                                |
| With rates 400 for the firms 3 ADD E165.44<br>With rates 400 for the firms it reported (DD E164.44<br>With Fallys SV64 194y for Hit & revised (DD E734.00                                                                                                    | dezens of ercode carner Spreid                                                               |
|                                                                                                    | included with salaried Holdsyle                                                              |
| STARTER PACK I<br>MAX VALUE / PART<br>26.94                                                                                                    | 15                                                                                           |
| Hans Hat 4.19<br>Type Har Ind 4.99<br>Mant III or Hans Assemts 79 99                                                                                                    | ALSO F                                                                                       |
| 4 day OF pack on, Fants, Op Ar and Day Later 990<br>TOTAL VALUE 126.94<br>WITH AMICA / CITV 17.99<br>SEPARATELY 291.99                                                                                                    | A 600                                                                                        |
| SEPARATRY 24.44                                                                                                    | <ul> <li>Datas Pent (1) vit</li> <li>Get the mast set of<br/>Relative P() Genet 1</li> </ul> |
| NO OTHER DEALER CAN<br>BEAT OUR CREDENTIALS                                                                                                    | <ul> <li>4 dis 0P parts vs. 1</li> <li>Parznic</li> <li>Taki</li> </ul>                      |
| Be quere sequences in Communities predict and fairs in this<br>Communities thermal and are foundly and highly out are<br>permit, mathematic, alterational, provide any programming or<br>mathematic querefilter, calling parts that over()<br>- tipus 6-d part Manday to Saturday and 10.000 one to 4.30                                                                                                    | Digited Home Account     Eff     Joystick                                                    |
| <ul> <li>Byon 6-6 pm Minutes in Saturday and 10.00 pm in 4.30 pm Saturday in Saturday and 10.00 pm in 4.30 pm Saturday in a manufacturation of the saturday and the saturday and the saturday</li></ul> |                                                                                              |
| <ul> <li>Constructions for methods are accounted at the second second secon</li></ul> |                                                                                              |
| <ul> <li>Bertintte samtelite bestehnt and toriver of safely mer relative<br/>by naged manend, big ages eine eineren vereine</li> <li>Tarr og dergrete besteg en danger</li> </ul>                                                                                                    | WHAT THE                                                                                     |
| <ul> <li>Fran 20 seg most deg smarm selection und deltemy of REM<br/>registrement (energy predict with an eith mandelmanna)</li> <li>Madian august and an famm registrery</li> </ul>                                                                                                    | These yes to desire a pro-                                                                   |
| <ul> <li>Bygruin ceil built is offers to hang you op to dete</li> <li>Exceptional citie sales carries</li> </ul>                                                                                                    | uti ng padag ant batya<br>manan arab<br>Malan and wa mug di                                  |
| NOT JUST ANOTHER<br>MAIL ORDER COMPANY                                                                                                    | fai in arms yn preisid o                                                                     |
| MAIL ORDER COMPANY<br>MAIL ORDER Automatication and and a second and a second and a second and a second and a second and a second a second a     | naning<br>'I ay any ingravit off fig                                                         |

|                                                                                                    | BHII                                                                                                    | D E Y                                                                                                    |                                                                                 |
|----------------------------------------------------------------------------------------------------|----------------------------------------------------------------------------------------------------|----------------------------------------------------------------------------------------------------|---------------------------------------------------------------------------------|
| ID MARKE                                                                                                    | PLACE                                                                                                    | ST ALBAN                                                                                                    | 5                                                                               |
| ER ALS OF                                                                                                    | ARNDALE                                                                                                    | CENTRE                                                                                                    | UTON                                                                            |
|                                                                                                    | 1 - 1 - P                                                                                                    |                                                                                                    |                                                                                 |
|                                                                                                    | IGA                                                                                                    | 600                                                                                                    |                                                                                 |
|                                                                                                    | e 13 menti en s                                                                                                    | is warrenty,                                                                                                    |                                                                                 |
| Tala, We                                                                                                    | 2 05, 3 5° FD + Sea                                                                                                    | et Caud Interfere<br>WITTH                                                                                                    |                                                                                 |
| A600                                                                                                    | 264.00                                                                                                    | 444.00                                                                                                    | н                                                                               |
| A600 20MB HD<br>A600 20MB                                                                                                    | 434.00                                                                                                    | 609.00<br>574,00                                                                                                    |                                                                                 |
| A600 60MB                                                                                                    | 494.00<br>534.00<br>594.00                                                                                                    | 674.00<br>714.00<br>774.00                                                                                                    |                                                                                 |
|                                                                                                    | A VERSION A                                                                                                    | DD C45                                                                                                    |                                                                                 |
| See below/o                                                                                                    | cross for alternat                                                                                                    | GAME ADD ES                                                                                                    |                                                                                 |
| " Top quality 3rd par                                                                                                    | ty drives, covera                                                                                                    | d by hull 12 month<br>mly                                                                                                    | return-                                                                         |
|                                                                                                    |                                                                                                    |                                                                                                    | -                                                                               |
| OLD A                                                                                                    | MIGA TI<br>Amara, Isini                                                                                                    | NADE-IN                                                                                                    |                                                                                 |
| normania, Ta<br>Rabiy 2150                                                                                                    | /2001/3008.0                                                                                                    | atin (n : brail)<br>MY ar area : PC                                                                                                    |                                                                                 |
|                                                                                                    |                                                                                                    |                                                                                                    | 2.0                                                                             |
| HOBBYTE PD (                                                                                                    | REATS PAO                                                                                                    | TOF THE BEST                                                                                                    | AVE                                                                             |
| AVA                                                                                                    | molt                                                                                                    | Computer Canifict<br>Casel and up) (Pro                                                                                                    | a do et                                                                         |
| dezens of orcade camin, statistics, Word Processor, S                                                                                                    | gradiant Dolds                                                                                                    | ery new Amigo own                                                                                                    | di sala sala                                                                    |
| ublinicle virus to                                                                                                    | layte sufferers peck                                                                                                    | Tor THE BEST<br>Computer Cardian<br>Base areas of the<br>or and Analysis of the<br>or or or of the second<br>s, or or of the second                                                                                                    |                                                                                 |
|                                                                                                    |                                                                                                    |                                                                                                    |                                                                                 |
| 1.14                                                                                                    | 500 F                                                                                                    | ACK                                                                                                    |                                                                                 |
| Number of Street of Street                                                                                                    | EXTR                                                                                                    | A                                                                                                    | - 1                                                                             |
| the second second second second second second second second second second second second second second second s                                                                                                    |                                                                                                    |                                                                                                    |                                                                                 |
| (ALSO AG                                                                                                    | FOE ASO<br>DO CDTV,                                                                                                    | 4300+,                                                                                                    |                                                                                 |
| A Gi                                                                                                    | FOE ASD                                                                                                    | VALUE                                                                                                    | RRP                                                                             |
| A C (<br>- The Marke Plate<br>- A C (<br>- A C (<br>- A | un, uri puno<br>uni uni puno                                                                                                    | WALUE                                                                                                    | .45<br>.41                                                                      |
| A G (<br>- The Works Pictor<br>- Self-rest ()<br>- Self-rest av                                                                                                    | na, wei prasse<br>oli manim<br>i al yay keigi bas                                                                                                    | VALUE                                                                                                    | (RRP<br>.45<br>.45<br>.41<br>.41                                                |
| A G (<br>- The Works Parti-<br>Antidem<br>- Delane Parti ()<br>- Get the meet as                                                                                                    | un, uri puno<br>uni uni puno                                                                                                    | ۲۹۱۵۲<br>۱۹۹<br>۱۹۹<br>۱۹۹<br>۱۹۹<br>۱۹۹<br>۱۹۹<br>۱۹۹<br>۱۹۹<br>۱۹۹<br>۱۹                                                                                                    | AS<br>AS<br>AS<br>AS<br>AS<br>AS<br>AS<br>AS<br>AS<br>AS<br>AS<br>AS<br>AS<br>A |
| A G (<br>- Sa State Part<br>- Sa State Part (<br>- Sa State Part (<br>- Sa State Part)<br>- Sa State Part<br>- Sa State<br>- Sa State<br>- Sa                                                                                         | na, wei prasse<br>oli manim<br>i al yay keigi bas                                                                                                    | VALUE.<br>164<br>179<br>164<br>179<br>179<br>164<br>179<br>179<br>179<br>164<br>179<br>179<br>179<br>179<br>179<br>179<br>179<br>179                                                                                                    | AS<br>AS<br>AS<br>AS<br>AS<br>AS<br>AS<br>AS<br>AS<br>AS<br>AS<br>AS<br>AS<br>A |
| A G (<br>- The Works Plant<br>- Salars Plant ())<br>- Sal for your and an<br>- Tables Plant ()<br>- C dia UP part o<br>- C dia UP part o<br>- C dia UP part o                                                                                                    | and word process<br>of your Antipe host<br>in Post or your<br>post, Cy Anti-                                                                                                    |                                                                                                    | AS<br>AS<br>AS<br>AS<br>AS<br>AS<br>AS<br>AS<br>AS<br>AS                        |
| A G (<br>- Sa State Part<br>- Sa State Part (<br>- Sa State Part (<br>- Sa State Part)<br>- Sa State Part<br>- Sa State<br>- Sa State<br>- Sa                                                                                         | non, word granner<br>with momentum<br>of your design how<br>one Partie - one partie<br>one Partie - one partie<br>one Partie - one partie<br>one Partie - one partie<br>one partie                                                                                                    |                                                                                                    | (RF)<br>(1)<br>(1)<br>(1)<br>(1)<br>(1)<br>(1)<br>(1)<br>(1)<br>(1)<br>(1       |
| A G (<br>- Sa State Part<br><u>Andrea</u><br>- Dalans Para (<br>- Sa Se Se Se Se Se<br>- Tables Para (<br>- Sa Se Se Se Se Se<br>- Sa Se Se Se Se Se Se Se Se Se Se Se Se Se                                                                                                    | unit word processo<br>unit moments<br>is al your knipp house<br>in Park - ou paral<br>moments<br>TOTAL VALI<br>WITH AM                                                                                                    |                                                                                                    | AS<br>AS<br>AS<br>AS<br>AS<br>AS<br>AS<br>AS<br>AS<br>AS                        |
| A G C<br>- Sin Warks Parti<br>Annham<br>- Dahan Parti (1)<br>- Sai fir, mad an<br>- A din OP pack -<br>- Paranis<br>- Paranis<br>- Daynal Hama An<br>- Eff<br>- Jaystick                                                                                                    | unit word processo<br>unit moments<br>is al your knipp house<br>in Park - ou paral<br>moments<br>TOTAL VALI<br>WITH AM                                                                                                    | VALUE<br>144<br>14<br>14<br>14<br>14<br>17<br>14<br>14<br>17<br>14<br>17<br>14<br>14<br>17<br>14<br>17<br>14<br>17<br>14<br>17<br>14<br>17<br>14<br>17<br>14<br>17<br>16<br>17<br>16<br>16<br>17<br>16<br>17<br>16<br>16<br>17<br>16<br>16<br>17<br>16<br>16<br>17<br>16<br>16<br>17<br>16<br>16<br>16<br>16<br>16<br>16<br>16<br>16<br>16<br>16 | AS<br>AS<br>AS<br>AS<br>AS<br>AS<br>AS<br>AS<br>AS<br>AS                        |
| A G C<br>- Sin White Path<br>Annham<br>- Dalpan Pimel (1)<br>- Gal Re mad to<br>- Rathyn Pi Cim<br>- Cim Of path -<br>- Parame<br>- Miles<br>- Daniel Hanna An<br>- Bi<br>- Jaystick<br>- Market Th                                                                                                    | to di yang Anige bas<br>na basi pang Anige bas<br>na basi pang Anige bas<br>na basi pang Anige<br>tang Anige basi<br>tang Anige basi<br>tang Ani | VALUE<br>144<br>177<br>144<br>177<br>144<br>177<br>144<br>144                                                                                                    | ARP<br>.01<br>.01<br>.01<br>.01<br>.01<br>.01<br>.01<br>.01<br>.01<br>.01       |
| A G C<br>- Sin White Parti<br>- Sinker Parti<br>- Gel for meat tau<br>- Radings Pf Sen<br>- A dia Of parts to<br>- Razania<br>- Digital Hanna A<br>- Digital Hanna A<br>- Digital Hanna                                                                                                    | to your Amige has<br>a dyour Amige has<br>been any amige has<br>been any amige has<br>been any amige has<br>to that your amige<br>with Amig<br>Strandard Value<br>WITH Ami<br>Strandard Value<br>MITH Amig<br>Strandard Value<br>Amige has<br>a support amige has<br>a support a support amige has<br>a support a support a<br>interval amige has<br>a support a support a<br>interval amige has<br>a support a support a<br>interval amige has<br>a support a support a<br>interval amige has<br>a support a support a<br>interval amige has<br>a support a<br>interval amige has<br>a support a<br>interval a<br>interv                   | VALUE                                                                                                    |                                                                                 |
| A Go<br>- Sa Bariy Pati<br>- Sala Bariy<br>- Sala Faray II<br>- Sala Faray II<br>- Sala Faray II<br>- Balan<br>- Autor<br>- Autor<br>- Aut      | to your Amige has<br>a dyour Amige has<br>been any amige has<br>been any amige has<br>been any amige has<br>to that your amige<br>with Amig<br>Strandard Value<br>WITH Ami<br>Strandard Value<br>MITH Amig<br>Strandard Value<br>Amige has<br>a support amige has<br>a support a support amige has<br>a support a support a<br>interval amige has<br>a support a support a<br>interval amige has<br>a support a support a<br>interval amige has<br>a support a support a<br>interval amige has<br>a support a support a<br>interval amige has<br>a support a<br>interval amige has<br>a support a<br>interval a<br>interv                   | VALUE                                                                                                    |                                                                                 |
| A G C<br>- Sin Barley Parti<br>- Salar Parti ()<br>- Galar Farmal ()<br>- Galar Farmal ()<br>- Radiya Pl Can<br>- Antony Pl Can<br>- Antony<br>- Salar<br>- Sayatick<br>- Sayatick<br>-                                                                                                    | TOTAL VALL<br>WITH AM<br>STRATCOM<br>STRATCOM<br>TOTAL VALL<br>WITH AM<br>STRATT                                                                                                    | VALUE                                                                                                    |                                                                                 |

al arrise \_10 arrest of 7 20m for each

Descriptions - Theorem - Theorem - T

|   |                                                                                                    | H                                                                                                    | IOW 1                                                                                                    | to us                                                                                                    | THIS                                                                                                    | 4.0      |
|---|----------------------------------------------------------------------------------------------------|----------------------------------------------------------------------------------------------------|----------------------------------------------------------------------------------------------------|----------------------------------------------------------------------------------------------------|----------------------------------------------------------------------------------------------------|----------|
|   |                                                                                                    | and sal                                                                                                    | rat fime e                                                                                                    |                                                                                                    | THIS<br>charge you<br>of still based<br>from peckas<br>from peckas                                                                                                    | tion do  |
| / |                                                                                                    | Wast                                                                                                    | ASDO w                                                                                                    | ith 1500 u                                                                                                    | TOM POCKAS                                                                                                    | 2        |
|   | -                                                                                                    | U we est                                                                                                    | in their y                                                                                                    | without go                                                                                                    | 1211                                                                                                    | a year   |
|   |                                                                                                    |                                                                                                    | all order is                                                                                                    | DOD of Call                                                                                                    | 3bZi                                                                                                    | Con      |
|   | I                                                                                                    |                                                                                                    |                                                                                                    |                                                                                                    |                                                                                                    |          |
|   | 9                                                                                                    |                                                                                                    | NE                                                                                                    | WAN                                                                                                    | T TO                                                                                                    |          |
|   |                                                                                                    | BE                                                                                                    | AT A                                                                                                    | ALL US                                                                                                    | RICE                                                                                                    | :5:      |
|   |                                                                                                    |                                                                                                    | <u>``</u>                                                                                                    | ALL US                                                                                                    |                                                                                                    |          |
| 1 | AM                                                                                                    | IG/                                                                                                    | 15                                                                                                    | 00/                                                                                                    | 2000                                                                                                    |          |
| 1 | ini di gan<br>Inipita Ed                                                                                                    | with 1300 Ra                                                                                                    | M                                                                                                    |                                                                                                    | I had mentals                                                                                                    | -        |
|   | Rend dies and                                                                                                    | i i gertik s                                                                                                    | e nin heet ge                                                                                                    | farmannen GMF (<br>1 - 12000) dame                                                                                                    | i consilio cost<br>Las devisións con                                                                                                    |          |
|   |                                                                                                    |                                                                                                    | ALONE                                                                                                    | WITH                                                                                                    | WITH 7C                                                                                                    |          |
| L | fan frier<br>11 - CW - 20                                                                                                    |                                                                                                    | 445.00                                                                                                    | 641.00<br>874.00                                                                                                    |                                                                                                    |          |
|   | 00 - CVT - 52<br>00 - CVT - 52                                                                                                    | NA HO                                                                                                    | 745.00                                                                                                    | 1092.00                                                                                                    | 1149 8                                                                                                    | 4        |
|   |                                                                                                    |                                                                                                    | allei Show<br>Allei Show<br>Angestadiy                                                                                                    |                                                                                                    | ADD EAL O<br>ADD EXIL                                                                                                    |          |
| L | Aice with IT,                                                                                                    | AL II IN PO                                                                                                    | (emperising                                                                                                    | <u>15</u>                                                                                                    | 0 615/(786.8                                                                                                    | ē        |
| T |                                                                                                    |                                                                                                    |                                                                                                    |                                                                                                    |                                                                                                    |          |
|   |                                                                                                    |                                                                                                    | C                                                                                                    | DIA                                                                                                    |                                                                                                    |          |
|   |                                                                                                    |                                                                                                    | AS ABO                                                                                                    | VE WITH                                                                                                    |                                                                                                    |          |
| 7 | A sheet                                                                                                    |                                                                                                    | £299                                                                                                    | •                                                                                                    | ID, MOUSE + 1<br>E349*                                                                                                    | WI 1.3   |
|   |                                                                                                    | March 1997                                                                                                    | CACA                                                                                                    | -                                                                                                    |                                                                                                    | -        |
|   | 200                                                                                                    | · remete co                                                                                                    | IN , E458                                                                                                    |                                                                                                    | £508*                                                                                                    |          |
|   | Exter Li                                                                                                    |                                                                                                    | EPOA                                                                                                    | Г                                                                                                    | NEV                                                                                                    | V        |
|   |                                                                                                    | in datati                                                                                                    | EPOA                                                                                                    | - [                                                                                                    | NEV                                                                                                    | V<br>FS  |
|   |                                                                                                    | n realization co<br>bill<br>pero tracilo ao y<br>las datamin<br>ag anitinggal is g                                                                                                    | EPOA                                                                                                    | - [                                                                                                    | NEV                                                                                                    | V ES     |
|   |                                                                                                    | n realization co<br>bill<br>pero tracilo ao y<br>las datamin<br>ag anitinggal is g                                                                                                    | EPOA                                                                                                    | - [                                                                                                    | PRIC                                                                                                    | V ESI    |
|   |                                                                                                    | n realization co<br>bill<br>pero tracilo ao y<br>las datamin<br>ag anitinggal is g                                                                                                    |                                                                                                    | sa .<br>Marks<br>PAC                                                                                                    | NEV<br>PRIC<br>PRIC                                                                                                    | V<br>ES! |
|   |                                                                                                    |                                                                                                    |                                                                                                    |                                                                                                    | NEV<br>PRIC<br>PRIC                                                                                                    | VES      |
|   |                                                                                                    |                                                                                                    |                                                                                                    |                                                                                                    | NEV<br>PRIC<br>PRIC<br>PRIC<br>PRIC<br>PRIC<br>PRIC<br>PRIC<br>PRIC                                                                                                    | V ESI    |
|   |                                                                                                    |                                                                                                    |                                                                                                    |                                                                                                    | NEV<br>PRIC<br>PRIC<br>PRIC<br>PRIC<br>PRIC<br>PRIC<br>PRIC<br>PRIC                                                                                                    | V ESI    |
| - | - dia<br>- dia<br>- di<br>- dia<br>- dia<br>- dia<br>- dia<br>- dia<br>- dia<br>- dia<br>- dia<br>- dia<br>- dia<br>- dia- |                                                                                                    |                                                                                                    |                                                                                                    |                                                                                                    | V ESI    |
|   | San balanti<br>San balanti<br>San ba                                                                                                    |                                                                                                    | EPOA<br>a di ang<br>a di ang                                                                                                    | Sala Sala Sala Sala Sala Sala Sala Sala                                                                                                    | NEV<br>PRIC<br>PRIC<br>PRIC<br>PRIC<br>34,00<br>24,00<br>24,000<br>24,000<br>24,0000<br>24,0000<br>24,0000<br>24,0000<br>24,0000<br>24,0000<br>24,0000<br>24,0000<br>24,0000<br>24,0000000000                                                                                                    | V ESI    |
| " | Cartana A<br>Dakana A<br>Dakana A<br>Dakana A<br>Dakana A<br>Hahiya<br>G daka DP<br>Daris Carta                                                                                                    | All<br>per beden ty<br>to databan<br>to databan  | EPOA<br>di ang<br>te piang<br>te piang<br>te                                                                                                    |                                                                                                    | NEV<br>PRIC<br>PRIC<br>PRIC<br>PRIC<br>PRIC<br>PRIC<br>PRIC<br>PRIC                                                                                                    | V ESI    |
|   | Deken P<br>Carbon C<br>Carbon C<br>Carb                                                                                                    | All<br>per beden ty<br>to databan<br>to databan  | EPOA<br>d inter<br>LOT<br>He Second<br>LOT<br>He Second<br>Capito He<br>Second<br>Part as inter<br>to part as inter<br>to part as inter<br>to                                                                                                    | Salari<br>Mana<br>Practice<br>Practice<br>Practice<br>Called<br>Martine<br>Martine | NEV<br>PRIC<br>PRIC<br>PRIC<br>PRIC<br>PRIC<br>PRIC<br>PRIC<br>PRIC                                                                                                    | VESI     |
|   | <ul> <li>January C.</li> <li>January C.</li> <li>Dekens P.</li> <li>Cathair</li> <li>Cathair C.</li> <li>Desk Care P.</li> <li>Cathair D.</li> <li>Desk Care P.</li> <li>Cathair D.</li> <li>Desk Care P.</li> <li>The network</li> </ul>                                                                                                    | Add<br>we be a set of a<br>to a set of a set<br>and a set of a set<br>a set of a set of a<br>a set of a set of a set of a<br>a set of a set of a set of a<br>a set of a set of a set of a<br>a set of a set of a set of a set of a<br>a set of a set of a se                                                                                                    | EPOA<br>di ang<br>di ang<br>di a | Sill - Constant of the second of the second                                                                                                    | NEV<br>PRICE<br>PRICE<br>PR | V ESI    |
|   | <ul> <li>January C.</li> <li>January C.</li> <li>Dekens P.</li> <li>Cathair</li> <li>Cathair C.</li> <li>Desk Care P.</li> <li>Cathair D.</li> <li>Desk Care P.</li> <li>Cathair D.</li> <li>Desk Care P.</li> <li>The network</li> </ul>                                                                                                    | Add<br>we be a set of a<br>to a set of a set<br>and a set of a set<br>a set of a set of a<br>a set of a set of a set of a<br>a set of a set of a set of a<br>a set of a set of a set of a<br>a set of a set of a set of a set of a<br>a set of a set of a se                                                                                                    | EPOA<br>di ang<br>te pinton<br>te pinton<br>te pinto                                                                                                    | Sill - Constant of the second of the second                                                                                                    | NEV<br>PRICE<br>PRICE<br>PR | VESI     |
|   | <ul> <li>January C.</li> <li>January C.</li> <li>Dekens P.</li> <li>Cathair</li> <li>Cathair C.</li> <li>Desk Care P.</li> <li>Cathair D.</li> <li>Desk Care P.</li> <li>Cathair D.</li> <li>Desk Care P.</li> <li>The network</li> </ul>                                                                                                    | Add<br>we be a set of a<br>to a set of a set<br>and a set of a set<br>a set of a set of a<br>a set of a set of a set of a<br>a set of a set of a set of a<br>a set of a set of a set of a<br>a set of a set of a set of a set of a<br>a set of a set of a se                                                                                                    | EPOA<br>di ang<br>di ang<br>di a | Sill - Constant of the second of the second                                                                                                    | NEV<br>PRICE<br>PRICE<br>PR | V ESI    |
|   | <ul> <li>January C.</li> <li>January C.</li> <li>Dekens P.</li> <li>Cathair</li> <li>Cathair C.</li> <li>Desk Care P.</li> <li>Cathair D.</li> <li>Desk Care P.</li> <li>Cathair D.</li> <li>Desk Care P.</li> <li>The network</li> </ul>                                                                                                    | Add<br>we be a set of a<br>to a set of a set<br>and a set of a set<br>a set of a set of a<br>a set of a set of a set of a<br>a set of a set of a set of a<br>a set of a set of a set of a<br>a set of a set of a set of a set of a<br>a set of a set of a se                                                                                                    | EPOA<br>di ang<br>di ang<br>di a | Sill - Constant of the second of the second                                                                                                    | NEV<br>PRICE<br>PRICE<br>PR | V ESI    |
|   | <ul> <li>January C.</li> <li>January C.</li> <li>Dekens P.</li> <li>Carbary C.</li> <li>Dekens P.</li> <li>Carbary C.</li> <li>Desc Carbary C.</li> <li>Desc Carbary C.</li> <li>The New York C.</li> <li>The New York C.</li> <li>The New York C.</li> </ul>                                                                                                    | Add<br>we be a set of a<br>to a set of a set<br>and a set of a set<br>a set of a set of a<br>a set of a set of a set of a<br>a set of a set of a set of a<br>a set of a set of a set of a<br>a set of a set of a set of a set of a<br>a set of a set of a se                                                                                                    | EPOA<br>di ang<br>di ang<br>di a | Sill - Constant of the second of the second                                                                                                    | NEV<br>PRICE<br>PRICE<br>PR | V ESI    |
|   | <ul> <li>Jackson P.</li> <li>Jackson P.</li> &lt;</ul>                                                                                                    | Add<br>we be a set of a<br>to a set of a set<br>and a set of a set<br>a set of a set of a<br>a set of a set of a set of a<br>a set of a set of a set of a<br>a set of a set of a set of a<br>a set of a set of a set of a set of a<br>a set of a set of a se                                                                                                    | EPOA<br>di ang<br>di ang<br>di a | PAC<br>PAC<br>PAC<br>PAC<br>PAC<br>PAC<br>PAC<br>PAC<br>PAC<br>PAC                                                                                                    | NEV<br>PRICE<br>PRICE<br>PR | V ESI    |
|   | - Carter                                                                                                    | And<br>The second second                                                                                                    | EPOA<br>di ang<br>di ang                                                                                                    | Sa PACC<br>PAC<br>PAC<br>PAC<br>PAC<br>PAC<br>PAC<br>PAC<br>PAC<br>PAC                                                                                                    | NEV<br>PRICE<br>PRICE<br>PR | VESI     |
|   | <ul> <li>See but</li> <li>Garmer D</li> <li>Garmer D</li> <li>Garm</li></ul>                                                                                                    | All<br>per being and<br>in classic<br>in classic | EPOA<br>di ang<br>di ang                                                                                                    | Sa PACC<br>PAC<br>PAC<br>PAC<br>PAC<br>PAC<br>PAC<br>PAC<br>PAC<br>PAC                                                                                                    | NEV<br>PRICE<br>PRICE<br>PR | V ESI    |

|                                                                 | 12.77            |
|-----------------------------------------------------------------|------------------|
| · Balans Paint 10 with summittee                                | 74.64            |
| · Bu Warbs Phalence Ward Practicas, Surgebildent                |                  |
|                                                                 |                  |
| and Gatalana                                                    | 144.94           |
| · Ei fin End                                                    | 29.91            |
| Of her in the fater and Person by (1.3 wh                       | d.               |
| OR Dagted Home Accounts                                         |                  |
|                                                                 |                  |
| <ul> <li>Virm Eller Disk</li> </ul>                             | 4.99             |
| <ul> <li>Making PD Grant Park - on paral and failure</li> </ul> | - 19 PF          |
| · 4 der IF mit me fente fin bei mit fin bein                    | 4 44             |
|                                                                 |                  |
| · Hobbys Islam, hadar (specify) in Security                     |                  |
| Edia abianal Park                                               | 19.95            |
| - 10 Black Dies + 20 Capacity had also has -                    | 24.48            |
| · Mana Mat - Dat Lova                                           | 1.92             |
|                                                                 |                  |
| - Jeyniki                                                       | 1.99             |
| TOTAL VALUE                                                     | 478.85           |
| WATE A BLOCK OF                                                 |                  |
| WITH AMAGA/O                                                    | BIT 79.99        |
| SEPARATELY 99 99                                                |                  |
| SPECIAL date with Star 10 204 9 200                             |                  |
|                                                                 | AD9 173.96       |
| May with Origins 224-24 Pm                                      |                  |
|                                                                 | a dash daram mar |
| Colour Printee and Starter Path                                 | 100 230.00 ···   |

| AL # 147                                                                                                    |                                                                                                    |                                                                                                    |
|----------------------------------------------------------------------------------------------------|----------------------------------------------------------------------------------------------------|----------------------------------------------------------------------------------------------------|
| NEW                                                                                                    |                                                                                                    | TRAMPY'S OR THOMAS'S                                                                                                    |
|                                                                                                    | ABSOLUTE BEGINNERS                                                                                                    | PACK                                                                                                    |
| COMMODORE 3865X                                                                                                    | PACK 3-9 YEARS                                                                                                    | 2-9 YEARS                                                                                                    |
| GAMES + WP PACK                                                                                                    | MALUE/MRP                                                                                                    | AT LEAST 57 EDUCATIONAL/FULL PLIED GAMES                                                                                                    |
| CHM 386 16MHZ, 40MB HD, 1MB FAF TO                                                                                                    | <ul> <li>Fan Schapi 2 coulor il yours, 6-8 yours ar 8-5 yours 19,99</li> <li>Fan Schapi 3 or 4, specify under 3 yours 3 in 7 years or</li> </ul>                                                                                                    | <ul> <li>The Shae People - 6 relearned and entertaining games 29,99</li> </ul>                                                                                                    |
| IT M BAM, 3.5" DRIVE, VGA 14" COL MONITOR                                                                                                    | 7 Yours a low of speciely areas in press, 2 is in part of<br>74 years                                                                                                    | Incharge Terrapy and fright's to precising out a such                                                                                                    |
| <ul> <li>If quality characterized and applications</li> </ul>                                                                                                    | <ul> <li>17 storning Off advanced gamer with baselful</li> </ul>                                                                                                    | runding nich pre entering skille. With Stem Peuph rennin                                                                                                    |
| * M E Said on                                                                                                    | picturest acciding animations and taxais that halps to develop<br>mandage, want and other dails. Up to 6 deal locals                                                                                                    | OF Theorem the land Explore a fun with theory of supervise anyy<br>to one tensing gaugescame with commune call caused                                                                                                    |
| - I seturement tiles: Way Conversion, Hard Drive 2, May 29,                                                                                                    | Conform in National Company requirements. 24,99                                                                                                    | <ul> <li>Shape and Colours-Coling the Down actuation and</li> </ul>                                                                                                    |
| from Perset, Escape from the Planet of the Lebel Manstern                                                                                                    | <ul> <li>Personan Port (1.3 poly), OI Edd the Dark (7+ years) UK</li> </ul>                                                                                                    | logs down the loansdation for much ceal willing in d                                                                                                    |
| Ridghter, Capita Masteri, Suran Spece formalier                                                                                                    | Matched Perry Di Alaky y Serry Scheel 14.99<br>• Robby a Jalant or Jacky frankly i Schemburgh Park                                                                                                    | colourhal calicon of genoes 999<br>- Fue School 2, 3 or 4 - On Thin School" sails have were                                                                                                    |
| monthing Bird WP, Sprandsheet Davabese                                                                                                    | <ul> <li>Relative to law as inside (space)   Educational Pack,<br/>featuring up to 12 Textor while you pluy "games 19.99</li> </ul>                                                                                                    | just abaut every event going. 5 or 8 wasdartul                                                                                                    |
| The friendly has feel for Many and a second li                                                                                                    | <ul> <li>Heiderin 30 Europ Oblikten 1 Geness, 10 pect dez<br/>inclusion Texis Sat and other top anterterous PD title: 19,99</li> </ul>                                                                                                    | Course for games. 24 99                                                                                                    |
| E649*                                                                                                    | <ul> <li>I d these films</li> </ul>                                                                                                    | Of Ficture Roal - 4 calegorial and activities grower how<br>on Fin School design manager will design young children                                                                                                    |
| NA HALMAN LA                                                                                                    | <ul> <li>Justich</li> <li>U.M.</li> </ul>                                                                                                    | Desse Pass 12/Thoise Paul 11 or Ell of Taxan 89.99                                                                                                    |
| E824*                                                                                                    | Delaya Parat II/Photos Parat II or Ell or Pazzak     4 des Di parts ins. Farris, Op Art and Day letter     9,99                                                                                                    | <ul> <li>Hobieve taken Filowational PD Pock, containing "E 19.99<br/>for while you have places places</li> </ul>                                                                                                    |
|                                                                                                    | TOTAL VALUE 216.91                                                                                                    | <ul> <li>Hobbyte 30 Ency Children + General Park</li> <li>19 99</li> </ul>                                                                                                    |
| * WITH IMB ASOO PART EXCHANGED                                                                                                    | WITH AMIGA/CDTV 49 90                                                                                                    | <ul> <li>D Black Discs, Diss Bas Jaystick, Manuse Man 24.14-</li> </ul>                                                                                                    |
| - PHONE FOR DETAILS!                                                                                                    | SEPARATELY 69 91                                                                                                    | 4 die DF pach nor Lours. Gie An and Dieg Type 99<br>TiOtat. Vallit 231.89                                                                                                    |
| FIGHT FOR DEFAILS                                                                                                    | SPECIAL: Web 3 growt based growts and Dyahrs 11 +<br>minutes the instant of Dyahrs 11 /Photon Point 11 (1998 rog.)                                                                                                    | WZIH AMIGA/CETV 49.99                                                                                                    |
|                                                                                                    | VALUE BO.OO                                                                                                    | SEPARATELY 69.99                                                                                                    |
| COMPLETE RANGE OF PCS + NOTEBOOKS AVAILABLE                                                                                                    | ADD 16.99                                                                                                    | SPECIAL: With 3 grant has all grants and Dynatic III +<br>and and the form of Dynatic II/Plantan Paint II (10.8 cm.)                                                                                                    |
|                                                                                                    | the second second second second second second second second second second second second second second second s                                                                                                    | animation is store of Opplet II /Platen Paint II (1 NJ cm.)<br>VALUS 20,00                                                                                                    |
|                                                                                                    |                                                                                                    | ADO 16.99                                                                                                    |
|                                                                                                    | AMOS DACK                                                                                                    |                                                                                                    |
| A3000 24 BIT                                                                                                    | PROGRAMMEE'S PACK                                                                                                    | ARTISTS DTP/CAD PACK                                                                                                    |
| SYSTEM                                                                                                    | (1 ME REQ.)                                                                                                    | ARTISTS DIF/CAD PACK                                                                                                    |
| THE ULTIMATE!!                                                                                                    | · EAST AMOS - compile complex people, hun is use to graner                                                                                                    | Delaza Paint III with matanias (appredentile to DF V) 29 99                                                                                                    |
|                                                                                                    | management of the Laure to write professional uniting                                                                                                    | <ul> <li>Power 400kg sommer with Powerson professional s/m 99.91</li> </ul>                                                                                                    |
| <ul> <li>Entre 4MB Fost KAM</li></ul>                                                                                                    | stands game aductions at allows in meds, and parts                                                                                                    | <ul> <li>10 dim Holdigte PD Graphics Page as; dap ant + addings 39,99</li> <li>Cartage Classics Genue, Oli</li> </ul>                                                                                                    |
| <ul> <li>24 bit 3D Art + onimation s/w</li> </ul>                                                                                                    | Complete with graphics, came entry tim and more. 34 4                                                                                                    | Landing B 25.91                                                                                                    |
| <ul> <li>Fitting and Free 1/2 day customised training</li> </ul>                                                                                                    | Carnes Regin Games 04                                                                                                    | Capton Planat Pezzala 25.44                                                                                                    |
|                                                                                                    | 1                                                                                                    | The Simpsone Digits Hoter decounts 24.99                                                                                                    |
| TOTAL RETAIL PRICE OVER £6,000                                                                                                    | Capital Planat formal 250                                                                                                    | <ul> <li>Hobbyer PD Gram Pack an para Index right 39.94</li> <li>20 Blank Dess + 00 Genetity Indexblotts: Rev 33.97</li> </ul>                                                                                                    |
| HORBYTE PRICE £3995 INC VAL                                                                                                    | The Sergeon Digits Home Account 2015<br>Hobbyte FD Crants Parls - the parts below right 2015                                                                                                    | Mouse Mot Days Cover & Maximited Tarka Investick 19.97                                                                                                    |
|                                                                                                    |                                                                                                    |                                                                                                    |
| MITSUBISHI SCANNER                                                                                                    | <ul> <li>20 Hand Dices + 10 Cognity LackableDes Res 33.</li> </ul>                                                                                                    | <ul> <li>"Get the Next and al Year Arrays hask 9.95</li> </ul>                                                                                                    |
|                                                                                                    | <ul> <li>20 think Dice + 10 (aparity LadizbleDex Res 33.</li> <li>Measu Met Ovi Cover 3 this positive larks Japainty 14.5</li> </ul>                                                                                                    | TOTAL VALUE 400.02                                                                                                    |
| G650/40                                                                                                    | <ul> <li>20 likely 65cm + 10 Coperity Lackshofter line</li> <li>Massa Met Over Leven 3 Mile creately lacks largest 19.5</li> <li>'Set We Mast out of Year Anigu Isaa'</li> </ul>                                                                                                    | TOTAL VALUE 400.02<br>WYTH AMAGA/CDTV 139,99                                                                                                    |
| G650/40<br>A3 pastscript colour ink jet printer, BABB with stortur kit 1                                                                                                    | 20 Hunds Given + 40 Cognitity Lackshildten Hund     Housen Hield Cost Coven 3 Hills results having Jones     Total Vac Maria having having     Total VacUit     21.5                                                                                                    | TOTAL VALUE 400.02                                                                                                    |
| G650/40                                                                                                    | <ul> <li>20 likely 65cm + 10 Coperity Lackshofter line</li> <li>Massa Met Over Leven 3 Mile creately lacks largest 19.5</li> <li>'Set We Mast out of Year Anigu Isaa'</li> </ul>                                                                                                    | TOTAL VALUE 440.02<br>WITH AMIGA/CDTV 139.99<br>Separately 149.99<br>As above, Plus pro page 3 and pro draw 3<br>Value 449 00                                                                                                    |
| G650/40<br>A3 pastscript colour ink jet printer, BABB with stortur kit 1                                                                                                    | 20 Hawk Giory + 10 Caparity Larkzkießer Hars     Hausen Hat Dust Coven 3 Hills rowitch karke Laytterk     Total Value     Total Value     WTIH AMJGA/CDTV 40.09                                                                                                    | TOTAL VALUE 440.02<br>WITH AMAGA/CDTV 139.99<br>SEPANATELY 169.99<br>AS ADOVE, MUS PRO PAGE 3 AND PRO DRAW 3                                                                                                    |
| G650/40<br>A3 pastscript colour ink jet printer, BMB with stortur kit<br>NOBBYTE PRICE £7349 INC VAT                                                                                                    | 20 Hawk Giory + 10 Caparity Larkzkießer Hars     Hausen Hat Dust Coven 3 Hills rowitch karke Laytterk     Total Value     Total Value     WTIH AMJGA/CDTV 40.09                                                                                                    | TOTAL VALUE 440.02<br>WITH AMAGA/CDTV 139,99<br>Separately 189,99<br>As above, Plus pro page 3 and pro draw 3<br>Value 449 00<br>Add 149,00                                                                                                    |
| G650/40<br>A3 pastscript colour ink jet printer, BMB with stortur kit<br>MOBBYTE PRICE £7349 INC VAT                                                                                                    | 20 Hawk Giory + 10 Caparity Larkzkießer Hars     Hausen Hat Dust Coven 3 Hills rowitch karke Laytterk     Total Value     Total Value     WTIH AMJGA/CDTV 40.09                                                                                                    | TOTAL VALUE 440.02<br>WITH AMIGA/CDTV 139,99<br>Separately 149,99<br>As above, Plus pro page 3 and pro draw 3<br>Value 449 00                                                                                                    |
| G650/40<br>A3 pastscript colour ink jet printer, BMB with stortur kit<br>NOBBYTE PRICE £7349 INC VAT                                                                                                    | 20 libré Gion + 60 (aparity Ladychiefter libre     Manan Mei Ousi Corm I Microsofte Ladychiefter 195     Total value     Software Annu A Microsofter 195     Total value     Signameter     Signameter     Signameter     Signameter     Signameter                                                                                                    | TOTAL VALUE 440.02<br>WITH AMAGA/CDTV 139,99<br>Separately 189,99<br>As above, Plus pro page 3 and pro draw 3<br>Value 449 00<br>Add 149,00                                                                                                    |
| G650/40<br>AS pastscript colour ink jet printer, BAB with storter kit<br>MOBBYTE PRICE £7349 INC VAT                                                                                                    | 20 libra 6 Gices + 60 (aganity Lady Alafire libra 31     16 libra an Mar Duri form a 1 Microsofth karba Larpital 18,     16 libra Karat and a Var Aniga hand     16 libra Karat and a Var Aniga hand     17 Jan 19,     17 Jan 19,                                                                                                    | TOTAL VALUE 440.02<br>WYTH AMAGA/CDTV 139,99<br>SEPARATELY 139,99<br>AS ADOVE, PLUS PRO PAGE 3 AND PRO DIAW 3<br>VALUE 449 00<br>ADD 149.00<br>SAPAKS/CAD INCATIONAL MUSIC                                                                                                    |
| G650/40<br>AS pastscript colour ink jet printer, BMB with stortur kit<br>MOBBYTE PRICE £7349 INC VAT                                                                                                    | 20 libo à Gice + 10 (agunity Lady à lafter libra 31     10, 10, 10, 10, 10, 10, 10, 10, 10,                                                                                                    | TOTAL VALUE 440.02<br>WYTH AMAGA/CDTV 139.99<br>SEPARATELY 139.99<br>AS ADOVE, PLUS PRO PAGE 3 AND PRO DIAW 3<br>VALUE 449 00<br>ADD 149.00<br>ADD 149.00<br>ADD 149 |
| G650/40<br>AS pastscript colour ink jet printer, BMB with stortur kit<br>MOBBYTE PRICE £7349 INC VAT                                                                                                    | 20 likus 6 Gices + 60 (agunity Ladyzkieller likas     10 (agunity Ladyzkieller) likas     10 (agunity Ladyzkieller) likas     10 (agunity Ladyzkieller) likas     10 (agunity Ladyzkieller) likas     10 (agunity Ladyzkieller)     10 (agunity Ladyzkieller)     10 (agunity Ladyzkieller)     10 (agunity Ladyzkieller)     10 (agunity Ladyzkieller)     10 (agunity Ladyzkieller)     10 (agunity Ladyzkieller)     10 (agunity Ladyzkieller)     10 (agunity Ladyzkieller)     10 (agunity Ladyzkieller)     10 (agunity Ladyzkieller)     10 (agunity Ladyzkieller)                                                                                                    | TOTAL VALUE 440.02<br>WYTH AMAGA /CDTV 139.99<br>AS ABOVE, PLUS PHO PAGE 3 AND PHO DIAW 3<br>VALUE 449 00<br>ADD 149.00<br>ADD 149.00<br>ADD 149.00<br>ADD 149.00<br>ADD 149.00<br>AV ANY ANI 15.50<br>An 1012 Shrin 14<br>Sampler 349.95<br>And 1012 Shrin 14<br>Sampler 349.95<br>And 1012 Shrin 14                                                                                                    |
| G650/40<br>Al pestscript colour ink jet printer, BMB with stortyr kit<br>NOBBYTE PRICE £7349 INC VAT                                                                                                    | 20 libo à Gicer + 10 (agunity Lady Akidire libra 31     10 (agunity Lady Akidire libra 31     10 (agunity Lady Akidire libra 31     10 (agunity Lady Akidire libra 31     10 (agunity Lady Akidire 10)     10 (agunity Lady Akidire 10)     10 (agunity Lady Akidir                                                                                                    | TOTAL VALUE 440.02<br>WYTH AMAGA/CDTV 139,99<br>SEPARATELY 139,99<br>AS ABOYE, FLUS PHO PAGE 3 AND PHO DIAW 3<br>VALUE 449 00<br>ADD 149.00<br>ADD 149.00<br>ADD 149 |
| G650/40<br>AS pestscript colour ink jet printer, BMB with stortur kit<br>NOBBYTE PRICE £7349 INC VAT                                                                                                    | 20 libola Gicer + 00 (agunity Ladyzkieller lisa 31     16. 1997)     16. 1997 (agunity Ladyzkieller lisa 31     16. 1997)     16. 1997 (agunity Ladyzkieller lisa 31     16. 1997)     16. 1997 (agunity Ladyzkieller lisa 31     17     17     17     17     17     17     17     17     17     17     17     17     17     17     17     17     17     17     17     17     17     17     17     17     17     17     17     17     17     17     17     17     17     17     17     17     17     17     17     17     17     17     17     17     17     17     17     17     17     17     17     17     17     17     17     17     17     17     17     17     17     17     17     17     17     17     17     17     17     17     17     17     17     17     17     17     17     17     17     17     17     17     17     17     17     17     17     17     17     17     17     17     17     17     17     17     17     17     17     17     17     17     17     17     17     17     17     17     17     17     17     17     17     17     17     17     17     17     17     17     17     17     17     17     17     17     17     17     17     17     17     17     17     17     17     17     17     17     17     17     17     17     17     17     17     17     17     17     17     17     17     17     17     17     17     17     17     17     17     17     17     17     17     17     17     17     17     17     17     17     17     17     17     17     17     17     17     17     17     17     17     17     17     17     17     17     17     17     17     17     17     17     17     17     17     17     17     17     17     17     17     17     17     17     17     17     17     17     17     17     17     17     17     17     17     17     17     17     17     17     17     17     17     17     17     17     17     17     17     17     17     17     17     17     17     17     17     17     17     17     17     17     17     17     17     17     17     17     17     17     17     17     17     17     17     17     17     17     17     17                                                                                                    | TOTAL VALUE         440.82           WYTH AMAGA/CDTV         139,99           SEPARATELY         139,99           AS ADOYE, PLUS PRO PAGE 3 AND PRO DIAW 3         VALUE 449 00           ADD 149.000         ADD 149.00           ADD 149.00         ADD 149.00           ADAMAS/CLD         HOCATIONAL           May ADL         17.50           Asy ADL         17.50           Samples 149.91         Samples 148.91           Datare Prentil H                                                                                                    |
| G650/40<br>AS pastszript colour ink jet printer, BMB with stortur kit<br>MOBRYTE PRICE £7349 INC VAT                                                                                                    |                                                                                                    | TOTAL VALUE         440.82           WYTH AMAGA /CDTV         139.99           SEPAR ATELY         169.99           AS ABOVE, PLUS PHO PAGE 3 AND PHO DIAW 3         VALUE 449 00<br>ADD 149.00           VALUE 449 00<br>ADD 149.00         Nov For School 15.50<br>Ange Fried 149.51           Asgrees /cao         Any For School 15.50<br>Ange Fried 149.94           Ang Value 449 00<br>ADD 149.00         Nov For School 15.50<br>Ange Fried 149.94           Ang All 10 12 Sheim 14<br>Sakne Phinett 149.94         Sam the relitives packs<br>UTERTES/<br>Dame Fried 140 Janim 36.99<br>AMX11 (Floar 2014)           Anty Hills - 91.46         AAX12 (Floar 2014)           Anty Hills - 91.46         Anty 11.02                                                                                                    |
| GG 50/40<br>AS pastscript colour ink jet printer, BMB with stortur kit<br>MOBBYTE PRICE £7349 INC VAT                                                                                                    |                                                                                                    | TOTAL VALUE         440.82           WYTH AMAGA/CDTV         139,99           SEPARATELY         139,99           AS ABOYE, PLUS PRO PAGE 3 AND PRO DIAW 3         VALUE 449 00           ADD 149.00         ADD 149.00           ADD 149.00         ADD 149.00           ADD 140.00         Sample 140.00                                                                                                    |
| GG 50/40<br>Al pastscript colour ink jet printer, BMB with stortyr kill<br>HOBBYTE PRICE £7349 INC VAT<br>ACCESSOBLES<br>ACCESSOBLES<br>ACCESSOBL | <ul> <li>90 libró Gicer + 60 (agunity Ladychiellor libra 191</li> <li>librar Mar (Dur Covm A Microwskiel karba Lapetali 191</li> <li>'Eat the Mast and of Your Avings Isoni 191</li> <li>'Eat the Mast and of Your Avings Isoni 191</li> <li>'Eat the Mast and of Your Avings Isoni 191</li> <li>'Eat the Mast and of Your Avings Isoni 191</li> <li>'Eat the Mast and of Your Avings Isoni 191</li> <li>'Eat the Mast and of Your Avings Isoni 191</li> <li>'Eat the Mast and of Your Avings Isoni 191</li> <li>'Eat the Mast and of Your Avings Isoni 191</li> <li>'Eat the Mast and of Your Avings Isoni 191</li> <li>'Eat the Mast and of Your Avings Isoni 191</li> <li>'Eat the Mast and of Your Avings Isoni 191</li> <li>'Eat the Mast and the Mast and the Mast Isoni 191</li> <li>'Eat the Your Aving Isoni 191</li> <li>'Eat the Your Isoni 191</li> <li>'Eat the Your Isoni 191</li> <li>'Eat the Hore</li></ul>                                                                                                    | TOTAL VALUE         440.82           WYTH AMAGA/CDTV         139,99           SEPAR ATELY         139,99           AS ADOYE, PLUS PRO PAGE 3 AND PRO DIAW 3         VALUE 449 00<br>ADD 149.00           SEPARATELY         VALUE 449 00<br>ADD 149.00           SEPARATELY         MUSIC           BAMACK /CLD         HOCATOMAN           May Fait Schan, 15.50         All 10 12 Stolm 14           Sampler, March 199,99         Sampler, 183,99           Delace Print III,                                                                                                    |
| GG 50/40<br>AS pestscript colour ink jet printer, BMB with chertyr kil<br>MOBRYTE PRICE £7349 INC VAT                                                                                                    |                                                                                                    | TOTAL VALUE         440.82           WYTH AMAGA/CDTV         139.99           SEPAR ATELY         169.99           AS ABOVE, PLUS PRO PAGE 3 AND PRIO DIAW 3         VALUE 449 00<br>ADD 149.00           VALUE 449 00<br>ADD 149.00         Nay Fas School. 15.50           Asy Fas School. 15.50         Any Fas School. 15.50           Asy Fas School. 15.50         Any Fas School. 15.50           Asy Fas School. 15.50         Any Fas School. 15.50           Askine Prentil         Any Fas School. 15.50           Any Fas School. 15.50         Ang Fas School. 15.50           Askine Prentil         Samplen. 340.95           Ange Fas School. 15.50         Ang Fas School. 15.50           Ange Fas School. 15.50         Ang Fas School. 15.50           Ange Fas School. 15.50         Ang Fas School. 15.50           Ange Fas School. 15.50         Ange Fas School. 15.50           Ange Fas School. 15.50         Ange Fas School. 15.50           Ange Fas School. 15.50         Ange Fas School. 15.50           Ange Fas School. 15.50         Ange Fas School. 15.50           Ange Fas School. 15.50         Ange Fas School. 15.50           Ange Fas School. 15.50         Ange Fas School. 15.70           Ange Fas School. 15.70         Ange Fas School. 15.70           Ange Fas School. 15.70                                                                                                    |
| GG 50/40<br>AS pestscript colous ink jet printer, BMB with stortur kit<br>HOBBYTE PRICE £7349 INC VAT                                                                                                    |                                                                                                    | TOTAL VALUE         440.82           WYTH AMAGA/CDTV         139.99           SEPAR ATELY         169.99           AS ABOVE, PLUS PRO PAGE 3 AND PRO DIAW 3         VALUE 449 00<br>ADD 149.00           AS ABOVE, PLUS PRO PAGE 3 AND PRO DIAW 3         VALUE 449 00<br>ADD 149.00           AMMACK/CAD         Any Fan Schon. 15.50<br>Any Fan Schon. 15.50         All 10 12 Shelm 11<br>Sampler. 349.95           Ange Max 6 Min. 34.95         Any Fan Schon. 15.50<br>Anda Inglem. 349.95         Any Fan Schon. 15.50<br>Anda Inglem. 349.95           Ange Max 6 Min. 34.95         Ange Max 10 12 Shelm 11<br>Sampler. 149.90         Sampler. 149.95           Datar 6 Min. 14.94         Ange Max 10 12 Shelm 14<br>Ange Mach 4.94         Sampler. 189.99           Datar 6 Min. 14.94         Ange Min. 17.50         Ange Mach 4.94           Mark 14 Min. 21.99         THETTIS/<br>LANCELLAGES         Ange Mach 4.44.99           Mark 14 Min. 21.49         Ange Min. 30.95         Sampler. 124.99           Mark 14 Min. 10 Contin. 30.95         Ange Mach .22.99         Same 149.99           Mark 14 Min. 22.91.90         Ange Mach .22.99         Same 149.99           Mark 14 Min. 20.91         Ange Mach .22.99         Same 149.99           Mark 14 Min. 20.91         Ange Mach .22.99         Same Magnetin .23.99           Mark 14 Min. 20.91         Same Magnetin .23.99         Samel                                                                                                    |
| GG 50/40<br>Al pestaript colour ink jet printe, BMB with stortyr kill<br>HORRYTE PRICE £7349 INC VAT<br>ACCESSORIES<br>ACCESSORIES | <ul> <li>90 libor à Gicer + 60 (agunity Lady Alafire libra 1915)</li> <li>ideaux iller (bur farm a libra router harbe largetich 1915)</li> <li>ideaux iller (bur farm a libra router harbe largetich 1915)</li> <li>ideaux iller (bur farm a libra router harbe largetich 1915)</li> <li>ideaux iller (bur farm a libra router harbe largetich 1915)</li> <li>ideaux iller (bur farm and 1915)</li> <li>ideaux iller (bur farm a libra router harbe largetich 1915)</li> <li>ideaux iller (bur farm a libra router harber)</li> <li>ideaux iller (bur farm a libra router harber)</li> <li>ideaux iller (bur farm a libra router harber)</li> <li>ideaux iller (bur farm a libra router farm 254.99)</li> <li>ideaux iller (bur farm a libra router illibit)</li> <li>ideaux iller (bur farm a libra router illibit)</li> <li>ideaux iller (bur farm a lillibit)</li> <li>idea</li></ul>                                                                                                    | TOTAL VALUE         440.82           WYTH AMAG A/CDTV         139.99           SEPAR ATELY         169.99           AS ABOVE, PLUS PHO PAGE 3 AND PHO DIAW 3         VALUE 449 00<br>ADD 149.00           VALUE 449 00<br>ADD 149.00         Nay fmi Schan. 15.50           Ange/Max.         47.50           Any fmi Schan.         15.50           Ange fmi Schan.         15.50           Ange fmi Schan.         15.50           Ange fmi Schan.         15.50           Ange fmi Schan.         15.50           Ange fmi Schan.         15.50           Ange fmi Schan.         15.50           Ange fmi Schan.         15.50           Ange fmi Schan.         15.50           Ange fmi Schan.         15.50           Sample                                                                                                    |
| GG 50/40<br>Al pastscript colour ink jet printer, BMB with chartyr kil<br>MORRYTE PRICE £7349 INC VAT                                                                                                    | <ul> <li>90 liber à Gicer + 60 (agenity Ledzhlaßter liber<br/>Hissan Net (bot Cover al Microwith Lardzhlaßter<br/>'Get Net Mast aut of Your Avenue hand<br/>'Get Net Mast aut of Your Avenue hand<br/>'Get Net Mast aut of Your Avenue hand<br/>WITH AMNIGA/CDTV &amp; 90<br/>SEPARATELY<br/>2005<br/>SEPARATELY<br/>2005<br/>SEPARATELY</li></ul> | TOTAL VALUE         440.82           WYTH AMAGA /CDTV         139.99           SEPAR ATELY         169.99           AS ABOVE, PLUS PHO PAGE 3 AND PHO DIAW 3         VALUE 449 00<br>ADD 149.00           AS ABOVE, PLUS PHO PAGE 3 AND PHO DIAW 3         VALUE 449 00<br>ADD 149.00           Augustam         47.50           Any Fan Schon, 15.50         Any Fan Schon, 15.50           As above, PLUS PHO PAGE 3 AND PHO DIAW 3         VALUE 449 00<br>ADD 149.00           Angustam         47.50           Any Fan Schon, 15.50         Any Fan Schon, 15.50           Angustam         47.50           Any Fan Schon, 15.50         Any Fan Schon, 15.50           Any Fan Schon, 15.50         All 10 12 Sheim 14           Samplen, 241,49         Angustage 5           Angustam 5,40         UTHEITIS/           Labora Fanith 16         214.49           Anse The Geolen 30.95         Eard 10.41           Labora Fanith 14         224.94           Anse Scangille 19.42         Samplen 19.42           Anse The Geolen 30.95         Eard 24.94           Mark 14 (Pan                                                                                                    |
| GG 50/40<br>Al pestscript colour ink jet printer, BMB with chertyr kill<br>HOBRYTE PRICE £7349 INC VAT<br>Al pestscript colour ink jet printer, BMB with chertyr kill<br>HOBRYTE PRICE £7349 INC VAT<br>Al pestscript colour ink jet printer, BMB with chertyr kill<br>Al pestscript colour ink jet printer, BMB with chertyr kill<br>Al pestscript colour ink j                                                                                                    | <ul> <li>90 libra à Gicer + 60 (agunity Lady Akoline libra 91</li> <li>idraue Mar Duri Cover al Microwith Lady Laprach 191</li> <li>idraue Mar Duri Cover al Microwith Lady Laprach 191</li> <li>idraue Mar Duri Cover A difference in the second of the second second secon</li></ul>                                                                                                    | TOTAL         VALUE         440.82           WYTH AMAGA /CDTV         139.99           SEPAR ATELY         169.99           AS ABOVE, PLUS PHO PAGE 3 AND PHO DIAW 3         VALUE 449 00<br>ADD 149.00           AS ABOVE, PLUS PHO PAGE 3 AND PHO DIAW 3         VALUE 449 00<br>ADD 149.00           AMMACK/CAD         Any Fan Schon. 15.50           AmmMan. 47.50         Any Fan Schon. 15.50           AmmMan. 47.50         Any Fan Schon. 15.50           Amy Fan Schon. 15.50         Any Fan Schon. 15.50           Amy Fan Schon. 15.50         Any Fan Schon. 15.50           Amy Fan Schon. 15.50         Any Fan Schon. 15.50           Amy Fan Schon. 15.50         Any Fan Schon. 15.50           Amy Fan Schon. 15.50         Ange fan Schon. 15.50           Amm Han Mark Hellen. 200.99         Sanale Ingleme<br>Mark Hellen. 200.99           Sampler. 188.99         Amark Hellen. 200.99           Amer Hu Corolm. 30.95         Sanale Ingleme<br>Mark Hellen. 201.49           Amer Hu Corolm. 30.95         Samide Ingleme<br>Mark Hellen. 201.49           Amer Hu Corolm. 30.95         Samide Ingleme<br>Mark Hellen. 201.49           Amer Hu Corolm. 30.95         Samide Ingleme<br>Mark Hellen. 201.49           Amer Hu Corolm. 30.95         Samide Ingleme<br>Mark Hellen. 201.49           Amer Hu Corolm. 30.95         Samide Ingleme<br>Ma                                                                                                    |
| GG 50/40<br>Al pestscript colous ink jet printer, BMB with chertur kil<br>MOBRYTE PRICE £7349 INC VAT                                                                                                    | <ul> <li>90 libris 6 Gices + 60 Capanity, Ladezkikellere libra</li> <li>91 libris 6 Gices + 60 Capanity, Ladezkikellere libra</li> <li>92 libris 6 Gices + 60 Capanity, Ladezkikellere libris</li> <li>93 libris 6 Gices + 60 Capanity, Ladezkikellere libris</li> <li>94 libris 6 Gices + 60 Capanity, Ladezkikellere libris</li> <li>94 libris 6 Gices + 60 Capanity, Ladezkikellere libris</li> <li>95 libris 6 Gices + 60 Capanity, Ladezkikellere libris</li> <li>94 libris 6 Gices + 60 Capanity, Ladezkikellere libris</li> <li>95 libris 6 Gices + 60 Capanity, Ladezkikellere libris</li> <li>96 libris 6 Gices + 60 Capanity, Ladezkikellere libris</li> <li>97 libris 6 Gices + 60 Capanity, Ladezkikellere libris</li> <li>98 libris 6 Capanity, Ladezkikellere libris</li> <li>99 libris 6 Gices + 60 Capanity, Ladezkikellere libris</li> <li>90 libris 6 Capanity, Ladezkikellere libris</li> <li>91 libris 6 Capanity, Ladezkikellere libris</li> <li>91 libris 6 Capanity, Ladezkikellere libris</li> <li>92 libris 6 Capanity, Ladezkikellere libris</li> <li>94 libris 6 Capanity, Ladezkikellere libris</li> <li>94 libris 6 Capanity, Ladezkikellere libris</li> <li>94 libris 72 libris 72 libris 72 libris 70 libris 70 libris</li></ul>                                                                                                    | TOTAL         VALUE         440.82           WYTH AMAGA /CDTV         139.99           SEPAR ATELY         169.99           AS ABOVE, PLUS PRO PAGE 3 AND PRIO DIAW 3         VALUE 449 00<br>ADD 149.00           AS ABOVE, PLUS PRO PAGE 3 AND PRIO DIAW 3         VALUE 449 00<br>ADD 149.00           AND 149.00         Avg fm 5km 15.50           Ange fm 5km 1.15.50         Avg fm 5km 15.50           Ange fm 5km 1.15.50         Avg fm 5km 15.50           Ange fm 5km 1.15.50         Avg fm 5km 15.50           Ange fm 5km 1.15.50         Avg fm 5km 15.50           Ange fm 5km 1.15.50         Avg fm 5km 15.50           Ange fm 5km 1.15.50         Aug fm 15km 11.50           Ange fm 15km 1.15.50         Aug fm 15km 11.50           Ange fm 15km 1.12.51         Aug fm 15km 11.42           Ange fm 15km 1.12.51         Aug fm 15km 11.42           Ange fm 15km 1.12.51         Aug fm 15km 11.42           Ange fm 12.52         Aug fm 15km 11.42           Ange fm 12.52         Aug fm 15km 11.42           Ange fm 12.52         Aug fm 15km 11.42           Ange fm 12.52         Aug fm 15km 11.42           Ange fm 12.52         Aug fm 15km 11.42           Ange fm 12.52         Aug fm 15km 11.42           Ange fm 12.52         Aug fm 14.52                                                                                                    |
| GG 50/40<br>Al pastscript colour ink jet printer, BMB with stortur kit<br>HORRYTE PRICE £7349 INC VAT<br>A construct of the dry printer line (21)<br>a construct of the dry printer line (21)<br>a construct of the dry printer line (21)<br>a construct of the dry printer line (21)<br>a construct of the dry printer line (21)<br>a construct of the dry printer line (21)<br>a construct of the dry printer line (21)<br>a construct of the dry printer line (21)<br>a construct of the dry printer line (21)<br>a construct of the dry printer line (21)<br>a construct of the dry printer line (21)<br>a construct of the dry printer line (21)<br>a construct of the dry printer line (21)<br>a construct of the line (21)<br>a construct of the li                                                                                                    | 20 film à Gice + 10 (agunity Lady Akfiller line 11 1 1 1 1 1 1 1 1 1 1 1 1 1 1 1 1 1                                                                                                     | TOTAL VALUE         440, 82           WYTH AMAGA /CDTV         139,99           SEPAR ATELY         169,99           AS ABOVE, PLUS PRO PAGE 3 AND PRO DAWN 3         VALUE 449 00<br>ADD 149,00           ADD 149,00         ADD 149,00           ADD 149,00         ADD 149,00           ADD 149,00         AP,50           Any finis Schar, 15,50         Any finis Schar, 15,50           Any finis Schar, 15,50         Any finis Schar, 15,50           Any finis Schar, 15,50         Any finis Schar, 15,50           Any finis Schar, 15,50         Any finis Schar, 15,50           Any finis Schar, 15,50         Any finis Schar, 15,50           Any finis Schar, 15,50         Any finis Schar, 15,50           Any finis Schar, 15,50         Any finis Schar, 15,50           Any finis Schar, 15,50         Any finis Schar, 15,50           Any finis Schar, 15,50         Any finis Schar, 15,50           Any finis Schar, 12,50         Ange finis Schar, 12,50           And I I I I I I I I I I I I I I I I I I I                                                                                                    |
| GG650/40         Al pestscript colous ink jet printe, BMB with clerity kill         MORRYTE PRICE       £7349 INC VAT         MORRYTE PRICE       £7349 INC VAT         MORRYTE PRICE       £7349 INC VAT         MORRYTE PRICE       £7349 INC VAT         MORRYTE PRICE       £7349 INC VAT         MORRYTE PRICE       £7349 INC VAT         MORRYTE PRICE       £7349 INC VAT         MORRYTE PRICE       £7349 INC VAT         MORRYTE PRICE       £749         MORRYTE PRICE       £749         MORRYTE PRICE       £749         MORRYTE PRICE       £749         MORRYTE       £749         MORRYTE       £749 <td< th=""><th><ul> <li>90 libe à Gice + 10 (agenity Lady Akille lier lier 11, 11, 11, 11, 11, 11, 11, 11, 11, 11</li></ul></th><th>TOTAL         VALUE         440.82           WYTH AMAGA /CDTV         139.99           SEPAR ATELY         169.99           AS ABOVE, PLUS PHO PAGE 3 AND PHO DIAW 3         VALUE 449 00<br/>ADD 149.00           AS ABOVE, PLUS PHO PAGE 3 AND PHO DIAW 3         VALUE 449 00<br/>ADD 149.00           Amples/cm         47.50           Any Fas Schon, 15.50         Any Fas Schon, 15.50           Assamers 40, 199.50         Any Fas Schon, 15.50           Anto 14 (10 Jamia, 36.99         Anto 17.50           Any Fas Schon, 15.50         Any Fas Schon, 15.50           Any Fas Schon, 15.50         Any Fas Schon, 15.50           Any Fas Schon, 15.50         Any Fas Schon, 15.50           Any Fas Schon, 15.50         Anol 10 12 Schein 14           Dakare Phuel M. S.19         May Schen Schein Hausen           Tarke Pho 14         2.49           Anno 17.50         Anno 17.50           Anter Hear, 200.99         Samadi Schen Magnetiz           Tarke Pho 14         2.29.50           State Schen Magnetiz         Samadi Schen Magnetiz           Tarke Pho 13         2.29.50           Schen Magnetiz         Samadi Schen Magnetiz           Anno 11         2.39.50           Schen Phile         3.50           Andi Schen</th></td<>                | <ul> <li>90 libe à Gice + 10 (agenity Lady Akille lier lier 11, 11, 11, 11, 11, 11, 11, 11, 11, 11</li></ul>                                                                                                    | TOTAL         VALUE         440.82           WYTH AMAGA /CDTV         139.99           SEPAR ATELY         169.99           AS ABOVE, PLUS PHO PAGE 3 AND PHO DIAW 3         VALUE 449 00<br>ADD 149.00           AS ABOVE, PLUS PHO PAGE 3 AND PHO DIAW 3         VALUE 449 00<br>ADD 149.00           Amples/cm         47.50           Any Fas Schon, 15.50         Any Fas Schon, 15.50           Assamers 40, 199.50         Any Fas Schon, 15.50           Anto 14 (10 Jamia, 36.99         Anto 17.50           Any Fas Schon, 15.50         Any Fas Schon, 15.50           Any Fas Schon, 15.50         Any Fas Schon, 15.50           Any Fas Schon, 15.50         Any Fas Schon, 15.50           Any Fas Schon, 15.50         Anol 10 12 Schein 14           Dakare Phuel M. S.19         May Schen Schein Hausen           Tarke Pho 14         2.49           Anno 17.50         Anno 17.50           Anter Hear, 200.99         Samadi Schen Magnetiz           Tarke Pho 14         2.29.50           State Schen Magnetiz         Samadi Schen Magnetiz           Tarke Pho 13         2.29.50           Schen Magnetiz         Samadi Schen Magnetiz           Anno 11         2.39.50           Schen Phile         3.50           Andi Schen                                                                                                    |
| GGOSO/40<br>Al pastscript colour ink jet printe, BMB with stortyr kill<br>HORRYTE PRICE £7349 INC VAT<br>ACCESSORIES<br>ACCESSORIES<br>ACCESSORIE | <ul> <li>90 liber à Gicer + 10 (agentity, Lady Akolfree Baring, 191, 191, 191, 191, 191, 191, 191, 19</li></ul>                                                                                                    | TOTAL VALUE         440.82           WYTH AMAGA /CDTV         139.99           AS ABOVE, PLUS PRO PAGE 3 AND PRO DIAW 3         VALUE 449 00<br>ADD 149.00           AS ABOVE, PLUS PRO PAGE 3 AND PRO DIAW 3         VALUE 449 00<br>ADD 149.00           ADD 149.00         AVALUE 449 00<br>ADD 149.00           AS ABOVE, PLUS PRO PAGE 3 AND PRO DIAW 3         VALUE 449 00<br>ADD 149.00           AMAX H 10.12 Stock         Avy fas School 15.50<br>Avan Priot H1 94.94           Asser Priot H 92.1 94.94         Avy fas School 15.50<br>Avan Priot H1 94.94           Asser Priot H 92.1 94.94         Avy fas School 12.50<br>Avan Priot H1 94.94           Asser The Group ADD<br>School Priot H1 94.94         Sam dia rativery pack<br>101 D bag 14 4.21.97           Asser The Group ADD<br>School MM2000 434.90         Avant 16 Group<br>Conter Inck Inith Add.99           Asser The Group ADD<br>Anamer 40 190.00         GA Resp. 127.90<br>Citle Bay School 144.99           Asser The Group ADD<br>Anamer 40 190.00         GA Resp. 127.90<br>Citle Bay School 144.99           Asser The Group ADD<br>Anamer 40 190.00         GA Resp. 127.90<br>Citle Bay School 144.99           Asser The Group ADD<br>Anamer 40 190.00         GA Resp. 177.90<br>Citle Bay School 144.99           Asser The Group ADD<br>Anamer 40 190.00         GA Resp. 177.90<br>Citle Bay School 144.99           Asser The Group ADD<br>Anamer 40.190.00         GA Resp. 177.90<br>Citle Bay School 144.99           Astha Informatic Inck                                                                                                    |
| GG 50/40<br>Al pastscript colour ink jet printer, BMB with stortyr kill<br>HORRYTE PRICE £7349 INC VAT<br>ACCESSOBLES<br>ACCESSOBLES<br>ACCESSOBL | <ul> <li>90 libra 6 Gices + 60 (aganity, Lady Akoline Bara 191, 191, 191, 191, 191, 191, 191, 191</li></ul>                                                                                                    | TOTAL VALUE         440, 82           WYTH AMAG A/CDTV         139,99           SEPAR ATELY         169,99           AS ABOVE, PLUS PRO PAGE 3 AND PRO DAW 3         VALUE 449 00<br>ADD 149,00           ADD 149,00         AP,50           Any fini Schan, 15,50         Any fini Schan, 15,50           Ange for Schan, 15,50         Any fini Schan, 15,50           Ange for Schan, 15,50         Any fini Schan, 15,50           Ange for Schan, 15,50         Any fini Schan, 15,50           Ange for Schan, 15,50         Any fini Schan, 15,50           Ange for Schan, 15,50         Any fini Schan, 15,50           Ange for Schan, 15,50         Any fini Schan, 15,50           Ange for Schan, 15,50         Ange for Schan, 15,50           And II II 2 Stock II         Ange for Schan, 15,50           And II II 2 Stock II         Ange for Schan, 15,50           And II II II 2 Stock II         Ange for Schan, 15,50           Ange for Schan, 14,90         Ange for Schan, 12,90           Ange for Schan, 12,91         Ange for Schan, 12,92           Ange for Schan, 12,91         Ange for Schan, 12,92           Ange for Schan, 14,92         Ange for Schan, 12,92           Ange for Schan, 12,92         Ange for Schan, 12,92           Ange for Schan, 12,92         Ange for Schan, 12,92 </th                                                                                                    |
| GG 50/40<br>Al pastscript colour ink jet printe, BMB with storty kill<br>HORRYTE PRICE £7349 INC VAT<br>ACCESSORUES<br>ACCESSORUES<br>CENTRAL CONSTRUCTION<br>CENTRAL CONSTRUCTION<br>CENTRAL CONSTRUCTION<br>CENTRAL CONSTRUCTION<br>CENTRAL CONSTRUCTION<br>CENTRAL CONSTRUCTION<br>CENTRAL CONSTRUCTION<br>CENTRAL CONSTRUCTION<br>CONSTRUCTION<br>CALL CONSTRUCTION<br>CALL CONSTRUCTION<br>CAL                                                                                               | <ul> <li>90 liber à Gicer + 60 (agentity, Ladezhändter liber<br/>Hisaan Biel (borl Germ al Microwich karbe Jayrich 19,<br/>'Get Bie Mast aut of Year Anging Isaal<br/>101, 'Get Bie Mast aut of Year Anging Isaal<br/>101, 'Get Bie Mast aut of Year Anging Isaal<br/>WITH AMUGGA/COTV 2000<br/>STRATTELY 2000<br/>STRATTELY 2000<br/>ACTI 'at 1934, 493, 'Year Anging Isaal<br/>2010, 'Get Bie Mast aut of Year Anging Isaal<br/>2010, 'Get Bie Mast aut of Year Anging Isaal<br/>2010, 'Get Bie Mast Anging Isaal<br/>2010, 'Get Bie Mast Anging Isaal<br/>2010, 'Get B</li></ul>                                                                                                    | TOTAL         VALUE         440.82           WYTH AMAGA /CDTV         139.99           AS ABOVE, PLUS PRO PAGE 3 AND PRO DIAW 3         VALUE 449 00<br>ADD 149.00           AS ABOVE, PLUS PRO PAGE 3 AND PRO DIAW 3         VALUE 449 00<br>ADD 149.00           Amy Fra School - 15.50         Any Fra School - 15.50           Amy Man - 47.50         Any Fra School - 15.50           Amy Man - 47.50         Any Fra School - 15.50           Amy Man - 47.50         Any Fra School - 15.50           Amy MAR - 47.50         Any Fra School - 15.50           Amy Mar - 17.50         Any Fra School - 15.50           Ame Mar Fra 21. 99.59         Any ARI - 17.50           School + 140.90         Sam file cellows packs           The Fra 11.3 125.100         Anne The Coolan SU, 95           Anne M Coolan - 30.95         Anne The Coolan SU, 95           Anne M 200 - 434.99         Anne The Coolan SU, 95           Anne M 200 - 434.90         Contro Book - 34.50           Anne M 200 - 634.90         Cather Inch M 44.91           Anne M 200 - 634.90         Cather Inch M 44.91           Anne M 200 - 334.90         Cather Inch M 44.91           Anne M 200 - 334.90         Cather Inch M 44.91           Anne M 200 - 334.90         Cather Inch M 44.91           Anne M 200 - 334.90                                                                                                    |
| GGOSO/40<br>Al pastscript colour ink jet printe, BMB with stortur kill<br>HORAYTE PRICE £7349 INC VAT<br>A construct + migg deet by any printe days<br>(marked + migg deet by any printe days<br>(marked + migg deet by any printe days<br>(marked + migg deet by any printe days<br>(marked + migg deet by any printe days<br>(marked + migg deet by any printe days<br>(marked + days deet by any printe days<br>(marked + days deet by any printe days<br>(marked + days deet by any or printe days<br>(marked + days deet by any or printe days<br>(marked + days deet by any or printe days<br>(marked + days deet by any or printe days<br>(marked + days deet by any or printe days<br>(marked + days deet by any or printe days<br>(marked + days deet by any or printe days<br>(marked + days deet by any or printe days<br>(marked + days deet by any or printe days<br>(marked + days deet by any or any might days<br>(marked + days deet by any or any might days<br>(marked + days deet by any or any days<br>(marked + days deet by any or any days<br>(marked + days deet by any or any days<br>(marked + days deet by any or any days<br>(marked + days deet by any or any days<br>(marked + days deet by any or any days<br>(marked + days deet by any or any days<br>(marked + days deet by any or any days<br>(marked + days deet by any or any days<br>(marked + days deet by any or any days<br>(marked + days deet by any or any days<br>(marked + days deet by any or any days<br>(marked + days deet by any or any days<br>(marked + days deet by any days deet by any or any days<br>(marked + days deet by any days deet by any days<br>(marked + days deet by any days deet by any days<br>(marked + days deet by any days deet by any days<br>(marked + days deet by any days deet by any days<br>(marked + days deet by any days deet by any days<br>(marked + days deet by any days deet by any days<br>(marked + days deet by any days deet by any days deet by any days<br>(marked + days deet by any days deet by any days deet by any days deet by any days deet by any days deet by any days deet by any days deet by any days deet by any days deet by any days deet by any day                                                                                                    | <ul> <li>90 libra 6 Gices + 60 (agantis, Lader Akaline Kara 191, 191, 191, 191, 191, 191, 191, 191</li></ul>                                                                                                    | TOTAL VALUE         440.82           WYTH AMAGA /CDTV         139.99           AS ABOVE, PLUS PRO PAGE 3 AND PRO DIAW 3         VALUE 449 00<br>ADD 149.00           AS ABOVE, PLUS PRO PAGE 3 AND PRO DIAW 3         VALUE 449 00<br>ADD 149.00           ADD 149.00         AVALUE 449 00<br>ADD 149.00           AS ABOVE, PLUS PRO PAGE 3 AND PRO DIAW 3         VALUE 449 00<br>ADD 149.00           AND 10 12 Stades 0 init 14         Avy fas School 15.50<br>Available 0 init 11         Avy fas School 15.50<br>Available 0 init 11           Asser Prior 11, 94.99         Avy fas School 15.50<br>Available 0 init 11         Avy fas School 15.50<br>Available 0 init 11         Avy fas School 12.50<br>Available 0 init 11         Avy fas School 12.50<br>Available 0 init 11         Ave fas School 12.50<br>Available 0 init 11         Ave fas School 12.50<br>Available 0 init 11         Ave fas School 12.50<br>Available 0 init 11         Ave fas School 12.50<br>Available 0 init 11         Ave fas School 12.50<br>Available 0 init 11         Ave fas School 12.50<br>Available 0 init 11         Ave fas School 12.50<br>Available 0 init 11         Ave fas School 12.50<br>Available 0 init 12         Ave fas School 12.50<br>Available 0 init 12         Ave fas School 12.50<br>Available 0 init 12         Ave fas School 12.50<br>Available 0 init 12         Ave fas School 12.50<br>Available 0 init 12         Ave fas School 12.50<br>Available 0 init 12         Ave fas School 12.50<br>Available 0 init 12         Ave fas School 12.50<br>Available 0 init 12         Ave fas School 12.50<br>Available 0 init 12         Ave fas School 12.50<br>Available 0 init 12                                                                                                    |
| GGOSO/40<br>Al pastscript colour ink jet printe, BMB with stortur kill<br>HORAYTE PRICE £7349 INC VAT<br>A construct + migg deet by any printe days<br>(marked + migg deet by any printe days<br>(marked + migg deet by any printe days<br>(marked + migg deet by any printe days<br>(marked + migg deet by any printe days<br>(marked + migg deet by any printe days<br>(marked + days deet by any printe days<br>(marked + days deet by any printe days<br>(marked + days deet by any or printe days<br>(marked + days deet by any or printe days<br>(marked + days deet by any or printe days<br>(marked + days deet by any or printe days<br>(marked + days deet by any or printe days<br>(marked + days deet by any or printe days<br>(marked + days deet by any or printe days<br>(marked + days deet by any or printe days<br>(marked + days deet by any or printe days<br>(marked + days deet by any or any might days<br>(marked + days deet by any or any might days<br>(marked + days deet by any or any days<br>(marked + days deet by any or any days<br>(marked + days deet by any or any days<br>(marked + days deet by any or any days<br>(marked + days deet by any or any days<br>(marked + days deet by any or any days<br>(marked + days deet by any or any days<br>(marked + days deet by any or any days<br>(marked + days deet by any or any days<br>(marked + days deet by any or any days<br>(marked + days deet by any or any days<br>(marked + days deet by any or any days<br>(marked + days deet by any or any days<br>(marked + days deet by any days deet by any or any days<br>(marked + days deet by any days deet by any days<br>(marked + days deet by any days deet by any days<br>(marked + days deet by any days deet by any days<br>(marked + days deet by any days deet by any days<br>(marked + days deet by any days deet by any days<br>(marked + days deet by any days deet by any days<br>(marked + days deet by any days deet by any days deet by any days<br>(marked + days deet by any days deet by any days deet by any days deet by any days deet by any days deet by any days deet by any days deet by any days deet by any days deet by any days deet by any day                                                                                                    | <ul> <li>90 liber à Gicer + 60 (agenity, Lady Akoline Barier, 191, 191, 191, 191, 191, 191, 191, 19</li></ul>                                                                                                    | TOTAL         VALUE         440.82           WYTH AMAGA /CDTV         139.99           SEPAR ATELY         169.99           AS ABOVE, PLUS PRO PAGE 3 AND PRIO DIAW 3         VALUE 449 00<br>ADD 149.00           ADD 149.00         Ang fm 55bm 15.50           Ang fm 55bm 15.50         Any fm 55bm 15.50           Ang fm 55bm 15.50         Any fm 55bm 15.50           Ang fm 55bm 15.50         Any fm 55bm 12.50           Any fm 55bm 15.50         Any fm 15bm 12.50           Any fm 55bm 15.50         Any fm 15bm 12.50           Any fm 52bm 15bm 14         Sample 349.95           Any fm 15bm 14         Sample 18.94           And 10 12.50-im 14         Sample 18.94           And Matty Hen 299.99         And Matty Hen 299.99           And Matty Hen 299.99         Anno the Coole 30.95           And Matty Hen 299.99         Anno the Coole 30.95           Anno the 14         Anno the Coole 31.95           Anno the 14         Anno the Coole 31.95           Anno the 14         Anno the Coole 31.95           Anno the 14         Anno the Coole 31.95           Anno the 14         Anno the Anno 199.95           Anno the 14         Anno the Anno 199.95           Anno the 14         Anno the Anno 199.95 <td< th=""></td<>                                                                                                    |
| GGOSO/40<br>Al pastscript colour ink jet printer, BMB with stortyr kill<br>HORRAYTE PRICE £7349 INC VAT<br>AL DERAYTE PRICE £7349 INC VAT<br>AL DERAYTE PRICE FRIENDER<br>AL DERAYTE PRICE FRIENDER<br>AL DERAYTE PRICE FRIENDER<br>AL DERAYTE PRICE £7349 INC VAT<br>AL DERAYTE PRICE \$740 INC VAT<br>AL DERAYTE PRICE \$740 INC VAT<br>AL DER                                                                                                    | • 29 libe à Gice + 10 ( agantis, Lada Akhilter Baring)       92         • Bianan Biat (Duri ( sem al Biarowsich Larba Layring)       93         • Total valitit       93         • Total valitit       93         • Total valitit       93         • Bianan Biat (Duri ( sem al Biarowsich Larba Layring)       93         • Total valitit       93         • Bianan Biat (Duri ( sem al Biarowsich Larba Layring)       93         • Statutitititititititititititititititititi                                                                                                    | TOTAL         VALUE         440.82           WYTH AMAGA /CDTV         139.99           SEPAR ATELY         169.99           AS ABOVE, PLUS PRO PAGE 3 AND PRIO DIAW 3         VALUE 449 00<br>ADD 149.00           AS ABOVE, PLUS PRO PAGE 3 AND PRIO DIAW 3         VALUE 449 00<br>ADD 149.00           AmpMas, /CAD         Any Fan Schon, 15.50           AmpMas, /CAD         Any Fan Schon, 15.50           AmpMas, /CAD         Any Fan Schon, 15.50           AmpMas, /CAD         Any Fan Schon, 15.50           Amp Fan Schon, 15.50         Any Fan Schon, 15.50           Amp Fan Schon, 15.50         Any Fan Schon, 15.50           Amp Fan Schon, 15.50         Any Fan Schon, 15.50           Amp Fan Schon, 15.50         Anol 10 2 Scheim 14           Sample, 182.99         THETTIS/           Lance Schon, 144, 194         Anne The Coolin, 30.95           Sample, 142.91         Anne The Coolin, 30.95           Tarthe Pro 1 4, 224.50         Gel Anne, 17.290           Samb Fange, 142.99         Canter Schon, 30.95           Anne The Coolin, 30.95         Samb Magneric, 23.99           Samb Magneric, 23.99         Gel Anne, 17.290           Samb Magneric, 33.90         Samb Magneric, 33.95           Anne The Coolin, 30.95         Samb Magneric, 33.95                                                                                                    |
| GG 50/40<br>Al pastaript colour ink jet printe, BMB with storty kill<br>HORRYTE PRICE £7349 INC VAT<br>AL COLORS OF A STORY AND AND AL COLOR<br>AL COLORS OF A STORY AND ALCONOMINATION (2019)<br>ALCONOMINATION (2019)<br>ALCONOMINATION (2019)                                                                                                    |                                                                                                    | TOTAL VALUE         440.82           WYTH AMAGA /CDTV         139.99           AS ABOVE, PLUS PRO PAGE 3 AND PRO DIAW 3         VALUE 449 00<br>ADD 149.00           AS ABOVE, PLUS PRO PAGE 3 AND PRO DIAW 3         VALUE 449 00<br>ADD 149.00           AMMER //CAD         Any Fas School 1.5.50<br>Aruge/Scan 47.50         Aug Fas School 1.5.50<br>Aruge/Scan 48.99           Assare Print N. 53.99         Any ADD 149.00         May AD 1012 Scholm 14           Same Print N. 53.99         May ADD 149.00         Same frage 14.4.44.49           Cathor Print N. 53.99         May ADD 149.00         Same frage 14.4.49           Cathor Print N. 53.99         May ADD 149.00         Same frage 19.49           Cathor Print N. 53.99         May ADD 140.00         Same frage 19.49           Cathor Print N. 53.99         Mark H.Plan 220.99         Same frage 19.49           Annor M. 200 13.90         Antx H.Plan 220.99         Same frage 19.49           Annor M.200 13.90         Antx H.Plan 220.99         Same frage 19.49           Antare frage 19.40         Antx H.Plan 220.99         Same frage 19.49           Antare frage 19.40         Antx H.Plan 220.99         Same frage 19.49           Antare frage 19.40         Antare frage 19.49         Same frage 19.49           Antare frage 19.40         Antare frage 19.49         Same                                                                                                    |
| GG SO/40<br>Al pestscript colous ink jet printer, BMB with clerity kill<br>MORRYTE PRICE £7349 INC VAT<br>AL DERVICE PRICE £7349 INC VAT<br>AL DERVICE PRICE £7349 INC VAT<br>AL DERVICE PRICE £7349 INC VAT<br>AL DERVICE PRICE £7349 INC VAT<br>AL DERVICE PRICE £7349 INC VAT<br>AL DERVICE PRICE £7349 INC VAT<br>AL DERVICE PRICE £7349 INC VAT<br>AL DERVICE PRICE £7349 INC VAT<br>AL DERVICE PRICE £7349 INC VAT<br>AL DERVICE PRICE £7349 INC VAT<br>AL DERVICE PRICE £7349 INC VAT<br>AL DERVICE PRICE £7349 INC VAT<br>AL DERVICE PRICE £7349 INC VAT<br>AL DERVICE PRICE \$790<br>AL DERVICE PRICE \$790<br>AL DERVICE P                                                                           | • 20 libe à Gicq: + 10 (agantis, lada khôlev libe:       12         • Maxan Hat, Out (agantis, lada khôlev libe:       12         • Total valid       23.3         • Total valid       23.3         • Total valid       23.3         • Total valid       23.3         • Total valid       23.3         • Total valid       23.3         • Total valid       23.3         • Total valid       23.3         • Total valid       23.3         • Total valid       23.5         • Total valid       23.5         • Total valid       23.5         • Total valid       23.6         • Total valid       23.7         • Total valid       23.4         • Total valid       23.4         • Total valid       23.4         • Total valid       23.4         • Total valid       23.4         • Total valid       23.4         • Total valid       23.4         • Total valid       23.4         • Total valid       23.4         • Total valid       23.4         • Total valid       23.4         • Total valid       23.4         • Total valid       23.6 <th>TOTAL VALUE         440.82           WYTH AMAG A/CDTV         139.99           SEPAR ATELY         169.99           AS ABOVE, PLUS PRO PAGE 3 AND PRIO DIAW 3         VALUE 449 00<br/>ADD 149.00           AS ABOVE, PLUS PRO PAGE 3 AND PRIO DIAW 3         VALUE 449 00<br/>ADD 149.00           Amage Age         47.50           Any Fan Schon, 15.50         Any Fan Schon, 15.50           Ange Fan Schon, 15.50         Any Fan Schon, 15.50           Ange Fan Schon, 15.50         Any Fan Schon, 15.50           Ange Fan Schon, 15.50         Any Fan Schon, 15.50           Ange Fan Schon, 15.50         Any Fan Schon, 15.50           Ange Fan Schon, 15.50         Any Fan Schon, 15.50           Ange Fan Schon, 15.50         Ange Fan Schon, 15.50           Ander Mathy Park         Ange Fan Schon, 15.50           Ange Fan Schon, 15.50         Ange Fan Schon, 15.50           Ange Fan Schon, 15.70         Ange Fan Schon, 15.50           Ange Fan Schon, 140         Samphe, 140.95           Ange Fan Schon, 15.70         Ange Fan Schon, 15.70           Yin Drew 3</th>                                                                                                    | TOTAL VALUE         440.82           WYTH AMAG A/CDTV         139.99           SEPAR ATELY         169.99           AS ABOVE, PLUS PRO PAGE 3 AND PRIO DIAW 3         VALUE 449 00<br>ADD 149.00           AS ABOVE, PLUS PRO PAGE 3 AND PRIO DIAW 3         VALUE 449 00<br>ADD 149.00           Amage Age         47.50           Any Fan Schon, 15.50         Any Fan Schon, 15.50           Ange Fan Schon, 15.50         Any Fan Schon, 15.50           Ange Fan Schon, 15.50         Any Fan Schon, 15.50           Ange Fan Schon, 15.50         Any Fan Schon, 15.50           Ange Fan Schon, 15.50         Any Fan Schon, 15.50           Ange Fan Schon, 15.50         Any Fan Schon, 15.50           Ange Fan Schon, 15.50         Ange Fan Schon, 15.50           Ander Mathy Park         Ange Fan Schon, 15.50           Ange Fan Schon, 15.50         Ange Fan Schon, 15.50           Ange Fan Schon, 15.70         Ange Fan Schon, 15.50           Ange Fan Schon, 140         Samphe, 140.95           Ange Fan Schon, 15.70         Ange Fan Schon, 15.70           Yin Drew 3                                                                                                    |
| GGOSO/40<br>Al pastscript colour ink jet printer, BMB with stortur kill<br>HORAYTE PRICE £7349 INC VAT<br>AL DIAL STORT STORES<br>AL DIAL STORES<br>AL DIAL STORES<br>AL D                                                         | • 29 Hinda Gizer + 10 Capanity Lady Maltine Line       12         • Maxan Har (Dord Cavim a) Microwitch Larba Lapetal       19         • Tot Har Value       213         • Tot Har Value       213         • Tot Har Value       213         • Maxan Har (Dord Cavim a) Microwitch Larba Lapetal       19         • Tot Har Value       213         • Microwitch       213         • Microwitch       213         • Microwitch       213         • Microwitch       213         • Microwitch       213         • Microwitch       213         • Microwitch       213         • Microwitch       213         • Microwitch       213         • Microwitch       214         • Microwitch       162.49         • Microwitch       162.49         • Microwitch       214         • Microwitch       214         • Microwitch       214         • Microwitch       214         • Microwitch       214         • Microwitch       214         • Microwitch       214         • Microwitch       214         • Microwitch       214         • Microwitch       214                                                                                                    | TOTAL         VALUE         440.82           WYTH AMAGA /CDTV         139.99           AS ABOVE, PLUS PRO PAGE 3 AND PRO DAWN 3         VALUE 449 00<br>ADD 149.00           AS ABOVE, PLUS PRO PAGE 3 AND PRO DAWN 3         VALUE 449 00<br>ADD 149.00           Amarken         47.50           Amy Fas School, 15.50         Any Fas School, 15.50           Amy Max         Any Fas School, 15.50           Amy Fas School, 15.50         Any Fas School, 15.50           Amy Fas School, 15.50         Any Fas School, 15.50           Amy Fas School, 15.50         Any Fas School, 15.50           Amore Far (1, 40.94)         Any Fas School, 15.50           Amore Far (1, 40.94)         Any Fas School, 15.50           And I Diaming School, 15.50         All 10 12 School 14           Annor Kacey         May School 14.00           School 14.10         Samage School 14.00           Yan Draw 3.40.99         Antri Hean, 200.99           Amore The Could School 14.00         Samage School 14.00           School 14.00         Samage School 14.00           Yan Draw 3.40.99         Antri Hean, 200.99           Antri Hean, 200.91         Antri Hean, 200.91           School 14.00         Samage School 14.00           School 13.00         Samage School 14.00                                                                                                    |
| GGOSO/40<br>Al pastscript colour ink jet printe, BMB with storty kill<br>MORAYTE PRICE £7349 INC VAT<br>Al pastscript colour ink jet printe, BMB with storty kill<br>MORAYTE PRICE £7349 INC VAT<br>ACCESSOBLES<br>Accessoble for the printer of the first<br>accessoble for the printer of the first<br>accessoble for the printer of the first<br>accessoble for the printer of the first<br>Accessoble for the first bok op will wrap printer of first<br>accessoble for the printer of the first<br>accessoble for the bok op will wrap printer of first<br>accessoble for the first bok op will wrap printer of first<br>accessoble for the first bok op will wrap printer of first<br>accessoble for the bok op will wrap printer of first<br>accessoble for the bok op will be bok op will be bok op will be bok op will be bok op will be bok op will be bok                                                                                                    | • 29 Illuria Group + 10 (agantity, Lady Malfire Barl       11         • Maxaa Blat, Oord Gown & Hilds cowitch Larka Lapytell       11         • Tot Har Value       21         • Tot Har Value       21         • Tot Har Value       21         • Tot Har Value       21         • Tot Har Value       21         • Tot Har Value       21         • Tot Har Value       21         • Status Hard, Orace       21         • Status Hard, Orace       21         • Status Hard, Orace       21         • Status Hard, Orace       21         • Status Hard, Orace       21         • Status Hard, Orace       21         • Status       21         • Status       21         • Status       21         • Status       21         • Status       22         • Status       22         • Status       22         • Status       22         • Status       22         • Status       22         • Status       22         • Status       22         • Status       23         • Status       23         • Status       23                                                                                                    | TOTAL VALUE         440.82           WYTH AMAG A/CDTV         139.99           SEPAR ATELY         169.99           AS ABOVE, PLUS PRO PAGE 3 AND PRIO DIAW 3         VALUE 449 00<br>ADD 149.00           AS ABOVE, PLUS PRO PAGE 3 AND PRIO DIAW 3         VALUE 449 00<br>ADD 149.00           Amage Age         47.50           Any Fan Schon, 15.50         Any Fan Schon, 15.50           Ange Fan Schon, 15.50         Any Fan Schon, 15.50           Ange Fan Schon, 15.50         Any Fan Schon, 15.50           Ange Fan Schon, 15.50         Any Fan Schon, 15.50           Ange Fan Schon, 15.50         Any Fan Schon, 15.50           Ange Fan Schon, 15.50         Any Fan Schon, 15.50           Ange Fan Schon, 15.50         Ange Fan Schon, 15.50           Ander Mathy Park         Ange Fan Schon, 15.50           Ange Fan Schon, 15.50         Ange Fan Schon, 15.50           Ange Fan Schon, 15.70         Ange Fan Schon, 15.50           Ange Fan Schon, 140         Samphe, 140.95           Ange Fan Schon, 15.70         Ange Fan Schon, 15.70           Yin Drew 3                                                                                                    |

# ORDERING: TILISALISE NO: (0727) 86005

Next day delaway in cashe ana anine pianti belara 1 30pe najari te awalahing demonsaly was chapan, pana awin badaw deti ta aliiwa anin 1962: Islamine wa Ganawaya kadan aniy ta Dagi Oldi, Halaya Lampana Gama, 12 Mari Pana Si dilama, New di 1 400: Pana aka Pandang dagi ka daga damana Sujara ta anishiking dagaki e nawada, wata athe second, whe 24 hours of wangs of theses gapment. From we count in true of going to p these, when up in sizes. Finance field factor undering Additions conduct and a er en de se la change ce ani dila a sear Hel Orie periope

| DELIVERY CHARGES: III I                                         | LAINELAND (NOT) PRESERVANTS;        |
|-----------------------------------------------------------------|-------------------------------------|
| Sand remember & Deg                                             | Actions by prover, planese clouds   |
|                                                                 | a sine antaria                      |
|                                                                 | dag camar anna 200 pa las           |
| Clicken and Highlands Plan<br>a Arian da We defau the Law Anima |                                     |
|                                                                 | el unio plus 1715 a Villa pue han 👘 |
| in and do. Here                                                 | data da Cla Vilanda                 |

.

-

0

0

4

325 11 13

· with new driver

C 11 Des Babblejet part 204 99 11 000 133 91 Star S. 41 204 94

tiff Johgans, i

Oricen Service
 Sim 11 24/200
 Sim 11 24/200
 Sim 11 24/200
 NF Deskeit
 HP Deskeit
 NF Premier
 NF Premier
 Sin Deskeit
 Sin Deskeit

2 Sec 11

ats \$4 as g

117 25

117 25

177 25

printer femi & Universal Printes Stand

NO DEPOSIT CREDIT FACILITIES

THORISED DEALER . CITIZEN DEALER PLUS

Clican Suih 9.

Gilzan 1240. Gilzan 224 -

Ghzon 224+cal\*

STARTED PACK- 500 Shi

114.44

15.99

994.94

Si P

an 207/201

246 VIII 4

GENLOCKS

DISCS

PDM Regar Pag. 529.94 room. 78.93 Vide Rei v335...

John McGrane has always been a funny-shaped bloke, but he really cannot compare to the stretchable star of System 3's latest blockbuster game.

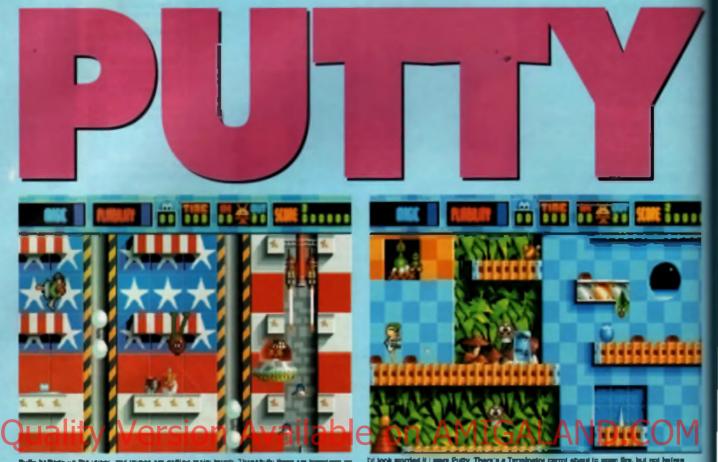

Puffy halfway up the round, and mange are galling mainy imagin. Thereinally there are to lags joint matting in he shandout for groupy

Memori ine name System 3 and the average gamesplayer will automatically think of their Ninja series of strategic arcada adventures. Lately, the Harrow-based company has been trying to distance itself from the Ninja reputation with an avalanche of different gaming styles. First their was the platform antics of Fuzzball, then the hackn'slash going-on in Myth and now Putty.

# **GOING ARCADEY**

The story goes something like this You are Putty, a small globular chap composed almost completely of putty. You know, the funny little brown substance that you used to put around the glass in your window panes to keep the difference between a hole in the wall and a window constant. Rather like Zaphod Beeblebrox's revelation that bird peris live a life of their own on a brold planet somewhere in the Horsehead Nebula, System 3 believe that all putty comes from a piece known as Purty Moon, ording somewhere in their unstable imaginations.

Anyway, Putty Moon has been laken over by an evil wizard called Dazziedaze, and as one of the small blobs who weren't entirely happy with this situation, you were banished from the planet, Naturally, you don't went to stay in this predicament, but

86

how can you return without a rocket? Just ask a passing bunch of friendly robots to build a skysoraper high enough to allow you to reach Putty Moon, Of course, Dazzledaze doesn't want you to come back, so has sent everything he's got to slow you down or map you completely They's only to be expected, but the other problem is one of your own making. The robots are all solar powered, but you can

only operate at night By day, the robote are a friendly enough bunch, laughing, joking, building and elapping each other's backs occasionally, but at night they become mindless and suicidal, and so have to be watched all the time. What's a poor Putty to do?

# CAN DO A LOT

You II just have to get by with Putty's rether extreordinary capabilities. I have to say, if there's one thing the console invasion has done for Amigagames, it's the introduction of very venuetile characters, Putty, like the toy of similar name, can do a hall of a fot of things considering he's just a small blob of goey sjull. He has many different ways of moving about, for example. He can walk along platforms, with two little bumpe eticking out below him in place of leet. He can leap too gathering himself into a little ball and then springing up into the air. But that isn't all.

shouting. Usi 9 Canlimetre at the top of his little voice

Possibly Putty's biggest trick is his ability to stratch hymeeli over vast dis-

tances until he finds another plat form, at which point he pulls the rest of his being after him, basically transporting himself to his new trick, once mastered, allows him to race all over the screen in virtually no time at oli

Bul, you might be asking, what can be do to datend himsell? In this respect he can use one of four different tactics. He can either punch to the left or right, forming a small part of his side into a list and then jabbing anything within range. Or, with most enemies, he can absorb them. extracting the life energy for himself. This is done by getting in front of

them and then spreading out flat on the floor until they walk on him, at which point he sucks them in. Another trick (and this he can only do with limited enemy creatures) is 'Puttymorphing', When he has absorbed a creature, a double stab on the fire button changes him intethe shape of the aforementioned victm, complete with attacking capabilities For example, in Toyworld a clockwork orange marches up and down spitting pips. Once Putty absorbs this and polymorpha into it, he can apri pips al other enemies. Smart eh?

Finally, for a really big bang. Putty can turn himself into a smart bomb to take out all the opposition on screen at once. Waggling the joystick furiously causes Putty to expand lo superPutty proportions before blowing up, wiping out eventhing else.

# PLIABILITY

None of this can be done without energy, and Putty needs a lot of this in the form of Pliability to be able to do anything besides leap. As he performs all his little functions, his Pliability meter slowly drops, but this can thankfully be replecished by absorbing passing creatures as well as bonus food and energy tokens.

The game is played over six lavels, starting on the ground and

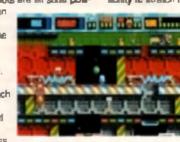

One of the game a more managing meaning - an And pig on a space hoppen.

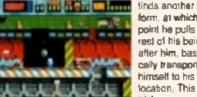

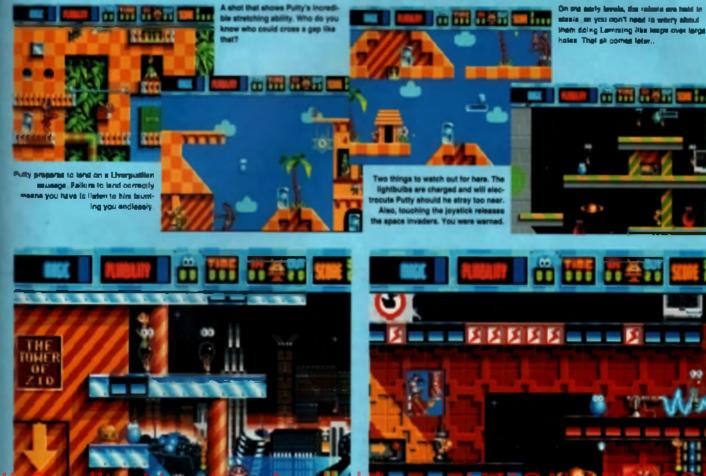

he top of the so

working upwards to the tailest building on Putty Moon, where Putty can make the most important leep of his in Each of the six levels is played over four slages, and each stage can be up to four screens high. The formet of each screen is essentially the same, although the strategy develops as the game goes on. Robots appear all over the level, and you have to collect them, one at a time, and drog mem off at a specific point until a pretell total has been matched. At the start of the game, everything is pretty easy. The first level actually contains a trainer mode, complete with arrows and instructions written on the wall to help you become accustomed to Putty's powers, and to leach you some basic strategies for getting around the vertically scrolling 10000-00

As you go through the early Finger, it e a simple case of bouncing around the levels, avoiding the enemy and getting the robots home. However, as you continue through The game, your strategies need to be myeloped sa the gameplay takes on some unexpected twists, such as enemies that home in on you for example, or platforms that only move when you're not on them. Just because you can walk through the anty levels without blinking doesn't autometically mean that you'll get

through the later stages just as eas-

The range of enemies is quite estounding, and some are guite disguating. From the terminator carrols, who acream 'Uzi nine centimetre' before trying to blast you out of the skies, to the loy soldiers who march up and down beiting out "Achtung!" before clobbering you, there are some really bizarre sprites to

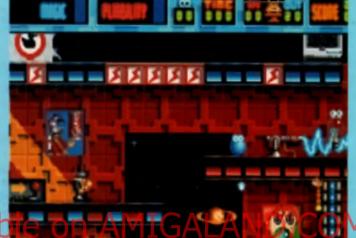

encounter. There is even a guy in a bath who lines deadly bubbles of noxlous gas in your direction, but not before letting you know exactly where the gas comes from by making a revolting gurgling sound in the bathwater. Almost every single character has some especi to them that'll make you laugh. God knows how they got hell the samples in the game and, come to think of it, I really don't

want to know either. These guys are aidd l

# UNCLE TED

There are a range of bonuese to collect, loo, most of which are hidden in verious parts of the scenery, It's down to you to discover how to find them. Naturally, there are all the standard options, such as bonus points, bonus energy, extra life and mvincibility. Where would a came be without them, but there is one spacial borius that reduced me to hysterics. Picking up this capaula releases the mont foul demon ever seen in a compuler game, a horror so uneoaskable that the slightest sound of the polsonously magical tune he plays is enough to turn any creature into a whirling, dancing darwsh, incapable to react in any way other than to jig like the children of Hamlet. This monthroady is a pub-prantet by the name of Uncle Ted ~ Children's performer and club cabarat star extraordinaire. Ted sits there, behind his upright plane, and bashes out a 'Roll Out The Barrel' style anthem which renders everything helpless. What a guyi

After Myth. System 3 had to come up with comething completely amazing graphically and sonically as to not move backwards. They couldn't have

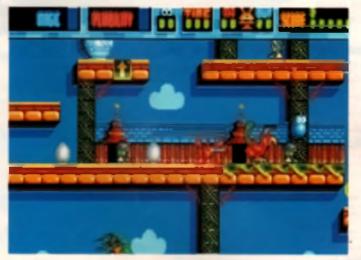

The errow on the block means that you can use it is jump higher. There are downed at things we rad about each level, all designed in help you in your dusies

# **\*AMIGA SPECIAL OFFER MOVIECLIPS SAVE MONEY SAVE TIME SAVE HAIR**

If you were impressed with our *MovieSetter* offering last month, you ain't seen nothin' yet. Gold Disk have released a collection of backdrops, sets and sounds to complement the program. And these can be your for £9.99!

What do real movie producers short on talent do? They buy some in! This is your chance to get hold of the best that Gold Disk has to offer. The simple to use sets can be altered in MovieSetter's own set editor, exported in IFF format for use in Deluxe Paint, or simply used as they stand in your own movie productions. Each character has been carefully animated through a series of frames so they won't look out of place even in the most professional of productions. This first set of movieclips includes a cast of cavemen, monsters, dinosaurs and

space people, not forgetting the supporting backdrops and equind effects. Now that you've got Movie Setter you cannot efford to be

# HOW TO ORDER

Simple (III in the couper and and N with a chapte of peak) order in: MorieCilys Offer, CU Amiga, Priory Cauri, 30-32 Farrington Lane, London, EC1R 3AU. Finane write your chapte card member on the second, if you have one. If you have my anguirine you can contact one defee line on 8733 200352. Presen note that this offer in only available to UK crasting only available to UK without this disk! The amazing thing is that all these stars are available now at only £9.99 the lot – so get out your movie mogul cheque books and start doing some creative writing...

my lifesaving copy of moviacips Volume 1, 1 enclose a exheque/postal order for the humble sum of 20 99, made payable to EMAP images Ltd. I understand that you people have a magazine to get out ao I will allow up to 28 days for delivery.

Please send me

| У  | NAME     |
|----|----------|
|    | ADDRISS  |
| •  |          |
| ₫. |          |
| 8  |          |
|    | POSTCODE |

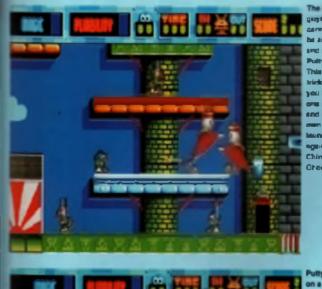

gays with the carmons can be abaterbed and be abaterbed and be abaterbed and the sea year because year because one of them and the year own topket between choses Choses

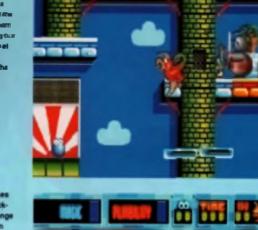

Inte 2 A fee marene end who can't walk further 1760 d eno pla of elega w though man ning out of beeath and a chicken that is a espieding neas Only Putty gos to this level of terent nees

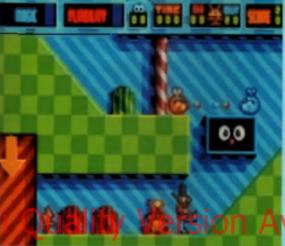

on a clockwork orange at its own game. This shot was done immediately after a Puttymorph, and shows just how usejust how use ful it is. Watch out for the German toy soldier, thouch.

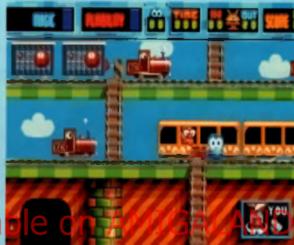

in toy and, and you've while herd 1 the land of the Inine polters Sea the little guy in the bain He may kinde herzen leas but unite hi nya to: the wind up enginee he throws at you Leifui ets:HI

Further on

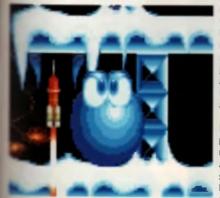

web finite no fedding be We strong new frig may Remember the Clangers? Remember in finite group in the coup strong? Here he let

re eased a better product than Putty All the way through, samples if yout of the speakers thicker and faster than anything heard before. A sai sage that threaters to ave you now in a scouse accent, a cat that pops up to fault you Brigs Bunny style and a theme tune vaguely remniscent of the Jne 90 intro, complete with Hammord Organ. This game has over a Meg of sound samples, and it shows

Visually, Putty a something else. The animation on the main sprite s among the best i have ever seen, and i mionly loo glad that there is a

cemp on this month's coverdisk so you can see how wonderfully he moves. Every liftle movement causes his eyes to swing about, and the angry look of concentration just before he exploses will slick in my mind as one of the most expressive faces ever seen in an Amiga game.

Putty is unlike anything I have played. It's not quite a platform lifte, and there is too much to it to call it a console action tilte. One thing I can say about it is that it is brilliant. The in-bouse

programming team have left their imaginations run riot and the result is one of the most original

# MANUAL

Putty is a very versatile creature, and you'll need a lot of practice to master his moves. System 3's Adnan Cale agrees, and feels that it's unfair to throw players in at the deep end. 'If I pick up a game, and find I can't play it right off, I get frustrated. We want people to enjoy *Putty* to the full, which is why we've thrown in the trainer mode on the first stage, and given the game a definite curve'. The manual is also written for the first time Puttyist, using masses of illustrations to show exactly how to control our hero and what sort of strategies to adopt. How a that for customer service?

games for a long, long time. Each level offers a new challenge coupled with another moties collection of hostille enemy sprites to overcome. This game HAS to be in your collection, whether you want it or not. Thanks to Commodore's new deal, this game will appear in the Christmas packaging of the A600. Lucky beggers, Everyone else, buy it now.

# WHAT BIDN'T GET IN

The fads at System 3 are almost completely happy with this product. Almost, but not quits. The one thing they still lind the time to complete about is the amount of things that they wanted to go in but just couldn't find the icom tor, such as some heavy breathing time as overnized Samural who thes himself out after the smallest jump. Watch out for data disks soon.

| - buyers             | guide           |
|----------------------|-----------------|
| release date         | Ociober 1882    |
| I TO BERT            | Adventure       |
| See an a             | la-house        |
| curre la             | mouse, joyaiick |
| numbers of data      | 4               |
| nomber of playare    | 1               |
| kard disk sumalishis | no              |
| a 426 4 27 1         | 1Mb             |

|   | SYSTEM 3 £25.99  |            |  |
|---|------------------|------------|--|
|   |                  |            |  |
|   | ever. An instant | classic. 🔋 |  |
|   | GRAPHICS         | 96%        |  |
|   | SOUND            | 95%        |  |
|   | LASTABILITY      | 88%        |  |
| • | PLAYABILITY      | 95%        |  |
|   |                  |            |  |

OVERALL 95%

# ARCHER MACLEAN'S

Can Virgin follow up the immense success of Jimmy White's Whirlwind Snooker? Will Tony Dillon ever write a decent review? Read on for these answers and more...

# THE WAY IT WAS

Back in 1988, Archer Maclean popped into EMAP Towars with an Archimedes diak. It was an early demo of a polygon snooker game which had everyone gasping in astoniahment. Three years later it surfaced in the form of *Jimmy White's*. Warthand Shooker Soth reviewers and punters loved if, and the game

and punters toved if, and the game has been in the top thirty on and dif aver since. And now Archer has turned his attentions to the other side of the Atlantic to produce *Pool*, a game which is more than just a cashin on the previous license.

Pool is, in essence, a far simpler game than snooker. There are two main forms, although 8-Ball has both US and UK rules 8-Ball basically consists of seven red and 7 yellow balls, and the black. The aim at to knock down all your colour before your opponent has a go at theirs, and then knock down the black to win. In 9-Ball, a US tournament game, you are presented with nine numbered balls, and the woner in the person. who knocks down the 9 ball. The only problem is, you have to hit the lowest ball on the table first. Any balls that go down after that are legal. For example, if on a break you hit the 1 ball which then cannons into the 9 ball, knocking it down, you are the winner, However, il you should hit the 2 ball when the 1 ball is on the table. a loul is called and control switches to the other player.

# **ANY DIFFERENCE?**

Naturally, what everyons wants to know is what is the difference between this game and Whithwind? To tell you the truth, not a hell of a lot instead of reworking the game. Archet has marely added a hendful of improvements to the transwork, and

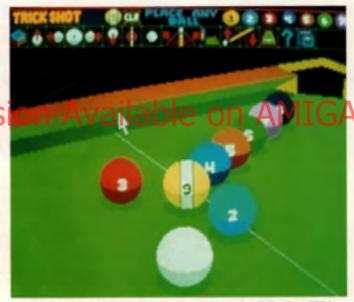

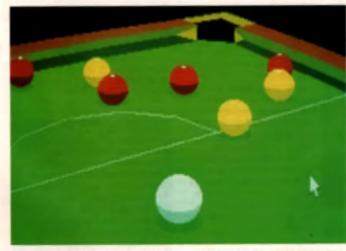

Lined up nicely on the corner pocket, the arch on the table shows that this is UK Rules 8-ball. In fact, one of the few differences between this and USA rules is the single semicircle on the table.

kept the graphic engine and user interface the same. Now, on top of being able to play one or two player games, you can play 'best of' matches against the computer or a friend, playing 3, 5, 7 or 9 games, with the arm of winning more than your opposing cuester.

# The computer intelligence has undergote a major overhau. There

are now twenty computer opponents to play against, each with their own playing styles, from Cross-Eyed Colin at one end (not particularly

# BEADLE'S ABOUT

Nace's an interacting lithit of Information for you. Did you know that the basishes who connected Archer Maclean's angolar gasject with Jimmy Beadle? Apparently Archer was demonstrating his game at the Saving 1991 ECTS always when everyone's involutio entertainer walked in on the scene, spotted the program and said Why don't you call Barry Hearn and license Jimmy White for that?. Archev liked the idea. sot on the blower and the deal as done. And you throught Begdie was just a... jihe rest at this centence has been can-- RHOWING HEARI ACTICS from our solicito -L1

good at aiming) to Jimmy Bnil, the finest potter in the pool world. There are no specific difficulty levels, unlike the original, but n rsh't too hard to figure out how good a player is from their name. Actual skills have been improved and increased, however, with computer opponents being able to pull off cannon shots and pot two

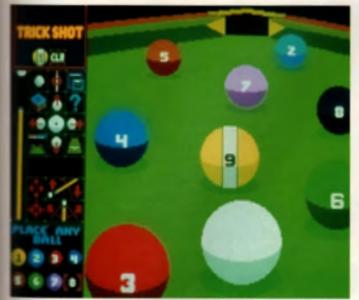

an, how easy it would be just to pot the 8 ball now. Unfortunately, the lower numbered balls have to be hit first, so this opportunity is wasted.

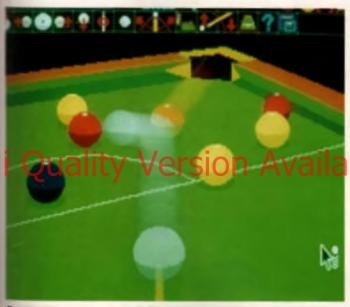

The size moder shull show how perfectly expects he belt movement is, and so it should be minufacting that flows are bit different share of ball.

bails at once. There is a whole range of trick shots at they disposel which'll have you standing at the foot of the table watching enviously.

The other maic improvement is the new scoring system. Obviously in pool you don't rack up numerical accressible you do in snooker, so Archer has come up with a novel system of recording how well you're playing. The Reinkomster gives you the order of potted balts, your overall skill rating as a percentage and various other statistics. This is what gets saved nut at the end of each go.

# NUMBER CRUNCHER

The most striking thing about Whithwind Snooker was the graphics Convincing, smooth and very last, it ian't hard to understand why it sold so well. Can Archer do the same with Pool, though, as pool balls are numbared, and the 9 ball has a since down the middle? Calculating the position of the numbers as they rotate around the ball would call for some senous number crunching, and so Archer has decided not to have rolling numbers. Sedly, this detracts from the game, making the balls look as though they are gliding around like table hockey pucks. Even so, they still ap around smoothly enough and the 68 different sizes of ball prephic means that the balls all plide ecross the (able realistically,

# The game ideal plays exactly the same the prevene of the dotted coss gives you all the options neces

sary, while holding down the left mouse button allows you to rotate the table and holding down the left inte you zoom in and out

To all intenti and purposes. Pool is almost identical to Whithwind Snooker, which is why I can only recommend this to you if you (s) don't have the previous title or (b) lowed the first one so much you want more of the same. @

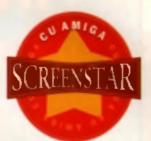

# EXTRA BITS

Dre thing anaryone remarkers from the original game were the little exits bits - those arches Maclean trademarks designed to give you a giggle while you glaynd. Cal Flage ordwied up the screen and balls guiled harny faces - where would the sequel be without a little of theit thrown in. Not only are the flage still included, but new ideas include eyes that blink in the backdrop and a new that comes up from under the table and makes a little hold.

| release date           | October 1992   |
|------------------------|----------------|
| genrei                 | Sim            |
| team:                  | Archer Maclean |
| controla               | mouse          |
| numbers of disks       | 1              |
| number of players:     | 1              |
| hard disk installables | no             |
| memory:                | 1Mb            |

| Will keep you coming |        |  |
|----------------------|--------|--|
| back lime after      | time 🕊 |  |
| GRAPHICS             | 88%    |  |
| SOUND                | 83%    |  |
| LASTABILITY          | 90%    |  |
| PLAYABIUTY           | 90%    |  |
| OVERAL               | 88%    |  |

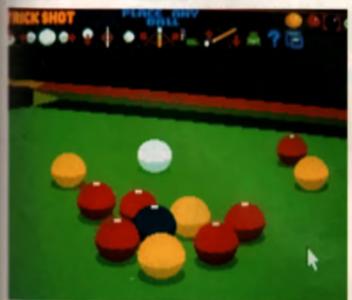

# less than perfect break. Did you know that the positions the balls end up in after a break is resculated before the shot is taken? It all happens when the cue moves in and out...

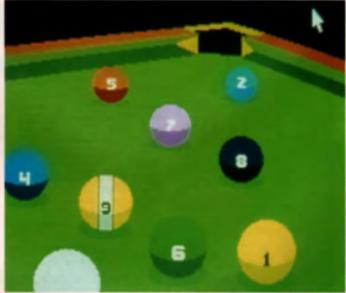

USA 9 ball pool. In the US, all the balls are numbered, and the aim is to sink the 9 ball. Sadly, the numbers don't move around the balls as that would have made the game too stow.

# WIN THIS AMIGA 500+ AND A PHILIPS 8833 COLOUR STEREO MONITOR PLUS

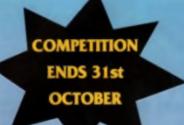

● Cartoon Classics ● Lemmings ● Captain Planet ● Bart Simpson ● Paint 111 - with animation ● Workbench 2 ● PLUS

Hollywood collection & Robocop Batman - The Movie Indiana Jones & F19 Stealth Fighter Wicked 30 Game Pack 
 Anöther 50 great games || Microswitch Fighter Joystick || Dust Cover || Mousemat

NEW COMPETITIONI Test yourself against Indiana Jones & Robocop, or take the ultimate challenge against Batman. Call this number: 0839 550060

ALL THIS COULD BE YOURS - JUST CALL

ENTER AS MANY TIMES AS YOU LIKE. IF YOU DON'T RING YOU CAN'T WIN! So call now to win this fantastic prize

Calls cost 36p (Cheap rate) and 48p (at all other times) per min. inc. VAT T.T.P. Ltd, Berwick upon Tweed TD15 1AB. Please ask permission before you call. rour rame may be passed on to other responsible companies who may and possible companies and possible companies who may and possible companies who may be passed on to other responsible companies who may and possible companies who may be passed on the other may be passed on the other may be passed

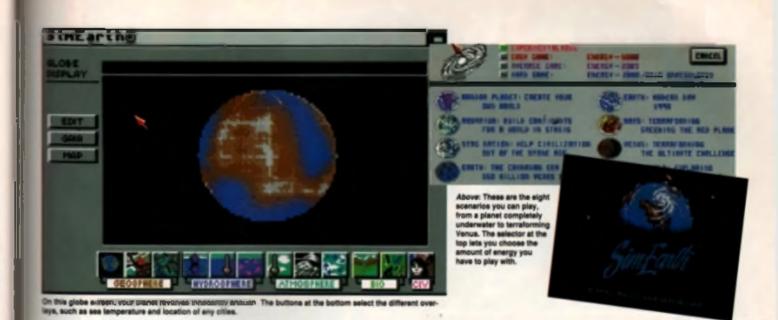

### In the beginning there was darkness. John Mather turns on the lights.

LIFE AND TIMES

Sim City is generally regereed as one of the best products ever eased on a 16-bit machine. On paper the game might round deathly dull. I mean, The chance to build your cen city from ecratch, complete with roads, power cables and nuclear reactors doesn't mound very interesting. does it?! Maybe It would Robeal to sad shorak cases but who else? In practice, though, The game was a revelation and became an inelant classic.

For the last three years, Maxis have been working on its successor. The finished game – Sim Earth – is an huge it encompasses the entire notar system and projects way out mits the luture. Your decisions can effect anything from a single life cell brough to a complete planet. When it was released on the PC and Mac. the game received rave niviews in the computer press and now, finally, we have the finished Amiga version.

#### TOY CUPBOARD

Maxis prefer to call Sim Earth a 'software toy' rether than a game. A game, they state, has a preset beginning, a preset end and a speofic train throughout. A toy, however, a something you can use in anyway you lind possible. In this respect, Sim Earth definitely talls into the second category. The basic aim is to guide a planet through its evolutionary processes and keep things toking over. The model runs

around a liteory created by James Lovalock called Gais (see 'Gala Theory' hox out). Your task is to struct that the planet struct in a condition autable for its inhabtants. If your planet is largely water based, and you have a lot of different

types of lish bobbing about, it wouldn't make much sense to increase the greenhouse effect and the sun's heat, effectively bolling away the oceans. This is a hell of a follower complicated then it sounds.

In your deconnected position, you have complete control over almost everything in and on the planet. You can create life, destroy it, cause major tragedies, form new oceans, even change the way sentent and non-sentent beings behave and respond, all through a series of menus and allder bare

#### MAJOR TOM

Your overall objective varias depending on which of the eight acenanos you want to play. You can take on Earth in prehistone times, just before the birth of mankind, and shape the planet through to its ultimate ending mat the sun washes over it. Alignatively, you can try solving modern day problems, such as copIng with nuclear fail out, reducing the greenhouse effect, removing starvetion and generally returning the panet to the Garden of Eddin Should you had that a little heavy, you could try to coloniae Mars or Venus, adding

Try to coloniae Mill's of Venue, scoing an atmosphere and essentially terretorming the planet to your own requirements. There is also the chance to completely design a planet from scratch, to give yourself various problems of your own making or to explore how different situations.

The first thing you'll notice when you open the box are the two Sim Earth game disks. One is for the standard user, where the game requires 1Mb to play and rune in low resolution mode. The other is for more advanced machines, running in hi-res interface and requiring 2Mbs. The fatter is obviously faithful to the PC and Macritish versions, but you only loss out on presentation it you don't have the high grade set-up.

On loading, you are presented with the opening menu. This shows you the sight different scenarios you can play on, as well as the difficulty level. Changing the level of difficulty doesn't actually change how the game rune, but it does affact the amount of energy you have for dealing with problems. There is also an experimental mode, which gives you limitless energy, making inte so much easter.

# CREATURE

Energy is at the core of the game and is split into two parts. The first, your energy, is the total amount of control you have over the running of the planet. Creating life takes only unell amounts, and you can also some of the second you like most of the time. Doing something a little larger, however, such as causing an eenhquake, sets up your

GAME

energy in no time. The other kind of energy belongs to the SimEarthings, and although you inherit some of this, you can never have control over it. Easentially, as species develop and grow, you get more and more energy – rather like taxabon in Sim City

The game is assentially played out over three screens, eithough there are numerous windown that can be called up at any time. The first is the map screen. This gives a full, flat image of your planet slong with a sense of buttors ei the bottom. By preasing on different buttors, you can find out about the immorature, eit currents, amounts and position of the on the planet and various other things A click on the 'Globe' option turns the map into a rotating ball, showing more precisely

MANUAL LABDUR Flicking through the manual given you a good interns to the regeneric that has gone into Sam Facto Sernal over 220 pages, the first 10 million the game. The following 130 detail the events and interarms, and the organize 40 gage section maple on in detail for the conece and the Gate Data Data Control that it is necessary to begin build dot details on the appeared when build dot details and integrate why normality we find you can insplain why normality we happening and their only exclusion

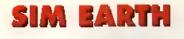

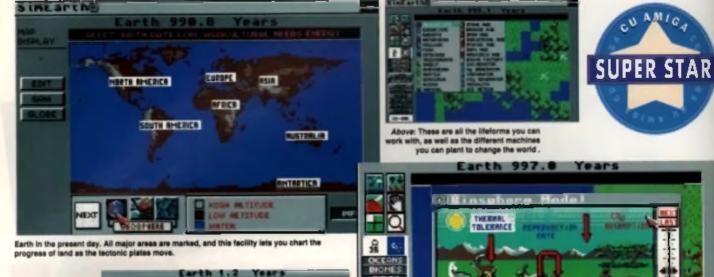

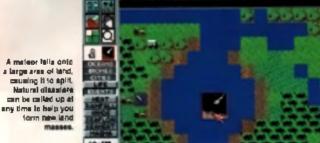

CO-ENP

Just one of the igur mode e you can use to adapt the overall way of the By clicking on the different opics and moving the sides, you can change how life evolves

#### wondered what a meteorile the size col, as well as being a hell of a lot of where everything is. Interestingly where all the action happens. The

enough, the maps of Earth, Venus and Mars are very accurate. Most of the time this screen is used for reference, a way of seeing at a glance if there are any major problems that need fixing

The main screen is the editor

GAIA in Sim Earth, Gain is a living object, a face projected on the side of a planet, and by looking bi her you can see how well you re doing. She displays a range of emotions, from joy to exchange to anger, depending on whether you're harming the globe or not. Nothing saems le irritate her more, though, than slabbing her in the eye with the mouse pointer. Do this and she means, shouling 'Don't fo thatt

#### THE GAIA THEORY The Gaut theory

systemm - ng matter what we de to it, ri mi-linura ve, bile reay call ball we can wholly accupied by the scientific community. These may be a set to signify its still no solid lacts in Sim Earth Gaia lime, all you have to do is keep it taxourable for life.

main part of the screen is taken up with a close-up view of part of the landscape. Marked on this map are all the different types of terrain and Inhabitants. Obviously this view is simplified, but what more could you expect?

#### WORLD DECISIONS

Down the left side of the screen are the main game options, and this is where you really start to interact. The first icon lets you place things on the planet, such as lifeforms and different pieces of lechnology. If the time or climate are wrong, they will die out Instantly, Nurture Ihem, and they'll flourish. The final option is the Monolith This large black shape - a la 2001, is used to promote intelligence within creatures, and before long the creature you use it on will become sentient. You can only have one sentent race at a time, and as this race passes through the different ages (industrial, technological, etc) it finally reaches the space race, at which point all of the creatures of that lik leave the planet in rockets to colonise other planets, and the game begins all over again.

Other options include the raising and lowering of land, changing the scenery and, to my mind the most interesting, adding natural disasters such as tidal waves and virulent plagues. Try to imagine the effect that a major volcano slap bang in the middle of England would have on the coast of France. Or have you ever

of a city would have on the global infrastructure? In this game you don't have to imagine as you can create a whole plethora of disasters one after another.

There are four different scientific models to play with, too, which allow you to alter general fundamental aspects of the planel. The Atmosphere model, for example, allows you to change the amount of rainfall, the power of the sun and the strength of the greenhouse effect, whereas the Civiliaation model lets you change the sociological aspects of the sentient race, be they working In agriculture or the arts And this is all done by selecting the relevant option and then sliding a bar.

#### INFORMATION

There are almost limitless sources of information in the game, all of which have to be monitored at some point or another. There are a number of graphs detailing such items as the amount of nitrogen in the atmosphere to how many wars there have been in the last hundred years. In fact, the amount of information is the most deunting thing of all. You really do have to watch your back in this game, as disaster can come from any angle

The key thing about Sim Earth is its leaning loward realism. It becomes fascinating, even addictive after a while just exploring the possibilities available. In that respect it actually forms quite a good learning

fun la use.

It's going to take a very long time to become completely familiar with the package, probably far longer than the couple of weeks I've had with it, but I'm loving every minute. This game requires more brainpower than any other I have ever played, but if you really want a challenge, and are ready to see what a simulator is all about, then get this the second it hits the shell. Simply incredible 10

| buyers                                                                                                    | guide             |
|----------------------------------------------------------------------------------------------------|-------------------|
| release dare                                                                                                   | Out Now           |
| , and the second second second second second second second second second second second second second second se | <b>Simulation</b> |
| e termi                                                                                                    | Masta             |
| ola tente da                                                                                                   | Mouse             |
| numbers of duty                                                                                                | 2                 |
| namber of players                                                                                              | 1                 |
| berei diek instellakte                                                                                         | ye=               |
| nga arys                                                                                                    | 1 Mb              |

#### **OCEAN £29.99**

6 Staggering in every way. A

| ance-in-e-iiieiime | product |
|--------------------|---------|
| GRAPHICS           | 79%     |
| SOUND              | 65%     |
| LASTABILITY        | 95%     |
| PLAYABILITY        | 93%     |

**OVERALL 93%** 

All hell has broken loose at the Zoo! While the gate-keeper Jeff was busy reading the latest edition of his favourite games magazine the monkeys plotted their escape ...

Now havoc reigns in the local area, with

gorillas and orangutans joining in the fun!

Help Jeff restore peace in this humorous platform-puzzle game with over 35 levels, 250 KB of animations and 10 great tunes, you'll have fun trying!

Catch am is available on Amiga (£25.99), and PC (£29.99), from Global Boftwara, Unit 3, Poyla 14, Namianda Driva, Colobrook, Barka 813 ODN Telephone: 10753) 686000 Fas: (0753) 686043 1992 Prantiga Bohmara Ombh/DMI Ltd All rights reserved Global Boftmara is a division of DMI Ltd. Tradumark applied for Scienshots are from Amiga varsion Plases check svailability failors ordering.

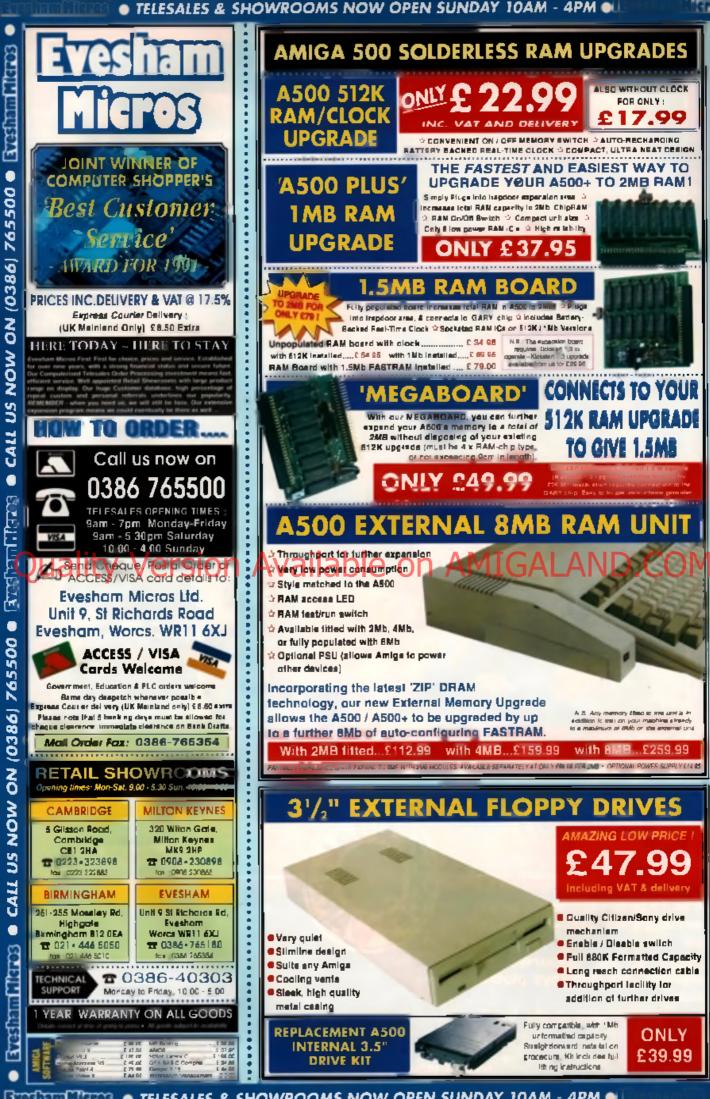

TOTAL TOTAL OF TELESALES & SHOWROOMS NOW OPEN SUNDAY 10AM - 4PM

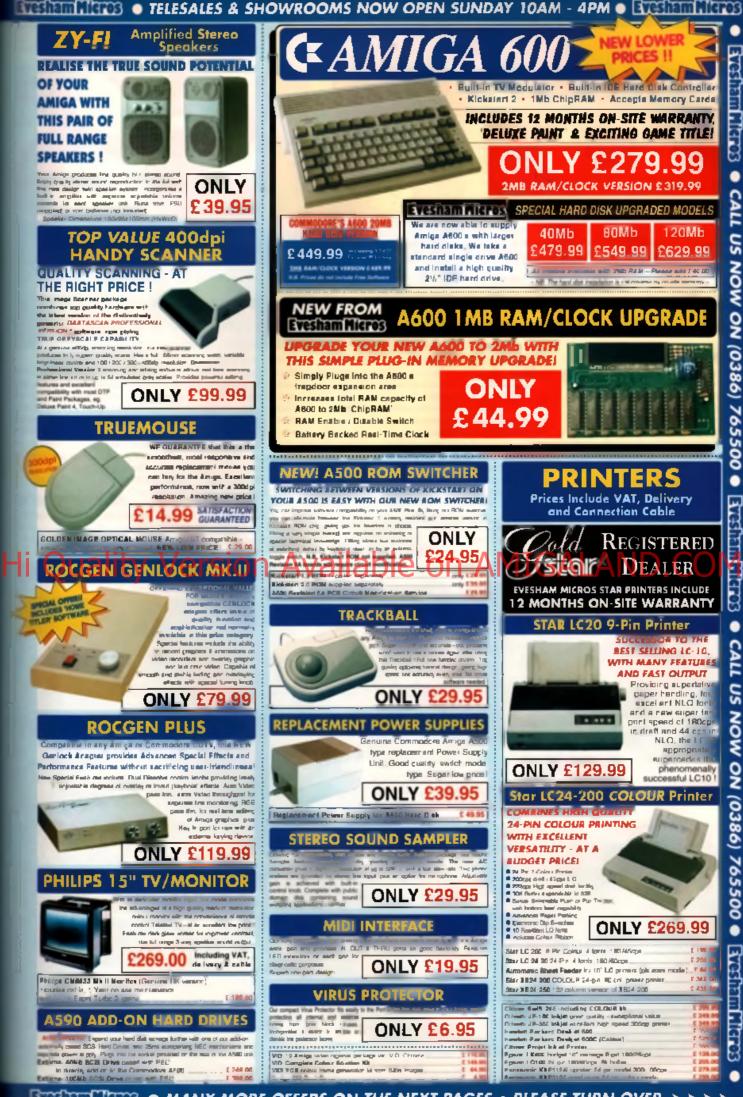

# THE ULTIMATE CHALLENGE

# Undergoing a complete refit and spray job, Lotus 3 is set to provide a new benchmark in Amiga racing games. Tony Dillon revs up for action.

#### THE LAST LAP

Gremlin have made themselves a lot of money out of their Lolus icense. Both the previous inceinations slormed the software charts and collected awards by the bucket full. interestingly, both games attracted a slightly different audience. The onginal game's tracks were all looged. while Lolus 2 had you racing through different scenarios with only the clock to beat. You either I ked the lirst one and hated the second game, or vice versa, but rarely would anyone own up to liking them both. To get around It s problem, Grem in have included both options in this latest came, hoping to please all of the people all of the time.

I ofus 3 probably has enough in it to knep everyone satisfied — even those who happen to have the prevcus games a ready. Not only does the game a low you to play circuits or stages, as part of a champ onship or against the clock, it also has RECS (Race Environment Construction System), a novel way of generating new courses, but more on that later.

#### THEMATIC DRIVING

Bolh earlier liftes had some 'theme' to them, some goal you had to reach to finish the game. In the first it was to complete all the tracks and come out on top. In the second it was to just teach the ann. This new package is a pure arcade racing game, dressed up in millions of fancy options. For a start, there are 64 tracks a ready built in, ranging over believe different backdrops and scenanos!

Not only do you race through lograin, snow, marsh and motorway sections a la *Lotus 2*, but there are also new scenarios such as mountain driving, a throwback to the early days of Accolade s *Test Drive*, where you speed your way along winding mountain tracks, with a cliff on one side and a steep drop on the other. There's also a futuristic racetrack, set over a chequered course which has you avoiding leser cannons and huge magnets which drag your can all over the shop (even though it's supposed y made of fibregless).

The racing sections are simply the best yet. There's no huge improvement over the previous two games, but any rough edges have been smoothed over. But then again, what id you expect? Shaun Southern has done this three times now

This lime there are three cars to race **n** - the Lotus Esprit the Flag

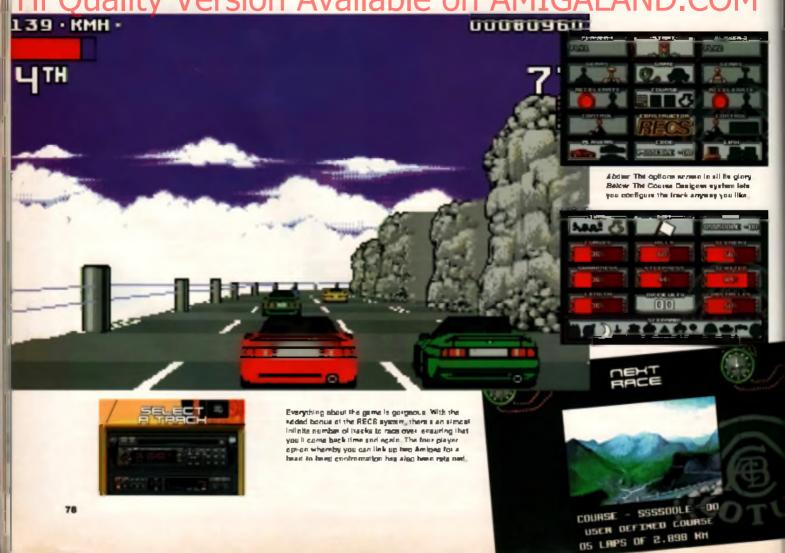

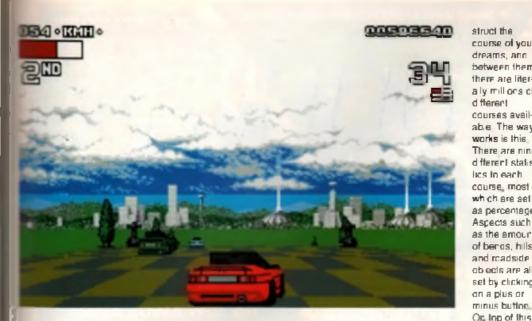

and the luturistic M200, a turbo pow-Find dream machine. Al can be mond with manual or automatic plans, and can be controlled with Enter the keyboard or joystick, using emer forward or fire as the accelera-Mo-one can say that Gremlin "wen't med to make this game as indirectable as possible.

#### CONSTRUCTOR

king of being adaptable, now we some to the bit you're all dying to find out about - RECS. In any other game that ellows the player to build a track. the form has always been the same. Tracks are always pieced logether. Scalaxing style, by adding one piece after another until the basic shape is there, then its the turn of the hills and roadside objects to be added. This is a lime consuming process, and one that becomes very cull after a while. On top of that, the track usually has to be saved to disk 1 you ever want to play it soain!

RECS is a completely different way of doing things. Nine letters and two numbers are all you need to con-

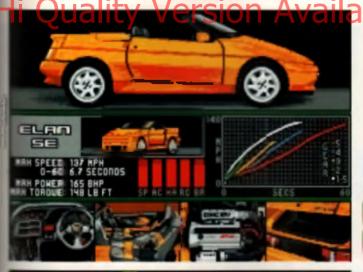

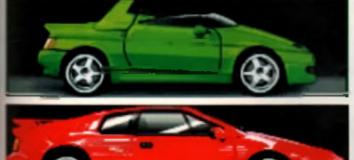

is time there are three cars to choose from, including a futuristic prototype model which is a be-charged dream machine.

struct the on a plus or

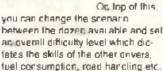

Once you have set everything to your liking, you can make a note of the corresponding coneword and come back to play the same track time and time again. A fun aspect of this system is that you can enter names instead of codes such as TONYDYLAN20, Beat that if you can!

THE BEST

What can I say) I's just the nest rac-rig game yet seen on the Amiga, it's well designed, well presented and plays perfectly. The only onlicism I can level at the game is an over-ridno sense of dela vu when plaving it. The been there cone that sensel on is harn to gnore as most of the elements have been seen in the previous two games. If I already owned a copy of either Life, I'n be

course of your dreams, ann between them, there are literaly millions of d fterer I courses available. The way if works is this. There are nine d fferen i statislics to each course, most of which are set as percentages Aspects such as the amount of benas, hills and readside objects are all set by clicking

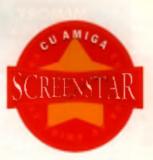

slightly wary of splashing out on what is essentially more of the same. But then that's your decision. It certainly stomps all over such recent offerings as Titus' Crazy Cars 3 and Core's Jaguar racer.

Overall, Lotus 3 is streets ahead of the competition and deserves a place in anyone's software collection.

| buyers                | guide                  |
|-----------------------|------------------------|
| relative data         | Cui Now                |
| fan es:               | Arcade Racer           |
| And we                | Nagnetic Fields        |
| Z din tertaku         | ing stick ill as board |
| somhers of diebe      | 2                      |
| ann ha of players:    | 1/4                    |
| hard dick costallable | <b>TO</b>              |
| erentry.              | All machines           |

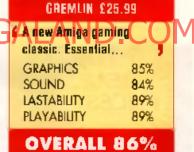

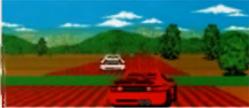

Hello, II a the capitro arrites have I we shareyo mar-bad a mai-tite Lohus direct Lanas a l'file hoy hat what have I onl? A Nini Nahni Insk ym, is these any justice in die? I think not

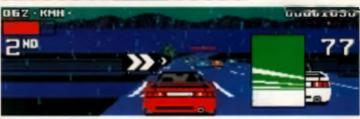

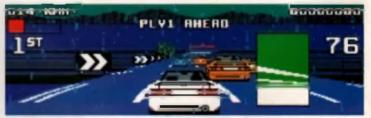

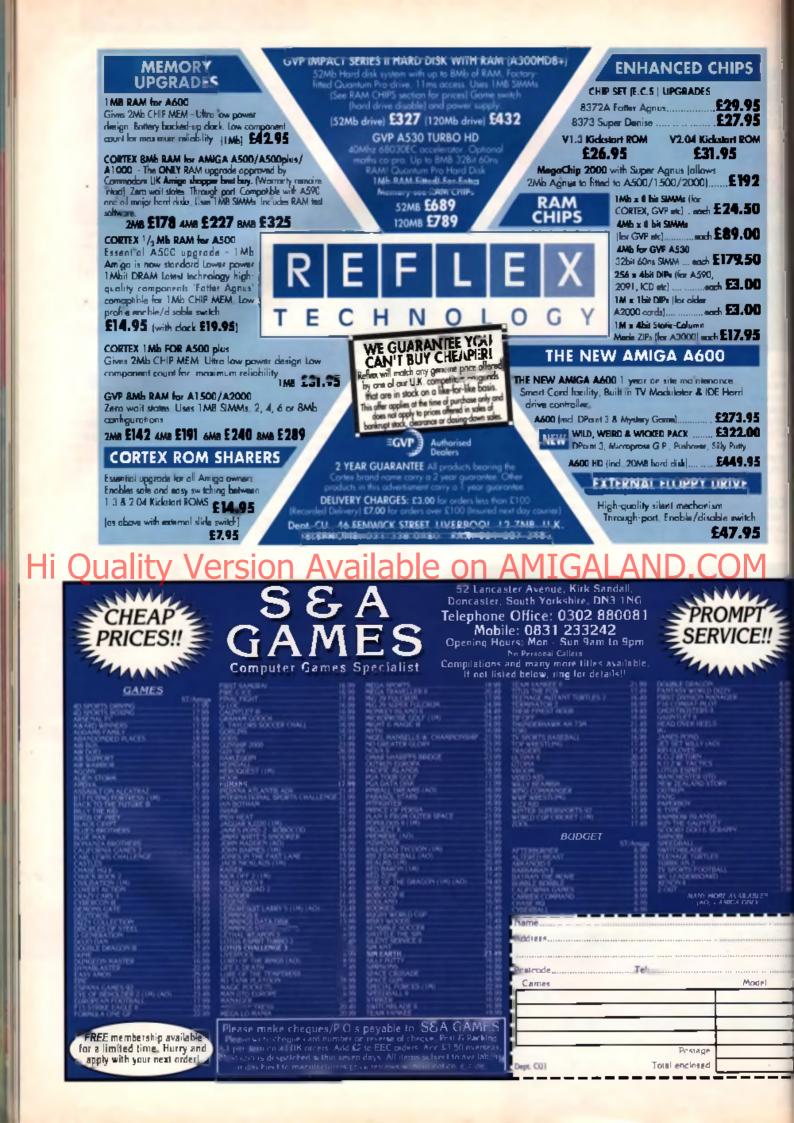

# the TROLL'S HEAD

# and ADVENTURE HELPLINE

Here in the Troll's Head you can drink a tankard of ale at the bar and listen to the rumours and gossip of all that's happening in the world of roll playing games and adventures. You can peruse the Heroes Wanted board which gives details of the newest and most exciting quests requiring volunteers and party leaders. Or perhaps you're in a hurry and just have time to rush in and use the all-knowing, all-seeing Shrine for a quick hint. Either way, now that you've found the way to the tavern, don't be a stranger in the future. We'll be here every month serving ale and sustenance to the weary traveller and we'll be glad to help you in your travels.

#### **RUMOUR CORNER**

Fin your mug with als then mingls with the old warriors mined around the biazing log firs to hear rumours and ucinidal from all over the kingdom. Did you hear that hear crowher, the creator of the highly successful approx and *Knightmare* games, has been locked in a surgeon beneath the offices of Mindscape Software with a buge bale of straw? Shock, Horrort is appears that the poor lad will not be let out until he spins all of the straw mo another game which will make as much gold as his behaves successes. I can fell you for a fact that he is teaming all his hopes on a sequel to the *Captive* game which will be called *Captive II – The Freedom Fighters* 

Having been released from your own prison in Captive I you now decide to use both your knowledge your battle-hardened androids to tree the other politprisoners. The game is well under way now and here the a few of the ideas which will be incorporated into it.

Like its predecessor, *Captive II* will have infinite levim and a new storyline generated to go along with it, so the will cartainly get your money's worth. There will be a time screen layout which allows you to have a view of the livels at the same time. In that way you'll be able to imp an eye on the monsters in the levels around you and be able to better plan your strategy. It is hoped that there will be an option to play the game with a friend via a modern link and in that case you'll be able to split your times and light the levels separately.

The game will be hard disk installable which is just as

well as they plan to use all the colours the Amiga can support and it will take up a fair bit of space to slore all the flash graphics they plan to cram into it

#### HEROES WANTED

Frids of place in the Situations Vacant Board this month is an appeal from the town of Turnvale for a hero to come and save the population from an outbreak of Skoris. Sounds painful doesn't it?

#### LURE OF THE TEMPTRESS

Hara's a quest which is doing very nice hi stress in the next valley, beging up would be heroes who are trying to

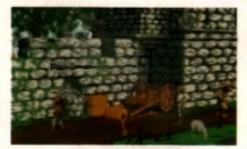

Gasg ing loa mining and growing grads grads the summer in *Lars* of he *Temphotes*. If you dra looking for a job their come to survey Turrisele for the graph of your life

unseat an evil enchantress named Selene. She is using a legion of mercenary monsters called Skorls who are as charmless as a troll with a sore head. Their hobbes include hanging people with nose-hooks and hnding new ways to serve man. (Serve as in serve on a dinner plate!) This is a relatively simple quest in which you adopt the guise of a young prince who must stomp around a beaut tully detailed village solving the puzzles which will lead you to overcome the hated conquerors. Qualifications Required: If you can stand top quality graphics, good sound effects and have a low belly laughline then you could be just the hero for this quest. This has a high fun level and low difficulty rating. Therefore applications will be accepted from medium grade advanturers.

#### SHRINE OF KNOWLEDGE

Here in the darkened corner at the rear of the Tavern you'll find the Shrine of Knowledge. It is here that all prayers for help can be answered. Draw near and kneel before the flickering candles. Insert one gold piece into the slot and speak loudly into the wire grills on the wall. If your heart is pure (and your gold is purer!) then the magic Shrine will answer all your problems concerning RPGs and Adventures.

#### EYE OF THE BEHOLDER 2

Neil Yates from Walsali has been having trouble with Eye of the Beholder II. He's stuck on the first floor above the Temple of Darkmoon. After completing all of the lower levels, plus the enrolment test he can't open the strange, green shield door.

This door is the one behind the talking mouth which won't let you pass until you have the mark of Darkmoon upon your hand. A sign on the door says, 'The shield protects what lies beyond'.

The Shrine replies: You are obviously a worthy knight to have come thus far, for I know that the lower caverns of the Darkmoon Temple contains monsters beyond counting. To have gained the mark of Darkmoon is also no easy task for it means you have detected two Benolders in close dombat. The green door which lies before you have no key and no magte will unlock its

secret, only force of arms will lead you tonward. The secret weapon which will secure the route is made from the same magical element as the door itself. Seek the mystical emerald hammer then use it to strike down the barrier.

#### KNIGHTMARE

Mindscape's Kniphtmare has been causing Steven Roberts from Lancashire a few problems. He's only just begun the game and cannot pass the frees which guard the entrance to the castle caverns

The Shrine replies: There is but one tree which you can pass to gain entrance to the first quest. Seek the tree which is looking for its lost child and here is your entry point. The lost child which the tree seeks is none other than a single twig which lies on the ground next to a red wall switch near the entrance gate. Cast this item at the tree and it will disappear leaving your way clear. I will also give further warning to others in this quest

Other items must be thrown at the remaining tree guardians and you must use the strongest member of your party to huri these objects or the blow will not be strong enough to clear the way.

#### LEISURE SUIT LARRY

B. Berberg from Essex is stuck onboard an airliner with Leisure Sult Lerry II. Having taken the parachute from the machine, he boarded the plane and gave the religious pamphiet to Ken the bore. After trying to open the emergency exit door with the knife, but to no avail, he ends up being arrested by the KGB when the plane lands. The snivelling toady ended his latter begging for help, so in a fit of generosity the Shrine has deemed to answer his pleas.

The Shrine replies: Are you on a diet? I ask because you obviously walked straight past the airport cateleria without ordering a meal. I congratulate you on keeping your body clear of airport food, but unfortunately this has caused you to miss buying a meal spiked with a disgusting hair pin. Keep to your spartan diet and don't eat the food, but save the hair pin to pick the lock of the emergency door. Happy landings.

#### **BARD'S TALE III**

Terry McGowan from Huddersheld would like to trade a lew hints from *Black Crypt* for help with *Bard's Tale III*. Take it away, Terry 'On level 3 of *Black Crypt* I gained the mask of true seeing, but I still wasn't able to see the invisible monsters. The answer is to ensure that the person wearing the mask is the leader of the party. My problem in *Bard's Tale III* is that I don't know what to do with Cyanis If I kill him he just drops a magic triangle which is useless to my party members."

The Shrine replies: I thank you for your advice, but needless to say your words were of little help. Would you iny to instruct a nightingale how to sing? The Shrine knows all, hears all and sees all. Still it proves your heart is in the right place. Pay close attention to my advice and perhaps you will be able to keep it there!

To complete Cyanis Tower you will need five roses and the Crystal Key. When you find Cyanle you can either kill him, or be a little more subtle and cast REST to cum him. Both of these actions will secure the magic triangle for you. You will need this triangle plus the five roses before you embark on Allinias' Tomb.

The triangle is used to get past the black crystal so guard it well. The location of Allirias' Tomb is DN,7W. Head also these further wise words regarding triangles. The squaw on the hippopotamus is equal to the sum of the squaws on the other two hides. This place of knowledge has nothing to do with your quast, but when times are hard it may chear you up!

#### **ELVIRA 2**

Getting something out of an old bool is proving a lough challenge for David Baverstock from Plymouth in *Elvira II*. 'Can you please tell me how to get into the boot of Elvira's car that is parked in the car park?' he pleads at the end of his letter.

The Shrine replies Your noble intentions speak well for you my son. Most equines I perform young knights inclus acquining access to other parts of Evita. You are right that there is a problem getting into the boot of this wanton witch's car which makes it, or her, seen quite a handful. In fact the simple answer is that you must point and click the mouse at a point higher on the car to make the lid open. I know to others this may seem a trivial problem, but as with most problems everything is easy when you know how inside the boot you will find a pair of wire cutters – be careful with these. You will also find an open ended wrench for removing nuts – be 'very' careful with this!

#### **MONKEY ISLAND 2**

Kirsten Gillespie from Glasgow is a damsel in distress She's high in a tree house on Booty Island where a bird has stolen a piece of the treasure map and dropped it into a large pile of other pieces and now she doesn't know how to get it back

The Shrine replies This problem requires someone to isniff out the solution. Cast your mind back to when you left the mansion holding the map. Do you remember the big dog which snifted the air and then sounded the alarm? Your well-nosed triend obviously knows the small of the genuine map, so I suggest you go and pick him up and take him to have a nose around the tree house

#### RULES OF THE HOUSE

All weapons and willow wands must be deposited with the time Keeper log cale keeping

No swearing in spilling and no hawdy ballads allowed. No Sinits allowed in the bar after 8 pm

Grand Ale — S or Id prese

All the sternor can rinnk, plus a shaw ber - 4 gold

Waining, Anyone caught with a hand held chose e-will be fraction elegised.

By Order of

The Invi Keener

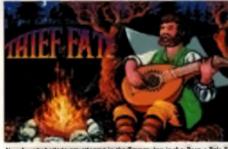

Now havedy hallade are allowed in the Tavern, but in the Barn a Tale J you'l get this of chardes to sing for your support.

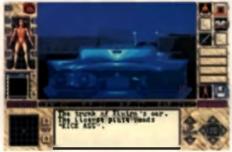

Before you throw yourself into the bowels of Elvira's film studios, make sure you search her car boot for some essential items.

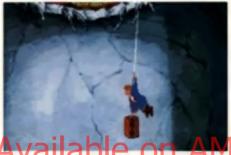

If you're have log account hostory to sententeen with Montey alterio it. Then dogs in to the Tevern and said the Britne of Knowledge log heig

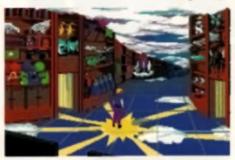

The Magic Brog in Quart For Glory contains a Little the applying magic at the linear before embedding on an Arabian adventure

#### LORD OF THE RINGS

Interplay's *Lord of the Rings* is causing Mark McMinn and his hobbits a spot of bother. One of his companions has reached the House of Elrond in Rivendell, but Elrond has asked them to provide proof that the Black Riders have been dispersed. Where is this proof? His other company has reached the house of Tom Bombadil, but he doesn't know what to do there as whenever he attempt to go upstairs he's forced to go down again!

The Shrine replies Search both sides of the river, for there lies the cloaks of the Black Riders in silent testimony to their defeat. There are four cloaks on each side of the river for you to find. Entering the house of Tom Bombadil will heat all damage of those in suffering. Tom will stay in the house until your party has visited Goldberry. If the Ring-bearer visits Tom's house and goes upstairs and sleeps in the bedroom, something extremely useful will happen.

I will speak also of the Barrow Downs for here I lesyou will need help. There is a stone circle directly east of the Great Barrow which has magical properties. Dropping items within the circle will reveal many secrets.

#### DUNGEON MASTER

Colin Hyatt from Southampton is on Level 3 of *Dungeon Master* and cannot close a pit which blocks his way inside an area called the Vault. A sign beside the pit says. 'Cast your influence. Cast your might'. In another area called 'Time is of the Essence' there is a wall button and a pressure pad on the floor whose purpose I do not understand.

The Shrine replies: Experience lelis me that by now you should have found the scroll which reveals the secret of the 'Open Door' spell. There is a closed door at the other side of the open pit. 'Cast your influence' by casting the spell which will send a bolt of power across the pit to open this door. Behind the door lies a floor pad which will shut the pit if you simply cast a heavy object with all of your might across the gap. Just inside the 'Time' area is a wall switch. Four paces down the corridor there is a wall which will disappear for a moment if the switch is pressed.

The trick is to press the switch then move sideways and finally forward as quickly as possible. Don't waste time turning to face the way you are going, for 'Time is of the essence't

#### KING'S QUEST IV

As a newcomer to the world of adventure gaming, Sarl Khumais is experiencing lots of trouble with the Sierra *Quest* games 'Can I by hint books for them?' asks the little ingrate. 'I am playing *Kings Quest IV* and I am stuck between the forest and Genesta's Island. I have the peacock's feather, how, fishing pole and a dead fish, but I can't find the bridle, the whale or the magic fruit. Is there a way through the man-eating trass?'

The Shrine raplies: Sierra do indeed coin millions of gold pleces by selling hint books to weary adventurers and they will be only too happy to take your gold as well. You can order such books from any good software supplier, I would suggest that you would do better to buy some of the 'Quest for Clues' books which are also available from software suppliers or direct from Mindscape. Profity House, Charles Avanue, Burgess Hill, West Sosser, HH15 SPD, tel 'Quest 246333

Each of these books. (there are live at present) contain solutions to forty adventures including all of the Sierra games. In the Kingdom of Genesta your next move is to find the whale. This will mean that you must go swimming again as there are few whales to be found in the forest. Try swimming out to sea from different points on the beach and the whale will turn up eventually Beware of the shark. Once you are swallowed by the whale, it is the feather which will help you to get out again.

There is a way through the forest, but the time is not right for you to be making this journey. Only when you have been into the Ogre's house will you have the object which will get you safely through the trees.

#### TRIAL BY FIRE

Mark Spiers of Bromley seeks help with Sierra's *Quest* for *Glory II*. He's gone into the Ladies Room in the Palace of Raseir, but then gets arrested. Well what did he expect to happen, the stupid schmuck!

The Shrine replies: There is no way to avoid being arrested once you have entered the Harem. I assume you got in by giving your visa and your change of clothes to the woman you met. Once you are in prison you will meet Sharef and you must bell him about yourself in order to gain his confidence. You must now cast an 'Open' spell to get free from your cell. Sharef will show you the secret way out of the prison, but don't forget to take all of your things before leaving the take all of your things before leaving the secret way but don't forget to take all of your things before leaving the secret way but don't forget to take all of your things before leaving the secret way but don't forget to take all of your things before leaving the secret way but don't forget to take all of your things before leaving the secret way but don't forget to take all of your things before leaving the secret way but don't forget to take all of your things before leaving the secret way but don't forget to take all of your things before leaving the secret way but don't forget but don't forget but don't for

If you have a problem, or perhaps you have a place of scandal which you wish to whisper in the Rumour Corner, write to Tony Gill at:- The Troll's Head, CU Amiga , 30-32 Farringdon Lane, London EC1R JAU

# Two good reasons to put the flags out.

Star has built its reputation on building top quality, feature packed printers at prices everyone can afford. And the two new dot matrix printers offer the best value ever.

The LC-100 colour is the UK's lowest cost colour printer. It offers the best of both worlds: mono and colour printing for work or play.

PINPRINTER

219<sub>RRP</sub>

The LC24-100 gives unbeatable value for money for Letter Quality printing. 10 LQ fonts, fast printing and Compressed Data Mode (for rapid transmission of Windows based data) are all standard.

In fact, with so many features at such unbeatable prices, the only flag the competition will be waving is a white one.

Flag down an LC-100 or LC24-100 now. Contact Star on 0494 471111, or complete the coupon.

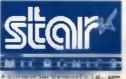

Star Migreeden U.K. Led., Star House, Penegrize Business Park, Figh Wycombe, Buckinghamabure HP13 7DL, Tel: (10494) 471111, Par. (2004) 473333

Preve unfort on some information on the LC-100 process

| Name      |                                                   |
|-----------|---------------------------------------------------|
| Company   |                                                   |
| 4 (kiress |                                                   |
| Postcode  | Tel                                               |
| ⇔nMS0     | HM SC professor<br>Im patermatica, org CBN3 gH150 |

Specifications: LC-100: 9-pix. 180 cps dm8145 NLQ • 3 NLQ from • Auto emulation selectice • Electronic dip switches

LC24-100: 24 pin. 192 opt dest/64 LQ + 10 Lexner Quality from + 16 Khyuu buffet - Paper parturg + Electronic dap surreches - compressed dow mode

# Orders Taken Until

#### NEW DELUXE PAINT HI TUTOR VIDEO

Learn to get the best from NEW Deluxe Paint III. This video shows you how to design and execute your own Animations, Titles and so much more in a Step-By-Step, Easy-To-Follow way.

#### Subjects covered include:

- Screen Painting
- ★ Zoom
- \* Colours
- ★ Working with Text and Fonts
- \* Steneils
- Perspective
- Animation
- ★ Video Titling etc, etc.

#### **RUNNING TIME: NEARLY THREE HOURS!!** Superb Volue At

"I was a little sceptical about the chances of taking a complete beginner to such artistic heights but I must admit to being wrong" AMIGA COMPUTING, September 1991

| uplity Vorcic                                                                                                    | n Available                                                                                                    |
|----------------------------------------------------------------------------------------------------|----------------------------------------------------------------------------------------------------|
|                                                                                                    | DISK DRIVER ENERGING                                                                                                    |
| HULY CARANITED BULK IN E-<br>BLE SIDEFE DEVENT OF STATUES,<br>NOVE CONDECT NURSE SHOULD BE AN<br>TOPPE AND STREETED WITH LAPTIN IN<br>SOUTCOURSE SHOULD INFERD AN ANTI-                                                                                                    | CUMANA CAX354 IMP 3.5" Single disk drive<br>Problem Strucks research - The prover Preser<br>a Arrays<br>Prover PCAME TRUVE unregorates Ast clock<br>Road, Birs Back og system software and<br>by h is Vara Hocker                                                    |
| FIDD PETOND PROFESSION         177 K 2000         177 K 2000 | NEW-POWER FORDE - ch Birg and<br>N.Copy                                                                                                    |
| Dealt Rotes<br>Pig: Top Diak Helder Helde 12                                                                                                    | Ind OwOR Swach 223 99<br>INI MODULE FOR AFAILED Over<br>INI Cop Memory 544 99<br>AMIGA 686 - INI: Chip RAM Merida with<br>Class glups and Trapfore understand<br>SAS 99                                                                                              |
| 80 Disk Holder, Lockable, Top Quality, Anti-static,<br>with Divider & 2 Keys                                                                                                    | KICKSTART ROMS                                                                                                    |
| Disks & Disk Base Offers<br>Pack of 20 in c a 'Top Quality Locathile a'<br>Disk Holde                                                                                                    | All AFTO a set 1500 2004 2199 95<br>All AFTO a set 1500 2004 2199 95<br>All AFTO a set 1500 2004 2199 95<br>OFFICIAL COMMONTRE LPG RADE KIT<br>Consert 12 Amgs to versue 2 Di Week back<br>her adve denis remework, ROM av 200 95                                    |
| Drawer Type Box - Can be stacked horizontally or<br>vertically - Holds 150/5/                                                                                                    | AMIGA CONTROL CENTRES                                                                                                    |
| Dirk Labels<br>Four Alwanted Colours<br>60 to                                                                                                    | These are the original and best manufactured by<br>forestare Margon from Viewi Scool, with welded<br>Rames and Eperg count to colour mark the<br>Arrigo<br>Processon made to 61 over the back of the Arriga to<br>make to parter (sightform for 4 or cost on exe and |
| AMIGA 1 500/2000 PERIPHERALS<br>DVP 32800 Part Accel New Date With Min<br>RAM Read                                                                                                    | AGD/AGD A set of the Arrige<br>AGD/AGD Phil Minie - and adds cables in re-<br>route the manufa/openity press from the back of the<br>Arrige to the right front side<br>Wight shall fine security dobt drive size                                                     |

#### AVIGA 1500/2000 PERIPHERALS

| OVP 52Mb Part Accent Hard Carso with BMb   |
|--------------------------------------------|
| RAM Read                                   |
| OVP 120Mb Peet Access Hard Drive is th SMb |
| RAM Board                                  |
| GVP -1WP STMMS for above                   |
| Fitned FRRP of required                    |
| COMMODICAE AZED Internal Contrack _689.94  |
| Amys 150° Huppphiced RAM Road 184 95       |
| With 1Mh STMMS                             |
|                                            |

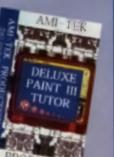

| DU2L COVERS                             |       |
|-----------------------------------------|-------|
| Top quality Assign Colour Date Con ere, | Terka |
| Mennings and with Bramiff.c.            |       |
| Protect Your Incommunit                 |       |
| imaga 500 Keybaard                      | 11    |
| ange 600 Kayboard.                      | 11    |
| manning EX P1124(1170                   | 14    |
| nigen 1200 Primes                       | DU    |
| In ten Sweft 9/24/ 24D                  |       |
| beandore Money                          |       |
| Alex Monitor MK D                       |       |
|                                         |       |

nd.

和中国男女

#### MULTIMEDIA

Star LC200 Franter . Star LC24/200 Printer

| AMIGA CDTY - TRADE IN OFFER                                                                                                    |
|----------------------------------------------------------------------------------------------------|
| Annua CINTV players complete with Regiment                                                                                                  |
| Manne and Floopy Disk Drive _ for only EWN 98                                                                                               |
| when you made in your old Amage (may made)                                                                                                  |
| encept IDCP' prevales I is a work any order and                                                                                             |
|                                                                                                    |
| survey i HET : provide i to a succe zg const and<br>suck Mease and Power Supply We will arrange<br>free collecting and deliving if required |

| CDIV                                                    |
|---------------------------------------------------------|
| Amigs CDTV player                                       |
| Ploppy Disk Drive                                       |
| Track Ballenersenersenersenersenersenersenersene        |
| CO-ROM DRIVE<br>Commadant A*50 CC Rom Drive, pirge inte |
| Among ANE Economics But to the CDTM                     |

| Software    |      | £2.39 99 |
|-------------|------|----------|
| NEW-PRILIPS | CD-I |          |

#### AMIGAS

OUR LOWEST AMIGA PRICES EVER !!!! ALL OUR AMIGA PRICES INCLUDE FREE NEXT WORKING DAY DELIVERY

PROTOS PAINT SIL

HIGH ADDR STATE CONTRACT (1) CONTRACT DESIGN - Kickstart Contraction of the Internal 1 \* Disk Drive & IDE and Drive Controller Bault on TV Merculane imports Water Output, Syman Card Stot, 2 visitele Massie press, FREE Ahility or use lineway, Cardie of 0 fMb to 440b, instructurely more the using One year On Sile Malawames on In Home Service & Deline Plant III and 2744 On \$274.99 The Owner ......

NEW AMIGA AS OID Sunction to above but with built in 20MB Hand Dove Termolectory Prior including One year Oc-Sta Managements for In Hence Service. . (444-141

ESSENTIAL ACCESSORIES PACK of protony fail dual for day, for bein qual sy diabit with abelia, quality encare row roman holder, but

ored monogrammed data const pacial Price. \_\_\_\_\_£11.91 Fatra special prace of bought with any 

TRUER AMIGA 150 STARTER PACE up 1500 Deal drive with 1M† RAM, Moren reals and Aceige DOS The World – Placea Neo Deliniz Para III, House Accounts Elf

Cool RRP 2695 99 .\_\_\_\_ Audition Price 2521.09

#### 

Sickster/Workbench 2.04 40Mb Fast Acce Drive, and Autobooting Controlling PRICE including NEXT WORKING DAY DELIVERY Card. SPECIAL COMMODORE AMIGA 1500

Nek 1992, Norther 2004 Inkirench/K ckatan 204, 5288h Quarman Fact area Band Drive Fatz Acors of Oracivalian Card, & Norseen Card Populated up to 2018 With & DDN AT Prevalence band and 5 25 Disk & DDN AT Prevalence band and 5 25 Disk

#### AMIGA SCO HARD DRIVES

Alex Hare Drive PLUB RAM Ramin Was 2239 95 Now E124.95 12364h Haril Drive PLUB rang 95 CVF COMRO 46Min Acceleration PLUS 2019 Hard Telsy PLUS BME RAM board 

#### We are CHITZEN SUPER DEALERS and Accounted to offer their Pull 2 years Coarset on all CTITZEN Processo The Generature covers all parts and inhose metalizing Printer Head FREE WITH AT LOUR PRINTERS.

- Rectanive Printer Starter Mit Comprising: • 200 Sheen Quality Paper
  - 200 Sheets Continuous Pager
     ZE Traces Food Address Laboration
  - 7 Metre Anuga Printer Cable
- Special Arriga devices disk to march year Anoga perfectly in any of our primiters

Free sect working day debrary as all Printers

| CITIZEN SWIFT 9 COLOUR         | £199.59   |
|--------------------------------|-----------|
| CITIZEN 224 COLOUR             | 2040.99   |
| CITIZEN SWIFT 24 COLOUR        | [] /N. /N |
| CITEZEN Phati Natehook Printer |           |
| STAR LOSE MOND                 |           |
| STAR LC200 COLOUR              |           |
| STAR LC24/20 MONOR             | 1229.99   |
| STAR LC24/200 COLOUR           |           |
| PANASONIC KXPLMS               |           |
| PANASCINIC BRE 1124            | 4110.99   |

NEW PANASONIC EXPLIRI Very high qual-S Pie Colone Presiev, 6 New Letter Qui , Part & Seger Ques. DA.M NEW PANASONIC KXP2123 Very high gualay 24 Pin Colcus Proter, 6 New Later skry Poors 1 Suges Lerver Quality Pore, 1388 (8) Paul & Super Ocas

#### INKIET PRINTERS HEWLETT PACKADO DESKIET SO

ler 6561 18 CITIZEN FROJET 2,709,911 al Pret

## CANON BUTTO DE DUCANTRIDGES

21144 OMMODORE MESIZE IN Careere 214 94 OMMODORE MESI 116 Canterges REFILL INKEET CARTRIDGES - TWIN PACKS (comp load) HEWI ETT PACKARD/CITIZEN PROJET. Rise's \$14.91

Blue 618.99 CANON BUYER Block 416.96

#### MONITORS

PHILIPS CMBBA3 Mb II Colors man Remaissour, Two Spinish Suren complem with ni ande mai One Yem as a de Warracity de FREP Later Turbs Challenge 2 Game 2149 44

COMMODORY 18845 Monitor High Inteleron Calcus Member, Two Space 

COMMONDER 1985 902 Stores Colosis Mension ----

Genuine Philips Till & Switch Mention

COMMODORE 1961 MILETE SYNC. MONTER Complete with leads to play storight 

MICHOWAY FURCHER FIXER IN books Among 1500/2000 for the law free Oraphics when nd with Commanders 1960 Marytan \_\_\_\_. 291.49

> Plans are the all say like official III Specificantes a We do not sell Gray impress of any blad

Ad any members include FREE read merking dag defferer

.E11 94

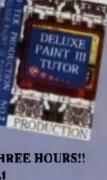

PRINTER AIBBON REINK Simply open year plants riskes case aprily treat the riskes, replace the led and larve for 24 beam DETERSTRAN ANEW RINDOW

ONLY \$18.99 Inc Post & Packing Available TRACKY Mouse many in sude reneed consolid periods with year With the colora

AL DHI I RAD

Its Soft Me

Mouse Brecket

1.97 Deale Dense

Non-construit/h

System, Maria

wurk/May

oysta k/Maase by Raha

evial <sup>a</sup> which a<u>y</u>

Large Protection

nes Cables

Made Jame Prov Isting out 11 M Made Jaco and hark of the Aus Approx 12° col

Nakshi Mirum PRPLE Mouse

Lerban Plan Ma

NOW FRIST

# 12.00 Midnight

on are welcome to sist our 10.0 sq (not retail shop which is packed with Computer Hardware and Software Make a day of it, in one of England's lavellest Old Towns,

#### AMIGA BOOK SPECIALS

6

| Advanced Amore BASIC                                                                                                    |                                                                                                    |
|----------------------------------------------------------------------------------------------------|----------------------------------------------------------------------------------------------------|
| Smip Adv System Ping Guide                                                                                                    | _ \$79.95                                                                                                    |
| Resp BASIC Insule and Out                                                                                                    |                                                                                                    |
| Resign C fee Advancer Pergenoseners_                                                                                                    |                                                                                                    |
| has p C For Begraners                                                                                                    |                                                                                                    |
| Anny Disting V Ann Challe                                                                                                    | 114.9                                                                                                    |
| See a Destroy Volen Power"                                                                                                    | 624.94                                                                                                    |
| -mage Desktop Valeo Workbook*                                                                                                    | (79.94                                                                                                    |
| Amp DOS a Dabbaar Carde                                                                                                    | C14 9                                                                                                    |
| Annua Mis Incde & Oct                                                                                                    |                                                                                                    |
|                                                                                                    | C21 84                                                                                                    |
| Annual Britten with Disk                                                                                                    | £17.44                                                                                                    |
| Aunge DOS Que h Belgerang                                                                                                    |                                                                                                    |
| As here DOS 2 Compension                                                                                                    | C 22 41                                                                                                    |
| A nega Por Regarde p                                                                                                    | 11/242                                                                                                    |
|                                                                                                    | E1.2.04                                                                                                    |
|                                                                                                    |                                                                                                    |
| Aunge Graphen Innele & Ou                                                                                                    |                                                                                                    |
| Anton Machine Largunge                                                                                                    |                                                                                                    |
| Amount Proviers Inside & Ou                                                                                                    |                                                                                                    |
| Amage Programme is Have brank Vol 2_                                                                                                    | . 672.94                                                                                                    |
| Am to #OM Kerne Ref Maneal Int                                                                                                    |                                                                                                    |
| Minten Devices                                                                                                    |                                                                                                    |
| a ROM Kernel Ref Maraul for                                                                                                    |                                                                                                    |
| Relation Includes and Associates                                                                                                    |                                                                                                    |
| Among ROM Kernel Bet Marris Ged                                                                                                    |                                                                                                    |
| Indexion 1 day                                                                                                    |                                                                                                    |
| Amgs Hardware Reference Macon                                                                                                    |                                                                                                    |
| But Education                                                                                                    |                                                                                                    |
|                                                                                                    |                                                                                                    |
| Manufacture ID Graphics Programming at                                                                                                    |                                                                                                    |
| March 1D Graphics Programming in<br>MASIC                                                                                                    | £16.91                                                                                                    |
|                                                                                                    | <b>£16.91</b>                                                                                                    |
| ILASIC<br>The Best Amigin Territy and Tips*                                                                                                    | £16.91<br>124.91<br>714.01                                                                                                    |
| MASIC<br>The Best Amigo Terries and Tips*<br>C. A Debhand Guide                                                                                                    | . £16.91<br>124.91<br>, 714.95                                                                                                    |
| MASIC<br>The Best Amiga Terries and Tips?<br>C. A Debised Guide<br>The Considerant Games Programmers                                                                                                    |                                                                                                    |
| IIIASIC<br>In Best Amiga Tracks and Tips*<br>© A Debhand Guide<br>The Constance I Earner Programme                                                                                                    | £11.95                                                                                                    |
| MASIC<br>Im Best Amiga Tracto and Tips <sup>1</sup><br>C. A Dobbard Conde<br>The Consternal Carrier Programmer<br>Distance Vision Producting<br>Distance Vision Producting                                                                                                    |                                                                                                    |
| MASIC<br>The Best Arrigo There's and Tipe'<br>C. A Databand Guide<br>The Considerent Carries Programmer<br>Datage Value Production<br>Cardia in Ares's                                                                                                    | £13 95                                                                                                    |
| IASIC<br>In Best Amiga Tracto and Tipe'<br>C A Dobbard Guide<br>The Cohorter of Games Programmer<br>Gambrid Video Producting<br>Gambrid Andrew<br>In Men Dated Yana Amigi Vacit<br>Marken of Vacit Amigi Vacit                                                                                                    | £13 95<br>£12 94<br>£5 99<br>£5 94                                                                                                    |
| IASIC<br>In Best Amiga Tracto and Tipe'<br>C A Dobbard Guide<br>The Cohorter of Games Programmer<br>Gambrid Video Producting<br>Gambrid Andrew<br>In Men Dated Yana Amigi Vacit<br>Marken of Vacit Amigi Vacit                                                                                                    | £13 95<br>£12 94<br>£5 99<br>£5 94                                                                                                    |
| IASIC<br>In Best Amiga Tracto and Tipe'<br>C A Dobbard Guide<br>The Cohorter of Games Programmer<br>Gambrid Video Producting<br>Gambrid Andrew<br>In Men Dated Yana Amigi Vacit<br>Marken of Vacit Amigi Vacit                                                                                                    | £13 95<br>£12 94<br>£5 99<br>£5 94                                                                                                    |
| IASIC<br>In Best Amiga Tracto and Tipe'<br>C A Dobbard Guide<br>The Cohorter of Games Programmer<br>Gambrid Video Producting<br>Gambrid Andrew<br>In Men Dated Yana Amigi Vacit<br>Marken of Vacit Amigi Vacit                                                                                                    | £13 95<br>£12 94<br>£5 99<br>£5 94                                                                                                    |
| HARIC<br>In Best Arrige Trinks and Tipe<br>C A Disbland Grade<br>The Consider all Grade<br>The Consider all Granes Program meri<br>Grade to Areas<br>In More Dated Year, Am gr Vol. 1<br>In More Dated Year, Am gr Vol. 1<br>In More Dated Year, Am gr Vol. 1<br>In More Dated Year, Am gr Vol. 1<br>In More Dated Year, Am gr Vol. 1<br>In More Dated Year, Am gr Vol. 1<br>In more the Am gr Vol. 1 Embodies                                                                                                    | £13 95<br>£12 94<br>£5 99<br>£5 94                                                                                                    |
| HARIC<br>In Best Arrigo Trinis and Tipe <sup>1</sup><br>C. A Debland Guide<br>The Considerant Entries Programmers<br>Database Valor Product may<br>a Guide in Arrist<br>In More Day of Youris Arrise Val<br>In More Day of Youris Arrise Val<br>In More Day of Youris Arrise Val<br>In More Day of Youris Arrise Val<br>In More Day of Youris Arrise Val<br>In More Day of Youris Arrise<br>In More Day Arrise Val                                                                                                    | 111 95<br>                                                                                                    |
| ASIC<br>In Betti Array of There's and "Type"<br>C A Debined Guide<br>The Considerent Guides Programmer<br>Ganda in Are's<br>In Most Oar of Year, Array in Vac I<br>In Most Oar of Year, Array in Vac I<br>In Most Oar of Year, Array in Vac I<br>In Most Oar of Year, Array in Vac<br>In Most Oar of Year, Array in Vac<br>In Most Oar of Year, Array in Vac<br>In Most Oar Oar of Year, Array in Vac<br>In Most Oar Oar of Year, Array in Vac<br>In Most Oar Oar of Year, Array in Vac<br>In Most Oar Oar of Year, Array in Vac<br>In Most Oar Oar of Year, Array of Oar<br>In Most Oar Oar Oar Oar Oar Oar<br>In Marga                                                                                                    | (1) 95<br>(1) 95<br>(1) 94<br>(1) 94<br>(1) 95<br>(1) 95<br>(1) 95<br>(1) 95<br>(1)<br>(1) 95<br>(1) 95<br>(1) 9 |
| HASIC<br>In Best Arrige Trinks and Tips'<br>C A Diobland Grade<br>The Consideral Grade<br>The Consideration Proving my<br>Garden on Arriss<br>Mont Out of Your Arrige Vol 1<br>Mont Out of Your Arrige Vol 1<br>Mont Out of Your Arrige Vol 1<br>Mont Out of Your Arrige Vol 1<br>Mont Out of Your Arrige Vol 1<br>Mont Out of Your Arrige Vol 1<br>Mont Out of Your Arrige Vol 1<br>Mont Out of Your Arrige Vol 1<br>Mont Out of Your Arrige Vol 1<br>Mont Out of Your Arrige Vol 1<br>Mont Out of Your Arrige Vol 1<br>Mont Out of Your Arrive Vol 1<br>Mont Out of Your Arrive Vol 1<br>Mont Out Out Of Your Arrive Vol 1<br>Mont Out Out Out Of Y                        | 111 95<br>                                                                                                    |
| HASIC<br>In Best Arrigo Trinis and Tipe<br>C A Debiand Guide<br>The Considered Guide<br>The Considered Guide Program mere<br>Guide in Area<br>In More Dated Your Arrigo Vol. 1<br>In More Dated Your Arrigo Vol. 1<br>In More Dated Your Arrigo Vol. 1<br>In More Dated Your Arrigo Vol. 1<br>In More Dated Your Arrigo Vol. 1<br>In More Dated Your Arrigo Vol. 1<br>In More Dated Your Arrigo Vol. 1<br>In More Arrigo C. Programming Complexity<br>Inter Arrigo<br>Inter Arrigo                                                                                                    | 113 95<br>112 91<br>12 91<br>13 95<br>13 95<br>13 95<br>13 95<br>14 95<br>14 95<br>14 95<br>14 95<br>14 95<br>14 95<br>14 95<br>14 95<br>14 95<br>14 95<br>14 95<br>14 95<br>14 95<br>15 95<br>15 95                                                                                                    |
| HASIC<br>In Best Arrigo Trinis and Tipe<br>C A Debiand Guide<br>The Considered Guide<br>The Considered Guide Program mere<br>Guide in Area<br>In More Dated Your Arrigo Vol. 1<br>In More Dated Your Arrigo Vol. 1<br>In More Dated Your Arrigo Vol. 1<br>In More Dated Your Arrigo Vol. 1<br>In More Dated Your Arrigo Vol. 1<br>In More Dated Your Arrigo Vol. 1<br>In More Dated Your Arrigo Vol. 1<br>In More Arrigo C. Programming Complexity<br>Inter Arrigo<br>Inter Arrigo                                                                                                    | 113 95<br>112 91<br>12 91<br>13 95<br>13 95<br>13 95<br>13 95<br>14 95<br>14 95<br>14 95<br>14 95<br>14 95<br>14 95<br>14 95<br>14 95<br>14 95<br>14 95<br>14 95<br>14 95<br>14 95<br>15 95<br>15 95                                                                                                    |
| HASIC<br>In Bett Arrigo Turks and Tips'<br>C A Diabland Guide<br>The Cheater of Durks Programmers<br>Durking Vales Producting or<br>Ganda m Aress<br>In Moto Dated Year Arrigo Val<br>In Moto Dated Year Arrigo Val<br>In Moto Dated Year Arrigo Val<br>In Moto Dated Year Arrigo Val<br>In Moto Dated Year Arrigo Val<br>In Moto Party Arrison In Date<br>In Arrison Arrigo Vales Interference<br>In Arrigo Interference Interference<br>Interference Arrigo Register Sun<br>Hintering Arrigo DDS 1 - Val J                                                                                                    | 111 95<br>                                                                                                    |
| HASIC<br>In Bett Arrigo Turks and Tips'<br>C A Diabland Guide<br>The Cheater of Durks Programmers<br>Durking Vales Producting or<br>Ganda m Aress<br>In Moto Dated Year Arrigo Val<br>In Moto Dated Year Arrigo Val<br>In Moto Dated Year Arrigo Val<br>In Moto Dated Year Arrigo Val<br>In Moto Dated Year Arrigo Val<br>In Moto Party Arrison In Date<br>In Arrison Arrigo Vales Interference<br>In Arrigo Interference Interference<br>Interference Arrigo Register Sun<br>Hintering Arrigo DDS 1 - Val J                                                                                                    | 111 95<br>                                                                                                    |
| HASIC<br>In Best Arrige Timbs and Tips <sup>1</sup><br>C A Disburd Guide<br>The Consideration Burnes Program mere<br>Burlings Value Products Program mere<br>Guide in Areas<br>In More Dated Year Arrige Val 1<br>In More Dated Year Arrige Val 1<br>In More Dated Year Arrige Val 1<br>In More Dated Year Arrige Val 1<br>In More Dated Year Arrige Val 1<br>In More And Year Arrige Val 1<br>In More Arrige<br>meta to Frygramming Complexit<br>In the Arrige<br>meta to Fly with Flight Sun<br>Matering Arrige Regiones 1<br>Matering Arrige DDS 1 - Vol 1<br>In PETITION =                                                                                                    | 111 95<br>                                                                                                    |
| HASIC<br>In Best Arrays Tracks and Tape<br>C A Diabland Guide<br>The Chenders of Carde<br>The Chenders of Carde<br>The Chenders of Cardes Programmers<br>Cardin m Aress<br>In Moto Dated Year Arrays Vol. 1<br>In Moto Dated Year Arrays Vol. 1<br>In Moto Dated Year Arrays Vol. 1<br>In Moto Tape of Year Arrays Vol. 1<br>In Moto Tape Arrays Vol. 1<br>In Moto Tape Arrays Vol. 1<br>In Moto Tape Arrays Date Arrays<br>In In Arrays<br>In Mathema Arrays DDS 1 - Vol. 1<br>In POINT ICIN -<br>Mathema Arrays DDS 1 - Vol. 3<br>INTO TAPE AND                                                                                                    | (11 95<br>(11 95<br>(12 94<br>(17 95<br>(17 95<br>(17 95<br>(17 95<br>(17 95<br>(17 95<br>(17 95<br>(17 95<br>(17 95<br>(17 95)<br>(17 95<br>(17 95)<br>(17 95)<br>(17                                                                                                    |
| HASIC<br>In Best Arrays Tracks and Tape<br>C A Diabland Guide<br>The Chenders of Carde<br>The Chenders of Carde<br>The Chenders of Cardes Programmers<br>Cardin m Aress<br>In Moto Dated Year Arrays Vol. 1<br>In Moto Dated Year Arrays Vol. 1<br>In Moto Dated Year Arrays Vol. 1<br>In Moto Tape of Year Arrays Vol. 1<br>In Moto Tape Arrays Vol. 1<br>In Moto Tape Arrays Vol. 1<br>In Moto Tape Arrays Date Arrays<br>In In Arrays<br>In Mathema Arrays DDS 1 - Vol. 1<br>In POINT ICIN -<br>Mathema Arrays DDS 1 - Vol. 3<br>INTO TAPE AND                                                                                                    | (11 95<br>(11 95<br>(12 94<br>(17 95<br>(17 95<br>(17 95<br>(17 95<br>(17 95<br>(17 95<br>(17 95<br>(17 95<br>(17 95)<br>(17 95<br>(17 95)<br>(17 95)<br>(1                                                                                                    |
| HASIC<br>In Bett Aruge Turks and Tips'<br>C A Diobland Guide<br>The Considered Guide<br>The Considered Guide<br>The Considered Comments<br>Guide in Alexa<br>Moto Out of Your Aruge Vol.<br>In Moto Uni of Your Aruge Vol.<br>In Moto Party of Your Aruge<br>A commentation of the Aruge<br>in and the Aruge<br>The Aruge<br>Index on the Aruge State<br>and C Programming Complexit<br>Index on the Aruge<br>Index on the Aruge<br>Index on the Aruge<br>Index on the Aruge<br>Index on the Aruge<br>Index on the Aruge<br>Index on the Aruge<br>Index on the Aruge<br>Index on the Aruge<br>Index on the Aruge<br>Index on the Aruge<br>Index on the Aruge Vol. J<br>Index on the Aruge IDS 1 - Vol. J<br>INFORMATION<br>Manneng Aruge Aruge TDS 5 - Vol. J<br>INFORMATION                                                                                                    | 111 95<br>112 97<br>12 97<br>12 97<br>13 99<br>13 99<br>13 99<br>13 99<br>14 99<br>14 99<br>12 97<br>14 99<br>12 97<br>14 99<br>12 97<br>14 99<br>12 97<br>14 99<br>12 97<br>14 99<br>14 99<br>14 19 95<br>14 19 95<br>14 19 19 10<br>14 19 10<br>14 10 10<br>14 10 10<br>14 10 10<br>14 10 10<br>14 10 10<br>14 10 10<br>14 10 10<br>14 10 10<br>14 10 10<br>14 10 10<br>14 10 10<br>14 10 10<br>14 10 10 10<br>14 10 10 10<br>14 10 100 100 100 100 100 1000 100 100 100                                                                                                    |
| HASIC<br>In Bett Arrige Timbs and Tips'<br>C A Disbland Guide<br>The Considered Guide<br>The Considered Carrier Programmer<br>Gandin March<br>In Moto Dated Year Am gr Vec 1<br>In Moto Dated Year Am gr Vec 1<br>In Moto Dated Year Am gr Vec 1<br>In Moto Dated Year Am gr Vec 1<br>In Moto Dated Year Am gr Vec 1<br>In Moto Dated Year Am gr Vec 1<br>In Moto Dated Year Am gr Vec 1<br>In Moto Dated Year Am gr Vec 1<br>In Moto Dated Year Am gr Vec 1<br>In Moto Dated Year Am gr Vec 1<br>In Moto Dated Year Am gr Vec 1<br>In Moto Dated Year Am gr Vec 1<br>In Moto Date on the Am age 7<br>Moto mag Am gr DDS 1 - Vel 1<br>In PDTFICIA<br>Motoming Am gr Primers,<br>Motoming Am gr Primers,<br>Motoming | 111 95<br>112 97<br>129 97<br>15 99<br>15 99<br>13 99<br>13 99<br>13 99<br>14 97<br>14 97<br>14 97<br>14 97<br>14 97<br>14 97<br>14 97<br>15 99<br>12 99 95<br>12 99 95<br>1                                                                                                    |
| HASIC<br>In Best Arrige Trucks and Tips'<br>C A Dioblem? Grade<br>The Considerer of Grade<br>The Considerer of Granes Program mers<br>Grade m Alexa<br>Moto Out of Your Arrige Via<br>Moto Out of Your Arrige Via<br>Moto Dut of Your Arrige Via<br>Moto Dut of Your Arrige Via<br>Moto Dut of Your Arrige Via<br>Moto Dut of Your Arrige Via<br>Moto Dut of Your Arrige Via<br>Moto Dut of Your Arrige Via<br>Moto Dut of Your Arrige Via<br>Moto Dut of Your Arrige Via<br>Moto Dut of Your Arrige Via<br>Moto Dut of Your Arrige Via<br>Moto Dut of Your Arrige Via<br>Moto Dut of Your Arrise<br>Moto Dut of Your Arrise<br>Moto Dut of Your Arrise<br>Moto Dut of Your Arrise<br>Moto Dut of Your Arrise<br>Moto Program DDS 1 - Vol 3<br>MOV PTPT free<br>Motoring Arrise State and Type<br>Tom Arrige 2                                                                                                    | (11 95<br>                                                                                                    |
| HASIC<br>In Best Arrige Trucks and Tips'<br>C A Dioblem? Grade<br>The Considerer of Grade<br>The Considerer of Granes Program mers<br>Grade m Alexa<br>Moto Out of Your Arrige Via<br>Moto Out of Your Arrige Via<br>Moto Dut of Your Arrige Via<br>Moto Dut of Your Arrige Via<br>Moto Dut of Your Arrige Via<br>Moto Dut of Your Arrige Via<br>Moto Dut of Your Arrige Via<br>Moto Dut of Your Arrige Via<br>Moto Dut of Your Arrige Via<br>Moto Dut of Your Arrige Via<br>Moto Dut of Your Arrige Via<br>Moto Dut of Your Arrige Via<br>Moto Dut of Your Arrige Via<br>Moto Dut of Your Arrise<br>Moto Dut of Your Arrise<br>Moto Dut of Your Arrise<br>Moto Dut of Your Arrise<br>Moto Dut of Your Arrise<br>Moto Program DDS 1 - Vol 3<br>MOV PTPT free<br>Motoring Arrise State and Type<br>Tom Arrige 2                                                                                                    | (11 95<br>                                                                                                    |
| ASIC In Betti Array of The is not Type C A Diobined Guide The Considered Guide The Considere                                                                                                    | (11 95<br>(12 94<br>(12 94<br>(12 95<br>(12 95<br>(12 95<br>(12 95<br>(12 95<br>(12 95<br>(12 95<br>(12 95<br>(12 95<br>(12 95<br>(12 95<br>(12 95<br>(12 95<br>(12 95<br>(12 95)(12 95)(12 95                                                                                                    |

\* With FREE Disk

#### SERIOUS SOFTWARE

| Wantsort still from Dig to274 95            |
|---------------------------------------------|
| 500 (30) 77                                 |
| in Nearly 1 1MP Rate & Hard Drive) (1149 99 |
|                                             |
| Call D & Office 161 99                      |
| Pm Pai,                                     |
| d Renate Plas                               |
| Design Works                                |
| Linux that is                               |
| Comercian texts Tools E54 94                |
| Mante Automatic 119 90                      |
| Manar Accounts 7                            |
| 1 Barkes Pro 11 99                          |
| Pagenetar II 219 00                         |
| Amer                                        |
| Attain Compiles [10.44                      |
| Acres 10 (21.49                             |
| Fair AM/ X 825.09                           |
| Page 6 mar 2 2                              |
| Feel Capy vi. 7 from (PPN FAL) (4: 99       |
| THE DEPARTMENT PROFESSIONAL (119 99         |
| CADC49 99                                   |
| INFESSIONAL CALE . MARINE                   |
| DEFESSIONAL DRAW 12007 99                   |
| INFESSIONAL PAGE 410 000 99                 |
| MINI OFFICE Wordprocessor \$0,000           |
| Spell Checker, Dunchess Spenalsheer, Dad    |
| Manger & Grephes                            |
| LAT 99                                      |
| A HE AN ADDE SI LATERAA                     |

81

#### COETWARE CRECIALS

| Iriefle Duabure.                         | . 129.95     |  |
|------------------------------------------|--------------|--|
| Music Mouse                              | £14.95       |  |
| Brooke RGB Colour Splates                | 190.05       |  |
| Outline from                             |              |  |
| Delete Point B                           |              |  |
| Photog Page -                            |              |  |
| Los Spell & Home                         | ja og        |  |
| Phone Page II                            | 124 90       |  |
| CEA Baser elergreen                      | £14 99       |  |
| TV SHOW/TV TEXT Value Tides and          |              |  |
| Approxit Affords                         |              |  |
| RRP (119 99 SPECIAL PRO                  | C IN JURY ON |  |
| AMRGA VISION Presentation and            |              |  |
| Mahawaka Software                        |              |  |
| REP DEL 99 SPECIAL PRI                   | i le con su  |  |
| PERSONAL WRITE Amiga Pus compatable      |              |  |
| War Protown with Spell Cherker Ideal for |              |  |
| hegorates                                | 1.24.95      |  |
| Meganes Movies by BUMBC                  | 235.99       |  |

#### FREE!!! 16 NIGHTS HOLIDAY HOTEL ACCOMMODATION

For a limited period only all perchanges of a Printer or Computer will be sent, upon request, a Free 72 page calour brockure with accommodation vouchers, These entitle 2 people to stay up to a total of 16 nights in any of 250 botels with accommotation FIES All yur base on pry are your meals (prices are listed in the brockure)

#### EDUCATIONAL SOFTWARE

| EBAG INGINE 307            | MER UNL |
|----------------------------|---------|
| Fuel School 2 - 8 and Over |         |
| Run School 1 - Healey 1    | 6.1.45  |
| Free School 2 9 3 Years    |         |
| From Schemi 2 - 7 and Dwet | 11143   |
| Pus School 4 - Lader 5     |         |
| Pan School d . 5 3 Years   | £18 44  |
| Pen School d - 7 and Over  | £16.44  |
| ATH Manha Maria 2          | J14 60  |
| ADI Matter 12/13           | 110.05  |
| ADI English 11/12          |         |
| ADI English 12/13          |         |
|                            |         |
| KOSMOS                     |         |

| And Sum Ringh Segmen (14.4<br>Fant File SUT 20th Card, Homany (14.4)<br>Fant File SUE General Sciences (25.9)<br>Fant File SUE General Sciences (25.9)<br>Fant File SUE Baren Paghant, (27.9)<br>Fant File SUE Breach Morel (27.9)<br>Fant File SUE Breach and (27.9)<br>Fant File SUE First And (27.9)<br>Fant File South (17.9)<br>Fant File South (17.9)<br>Fant File South (27.9)<br>Fant File South (27.9)<br>Fant File South (27.9)<br>Fant File South (27.9)<br>Fant File South (27.9)<br>Fant File Antisource Foodball (27.9)<br>Fant File Antisource Foodball (27.9)<br>Fant File Antisource Foodball (27.9)<br>Fant File Antisource Foodball (27.9)<br>Fant File Antisource Foodball (27.9)<br>Fant File Antisource Foodball (27.9)<br>Fant File Antisource Foodball (27.9)<br>Fant File Antisource Foodball (27.9)<br>Fant File Antisource Foodball (27.9)<br>Fant File Antisource Foodball (27.9)<br>Fant File Antisource Foodball (27.9)<br>Micro Homans (10CSE) (11.9)<br>Micro Homans (10CSE) (27.9)<br>Micro Mathe (27.9)<br>Micro Mathe (27.9) (27.9)<br>MISC<br>Bener Mather (17.16) (GCSE) (27.9)<br>MISC                                                                                                    | Ammer Back Jurnin             |         |
|----------------------------------------------------------------------------------------------------|-------------------------------|---------|
| Fact File SEI. General Science                                                                                                    | Answer Rept Same              | C 14 df |
| Fair File VII. Ram Paghant.         (7) 9.           Fair File VII. Based Hatery         (7) 9.           Fair File VII. Based Hatery         (7) 9.           Fair File VII. Based Hatery         (7) 9.           Fair File SOI. First Ant         (7) 9.           Fair File South         (7) 9.           Fair File South         (7) 9.           Fair File South         (7) 9.           Fair File South         (7) 9.           Fair File South         (7) 9.           Fair File South         (7) 9.           Fair File Academics         (7) 9.           Fair File Academics         (7) 9.           Fair File Academics         (7) 9.           Fair File Academics         (7) 9.           Fair File Academics         (7) 9.           Fair File Academics         (7) 9.           Fair File Academics         (14.4)           The Deweck Materia         (14.4)           The Special Materia         (14.4)           The Special Materia         (14.4)           The Special Materia         (14.4)           Macm Eaglesh (DCSR)         (14.4)           Macm Eaglesh (DCSR)         (14.4)           Macm Eaglesh (DCSR)         (14.4)           Macm Materi                                                                                                    | Fors 612 ST - 706 Cast Houses | 12.9    |
| Fan Die VII - Englich Word (199)<br>Part Die VII - Raglich Word (199)<br>Part Die VII - World Geography (199)<br>Fan Die VII - World Geography (199)<br>Fan Die Stoll First Auf (199)<br>Fan Die Stoll First Auf (199)<br>Fan Die Stoll First Auf (199)<br>Fan Die Anthenen (199)<br>Fan Die Anthenen (199)<br>Fan Die Anthenen (199)<br>Fan Die Anthenen (199)<br>Fan Die Anthenen (199)<br>Fan Die Anthenen (199)<br>Fan Die Anthenen (199)<br>Hermen Matter<br>Kom Mathe (199)<br>Micm French (199)<br>Micm French (199)<br>Micm French (199)<br>Micm French (199)<br>Micm French (199)<br>Fan Die Alternite<br>French (199)<br>Fan Die Stoll (199)<br>Micm French (199)<br>Fan Die Stoll (199)<br>Fan Die Stoll | Fast File MD General Service  | 100     |
| Fan Die VII - Englich Word (199)<br>Part Die VII - Raglich Word (199)<br>Part Die VII - World Geography (199)<br>Fan Die VII - World Geography (199)<br>Fan Die Stoll First Auf (199)<br>Fan Die Stoll First Auf (199)<br>Fan Die Stoll First Auf (199)<br>Fan Die Anthenen (199)<br>Fan Die Anthenen (199)<br>Fan Die Anthenen (199)<br>Fan Die Anthenen (199)<br>Fan Die Anthenen (199)<br>Fan Die Anthenen (199)<br>Fan Die Anthenen (199)<br>Hermen Matter<br>Kom Mathe (199)<br>Micm French (199)<br>Micm French (199)<br>Micm French (199)<br>Micm French (199)<br>Micm French (199)<br>Fan Die Alternite<br>French (199)<br>Fan Die Stoll (199)<br>Micm French (199)<br>Fan Die Stoll (199)<br>Fan Die Stoll | Fact File Will Races Regions, | E7 93   |
| Part Pile VII - Nanked Hintory (7.9)<br>Fart Pile VII - Nanked Geography (7.9)<br>Fart Pile Still - Nanked Geography (7.9)<br>Fart Pile Spect ag (7.9)<br>Fart Pile - Spect ag (7.9)<br>Fart Pile - Antercanton Foodball (7.9)<br>Fart Pile - Antercanton Foodball (7.9)<br>Fart Pile - Antercanton Foodball (7.9)<br>Fart Pile - Antercanton Foodball (7.9)<br>Fart Pile - Antercanton Foodball (7.9)<br>Fart Pile - Antercanton (7.9)<br>Fart Pile - Antercanton (7.9)<br>Fart Pile - Antercanton (7.9)<br>Fart Pile - Antercanton (7.9)<br>Micro Market (GCSB) (1.9)<br>Micro Market (GCSB) (1.9)<br>Micro Market (GCSB) (1.9)<br>Micro Market (GCSB) (1.9)<br>Micro Market (GCSB) (1.9)<br>Micro Market (GCSB) (1.9)<br>Micro Market (1.12) (1.8)<br>Proventy Market (3.12) (1.8)<br>Brankety and Working (1.8) (1.7)<br>MISH                                                                                                    |                               |         |
| Fact Dile Will World Geography         (7) 90           Fact Dile SDD First Auf         (7) 90           Fact Dile Spat ag         (7) 90           Fact Dile Spat ag         (7) 90           Fact Dile Spat ag         (7) 90           Fact Dile Spat ag         (7) 90           Fact Dile Association Fischhold         (7) 90           Fact Dile Association Fischhold         (7) 90           Fact Dile Association Fischhold         (7) 90           The Dework Masters         (14.4)           The Geomas Marga         (14.4)           The Spar ob Tune         (14.4)           Math Advector         (14.4)           Math Advector         (14.4)           Math Advector         (14.4)           Math Advector         (14.4)           Math Advector         (14.4)           Math Advector         (14.4)           Math Advector         (14.4)           Math Advector         (14.4)           Math Advector         (14.4)           Math Advector         (14.4)           Math Advector         (14.4)           Math Advector         (14.4)           Math Advector         (14.4)           Math Advector         (14.4)                                                                                                    |                               |         |
| Fact File SDD         First Auf         (7) 40           Fact File Speck ag         (7) 40           Fact File Speck ag         (7) 40           Fact File Speck ag         (7) 40           Fact File Speck ag         (7) 40           Fact File Speck ag         (7) 40           Fact File Speck ag         (7) 40           Fact File Speck ag         (7) 40           Fact File Speck ag         (7) 40           Fact File Speck ag         (7) 40           Fact File Speck ag         (7) 40           File Thrank Tehra         (1) 42           The Instant Tehra         (1) 42           The Greene Marge         (1) 42           The Greene Marge         (1) 42           Mach Alevation         (1) 42           L.C.J.         Mach Alevation           Macm Marks (GCSB)         (1) 42           Macm Marks (GCSB)         (1) 42           Macm Marks (GCSB)         (1) 42           Macm Marks (GCSB)         (1) 8           Macm Marks (GCSB)         (1) 8           Promary Marks (1) 12)         (1) 8           Rusking and Wording (1) 8)         (1) 7.07           MISH         (2) 7.07                                                                                                    |                               |         |
| Fog: F.L. Synch and         (7) 00           Fait This Space         (7) 00           Fait This Space         (7) 00           Fait This Space         (7) 00           Fait This Space         (7) 00           Fait This Space         (7) 00           Fait This Space         (7) 00           The Denser Masterse         (1) 00           The Denser Take         (1) 4.4           The Space & Taxe         (1) 4.4           The Space & Taxe         (1) 4.4           Mater Space & Taxe         (1) 4.4           Mater Space & Taxe         (1) 4.4           Mater Space & Taxe         (1) 4.4           Mater Space & Taxe         (1) 4.4           Mater Taxe         (1) 4.4           Mater Taxe         (1) 4.4           Mater Taxe         (1) 4.4           Mater Taxe         (1) 4.4           Mater Taxe         (1) 4.4           Mater Taxe         (1) 4.4           Mater Taxe         (1) 4.4           Mater Taxe         (1) 4.4           Mater Taxe         (1) 4.4           Mater Taxe         (1) 4.4           Mater Taxe         (1) 4.4           Mater Taxe         (1) 4.4                                                                                                    |                               |         |
| Fast File Sport                                                                                                    |                               |         |
| Page Pile         Arrelevan c         (7.9 c)           Para Pile         Associations (Facilitat)         (7.9 c)           Para Pile         Associations (Facilitat)         (7.9 c)           The Powerk Masteria         (14.4)           The German Margia         (14.4)           The Sparsh Trans         (14.4)           The Sparsh Trans         (14.4)           The Sparsh Trans         (14.4)           Math Alexanian         (11.6)           L.C.J.         (14.4)           March Alexanian         (11.6)           March English (GCSE)         (14.4)           March English (GCSE)         (14.4)           March English (GCSE)         (14.4)           March English (GCSE)         (14.4)           March English (GCSE)         (14.4)           March English (GCSE)         (14.4)           March IGCSE         (14.4)           March IGCSE         (14.4)           March IGCSE         (14.4)           March IGCSE         (14.8)           Primary Marki (13.12)         (11.8)           MISH         March IGCSE                                                                                                    |                               |         |
| Fas: P. le - Accessione Peorlini (C. C. C. C. C. C. C. C. C. C. C. C. C. C                                                                                                    |                               |         |
| The Parent's Ministres         £ (4.4)           The Insulan Takin         £ (4.4)           The Common Manage         £ (4.4)           The Sparse's Takin         £ (4.4)           The Sparse's Takin         £ (4.4)           The Sparse's Takin         £ (4.4)           The Sparse's Takin         £ (4.4)           The Sparse's Takin         £ (4.4)           Mathe Adversaries         £ (4.4)           Mathe Adversaries         £ (4.4)           Mathe Adversaries         £ (4.4)           Mathe Adversaries         £ (4.4)           Mathe Adversaries         £ (4.4)           Mathe Adversaries         £ (4.4)           Mathe Adversaries         £ (4.4)           Mathe Adversaries         £ (4.4)           Mathe Adversaries         £ (4.4)           Mathe Adversaries         £ (4.4)           Mathe Adversaries         £ (4.4)           Mathe Adversaries         £ (4.4)           Mathe Adversaries         £ (4.4)           Paranety Mathe (A Leveel)         £ (1.4)           Mathe Adversaries         £ (4.4)           Mathe Adversaries         £ (4.4)           Mathe Adversaries         £ (4.4)           Mathe Adversaries                                                                                                    |                               |         |
| The Innear Teles (14.4)<br>The German Marge 214.4<br>The Sparse Tence (14.4)<br>Mark Alexander (14.4)<br>Mark Alexander (14.4)<br>Mark Eng. ab (DCSR)<br>Mark Eng. ab (DCSR)<br>Mark Mark (DCSR) (14.4)<br>Mark Mark (DCSR) (14.4)<br>Mark Mark (DCSR) (14.4)<br>Primary Mark (13.12) (14.8)<br>Reading and Venting (1.8) (17.4)<br>MISC                                                                                                    |                               |         |
| The Sparse Trace Mathe Adventure L.C.J. Mucro Exp. ab (GCSB) Micro French (GCSB) Micro Restant (GCSB) Micro Restant (GCSB) Micro Restant (GCSB) Strength (L1 (sp. 1)) Premary Marks (L1 (sp. 1)) Restarting and Window (L1 (sp. 1)) Restarting and Window (L1 (sp. 1)) Restarting and Window (L1 (sp. 1)) Restarting and Window (L1 (sp. 1)) Restarting and Window (L1 (sp. 1)) Missi                                                                                                    |                               |         |
| The Sparse Trace Mathe Adventure L.C.J. Mucro Exp. ab (GCSB) Micro French (GCSB) Micro Restant (GCSB) Micro Restant (GCSB) Micro Restant (GCSB) Strength (L1 (sp. 1)) Premary Marks (L1 (sp. 1)) Restarting and Window (L1 (sp. 1)) Restarting and Window (L1 (sp. 1)) Restarting and Window (L1 (sp. 1)) Restarting and Window (L1 (sp. 1)) Restarting and Window (L1 (sp. 1)) Missi                                                                                                    | The Gramos Marga              | A la de |
| Marke Adventure         1100           L.C.J.         Micro Exp. ab (GCSR)         1100           Micro Fornch (GCSR)         1100           Micro Marke (GCSR)         1100           Micro Marke (GCSR)         1100           Micro Marke (GCSR)         1100           Micro Marke (GCSR)         1100           Micro Marke (GCSR)         1100           Micro Marke (A Level)         1180           Primary Marke (A Level)         1180           Rankery and Winding ( <sup>1</sup> / <sub>8</sub> )         217.00           MISC         2000                                                                                                    | The Sparsed Times             | 614.4   |
| L.C.J.<br>Mucro England (GCSE)<br>Mucro Mathe (GCSE)<br>Mucro Mathe (GCSE)<br>Mucro German (GCSE)<br>Mucro German (GCSE)<br>Mucro German (GCSE)<br>Mucro German (GCSE)<br>Proman Marke (J 12)<br>Reading and Menting ( <sup>1</sup> 8)<br>MISC                                                                                                    | Mathe Adventure               | \$19.00 |
| Macm English (GCSR)         111           Micm French (GCSR)         111           Micm Render (GCSR)         111           Micm Marks (GCSR)         118           Micm Render (GCSR)         218           Megi Marks (A Level)         218           Permen Marks (A Level)         218           Renders and Venting ( <sup>1</sup> / <sub>8</sub> )         217           MSC         3156                                                                                                    |                               |         |
| Micon Finish (GCSP) 11<br>Micon Marke (GCSP) 17 83<br>Micon German (GCSE) 17 83<br>Micon German (GCSE) 17 83<br>Primary Marke (A Long) 17 83<br>Reading and Michael 17 83<br>MISC                                                                                                    | LCL                           |         |
| Micon Finish (GCSP) 11<br>Micon Marke (GCSP) 17 83<br>Micon German (GCSE) 17 83<br>Micon German (GCSE) 17 83<br>Primary Marke (A Long) 17 83<br>Reading and Michael 17 83<br>MISC                                                                                                    | Musse Erg. ask (GCSE)         | £18.92  |
| Micen Marke (1965)a E. R.S.<br>Micen Former (1965)E1                                                                                                    |                               |         |
| Micro German (CCEE)                                                                                                    |                               |         |
| Priman Marki (3.12)                                                                                                    |                               |         |
| Priman Marki (3.12)                                                                                                    | Moga Mathe (A Lowell          | EIRG    |
| Reading and Minting (1.8)217.9*<br>MISC                                                                                                    |                               |         |
| MISC                                                                                                    |                               |         |
|                                                                                                    |                               |         |
| Rester Mother (17-16) (GCSF)                                                                                                    | MISC                          |         |
|                                                                                                    | Bester Mother (17-16) (GCSF)  | 116.99  |

# AUTUMN-PRICE CRASH

\*\*\*\*\*\*\*

COMMODORF, AMIGA 600 Home Office Pack The perfect all in package for your home or business' Commodore Armiga 600, (as detailed in our Armiga Section) complete with Wordprocessor, 50 000 word Spell Checker, Database, Spreadsheet, Disk Manager & Graphics including Next Day Delivery £309 99

COMMODORE AMIGA 2000 Dual Drives, Workbersch/Kickstart 2,04.

#### \*\*\*\*\*\*

#### ACCESSORIES

| e Drawing Aid Anarbes                                                                                                    |                                                                          |
|----------------------------------------------------------------------------------------------------|--------------------------------------------------------------------------|
| Mouse and formers provident                                                                                                    | GENTRAC 200 DELTorkhout                                                  |
| ais to modife you to proce any                                                                                                    | CENHS Triple Mouse High Guilty                                           |
| i graph ci pach an<br>astruman manual                                                                                                    |                                                                          |
|                                                                                                    | The Internet with FRIER Mar and Per-                                     |
| S comment your Amongs to your H1 PI                                                                                                    | CVP DSSR - Durol Source Studio                                           |
| Audio Lends 64.99<br>Audio Lends 63.99                                                                                                    | Second Samples                                                           |
| and a second second sec |                                                                          |
| re Mai <u>C1.99</u>                                                                                                    | MUDI CONNECTOR, MIDI LEADS &<br>MUSED NULL NIOR                          |
| to bole mune) (1.91                                                                                                    |                                                                          |
|                                                                                                    | QETERIOV From Parist                                                     |
| Head Cleaning Rits01 99                                                                                                    | VOLTMACE DELTA 34                                                        |
| House Patennico Lead 64 99                                                                                                    | Analogue Joyatick                                                        |
|                                                                                                    | GRAVIS CLEAR THE Joynet                                                  |
| Y' Land                                                                                                    |                                                                          |
| Volidi Bra                                                                                                    | 2 IPSTNCK SI, PERPRI) Aucón Jayne                                        |
| Auto Sera og Svetch Bex                                                                                                    | SHOMA BAY ( Pictol Corp. Actor P. re)                                    |
| Liem                                                                                                    |                                                                          |
|                                                                                                    | FREEDOM CONNECTOR - Plag in yo<br>logistick which then becomes links Re- |
| Bouce, force TV lead to elemente<br>nextion and sever on TV, <u>C3,9</u> 9                                                                                                    | Remote                                                                   |
|                                                                                                    |                                                                          |
| Phys                                                                                                    | MOUSE PAD/MOUSE POCKET -<br>Gift Pack                                    |
|                                                                                                    |                                                                          |
|                                                                                                    | OPENCAL MOLSE                                                            |
| usen Loud Stops Your Medulaten<br>gis min Medulaten protane                                                                                                    | PLONKER BOX - keeps three often use                                      |
| Benn Menh leven in a story the                                                                                                    | close to hand streks on suite of CPU or me                               |
| part in strend out program a reg                                                                                                    | DEAR THE COPY HOLDER Makes to                                            |
| e levigit . CJB 44                                                                                                    | rga tring caser                                                          |
| oth FREE Mouse Mar,                                                                                                    |                                                                          |
| r der und Operazion                                                                                                    | C SINGLE SAVER COPY HILLDER Mos                                          |
| E38 91                                                                                                    |                                                                          |
| in Marrow taked 3000PPP 817.99                                                                                                    | PRINTER STAND For my protes                                              |
| a                                                                                                    | <sup>1</sup> Meter Joyetach OR Mouse Parentson La                        |
| . Tas'sa                                                                                                    |                                                                          |
|                                                                                                    |                                                                          |
|                                                                                                    |                                                                          |

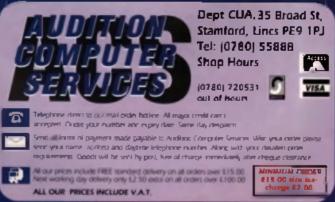

144.95

41.94

257.94

179.91

\$24.9

612.99

216.00

119.99

64.99

634.91

d draks na saeFd VK (patji saal 191.99

ch\_£12.99

FRE

# LURE of the TEMPTRESS

If the Skorls are giving you a hard time in Virgin's new graphic adventure, Tony Gill is here to give you a helping hand, it a bloc

#### THE KING IS DEAD ....

New you and I both knew that benaath your rough clothes and grimy faca, you are in reality a Prince. It's only a whim of cruel fate which has brought you to this damp and dingy cell – where you have been strung up by the Skoris!

The King is dead, the population live under the evil rule of Selena the sorceress, and you will only be around until your number comes up as the main course for the Skorl's banquef. Luckity you are pretty bright, and as the cell-block guard is as thick as two short planks nailed together, it shouldn't take you long to create a diversion and escape. Locking the guard in your own cell will give you ample time to examine the surrounding cells, so take your time and make sure you don't miss anything – that includes the coin inside the sack next door! In the nearby cells are the first of the many characters you will meet in this graphic adventure, and by talking to them you will find our more about the castle and the secret passageway which leads to freedom.

#### A HELPING HAND

Throughout the game you will come across problems that require the help of someone who is sneakier, and more devious than your own noble self, and to help fill this gap the game s writers throughtfully decided to provide you with such a companion. As the editor of CU

Amiga was too busy to take time off to assist, a streetwise urchin called Ratpouch will follow you wherever you go Ratpouch is full of useful talents and rude humour, and he can be used to carry out simple tasks by using a menu of simple commands. You'll be able to instruct your newly-found friend to make a hole in the cell wall and scon you'll be into the sewar outlet and on a slippery, but smelly, ride to freedom.

#### LOOKS CAN BE DECEIVING

Outs de the castle walls is the sleepy but beautifully drawn, village of Turnvale. Although all the quaint little houses and inns have comfortable intendrs, the inhabitants of the village seem to spend their time walking in endies circles along the obbied streets. Stand on any street corner and eventually everyone you doubt ever wish to meet will walk past. Exceptions to this rule are the hardened circles of the Severed Arms and the Magple Tavem. The Old Trout ale which is sold in the town public seems to keep beenfover's glued to their seats, but at least it means you I know where to find them when you need them.

#### MORE RABBIT THAN SAINSBURY'S

I hope you are a friendly type who likes meeting people because that is something you're going to be doing a lot of in this game. Each time you 'Talk' to a character you will learn something new and this will give you more to talk about with the next NPC (non-playing character) you bump into in the street. There are people like Gwyn, the town gossip, who will be only to pleased to tell you everything you could ever wish to know as soon.

as you stand in their way, but there are others like the two wandering monks who will ignore all your attempts to interrupt their meditations. The first rula of this game is to talk to everyona about everything and as soon as you find out something new, talk to everyone again concerning your tatest tribit

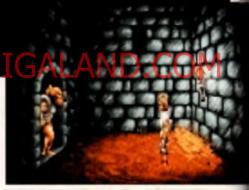

ll evalet isn't your quar it inversifiem itsers asserts is he atmittee mon eter is surge ish, at-diffet desirer in elay Withit like

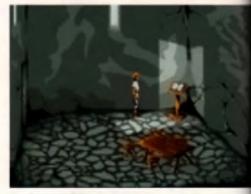

There is not a cut to be loaned or the Marke House encept for a more angle saying that there is not a lot to be found it knowner this is the gree planes where the marke will reply in your questions on take a gree and work to their nature.

of information. Sometimes you may need to buy the locals a couple of drinks before they'll open their fips, but the money will be well spent. At a later stage you will have to speak to the right-lipped religious brothers, but before you stand a chance of having a word with them you'll need to get inside the Monk's House which is normally locked. Although it is possible to slip inside

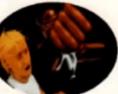

www.one of the monks is also antening, you'l get in many later on in the game when the time is right.

#### USING YOUR MOUSE TO REVEAL ALL

Taking the mouse cursor over the schem will highlight the same of interest which can be examined. Once you that evaluate an object the may reveal further terms such can then be highlighted and used. For example, we burel in the prior contains dank which can be read to fill the empty batte nearby, but until you examthe bernel you will not be able to find or use the tap there objects will only become veable once you know of the evaluate. For example, examining the apparatus such it found in the shuttered house in the town parameter will be you very little, until you also read the "ingcan's dary which describes the equipment in the

There is a strange small in the Monks house. Is the whet caused by the burning of incense, or the fumes of erother Wheike' Wacky Baccy ? is it an unfortunate min-affect caused by the monks vegetarian diet of "noils and cabbage?! In fact the smell comes from a makes of herbs which Brothe Wheik carnes in his moes. Herbs play a large part in the game, because gost beautiful bride-to be is the managereas of the local Hinth Shop, and with the help of her mapic potions you active one of the main problems in the game. Of churse you're not going to see any of this until you ranthe fair Goewn who has been dragged off to be memogated by the Skorls in the Town Hall. The migcare a appartitus will give you the solution to the process, but first you are abind to need: the materican a mary, a briderbox and an empty flask. The dery can be

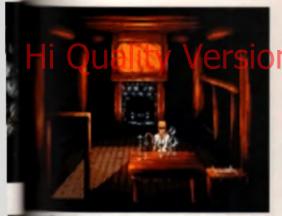

The mystery of the Magician's apparatus will be revealed once you find a description of its mysterious purpose in the missing diary.

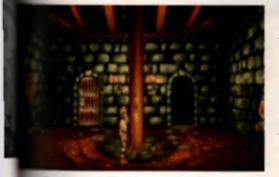

There is vary out of the cessis compose through the source proce, and also it to be take tor the poor guy who has been along up by the Source (Conchi).

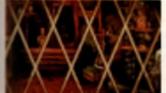

N you think the entropy shapp have a very n-coreary my taken of a party interaction produces and an entropy standard produces interaction description

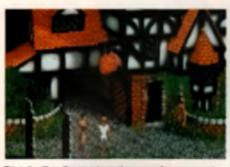

This is the village. You are not a number, you and Dermul and you've landed yourself well and truly in it!

easily obtained by simply taiking to the correct person, and the tinderbox is just waiting to be picked up from the floor of the blacksmith's longe.

Finding the longe is not so easy as its entrance is slightly obscured, but if you listen for the bear of the binckentith's hermiter you'll find it leas that a store's throw from the favourise pub. Getting a full flask isn't difficult, even though you will have to engage in some shady dealing with the lown snaek called Mallin to get it. The problem comes when you wont to empty the flask. In the world of men you can simply empty is flask if you don't like what is in it, but in the swiswerd world of advantures you're going to have to find someone with an item constitution to drink the fiery bruw it contains.

#### OPENING THOSE DAMN DOORS

Looked doors are the base of the everyday adventurer and the fair willings of Turrivale has more than its fair share. The town's churken philosopher whose job it is to hold up the well in the centre of the willings with he hand, also holds the key to at least one door (though mean the will require the skills of your sneaky friend to the shift of your she to the test of your sneaky friend to the shift of your the skills of your sneaky friend to the shift of your the skills of your sneaky friend to the shift of your the skills of your sneaky friend to the shift of your the skills of your sneaky friend to the shift of your the skills of your sneaky friend to the shift of your the shift of your sneaky friend to be the site of your the start of your sneaky friend to the shift of your sneaky friend to be the site of your sneaky friends.

her double! The Waragete is guarded by two gargoyin alature who will only open the gates for a maiden who can apeak the magic words. To find these magic words have a cheat with an old dragon fighter who has been thet way before you. No sconer will you have passed through the Waragetee than you will find their yet enother anounces of doors controlled by moveable shulls await you. You'll soon find that you cannot pass through these rooms without the aid of another part of hands, so it's demin lucky that the fair Goewin has come with you. (Ratpouch at this point has decided to spend het time trying to persuade the local barrender to set him a dirak rather them following you into the Dragon's Den ()

Make sure you save your game position at this point on it is possible to think you've solved the door puzzle and move forward to a position from which there is no way back. Let your rule be, 'Do not to move forward until you know you can open the door that just elemend behind you'. The solution isn't at all difficult you emply need to note what ekull controls what doors. Heving returned in thumph from the Weregele you'll be faced by yet another route blocked by the imposing black misel doors of the Skort Castle. To get pust this armourplend problem you should pay close attention to the wandering Start guarde as are of them is acking very strangely and will provide a clus to the problem.

#### ALWAYS BE A GOOD GUY

#### THE CITIZENS OF TURNVALE

Take a strail around the village of Tursyale and you'll excounter all manner of weinfee and degenarete freeleaders.

GWYB - A tight-lipped women who wouldn't say a bad word about anyone - unless you asked her!

RATFOUCH - A young jeahn condemend for poking fun at the Skort invacers. When you are in deep incubie and can't think what to do next, try asking Ratpouch he opmon. He may not have a newsible suggestion, but hes joint imphi water your situation more beamble.

**BDEWIN** - Pratty as a picture and the object of your youthful dearnes. Grewer mines polygon in the heab shog and is reactly as the deap of her systemmer in follow you info every advantant. If you are a Prince in diagense, the simulation money says that Goewin is going to turn cert to be a long lost princes a before the game ends.

EROTHER WHELK —Not much of a conversation which will be the south has a law know of information which will help you prove the day.

BROTHER TOBY - The second of the religious order who wanders the stream of Turnvale. Find his missing book to get with information .

MALLIN - The town theil who has his lingers into everything illegal. He doesn't care who rules the country as long as il doesn't interfere with his business dealings.

ULTAR - This backly backshold is an old dragon slager, but as them doesn't appear to be any old dragons left to stay he has decaded to epend his days dwnlang Old Trout also in the Several Arms inn. Paring as drauk as a shank hi il say the silient for recent lines, but his experespond the strong black masks institut does know a thing on two.

EILEAN - Being able to knie and drink at the same time seems to be this woman a only skill, although the does seem to have a sharty past.

LUTHERN - The willage stratily in strong in the arm and thick in the head. He is a well meaning type, but these collocate who followed firs advice in the past have ended i p in the Skotl's durgeons.

**CRUE** – In the eldruck or a deep-theory philosopher? Wittakeven by is, Grub spende the days lying in the sun and epoweng word rubbles which don i sourm to make much sense to anyme but humself.

CATRIDUA - The old granny who sits by the warmth of Put strikity's times only igo witing to waifin on about old legende and tany stores. Result the templation to shok for up the charactery

FWAN – The village storelineper is a very odd cove who takes to his vegetables and bein rude jokes to his pagimmers about cucumbers. If you try and spy on hear through the shop wendow you if find that he who has an ample mapply of rude gesterns.

SRORL FATROL - The muncle-bound Skorl patrolmen who stark the vilage don't have much to say. Shutup!" will be the only reply you it get from these scribilitizing conversitionmitids

MORRNB - Definitely a shady character, who is probably in the pay of the Skot is Don Lexpect to get much help from hern unless you are propared to pay for if

**BELLIE - Landkady of the Magger inn. This restants incly** has got a naft spot for Ratgoaich, but she will still not sell him a belle, no matter how hard he pleads

|      |                                                                                                    | AMICA 600 COMPUTER                                                                                                    | RGB SPLITTER                                                                                                    |
|------|----------------------------------------------------------------------------------------------------|----------------------------------------------------------------------------------------------------|----------------------------------------------------------------------------------------------------|
|      | MC COMPUTER<br>SUPPLIES                                                                                                    | The einim Amiga corrocter Teaturing ourtaids motion<br>listithadagy for greater reliability and the latest<br>Workbench 2 Corres complete with Device Panil 3 &<br>Lommings                                                                                                    | For use with Vid chrome or Digistere<br>Includes PSU<br>MUC PRICE \$45 MI                                                                                                    |
|      | Suppliers of Discount Software since 1984                                                                                                    | PLEASE NITTE For total gence of mind these computers<br>new comp with 12 months on allo warranty                                                                                                    | NEW - MFGAMIX MASTER                                                                                                    |
|      | Educational Local Authority and Governman briders,<br>welcome Europein ordens please call or write for a<br>quotation. All goods subject to avartabrinty press<br>subject to change without notice: EAOE              | MJC Price £331 65<br>(Price roc urbes tree opuner delivery)                                                                                                    | New Sister complex and regital effects package                                                                                                    |
|      | Prices include VAT and delivery by post. Courier<br>delivery available on request. Please align 5                                                                                                    | AMIGA ABOO-HO<br>Includes a very neel internel 20 Mb Herd Drive for those                                                                                                    | ROMAD PRICES HELD<br>WHILEY STOCKS LAST                                                                                                    |
|      | days for cheque clearance<br>TO CADEA Credit card orders can be placed by<br>calling the telephone number below — 01 send a                                                                                           | nancing wara storage space and tester londing.<br><b>NUC Price E441 06</b><br>(Price and Links free on, the delivery)                                                                                                    | NEW – VIDI AMIGA 12<br>Virl Junga 12 in the ainst we coul colour digitiser from                                                                                                    |
|      | chaque POs made out to MJC Supplies to<br>MJC SUPPLIES (AC) Unit 2 The Arches                                                                                                    | AMIGA STARTER PACK<br>INCLUDES - 10 Optics, Moune Mag, Joystick,                                                                                                    | Rombo There are on Fifters and no segarate PGB<br>Splitter Colour images can be captured in less than a<br>second Mono ranges are grabbind in real time. Some of                                                                                                    |
|      | fchriefd Way, Leichworth, Herts SG6 103<br>Tel: (0462) 461166 (6 Lines)<br>NAKSHA UPGRADE MOUSE                                                                                                    | Dingt Cover & Ding Box.<br>MLIC Price E 11.06<br>OR<br>JUST E15.95 if gunchased with an A600                                                                                                    | the fashing included on 1 - stulls tanlong software,<br>Captum into a user cinknoble sendow, Composite of<br>S Virien lague 4098 colour HAM model, 54 colour<br>EHB mode and many more                                                                                                    |
|      | 280. DPI guality reputationent mouse - pade resides<br>Nouse House, Mar and Operator Satality game                                                                                                    |                                                                                                    | PLEASE CALL FOR PRICE & AVAILABILITY                                                                                                    |
|      | ALC Price 122 12                                                                                                    | The Control Controls and manufactured by Premier                                                                                                    | MISCELLANEOUS                                                                                                    |
|      | ASOD Plus 1Mb EXPANSION<br>1 ND separation for the ASOC Plus - 115 in the imp docs<br>blocg your memory to 2Mb - no internal fitting<br>MUC Price CPL IN                                                              | Mucros and an made from Shale Shall with welded<br>merry and Epony costed to statch the ASDD They are<br>precision made in fit over the back of the ASDD to make<br>a period platform for a monifor and improve the look of<br>the ASDD They also return complete with a shall for | Pro Midi Interface Etili 85<br>Storan Maxie 1751 Aft<br>Testino Sound Turbs 721 Aft<br>Home Accturing 2 Cite 95<br>Hisoft Device 3 Star 95<br>Hisoft Device 3 Star 95                                                                                                    |
|      | NEW - ACTION REPLAY III                                                                                                    | edra drives and pumpherals.<br>MLC Price #34.95<br>CR<br>JUST \$28.95 if pumphered with an A600                                                                                                    | NEW - MAXIPLAN 4                                                                                                    |
| Hi Q | SUPRA SOURX 2Mb EXPANSION<br>This memory expansion for the ASUC or ASEAn uses<br>1Mb + 4 chaps and can be expanded up to BMC.<br>CONTRACTOR OF CONTRACTOR<br>CONTRACTOR OF CONTRACTOR<br>NEW - ROBDSHIFT              | NEW - A600 1MB EXPANSION                                                                                                    | Latest is ense of this ears with apraadahust — up in 3<br>workshems oper at once 10 in-built functions 12 graph<br>styles, database tac-ity colour or more pricing and mark<br>more<br>Regulares 1Mh<br>DIGA Late Price state D, CO                                                                                                    |
|      | Audrisersung opsindzimpuse sa inh box<br>MAC Price 213 C5<br>CUMANA CAX 354 DISC DRIVE<br>Deality brand name 3.5' second prive records thru port.                                                                     | NEW - EASY AMOS - Powerful bol easy                                                                                                    | NEW - KINDWORDS 3<br>Feduces include Abrilly to oper two documents at once,<br>import Kindwords 2 tales. Proceeding spell checker and<br>Remaining Tart flow around graphics<br>Requires 1Mg Ram                                                                                                    |
|      | disable switch and FREE Virus X Libidly<br>BLIC PRICE End to                                                                                                    | AGMBO PRODUCTS                                                                                                    | MUC PRICE 532 III                                                                                                    |
|      | NEW ROCLITE RF382C DISK DRIVE<br>New Super Similing Super Guest Second Drive<br>Multi Petrose F57 di (Creane guilt)                                                                                                   | NEW - TAKE 2<br>New Inimation package from Rombin<br>what Philas stin we                                                                                                    | Protect V4 3 PD9 95<br>Pen Pat V1 4 P54 95<br>Wordsmonth V1 1 - UN Version £74,85                                                                                                    |
| 10   |                                                                                                    | AMIGA EDUCATIONAL                                                                                                    |                                                                                                    |
| ,    | FUR SCHOOL — Prohably the best saling Educational<br>Software for the Armon – grad nound and graphical and now<br>configures to be Mphonal Correction (FS3 6FS4)                                                      | NOSMOS Assessmentanch Jennor Delz<br>Inc.udet 750 Georesal Knowledge questions<br>& Jigame repeate<br>Assessment Tanker Opto                                                                                                    | LEL BOFTWARE Primary Matha Courtan (3.12) Micro Multer (GCSE level) Micro Multer (GCSE level) Micro Fencet (GCSE level) C19.95 Micro Fencet (GCSE level) C19.95 Micro |
|      | Fen School 2 - 8 programs gan pack<br>Fun School 2 - under 6                                                                                                    | det abgeet bei ins age 12+£14 @S                                                                                                    | Marro English (GCSE tore) 519 95<br>Reading & Writing Course (3+) 519 95                                                                                                    |
|      | Fun School 2 0 to 8                                                                                                    | Factives<br>Add on question packs for the Answerback Ques<br>Factive Answerback (Ques<br>Factive Answerback (Ques<br>Factive Answerback (Ques                                                                                                    | REVI-MEET ADVI<br>ADIss thench Jien being that appears on this latest range<br>of educational schedue from Firmgines the manufacturins<br>of the Fire Schedue micron (Fart generaling) sepecifically                                                                                                    |
|      | Fun School 3         under 5         C15 95           Fun School 3         5 197         C15.95           Fun School 3         5 197         C15.95           Fun School 3         0 ver 7         C15.95             | Kasmes<br>Language laters with a vacabulary of over 2,500 words &<br>the abulty to add your own - up to 6058 level.<br>Franch Magrania                                                                                                    | designed to follow the National Controlium for a periodal<br>school year<br>ENELISH 11/12: Family so promotes works, softwarts,                                                                                                    |
|      | Egw Fys School 4         under 5         . 16 95           Fun School 4         under 5         . 16 95           Fun School 4         5 to 7         . 16 95           Fun School 4         7 to 11         . 218 95 | Garman Abanton                                                                                                    | Egnining, Symonyma and prethas/sufficies IALC Price 017 83<br>ENGLISH 12/13: Lising dichtyranes and relateron bonks<br>construct advertial geneticate serifericas IALC Price 017 95                                                                                                    |
|      | All Fart School programs will work with a standard<br>512h Amgu and me rum ASDO Plus                                                                                                    | KOSMOS MAINS ADVENTURS: The latest offering from<br>Kosmon covers the National Correlation wates using a<br>senial of feel games. Then are lear difficulty levels and your<br>performance can be kept and protect call. (6-14)                                                     | INATION 11/15: Covers geometry algebra statistics<br>symmetry, quadricularity and number operations<br>INAC Price \$17.95                                                                                                    |
|      | Further information on our Educa                                                                                                    | tional range is available in our Edu                                                                                                    | icational Supplement - on request                                                                                                    |

VISA

Remember – prices include VAT & delivery

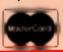

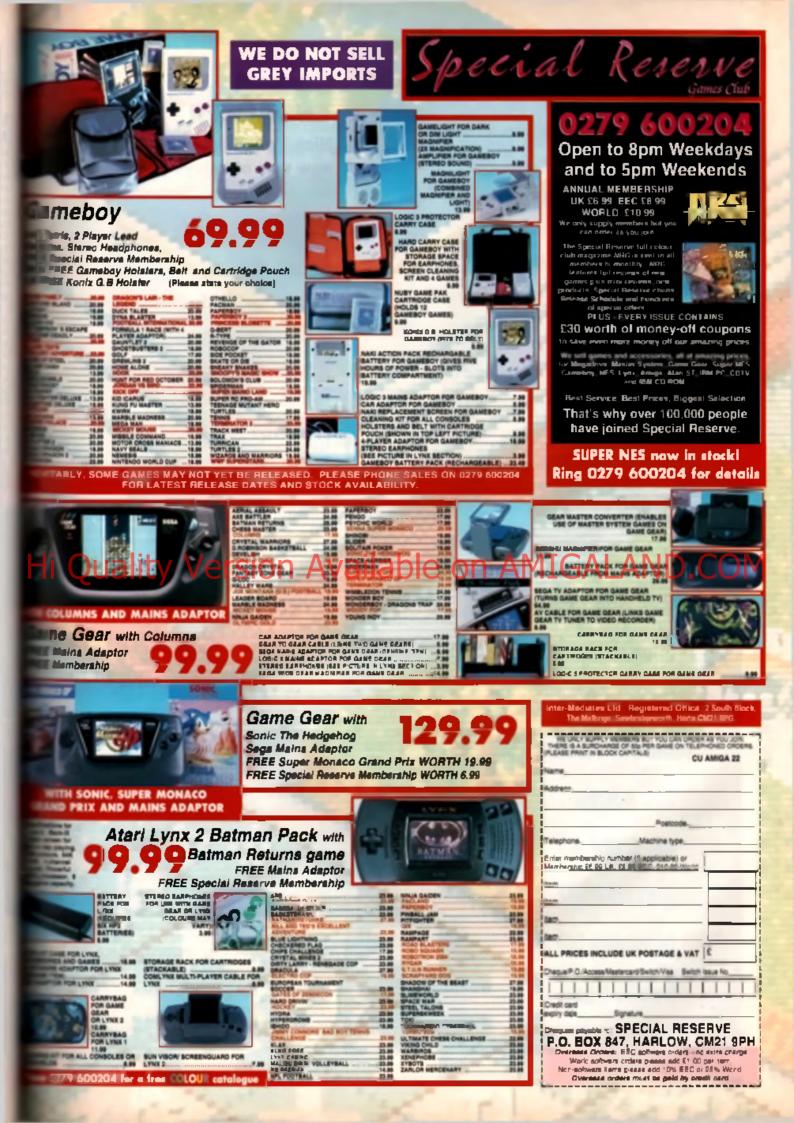

In the next forty pages anything can happen. Every month in this section, we will be exploring strange new software, seeking out intelligent peripherals and inviting you to...

# GETSERIOUS

## 90 Sound Enhancer

- **91** Amigamania Proclips
- **91 Protext Russian**
- 92 Image Master v9
- 96 NeuroPro
- 101 XL300

# Hi Quliftind Scanners Available or

- 108 GVP A530 Turbo
- **113** miniOffice
- **118 Rocgen Plus**
- **118 Roctec Rockey**
- 121 SSL A5000
- **122** Art Gallery
- **124 MovieSetter**
- **130** Graphics DIY
- **136 Public Domain**

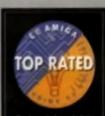

he top rated accumate in for non-games products scoring over 90%. They will definitely be worth the money and are likely to act as a benchmark for future releases.

# SOUND ENHANCER

Nick Veitch listens to a new way of enjoying Amiga sounds.

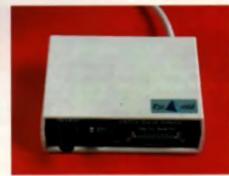

For further into, contact: Damics Ltd., Unit 8, Bludley Hell Trading Estate Standah, Wigan, Wild DKC, 741: 0287 472987

# COULD YOU TELL IF IT WAS FILTERED?

Everybody knows that the Amiga has a built-in sound lifter designed to reduce tinny Trable and boost the bass. Everybody who has ever heard 4 also knows that the machine sounds a lot befler when the built-in fifter is turned off.

The trouble with the internal circuit is that it is a very primitive low pass littler. This means that all the frequencies above a certain point diminish – bye bye bracking glass samples and hi-hats. Because the frequency response is not your can't

#### Because the inequancy temporal is nelly or can't COM even adjust it. The only-thing you can do is time to COM off, which is also quite analyting, because them

your sounds may sound like they are being genersted from the bottom of a Cambell's soup can. There have been a few solutions to this problem, and the best of these is still probably the most aimple – turn the filter off, get some phono leads, buy a very expensive Rotet amp with a built-in graphic equaliser (for equalising the graphics) and plug it in to the back of the Amiga. This is a good solution, but can be a bit tricky if

This is a good solution, but can be a bit tricky if a) you don't have pots of money or b) somebody else is using the Hi Fi to taten to Betty Boo. Perhaps the most reasonable solution then is to replace the lifter by turning it off and introducing a new lifter between the Arriga and the machine.

#### PYRAMID POWER

The Pyramid Sound Enhancer connects, via a sat of phono sockets, to the Amiga, Another ast of phono leads jack out of the back of the interface which can then be plugged into whetever emplifier you are using. The unit taken its power from the serial port. It simply plugs in and has a through connector for any moderns or things that you might ectually want connected to the senal bus.

There are only two controls on the unit, an onoff switch and a selector control. The selector gives you the ability to change the cut off frequency of the litter. This means that you can more or less select whether to generate a more bonethumping base sound or a tooth-ratiling high pitch trable. There is only one control at the filter is more analogous to a 'tone' control rather than to separate Trable and base siders. You won't believe the difference when you by it out

Now not only will the neighbours be able to hear the music to your favourite game well into the night, they'll also be able to appreciate all the subtle numbers of its composition.

## **AMIGAMANIA PROCLIPS**

You don't have to own some expensive hardware to get your hands on decent quality artwork.

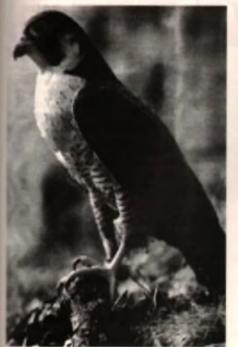

<sup>2</sup> yilu wwwi more information, contact, Antigeneuria, M Rashihali Rond, Forkestone, Rant, CT19 502. Each eligent an antid approximati aly 27, the number of dials instructed may, why.

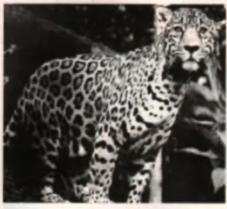

#### PICTURE POWER

Pictures are important. They form a vital part of many pieces of work – newsletters, posters, packaging, elideshows (obviously), demos, multimedia – the list of uses for computersed images goes on and on

Which begs the question of how you get hold of them in the first place. Well, the traditional digitiner is no longer as expensive as it once was, with units at around £100. Then there are always economy, particularly the cheep but effective hand-scenner, also prived at around £100.

FIND THE TIME.

But these acusers still have you with the problem of trying to find a suitable image to scan or digtiss. Even then you will have to be well practised

.....

in the use of such a system to get consistently good results, which could take some time.

The obvious answer is to get some clipart. Now the usual problem with clipart is that you still face some of the same compromises – you can't depend off getting the sxect image you are looking for, only something that comes reasonably close Well, there's not much to be done about their. The second thing is that a large number of the images will be exactly what you want but to some unsultable formal.

The Amigamania clipart disks are all catagonaed faulty wall, with eath on such diverse subjects an wilclife and cars, with about 30 or so pictures on each disk

#### SO LONG AS IT'S GREY

Each picture is a 16-colour gray High-rea interface image, though very few of them are full ecreen. The images are quite disappointingly inconsistent though. They are all obviously scanned in from a magazine or book but whilst some seem to have been done with great care, others are cropped badly and carry the fail-tale diamond patterns signifying a screen clash.

Given the price of these disks, the sets are fairly good value, but their use a

Imited and they are only really autiable for use in very small newslatlers. But then again, after a white it is elimost as cheap to buy your own hand scenner and pay a valitue the bock library

## **PROTEXT RUSSIAN**

By using Russian on your Amiga you can help some of the children affected by the Chernobyl disaster.

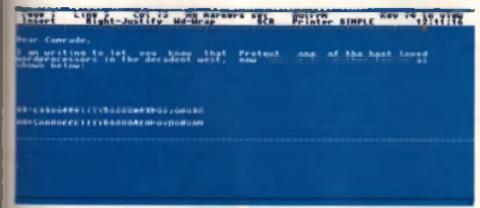

= sight look like publiedy gook, but this is, in fact, a Cyrilic sightball

#### COMRADE ARNOR

Net Comrade, we all know what an advanced bace of word processing software Amor to Protect is, but you probably weren't aware of exactly how clever a program it is.

The Amiga is well known for its font supsort, but if you happen to want a font which contains characters other than those of the senderd western European languages you will probably be out of luck. In attempt to redress matters, and also do a bit of good at the same time. CU Amigs reader Mr. G N Martin has been busy updating *Protext* to provide a little more user-friendliness for our eastern European cousins. He has set himself the task of creating character sets for the Cyrillic alphabets of Gost, Russian, Creation, Sarbo-Creation and Greek languages. (The modern Cyrillic alphabela now contain the following number of letters – Ukrainian (33), Russian (32), Bulganan (30), and Serbien (30), The modern day Russian has also been adepted to several non-Stevic languages in the C.I.S.)

#### WHAT A CHARACTER

From within *Protext* version 5.5, the chosen cherecter set is fully integrated, and can be displayed without side effects on-screen by means of the ALT kay.

It's all very well being sbis to see the characters on the screen, but Mr. Martin has also managed to create a set of printer drivers which will output the characters directly to a dot matrix printer. This is no easy task, and the printers currently supported are the Star and Critizen 'S' range, with limited support given to Epson and NEC printers amongst others. More printers should become supported in due time.

Mr. Martin is going to all this effort to help raise some money to bring children from the area affected by the nuclear accident in Chernobyl to England for a short stay, so if you're interested in these curious additions to *Protext*, or if you think you can help Mr. Martin in achieving his goal, you should contact him at 121 Dracens Avenue, Falmouth, Cornwell, TR11 2ER.

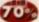

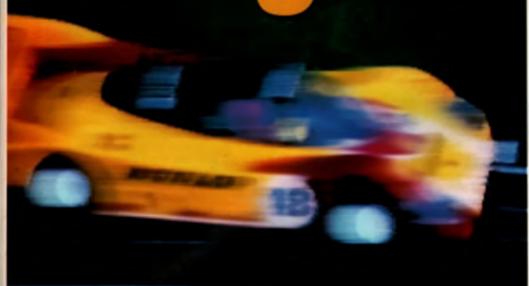

As Neil Kinnock discovered, there are some times when your image just isn't good enough. John Kennedy uncovers the latest version of Black Belt's 24-bit image processing suite.

The Matter Par special district will add represent to the West sides: of England.

#### In make sure your Amine has some entre memory under the bound. Al least 3Mb, and presenably

much more, will be needed to let your imagination even begin to walk riot, never mind run. Furthermore, some kind of lurbo-charging in the form of an accellerator card would not be a bad idee. Incidentally, buying an accellerator card and then populating it with 32-bit wide super-last RAM is an extremely intelligent thing to do, as not only will it probably cost less than buying normal fast RAM, but it will make your Amige go a heck of a lot quicker too. A version of Image Master is evalable to take advantage of the metha co-processors which most accellamor cards support, it almost, but obviously not quite, goes without saying that a hard drive will make the prospect of storing those rather large 24-bit image like a lot more attractive.

image Master has been constantly updated ance its conception, and the version reviewed here is tentatively Called Version 9. Revision 13' Having your ectivate constantly improved is a lemibly Good Thing, but unfortunately also means that the manual is always out of date. The dak on which the review copy was supplied came with a

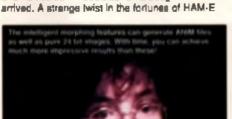

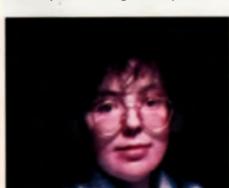

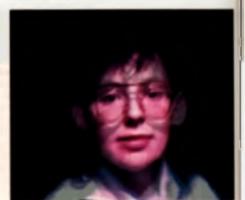

THE SHAPE OF THINGS TO COME? Not so long ago. The Arriga world was introduced

to the concept of TrueColour, the principle of displaying objects using 16 million plus shades of colour, and therefore generating images which to all intents and purposes were photo-realistic. At atmost exactly the same time the prior lag for this privilege was revealed, and unfortunately for everyone it was on the wrong side of £1000.

Lack of money has always been a close relation to the mother of invention, and several ingenious cost cutting methods of oblaring lots of colours for substantially least money appeared – one of which was the black box called HAM-E. (Another system is DCTV, but more on the fater). HAM-E worked on the same proceive as the normal Arriga Hold-and-Modify mode, which is to say it looted the herdware into providing a larger pellete than one would normally expect. Whereas the standard Arriga HAM mode works with 12-bit colour (4098 shades), HAM-E was capable of 18 or 24-bit colour: TrueColour on a budget had arrived. A strenge heist in the fortunes of HAM-E via mean that you will cousin have great difficulty in getting hold of one-these days, but there will be plenty of them about nevertheless. (And if you don't know what I'm talking about, you obviously haven't been following our news section.)

#### MASTERING YOUR IMAGES

The problem with having 24-bit colour displays is that it's not easy to find a program to make the most of it. *Detuxe Paint* will work with HAM mode, but that's only 4096 colours – not the 16,777,216 which 24-bit images use

Black Belt realised this, and gave HAM-E ownent a program called "ImageProtessional". This program is also available to non-HAM-E owners, and elso to owners of the FireCracker 24-bit board in the form of *Image Master*. The difference is, we have to say for it.

Image Master, or Image Master F/c, is a fully featured 24-bit Image processing suite. It provides more features than you might ever use, and it's probably the most advanced graphics program to appear on a home computer – ever.

Belors you can run image Master, you'll need

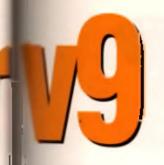

manual addendum which was 77 pages long! This pushing the 'mean time until new manual "Ipnot' factor well into the red, as many of the Autotions and examples in the manual are "indundant. Black Belt promise to provide regisimad owners with new manuals, but at the current will have to provide a book mail to put them all on. I'm all for saving forests. 2nd I think I'd rather have an accurate manual immied on re-cycled paper than an out-of-date inual and a sheaf of DIY printed file paper.

#### ALL SYSTEMS GO

When you eventually get image Master running (it mems to take an age, even when loaded from hard disk), you will be presented with a mostly blank screen with a range of buttons at the bottem. These gadgets form the main control panel of mage Master, and will be replaced with different options depending on the stage your processing has reached, it's rather reminiscent of NewTek's Imini packages, as the gadgets light over your surprise

Normally the first step in an image Master ses-For is to load an image, so the 'File I/O' button is The one to go for. Image Master will load all types FF file, and is especially fond of 24-bit noured ones. If you want to load a non-IFF he you II have to use a slightly different approace? which we'll get to in a paragraph or too.

Assuming the image file is kosher, it will be loaded and, if need-be, expanded to become a 24-bit file. Eventually it will be displayed, and the asonable, but slow, HAM representation mode usually the best display method to view the mult. Various dithering methods are used to give best possible display, but I found that I couldn't switch them totally off. For example, a mapshot of the Workbench saved as an IFF appears with dithering, even when displayed in 4colour Hi-Res mode - very strange. Also annoying a image Master's habit of grabbing control in a multitasking environment - for example, as I write this lext on Cygnus Ed with Image Master running In the background, my cursor is occasionally taken from me as imageMaster makes itself active after some background processing.

#### FUN TIME

mage Master is not limited to one image at a time. In fact, you can have as many images present as you have memory to store them - which usually means two or possibly three pictures, as 24-bit images take a lot of space. A particularly clever idea is the way in which the images are stored: the differing sizes and resolutions of the pictures are completely hidden from the user. If you load a 1024 by 1024 file, or a 32 by 32 brush, they will still take up the entire screen when displayed. This makes combining images of different resolutions extremely simple if you want to place a non-interlaced picture of a face over an interlaced background image, you don't have to worry about rescaling the images to matching sizes

Each image has its own buffer, which may be deall with entirely separately from any other. Furthermore, small buffers may be 'clipped' from existing images, processed, and finally returned to their parent. As each clip is re-scaled to fill the antire screen. this is a very flexible way of providing a powerful magnification tool.

With the image(s) in memory, the real fun can begin. You have three main menu options: compose, paint and process - you should be able to work out which functions come under which headings, but you'll certainly be surprised with the number of options available

Composing images actually refers to the procasa of merging or blending two images into a composite. You might think this is a preity straightforward lask, but Image Master provides so many different options that at first you will be spoilt for choica. One of my favourites is a 'rub through'. which allows one image to overlay a section of the other. If the images are complicated, drawing an outline will exactly indicate the area to blend. With the automatic shadow function enabled you can achieve some very pleasing pictures. For exact control over blending, a buffer can contain information which can be used to alter the depth of blending over the entire image.

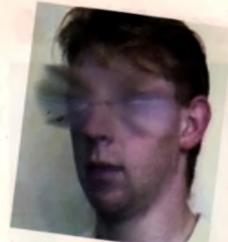

Take one brother, one Wage Absolute applore function and Whemi Some uneightly the were also removed with the Remove less ture' button

Also in the composition section is a 'morph' feature, which could fill an entire magazine article in itself. Forget the rather useless morphing features of Deluxe Paint 4, this morphing is more along the lines of the effects seen in the film. 'Termimator 2', Before the morphing begins, you must specify positions common to both images: for example, if you are producing a morph sequence between two faces, you would set points around the eyes, nose, mouth and ears When the images blend, the lace smoothly 'evolves' over the trames. It's quite an amazing effect, although for a long animated sequence an accelerated Amiga or long overseas holiday is a must

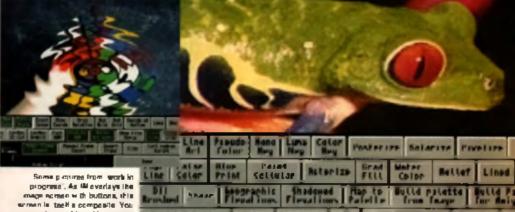

CID ( oʻpi ne

| in many manufacturing the second in the                                                 | LINE Salar Pr   |
|-----------------------------------------------------------------------------------------|-----------------|
| ograma , As Micvaria ye the<br>process with buttons, this<br>n is tash a composite. You | Brushed Share   |
| el nome bies of how many<br>a see evaluation by counting                                | tor MAR-E Insee |
| the number of buttons                                                                   |                 |

| kn I | LINE   Salar  | Print  | Selle           |     | Acto           | -129       | FILL   | Color               | Relle            | Lin   |
|------|---------------|--------|-----------------|-----|----------------|------------|--------|---------------------|------------------|-------|
| in I | Brindhed Shaa | 1 11:2 | raphic at items | ri. | adqua<br>uslim |            | alette | Bulld P             | slatte<br>fm.eyr | fur f |
| 9    | for MAR-E In- | 346    | hine            | LU  | ne             | 3 H<br>Het | 1 4.54 | calar d<br>n Paleti |                  | ap ta |
| Į    |               | Luna   | Randon          |     |                |            | 1      |                     | Bane             |       |

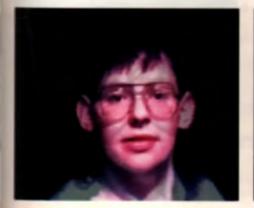

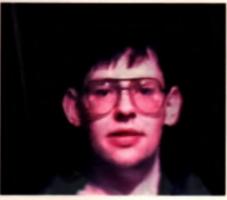

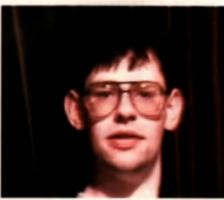

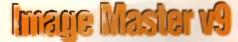

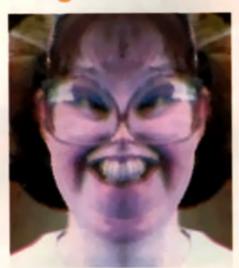

Some of the cruestant image processing (44404444444) are yours to experiment with in this case, a guick mirror and go with the categories' function

#### **DUE PROCESS**

Image processing is what it's all about, and *image* Master has the usual collection of high pass, low pass, convolution and noise filters. The part of the screen which is to be processed can be easily selected – if it's not the entire image or some other regular shape, you can draw an outline yourself to form a mask. Masks can be saved and loaded, so once you've got it right you won't need to re-draw them more than once.

#### All the regular image processes you could require are provided, and should

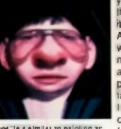

Down Te seimiles to paining an image an a bai on and blowing R up. Dinisid to think whet would hep pen Kittburnt...

you want one that isn't, there's always the possibility of writing your own ARexx programmers which we should all be by now - will have a field day. as all functions are completely accessable. One task I had set myself meant I needed to increase the constrast of an image as a function of its depth; the lurther down the image, the less contrast. This was done within a few minutes with a simple ARexx script:

| /* ARem mecro to alter contrast depending on Y position */<br>message "Ready to start" : Message to user |                                           |  |
|----------------------------------------------------------------------------------------------------|-------------------------------------------|--|
| autoredraw D                                                                                             | : Only redraw image all end of processing |  |
| con=-120                                                                                                 | ; initial constrant value                 |  |
| y=0                                                                                                    | ; Initial Y co-ordinate                   |  |
| da 100                                                                                                   | ; For each line of the display            |  |
| rect 0 y 319 y+2                                                                                         | : Select the area to process              |  |
| contrast con                                                                                             | : Process il                              |  |
| Y=¥+2                                                                                                    | : Mgen down image                         |  |
| con=con+2                                                                                                | Aller contrast                            |  |
| levelend                                                                                                 | End loop                                  |  |
| eutoradraw 1                                                                                             | Redraw image                              |  |
| redrawent                                                                                                | Siop                                      |  |

#### **RATHER SPECIAL EFFECTS**

The special and geometric effects provided by image Master are truly amazing, easily as good as, or better than, other systems such as the Mac's PhotoShop.

At last I can see what happens if I drop a small slow price a picture projected onto water, or perform opiral swirts, inwayity pomeng explosions or even motion blurs. There are loo many effects to list in detail, so I hope the example pictures will give you a taste of what's possible. Remember that the effects can be applied to multiple frames if required, so the ripples caused by a dropped stone can spread out overtime.

#### PAINT FUNCTIONS - CAN YOU TELL WHAT IT IS YET?

Image Master's painting section is a tad disappointing, for it's far from being a version of *TV Paint*, nor even a 24-bit *Deluxe Paint* Painting is possible with a brush either created previously or litted directly from the displayed image. Freehand time drawing is possible, although the screen refresh rate means it is not an instantaneous process. Amiga fonts (bitmapped and scaleable) may be added to the image, and with the various graduated fill options you can add some really snazzy sub-titles. The paint section isn't below standard by any means – how many 24-bit paint programs do you have, anyway? – it's simply that the other functions are so powerful that a non-instant painting program looks a Infle drab by companson

#### EXPANSION

As I kept hinting at before, expanding the functions provided by *Image Master* is a relatively painless task. By cunning use of the ARexx intertace, separate program 'modules', called Public Interface modules in Black Bell-speak, can be invoked at any time by hitting a function key. Assuming of ocurse that you have ARexx already running – Workbench 2 will do this as standard. Workbench 1 3 stalwarts will have to buy either ARexx or the full upgrade to WB2

The usual approach is to call-up a list of the ARexx modules, select one and stand back. Supplied PI modules include JPEG and Imagine image formal loaders and savers, animation supportrilles. Vista support files, PMPG and Rendvice oaders and savers. Targa savers, and support files for the GVP, Harlequin, Resolver and

FireCracker video boards. Quite a lot really!

For programmers, C source code example files are provided, and I suspect that writing your own modules – for example, to provide support for the new AVideo 24-bit board – shouldn't be that difficult. Furthermore, if you can't manage it yourself, you can count on someone else doing it for you soon

The PI modules might not have the same degree of immediacy and integration as say, ASDG's Loaders and Savers, but they have their advantages. If you can program, you can write your own, and any new ones which do appear will probably be public domain.

#### FANATICS

Image Master is especially flexible when it comes to differing hardware standards. This is party due to the PI modules, but several features have already been built in'. For example, you can digitise images with *DigiView* directly into a buffer, to save much time and sanity. If only all hardware manufacturers would add ARexx interfaces to their digitisers. Support is also given for loading DCTV images, but Black Beit's almost fanatical dislike for this nval system is hard to disguise.

#### CONCLUSION

It's about time that the Amiga received the graphics software it deserves and *Image Master* is a program that will be with us for many years to come. If working with computer graphics is your job, or simply your hobby, then this is one piece of software that you can't do without. You can almost guarantee that you can't do without. You can almost guarantee that it will work with whatever hardware system you have, as long as it includes an Amiga with 2Mbs of Ram. It is worth buying a 24-bit board (or dare I say, a DCTV) just to see the results in

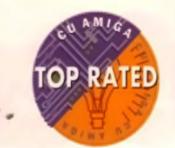

#### IMAGE MASTER V9

ні адіанс

 Available for HAM-E. Freeracker and normal Amigas = 2) bit image processing = Needs 5mb ram = amazing special effects = expandible to include most video hurdware.

Addiese, Amiga Centin Scotland, Harneyin Hense, Malberbain, Pachtesh is Scotland, FR43 042, Toti 0056 17843 ar lan on: 1464 17456.

#### AMIGA CENTRE SCOTLAND £149.99

## If computer graphics are your thing, this is recommended.

| EASE OF USE     | 85% |
|-----------------|-----|
| VALUE FOR MONEY | 9B% |
| EFFECTIVENESS   | 96% |
| FLEXIBILITY     | 95% |
| MINOVATION D    |     |
| OVERALL         | 94% |

#### IMAGE MASTER VERSUS ASDG'S ART DEPARTMENT PROFESSIONAL

Al ast some competition on the 24 bit graph o frontil Both *image Master* and *Art Department Professional* offer some very advances leatures, and both will set you back a few bob, is if really necessary to have both?

We I no, all course this I I i can i deny that it would be now to have both because no nne package is perfect at everything. For example, to me AdProlifeels increated by and has better loading, saving teatures. Until someone writes the relevant Pt modules for timage Master, AdPro will continue have to more loading and saving options.

Image Master supports animation, clinich the same way as AdProidces – as an alterthought. Where AdProithas FRFD (reviewed ast month), Image Master has Film View, Prihiget the job occe, but both are rather ficely to use. And neither have good primed door mentation, at the moment!

*Image Masters* PI modules will ofter indefirite e>pansion, as any lype of leafure may be acced be tricader saver, special effect, or even an interface to a nighteer or video board. *AdProis* Operators Loaners and Savers are much more lived in their design, and cannot be written by the user.

If I had to choose between them, I would choose *Image Master* – If comes with many more effects, a more intelligent multiple mage buffet system and many more effects

# Tonight you could become a Railroad Tycoon, shape a Civilization or indulge in a little Piracy in the Caribbean

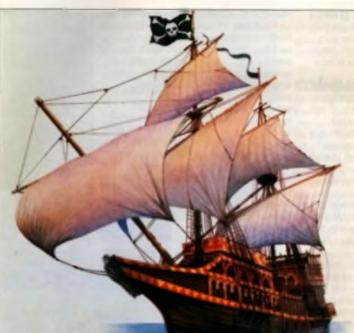

# Hi Quality Version Available on AMIGALAND.COM

# Alternatively, you could grab an early night

With such voyages of fantasy at your fingertips, there's no reason to have a 'quiet night in' ever again. Devised by the guru of games design, Sid Meier, each adventure involves strategic role playing to stretch your imagination and sharpen your wits.

So you could be playing with the train set you always wanted,

surviving and thriving in the company of Genghis Khan or navigating a galleon around the Spanish main.

Are you really prepared to settle for anything less?

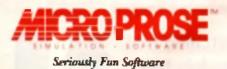

## Railroad Tycoon, Civilization, Pirates! all Classic games from Europe's Number One Software Publisher

MicroProse Ltd. Unit 1 Hampton Road Industrial Estate, Tetbury, Glos. GL8 8LD, UK, Tel: 0666 504 326

#### A NEW WAY OF THINKING

It used to be Conway's Game of Life which attracted technes to their keyboards. Then it was the turn of that 60 s icon, the Mandelbroi sai. Now it seems that Chaos theory has just finished doing the rounds, which can only mean one thing; with the constant threat of 60 s and 70 s bashion revivals if a only fair to expect a rash of neural network programa

The hip to the beat software house MegageM love all things techie - their catalogue consists of some of the best techeware you'll find, all simple anough for even civil servants to use, but still state of the art in their potential power. If you like your Amiga to run the software equivalent of title black boxee with coloured flashing lights, you're in for a treat with their latest program.

NeuroPro 2 (NPro for short) comes on a single disk with a 40-page manual and some impressive statistics. Three layer backpropagation neural networks, one to 64 calls per layer, 192 calls per network, up to 8,192 connections per network and up to a speed of 20,000 connections per second. Sounds good? It certainly does, I just with I had another program to compare it with. Do you know If 20,000 connections per second (con/sec) is fast? i'll tell you later.

When you load the software - for which you'll need an Amiga kitled out with 2 5Mb of RAM and a maths co-processor - you will be greated with the screen that you're going to be spending a lot of time gawping at

The top section of the display is taken up by coloured boxes representing the degree of error inherent in the network and its guesses - the closer to black, the better. The central section provides control over filing operations and network size, and the lower gree in where the inputs and ouputs of the network are displayed. Over to the right is a parse suffor, and elso the enerthal Received updated of the progress of the outcant training procedure. Admittedly it all looks rather

daunting, but you soon get the hang of it. Full marks for one of the least flickery interface screens in a long time (but couldn'i we have a non-interlaced hi-res display, prefty please?)

Before you can start to use MPro, you'll need to read the manual. Thankfully, this is not a major task as the chality liftle book contains several lulorate which will soon have your Amigs thinking away to itself - and sometimes out loud, in fact, the first tutorial is actually built into NPro, so it taken nothing more than a single keypress to start a going. Before long it will be able to translate English lext into Spanish - or at least the numbers from nought to thirty-one.

#### TRAINING YOUR NET

Neural Networks work by associating pairs of inpute and outpute. Think of it like leaching a young child to read; you show it a picture of a cow and then say cow' several times. Hopefully the child will return this information, and next time it sees a targe, inteign dairy hard will jump up and

'Don't bother fetching that brain from the lab, Igor -I've got NeuroPro running on my Amiga!' cries Dr. Franks, as the latest in silicon intelligence gets the CU treatment. Can your Amiga think for itself?

shout 'cow' at the log of its lungs. So it is with a neural net - you provide input and then provide a 'target' reponse - what you would like the net to reply. Each per of data must be introduced to the network many, many times in order for the various internal connections to be finaluned. In facil, you may need to present the data hundreds or even thousands of times before the net can learn to match. them

When the example network is first trained, the outputs are complete gibberish - not surprising really, as the network itself is a totally rendom jumble of connections. After a couple of minutes, the output starts to make more and more sense, and eventually there will come a time when the net will be able to corractly identify the input with 100% accuracy. This tack slone is guite amazing, although the programming cynics. amongst you will probably have shrugged shouldern and said 'so what, a simple look-up table could do the same

indeed it could, but a table is severely limited in that every possible input must

be calered for, the neurai network is different. Give a network an input which it has not seen before, and it will make a very good guess at working out what it is: exactly like when the young child points at your mother-in-law and SAVE COW.

Although for some Insiging procedures you an 140 or leave your

Amiga on overnight, the 20,000 con/enc speed quoted seemed to be

quite tast (at least it was on my SSL A5000 equipped Amiga). The training speed of the network a all very well, but the time a takes to process an input is more important. With NPro this was very quick - almost instantaneous in fact.

#### DIFFERENT DATA

Because NPro runs on an Amiga and not a huge maininame briefling with gigabyles of storage and RISC processory, the input and output data must

7.8 81998,7 by leastel Force Load Cell Auto Train Display Save Text FILL StephTrain Apad Grid StepOnly Shousat Network Train Only Inputs 2 4 0 StepBack Output Quit Target Pair Coll Cell Coll Cell Test finid Grid Grid Grid

diskette

#### 1 1 .... i. m lop to bottom) error indic droi and layer diep Left the images and text with which the network was trained. On the right, the text output v

be rather severally size limited. In practice this means that a meximum of 258 cells (one or offs) can be used, which equates to 32 characters of text, or a single 8 by 8 or 16 by 16 monochrome. graphic image. Certainly this lan't very large - for example, you are not going to be able to proceed a 16 colour interfaced digitized picture, but it is more than adequate for some fairly complicated experimante. A further data protocol involving pure or/off 'calls' of data is provided for more abstract data representation. The data must all be present in

----

RECOGNISING PATTERNS If a masy for us to beli the difference between a letter 'A' and a drawing of an apple, but my to program your Arrays to do it and you'll about run with home-shade problems

Even if you were to construct your drawings to an 8 by 8 grid. that shill haves 2 to the power of 84 different possible gatherms That works out at about 18 Se18 - 18 S million million million - different options so 8 would be virtually impossible to write a program to look for such one in lurn.

Henryl references can recognize preferres very easily once they have been traved to do so Even heller they don't take up much memory a rel to recognise 8 by 8 grids taken up 512K of RAM.

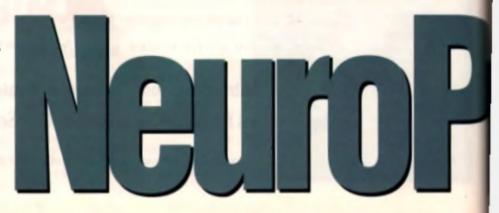

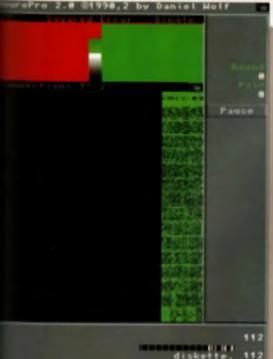

diskette. 112

256

Deliving on the relevant control window, you can calch a glimper wind is happening inside WPru - the network connections

12

an gaDOS liles which you have prepared earlier, there with a text editor or a paint package such as Betwee Paint. This does somewhat remove the ment of immediate leedback, but certainly the maximum flexibility. But what use to to This to or reacting such that use to to This to or reacting such that use to to the package liset says it will be 'a valuable tool in beech recognition and generation, language malation, radar and sonar signature systems, tuncal waveform generation, financial and credit and systems, financial market pattern analysis,

Image recognition, and many other applications of Malligent pattern analysis and recognition.<sup>1</sup> This may be true – who am I to argue – but exactly the mine claims may be made of a C compliar or, indeed, the Amige computer itself.

The hard part, and it's sometimes imposaibly id, is describing the problem in terms that the fural network can understand – the supplied initial does not give much help in this respect. Is the a serious fault? Not really – effer all, how inty language compliers and assemblers come in tutonals to teach the user to program? where none) There are enough books evailable the subject of Neural Networks and Antificial sence to ensure you get full use from *NPro* functioning is still a relatively new field, and any interchyou do will probably be among the first of heind done on personal computers

#### WHAT IS A NEURAL NET?

The function bestion compared and summy the constant of "neuronal" – theme are highly complete and/or that are bettern to be memorical locational with temptified, used an decision making and pattern recognition.

Their space investion is still not known, but own by 1.641. Wherea McCullough and Matter Pitts had constructed a mathematical margirating simple constructed and their intergroundtion — the first needed and. They decovered that all pars lagic publicant result is demonstration by a neeted network — as lang in you know what the net should task this. For many scientists, the was the period stated in demonstrate the homes been an actually more them a highly complicated, although that truly istatligant machines mere as langue fortant truly istatling while all your every.

University, the work of blacks Minsky and Reports Papers showed that much simple tota (constitute externing to an purpoption attacts in the solity to recognize particular bad nerves limitations, and an unity has large as fast, would always full angles cartain airmenotenate. This fast cripping contain airmenaterate, This fast cripping contained in a nerved Bad securit acts were a complete dual and and words at limes.

Newsyns, le the rances sums the settering developed by Staphes Bramberg and John Regiterid, Them upon estiware special in their Blay could be "trained" to recognise inputs, rather blas relying as pre-playerisming of precover called "heat-propagation" allowed the networks to recover converse, arcaneg connections and their thresholds, depending to how for their activat different features the store to the fact of the set of the fact the store to the fact of the set of the set of the fact of the set of the set of the set of the set of the set fact the set of the set of the set of the set of the set of the fact of the set of the set of the set of the set of the set of the fact of the set of the set of the s

Bives anough training, over a relatively must uptwork could recognize single patterns with 120% accessry. The summing thing is the wey is which the actworks reacted is lager that had noves hope may before withe thes respecting with a "das"t bayw - serve near H before" answer, they still produced on apput. Each a set imited is recognize a particular typether would been a pand attempt of incognizing a nightly different incl. Inc.

Gi overse, nothing in partici. Once the partners bacame large the notworks prior in phy and bacame pertibilitying also to process. Parthermore, a notwork trained to recognize, any different breasts of armidilla, will be analose at priority Pressive Disigian factbell results. The latest nots - Baltzene antworks - add the anazagi of analogy levels is prevent large from accuring, and form recently appeared madelled in alloge.

It is fait to my that a naturally simulating a complete former trute to completing impossible - area on difficutermet Amiga. Proceedy comega, a CU Amiga Manaying Billip's brain two bace contains macconstally on a ddi Typetham for marging marging macconstally on a ddi

#### AREXX TO THE RESCUE

One very important *NPro* feature is the inclusion of an ARexx interface. This means the network program can run in the background to your main task, sending and receiving data almost invisibly. For example, say you had a program which needed to receive text from a noisy modern connection. The laxt could be passed directly into your ARexx script from a Compa program, processed by a suitably trained neural net and then passed on to a display program. Even corrupted input data such as 'holia frimk' would be displayed as 'hello frank'.

For those who still haven't got to gripe with ARexx (shame on you), MagageM have provided a special command called JAH, which can achieve similar results from AmigaDOS scripts.

#### CONCLUSION

NPro might come across as nothing but an expensive toy, but it does have a lot of serious uses – if you can think of them. With suitable programming via the ARexx interface (or AmigaDOS scripta) you will be able to produce some remarkable results.

For this reason I would like to see some form of 'atend alone' network engine, that would run in the Amiga environment without a screen open. This stripped down version would be unable to be trained, rather it would process input date from its ARexx port and eend out results.

I'd also like to see an improvement in the immediacy of supplying data to NPro. A small grid, which the user could quickly sketch input patterns with the mouse would be a perfect way to increase the software's use as an educational tool. Even the ability to send a single string via ARexx instead of a file would be nice

While I'm making wish liets, I'd like some way of dealing with larger IFF files. The current limit of 16 by 16 is far too small for any recognisable dipliced graphics. Obvioually a full 320 by 256 screen would require a net as nuge that you d need a network of the state of the state of

Arrigae to deal with it, but there must be comeway to expand the size. Even more freedom in providing images outside the special grid system would be an improvement. By the way, 16 by 16 is the penect size to process text, and one of the NProtutonals deals with the possibilities of an OCR (optical character recognition) system.

Like a new language, you'll have to put a lot into NPro before you can make the most of II. When you do, you'll be approaching the cutting edge of Neural Network research.

# NEUROPRO v2

 A three layer back-propagation neural network.
 Requires Amiga with 2.5Mb RAM and maths corprocessor or 09040.
 Excellent educational tool.
 Serious uses if you perservere.

Newo Pro S200-95 - Megage M 1968 Junia - Santo Maria, CA. USA - 934 54 - Tel: 4141 - 605-345-1104

# TO VOR RATED

#### MEGAGEM \$299.95

A lot of serious uses – if you can think of them

| OVERALL         | 91% |
|-----------------|-----|
| INNOVATION      | 97% |
| FLEXIBILITY     | 86% |
| EFFECTIVENESS   | 90% |
| VALUE FOR MONEY | 75% |
| EASE OF USE     | 80% |
|                 |     |

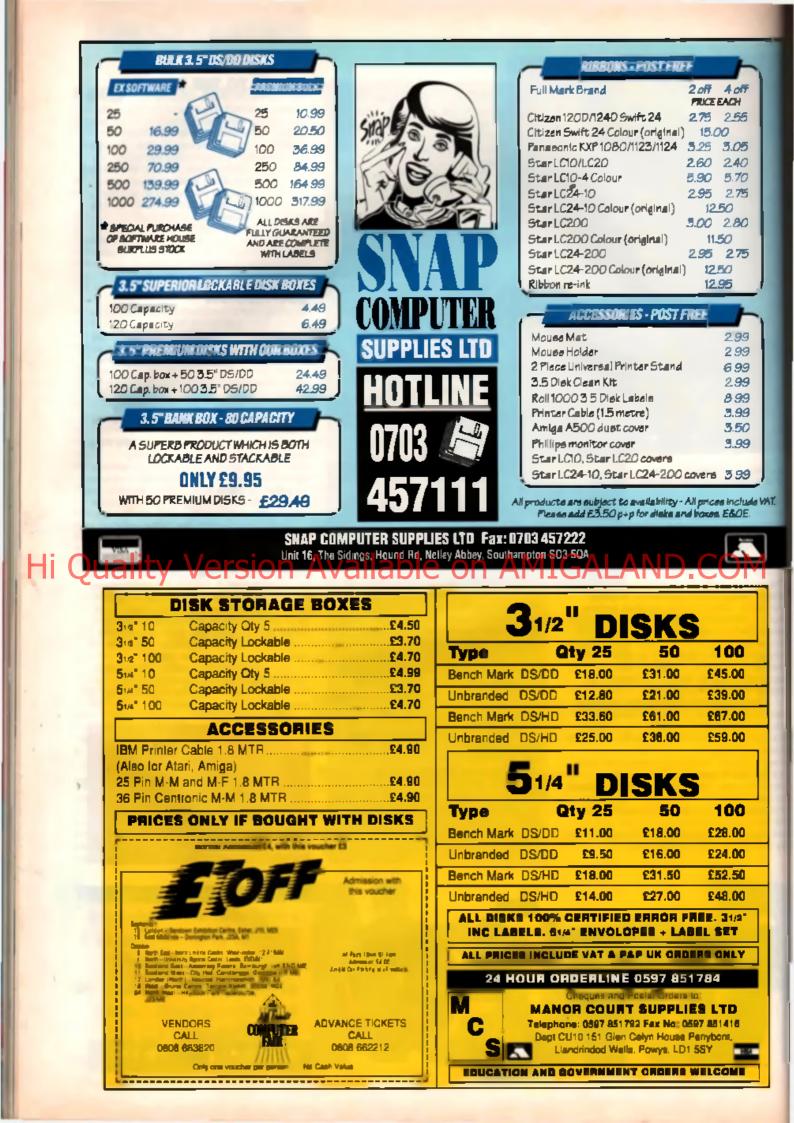

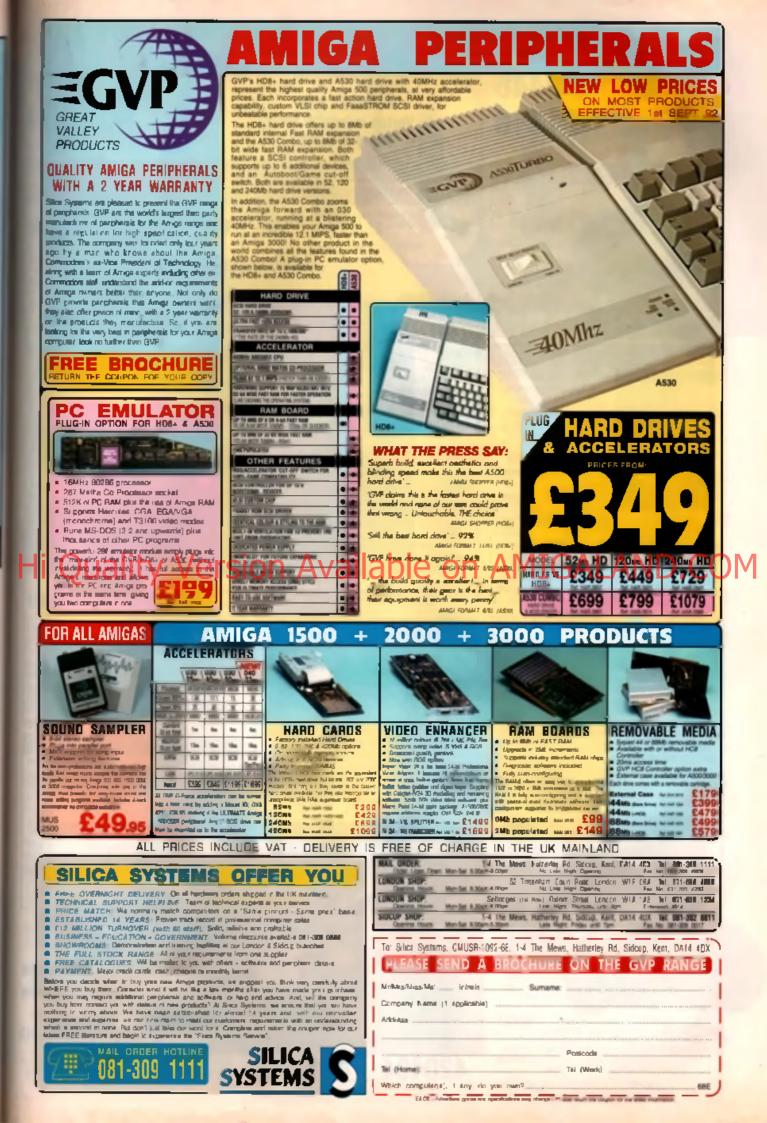

| MI PITCES INCI. VAI TEL:<br>0446<br>421316                                                                                                    | 7-8 SULLY VIEW<br>Ty Verlon Industrial Estate<br>Barry CF6 3BE                                                                                                    | FAX:<br>0446<br>420404                                                                                                    |
|----------------------------------------------------------------------------------------------------|----------------------------------------------------------------------------------------------------|----------------------------------------------------------------------------------------------------|
| ROCLITE 3.5 SLIMLINE DRIVE<br>Arrigo Formal styre<br>tradition drive guides<br>arrige defined for<br>the entry defined<br>arrige defined<br>arrige defined                                                                                                    | IRANCEO DISKS         SM DATAINE TOR, VERIATIN<br>ANTANA         DATAINE TOR, VERIATIN<br>ATRANA         CHOOSE ANY OF THESE BRANES         CHOOSE ANY OF THESE BRANES         CHOOSE ANY OF THESE BRANES         CHOOSE ANY OF THESE BRANES         SZE SEC 9670         SZE SEC 9670         SZE SEC 9670         SZE SEC 9670         SZE SEC 9670         SZE SEC 970         SZE SEC 970         SZE SEC 9670         SZE SEC 970         SZE SEC 970 | DISKS           BULK DISKETTES           Sector         Bulk construction was poly doubled to the sector of the sector of the se |
| A signs front high concerts     Anno 1999     Anno 1999     Anno 199     Anno 199                                                                                                    | B Pramer                                                                                                    | Eusi Covers - di hypes       fr.=. £3 50         AC CD PC wertstotten       900 04         2 5 clearning k*       £1 50         Mouse mot                                                                                                    |
| Austing         Output         E204 SC         E204 SC <the204 sc<="" th=""> <the204 sc<="" th=""> <the2< th=""><td>10 Copacity 5 25' 92 95 92 95<br/>25 Copacity 3 5' 93.25 97 75<br/>40 Copacity 3 5' 94.40 92 95<br/>80 Copacity 3 5' 94 95 94 55<br/>100 Copacity 3 5' 95 65 45 55<br/>50 Copacity 5 25' 95 65 95 25<br/>80 Copacity 5 25' 95 65 95 25<br/>80 Copacity 5 25' 95 65 95 25<br/>80 Copacity (stackable) 919 50 92 95</td><td>2/3/400 dp1       € #20.00         FANCY MOUSE (AMIGA)       \$26.50         CORDLESS MOUSE       \$27.95         JOYSTICKS         Moustick Q9128       \$29.50         Partick Q9128       \$29.50         Cuentick Q9128       \$29.50         Partick Q9128       \$29.50         Cuentick Q9128       \$29.50         Partick Q9128       \$29.50         Cuentick Q9128       \$29.50         Partick Q9128       \$29.50         Cuentick Q9128       \$29.50         Cuentick Q9128       \$29.50         Partick Q9128       \$29.50         Cuentick Q9128       \$29.50         Cuentick Q9128       \$29.50         Cuentick Q9128       \$29.50         Cuentick Q9128       \$29.50         Cuentick Q9128       \$29.50         Cuentick Q9128       \$29.50         Cuentick Q9128       \$29.50         Cuentick Q9128       \$29.50         Cuentick Q9128       \$29.50         Cuentick Q9128       \$29.50         Cuentick Q9128       \$29.50         Cuentick Q9128       \$29.50         Cuentick Q9128       \$29.50         Cuentick Q9128       \$29.50</td></the2<></the204></the204> | 10 Copacity 5 25' 92 95 92 95<br>25 Copacity 3 5' 93.25 97 75<br>40 Copacity 3 5' 94.40 92 95<br>80 Copacity 3 5' 94 95 94 55<br>100 Copacity 3 5' 95 65 45 55<br>50 Copacity 5 25' 95 65 95 25<br>80 Copacity 5 25' 95 65 95 25<br>80 Copacity 5 25' 95 65 95 25<br>80 Copacity (stackable) 919 50 92 95                                                                                                    | 2/3/400 dp1       € #20.00         FANCY MOUSE (AMIGA)       \$26.50         CORDLESS MOUSE       \$27.95         JOYSTICKS         Moustick Q9128       \$29.50         Partick Q9128       \$29.50         Cuentick Q9128       \$29.50         Partick Q9128       \$29.50         Cuentick Q9128       \$29.50         Partick Q9128       \$29.50         Cuentick Q9128       \$29.50         Partick Q9128       \$29.50         Cuentick Q9128       \$29.50         Cuentick Q9128       \$29.50         Partick Q9128       \$29.50         Cuentick Q9128       \$29.50         Cuentick Q9128       \$29.50         Cuentick Q9128       \$29.50         Cuentick Q9128       \$29.50         Cuentick Q9128       \$29.50         Cuentick Q9128       \$29.50         Cuentick Q9128       \$29.50         Cuentick Q9128       \$29.50         Cuentick Q9128       \$29.50         Cuentick Q9128       \$29.50         Cuentick Q9128       \$29.50         Cuentick Q9128       \$29.50         Cuentick Q9128       \$29.50         Cuentick Q9128       \$29.50                                                                                                    |
| AMIGA AADD SINGLE DRIVE<br>A GAMES WORTH S' ZL C SIVD RAN<br>FXANASCON. CCMMODORE MPS1220<br>NK JET PRINTER PRINTER STATTER PACK<br>WALLE SAME<br>AS DEAL I BUT WITH NEW GOLDSTAR<br>AMIGA/TV MONITCE, no uses Scott<br>I each, Remote Contro and 40<br>Channel TV<br>RETAL SAME<br>AMIGA CDTV GAMES PACK<br>Includes - Amiga CDTV Player<br>SOFTWARE - Nuchtmont Encyclopoedic<br>Lemming, Weitsome click,<br>RETAL SAME SAME SAME SAME SAME SAME SAME SAME                                                                                                    | FAX PHONE<br>0446 0446<br>420404 421316                                                                                                    | CREDIT CARD ORDERS<br>0446 421316<br>Access<br>Payment by:<br>Cheque, Postal Order, Visa or<br>Access. Please do not send cast<br>E&OE all prices and manufacturers specifications<br>itoms are subject to change without notice.<br>Please call before ordering                                                                                                    |

Hewlett Packard have released a 24-Bit printer that claims near photographic quality. Mat Broomfield put it through its paces.

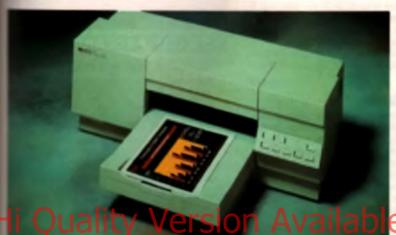

האותה הניתה? היותר בישר היותר היותר היותר ההתהיה האות ריותר התהיה ההותר היותר היותר התהיה היותר היותר ההותר היותר היותר ההותר היותר היותר ההותר היותר היותר ההותר היותר היותר ההותר היותר היותר ההותר היותר היותר ההותר היותר היותר ההותר היותר היותר ההותר היותר היותר ההותר היותר היותר ההותר היותר היותר ההותר היותר היותר היותר ההותר היותר היותר היותר ההותר היותר היותר היותר היותר ההותר היותר היותר

#### IN THE BEGINNING

Write Packard (HP) were one of the first comparate to produce an affordable colour paint jet
 Intern. Since its release, however, the Paintjet
 Internet is position of superiority eroded
 Internet is position of superiority eroded
 Internet is position of superiority eroded
 Internet is position of superiority eroded
 Internet is position of superiority eroded
 Internet is position of superiority eroded
 Internet is position of superiority eroded
 Internet is position of superiority eroded
 Internet is position of superiority eroded
 Internet is position of superiority eroded
 Internet is position of superiority eroded
 Internet is position of superiority eroded
 Internet is position of superiority eroded
 Internet is position of superiority eroded
 Internet is position of superiority eroded
 Internet is position of superiority eroded
 Internet is position of superiority eroded
 Internet is position of superiority eroded
 Internet is position of superiority eroded
 Internet is position of superiority eroded
 Internet is position of superiority eroded
 Internet is position of superiority eroded
 Internet is position of superiority eroded
 Internet is position of superiority eroded
 Internet is position of superiority eroded
 Internet is position of superiority eroded
 Internet is position of superiority eroded
 Internet is position of superiority eroded
 Internet is position of superiority eroded
 Internet is position of superiority eroded
 Internet is position of superiority eroded
 Internet is position of superiority eroded
 Internet is position of superiority eroded
 Internet is posit

#### **24-BIT PRINTER**

The XL300 claims to produce output which is burry as good as a laser printer, and in glonous that colour. When you consider that dot matrix a such as the Star and Citizen models have trouble producing even the 4096 colours that a standard Amiga is capable of, the prospect of a printer which can produce 18 8 million colours is very exciting indeed The first thing that I noticed about the XL300 is its size, it's Big with a capital BI And heavy – very heavy' in actual fact, the printer measures 30x20x10 inches, or about half as big as a small refrigerator. At a hemia-inducing 45 pounds it weighs the equivalent of 22.5 bags of sugar.

The second thing that stood out was the manual. The XL300 has been designed to function almost exclusively in a Mac or PC environment, and the manual has been lotally geared to these machines as have the drivers and additional software supplied with it.

Unless you know your Lineleed from your lpt the is not a printer for you. Setting up the printer was fairly straight forward although the DIP awhiches took a while to figure out. As live mentioned, it is an extremely cumbersome machine to move around, and you're going to need a senous amount of desk space to house it. Other than that it's simply a matter of connecting an ordinary parallel cable to the Amiga and the printer and switching the power on.

#### **DRIVING TROUBLE**

Unfortunately there are no specific Amiga printer drivers available for the XL300, so I was forced to use an old Paintjei driver which seemed to work well enough. Having said that I was not attempting to print anything in 24-bit, so I didn't tax the printer particularly hard. To the best of my knowledge

there are no 24 bit Amiga drivers available vel so if you're heping (o putou) 24 bit mages you'll have of write-your even driver (GVP (all me that ther

Imminent image processing program will include 24-bit drivers and may even include a specific one for the XL300. We il just have to wait and ase Having connected the unit up and selected a suitable driver all that remained was to hit the on button.

Er, up, up and sway? Open sesame? Into the blue? Nope, you can forget all that switch on and go rubbish, this printer a far too up market(!) for that. This baby needs a good five to seven minutes of internal heating, clunking and banging before it will even consider actually printing snything.

Eventually the XL300 was initialised and ready to go so I thought that I'd give it a try with some *D*-*Pant* graphics. After what seemed like about two weeks (but was actually more like (or minuter) of warting I was presented with my first piping hot A4 screen dump. Hmm. rather gloomy and not eignifi-

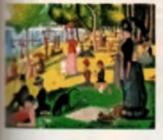

Pictures with lots of bold and pright should manality isonalate very well when printed, Compare the of ginel acrees (above) with the price-out

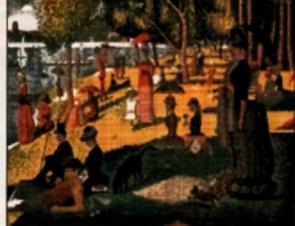

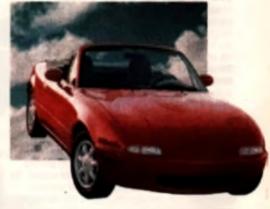

This stublying mostly care region a great givel of ridingeness to Per Even prim and Very detailed or algebrant languages tend to grint the Initial ist you can see from Newlett Packard's 24-bit can primi-set.

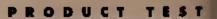

# **XL300**

cently better than the old Paintjet. Then I realised my mistake – the XL300 can print on four types of paper, plain photocopier paper, special coated paper, glossy paper of transparancies. However, it uses different saturations of ink according to the paper it's printing on and you need to specify the type before you start. I hadn t, and did a plain print on glossy paper. One sheet of paper in the bin, one pound wasted.

Why a pound? Well the glossy paper is rather expensive 90 pence a sheet to be precise. When you add that to the cost of the ink, you come up with just under one pound per full colour A4 page Not cheap in anyone's books. Okay, ready for try number two. Glossy paper in, paper type specified, away we go. Ten minutes later, hmm, rather gloomy and skewed on the page. Coops, wrong side of the paper. Try again and ta da' My first decent picture, and what a picture it was: colours solid and close to those on the screen, ink placement perfect with no smears or bleed. Very encouraging indeed.

#### **GETTING IT TOGETHER**

Thirty associed prints later and lifeel that the gained complete mastery over the beast. It really is excellent, far and away the best colour printer live ever seen running off an Amiga. On glossy paper and transparencies, the output is near pholographic in quality. On HP plain coated paper, or ordinary photocopier paper, the output is quite

#### dark and not over y in pressive, all crists its more If an acculate to prelimy ay grats or not protessional use. The choice of image to be printed

tessional use. The choice of image ic he printed can make a big difference too, when printing digi-( sed pictures or art that has a lot of detail, the results are truly superb. When it comes to printing simplishe images with a lot of white space in them, the results are not quite as speciacular.

Incidentally, despite the fact that the printer has two megs of RAM on board (ripgradable to 16 megs), almost every screen I printed had to be done in two halves. Having clicken Print from D-Paint, half of the image was sent to the printer, then a requester appeared on screen saying that there was printer trouble. If the printer is left to output the half screen that a already up oaded, clicking Reing prints the remaining half of the screen perfectly. I suspect that this is because all images are converted to its own internal 24-bit formal before printing.

#### **HOW DOES IT WORK?**

At it's point I should just mention the way that the printer works. It is primarily a bubble jet machine like the Canon BJ series and therefore it places the image on the paper by squirting little blobs of ink at the page. Where it differs from a convert I onal bubble et is in the way that it uses a high temperature lixing process to dry and 'lock the ink onto the paper. This stops the ink from smeaning and even bleeding, so that the pixels of ink can be positioned with much higher accuracy than conventional bubble jets.

Although the XL300 only has a resolution of 300 DPI (equivalent to an average laser printer, but ower than the Canon BJ series), its printer, output is much sharper than you would expect. To be horiest its op our mixing is not that sophisticated and non primary colours are shill achieved by mixing primaries in a variety of dither patterns. The only reason it is able to other such a t-other such a t-other suc

palette is the extreme accuracy of its ink positioning on the paper.

In case you're wondering, the XL300 does print ordinary text as well as graphics. It has a maximum print speed of two pages per minute – equivalent to a rate of 176 characters per second. When it comes to printing single pages of text the printer doesn't even come close to this speed because even once it's initialised, the printer has quite a lengthy job-start and form feed process to go through before it begins printing. Strangely enough, faxt printing is the XL300's greatest weakness

The default font looks similar to that of the BJ-10e, but each character is surrounded by what appears to be a corona of fine ink dols, almost as if the ink splashed off the paper when it was printing. On the subject of text printing, the XL300 is compatible with the Lasenet 3 and will accept font cartridges designed for that printer. Furthermore, it's supplied with 13 scalable typefaces including Times, Univers and Zapl Dingbals These ensure that no matter how large or small you print lext, it will always appear at the best possible quality (ink splashes aside!) It also features PCL 5C, a page description language which gives incredible versatility. Unfortunately there are no Amiga programs. which can directly access PCL 5C, so it's rather redundani.

#### CONCLUSION

The XL3C0 is a truly superbigninter which seems to have been designed with professional creative users – marketing people, designers, that kind of thing – in mind. As a home machine, its £3000 price tag puts it well beyond the scope of most users, although perhaps a group of artistically minded people could buy dhe between them. There's no occub that it produces the best Arriga prints live ever seen, but the high cost of glossy

#### vailable on AM

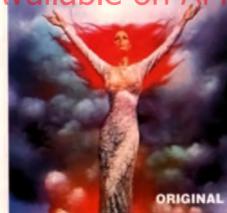

paper makes it impractical for daily use. It's a prethat the machine has been geared so totally lowards FC and Mac users because with suitable or vers, the XL300 is the answer to an Amiga artist's dreams. It you ever find yourset with a texthousand pounds knocking around, you could consider this, but remember, running the XI 300 is a continual expense.

#### XL300

at a glase

 Jpd-9 cost-are printing + No ords not prepare are participate results, while its order to be solved to be a challene to do 71 size at the fact proget of a communition of the solved for prime of results at the induce impression of the primiting in bills, doubt not impression of the primiting in bills, doubt not.

Addiness : Revelati Packand , 5 Testes Street, Contest, ECAY DER Tul 071 404 2345

#### HEWLETT PACKARD £2999

"Easily the best and most powerful non-laser colour printer

| EASE OF USE     | 80% |
|-----------------|-----|
| VALUE FOR MONEY | 70% |
| EFFECTIVENESS   | 85% |
| FLEXIBILITY     | 80% |
| INNOVATION      | 90% |

#### OVERALL 86%

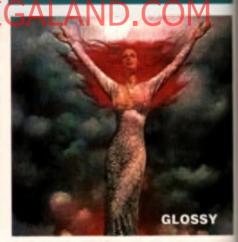

As you can saw by these print-outs, there is a optionship ofference when priming on offerent types of paper. When using plan papers live results are persable, but a hitle weather not end of any looking. On HP is special paper, the portiouts are builty detailed but wither dark, at 35 perceiper obset gloway paper gives superbitestate and although you percent fall inter this plane. He mere last that the paper is shiny makes it appear much more protestance. Compare these spained the neighbor action (top ten)

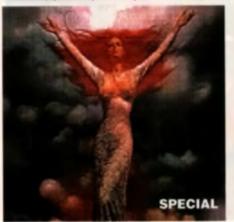

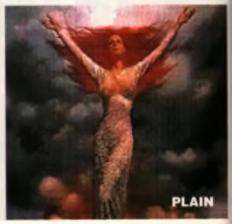

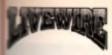

itv

ia

|                                                                                                    | - ACIT I |
|----------------------------------------------------------------------------------------------------|----------|
| Converse for                                                                                                    | £14.96   |
| C gan - R stig                                                                                                    |          |
| ana i brovind                                                                                                    | £9.9F    |
| The second second | £6.45    |
| winhe Waves                                                                                                    | 66.40    |
| Assessment                                                                                                    | 68.06    |
| Armalyte                                                                                                    |          |
| Ballands                                                                                                    |          |
| Ballastix .*                                                                                                    | \$7.45   |
| Back to the Future 2                                                                                                    | \$7.90   |
| Surbarian II (Psygnosis)                                                                                                    | 612.94   |
| Southe Squadron                                                                                                    | \$7.40   |
| hetra;yal                                                                                                    | £10.90   |
| Warrior                                                                                                    | \$7.40   |
| pande and                                                                                                    | £5.00    |
| Prine Clough                                                                                                    | 67 M     |
| ngistr Planel                                                                                                    | 67.06    |
| Cuminin Fizz                                                                                                    | EE 40    |
| challenge Gell                                                                                                    | 67.40    |
| Dian'ty of Shaour                                                                                                    | EVE 400  |
| 2 plan of the Ray                                                                                                    | 67.40    |
| Theorem Run                                                                                                    |          |
| Change Duest 9                                                                                                    | 67.40    |
| Chrone Quest 2<br>Charlots of Wrath                                                                                                    | 00.00    |
| Clara Heal                                                                                                    | E10.00   |
| ollosus Chess                                                                                                    | ET 40    |
| Duys of Thunder.                                                                                                    | E7 40    |
| Devious Designs                                                                                                    | 67.00    |
| Dragonbreed                                                                                                    | Bel 190  |
| Duily Double                                                                                                    | EO.195   |
| Durk Sphyre                                                                                                    |          |
|                                                                                                    |          |
| Par and Forget                                                                                                    |          |
| Germ C rizzy                                                                                                    |          |
| Horn I Zon bles from The Crypt                                                                                                    |          |
| Horn T AND DES DOM THE STEPPI-                                                                                                    |          |
| Hunter                                                                                                    |          |
| Hvdra<br>Hant Driving 2                                                                                                    |          |
| ham Linving 2 million internation                                                                                                    |          |
| bhida<br>bi < han phulah p Albielk s                                                                                                    |          |
| an periar p Allielk s                                                                                                    |          |
| beerts in Space                                                                                                    |          |
| Lilling ( had                                                                                                    | E7.49    |
| Red the Thiel                                                                                                    |          |
| ORDER DETA                                                                                                    | 17.0     |
| DRIER HETA                                                                                                    | 11.24    |

| RISCA, PO  | BOX 161. amouters/consoler              | I Phone for  |
|------------|-----------------------------------------|--------------|
| NP1 6      | THERE BOLD LEAL L                       | ivewire also |
| TEL (0633) | 615880 Stor a large selec               | Amigal For   |
| EEITH RA   |                                         | and a blank  |
| PROPRI     | ETOR Habits with                        |              |
| £14.99     | Leisure Suit Larry 2                    | £10.99       |
| £9.95      | Legend of the bost                      |              |
|            | Monnahing Racera                        | £8.99        |
| £6.49      | Mtg 29 Fulctum                          |              |
| £6.49      | Mairia Marantiera                       |              |
| 00.82      | Menace                                  |              |
|            | Midnight Resistance .                   | £7.49        |
|            | Neighbours                              |              |
| £7.49      | Navy Mores                              |              |
|            | Pluighter                               |              |
| £12.99     | Predator 2                              |              |
|            | Question of Span                        |              |
| £10.99     | Race Driving                            |              |
| £7.49      | Rin the Gaundet                         |              |
|            | Reschutter 101                          |              |
| £7.49      | Rogby The World Cop                     |              |
|            | Ro ind the Bend                         |              |
| £6.49      | Rolling Ronny                           |              |
| \$7.49     | Stormball                               |              |
| 01.53      | Spot                                    | 67.10        |
| £7.49      | Shorkwave                               | AT.49        |
|            | Steve Davis Snorker                     | 57 49        |
| £7.49      | Stryn<br>Shadow of the Beast 2          |              |
| £10.99     |                                         |              |
| £7.49      | (* free T-shirt)                        |              |
| £7.49      | The Ball Game                           |              |
| \$7.99     | Thunderlaws<br>The Hunt For Red October | 67.40        |
| £6.99      | The Exercilioner                        | 67.40        |
|            | Typhoen Thompson                        |              |
| £6.99      | Linder Presaure                         |              |
| £7.49      | Vaxine                                  |              |
|            | Web of Terror.                          | 66.00        |
|            | Zarathrusta                             |              |
| 101        | Caracin usuality in the second          |              |
| £10.99     |                                         |              |
| \$7.99     | COMPLATIONS                             |              |
| £7.49      | Fantasy Pack                            | 19.95        |
|            | James Bond Collection                   | 19 99        |
| \$7.49     | Magnetic Scrolle Collection             | 19.99        |
|            | Star Collection                         |              |
| £7.49      | Victoral Workle                         | \$7.99       |
| \$7.49     | Winning Team                            |              |
|            |                                         |              |

LIVEWIRE CUI. Please note this is only a much

#### SPORT FOR PC

# **Play a round** All year round

It's raining cats and dogs outside, but it's a beautiful crisp Spring day on the Torrey Pines Golf Course.

You approach the tee, driver in hand, Gazing down the fairway, you notice every feature of this classic Pacific Ocean Links course.

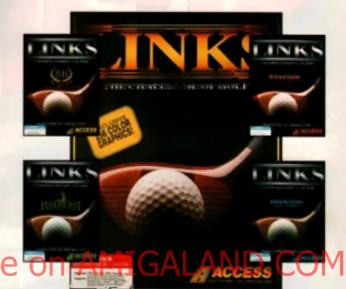

The Challenge of Golf takes you to a new level of realism, You can almost smell the grass, feel the silky putting surfaces and take in the fresh sea air. At times, you'll want to replace the divots, until you remember it's only a game.

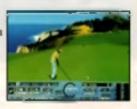

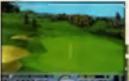

But WOW, what a game!

And now, as well as the 256 olour 3D PC graphics, you can aperience Links on Amiga. aturing exclusive HAM MODE raphics and digitised sound.

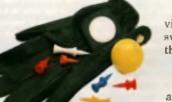

So, put on your sun visor and practice your swing. You're next on the tee.

Available on: PC (VGA or MCGA, 640k and Hard disk required. Supports: AdLib™, Soundblaster™, MSound™sound cards). AMIGA-Hard Drive and 1 Meg of RAM required.

CAccess Software, Inc. 1991 All rights reserved.

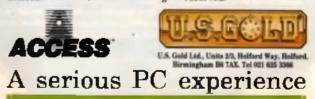

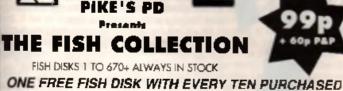

15H636 ENVPENT. Excellent envolupe lobeler. PSH433 SOFTLOCK Passware protection for HD ISH631 AHOM, Usefull menu system for HD users F5H627 ROOKY Addictive new Boulderdosh done FSH650 P-ANIMATE Brilliont enimation tool FSH642 EDIT KEYS v1 2 Keyboord shart cuts FSH68C VIEUS CHECKER v6.06, A mush

FSH639/640 DRAWMAP v4 Excellent wap generator FSF657 NO DELETE Brings up a requestor to conferen F9-656 SURFACE PLOT ID Anothing where generator F5H655 ASHIDO. Very addictive Japanese game FSH653 ANEMAN Don't type 4, may 4 Among FSH652 BRASE 11, VS.32 Top genity Detabose FSHA51 501 DARTS SCORER Very unduil don't thingy

Send for our FISH Catalogue, FREE with any order or just 50p leave make cheques payable to: MES'S PD. 12 Northlesse Class, Swindon, Wilts, SN2 311

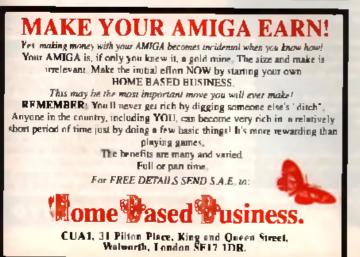

Does the thought of scanners remind you of David Chronenburg and messy exploding heads? Let John Kennedy cure your image headaches.

#### REALISM

If you do any form of graphical or world processing work on the Arrigal you'll know that dragging realest clorawings infinite procession be an expensive and time consuming to stress. Victual digit sets at cost at least P100, if at bee scanners cost the same as second hand cars, tay tracing programs take forever and drawing programs noted some an shorta ent. There must be a interap and easy solution and here it is the handy scanner.

estre a scanner sloedy is a miniature black and wh CCD le evis or cameral As the scanner is putled over the mage a minimum reflects a 'slice of the mage into the ca eral which there of the ts a stream of corresponding brightness levels.

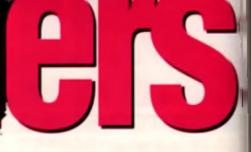

#### DOTS PER INCH

Most but not all scanners have the start/stop button on the side where you can press rive th your thurch. Please tell me why some scanners have to on the top surface?! The second knob is the brightness control, which must be adjusted for each image to obtain the best results.

As always, experimentation is the best way to lind the opimum settings. All scanners can operate in three or four ortieness resolutions - very low low medium and high These lum cut to be "COCPI, 2000PI, 3000PI and 4000PI respectively, where 0PI stands for dots per unch".

#### Involves an orage at 100 DPA and transportants with a hoter sensor, it we appear larger on scheen. This can be a be contineing, but it's simply a result of the Antiga using cusplay po-

comusing, cui 15 shingy a result of the Amilja using desplay part e s which cannot change size —as a 400DRL mage nontains more i pixe si the image on-screen will appear bigget

If your printer works at 2000P, and your image is to be printed at 100% its size, it would be footist? To scan at a resolution other than 3000PL, However, it your scan is to be convinted to a grey scale image and hisplayer on the Arriga's screen, you should use 4000PL to provide maximum cetal.

Optical Character Recognition programs will use at least a 200DRI seming. The other multi-position switch on the scanner provides connections in the method user the oilfuid pattrum. There are usually four serings, with the last heing for pure heads and white text — which uses no othering an at. The text mode is porthol for the crawings as well as documents, when no gray information is required.

#### **BLITHERING DITHERING**

The latest batch of Arrica scanners scan at 64 or more dilerant brightness levels, and use a cithering process to obtain the appearance of shades of grey. A dister is a pseudo-random collection of dots which, when viewed from a distance, indithe eye into see up a solid block of grey.

Driftering works line when the scan is to be output or paper, because a primer can chiain grey mages in exactly the same way. However, it you wost to display your scans or screen. The differing will become brially obvious

Four rost users a frue guey scale mage is required. The existing range of Am gas work with three 4-bit colour regsters. Than is each Ben, Green and Blue or mor neution an

sters that is early har before the component of an on screen place can have 16 d fierent values. Now although this offers 4C96 d fierent shades of colour, only 16 of these colours are different shades or grey —and that includes that Sudeer shades is certainly not a lot, but it does mean that your mages can be loaded into any Amiga and program for tweaking, without having to deal with pesky othering patterns

Halforning is the same process used to portinewspaper pho lographs —fake a magn fying glass to any daily tableic and you'll see black and white blocks of differing size

IMAGE PROCESSING AND SPECIAL EFFECTS. It is a nerry populater day, when you make a partect score lists line, Most scars will have a little basets of noise in them, or have a single little different day in the little partect score with defining satisficant, you will assailly be able to patch up the word in stakes, and possibly even connect the lenge is the grey scaling. Other damps in the constraints are little basets of in the provide stakes. And possibly even connect the lenge is the grey scaling. Other damps in the constraints of the new first of the provide scales. Here are some light to these new to the field, • Removing noise states constraints of an action for provide scales. Here are some light to the scale of provide states are provided as the provided as a scalar for provide scales. Here are some light to prove the scalar of provide states are provided as the provided states of the provide scalar for provide scalar for provide scalar of the scalar of the provide scalar of the scalar of the scalar of

linns of many image processing programs instead of painstaking y entamining the entitle spage, why not let a program seek as ASCG s. Art Department of Black Bells *knowedlasser* de all the hard work in seconds?

• Converting to Oray Scale. Seems scanners came with softwate which will convert a black and while scan into a low gray scale locage. The satisfies and local softwate states and inplaces them with a relevant or occi, which means that the image is effectively should be located to explore a black and implaces them with a relevant or occi, which means that the image is effectively should be located to explore others or gray scale and implaces them with a relevant or occi, which means that the image is effectively should be located to explore others or gray scale. An a fernal birth and the scale of the birth of the state and implaces they well, especially with a belief means such as seeneds a lace. An a fernality methy should be birthere or others being the birth of the state mean image processing programs provide. Pliblane state age incolling will a so same the protoce are previde several shades of gray.

• Bits if you have any programming expressionce, you will be that working programs to process scans is not very difficult, why library book no mage-processing will previde you with the necessary a get they, and a graph is orientated largrage such as AWOS is ideal. You should be able in brack up a new scale conversive program using a convolution matrix in an evening!

 Enclose your filends and/or your stemach by charging the scenning direction with way through a scan at their face. As the scanner cannot tell up form down, you will get some very cold results.

 Colour scalar og? Is it possible to obtain celour scalars by taking three scalars through Red, Green and Hure II fors? In theory yes, but in practice d's politiety to succeed. The use of all hering patterns and the incretible accuracy needed to exactly a typic the three scars, meses new is will be pain. Di cause, it you have succeeded, please let us know).

#### PRODUCT TEST

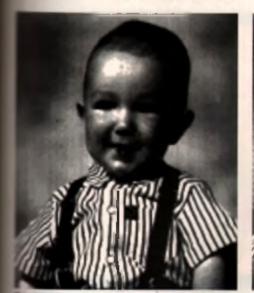

is a greyscale image output from the Migraph of Up software from an original at 400dpl.

The Touch Up nothease stluded with the Naksha ecanner is o hundled th the wellknown Scan and may be -ppsstine with other hardware 6000

16

ei

66

-

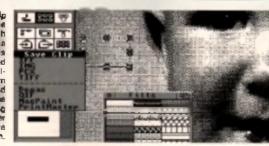

#### NAKSHA SCANNER

n fater is a part initian anticially anti-the any of the standard areas in the statistic statistics in the statistic statistics in a statistic is an in the statistic statistics in a statistic is an international statistics in the statistics in the statistic in the statistics in the statistics in the The arrangement means that it's quite easy to accidentally alter the brightness setting when scenning.

The interface which is needed to dates the Naksha is a small cartridge that canaacts to the 86-pin aspansion nt. It dae no through part. At first I simply couldn't ballove that anyona would attempt such a thing - if your hardmae daesn'i have a through part (and very few de), yes are going to have problems. Apart from enything size, if you morede year Amiga to a A600, A2000, or to the fabled new models, yes will need a new interface. The manual states Mul if yes have any expansion RAM thes it should be limited to an A501 in the transfoor.

This means you can have a whole 1Mb on an ASOO - just anough fer anything other than a very small scan to no a 'lew memory' alert. Since this was totally anacceptable, I tried using an auto-configuring 2Mb 500RX Expra may expansion. Thankfully this worked, permitting some sensibly sized ecans, but if I had bought an efficial madere ASOO hard drive and used it to expand my memory, I would have been stack. ASOOPlus owners will have mightly mere luck, as they can have 2Mb on beard - although no relevance is made to this in the manual. Since the

NAKSHA

MEMESS BODY, NAUSHA U.V. Lin., 29 The Whorl, Wassington. WI 28T Tel: 0925 56346

#### AKASHA U.K IId E99

Good clear images and the software is amazing...

| FLEXIBILITY     | 76%<br>70% |
|-----------------|------------|
| FLEXIBILITY     | 76%        |
| EFFECTIVENESS   | 86%        |
| VALUE FOR MONEY | 83%        |
| EASE OF USE     | 80%        |

manual constantly advisors you to obtain a hand drive and have at least 2Mb of RAM, someone of Jakska should consider giving the interface a through gart.

After the order of connecting the scenner, I was suddenly faced with the scenning software, supplied te Natsha by Migraph Inc. Is it possible for a piece at settwere is be tee good? Touck-Up certainly gets close, for it's certainly a most comprehensive pack-206

Using photo mode at 300dpl can produce some

if's definitely a paint program with a segmeng option, rather than a scanning program with a paint options. At times it can easily ant-perform Balana Palat, and Importantly, it also constant some excellent grey scale images - which can be saved out in IFF or TIFF format for inclusion in most DTP packages.

Teach-Up is worth buying separately it you have ony other make of scanner, just so you can lead in indges and process them properly. The images preduced by the Natsha were excellent, even at 4000Pl which has been known to cause random bursts of uples on other scenners.

For some cases there is no worning if you scan teo inst - the image steeply becomes squashed on access. I have to wonder it the high image quality is the to the expression connector being used instead at the parallel part. With the large number of brightness levels gossihis, it eeants likely that the poor parallel part would be unable to cope. It you have a hardware set-up that can accommodate the Nakska interface, you should strongly consider this econor.

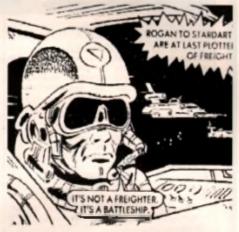

Text mode is ident for scanning entwork, which doesn't use greyecales. Scenned on Pyramid scanner =1100dpl

# **PYRAMID SCANNER**

The first think I noticed about the Pyramid scanner was the sensible interface - it's a small box that connects to the printer port via a short cable. Your printer plugs into the interface box's through-port, and scanning or printing modes are selected with a toggle switch. Common sense at last! The Pyramid scanner seems slightly less solid than the Naksha, but offers an extra (100DPI) scanning resolution.

When you move the scanner too fast it goes 'bleep!'. The Pyramid Scan software supplied is basic to say the least, with no ediling facilities available. If you wish to crop, rotate or re-draw the image you'll have to save it. oul and re-load it into a paint program such as Deluxe Paint - or Touch-Up if you are lucky enough to own it Funning Pyramid Scan on Workbench 2 produced an nvened colour schume. A realism display of the

scanned data is provided. In use, the Pyramid scanner's lower grey scale resolution is quite apparent, although the use of halftones gives quite respectable results especially when printed.

For some folks, the use of halfiones might be preferable to dithers, but in my opinion, the results from scanning photographs were not as good as with the Naksha unil

Overall, desprisits low price and friendly user interface, the below par image quality of the Pyramid means. that spending the extra cash may be worth if in the long FUR.

#### PYRAMID

211110

itware . Parallel interface .

ADDRESS BOOM: Contor Ltd., Dati 8, Baadlay Hall Trading Frails Standish Winan WRE 030, July 0257472166

#### GENLOC LTD £79.99

Cheap 'n' cheerful scanning package, but poor quality images...

| EASE OF USE     | 78% |
|-----------------|-----|
| VALUE FOR MONEY | 80% |
| EFFECTIVENESS   | 70% |
| FLEXIBILITY     | 74% |
| INNOVATION      | 76% |
|                 |     |

OVERALL 76%

105

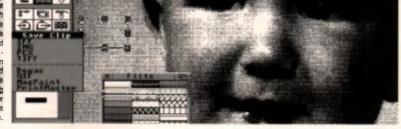

| Specclacl correctionsImage in the Figure IIPHICEImage in the Figure IIPHICEImage in the PHICEPHICEImage in the PHICEPHICEImage in the PHICEPHIC                                                                                                    |                                                                                                    | Special constructionIntlePRICEVarua Flyingo500TickPRICEVarua Flyingo500Tick-PRICEVarua Flyingo500Tick-PRICEVarua Flyingo500Spirit of Excatoler500Spirit of Excatoler500Spirit of Excatoler500Spirit of Excatoler500Spirit of Excatoler500Spirit of Excatoler500Spirit of Excatoler500Spirit of Excatoler500Spirit of Excatoler500Spirit of Excatoler500Spirit of Excatoler500Spirit of Excatoler500Spirit of Excatoler500                                                                                                    |
|----------------------------------------------------------------------------------------------------|----------------------------------------------------------------------------------------------------|----------------------------------------------------------------------------------------------------|
| ORDER HOTLINES: 0296                                                                                                    | entre, Cublington Road, Wing, Leighton<br>688222 & 682277 Gen. Enq.: 0296 68<br>AMIGA TOP 100                                             | 82248 FAX: 0296 682290                                                                                                    |
| Title         Members Price         RRP           A 300 Artiss         22 90         35 90           Anne Enorm         18 90         55 90           Anne Enorm         18 90         55 90           Anne Enorm         18 90         55 90           Annexis         18 90         55 90           Annexis         18 90         55 90           Annexis         18 90         55 90           Anter of Empiris         22 90         34 90           Anter of Empiris         22 90         34 90           Anter of Empiris         19 90         55 90           Anter of Empiris         19 90         55 90           Anter of Empiris         19 90         55 90           Anter of Empiris         19 90         55 90           Batte Scenerary Dinc.         14 90         50 90           Batte Scenerary Dinc.         14 90         50 90           Batte Scenerary Dinc.         14 90         50 90           Batte Scenerary Dinc.         14 90         50 90           Batte Scenerary Dinc.         14 90         50 90           Batter Scenerary Dinc.         14 90         50 90           Batter Scenerary Manne         19 90         50                                     | This         Namburs Price         RRP           Grahum Tuylon Science Costi                                                              | Title         Members Pros         RRP           Pears Durant III         19.99         34.99           Pears Durant III         19.99         34.99           Possessongel Cabriller         19.99         35.99           Promersongel Cabriller         19.99         25.99           Promersongel Cabriller         19.99         25.99           Progen Type         16.99         25.99           Progen Type         16.99         25.99           Progen Type         16.99         25.99           Progen Type         16.99         25.99           Progen Type         16.99         25.99           Progen Type         16.99         25.99           Red III Type         16.99         25.99           Second I Wrote         16.99         25.99           Second I Wrote         16.99         25.99           Second I Wrote         16.99         25.99           Second I Wrote         16.99         25.99           Second I Wrote         16.99         25.99           Synapt CruantA         16.99         25.99           Synapt CruantA         16.99         25.99           Synapt CruantA         16.99         25.99 |
| EDUCATIONAL                                                                                                    | AL SOFTWARE AND A                                                                                                    | ACCESSORIES                                                                                                    |
| Adir English (11-12)-(12-13)         16 99           Adir Matha (11-12)-(12-73)         16 99           Battare Matha (12-16)         16 99           Battare Matha (12-16)         17 99           Scamptare Matha (12-16)         17 99           Battare Matha (12-16)         17 99           Battare Matha (12-16)         16 99           Battare Matha (12-16)         17 99           Battare Matha (12-16)         16 99           Battare Matha (12-16)         17 99           Battare Matha (12-16)         16 99           Battare Matha (12-16)         10 90      < | The Competition Soc. 32 64<br>Kids Type, Weather Kunchen Catencar Du a<br>Wooss & Numbers What is 117 Where In 117<br>Game Sel and March. | Antiga Dustrativer 3 99<br>Amiga Nousa Mat 2 59<br>10 Bath Sany Debta 3 5° 5 99<br>26 Bath 3 5° 16 99                                                                                                    |

| Law manual fire relation real                                                                                                    |
|----------------------------------------------------------------------------------------------------|
| Batter Mattin (12-16)                                                                                                    |
| flatter Spalling (8-14)                                                                                                    |
| Fundernei 2 lunder 6 8 8 over 8)                                                                                                    |
| Furnchool 3 Junder 5 5-7, over 7                                                                                                    |
| Funachuol 4 junder 5 5 7 7-11]                                                                                                    |
| Anewer Back Junior 6-11 (by Kosmos)                                                                                                    |
| Answer Back Service (by Kosmitte)                                                                                                    |
|                                                                                                    |
| French Mistress (by Kasmar)                                                                                                    |
| German Master (by Konwas)                                                                                                    |
| (Diven Tellor (by Kosmos)                                                                                                    |
| Spanish Tutta (by Kenmus)                                                                                                    |
| Mathe Adversion (by Kosmon)                                                                                                    |
| LCL Maga Math (A Laver Courts)                                                                                                    |
| LCL Mitten English (8 - GCSE)                                                                                                    |
| the second state of the second state of the se |
| LCL WICTO I TRINCH (0 - LILEY)                                                                                                    |
| LCL Micro Mathe (1 - GISE)                                                                                                    |
| LCL Prevery Martin (3-12)                                                                                                    |
| LCL Reading Winting Course (3-12)                                                                                                    |
| For summing second occurs to 151                                                                                                    |
|                                                                                                    |

Hi

The Compension Soc 39 81 Kids Type, Weather Wrigher, Calencar Duia Woose & Numbers What is 117 Where is 117 Game Sal and Merch. We shad repay more Educational Table. Please call for citatis. BOOKS Minister Free Amige for Beginners 12.99 Amige for Beginners 0.004 6.55 Graphics Inside and Out 21.99 The Little Workbench 2.0 12.99 The Hardware Reference Guide 16.99

# Amigi Dustrimuse 3 90 Amigi Dustrimuse 3 90 10 Balk Sang Dusta Nati 2 59 10 Balk Sang Dusta Nati 5 99 25 Balk 3 5' Dusta 15 98 50 Bulk 3 5' Dusta 15 98 50 Bulk 3 5' Dusta 15 98 50 Bulk 3 5' Dusta 15 98 50 Bulk 3 5' Dusta 15 98 50 Bulk 3 5' Dusta 6 99 De Luxe Worksneitel -corres with 64 99 Destroaver, Measaged Measa Holder 64 99 Regitter Joystati Cabler 64 99 Fighter Joystati Cabler 64 99 Suzo Arcace Joyntah 15 98 Natasta Morise 24 99 Datem Moutin 32 195 Squit Mouter 17 99

## **PROFESSIONAL SOFTWARE FOR YOUR AMIGA**

10.4

WORDPROCESSORS

#### ACCOUNTS

|                                                                                                    | Manifers, Pres |        |
|----------------------------------------------------------------------------------------------------|----------------|--------|
| Avera Accounts                                                                                                    | 89.99          | 117.99 |
| Cashbook Combo (by Digita)                                                                                                    | 45.98          | 79.99  |
| Home Accounts 1, by 0 ortain                                                                                                    | 19.99          | 29.99  |
| Home Accounts 2 (by 0 o ta)                                                                                                    | 35.99          | 54 99  |
| System 3 (by Digita)                                                                                                    |                | 59.99  |
| NEW Fersoral Ficance Manager Plus                                                                                                    | 29.99          | 39.96  |
| and the second second sec |                |        |

#### SPREADSHEETS

| Advantace                    | Merroen Pros | 102.99 |
|------------------------------|--------------|--------|
| A gita Digicalio             | 27 95        | 39.99  |
| interspread .<br>Moniplar V4 | 29.99        | 49.99  |
| NEW Protessional Calc        |              | 159 99 |

DATABASES

DESKTOP PUBLISHING

EFFECTS/PRESENTATION/

TITLING

pirtuse Personal 2 Superbase Professional

innethase.

Pagesener 2.0

**BEW Het Links** 

estream V2 2 BEW Protess.ocal Page V3 C

etcast Titler

Scala 1ml Video Titler 3C

NEW Presentation Masler Scala 500

24 99

29 99

42 95 34 99 59 95 204 99

65 99 245

49.99

59 99

159 99

74 99

.69 99

102 99 235 99

49 99

NO P

69 99

255 99 234 99

99 99 264 99

89.99

| Protectia V3 2                            |         | 142 99 |
|-------------------------------------------|---------|--------|
| Ou schwrite V7                            |         | 52 89  |
| Scribbie                                  | . 26 59 | 39.53  |
| Fransverhe 2<br>NEW Hundwoors 3 (p) s oor |         | 39 95  |
| Wordswort V1.1 (by Righa                  |         | 129.99 |
|                                           |         |        |
|                                           |         |        |

#### MUSIC/SOUND

|                                | Mandana Price | 100          |
|--------------------------------|---------------|--------------|
| Amas 2                         | 89 99         | 99.99        |
|                                | 44 99         | 59.99        |
| Autom 4                        |               | 49.99        |
| Autochnor er Plis              |               | 204 99       |
| Bars & Pipes Freless anal      | . 98 99       | 299 00       |
| R: Ts Copyist Aptive Box       |               | <b>99 99</b> |
| Dr. T's NGS Level 2 V3 5       | 209 99        | 279.99       |
| Dr. Tis Mid. Fecanilias Studio | 48 99         | 61 99        |
| DI TSNOP                       |               | 219 99       |
| De une Music Construction Sel  | 52.99         | 72.99        |
| Super ant                      | 79 99         | 99 99        |
| NEW Shicin 16                  |               | 469 99       |
| IF W W RSION Technosound "urbc |               |              |
| (with leads + updated manual)  |               | 39 99        |
| NEW Megamo Master              |               | 39 99        |
|                                |               |              |

#### ASSEMBLERS/COMPILERS/ LANGUAGES 32 99 49 99 Ames The Cruster Amos 20 Amos 20 25 99 34 99 21.00 8 99 14 NEW Easy America 69 95 81 99 19.95 Devpac 3 56 99 Hisoft Basilt H of Speed Pascal 99 46 74 95

59 99

228 <u>99</u>

#### tan fan 134 99 179 99 Ari Department Professional 2.1 219 99 179 95 Dig view Merlis Station Director 2 179 95 109 99 199 95 69 95 49 99 89 95 45 99 lliga Afl Diga 40 NEW Expen 00 Junks NEW Expen 40 Junks NEW Mena Show NEW Professiona Draw 3 Turbo Firm Professiona J Real 30 Beolinears Real 30 Beolinears 49 99 29 99 46 99 98 99 59 99 79 99 59 99 49 99 304 99 49 99 99 99 89 99 249 99 42 99 78 99 68 99 Take ( NEW V d Am ga 12. NEW Voyaçar Vista Pro. 2 ... 69 99 49.99

**3D/ANIMATION**/

CAD/GRAPHIC

#### HARDWARE/PERIPHERALS

|                                        | Members Price |
|----------------------------------------|---------------|
| Arriga 512K Upgrade (A500 plus         |               |
| eempatible)                            | 28 99         |
| Arriga 500 pius 1 mg Upgrada           |               |
| (lipprades your Amica to 2mg)          | 34 99         |
| A500 External Familicard with 2mg Form | 115 00        |
| ASCO Emernal Parnhoard with Arrig Port | 179.00        |
| ASCO External Pamboard with Brig Born  | 289.00        |
| Amioa 600 Img upgrade                  | 44.00         |
| G E Poste Plus                         | 59 99         |
| Nickstart Rom Vi 3.                    | 29.99         |
| Kickstart Rom V2.4                     | 38 99         |
| Cistrana 3 5 1mg Externa Drive         | 52.95         |
| Rom Swapper (swaps between Kickstart   |               |
| 1-3+2.41                               | 18 99         |
| Power Supply for year A500             | 39.00         |
| Rocard Fus Geniccks                    | 29.89         |
| Sesan Bar Store Speakers               | 19 99         |
| The Mici martace                       | 24.99         |
|                                        | 24 99         |
| X-Copy <sup>D</sup> rofessiona         |               |
| Zydeo Scenner                          |               |

Manufacts Price Mini office the all in one home/office kit Contains a Wordprocessor, Databasa, Spreads Litikty Cisk and Gruphs Special offer to a Lour members. 45 99 59.99

**'NEW' MINI OFFICE** 

ALL ITEMS FEATURED IN THIS ADVERT ARE AVAILABLE TO CLUB MEMBERS ONLY, SO WHY NOT ENROL NOW. TO TAKE ADVANTAGE OF THESE SPECIAL PRICES.

#### NO OBLIGATION TO BUY

#### MEMBERSHIP DETAILS

NO OBLIGATION TO BUY

FREE!—WORTH £8.99

**80 CAPACITY LOCKABLE DISK BOX** 

RM

JUST ENCLOSE \$7.50 ANNUAL MEMBERSHIP FEE WITH YOUR INITIAL

Lation C V5 01.

- ORDER AND RECEIVE THE FOLLOWING BENEFITS:
- FREE DISK BOX WORTH £8.99
- SAVE HUNDREDS OF POUNDS ON RECOMMENDED RETAIL PRICES.
- UNBEATABLE SPECIAL OFFERS.
- FREE COLLECTORS CARD FOR EVEN MORE SAVINGS.
- 10% DISCOUNT ON GAMES AT OUR STAND AT COMPUTER SHOWS.
- JOINING & CLUB WITH MORE THAN 10,000 MEMBERS WORLDWIDE
- PLUS RECEIVE & FREE ACTIVISION T-SHIRT, WHILE STOCKS LAST

| HOW TO ORDER PLEASE Charge my Access/Vise No: |       |          |                                                                                                    |
|-----------------------------------------------|-------|----------|----------------------------------------------------------------------------------------------------|
|                                               |       |          |                                                                                                    |
| TITLE                                         | PRICE | ADDRESS  |                                                                                                    |
|                                               |       |          | NOT BE RELEASED AT TIME OF<br>GOING TO PRINT BLT WILL BE<br>DESPATCHED AS SOON AS THEY<br>RECOME AVAILABLE. |
|                                               |       |          | UK ONLY PLEASE ADD £1 25 FOR THE<br>FIRST ITEM AND AN EXTRA 50P FOR                                         |
| ANNUAL MEMBERSHIP ENCLOSED                    | £7.50 | POSTCODE | FACH ADDITIONAL ITEM NEXT DAY<br>DELIVERY AVAILABLE AT \$2.50 PER                                           |
| P&P                                           |       |          | ORDER, (OVERSEAS ORDERS<br>WELCOME PAP DEPENDENT ON                                                         |
| TOTAL ENCLOSED                                |       | TEL:     | DESTINATION).                                                                                               |

Mat Broomfield takes the lid off what is touted to be the ultimate Amiga add-on.

The GVP A520 Turke may each like just a notherhand disk interheige astation contast a the power to furn an 4500 into a highpowertal long.

# Hind Artic Followsion Available von A

Since its release nearly two years ago, the GVP Series 2 hard onve has proven itself to be the ultimate anive for ASCO owners, its combined on of seek tooks, bill stering speed, user thend mess and all round ill pendability have consistently work flop notch reviews in every Amiga publication. Now a new drive has envied, and trankly, ill eaves the Series 2 for dead!

When the Series 2 was originally released, its documentation mentioned that a 68030 accelerator card could be added to it via its minits or (internal expansion port). After trying in view to produce such an accion, GVF set about designing a whole new drive in which to house the 030.

The result is the A530 Turbo, a masterpiece of engineering!

#### **NEW KID IN TOWN**

The unit locks much the same as the old Series 2, although the decals have now been switched for a snazzy embossed logo, and an extra LED has been added beside the disk light to show the status of the acceletator.

If you take a closer look you if notice that the Game Switch of the Senes 2 has been replaced with a Turbo switch. On the Senes 2, the Game Switch was used to make the crive invisible to the Amiga's operating system, thereby ensuring absolute compatibility with any software that might object to the cuive. The Turbo switch performs the same function on the A530. but because its 32 bit RAM and (optional) 68682 maths co-processor are integral parts of the drive they also become mactive when the drive isn't in Turbo mode. Any RAM that you have acced to your Amiganternally will still be available, so litap-door and Gary chip expansions are both unaffected, as is any chip. RAM. To be honest, I considered this is all the imitatng at first, but I soon real sed that there weren I any programs I could think of that ochilicit with the appeler.

the great majority of cases, software that won't run with the accelerator is limited to games.

#### UNDER THE LID

If you open the A530 up (as you must do to in addtional RAM or a maths chip), you may notice a significam difference in its internal architecture. Even though GVP uses VLSI (Very Large Scale Integration) technology in the r haroware anyway, everything has had to be greatly compressed to make room for the acceleration circuitry, Whereas the Series 2 had tour SIMM sicts for adding memory in one or four megabyte chunks, the A530 only has two. The max mum RAM capacity of the drive remains at eight. megs, but all file lies blity has been lost. With the Series 2, you could add two or loan megs of RAM using one meg SIMMs, or eight megebytes using two four meg SIMMS. Now you can only acd two receives of RAM in one meg SIMMS or eacht megabytes using four meg mocules.

At first glance, this seems to be quite a bao thing, but in fact, it's a blessing in nisguise. When the Series 2 was in its early days, four mag SIMMs were inordnate y expensive, persuading many inters to upprace using the one meg chips. Unfinitumetely, to upprace a bit eight megs you HAD to use four meg chips. If you subsequently demined to upprade to eight megs after having boxight any one meg SIMMs, you had to bin them, and buy entirely new chips.

Now, with four meg SIMMs costing as little as a \$107, A530 users are virtually *compellen* to buy these in the first place. Furthermore, these aren't your bog standard, 16 bu SIMMs we're talking about, oh no' These are 32 bit modules which work laster than the Amigais own internal ROM chips!

It's ronic then that the crive comes supplied with a single one meg SIMM. A though it's a nice thought on GVP's behalf it think that they should have either included alsingle four meg SIMM of not included any rather than lead people in the wrong direction.

Behind the SIMM slots sits the half height dove. and beneath that lunks the accelerator care. The Accelerator is a 68ECC30 which means that you can plug in an acd tional maths co-processor if you require if. On its own the accelerator runs at 40mhz - which in pure y mathematica terms makes if about 5.17 times. faster than a standard ASOC, and about 1 6 times faster than an A3C00. However, the average speed at which your computer will run is determined by a tengel of factors from the application being used to the amount of RAM available. When I ran Sys lofo it said that the accelerator was running 11.17 limes faster than an A500 and 1.32 times taster than a 25MHz A3000. To get a more reausic impression of how this affects different software, refer to the speed comparson chari at the end of this review

If you is using a lot of maths intensive software such as ray inscers, vector or fractal generators, etc you may find it useful to bry the administral 56883 maths on processor rom pro, which purgs multiaccelerator board

To fit the maths co pro, the actual hard drive needs to be unscrewed. This is a simple enough operation, but extra care should be taken at this stage as it's potentially very easy to carriage either the crive or the chip. Abhough the chip has more legs than a millpece orgy it states oute easy yimo its stat the back of the accelerator.

A) the right of the drive there is a multi-pin male expansion bus which GVP have cubbed the 'minis of'. This unassuming termina is actually designed so that you can add further per cherels internally. As present the only compatible per pherel is GVP's own 286 PC emulator.

#### QUICK START

Once additional memory, peripherals and colprocessors have been added (a task which won't take more than a minute or so); screw the id back on and the drive is ready to connect to the Amiga. Of course, if

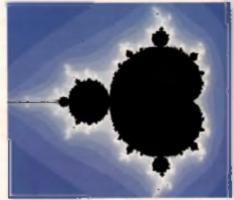

Rendering a Mande bion is nearly 10 times faster with the GVP Turbo drive, but the addition of a methe co-processor makes only an extre 5% of flamma.

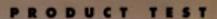

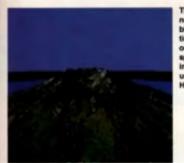

he 68030 w ot speed up litter operaons, hence nly a six-fol peed hcrease who sing Vista i IAM mode.

you don't want to and anything internally, the drive's ready to go as soon as you take highlight box.

Like the Series 2, the A530 plugs into the expansion port at the left-hand side of the computer. Because of strict American regulations governing electrical emissions, the connection between the drive and the computer has in he shielded with a metal plate. On the Series 2, this was provided by way of a separate churk of steel that had to be dipped anto the Amiga before connecting the drive. On some Amigas space was so limited that users in edvertently plugged the drive in so that it was touching the main circuit board, and consequently hew their computers up. The A530 evods this problem by incorporating the shielding circuly into the drive, ac connecting drive to computer is marely a matter of pushing the two connectors together.

When everything s ready to go you may notice another new feature regarding the drive's power supply. The longer includes ac on/off switch. This is because the crive automatically switches itself on when the Amiga is turned on. Having turned the computer on, the crive will automatically configure itself according to which version of Kickstart – 1.5 or 2.0 – you are using, 1.2 owners are out of luck because the AS30 will definitely not work with your maching, hut isn't it about time you uppended your Amign apyroxy

#### **USER-FRIENDLY**

After a brief moment a screen appears asking you to confirm which version Amiga you are using. When you have answered the crive proceeds to install an appmprate Workbench and numerous GVP utilities on the orive. This euror installation program really is exceptionally nice because I means that even beginners can start using and filling their drive within minutes of switching I on.

When the installation is complete the Workbench screen will appear. From there on, what you do is up to you. The accelerator is turned on by default, as is the maths co-pro (if you've timed note).

A quick wander around the GVP Workberch will reveal that in add tion to the usual utilities, there's also a separate drawer labelled GVP'. This drawer contains a host of utilities to the plyou get the very most from your new drive. The most immediately useful of

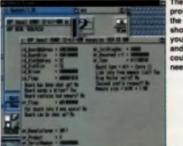

The software provided with the drive should give you every test and tool you could possibly need

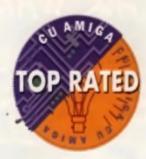

these utilities is called GVPinto, and es its name suggests. I provides comprehensive information about your current set-up, including processors, RAM, accelerators etc.

At its simplest the program can be used to check that everything is in place and writking correctly, but it also goes tai beyond that by giving comprehensive information for the most cernending of users. Every conceivable screp of information is available, ranging from the location of the boards, to address modes and the way that memory is handled.

GVPCPUControl is a program which simply lets you lum off the accelerator and return control to the Amiga's 68000 processor. When you select this program the Amiga will be reset and when the drive re-boots you'll be in 68000 mode. This is simply a softwate version of the Turbo switch, and performs exectly the same lunction.

#### ROM CACHE

If you launch the CPU control program from CLI or include it as part of your startup-sequence, it also performs an invaluable additionel function: ROM caching. Because the drive uses 32-hit RAM, as opposed to the much slower 16-bit variety found in your Amiga, it's much faster to access system ROM routines stored in the AS30 s memory than the system ROM routines.

virtual y every feature of the Arriga's operation, so using ROM caching can make a major difference. When this feature is activated, all of the Amiga's system ROMs are copied nto 32-bit RAM and ana subsequently accesses from there. Be werned howevery you will need at least two megs of RAM to use this feature.

For real power users the SCSI crinitil program is likely to come in hency. This allows you to customise the ID numbers and configurations of any units chrnected to the SCSI port at the back of the crive. This is particularly useful because it lets you and such likings as tage streamers optical it was or even, another hard drive. Up to six extra SCSI devices can be effected to the A530.

The remaining programs, FastPrep and ExpertPrep, let you reformation repart into the drive if you require a set-up other than the default. To be hon-

| SPEED TRIALS                                                      | 68EC030  | 68882     | 68000 |
|-------------------------------------------------------------------|----------|-----------|-------|
| Visia – To render a HAM<br>mode acreen in law resolution.         | 23_5secs | 23.5      | 146   |
| MandleVroom – To render the<br>Mandlebrot 'bug' in high res.      | 25       | 24.5      | 223   |
| D-Paint 4 – To perform a dithered<br>full-screen fill in low res. | 195      | 195       | 282   |
| Powerpacker – To crunch a 51,5K tile<br>with medium efficiency    | 4        | (crashed) | 25    |
| interWord – To count all words<br>in a 27000 word document.       | 11       | ß         | 23    |

est you're unikely to need FastPrep as it performs a very basic installation, but expenenced users may appreciate ExpertPrep which lets them conligure the crive with entreme precising, setting such options as the high and low cylinder numbers the type of the system to be used on each, and so on.

As a matter of interset, the A530 also includes the atest version of FastROM which unberevably speeds drive access up by as much as 33%. Considering the fact that the original Series 2 was lighting fast, this extra speed is tike and ing a turbo in a Formula One cat.

#### CONCLUSION

The A530 is definitely the most exciting Arriga peripharal I have even had the pleasure of reviewing, it transforms a humble A500 into a high powered work station that's superior is some ways to the revered Arriga 3000s. The menuals that onme with the drive are all but redundant due to its user-frend ness, but shorte you care to read them, you'll ind them to be both comprehensive and easy to cigest

Initially in looked like the drive might score an unheard-of 100% but there are a few extremely minor shortfals. The help feature in GVP into is not implemention. The tan is a tag go sy the restrictive memory.

#### mented. The fan is a fac roley, the restrictive memory upgrade path is enroy no and the fact that the drive can the turger off while leaving the computer on is a hindrance.

# A530 TURBO

• Comes in (2), 1.30 and 25 (consequence) of (\*) no highest ost 1 (2) (4) (see (\* and (\*) Ad 1)) of (\*) (add

noressor (1808) this - grapped (1803) with matabile

Address Brank Conventity, the ASON is only available in 12000 nagazety and thoosis (1293). The matter in processor cath (2229). They are available from Strea Systems, 1:4. The News, Bathering, Read, Stokey, Mart, 74, 041, 809 1111.

#### SILICA £799

Transfoms a bumble A500 into a bigb powered work station.

| OVERALL         | 97%  |
|-----------------|------|
| INNOVATION      | 95%  |
| FLEXIBILITY     | 96%  |
| EFFECTIVENESS   | 98%  |
| VALUE FOR MONEY | 97%  |
| EASE OF USE     | 99%  |
|                 | 0.00 |

# AIR WARRIOR

Fly the most accurate flight simulator ever created. Fly against the most deadly opponent known, real people! From bi-planes of WWI to jets of the Korean War, know what it was really like to fly. Air Warrior simulates the world of the real ACE.

"... best flight simulator ever." Amiga Format "thrilling ... the greatest experience in flight simulator history." PC Format

"upparalleled ... amazing ... huge." NCE "game dynamics impossible to duplicate in conventional computer simulation." Omni

"incredibly realistic flight simulator." What PC

Amiga, Mac Color & Mono, PC and ST £34.99

Air Warrior includes: Two comprehensive manuals, Campaign Map, Terminal/Off-line Trainer, Data disks, Free Host membership. £30 of connect credit. Modem offer

For further information call On-line on 081-558 6114. 642a Lea Bridge Road, London E106AP. Host 081-539 6763.

# Hi Quality version Available on

Amiga Public Domain/Shareware DTP Packs Additing in Proteins and the basis of the ware on these takes of new spectra ware spectra the hole of the wares on these takes of the foreign and the takes of the takes of the takes of the takes of the takes of the takes of the takes of the takes of the takes of the takes of the takes of the takes of the takes of the takes of the takes of the takes of the takes of the takes of the takes of the takes of the takes of takes of takes of takes o EMC Volume 1 - 5 Disks - £12.50 - Bitmapped ClipArt Fully sorted, ready for FAST access and use, all clipart saved as brushes EMC Volume 2 - 6 Disks - £15.00 - PC ClipAn gem structured clipant and img clipan - a must for Pagestream users! EMC Volume 3 - 2 Disks - £ 5.00 - Pagestream Fonts 34 Pagestream format fonts, compatible with all versions of Pagestream EMC Volume 4 - 5 Disks - £12.50 - Type I Fonts 67 Type I Fonts, for PPage 3.0 and Pagestream versions 2.1/2.2 only EMC Volume 5 - 5 Disks - £12.50 - Type 1 Fonts 63 Type 1 Fonts, for PPage 3 0 and Pagestream 2 1/2.2 only EMC Volume 6 - 5 Disks - £12.50 - Type | Fonts 83 Type | Fonts, for PPage 3 0 and Pagestream 2 1/2.2 only EMC Volume 7 - 5 Disks - £12 50 - Type I Fonts 68 Type I Fonts all with IFF Praviews, for PPage/P Stream users EMC Volume 6 - 5 Disks - \$15.00 - Scalable Fonts 61 Scalable lonts for Pagesetter II, W8 2 04, DPaint 4 1 and PPage etc. EMC Volume 8 - 5 Disks - 115 00 - Sea shia Ennia 64 Sea able for the Pagesetter II, WB 2 04, CParri 4 1 and PPage etc. EMC Volume 10 · 5 Disks · £15.00 - Scalable Fonts Scalable lonts for Pagesetter II, WB 2 D4, DPaint 41, and PPage etc. EMC Volume 11 - 5 Disks - £12.50 - Primapped Clipart Convened to FF from cities losmais, all digart sorted saved as thristies Introducing the LARGEST COLLECTION of Philipharement EPS Clipsed Available on the AMIGA in the U.K. For last with Pagestream, PmPage and any other application that supports EPS "NEW EMC Volume 12 - 6 Disks - £15.00 - EPS Clipan "NEW EMC Volume 13 - 6 Disks - £15 00 - EPS Clipan "NEW EMC Volume 14 - 6 Disks - £15.00 - EPS Cipan "NEW EMC Volume 15 - 8 Disks - \$20.00 - R Imapped C ipari This is a new MEGA volume imported directly from America, tu ly somed

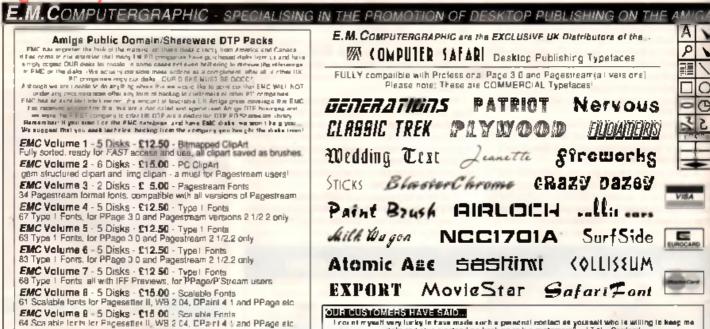

AIR WARRIOR

Loss ni myself very lunky in fave made each a period of isofiact as yourself who is willing to keep me right and give curstanding back-up to bis customers" \_\_JIN -Scotland "Very monessed with the service and products" \_\_PGG -Stationistics "Good tuck with this venture, it's what we've been waiting for" \_\_F.F. -N Yorks The backup you offer is elected to none, your ENC products are of exceptional quality. I we earn your editorate in nearly every UK Amiga Magazine I in happy to use that ENC is rebaining the tetrigolitich if descrives"...Cig is Michiman a Services UK

THE MAGAZINES HAVE SAID ...

"EM.Computegraphic are the FIRST and FOREMOST Fool distributions in the UK they then placed us at...No.1 in the TOP 10 of the Amigait and wate of wate chart lan Wingeyingan Arriga Shappar ni sata '€ sac. ". Im uni saty ihai i'mi gulia imipiasaata..."

ΞM

TE F

Former in muse 36 sed . ...FM Computergraphic have an enormous -mount of senertise in the tricky area of fonts eno can provide protectional help and advice to customers"

For more information on EMC's PD/Shareware library and Computer Salari Fonts, including prices and printed typeface sheets PLFASE serie us a SAE

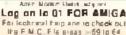

Chigens/Postal Occurs In E. M. COMPUTERGRAPHIC Condit Cards Welcomer 8 Edith Road, Clacton, Essex, CO15 1JU - Tel : 0255 431389/Fax:0255 428666

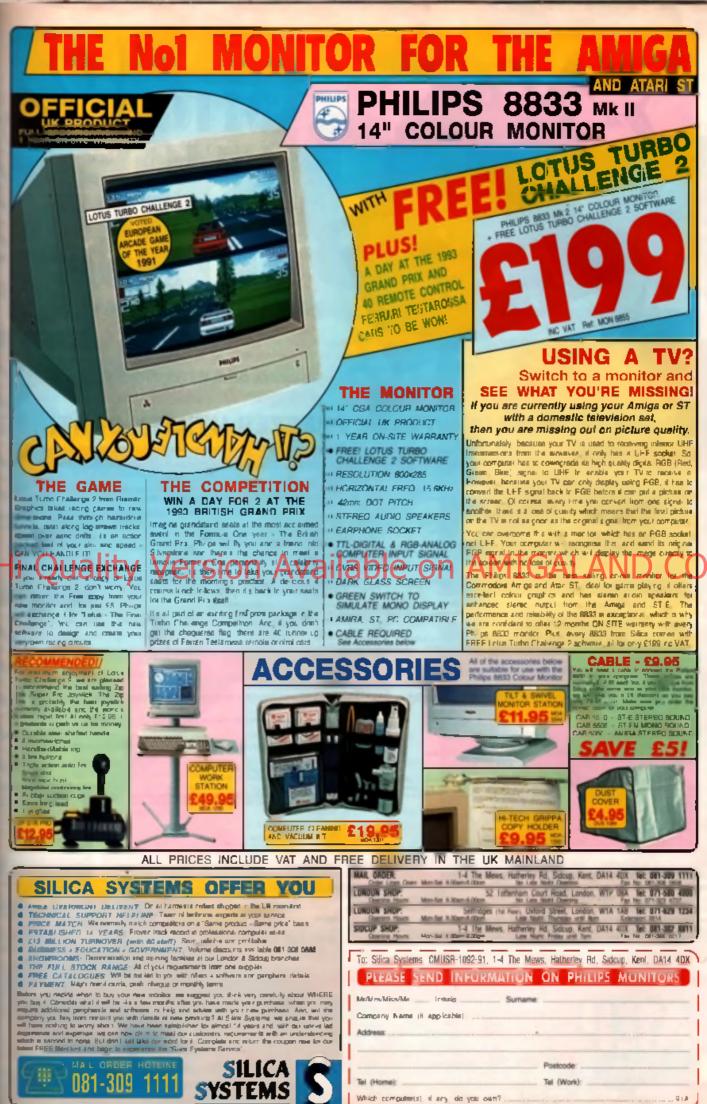

Tal (Home): Which computer(s) if any do you own? .

s 170 million of the sec

419 ......

share wanted and the second states

#### AMIGA A500/500+ FOR 1500/2000 VERSION £69.99

ant track player prop

ONLY

ns. Works with h

at all times - DIR, FORMAT, COPY,

T ACT

VISA

## THE WORLDS MOST POWERFUL FREEZER-UTILITY CARTRIDG

#### JUST LOOK AT THE UNMATCHED RANGE OF FEATURES

#### AVE THE ENTITIE PROGRAM IN MEMORY TO DOE MUSIC BOUND TRACK With Sound Tracker you can pre-disk. Saves in format suitable for a AUTOFIRE MANAGER ak. Now saves its do to get you past that SHOULD S New many more exter Autiun Replay III com AITE E al R INDERSOVED SUBJECT ECOTOR The half period Subject to Subject the view incurrently the works where the period of the subject to the view incurrently the works where the subject to the subject to the ne-on-AM afferen pre in Los Table & Rows Hard III . Dank MONITOR Platures and sound samples can be seved to disk. for use with all the major graphic and initial datase. Files are sa INFRICUED PRINTER SI Another A and the second second secon PRINTER SUPPORT New you have a salection of DOScore DEVICE, etc. FILE REQUESTOR -If you enter a command requestor is displayed. DESK COPY Emply press a kay and the program will canting FULL STATUS REPORTING At the press of a kay new you can view the Machine Stat in where you left uff. Disk Copy at the press of a botton - faster than eliable at all times. PLOSED DEBUGGER COMMAND Including Many Watch Points and Trace. BOOT SELECTOR m, Chip Ram, At the press of a key new you can view the Machine Status, including Fact Ram, Chip Ram, Rambias, Drive Status, etc. POWERFUL PRCTURE EDITOR New you can manipulate and search for membra termined memory. Over 60 commands to the pigter place mission of a consent status "wearing" shows all the information you can't dever is to work on screens. No other product semise class to effering such dynamic screen handling forces programm! All the user to select Jeystick instead of Keypresses -very useful formary terminer provents

THE . MA

Either DFC or DF1 can be selected as the b a bas disks. Very useful to be able to feet f

It is Repair to

In Des Coas

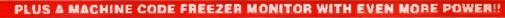

EVEN MORE FEATURES INCLUDING IN COLUMN DISPLAY AND 2 WAY SCROLLING

- Full M68000 Assembler Disassembler 
   Tutt screen editor 
   Load Seve block 
   Write String to mem
   Jump to specific address 
   Show Ram as less 
   Show Incare picture 
   Pay resident sample
- Show and edit all CPU registers and flag . Calculator . Help command . Full search feature Nol
- Unique Custon Chip Editor allows you to see and modify all chip registers even write only registers .

 Disk handling - show actual track, Disk Sync. partern etc. 
 Dynamic Breakfooint handling
 Shaw memory as HEX, ASCII, Assembler, Declarative 
 Remember AT ALL TIMES YOU ARE INTERROGATING THE PROGRAM IN IT'S "FROZEN" STATE WITH ALL EMORY AND REGISTERS INTACT - INVALUABLE FOR THE DE-BUGGER OR JUST THE INQUISITIVE!

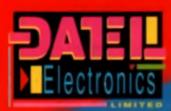

NOW TO GET YOUR ORDER FAST TELEPHONE [24Hrs] 9282 345707 CREDIT CARD ORDERS ADRAU MORMALLY DIRATCHED WITHIN AL INS. ALL CHERING POSTAL ORDERS MADE

TRUCK GOVAN ROAD, FENTON INDUSTRIAL ESTATE, FENTON, STOKE-ON-TRENT ST4 2RS, ENGLAND, FAX 0782 744292 TECHNICAL CUSTOMER SERVICE 0782 744324

-----

222, TOTTENHAM COURT LONDON, W1, TEL.071 580

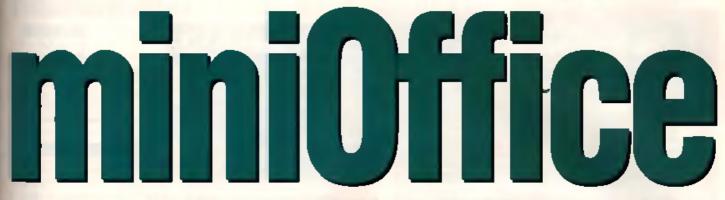

#### David Ward examines the fiscal prospects for a pound saving business package.

#### **EVERYWHERE AT LAST**

There have been versions of *miniOffice* for practically every popular home computer since the Sinclair Spectrum. The Amiga can now be added to that list. It is published by Europress software, The company that brought you AMOS

Successful computer based entrepreneurs moure at least three programs to maintain their businesses. A word processor, for threatening letiers; a spreadsheet for the accounts that the Revenue are not to see; and a database to hold the low down on clients.

miniOffice gives you all this and a Graphics module for colourful business presentations, plus a disk utility program, for moving files and data emund. Unexpected, yell in retrospect rather obvious, is that the programs in this parkage are written in Ab/OS. And they go to show what a powenul anguage it is the package correspondence disks, each program being accessed from a Bodt disk, each program being accessed from a Bodt disk menu screen. By clicking on the retevant icon you are then prompted to insert the appropriate

disk The menu program is slift necessary even if you are running from hard disk, as you have to tel *miniOffice* where to look for different things. This is done in the set-up for each module where you define paths, printer output, and other preferences. Several modules also have their own configuration, files.

Data interchange between modules is also a prime requisite for an megrated package, and *muniOffice* noes not lack this important facility. A feature usually associated with databases is also to be found incorporated into the other Modules. This is a vineo recorder style set of hutfons. They are used to move forwards and backwards through the records, documents, and accounts.

#### WORDS

The Wordprocessor module is about as fully feafured as you can get, and compares very favourably to stand alone packages of an equivalent price. Although it uses its own peculiar format to save and load text files, there is an option to load ASCII text, whether Amiga or MS DOS. ASCII text can only be saved in MS DOS format.

ASCII files can be re-formatted to fit the default page layout, but this cannot be done if your margin stops have been brought closer together. Manual re-formatting is then necessary. Graphics can be included in the document, up to five of which can be operated on at any time. Individual words can be marked for rapid editing, and there is a comprehensive Search/Replace function.

Printer control codes can be embedded into the document if you want your printer to perform special functions not handled by the Wordprocessor, such as super/subscript. Italic, bold, and underline styles are available, and such text appears on screen correctly.

Practically every command has a keyboard short-cut. This will save the prolific from taking their pinkies off the keyboard and handling the mouse. Screen update is reasonable for the average four fingered typist, but if you use any more than that then you will experience a delay as the screen catches up.

Frequently used words and phrases can be assigned to the function keys, so that 'Dear Sir' and 'Yours sincerely'and 'Where is your copy Joyon?' may be added to a document with fewer newstrokes

#### THE URGE TO MERGE

if you are sending the same letter to different people you can set up the cocument to take name and address cata from the database. This is known as mail merging. The names and addresses are read from a separate file and inserted at the relevant parts of the fext as it is printed.

Should your printer run into prohlems during printing, then the dreaded 'Printer trouble' requester pops up on the Workbench screen. You cannot see this unless you flip screens as no requester appears on the Wordprocessor's page

The file requester was a little quirky in that the nrag bar for scrolling the filenames sometimes refused to work Also, you are limited to device names df0, dd1, ram, and Sys as easily clicked directory buttons. This is common to the file requesters of each Module.

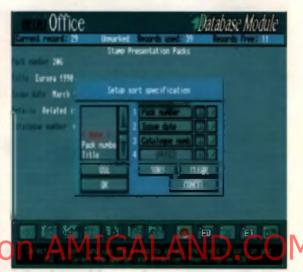

Fields can be accedibly to fore, or vice verse, separately or combined. They are chosen from the accolling menu.

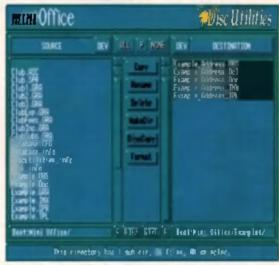

Simple SID - Although the disk utility program appears limited in its capabilities, there is powerful pattern matching available.

BARS AND PIES By in the gam of the package is the Graphics Madule. Here the data from the Spradeheet, at the Database, can be displayed in an anny in use manner, Trends can be paickly spatial from a graph, this from mission of the uses. These we tak heats types of graph, doe and but, and the medicin has variations on these is give 14 to choose from.

These we miss have types of pix chart, 20 on 20, with typican is show positive to require data only. Sequents of the chart can be replaced to highlight particular areas. Lagrade can be added in a variety of colorer and styles quickly and simply. They is also a toolight is lead to as IFF picture as a background is my chart.

The y axis of a people can be measurity as an immediately definent. Measuri control gives you the choice to create graphs that display a range with anyotive to positive y values. The results can be poleted out, as saved to dath as as IFF file. These can then be leaded into BakamPolet for twitnes witnessed.

# Goldstar Computer (EC) Ltd. "OMEGA HOUSE", 83 RAILWAY ROAD, LEIGH, LANCS. WN7 4AD

| CO                                                                 | MMI                                         |
|--------------------------------------------------------------------|---------------------------------------------|
| BUSIN                                                              | ESS AND                                     |
| GRAPHICS (including 3D)                                            | Animated Fronts 3 .<br>Animated Fonts 4 .   |
| Dyname Fanol IV. 129.99                                            | Ren Frank Mandi                             |
| Deloge Print II                                                    | Kan Frain Headb                             |
| Spectmenton 569 00                                                 | Ken Emp Heath                               |
| Dimmen Gold 4                                                      | Kara Frants Sub He                          |
| Digness Media Same                                                 | Echos                                       |
| Figure V2                                                          | Eclips 2                                    |
| 1.19.99                                                            | Mantespace Fourta                           |
| Mag Mantes for Lagrac £49.99<br>Stortage matter for boagine £24.99 | Masterpare Ant A                            |
| Dow 2000                                                           | Permanal Front Made                         |
|                                                                    | Gold Dark Type D                            |
| Art Department Professional V2 1_ £169.99                          | Gold Diek Type Di                           |
| An Department                                                      | Civid Diels Type Pt                         |
| An Department Pro Conversion Pacia _ 654 99                        | Gold Daik Type V                            |
| An Department Pro JX300+ Module, 1174 99                           | Outline Ponta                               |
| An Department Pm JX100 Module                                      | Pro Page Structures                         |
| Art Department Pro Polarsid Module £129 99                         | Video Clione                                |
| Art Department Pro Kodak Module£164 99                             | Bacadean Titler I                           |
| An department Pro Epson Module                                     | FourPack I for Br                           |
| Real 3D Professional V1.4                                          | SoftChge Vol 1 - C                          |
| Sculpt Animate 4D Professional (249.99                             | SoftCFps Vol 2 - F                          |
| Pingi JD V2                                                        | Soft lips Vol 1 - C<br>Soft Clips Vol 4 - J |
| Profigue V3(91.91                                                  |                                             |
| Design TD Edd 00                                                   | PresSecies Frank                            |
| The Third DayOR W                                                  | Down Lot The second                         |
| C1 19.99                                                           | President President P                       |

| 39        | RATE PINTE PIESKIE VER I STATISTICS                                                                                                    |            |
|-----------|----------------------------------------------------------------------------------------------------|------------|
| 00        | Kara Frank Health ats 2                                                                                                    | 544 90     |
| 90        | Kenn Frants Heatthmen 2.                                                                                                    | E49 4      |
|           | Kara Frants Sub Head mes                                                                                                    |            |
| 90        | Ecine                                                                                                    | 190.46     |
| 9         | Eclips 2                                                                                                    |            |
| 90        | Mantexpane Fronta and Barden                                                                                                    | 10.00      |
| 99        | Manachaste build and brimen                                                                                                    | I MARKED   |
| 90        | Masterpara Ant Alatai Pass Vidro                                                                                                    | ALL DA THE |
| 99        | Permanal Front Mail et                                                                                                    | E18 cd     |
|           | Gold Dade Type Designer Pack                                                                                                    | (34 99     |
| 2         | Gold Disk Type Decomptive Pace                                                                                                    | C14 OQ     |
| -         | Civid Diek Type Publisher Pack                                                                                                    |            |
| <b>99</b> | Gold Dals Type Video Pack                                                                                                    | F34 00     |
| ,         | Outline Fonta                                                                                                    | 100 001    |
|           | De De Charatan d'All and                                                                                                    | (30.00     |
|           | ProPage Structured (1) part                                                                                                    | (10.00     |
| 9         | Valeo Clion:<br>Record can Thiev II Food Fashgacer                                                                                                    | 1230.44    |
| 19        | Readical Thiry II Fool Fallyneer                                                                                                    | 1000       |
| 99        | FourPack I for Broadcass Taler II.                                                                                                    |            |
|           | SoftCigs Vol 1 - Classics                                                                                                    |            |
|           | Soft Cips Vol 2 - People                                                                                                    |            |
| 2         | SoftClips Vol 1 - Collectors                                                                                                    | E19 99     |
|           | Soft Time Vol 4 - Animals                                                                                                    | 1040       |
| í.        | Soft Clips Vol 4 - Animalis<br>PostScrips Fonty - Clamic                                                                                                    | C1 700 800 |
| ю         | PreiSerge Baue - Danigner                                                                                                    | 1120.00    |
|           | FUELDER ST. ST. ST. ST. ST. ST. ST. ST. ST. ST.                                                                                                    | C1 00 00   |
| 99        | Presseries Feger - Newsletter                                                                                                    | 1 29 99    |
|           | Paged from Pant Plus Pack                                                                                                    |            |
| -         | PageStream Font Pack 1                                                                                                    |            |
|           | Starte t Firmin                                                                                                    | PP 643     |
|           | Zuma Fonta Pack In                                                                                                    | 1 54 99    |
| 4         | Zuma North Park 2                                                                                                    | £19 99     |
| ÷.        | NIDEO                                                                                                    |            |
|           | NILL INCO                                                                                                    |            |
|           | Alter Image Witten F/C                                                                                                    |            |
| 9         | Remark and Distan 11                                                                                                    |            |
| 1         | Video F Georg JD                                                                                                    | 144 99     |
| 24        | Video Titika 3D                                                                                                    |            |
| 99        | Pm Video Post                                                                                                    |            |
| 99        | The Video Diversion                                                                                                    |            |
| 90        | Den Under Dier                                                                                                    | 6174 00    |
|           | Pre Valar Ples<br>TV Lest Professional                                                                                                    | 100.00     |
| 99        |                                                                                                    | 210 00     |
|           | TV Show                                                                                                    | 100 100    |
| -         | IV Telling and an and an an an an an an an an an an an an an                                                                                                    | E d od     |
|           | DISA DIDATANA INT.                                                                                                    |            |
|           | Devision and a second second s | 5724 00    |
|           | Computer Association DUTP.                                                                                                    | 100 000    |
| 4         | The second second                                                                                                    | C          |
|           |                                                                                                    |            |

|                                             |                | ioria, action, art                                                                                                    |                  |
|---------------------------------------------|----------------|----------------------------------------------------------------------------------------------------|------------------|
| MEDCI                                       | A T            | SOFTWAR                                                                                                    |                  |
| WERCE                                       | AL.            | SULIWAR                                                                                                    | Ľ2               |
|                                             |                |                                                                                                    |                  |
| AND PRODUC                                  | IIVE           | SOFTWARE SPECIALIS                                                                                                    |                  |
| al Roote 3                                  | <b>99</b>      | Professional Page V3f145,99                                                                                                    | Deg              |
| n's Mendi ven Lauran                        |                | Pagemetter 2                                                                                                    | Mer              |
| n's Heidb its 2                             |                | Comic Sexter                                                                                                    | Нур              |
| n's Heidhnes ?                              |                | PageStream V2.2 £143.99<br>PageStream Quick Forma £29.99                                                                                                    | RX               |
| nts Sub Hend mes                            |                | Prestream Brainess Porma                                                                                                    | MR               |
| dele libeldebies es debileti montenereneren |                | Seron Publisher VII                                                                                                    | WS               |
|                                             | (Income)       | Business                                                                                                    | Ima              |
| nere Fronta and Barriers                    | 11.44          | DIISINGSS (20.00)                                                                                                    |                  |
| ETE Ant Alastad Page Value                  | A 14 💼         | Day by Den. (29.99<br>624.99                                                                                                    | Åπ               |
| Font Mate                                   | End od         | Malibbard Dit                                                                                                    | Des              |
| ak Type Dengger Pack                        | (34 99         | Mailshot P                                                                                                    | H <sub>1</sub> S |
| ak Type Decompres Paca                      | E74 00         | The Office Fild 99                                                                                                    | His              |
| ek Type Publishes Pack                      | <u>114 99</u>  | The Office<br>Pro Calc                                                                                                    | 1.               |
| ak Type Viden Pack                          | 131 00         | Firm V1 (48.99                                                                                                    | Am               |
| Ponta                                       | 199.99         | Plor V3                                                                                                    | Am               |
| Structured ( pml                            |                | Pro Deta VI.                                                                                                    | App              |
|                                             | 110.00         | Your Lamity Tree V2.4                                                                                                    | Eas              |
| an Titler II Root Fabrancer                 |                | Norma V3                                                                                                    | Ant              |
| di I for Broadcan Taler II                  |                | Your Labelly Tree V2.0. (A4.9)<br>Norgen V2. (29.94)<br>Superhase & Professional (173.99)                                                                                                    | - H-             |
| privation - Classics                        | and the second | Superhant Petronal 2 (19.99)                                                                                                    |                  |
| Vol 1 - Collection                          | 216.60         | Encoverters         1000           Day 2 Dos.         1000         1000           Max 2 Dos.         1000         1000           Cross Dos.         1000         1000           Toron Dos.         1000         1000           Data 2 Dos.         1000         1000           State 2 Dos.         1000         1000 | Ma               |
| Vol 4 - Animala                             |                | Des 1 Person                                                                                                    | Aur              |
| or Finale - Themic                          | 61 70 80       | Mar 1 Des and hilling & State 1 / 60 00                                                                                                    | Mat              |
| ge Butte - Designer                         | 1129 99        | Cross Des 41 (39.99)                                                                                                    | The              |
| Togat - Newsletter                          |                | 10107700000                                                                                                    | 1 he             |
| Fint Plus Pack                              | 649 99         | Turfus Silver Conversion Module. £19.99                                                                                                    | The              |
| cim Font Pack 1                             |                | DFX Conversion Module £199.90                                                                                                    | The              |
| Farman                                      |                | Word Processing & Fest Editors<br>Frotext V55                                                                                                    | D                |
| onts Pack lo                                | 159.99         | Contest VI S                                                                                                    | T                |
| ORICH MONTH                                 | £19 99         | Protext V5.5<br>Cygues Ed Professional 100 99<br>Personal Wate 100 99                                                                                                    |                  |
| NIDEO                                       |                | Personal Write                                                                                                    |                  |
| M PE WIERE POS.                             | 1119.90        | Kind Words3 Cat 99                                                                                                    | th               |
| Inter 11                                    |                | Transverile                                                                                                    | _                |
| fleas ID                                    |                | ProWinte V3 2 (99.99)                                                                                                    | H                |
| Fieles ID                                   |                | PIDUL CONV                                                                                                    | So               |
| en Poel                                     |                | Pre Pal CRA 99<br>Word Perfect V4 I CRA 99                                                                                                    |                  |
| ien Divertio                                | £139.94        | Want Perfect V4 L                                                                                                    |                  |
| a Pire                                      | E124 00        | X-Copy Profestore                                                                                                    | P                |
| Professansi                                 | 199.99         | X-Copy Profemanal                                                                                                    |                  |
|                                             | . EB9 99       | AmiBack Hard Disk Backup, L49.90                                                                                                    | 100              |
|                                             | E 9 99         | Directory 4 mint                                                                                                    |                  |
| teste non printistiers                      | ЛА             | Quarternet Tools VI 5                                                                                                    | 1                |
| UPL CITCL                                   | 1224 99        | Scenery 1996)                                                                                                    | 21               |
| Apprentice DTR                              | 1000 000       | The second second second second second second second second second second second second second second second se                                                                                                    | 100              |
|                                             | Read and       | Pitel Script, many a construction party of the                                                                                                    | 1.1              |
|                                             | 198.9          | Seminery                                                                                                    |                  |

| 1                                              | VISA                                                                                                    |
|------------------------------------------------|----------------------------------------------------------------------------------------------------|
|                                                |                                                                                                    |
|                                                | (34.91                                                                                                    |
| an Inp L tiltica<br>Investick VI () (Dick Rec. |                                                                                                    |
| province on a prime mac                        | (10) (10) (10) (10) (10) (10) (10) (10)                                                                                                    |
| ypes Helpers                                   |                                                                                                    |
| X Touls                                        | (79.99                                                                                                    |
| R Backing Preferring at 1                      | and Dick Baston Clui 91                                                                                                    |
| Shell VIC                                      | 149.99                                                                                                    |
| Shell Villenover VI.0D                         | PP P13                                                                                                    |
| Programming                                    | Samonanas.                                                                                                    |
| TT (81                                         | £50100                                                                                                    |
| e-Pach V3                                      |                                                                                                    |
| Soft Reaso                                     |                                                                                                    |
| Soft Extend                                    | j 24 99                                                                                                    |
| an-Tin 3.1. <u>6</u>                           | 699.94                                                                                                    |
| mos                                            | <u></u>                                                                                                    |
| most caught                                    | <u>[]]]</u>                                                                                                    |
|                                                | 127 44                                                                                                    |
| rter C Professional VS                         | 171                                                                                                    |
| Met L Protessonal V3                           | The state of the state of the s |
| Sta Resir                                      | recorded 92577                                                                                                    |
| Education                                      |                                                                                                    |
| Love Related Test Rev 1                        | PP 913 913                                                                                                    |
| udio Galiery - German<br>Jaiha Adventure       |                                                                                                    |
| Lin Adventure                                  |                                                                                                    |
| he French Mistress                             | (1905)                                                                                                    |
| he Garman Mantas<br>he Nganeth Tatas           | 610'00                                                                                                    |
| be Indian Tates                                | (19.90)                                                                                                    |
| he Italian Tatan<br>Incovery 2.8 Education     | Pach 648.94                                                                                                    |
| O ORDER:                                       |                                                                                                    |
|                                                |                                                                                                    |
| Write to the                                   | address at                                                                                                    |
|                                                |                                                                                                    |
| be top or tele                                 |                                                                                                    |
| lardware (094)                                 | 2) 682203/4                                                                                                    |

ſ Software (0942) 682205 Eng. & Fax (0942) 682206 Instage included add £5 for moress delivery Credit Cord transactions ensure

ht despatch, Cheques will neguire chearance.

109- Ageton B3- Probe &hind of prey 109- Discoursy District-Very good add- Car- Lotter & Lincyck, by Fam 200- Ageton 22- Includes aproach + more add- Ageton 22- Includes aproach + more add- Lagel Cycle-Yeron Tron and Ball | A stary Aget-Cycle-Yeron Tron and Ball | A stary Aget-Cycle-Yeron Tron and Ball | Aufre-Amiri-Americano 2 MEG Attern 10214-5 The Walt-Encept and Att2- Jugantia II- Anothin identican or im Att3- Apartma 27- Rook and others Att3- Apartma 27- Rook and others Att3- Apartma 28- Roomerson, Bernifelt A117- Agenteen 29- Millionium Felene A124- Real 30 Animal- Text Pilling

#### Music

Net Liz 112 M(1) - Segnal startightst inclusion perfect and M(4) - Vargelist Brillowit music & graphics M(4) - Vargelist Brillowit music & graphics M(4) - Classic 1- Mr Barter series again 3 M(4) - Classic 2- More of has form dable with M(4) - Classic 2- More of has form dable with M(4) - APDL 28 - AEDI (FRLTHES) M(5) (Ud. Macha law) more 9 MIM- APDA DR- MIDI (TRUTTIES M 52/0465- Modules- Need Lang more? MSR/8/69- Metal Modules- Good Mill (J.3. Sound samples for STTracker M115- Senopes Mune Units- By the source M145- Midi Programmos- More M145- M FP V3.2 Fantance remice ditor M172- Audiomogic V1.2- Brilliam utilities M194- Proverlande V1.2- Brilliam utilities M194- Proverlande V1.2- Brilliam utilities M194- Proverlande V1.2- Brilliam M196-Powerlands Sound Human M1987-Vivaldi-By Rob Banac M201/213-Human Samples M216-Dennes & Papet-Brighten M215-Andinomity, V2-More withtis M217-Payproxit Stamples-Sound amples M290-7FRO G Samples- Crystal Clear

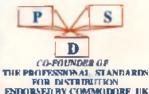

Fish Are and Clips Fish Are an area of the form Mar Vig ager Anim Berlehn Animated Penta Asimated France 7 PUBLIC DOMAIN & SHAREWARE TWO DISK CATALOGUE 750 applated free of charge (just send your old RING AND COLLECT SERVICE AVAILABLE !!!

664

<u> 69 ( 6</u> £129.5

141

640

149

18.00

<u>51 4</u>

#### Utilities

Inter CAD plant

Viels Pro VI....

Vinte Grand Carry Vista Grand Caryon

Vist Planing Grage

Distant turn 44

Чi

Vista Wessen USA 1.3 Vista California Seages

Vista Mars Scapes.

New Vol Ness Vidi A Proversor V2

1D Professional The Containty Colony Solution View ROB Talant Spinner

Lill?- Dange V2 Reard NFW relation lies 92 U24- Frield & Surfaces- Cut and Proce U32- C-Light- Lagard commentati Trans USZ- C-Light- Log and comm U.G. V. C. A.D. Comparts Alded Company and U.S. 67 - Declarase Units-Nos 1 at 4 U.G. SID 12 - The data Units-Nos 1 at 4 U.G. SID 12 - The data Units pool U.G. SID 12 - The data Units pool U.G. S. CLEP 113 - EXCIT data 1

7- Menaysid 7- Oliverse a cassion N- ReMaksar- An exceptional inti 161- Internetal Ittle- Brilling disk 2061- Internetal Dille-Beilling diak 1796- Duriemen USIs 3- Vet annuber 1 1895- Stealing 30 Steamen-For Sculpt owners 1897/8 Getghing Management 1897/8 Getghing Management 1897/8 Getghing Management 1897/8 Getghing Management 1897/8 Getghing Management 1997/8 Getghing Management 1997/8 Getghing Manag UL 63- Suppression VI of BOOTX V4.5 UL 63- Suppression VI of BOOTX V4.5 UL 62- Xuentu Utile Seventy free utilizing UL 61- Aughents Utile VS- Recommended 1 UL 62- During Utile 1- Summani collection LITT- Icon Magir- Excellent programme LITT- DTP- Based on the unigator W/P U189- Programming I- Low of the U192- Night Flyers 4- Bacelleat disk UI95- Opri Urile 2- Lances version unitaries UI95- Opri Constan - Eliferante Constan der UI97- C. Die Taules- Staffed full of them 1 nie Course i diele 1197-C Dir Tohle-Stuffed full of them 1 1286-Impleter VI-Excellent packer 1287-Primer Liffer By the American 1289-Dynamics Footpal-Mere cut in part 1213-Prim Stuffe-The REST product 1722011 - North C Compiler (2 disks) 17221/3/4/3- C Matterial V2 (4 disks)

FISH 1-720, TBAG 1-63

SMAUG, PANARAMA NZAUG, TOPIK, SNAG

AMIGOS, SCOPE & THE DEJA VU COLLECTION

AVAILABLE.

1226 Gelignite Fonts- Reillines (to mark ) 17.37- Gelignite Fonts 2- Mark &Dan (a) 1935(4- WindowsRench V2-Milcanfi (a) 1935(4- WindowsRench V2-Milcanfi (a) 1232 - Bagairy Toble - 20 with no occi-1236 - Galigenia Fonts 3 - Mark at his han 1286 - Galigenia - NCOMM V2.8 URL 2016 - PageStream Fonts - 5 dista-URL 2016 - PageStream Fonts - 5 dista-URL 2016 - PageStream Fonts - 5 dista-ting of Mark - PageStream Fonts - 5 dista-ting of Mark - PageStream Fonts - 5 distaamount Beliaters 11265- Wardbach 2 United Lots on U244- If the Warder VI.3 Separation 1726768- Bench Master Dansiler IV

#### Educational & Games

G43- Magaha B- Rulinari bundoni eksis G53-Shapes Ahan utaly bellian d bith G43- Zami- Very addictive tile game G45- Sedhatur- Sab strategy type gaint G45- FOM POM Commercial Very Guid J C16 Olin Examine Same C<sup>10</sup> Skier-Excellen game G11-Landers Club-Stock Market avreas APD114- Rahooncy- Super- for the last APD114- Rahooncy- Super- for the last APD14- Wonden Rat- Rel 400 APD14- Pair (Lung-Versprod APD160-Dir (Lung-Versprod APD160-Dir (Lung-Versprod APD160-Dir (Lung-Dir (Lung-Versprod APD326-Fruit Machine-Brilliant gen APD329-Fruit Machine-Brilliant gen

#### Business & Serious

Rill- Warthwright- Wartprocesso Rill- Circle- Accounting Riff- Li-Edit- Very gewerful wiprocessors Riff- Fielenhauer- Powerful yes easy to use B18-Inventory & Memopad-Very http:/ B14 Visicale-Similar to lotus 1-2-3 or PC B17- QED-Superb texteditor B18-Textplus V2.06-Edit councied files B19-600 Booiness Letters-Britant B21-BBase II-Eary to use doublese B22-DutaBase Wis-Name A, scheme B23-TextEngine V3-Superb 8.14 Pro II-2 History Database Labeler- For the inlays Sidenhows & Pics Prof. San Shiedows - Both | & 2 here 733- Againm & From Tohns Richter 735- Address B-More from T Results Parte Miller's Art-Very picely dans. Parte Mension Prologner From Heatbel Part Againste 12- Fantastic quality

Regulation 12: Figuration quality
 Regulation 11: Inc. registic standards
 Ref. Agentation 11: The next chapters
 Ref. Baharage Ry Ramini (*Underlarvatic III*)
 Ref. Ray Traced Silder- By Basihal Roll
 Philo Ref. Ray Traced Silder- Very Good
 Philo Ref. By States - Breachtaking 11

Animations (most 1mb)

All- More Aerotoone By Bric Schwartz Alls- Marr Astronomic By Eric Schwartz A 18: Batman - Tors a bulliant (by E S) A 28: Aquiton 24: Day deck A 13: Aquiton 2: Includes P1 5 fighter A 61: Aquiton 15: Billianda & Loton + P15 A63- Jung for II- Very very fromy see it 5 A76- Againm 30- Millenium Paloon

IF YOU ORDER 10 OR MORE, YOU GET A FREE ONE POSTAGE : UK & BFPO- Please add 50p to order £1.20 EUROPE - Please add 20p per disk Per Disk WORLD Please add 40p per disk Plus Postage

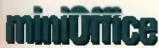

The orth characters that your Amiga has hidden away in its keyboard. I ke the Yen equivalent of the pound sign, can be put into your document by selecting them from a acroiting bar that appears at the bottom of the screen – very handy if you don't have a very good memory for inple key combinebons.

There is limited spell checking available from a mixed English/American dictionary. I say limited because the word in does not appear. The English 'atum num' is marked as an error and the suggested replacement is the American 'atum num'. Yet 'color is not accepted, but 'through' and 'thin' are

If there is no suggestion for a badly spelt word from the dictionary file, then you cannot ed t it yourse I during spelt-checking, You have to come back to it later, which is a severe imitation.

#### **BASES LOADED**

The Dalabase module saves and loads is data in two separate files, a temp ate and the database data itself. Before a new database can be consinucled, a temp ate has to be defined, here the areas where the data is to appear, or fields, are arranged on screen, given a size, and whether they are taxt, numerals, cumericy, and so on,

A special feature of the database are the fields for formulae, These allow you to define fields that calculate values from numeric data entered in other parts of the database, This is the basis of a stock

control system, so this catabase can be used for more that just an address and telephone directory. Such data can be exported to the other modules.

If you have material from another database program, in

ASCII formal, then it is possible to load it into the module. A custom template must first be constructed, and any of the original's template date has to be edited out. The layout of the template can be determined by examining the file with the Woroprocessor. The editing can be done here too.

#### **SPREADING IT ABOUT**

Spreadsheets are very powerful lools in the right hands, and, being left-handed myself, I was unable to fest out some of its more complex formulae. This is not to say it is not simple to use, it is, but the module has leatures that would satisfy the Chief Accountant of the Abbey National, as well as the home businessman.

A spreadsheet consists of a gridwork of cells, in which text (for titles), numeric data, and formulae

| Office                                                                                                    | -Wordprocessor Module                                                                                                    | Select A Graph Type |
|----------------------------------------------------------------------------------------------------|----------------------------------------------------------------------------------------------------|---------------------|
| Frinker : Deussid<br>Line For Paue 18<br>Bader Fran 19<br>Facher Trans<br>Facher Trans<br>Facher Trans<br>Facher Trans<br>Facher Trans | Animal Reference Service Service Reference Service Service Ser |                     |
| 3D buttons abound and is no exception.                                                                                                 | the printer options panel                                                                                                    |                     |

Graphs can be combined with IFFs to impress friends and relatives or angry shareholders.

| _ 63 - F       | emala:=E2        | 43      |           |             |               |    |
|----------------|------------------|---------|-----------|-------------|---------------|----|
| A DEC          |                  |         |           |             |               | 1  |
| and the second | THE              | 1991    | THE, DRIM |             | PROFILE ALIES |    |
| 1991           | 4380.00          | CDK. 51 | HR.S      | C901.01     |               |    |
| 191            | 214 <b>1.4</b> 0 | 62.7    | (201), 20 | 1193.33     | 291-17        |    |
| 1903           | 0.04.00          | 1111.20 | 621.21    | 1159.40     | 60 27         |    |
| 121            | ni in            | (101.23 | 231.73    | 172.64      | E164.15       |    |
| 1991           | 201.M            | 1911.00 | (78) 81   | 190 GC      | E117.20       |    |
| 196            | 65.5             | ti 🖬    | MSI.51    | NG. 12      | CN.2          |    |
| 1913           | (75 M            | 61.00   | (78.M     | 4112.43     | (10.45)       |    |
| ALC: NO        | 174 M            | 11.01   | EN 11     | 0.62.01     | 00.01         |    |
| <b>V</b> e     | rsi              | on      |           | <i>v</i> ai | labl          | e  |
|                |                  |         |           |             |               | цđ |

Regentee values can be displayed in headwise following accountancy plactics, and in red for your reve accusances

nini Office

A Lin all, miniOffice represents fremen rinue value for money are entered. Each cell is located on the grid by a row number and column letter, so that the top left most cell is A1, the one below is A2, and the one to the right of that is B2. To make life easier when building up a large apreadsheet, it is possible to cut and paste rows and columns to other places. This saves a lot of typing. If you make a mistake then there is an undo function, and also the chance to insert

extras rows or columns if you've left one out.

There is a Search/Replace facility, but there is a limit to which characters you can enter. For instance, say you had a column of formulae which you mistakenly entered as =Ax\*Bx, where x is the row number. You cannot replace the \* by using the Search/Replace, it will not accept the \* sign. The + is

allowed, but any formula so changed becomes a title.

The manual supplied with the package is over 200 pages. It is well illustrated and easy to follow, with each module explained by means of a lutorial and ready-made examples, plus a reference section. Why do they insist that a disk is a disc? I felt that the spreadsheet could have done with a little more explanation with regard to the formulae, but overall the manual is well thought out and conveys its concepts efficiently.

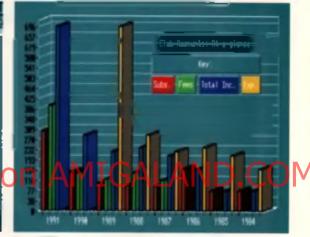

Colosieful 3D graphs are when boday a bath managers want to see Impress them with *miniOffice* a Graphics mode

### MINIÓFFICE

. al a glan re

entries et alle et ASCII coppese exercice in Mires e Interprocess contauma item e 200 pro-

lddress: Europress Software, Triton House, Adlington Park, Nacolestield, Chesire . Tel: 0625 850333

#### EUROPRESS £50.00

a respectable package for the bome business owner to possess

| OVERALL         | 86% |
|-----------------|-----|
| INNOVATION      | 81% |
| FLEXIBILITY     | 87% |
| EFFECTIVENESS   | 80% |
| VALUE FOR MONEY | 90% |
| EASE OF USE     | 88% |
|                 |     |

|                                                                                                    |                                                                                                    |                                                                                                    | BUDGET TITLES LINDED PA                                                                                                    | 0 Predator01.00                                                                                                    |
|----------------------------------------------------------------------------------------------------|----------------------------------------------------------------------------------------------------|----------------------------------------------------------------------------------------------------|----------------------------------------------------------------------------------------------------|----------------------------------------------------------------------------------------------------|
| M                                                                                                    | E.e.e.                                                                                                    |                                                                                                    |                                                                                                    | M Rambo II CS III                                                                                                    |
| No Mar                                                                                                    | EAGL                                                                                                    | 30 Pail                                                                                                    | EL SP Ghouls's Ghouls DE                                                                                                    | M Rocket Panger 12.96<br>M Roding Romay 12.96                                                                                                    |
| Sale /                                                                                                    | LAGL                                                                                                    | Alered Daal                                                                                                    | US.00 Hard Drivit' 08<br>US.00 Hasel over Henis 08<br>US.00 H. H. Guide to Galery 07                                                                                       | NO Fun The Geunded CE.00<br>NO Shadow of the Beast CE.00                                                                                                    |
|                                                                                                    | SOFTWA                                                                                                    | DE Sataian                                                                                                    | CLID K- DS<br>DLID Inspeable Master I DS<br>DLID James Pond DS                                                                                                    | 90 Shadow Warter 05.00<br>90 Sherman M4 05.00                                                                                                    |
|                                                                                                    |                                                                                                    | Stand Manage                                                                                                    | DE IN Jor Set Willy (Aniga only) 17<br>DE IN Kid Goves                                                                                                    | NO Shuffe Puck Cale EX.96<br>No Speedbal E7.96                                                                                                    |
|                                                                                                    | 118a Palmer<br>New South                                                                                                    |                                                                                                    | CE.90 Last Kinja II                                                                                                    | 00 Othe Force Harrier 05.90                                                                                                    |
|                                                                                                    | EE LONDON N                                                                                                    |                                                                                                    | 05.00 Lotus Esprt<br>05.00 Blanic Miner (Aniga only) 07<br>05.00 M. Alckson Moorwalter 05                                                                                  | 99 Super Hang On 05.99<br>99 Statut Blade 05.99                                                                                                    |
|                                                                                                    | TERY (10 am - 6pm (                                                                                                    | i days ) Column Chem                                                                                                    | CR. M. Moonshine Racers                                                                                                    | 99 Thundershike 15.99<br>99 Tooble 15.99                                                                                                    |
|                                                                                                    | Tel: 081-361 2<br>(2733 Faxline )                                                                                                    |                                                                                                    | 05.99 Nitro 07<br>0 07.99 North & South 08<br>05.99 Out Run 08                                                                                                    | 99 Viglante IX.99                                                                                                    |
|                                                                                                    | V DE                                                                                                    | Dealthe Dagan 1 or 1                                                                                                    | CLID Operation ThunderholtCL<br>CLID Operation WolfCL                                                                                                    | 89 Waterbo EL99<br>80 Wings of Fury(Amiga mild) EL99                                                                                                    |
| THE THE ST AND                                                                                                    | TOP INTLES ST ABILA                                                                                                    | VISA<br>Feature Work Dice<br>Fit Coulter Plat                                                                                                    | CON PARA C                                                                                                    | TOP TITLES ST ADRUST                                                                                                    |
| ASSS- 1May UpgendeN/A C20.00<br>ASSS 1May Upgende - distiN/A C30.00                                                                                                    | Cost Croc Twins E16.00 E16.00<br>Cost to Recor E5.00 E5.00                                                                                                    | Neimdal C23.00 C23.00                                                                                                    | NAS CIANO CIANO                                                                                                    | Space Gan C15.00 C15.00<br>Space Crossele C16.00 C16.00<br>Space Quent (10,0, or N NA 525.00                                                                                                    |
| 0.5 Mag Uggintle + click NiA 525.99<br>W. Series Cricket NiA 124.99<br>30 Construction 116.99 516.99<br>30 Construction #2 II * 526.99 536.89                                                                                                    |                                                                                                    | Home Altree Columba Book * N.A. ESLID                                                                                                    | New Seals C15 III C15 III<br>Numanit C15 III C16 III<br>CABITUS C12 III C12 III                                                                                            | Special Forces 125.99 125.99                                                                                                    |
| 40 Sports Society NIA C11.30<br>40 Sports Drivers NiA C11.30                                                                                                    | Crutes for a Corpose E17.90 E17.90<br>Curse of the Enchanter NA E23.90                                                                                                    | Hock C15.00 C15.00<br>Hudson Hank C15.00 C15.00<br>L Bothania Crister C18.00 C18.00<br>Indy Haat C18.00 C18.00                                                                                                    | Ork C15.00 C15.00<br>Pactor Rick Boxing C5.00 C25.00<br>Pancor Rick Boxing C5.00 C25.00<br>Paperdory II C16.00<br>Pancor II C16.00<br>Pancor II C16.00<br>Pancor II C16.00 | Spirit of Escalibur 220.99 (14.99<br>Sheel Carpine 220.99 (20.99<br>Sheel Carpine 220.99 (20.99<br>Shareo Maater 216.99 (20.99                                                                                                    |
| A Train * N/A C30.99<br>Action Barlions C12.90 C12.90<br>Addams Family C16.90 C16.90                                                                                                    | Dark Queen of Kayan N/A C22.90<br>Dan Boot N/A C11.90<br>Days of Thamber C12.80 C8.90<br>Delevance C15.99 C15.99                                                                                                    | Ishar - Lagend Forthess                                                                                                    | Pagasia E10.90 E10.90                                                                                                    | Strider II C15.90 C15.90<br>Strike Fixed C16.90 C16.90                                                                                                    |
| Advantage Terinia                                                                                                    | Devisors Designs E14.00 E14.00<br>Devisors Designs E16.00 E16.00                                                                                                    | Jaguar XU220                                                                                                    | PGA Golf Tour + N/A £20.99<br>PGA Courses Disk N/A £10.99                                                                                                    | Distan         C16.90         C16.90<                                                                                                    |
| All Biggard E15.00 E15.00<br>Aktivition E15.00 E15.00<br>Annua (Eamy) NIA (220.00<br>NIA (220.00                                                                                                    | Discretifier C16.90 C16.90 C16.90 Decision of Scheel C17.90 C17.90 Decision Decision Discrete Discrete C16.90 C16.90 C16.90 C23.90 C23.90 C23.90 C23.90                                                                                                    | Jaguar XU220 C16.00 C16.00<br>Jan Power C16.00 C16.00<br>J Khan Sguash E5.00 C16.00<br>J. Whitey Waldword C16.00 C16.00<br>J. Barnes (1 Marg) C15.00 C16.00<br>J. Barnes (1 Marg) C15.00 C15.00<br>J. Madamis Football N/A C16.00 | Pinted Disease II*NA C15.00                                                                                                    | Suprematy C16.00 E16.00                                                                                                    |
| Amon Compiler NIA (19.00<br>Amon The Creater NIA (26.00<br>Another World (17.00 (17.00                                                                                                    | Denadivoughts C25.90 C25.90<br>Dung C15.90 C15.90<br>Dung ann / Chara C15.90 C15.90                                                                                                    | J. Madden's Football NIA C16.00<br>Kick Off II (1 Meg. C15.00 C15.00<br>Kick Off II (5 Meg. NIA C14.00                                                                                                    | Plan B Outer Space                                                                                                    | Swipkawai Cargo E16.99 E16.99<br>Switch Blade II C6.99 E8.99<br>Sword of Honour * N/A E16.99                                                                                                    |
| Aptige C16.90 C16.90 C16.90 Application NIA C13.00 Application NIA C13.00 Application C15.90 C15.90                                                                                                    | Dyna Bast 20.09 (20.09                                                                                                    | Kat Off IF CHEM CHEM CHEM                                                                                                    | Primaria N/A C20.99<br>Prince of Penala C15.99 C15.99                                                                                                    | Tele 2 NIA COLINA<br>Tele Anny Thomas NIA CIS III                                                                                                    |
| Amourgables Upgrade* E10.99 E10.99                                                                                                    | Chile Mintrees Dark<br>Chile I - Carlema<br>Chile I - Carlema<br>Chile Chile Chile<br>Chile Chile<br>Chile Chile Chile<br>Chile Chile<br>Chile Chile Chile<br>Chile Chile<br>Chile Chile Chile<br>Chile Chile Chile Chile<br>Chile Chile Chile Chile Chile<br>Chile Chile Chile Chile Chile Chile Chile<br>Chile Chile Chil | KILLING GAME SHOW CIS.NO CILIO                                                                                                    | Pro Flight C20.90 C20.90<br>Pro Tamina Tour C5.90 C5.90<br>Project X C15.90 C15.90<br>Pash Over C15.90 C15.90                                                              | Terminator # C15.00 C15.00                                                                                                    |
| ATOMINO CLIO CLIO AWICHIE CLIO                                                                                                    | Fie Tom Cat' NIA (22.90                                                                                                    | Knight Mare Di6.90 C16.90                                                                                                    | Puttinit<br>QUEST AND GLORY 220.90 220.90<br>Race Drivin C11.90 211.90                                                                                                    | Test Drive III NIA C15.98<br>The Games 32 Expans C20.96 C25.99<br>Their Freed House C15.98 C15.99<br>Their Freed Mission C12.98 C12.99<br>The Minasor C20.99                                                                                                    |
| B17 Figing Fortens* 523.99 523.99<br>Back to the Fotore III 510.99 510.99<br>Back of the Cosanit Forge NIA 524.99<br>BACKBATEAN II (Parel 522.99 543.99                                                                                                    | Image: State of the State of the S                                                                                                    | Knight of the Sky C23.90 C23.90<br>Lead Ninja III C7.90 C7.90<br>Leander C15.90 E15.90                                                                                                    | Railroad Tycson 223.00 C23.00<br>Rainbow Islands C6.90 C6.90                                                                                                    | Thundon Laws 21 50 (21 50 (21 50 )                                                                                                    |
| Bard's Tale II NIA E8.00<br>Bard's Tale Tribogy* N/A E19.00                                                                                                    | Faton D1.90 D1.90                                                                                                    | Legend C18.90 C18.90 C18.90<br>Lesure Sult Larry 8                                                                                                    | R.B.L 2 Baseball C15.00 C15.00<br>Read Rear C20.00 C20.00<br>Read Bases NiA C23.00<br>Read Spree C15.00 C15.00                                                             | Taki C14.90 C14.90                                                                                                    |
| Battle Chess I NA DE 90<br>Battle Conmand 211.90 C11.90                                                                                                    | Falson Massion Disk 1 CE.90 CE.90<br>Falson Massion Disk 1 CE.90 CE.90<br>Falson 3.0 * C23.90 C23.90                                                                                                    | Lennings                                                                                                    | Place of the Dragon N/A E24.99<br>Place Which E16.99 E16.99                                                                                                    | TV liports Basehall                                                                                                    |
| ity Versi                                                                                                    | on Availe                                                                                                    | Lonaning - Data Diak                                                                                                    |                                                                                                    | ND.COM                                                                                                    |
| He has y V Case to packed<br>Inde of May NA 623.50<br>NA 626.50                                                                                                    | Final Distance C16.00 C16.00<br>Final Distance C16.00 C16.00<br>Final Fight C16.00 C16.00                                                                                                    | Lord of the Rings NIA C20.90<br>Lord of the Rings C15.90 (12.90                                                                                                    | Robocce II C16.00 C16.00<br>Robocce III C16.00 C16.00<br>Robo Sevite" N/A C23.00                                                                                           | Ultima VI C20.99 C20.99 C20.99                                                                                                    |
| The Max<br>Southan Boards CRAB C16 500 C11 500<br>C16 500 C16 500<br>C16 500 C16 500                                                                                                    | Fee and ice C15.00 C15.00<br>Fee SanufMapal Main C20.00 C20.00<br>FeeStane HD Scenary N/A C13.00                                                                                                    | Lotus Turbo Challenge II (16.90 (16.90<br>Lotus Turbo Challenge III* (16.90 (16.90<br>Lure of the Temptress                                                                                                    | Pool Land                                                                                                    | ULTIMATE RIDE C6.00 E6.00<br>UMS II C23.00 C23.00<br>UMS II Planet Editor * C25.00 C25.00                                                                                                    |
| Back Person C18-30 C18-30                                                                                                    | Plaint of the intruder C14.10 E16.10<br>Fine 13 C18.10 C18.10                                                                                                    | M1 Tank Platon C18.00 C18.00<br>Magit Pockets C15.00 C15.00<br>Man Utd, Europe C15.00 C15.00                                                                                                    | Rugby World Cap E15.00 E15.00<br>Rube of Engagement N/A E16.00<br>R.V.F. Honda E6.00 E5.00                                                                                 | Untrachables 26.00 EE.00<br>Untrachables 1° NJA 217.90<br>Ultigela 220.00 C20.00                                                                                                    |
| Buck Propers I NA C20 M<br>Cadever Dis pay of D10 M D10 M<br>Cadever - the pay of D10 M D10 M<br>Cadever - the pay of D10 M D10 M                                                                                                    | Free CC NA CISSO<br>Gauden II CISSO C1230<br>Gebes Effect C1630                                                                                                    | M. Ditka Utimate Fuciball * C18.90 C18.90                                                                                                    | Savage Emples NIA C22.00                                                                                                    | Vergenner of Excel NIA C11.00<br>Vergenner of Excel NIA C12.00<br>Value Distance 0 NIA C10.00                                                                                                    |
| Carline Challenge ES.M ES.M<br>Carli Levis Challenge ES.M ES.M<br>Carlin MGE NIA E7.M<br>Carlin Up ES.M E7.M<br>Carline Up ES.M E7.M                                                                                                    | Gedellen E16.00 C16.00<br>Gede C16.00 C16.00<br>Ge for Geld C1.00 C1.00                                                                                                    | Mega Fortres C18.00 C16.00<br>Mega Sports C16.00 C16.00<br>Megamenter 0 C25.00 C25.00<br>Meccenary II C11.00 C11.00                                                                                                    | Secret Weep Luit * C18.00 C18.00<br>Sensible Sector C16.00 C16.00<br>Shadowlanda C20.00 C20.00<br>SHADOW IEAST II C12.00 C12.00                                            | Video Kill Company, CIS.90 CIS.90<br>Viking Failub of Company, CI6.90 CI6.90                                                                                                    |
|                                                                                                    | Gelden Shot Chicket* C16.00 C16.00                                                                                                    | Merchant Cobry (16.90 (16.90 Microprose Golf (23.90 (23.90                                                                                                    | Shadow of the Beat? II N.A. C16.00<br>Shoot em up Con. Kit C7.90 C7.90<br>Shuttle the Sie C20.99 C20.90                                                                    | Volteni C20 IN C20 IN C |
| Chansel Fragine         C14.00         C14.00 <t< td=""><td>Galden Shot CAladi C 16.99 (16.99<br/>G. Goote Caladi C 17.99 (27.99<br/>Ganter Taylor (15.99 (15.99<br/>Ganter Taylor (15.99 (15.99<br/>Ganter Taylor) C 17.99 (27.99<br/>Ganter Taylor) C 17.99 (27.99<br/>Ganter Taylor) K (16.15.99<br/>Mater Taylor) K (16.15.99</td><td>Midnight Resistance CE.90 EE.90<br/>Midwinter II C23.90 C23.90<br/>Mig 29 Fukrum S16.90 C16.90</td><td>Silent Service II 123.99 C23.99<br/>Sim Ant NIA C22.99</td><td>Wine Commander 1 N/A C10 00</td></t<> | Galden Shot CAladi C 16.99 (16.99<br>G. Goote Caladi C 17.99 (27.99<br>Ganter Taylor (15.99 (15.99<br>Ganter Taylor (15.99 (15.99<br>Ganter Taylor) C 17.99 (27.99<br>Ganter Taylor) C 17.99 (27.99<br>Ganter Taylor) K (16.15.99<br>Mater Taylor) K (16.15.99                                                                                                    | Midnight Resistance CE.90 EE.90<br>Midwinter II C23.90 C23.90<br>Mig 29 Fukrum S16.90 C16.90                                                                                                    | Silent Service II 123.99 C23.99<br>Sim Ant NIA C22.99                                                                                                    | Wine Commander 1 N/A C10 00                                                                                                    |
| Chada Roca E7.90 E7.90                                                                                                    | Guy Sey * N/A (20.99<br>Hager the Hombin                                                                                                    | Mig 2544 Super Fut. C18.06 C18.90<br>Might of Magic III NIA C23.00<br>Microstine C18.00 C18.90                                                                                                    | Simpsons                                                                                                    | WORCHAI CIE IN CIE IN<br>WOLFPACK CI4 IN CI4 IN                                                                                                    |
| C V's Ar Con het                                                                                                    | Hald Divis II C15.00 C12.00<br>Harbquin C16.00 C16.00<br>Harpoon (1 Mag) NIA C18.00<br>Harpoon (1 Mag) NIA C18.00                                                                                                    | Monkey Island C15.00 C15.00<br>Monkey Island I NIA C25.90<br>Mouse (Sarticha Islation) C14.90 C14.90                                                                                                    | Space 1 859                                                                                                    | WE KIN C15.00 C15.00<br>Worl Chail C16.00 C16.00<br>WOULFACK C14.00 C14.00<br>World Chan picoship Boxing C15.00<br>W W F<br>C15.00 C15.00<br>King C15.00<br>C16.00 C16.00                                                                                                    |
| MIND GAMES only 114.90<br>Autority, Marko, and Collig & Eman                                                                                                    | STEAP SHOE VOL 2" only CLUN<br>Xence E. Speedball E. Gols, Mapi: Poches                                                                                                    | BETBAD <sup>®</sup> BROTHERS VOL 1 any CTLIP<br>Xeso, Calery and Speethal I                                                                                                    | NINIA COLLECTOR only CLUB<br>D. Diagos, Shates Warris, D. Ningo                                                                                                    | Tenna Cup. Turko Cup. Penza Kidi Soring                                                                                                    |
| POWER UP andy 216.00<br>Alamat Brand, Rainton Island, X Ort.                                                                                                    | CHUARPORS only E13.99<br>Jakangi Khan Squad, Man Under                                                                                                    | SOCCER MANA only 211.09<br>Footbal Manager 1, Gazzers Soccer, Football                                                                                                    | DOUBLE DOUBLE BILL only C14.99<br>TV Spots Fastielle Wags<br>TV Spots Sastelled, Long of the Risely Sur                                                                    | PLIGHT COMMAND only E14.99<br>Efficiency, State Force Harris,                                                                                                    |
| Cham HS, Turkan<br>GRANDSTAND snip 211.30<br>Gaza Equir boxes, Pio Texas Texa                                                                                                    | POWER FACK only E14.99<br>Research To Sandy Forthall Bloodwych and                                                                                                    | RAINBOWCOLLECTION only 013.99<br>New Zealest Day, Sales Seales                                                                                                    | BACHUN 4 Anige CI4.90 ST C12.90                                                                                                    | Lamates Bit Fin and Bit Chase<br>AwAAD WithARDS ONLY 214.90<br>Each Off E. Pipemania, Space Are                                                                                                    |
| World Class Landerboard and Collineated Circus                                                                                                    | Lonbert Raly                                                                                                    | Ratios bank                                                                                                    | AR LAND, SEA ANGA only CO.W                                                                                                    | and Populson<br>MAX.EXTRA only C17.99                                                                                                    |
| SPORTS COLLECTVIK only IT 2.00<br>Pro Tessis Too, Run the Gastill<br>W.C.Louse Balls 70                                                                                                    | REAL PROCE COLLECTION any DEAN<br>Antoing, Shathaten 2 Index Jose<br>Balan Se Nove                                                                                                    | HEAD TO HEAD only COLIN<br>Mig 25 Lager Falmer, F18 Black Fighter                                                                                                    | FA18 Interregiler, BMI Adamit Tolk, Indy 508                                                                                                    | Turnian II, ST Dragon, SHITY and Hight Shith                                                                                                    |
| BIC BCR only F13.86<br>Castale Bland. To To on the Moon, Safari Guns,                                                                                                    | ACTION PACK only E13.99<br>County Plates, Rules, Mays, Ox Safet, Electrony                                                                                                    | BIO BOX 8 only 015.00<br>Backto De Fater 8, 8-Tipe, R., Red                                                                                                    | TEST DRIVE & COLLECTION<br>AMIGA only E3E.09                                                                                                    | SUPER SECA<br>only E21.00<br>Super Minasco DF, Galler Aus, Coakdawa                                                                                                    |
| Ryplin Eggine and the Payle Later Days                                                                                                    | Fast Lane, Shern er Mit, Hodingen, Targilen,<br>Coloradio                                                                                                    | Shanghai, Amaiyin, Sinhai, Bomborcal                                                                                                    | Muscle Cars, California Challenge<br>European Challenge, Duel, Super Cars                                                                                                  | EDWAT, and Ethiodal                                                                                                    |
| 4 WHEEL DRIVE only (19.39<br>Lotus Explit, Callin GT4 Rally, Team Scotti, and<br>Control Rany                                                                                                    | BOARD GENILS ABIGA only (17.59<br>Detection and Red                                                                                                    | QUEST FOR ADVENTORE only C21.00<br>Operative Steads, Indiana's Last Creater and<br>Mass Steads                                                                                                    | SCIPCR REPORTS ONLY 11 7.00<br>Boder 8. Induna Jones, Law Nings 8<br>and Say who lived the                                                                                 | 2 HOT 2 HANCELE only CTEUR<br>Gottee Are, Total Recet, Steadow Warks,<br>Super Of Road Racing                                                                                                    |
| Please make cheques & P O 's per                                                                                                    | yahis to Esgle Software. P& P al                                                                                                    | 1 00 per term in UK (orders under                                                                                                    | Name:                                                                                                    |                                                                                                    |
| E10 are 50p per litern) Europe: E3 5                                                                                                    | Oper Hern, Elsewhere E4 50 per Hern<br>price reviews E BOE, New catelog                                                                                                    | New titles will be such as released                                                                                                    | Address:                                                                                                    |                                                                                                    |
| Member No: Carr                                                                                                    | puter: D                                                                                                    | eta []]                                                                                                    |                                                                                                    |                                                                                                    |
| Tile                                                                                                    | P                                                                                                    | rice                                                                                                    | Postcode:1                                                                                                    |                                                                                                    |
|                                                                                                    | P                                                                                                    |                                                                                                    | Card No:                                                                                                    |                                                                                                    |
| 101 11-11-0                                                                                                    | P P                                                                                                    | 4 P                                                                                                    | Exp Date Visa (                                                                                                    | Cheque - P.O's -                                                                                                    |
| 101 Mail Or                                                                                                    |                                                                                                    |                                                                                                    | Fine Mormarship - Fine (                                                                                                    |                                                                                                    |
| - No simulation                                                                                                    |                                                                                                    |                                                                                                    |                                                                                                    |                                                                                                    |

Hi Qua

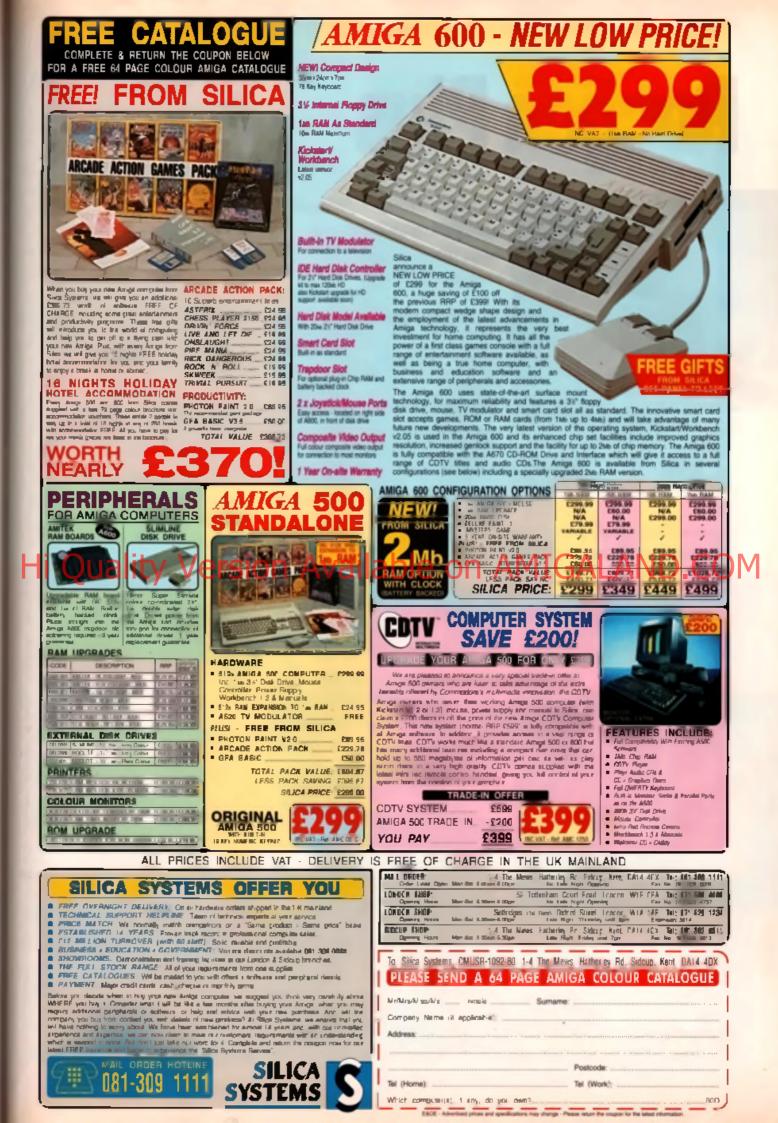

# **Rocgen Plus**

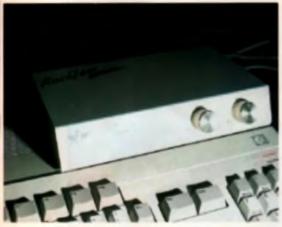

#### Stephen McGill synchronises himself with the best budget genlock money can buy.

#### AMIGA POWER

One of the most useful perpherate which demonstrates without question the power and flexibility of the Amiga has to be the genlock

By now, most Amiga users will know what a genlock is - a device to allow the synchronisation of a video source with Amiga generated graphics. This enables you to do tasks such as basic titing. captoning, etc. Adventurous interactive graphic effects can also be realised when more hands on expenence is gained.

Until recently, budget genlocks have only offered the simpleat overlaying ('keying ) technique to the building DTV er. That is to say they accept composite input into the Amiga, display video over the delayil background colour (colour 0) and then provide composite output of the mixed video and computer graphics. The Rocgan Plus allows more flexibility than the basic budget set up

#### CONNECTIONS

Extra features start with the powering of the device. It draws power from the Amiga itself or alternatively can be powered by an external 12 Volt transformer. This is particularly handy if you ve got a stack of peripherels attached to an already overstretched Amiga and power supply.

The genlock is housed in an attractively styled beige metal box, let's say colour coordinated, and sports a generous length of sturdy cable enabling it to be situated wherever is most convenient probably on top of the Amiga itself. The lead puts an end to 2081 style kludges' hanging from the back of the computer warking to explode if the set up gets inadvertently moved.

The front of the genlock houses two small LEDs. One informs you that the device has powared up, the other late you know that a live video source is connected. To the right of the LED indicators are two rotary knobs, labelled 'Amiga' and Video' respectively. These are for dissolve effects A lot of fun can be hed from pleying about with the different combinations of settings. To enable you to understand more fully what they do, here is a summery of the four extremes.

 'Video' at 'Max' and 'Amiga' at 'Max' displays Amiga graphics overlaid onto video aource - The standard fare of genlocking,

 'Video' at 'Min' and 'Amiga' at 'Min' displays Amiga graphics in outline and lills with video. source, Known as inverse' effect or keyholing' this mode is useful for binocular/aniper s sight type of special effects.

 Video' at Max' and Amiga' at Min' displays video source only.

 Last but not least of the combinations is Video' at 'Min' and 'Amiga at Max'. This combination outputs Amiga graphics. Title acreens and the like can be recorded to video tape using this set-

#### Hi Quality Version Availab **Colour Separation Overlay** Roctec Rocke is the name of the game-Chromatory if you want to he miormal - and the result is their your Armos RATED can now become the cen-

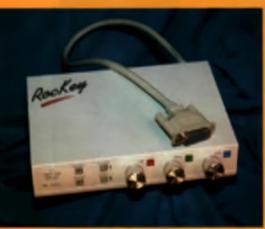

The Rectary until is the world's manifaffordable colour de tion evening system (but you do namifa gardack as with)

You'll believe a man can fly with Roctec's revolutionary video effects unit. Chris Jenkins turns the key...

#### CHROMAKEYING

Whether you spend £100 on the Alter Image genlock, or \$760 on the Harna 280 reviewed in the leaf issue, you'll see that every geniock will do more or less the same thing - synchionide life video output of your Arrige and a video source so that Arriga graphics can be superimposed over video

But what no affordable video peripheral could do unit now to the opposite - to superimpose a video signal over a computer graphic (or another video signal)

Genlocks work by ignoring the background colour of the Amigs's video autput, and superimpooing the toniground graphics onto the video signal, synchroniang the scanning raise of the images so that the result is steady

In contrast, Roctac's Rockey is a colour splitter which can be used as a video 'keying' device. Used with a geniocic, Rockey can produce the sort of effect which makes Superment appear to be nowing over the skyscrapers of New York, John Kettley appear on a computeritized weather map, or a miniaturised Bill Oddle sopear to clember over gigantic piente

tre of a video production studio di swescime power,

#### SETTING UP

A complete system using the Rockey unit, a ganlock, vanous video

sources and monitors is a bit complicated - the amount of wining and number of different types of plug required is inghaving. To make maillers worse, the brief manual doesn't explain the function of three of the socialis, leaving you to figure it out from the diagrams and troubleshooting sections Fortunately, basic operation is fairly straightforward

The Rockey is a metal-cased unit about the size of a paperback book, limited in Arrega barge. There's an externel power supply, and a trading lead which connects to the Amigs's RG8 port

An RGB through socket connects to your genlock - no doubt Rocted would recommend their RocGen or RocGen Plan, but I achieved acceptable results with an Aller Intege centrals. The centrals's votes output is converted to your monitor

On the back of the RocKey are five phone sockets. Video In accepts the signal from your video source - VCR or carr-conter - and Video through connects to the video input on vour caninck. Real's the band sel-up – on to more complete throngs inter

On the front are a power LED, four soft-touch control buttons, and three knobs - one each for the Red, Green and Bius elements of the video signal. Each knob has an or/off button with an LED

Let a segure that your video source is a comporter pointed at an object which stands in front of a blue background. Your Arriga is displaying a background graphic generated using an ert package. Press the Chroma button on

#### RECORDING BOTHER

ine first criticism of the Rocgen Plus starts on the Pote of recording Arriga graphics only According = the manual, the Rocgen Plus generates its own minimal timing pulses if an external video source is tel connected. The plus point of this should be that don't need a video source when recording only Amiga graphics to tape. Unfortunately, this seems a be only partly true Interlacing presents problems when 1 comes to text, especially smaller text, which mots detail making it unreacable. Attaching a video indurce extinguishes the problem.

Pausing the video source while gen ocking is I recommended either - The RGB and composile chiplays on crazy through loss of sync. The lant movied may even think that their equipment has Over up the chost.

Sync problems aside, another of the several metul features distinguishing the Plus from its meter budget brethren is the inclusion of as RGB Pass-thru port. This lets you monitor computer graphics and genlocked graphics separately. Very handy if you own two manitors, one of which introducept composite input. Those of you owning a 1084 or a CM8833 can now add another meson to the list why these monitors are such good value - they can no the job of two monitors in certain circumstances.

All riputs and outputs are of the phono socket. monety. A shame really, considering that BNCs are preferable due to their higher quality output and illurgier construction. On the other hand most domestic VCRs and Camcorders are only equipped with phono sockets too.

#### THROUGH AND THRU

Enough of the petty gripes though. As well as the standard offening of composite video in and composite video out, the Rocgen Plus boasts a video

#### Juality vallahle

In front of the RocKey, press the Blue On button, turn the Int knob and the blue background from the valeo signal impears, leaving the video object standing against the inga's background graphics

Activating the Red and Green parameters and adjusting knobs allows you to sharpen the chromakey effect, or to modes a different background colour to key out. For best suits the Amiga's colour zero should be close to the colour -Arch is being 'keyed'

#### **MORE TRICKS**

is in the end to the RocKey's abilities, you can also cre-Luma keying effects This method eliminates portions of In weleo image according to their brightness rather than er colour - ideal il, for instance, you want to replace a get blue-and-white sky with a computer-generated postcocalyptic nightmare

If you want to superimpose one video image over mother, you use the Key In and Key Out sockets for the sec and signal - not that you would know this from reading the

By combining different RGB settings and effects parameers, you can create all sorts of wacky video effects - normal wartey of computer graphics over video, graphic sandwich mere the computer image appears between two layers of ideo, 'key sandwich' where the keying image appears when computer graphics and the other video signal paphic windows where the video unage shows through clus in the computer graphic, key windows where the replace show through a hole in the video which is the shape me key signal – the combinations are almost endless

Another possibility is using the RocKey with a mono digiiner to frame-grab colour video images. Press the Splitter miton on the from, and the three components of the video agrei will be routed in turn out of the Splitter socket on the The Spiriter button s LED cycles through red, green. I grange to accepte which colour component is being. ussed through - the LED can't produce a blue colour.

Rockey unfortunately can't cope with the higher resolution S-VHS or Hi8 signals. This means that it's unlikely to be through port. This encourages monitoring of the quality of the video source signal. It is worth mentioning that without a good quality video source. genlocked graphics won't be up to scratch and you may end up blaming the genlock itself for the poor results

There is one more input on this genlock that you won'l find on other budget models: a Key-in port. This is potentially the most interesting aspect of the whole device Intended for use with Roctec's RocKey, it opens up the world of chroma-keying at an affordable price.

The unit comes supplied with an adequate ten page manual and a demo disk. The demo is hardly worth mentioning, consisting of some colour bars. a mouse movable crosshair and a utility to write a video script from a choice of colours and fonts.

#### GIMME AN S

The unfortunate aspect of this genlock is the lack of provision for an S-connector - an input to enable the connection of Hi-band video equipment. In this price range though there s not much room for complaint. It you do own Hi-band gear don't despair, you can still use the Plus. It just means that you will have to use the reduced resolution of composite video, which can still reach 330 lines.

At this point it is worth mentioning a few problems. that may be encountered with the Roogen Plus in its present incamation. The device was designed with the Arriga 500 Plus in mind Those with older Arrigas may find a narrow strip of graphic appearing on the right hand side of their genlocked graphics, even when using maximum overscan. Correction of this involves opening up the unit and adjusting the R5 variable resistor. Rocted plan to correct this in the future.

Care also has to be taken on the choice of colours. for foreground and background (colour 0) graphics. If colour 0 is in direct contrest to a foreground colour such as red and blue, some disturbing tringing can occur.

of use in semi-pro or professional studios, but let's hope a high-band version is on the way.

#### CONCLUSION

Apart from the poor manual, Rockey is an amazing device which should revolutionise amateur video-making. Since the

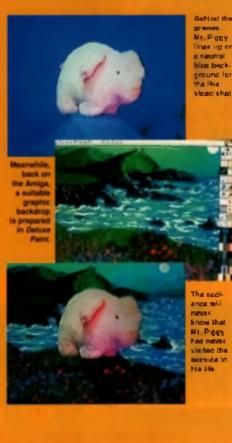

CONCLUSION

This genlock is a joy to use. Although its aspirations do not break beyond domestic use (forget industnal or broadcast work), it still performs well. Comparing it directly with the Rendale 8802 makes the Rendale look decidedly dated and untriendly. Those DTV ers with a spark of creativity, imagination and curiosity will find that the Rocgen Plus is a Pandora's box waiting to be opened @

#### ROCGEN PLUS

Schen, 1 4 The Nows, Katherly Rand, Sideop, Kovi Dáil 406. Tai 601 365 1111

#### SILICA £119.99

Unit is excellent for normal domestic use...

| EASE OF USE     | 88% |
|-----------------|-----|
| VALUE FOR MONEY | 78% |
| EFFECTIVENESS   | 70% |
| FLEXIBILITY     | 88% |
| INNOVATION      | 85% |

#### OVERALL 82% MIGALAND (

only competition comes from G2 Systems' Mirage, which costs a cool £1000, there's nothing to stop Rockey from conquering the Amiga video world. Absolutely amazing value for money 🙍

### ROCTEC ROCKEY

The Rockey is available from Fred Compose Control Unit 6, Annuary Park Court, Coult Streat, Lundo 1812 245 101, 0532 3194444

#### FIEST COMPUTER £269.99

#### A unique video chromakey unit for use with a genlock

| OVERALL         | 0 1 9/ |
|-----------------|--------|
| INNOVATION      | 95%    |
| FLEXIBILITY     | 90%    |
| EFFECTIVENESS   | 90%    |
| VALUE FOR MONEY | 79%    |
| EASE OF USE     | 76%    |
|                 |        |

VERALL

# "PLUNDER & PLENTY OF PILLAGE"

# Hi Quality Ve

"Unlike so many of the lacklustre wargames out there Vikings has some kind of magical addfctive ingredied." AMIGA POWER

in control of a ki

# **ON AMIGALAND.COM**

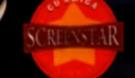

"Addictive & enjoyable --battle simulation." CU AMIGA

Addition for the to six human or computer opponential. Look observations the relation accord for annies to command in an attempt to become sole relation Kongoli mentioner inguind, two years to precise to its stunningly presented in 64 tolotar mode on the Amiga and contains meptay togethers with thate of the art presentelizes, a must for stratifyic cole players.

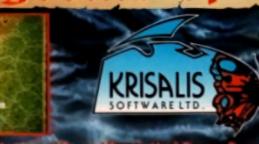

**ADDII** 

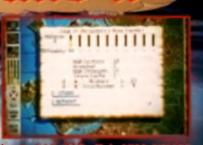

O Krisalis Software http:// Tegus Home, Masons Yerd, Downs Row, Moorgate, Rolherham, 350 2HD Tel: 0709 372290

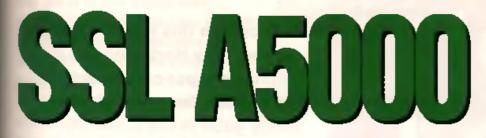

It might not be the newest accelerator around, but it's definitely the cheapest. John Kennedy discovers that once you've used it, you can't do without it. (But he still has to give it back.)

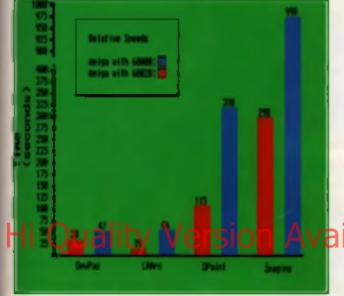

#### RETRO

The August 1988 issue of a certain Amiga magazine, the name of which escapes me at the moment, ran a review of the latest product from an American hardware company called CSA. The product was an accelerator card for the Amiga 2000, and it leatured a 14 4MHz Motorola 68020 processor and a 688811 maths co-processor. The providustly unthought of monster of a card came with 2Mb of RAM and cost a whopping \$2000 (\$5000 if you wanted 8Mb of RAM). The reviewer immediately went into rave mode (thus pre-ampling the current dance literd), and started likening it to a 200mph Ford Escort. But times change

In these enlightened days Ford Cosworths do indeed do 200mph and rawing is common, but generally it takes much more than an 020 card to make up jaded Amigaenopie to mach for the superfatives But before you turn the page, read this the A5000 from SSL is more reliable than that original card, a bit faster, more flexible – and best of all costs £250

#### SPEED UP

Accelerator cards are much sought after by Amiga users for many different reasons. Any exposure to image rendering programs is an immediate cause, but even the lense in 3D games (for example, *Formula One Grand Prot*) can benefit from a turbo injection. Bancally you cannot have too much speed, and perhaps even before a hard drive, the accelerator card is the peripheral to get. Well, they should be, but the prices of accelerator cards have always been just out of the reach of most tolk exponently owners of A500/S00Plures whose machines lack the processor slot of A2000/1500s.

Why oh why oh why can't I afford a laster com-

The graph algorithm reach the ASDO agencie up a plane date dealoge. The Dargest has investigation of the second part of the second part of the Distance of the second part of the second part of the degrees. The lengths had was a case frame method, and the Lifter a hypical hand the

puter?' is the question asked by nearly every Amiga owner, and at last the answer to simple you probably can.

# OH-20, OH-30, OH BOY

If you re-macing-one Stateshold, come with a Molorota 68000 CPU as standard. As i'm sure you're well aware by now, this chip is a little temporality disadvantaged (old) and has been updated several times into the

68020, the 68030 and even the 68040. All these chips have major advantages over the 68000, not the least of which is that they are true 32-bit processors. Without getting bogged down in technical details, or is put it another way, without maching up to my bookshell and getting pand for re-writing a text book. The means that the 68020/30/40 CPUs can access memory a lot faster than the 68000.

Faster memory access, combined with the Internal caches and faster instruction execution rates, all make for faster programs in fact, clocking in at 5.1 MIPS (Million Instructions Per Second), the A5000 can be said to run more than live times as fast as an average Amiga. Now before you start calculating speed-up times based on this information, you must bear in mind that the custom chips on which the Amiga relies so heavily no still 16-bit chips, looding all 7MHz or so. Thus, any programs which rely heavily on them – such as games, paint programs, etc. – will not automatically be speed up five times.

It's not nice, but this is the way of the Amiga world However, if your program depends a lot on pure numbercrunching, the speed-up can be exhibitrating. A my tracing program is a perfect example – as you can see from the graph, an image which took live minutes on an *A5000* equipped Amiga took sixteen and a half on a vanilla system. That's a speed-up of over 300%1 By the way, the less in the graph are not meant to be extensive – they merely indicate the typical reduction in time gained by me in everyday use.

By far the best improvement was with *Imagina2*, which like most rendering programs is supplied with a version specially written for 68020/30/40 systems. Overnight renders can now reach the liveady limits of lifty frames!

#### INSTALLATION

Prior to all the speed benefits, you'll have to install the card. Fitting is the usual 1 wish this was someone etan's Amiga' type of initiation, but rarely as difficult as it first appears. The 68000 is prised from your motherboard with a screw-driver/biro/dinner knife and inserted into the empty socket on the A5000 card. One further heartstoppingly liver but genils push taler, and your Amiga has a new brain. It all takes ebout 15 minutes, and 14 minutes of these an taken up by getting off that ridiculous metal shielding on the A500

The ASODO comes with 1 Mb of RAM as standard and has sockets for another three. The chips required to fill these gaps are rather inexpensive, and expanding your Amega's memory in the way to actually cheaper than buying some dedicated RAM cards. What's more, this 32-bit RAM belongs exclusively to the ASODO so not only is it incredibly bust, but it permits your other memory expansions to co-exist – comfortably breaking the B/SMb limit. The 32-bit RAM is so important to the overall speed of the card that it you bought an acceletator card without any, you'd be completely bonkers.

All A5000s also come with a 68881 co-processor, ensuring any rendering programs are running just as tast as they can. To wring out that linal increase of spend and attain a completely hair-gelled Groove Factor Seven, you can copy the system indestant ROM into the super-fast RAM. As ROMs are slower than RAMs, any program which uses inluiton will binnetil, and this feature will now work with Kicketant2 as well as orginal 1.3 systems. Of course, you must forther up to half a meg of super-RAM for the privilege. And after all that brain-numbing computing intensity, if you need to run a game which has been written by less-than-lagat hacker programmers, you can fail back to using your 68000 by means of a small program and a warm mean

#### CONCLUSION

Verbeen facty enough to use the A5000 has over a nonen in a set-top which consets on a A500Phis with a GVP series 2 drive and 2Mbs of tast RAM – all in a Checkmats A1500 box. It's a pretty unique system! As stated previously, the A5000 comes with 1Mb of RAM which means my system has 4Mb of RAM in total. In the lest period I have had no unexplained crashes, and in tast no mishaps at all.

The A5000 has behaved perfectly, and it was only when it was removed for the purposes of producing the graph that Lappreciated how slow my Amiga was without it. Definitivity recommanded. •

# SSL A5000

• space for 22 or 12 de compatible anti-

energy and an energy of the second second second second second second second second second second second second

Addaren Balist Statu Lakaren Al Franzian Hand, briktenginerangi. Barthande, 1994 STJ 364 (1993) 1880 77

#### SOLID STATE LEISURE £240

Runs five times as fast as an average Amiga...need we say more?!

| OVERALL         | 88% |
|-----------------|-----|
| INNOVATION      | 90% |
| FLEXIBILITY     | 86% |
| EFFECTIVENESS   | 92% |
| VALUE FOR MONEY | 94% |
| EASE OF USE     | 78% |
|                 |     |

121

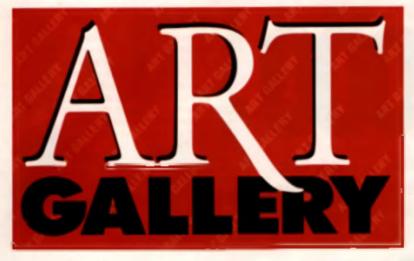

Welcome to this month's gallery and, as Tony Hart used to say, 'what a bumper crop of entries we've had'. From the miraculously good to the seriously mediocre (you know who you are!), we've seen them all, and here's the best.

I don't know exactly how many people will remember the old Spectrum classic Lunar Jetman, nor the cartoon strip in Crashi magazine, but that is where this fine piece of artwork is taken from. It only took Ryan Morgan of Pontypridd 4 hours to perfect this 32 colour masterpiece, and

here's how... Hi

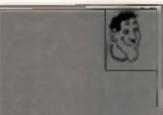

 This is how Ryan starts all his pictures – a series of rectangles that will completely enclose the main character. This is to show the maximum space he has to work with, as there's nothing works than spending an hour or so on the head only to find out that you haven't the room to lit in the body.

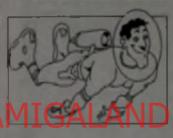

with something garish.

2. With the basis guidelines complate, he then constructed both the head and the body Notice how it doean't lift the guidelines exactly. but this is really the shorthe drawing from locking loc square,

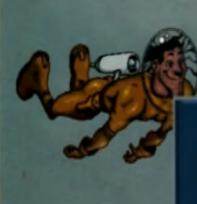

4. Hara is the finished Jetman waiting to be pasted onto the dark backdrop. The two bright spots on his helmel are there to suggest that the object is rounded and transparent. The grey streaks behind the head are there so that his heiring won't be lost when the black backdrop is added.

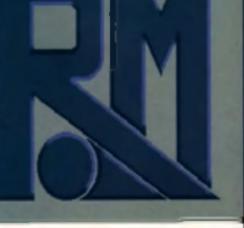

 To stop the picture looking too cheap. Ryan did a solid background object to pad out the image. The gray was chosen to contrast with Jetman's yellow overall, and so make him stand out.

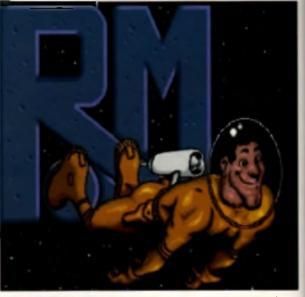

3. The palette has now been selected, and Ryan spant some time using the HSV sliders, which he regards as being seriously underused. The hardest thing he found was getting a good flesh tone, as he didn't want to end up.

8. The final image, The stampage was done by drawing a couple of stars in a light colour, and then stamping them down with the brush tool. See how the light spots on the helmet and the gray streaks stand out?

ART GALLERY

Who could forget the evil imagery of the Joker in The Killing Joke graphic novel? Just in case you forgot, here's Justin Alexander of Bradford with what he claims is his first serious attempt at Amiga art! This mini masterpiece took about six hours to complete, and shows how classic drawing techniques can be easily applied to the Amiga.

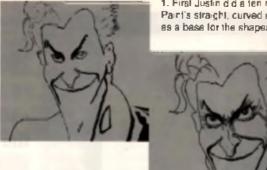

 First Justin did a ten minute sketch using a mature of Datuate Paint's straight, curved and treehand tools, and then used this as a base for the shapes and proportions of the tace.

> 2. After anning more shape to the whole picture, he used the same tools to add line details. Starting with the eyes and hose because he found it easer to perfect proportions and sizes around them. This took about one and a helt hours.

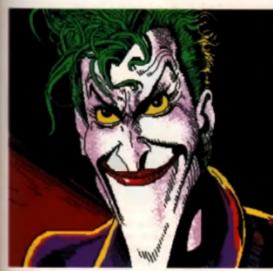

5. Stencilling out at the colours except the white, he used the a forush for extra shadow.

Thanks to Lee Martin of Bristol for this picture of pouting temptress Kim in a classic 'innocent kitten' pose. Drawn in 32 colour low-resolution using *Deluxe Paint IV*, this is a perfect example of how varying shades

can add depth to an image.

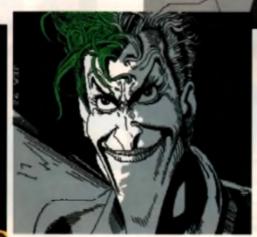

4. Two more hours and the half was completed. He then started to colour with *Deluxe Paints* fill tool but soon reaused that this wasn't very practical que to the small areas of cetail. So, he decided to use the stendil option which proved much easier.

1 Lee started off with a rough stencil of the picture on clear plastic. He

then stuck the plastic to the screen.

and traced it with the mouse.

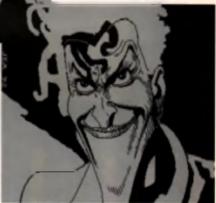

 After two more hours and len cups of iea (!!) he had the facial features outlined. He elso artifien a much outline for the hait.

#### ART DEPARTMENT

Remember, if you want to get your more in CU's Art Gallery, send us an IFF disk with the image broken down into the vendus stages of construction, air on with a description of what's tappening in each shot. Send your disk for CU Gallery. Priory Court. 20 32 Farringdon Lane. Lordon ECTA 240.

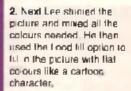

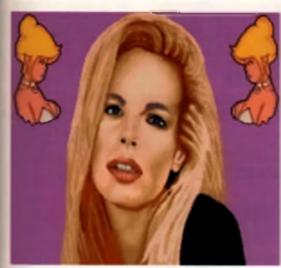

5. All of the colouring up to now has been fial colour areas. So Lee finally used the freehand fill in conjunction with a small, chequered brush to add extra shades between areas of colour to give a smoother skin tone. Once the face was finished, he smoothed around the eyes and mouth. Then came the hair, which looks very hard, but is probably the easiest part.

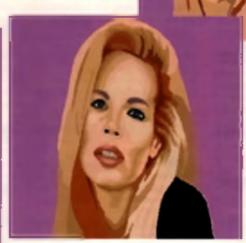

4. Then he started to concentrate on the important ereas of the face, such as the eyes, nose and mouth. As these are generally regarded as the most recognisable parts of the human face, a lot of care needs to be taken. If these aren't done right, the face can look completely wrong. Next, he added some proper shacing to the hair.

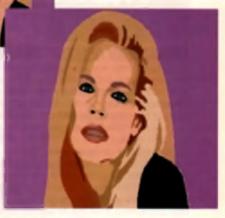

3. Working from the photograph, he started to add extra shaded areas around the face and hairline. As the picture began to really take shape, he removed the stanct lines by drawing over them with the colour immediately next to them.

Last month CU Amiga gave away Gold Disk's MovieSetter on the coverdisks. We showed you how to create your own productions using the cartoon animation from the disks and how to draw your own characters from within MovieSetter. This month, we're going to take a closer look at this marvellous program.

This month we take a more detailed look at track editing and explain exactly what all those pop down menus do. The artistic Picassos amongst you may have wondered what some of the icons do in the set editor. The set editor is the 'animation station' of May/oSetter and we'll be taking you through the more powerful instruces of creating your own anima-

V1.0P 🐵 Gold Disk Inc.

tions. After all that, I guess you'll be wanting some hint and tips, ch7 Cor, you're a demanding lot, artin't you?l

#### TRACK EDITING

lovieSetter

5

1

Ð

You can adil tracks while creating individual tracks or after it has been completed. Once you have started creating a new track you CANNOT move around the movie. Attempting to do so will force *MoveSetter* to automatically complete the track for you. Also, many menu options are disabled (ghosted). As long as the mouse pointer is carrying around a face, you are creating a track. So take note, folks!

#### **CREATING A NEW TRACK**

You should know how to create a new track as we discussed this in last month a tutorial. Anyway, just to refresh your memory here's the method again. Take ten cunces of ant-relating flour, oh, wrong method! My mistake. Try selecting New from the Track menu instead. Now, select a set from the Set Load requester and after it has loaded it will attach itself to the mouse pointer.

Placing the set on the background using the left mouse button will advance to the next frame and switches to the next face. Clicking down with the left Arnigs key present will switch to the previous face and holding down the Alt key will not switch the faces as the frames advance. Pressing the Control key (Chi) and clicking will complete the track after stamping down the final frame. Please note that you can also control which faces to stamp down by using the '<' and '>' keys to flip through the available faces in the selected set.

If you want the face to go off the screen (i.e. a man walking out of shof), you can shift its position

on the mouse by hitting the arrow keys. Holding down the Alt key while doing this increases the distance that the lace moves. Pressing the letter "C" on the keyboard (ignore the quoties) will return the frace to its original position. Another helpful features is the Hold requester which will hold a face in the forme place for a number of frames. Select Hold from the Track formul and anter the number of frame you want the face to stay put Easy!

Ŀ

8

Try using the Repeat requester if you have just stamped out a track with a terrin wheel which has just completed one rotation. Instead of doing it again manually, the repeat requester will repeat the same sequence from the beginning of the track to the current position. Next Stufft

The most powerful track creation tool is Guides, Guides allow subornatic creation of smooth linear and elliptical paths which are effected by both velocity and acceleration. Try loading a Set and go to the Special manu and select Guides. The Guides control window will then appear. You can durine a path using the rubber-banding method, tike the line tool in Deluze Parmi

For a finant guide, drag out a line that you wish your track to follow. Do this by holding down the left mouse button and moving the mouse, releasing it when you've finished. You can draw another one if you mass the first one up. The elliptical guides can be nother banded by preseng the elliptical button. Click the mouse in the adit window and drag out an ellipse. When you release the button, you should select the starting point on the allipse by positioning the mouse and clicking.

You may also affect the path of the guide you have subber-banded by changing the velocity and acceleration. You can have an acceleration affect on the guide in either the vertical or horizontal direction or both.

Once you are satisfied with the shape and spacing of your guide, there are two ways to make use of it. In the Guide Control window 'Auto' guide creation talls MoveSetter to create the specified number of frames along the guide, automatically cycling through the laces from the Irack's set. Press the close window button to create the track elements eutomatically. If you wish to have more control over the stamping of the track, select Manual. Select Close window to use the guide for the creation of your track. When you move the mouse, the current face will snap to the closest point on the guide. You may turn the guide on or off by hitting 'G'. You may place create a new guide at any time. The Shift option the Track more logater

an editing feature that is similar to insert/oventinke in word processors. For example, in frame 50 you are on a desert background and frame 51 the background changes to a space ship. At frame 50 you wish to add a camel walking for 30 frames. With Shift turned off, the camel would walk one frame on the desert and 29 frames in the space ship (most likely, not the desired result!) With shift turned on, all events and tracks that have not yet occurred will be delayed. In essence, you are inserting new frames as you stamp out your track. With Shift off, you only add new frames when you reach the end of the movie. Adding a track, therelore, does not necessarily increase the length of the movie.

In the unitally event that you should make a mistake (CU readers make a mistake? Nase!), you can back up and delete the prinvious track element by hitling the Backspace key on the keyboard (the delete arrow pointing left). *MovieSatter* will automatically update the face stached to the mouse and move backwards one frame.

# EDITING AN EXISTING

Once you have completed a track you will probably want to make small edjustments to synchronise it with other tracks you have already created. For this purpose there are many tools available in the Track Edit window.

Track hold, repeat and guides may also be used as often as you like during the editing of a track. To use them, you must linet select the track and then press the ineart After or insurf Before bufform on the Track Edit window. Take a look at the tools and icons discussed in last month's lutorial. Last month we printed a guide explaining all the Track editing icons and asid exactly what they did.

#### PRODUCTION MENU the production screen, MovieSelter

as many built-in testures that will give you extra control over all the elements that make up your enimated film. We're new going to take a look at what these when items mean and how they can belp you become a more affective movie prodiament.

AIN

AL

A1

AL

54 A0

Enhod

No Enbed

-stiture, but for man polating there as aga-

cuction inside an existing production. Note that the inserted production will go after the current trame.

#### SAVE

There are two different way in which MovieSetter can save your production; Save Embed will save the MovieSetter script plus all of the sets and backgrounds. This will produce a large file which is a contained MovieSetter production, Save No. Embed will ONLY save the script which will be a

small file but will require all of the cisks which contain the background and set. nformation if you want to load the scopi back in, il you plan to give a copy of your production to a friend then use the Save Embed option.

#### COMPONENTS

If you load a production that was saved embeden, you may want some of the sets, backgrounds and sour ds for yoursell. This will automatically save the components for you after telling Movie Setter where you want

This gives you easy ediling power over a MovieSetter production, Storyboard is a visual 'database' of all the individual pieces that go into creating your an mated movie. The storyboard opt or, opens its own winnow, which can be resizer, and shows the key trames of the production in a small format, just

Storyboard contains a Conditions menu that sorts the production according to the events that you choose Events are sciented using the Concition nenu. You can go to sovereme in the production List by clicking withel hame shown in the story

board winnow. By sorting the storyboard by, for example sounds, you will only be shown the trames where a source event begins. It makes editing a doccle: Furthermore, you can combine as many search criteria as you like. Different criteria from the Conditions menu are: Track start. Background change, Scrolling, Sound, Colour cycling. Palette change, Timing change, and Loop.

Only nine frames are shown at a time so hithno the arrow up key on the keyboard will show the next nine trames and the nown arrow shows the previous nine

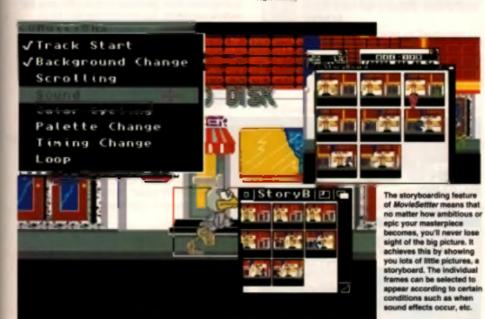

# FRAME MENU

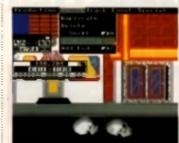

ist like th ing 10.0.0

#### DUPLICATE

Creates a duplicate of the current frame by creating a copy of all visible track elements. Events in the current frame are NOT duplicated.

#### DELST

Removes a specified number of trames including the current frame. Removing ten trames or more will takes a long time to do, so hang loose, MovieSetter has a lot of here work to do!

#### CHIFT

Last month we discussed Shift in detail in the Track Creation section. But briefly, with Shift on (checkmarked) any tracks added will shift tracks and events that have not yet occurred (i.e. the track will insert, NOT overlap) With Shift off, new frames will only be added when the new track goes beyond the end of the movie.

#### ADD START

Adds the number of frames specified before the first frame in the movie

#### ADD END Adds the number of frames specified to the end of

the movie

#### TRACK MENL NEW

Place MovieSetter in Track Creation mode. Select a set and stamp out your track. See the section on track creation. for more infor-

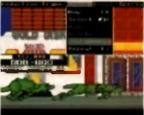

The track menu is where you can tran form your sets into animated

#### EDIT Lists ell tracks

mation.

visible in the current frame. Double click on the track you wish to enit. (This is useful if you wish to edit a track which is obscured]

#### NAME

Shows the name of the currently selected track and allows you to change it

#### DELETE

Deletes the currently selected track.

#### HOLD

Automatically holds the position of your character for a specified number of frames.

#### REPEAT

You can repeat a sequence by specifying the number of trames that MovieSetter should mimic in your track

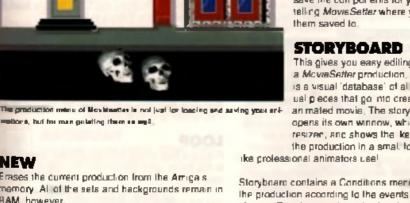

**B** 

Lear

the last of

nseet

Laryb

Hout

Erases the current production from the Arrigais memory Al of the sets and hackgrounds remain in RAM, however.

# CLEAR Ud

Clears the current product on from the Am gais memory and removes all of the sets and backgrounds from RAM, so you really will be starting from the beginning.

#### LOAD

Loads a production fmm disk. A load reguester will appear asking which production to load in.

#### INSEPT

If you have created several scenes and saved them in separate productions, you can insert a pio-

# 10/128**2**1128 EVENT MENU

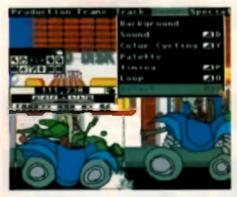

u is the place to inte Among other things, the E-

#### BACKGROUND

Backgrounds should be in the IFF formal, lo-ma pictures, which form the backdrop behind the production. This menu tem has three sub-dema-

#### SELECT

Loads a new heckground for the current frame.

#### SCROLLING

Starts a scrolling event at the current frame. Scrolling can be horizontal or vartical and can have variable acceleration and start/end velocities Start velocity in the smount of speed the best pround scholl will have initiality. End velocity is the

peed that the background will be travelling at when it reaches its top speed. Experiment with dilferent values to achieve the best results

#### BLANK

Removes the current background while leaving the colout palette the same.

#### Special Meni SET EDITOR

Invokes the Set Editor area of MovieSetter with the currently selected asl. See last month's section on that for more detail

#### SELECT SET

Permits you to load, delete or select a sel

#### GUIDES

Otten in the creation of a production, it is naces sary to place a track down in an exact location. Guides anable a path that the set will follow automatically. See this month's section on Track. Crantion for more information on Guides.

#### HISTORY

Leaves images behind as a track is stamped out to aid in the placement of the new track elements. History works on the currently selected track. The number of frames that are left behind is aslectable through keyboard shortcuts. Control and the up arrow increase history and control and the down arrow decrease the history.

#### BORDERS

Toppies the deplay of the track element boxtum. Boxtum are the rectangles around sets that dains from area

#### SOUND

MovieSatter lats you add sampled stared sounds to your productions. After choosing your sound you are asked to load an IFF lormal mono or stereo eampled sound. Selection of a sound places you in the Sound Control Window. The piano keys can select the sample's pitch. The Play button lets you have the sound at the current setlings Clicking on the circle basides Pan will activate the panning controls. This lets the sound be played on either the left or right speaker or somewhere in-between, (in other words Labour, Tory or Liberal! A tittle bit of politics there for you, he says elipping into a Ben Effon voicel)

The Event button creates a sound event according to your settings in the Sound Control Window. Please note that a new sound event will interrupt any sound that is currently playing on the same channel

#### SOUND NOTES

While sound may seem difficult to graap at first, in preceice it is quite easy, Imagine adding a stereo. sample to a bouncing bell animation. First select a

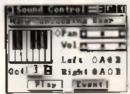

suitable bouncing sound from the disk If the ball is bouncing from the left of the states, turn panning on and drag ine pan skder over to the left. Now play the production for-

ground. Select Event and you'll hear the sound everytime the frame is played. Each time the balls hits, add another sound event. Gradually move the pan alider over to the right so the sound inligwa the ball accross the stage. Rather nifty, eh?l

#### COLOUR CYCLING

MovieSatter allows ranges of colours to be cycled during a production. Cycles can run at different speeds and up to four can be running at any one time. The cycling window shows you the colour palette of the current frame placed in a row. Select any number between one and lour as the first cycls. Now choose a range of colours by holding

#### SHOW WIPES

If the production contains wipes they will be shown while you edit new tracks. While this is vital in playback, it can be a little confusing in edit mode. Select this function to toggie if on/off.

#### CYCLING

If the production contains wopes they will be shown while you edit new tracks. The same here applies to the Wipes menu option too.

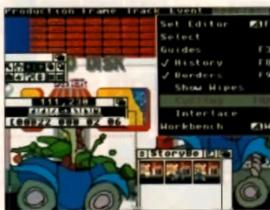

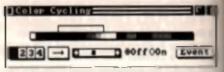

IFF calous cycling is suggerive by MovieSeday You can ed, descellon and range of the cycle with this adjoin the se

downthe left mouse button at the first colour in the range and then dragging the horizontal bar that appears to the last colour in the range. You can edjust the direction of the cycle by locating the arrow button and the speed with the acroll bar. The Tab key on the keyboard will toggle the cycling on or off. Event places the cycling setting as an event.

#### PALETTE

Palette events change the colours of the current frames to any new huse that you dears. Choosing patette places you in the patette window. The exsliders are for red, green and blue levels and hus. luminance and esturation (similar to DPaint III). The Spread, Exch(ange) and Copy buttons work is a similar way to the buttons in DParts

#### TIMING

Regulates the speed that the production is played at. Timing can be changed as often as you like See the liming charts last month for more information. Remember that the maximum coeed for animation in Europe is 50 frames per second on a PAL system and 60 in America.

#### LOOP

Placing a loop simply talls Movie/Safler 'when I get to the frame, jump backwards'. You can have an many loops as you like, all you need to specify in the slart frame, the frame to jump backwards to, and the number of times I d toop.

# SELECT

Shows all the events in the current frame, Events can be edited by double clicking on their name in the list, or delated by single clicking and pressing the delete button.

#### INTERLACE

Toggles the Armge's interlace video setting during full speed playback, interface should be turned on when transferring your productions to professional quality video tapa. Interface does not increase the vertical resolution, but removes the faint black lings that gaint between scen lines and makes the picture 'smoother

#### WORKBENCH

Choosing Workbench will sitempt to open or close the Workbench in the screen behind your MovieSetter production. As MovieSetter likes all

the memory that it can get, closing the Workbanch treas up some more memory for MoveSerier to use

The light is in the second second with global system ant up such as displaying Gauties a his-long of features, sic.

ward one frame at a time until the ball hits the

# SET EDITING

Last month we discussed how to create and adil your own animation using the built in Set Editor. This month we're going to take a look at all the editing icons in detail.

#### **BUILD IN BRUSHES**

The sel editor has eight built in .... brushes: A pisel, a closs and two circles and four squares of different

sizes. Click on the brush you wish to use to draw with.

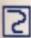

#### CONTINUOUS FREEHAND TOOL

Selecting this option will draw an unbroken, ine with your currently selected brush.

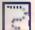

#### DOTTED FREEHAND

This produces a broken line when you draw with it. The faster you move the mouse the kidher agait the mages are placed

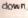

### STRAIGHT LINE

To craw a straight line after selecting this tool, click and hold down the left mouse button at the start point of your line. Now move to the end position of the line and release the button.

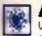

#### AIRBRUSH

Use this to create 'stipple' effects. It produces a fine spray using your currently selected brush.

#### **RECTANGLE TOOL** This allows the easy grawing of rectangles Up to a cliner. To draw an unfilled rectan

gle, click on the top half of the gaoget or the bottom half for a filled rectangle. Now go into the drawing area and hold down the left mouse button where you want the rectangle to begin. Drag the pointer to the opposite corner of the rectangle so you can achieve the correct size and shape. Release the button and the shape will be grawn.

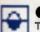

#### OVAL TOOL

This allows the drawing of circles or ell pses, filed or unfiled, if works in the same way as the rectangle tool except that you position the mouse pointer in the centre of the circle which you want to draw, not at the corner.

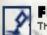

#### FILL TOOL

The fill tool will fill any end osed area with the currently selected colour.

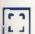

#### **BRUSH TOOL**

Picks up an area of the screen to make a rustom brush. Use the life same way as the rectar die tool, except whatever lies within the rectangle you draw will be picked up as the new custom brush.

#### **RESIZE TOOL**

This will stretch or shrink the current brush in any direction. Select this logi and drag the brush into its new shape. This only works with custom brushes

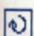

#### ROTATE TOOL

This will show a rectangular outine of the brush size in the grawing area which can be rotated by holding down the left mouse button and moving the mouse ( into the angle ynd require is reached. Release the button ann the new brush will be resplayed.

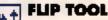

# İ.

The left side of this loci Lips the current brush along the vertical axis and the right side of the tool flips the brush upside. down Elippin 'eckl

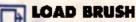

This will load a brush or picture that you've previously saved to disk into the clipboard area. A brush in the clipboard area can then be picked up and moved directly into the drawing area of the set editor.

#### **MAGNIFY TOOL**

This zooms in to the area selected after you have chosen this look. Please note that only the single dot pen is activated in this mode for fine detail touch ups, Selecting the tool again switches off the magnifier.

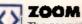

This zooms is and out while in the magnity mode. Select either side of this tool to zoom in or out.

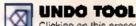

Clicking on this erases the last action you made in the drawing area. Use this if you make a mistake.

#### **CLEAR TOOL**

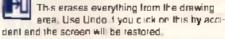

#### CLIPBOARD WINDOW

This winnow is opened by pressing on the load brush ganget. This is where

be sheater stored before moving them into the set editor. These are the caucers you should ind in the window:

### **DISK TOOL**

Goes to the disk requester, allowing you to load a new picture or brush into the clipboard window.

#### **GRAB TOOL** G

Selects everything in the clipboard window as a brush. This brush can then easily be stamped into the set editor with the left mouse button

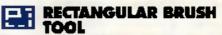

Selects a framed area as the current brush. See the description of the Brush tool.

#### POLYGON BRUSH

Selects an irregularly shaped brush. Use a left click to set the first point. Notice that there is now a rubberbanded straight line that follows your mouse. Each time you press the left button, this anchors the line down. Where the last anchor line meets the first one, the area contained within the outline is your new brush. Double clicking will join the last point to the first one for you.

#### **MOVE TOOL**

The Move tool cannot be seen unless you click in the clipboard window without selecting one of the other gadgets. A hand will appear which can be used to move the picture underneath it. Use it to scroll to different parts of the clipboard picture.

# SET EDITOR TOO

These tools can be found down the left side of the set editor screen. They control various editing functions used in the creation of enimated sets. Let's start at the top and work our way down in turn.

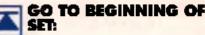

This places you all the first face of the current set.

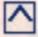

#### GO TO PREVIOUS FACE:

Places you one lane bank imm like one shown in the current set.

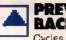

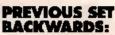

Cycles guickly through the taces in reverse to give you an dea of how the set looks when animated. The up and down arrows on the keyboard speed up and slow down the animation.

| 1 | STOP      | PREVIE       | W: |
|---|-----------|--------------|----|
|   | Ctops the | COL OF CLOSE | A  |

| I. | Stops I | lhe | set | preview. | 0r | press | the | space |
|----|---------|-----|-----|----------|----|-------|-----|-------|
| -  | bar ins | lea | d,  |          |    |       |     |       |

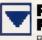

PREVIEW SET FORWARDS:

Plays the set forwards in real time.

GO TO NEXT FACE:

Advances forward by one frame.

#### GO TO END OF SET:

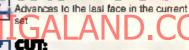

Cuts the current face from the set and places it in the paste buffer.

COPY:

#### DASTE:

Clicking on the top half of the gadget places the face from the paste buffer before the current face in the set. Clicking on the bottom half of this gadget places the face from the paste buffer after the current lace in the set.

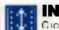

#### INSERT FACE:

Cicking on the top half places a blank face. before the current tace in the set and the bottom half of this gadget places the blank face. after the current face.

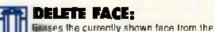

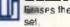

**REGISTER MARK:** 

Allows for the placement of registration marks or, your set. The registration mark is the pixel where MovieSetter lines up the animal or. We talked about it last month. For more informa-For on this, see the editorial in last month's issue. For those who missed out on our MovieSetter offer, non't worry, as we'll he giving you details on how to get your copy at a special discount rate next month.

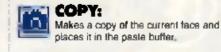

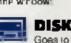

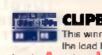

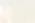

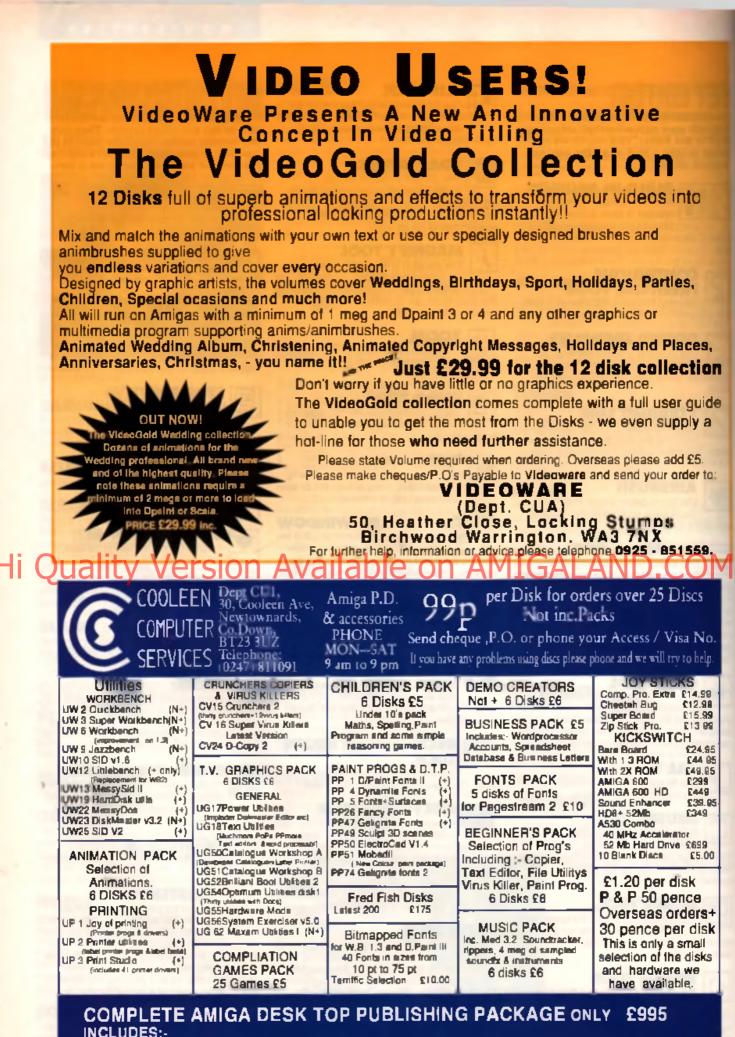

AMIGA 600 HD,COLOUR PRINTER , MONITOR, HAND SCANNER AND SOFTWARE. A1500+ SYSTEMS FROM £1395

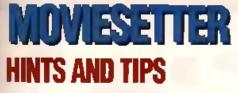

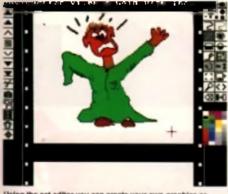

Using the set editor you can create your own graphics or import IFFs from other paint packages such as DPaint.

Use multitasking! Several windows displaying different editing information can be inpened at the same time. (This is not an IBM PC, you know!) Each window can be resized and selected when it is needed, in practice, you can leave the story-board up and running in the editing process. This allows you to sort the production in different weys, want to edit.

 Coordinates are evallable when laying down a track. The player control window lists the current screen location of the mouse pointer. Most sets can be registered approximately in their centre. Some sets are better registered at a certain point in the drawing window. We ve found that walking character sets work best when registered to one of the feet. This reduced the chances of 'moonwalking' or floating effects.

Keyboard shortcuts make life easier. Using the mouse for every choice sometimes means that you must leave the editing area. You can loose track of a set's placement when you do this, so using the keyboard means that you can concentrate more on the enimation's path.

Occasionally, bringing a large set or sound event into the production will slow the existing animation down a hit. To get around this problem use the timing control to slow the entire production down to a speed that MaviaSetter can handle successfully without sudden slow downs.

The on-screen palette gets its colours from the background picture if no background sided the program gets the colours from the current set if you want all the colours to remain the same, use the same colour palette through out the entire production.

#### ANIMATION TIPS

■ The comersione of good animation is the ability to apply exeggeration to all the elements in your production. Try making your characters so they appear to be made out of jelly. Tex Avery was the master of canoon characterisation and exeggeration. Try renting some of his classic cartorins and see how his characters reacted in a surprised way. They would have in mid air, their ears, eyes and other parts flung in all directions and there was usually some fluony sound effect, like a clazon, Practice some of your own and experiment!  Remember that objects such as people and cars require time to build up speen from a standing position. Use a tew extra trames to achieve acceleration and momentum when you start on the brakes.

■ Take a look at some of the brittent Enc Schwertz's animations available from most PD compagies. Many of his greatest productions were created using *MovieSatter* and can be obtained for a couple of pounds each. Enc shows how it is perfectly possible to create animation on a computer fective possible to create animation on a computer which is comparable to the authent open and paper stuff. His characters show surprise and other expressions in the most compating ways.

Wetch how things work in real life and act out character movements and expressions as you draw them. Watch yourself in a mirror or get a literic to pull faces while you draw them.

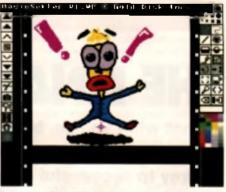

If you have a bit of artistic talent you could soon be turning out productions and become as famous as Eric Schwarz.

# Quality Version Available on AMIGALANE

# KEYBOARD Shortcuts

MovieSetter's keyboard shortcute. Use them instead of the mouse. You'll find it's quicker and more convenient. An itslic capital (A' refere to the right Amiga key.

#### GENERAL

I – Hide/show player control window

F2 - Hide/show track edit window

F10 - Hide/show little screen

TRACK EDITING LeftAm ga + Click - Stamp Irack ele-

ment, switch to next tace

All + Click - Stamp track elements, switch to previous face

- Next face.
- Previous lace

Ctrl + click - Complete treck and stamp last track element

F5 - Complete Irack

Backspace – Backup and celete last create track element G – Guida toggle on/off De - Derete visible track element of current track

Shift - Constrain mouse movements to straight line

#### TRACK CREATION/ PAST/MOVE

Arrows - Shift registration mark

All + Arrows - Shift 'em faster

C - restore recisiration mark

# NON EDIT MODE OR

UpArrow - Play Jorwam

Dowr Arrow - Play reverse

RightArrow - Step forward

A1 + RightArrow - End of movie

LeftArmw - Siep reverse

All + LeftArrow - Beginning of movie IN PLAYBACK ONLY P - Pause

SpaceBar - Stop

IN STORYBOARD

DownArrow - First 9 frames

#### SET EDITOR MENUS Set/New - A N

Set/Load – A L Set/SaveAa – A S Set/Copy – A C Set/Ext – A Q

Special/ShowRegMarks - A M

Special/FlipSetHoriz - A X

Special/FlipSetVert - A Y

### PRODUCTION MENU

Production/New = A N

Production/Clear - A C Production/Load - A L

Production/Insed - A I

Production/SaveNoEmbed - A S

Production/Storyboard - A T

Production/Earl - A Q

FRAME MENU Frame/Shift - A H Frame/AddStarl - A A

Frame/AddEnd - A Z

TRACK MENU Track/New - F4

Track/Edit – A F

Track/Hold - F6

Track/Repeal - F7

#### EVENT MENU Event/Background/Select - A B

Event/Sound – A D Event/Colour Cycling – A Y Event/Timing – A P

Event/Loop - A O

Event/Select - A V

#### SPECIAL MENU

- Special/SetEditor A F Special/Guides – F3 Special/History – F8
- Special/Borders F9a
- Special/Cycling Tab
- Special/Workbench A W

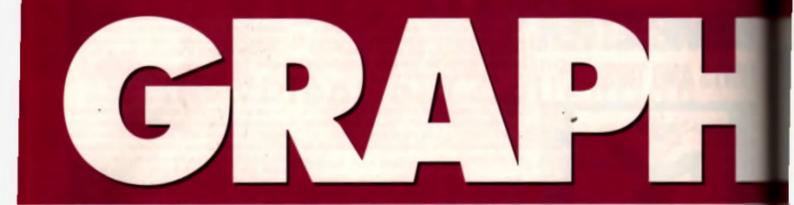

Over the last four months we've witnessed Peter Lee's Star Trek animation develop from storyboard to fully-fiedged micro-movie. This month our graphics maestro takes a look at several presentation packages to help put the finishing touches to your sol-fi extravaganza.

# THE FINAL FRONTIER

It's not what you do, but how you do it that's important. Presenting your work in an accessible format is the key to successful animation work, and this month Peter Lee takes a look at some of the best presentation packages currently available for the Amiga. A

#### NEARING THE END

After you've completed your movie (and let's take credit for this, what we've built up over the past four issues is a mini-movie) you'll need to edit and showcase the final animation

As we've progressed, using Deluxe Paint to create our various segments, we've built up sevaral distinct animation sequences. And unless you have plenty of memory. The only way to do your work justice is to present these individual acctions any related sequences you may create – having the user operate the various segments of your display interactively is far more satisfying then simply looping through the complete story in one go. For one thing your work deserves to be sevoured more fully a portion at a time.

#### PRESENTING ....

In this final installment we'll look at a number of preventation packages first, then move on to the more technical world of animation editing. Thanks to the Amiga's stronghold in video work, and the blassing of a standard ANIM format, several programs are available to help with showing off your wares. Here are mini reviews of some of the best.

#### CAN DO

HB Marketing, Price: £101.16, Tel: 0753 686000

#### PRESENTING ....

I have to admit that this to my preferred piece of eaftware, While it's much more than an animation player, it does the job beautifully. The program allows you to construct a front-end for many kinds of applications – presentations, your own programs, menu structures and so on. But these are secondary to our main sim which is to create a comic-book style package to show off our Star Trek animalions.

Although the past few months have been graphic intensive, we only really need to draw one more screen now, then see how *Can Do* can help in bringing our story to life. Although the program can create and draw its own click buttons – smass on screen which activate an event when a mouse button is clicked within them – I prefer to design my own whited display acreen, with buttons of my own. There are no constraints to the size or nature of these – you can opt for inlangular, circular, or standard rectangles. The beauty of doing it this way la that you can draw your screen in keeping with your aubject

CanDo len't fussy about the IFF images it loads. You may have a digitized picture in your collection which would form a perfect back drop for your manu – all you have to do is load if into DPaint and draw in your buttons. These should be labelled according to where you want *CanDo* to lead the user, in the case of our animation sequences, each can be named as chapters as the viewer can select which chapter (or sequence) to view by clicking on one of your buttons. You also need to draw an Exit button on there, loo, (user-friendliness) and maybe one which will lead to a acree of ciradia.

#### FONTS AND STYLES

CanDo allows you to print to the screen with varted fonts and styles, so you could put your name up in lights if you so desired. One button could even be used to cycle through the entire mims-

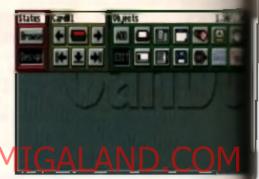

The main means of Canizo books growty base - had the fountiene comtained in the program are be from Reported. You can define that electrons double events and even guil down means from here.

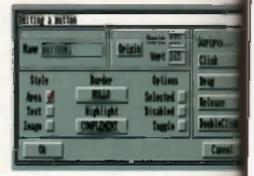

Conducted and a state and place budiens on your IPP ranges. It is up to you what the program does once it earses a buffer has been clicking. The options on the left even silver you to load in an impalarly-shaped brank as a tackton (hunge), and ou the right you den dot for one of how mouth awards with which its hunch a storgs.

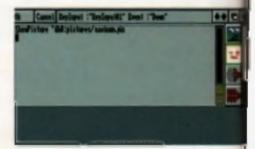

Writing a gorigi in Cimfo can be to surplate plating at you of the loose pright; as interface the advigting integraps. The help betweek is a model of frightlings, ign.

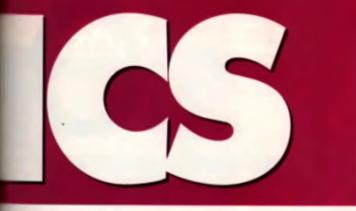

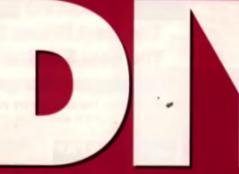

Eal cing up a

A migs Vision

the addition

and as you

can see, ibera

IN TO STOOM

set planty ci

from.

grid .

reads of each

encugh by drag ging leans arts

sen pi le

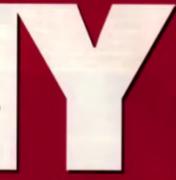

ion. Although you may not have enough memory to append the various parts of the animations into DPaint al one time, CanDo will show them consecutively, even if there is a minor pause as each one loaded. Once the menu screen is saved, it can be loaded in CanDo as the first item to be displayed - the program calls each element in a script Card, and you can easily have one card lead to any other in the pack. Each of your animation sequences would be a separate card, accessed by a hit button on the menu screen you've drawn. Telling CanDo where a hit button is located is as simple as dragging out a correctly-sized box over that part of your image where you want the hotspot to be. After that, you simply have to tell the program what action to perform once it detects a mouse-click - in our case a Goto Card # ('#' is the card number of your animation sequence) where the animation will be played. Using the built-in scopt language (which is much easier than AMOS, I have to admit) you can loop the sequence until a perficular event (mouse dick, keybrees or timer) then go back to the menu, the all very professional

/1.

ē

1

and as a runtime module is provided for free distribution with your work, no-one will know that the presentation wasn'l programmed in CI Honestly, once you ve got over the intricacies of setting up the interface and testing it out, your work will boot up on the Amiga and work as if some computing egghead had spent six months writing the code.

As well as CanDo's presentation abilities, it can also play sounds - so what's to stop you using digitised effects from the Star Trek show itself? They add a new dimension to Amiga shows, and whatever your enimation work, sound FXs add another layer of professionalism. The program can be used to show IFF images and text in windows, so a virtual Hypertext system is well within your reach. Writing complex interactive graphics presentations on CanDo is not quite as simple, but it Ihe easiest way I've found for mixing information. and explanatory diagrams whilst giving the user complete control.

### AMIGA VISION

Commodore, Price: £111.63, Tel: 0628 770088

#### **DARK HORSE**

This brilliant multi-media peckage from Commodore is something of a dark horse, it's a tricky blend of icon and script-based control, but can be used to create totally protessional presentations containing animations, stills, sounds - even video if you have the hardware. To use an analogy it CanDo is the Lotus Esprit of the presentation world (a speedy little racer), AmigaVision is the BMW - sturdily built and oozing reliability.

The flow of your presentation is represented on

#### missVision Authoping System (English) Tutorial\_1:Examples/Ficture\_Show.AVf

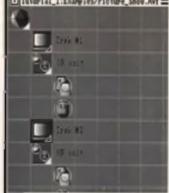

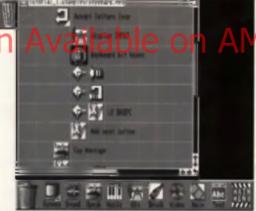

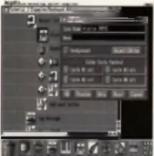

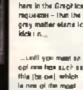

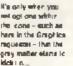

is new of the most denotic g banks facing you -the Engrander Eritige

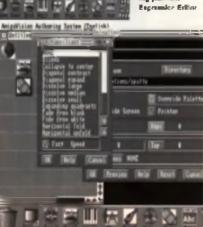

the main screen as a series of loons, with loops, branches and subroutines forming a visually informative cascace down the screen. Routines are built on the basis of Parent and Child objects, and tor our an mation example the whole session would he contained in one Module, with as many Children as lifere are sequences. Progress through the show can be made by either spec fying a time period or waiting for a key or mouse click to continue.

#### SPEECH SYNTHESIS

As in CanDo, hit boxes are an integral part of AmigaVision, so your first screen would be of the menu, allowing the user to decide for themselves which route to take. One leafure of Vision which

CanDo lacks is the ability to define a polygon area as a hit button. If you drew a menu choice button as a triangle in CanDo, you would have to load it in as a separate brush onto the main image if you wanled the specific shape to be the hol-area. In Vision, you simply lesso around the relevant area. Vision also has great

control of on-board speech synthesis so you could, in our example, have either a namative to the story or have the Trek characters actually say their lines instead of printing out text on screen. In 'writing' your script (I use the word advisedly) you select icons which perform the desired function, then add it to the editing area. Double-clicking on an item - for instance the one representing graphics, opens up a requester where path and display options are specified.

Amiga Vision is an all-singing presentation package, but the learning curve is sleeper than CanDo. And when you want things done simply and quickly, CanDo is always my first choice.

### ELAN PERFORMER

HB Marketing (comes as part of Media Station package), Price: £179.90. Tel: 0753 686000

#### THE EASY OPTION

This rather dated package is a bog-standard presentation utility. It's a piece of cake to use, which makes it an ideal starting-off point. Elan will display images or animations at the press of a key and setting it up is as easy as clicking on a filename and then on a key. Once pressed, the key will then show the image. There is no menu structure, but all you need do is draw an initial menu. screen, telling the user which keys activate which sequences, and leave them to it. Elan's uses are

131

|     | 17-BIT, FIST                                                                                                    | 17-BIT SOFT                                                |                                          | SSIL                                                                                                    | ALISTER BRIMBLE MUSIC                                                                                          |                        |
|-----|----------------------------------------------------------------------------------------------------|------------------------------------------------------------|------------------------------------------|----------------------------------------------------------------------------------------------------|----------------------------------------------------------------------------------------------------|------------------------|
|     | SCHEME 17                                                                                                    | WITT EXTERNAL                                              | PD WITH EVERY 10                         | 551                                                                                                    | INSTRUMENTS DISK                                                                                               | 17                     |
|     | AMFM                                                                                                    | The Best Pr                                                |                                          | <u>SS4</u> IN                                                                                                   | STREMENTS FOR MELLETC                                                                                          | BIT                    |
|     | NEWSFLASH                                                                                                    |                                                            |                                          | SIL                                                                                                    | TROBING F REGAR                                                                                                | SOFTWARE               |
|     | Please reminer price is per disk A+B 15 2<br>DISK BOXES 40 CAPACITY 23.99                                                                                                    | The best Se                                                | rvice!!!                                 | RE 11                                                                                                    |                                                                                                    |                        |
|     | The second second second second second                                                                                                    | The biggest                                                | Range II                                 | AEL1                                                                                                    | ( WRISTMAS KARAONE<br>TECHNO ATTACK 3                                                                          | Est.                   |
|     | ALL A A ALL AND A ALL AND |                                                            |                                          |                                                                                                    | MIDS KARAOKE                                                                                                   | 1988                   |
|     |                                                                                                    | Infact probably The only<br>Ever NeedOVER 400              |                                          | 9654                                                                                                    | TECHNO STACE                                                                                                   |                        |
|     |                                                                                                    | WE FRIDE DUPTIELVEN ON A SERVIC                            | E SECOND TO NOME                         | E LEI & TRY Y                                                                                                   | the second second second second second second second second second second second second second second second s |                        |
|     |                                                                                                    | SEND US A FAX                                              | NEW PD IN                                | the second second second second second second second second second second second second second second second se | BACKCALA(OGUE /                                                                                                | IIGA IITI S            |
|     |                                                                                                    | ON 0924 200943                                             |                                          | MUSIC DISH<br>USIC (BRILL)                                                                                      | TITLE                                                                                                    | OFFER PRIC             |
|     |                                                                                                    | PLEASE NUTE DISK NO'S                                      | 2178 NATRIMEN                            |                                                                                                    | 3D CONSTRUCTION KIT                                                                                            | £14 99                 |
|     |                                                                                                    | WEDLAG + ARE NOT PLLS                                      | 2176 CROBERGER                           | RYPROKING                                                                                                    | 4D SPORTS BOXING                                                                                               | 99.9 1                 |
|     | 17-56 Software Present The Ultra                                                                                                    | OR MODICOMPATIONE 2000                                     | 12174 HLAK                               | LAS RUBLIE 14<br>TRUG (QALIE)                                                                                   | ALIEN BREED                                                                                                    | <b>66.6 J</b>          |
|     | PO games collection. Assess<br>Val 1 to 3000 disign for anty C2                                                                                                    |                                                            |                                          | 10 (TEAM 17)<br>REAM (ANNA)                                                                                     | ALTERED DESTINY                                                                                                | 1999<br>1999           |
|     | ing Figh This has its be the mo                                                                                                    | AN MARKIN AN ANALAYINY                                     |                                          | MES VOL 30                                                                                                    | AWESOME                                                                                                    | 405                    |
|     | comprehensive PD games                                                                                                    | TERRETORY AND T                                            | -2hill GODE                              | IFGA DEMO                                                                                                    | BAAL                                                                                                    | £ 6 99                 |
|     | in a completion of all time il Chack i<br>these hat PD gamme -Zeus, and                                                                                                    | The Brilliant a matrix in date on an                       | 12188 GENOCICE AURA<br>12767 SATANIC RID | W73 NIALIE                                                                                                    | BATTLE SQUADRON                                                                                                | £ 7.99                 |
|     | Pacman, Dalanda, Microbea                                                                                                    | Packed With features                                       | CIES SLIPPECT MOR                        | tal Veroas                                                                                                    | CHAMPIONS OF THE RAJ                                                                                           | £ 7.99                 |
|     | Skylgrue, Datgin Bas, H-Bal,<br>Moonbase, Balla Pong, Pipel                                                                                                    |                                                            | 2184ABI BO TOTAL KAO                     |                                                                                                    | CHRONO QUEST                                                                                                   | NOT + £ 9.99           |
|     | Wheny's Gaussi, Netzala, Pyram<br>Deputy, Dayming Harmoids, Car                                                                                                    | EDITOR, OCTAMED PLAYER                                     |                                          | GIMAD TAB                                                                                                    |                                                                                                    | COLPHENT C13 94        |
|     | Minning, Coll, Vision Polisit, New                                                                                                    |                                                            | 214C OUARTZ DYNAM                        | IC KELISION                                                                                                    | DOUBLE DRAGON                                                                                                  | E 6.99                 |
|     | Briggs Bull. Anticks, 30 Maste.                                                                                                    | TO AMIGA ONLY MUSIC FROM                                   | - 2150 RED BECTON<br>- 2154A8 FANAT      | TIME ZONE                                                                                                    | FALCON MISSION DISK 2                                                                                          | £ 6.99                 |
|     | matrix but it finis. There are over<br>games in all with the constitute it                                                                                                    | I JUNG A LIDNE                                             |                                          | DASK GAMEN<br>REAT MUSIC                                                                                        | FANTASY PAK                                                                                                    | £12.99                 |
|     | many quality not quality 1744                                                                                                    | Music should by this diak                                  | -2180 TOP BEC                            | FIFT (CAME)                                                                                                    | FED. OF FREE TRADERS                                                                                           | NOT + £ 6.99           |
|     | alarente Pil parch from con of the bas<br>forem la AMEA - PO !!!!                                                                                                    | ONLY \$2.50 per junio<br>Separato cam ple clinito are alta | ADDRESS                                  | YCLINT ANNA<br>ARINT V 2 C                                                                                      | EUDAL LORDS                                                                                                    | NOT + £ 7 99           |
|     | ONLY DOM Daw Delay Chain 7                                                                                                    |                                                            | 2153 ANARC<br>- 415248C8TATION AT K      | HERN 1 MEQ                                                                                                    | FLIGHT OF THE INTRUDER<br>HEART OF THE DRAGON                                                                  | £14 99<br>£ 7 99       |
|     | MISCELLANEOUS DISH                                                                                                    | NEWSFLASH 26                                               | 2151 BACK FROM THE<br>2150 ELDORADO      | E BEECH (14)<br>SLIDE BHOW                                                                                      | HUNT FOR RED OCTOBER                                                                                           | 1 8 99                 |
| 11. | +2041/0K                                                                                                    | 10 Runs and leaving the Mag strange                        |                                          | NORD SOR I                                                                                                    | KENSTOMARAMON A                                                                                                | E 999                  |
| 11  | <b>UUCHEV</b>                                                                                                    |                                                            | HOUL                                     | رايدية الأنجى                                                                                                   | EEGENDIOE THE LOST                                                                                             | C 6.99                 |
|     | +1 807                                                                                                    | FR momen                                                   |                                          | ES CLIPAR                                                                                                    | LIGHTFORCE                                                                                                    | £ 7.99                 |
|     | *1828                                                                                                    | This is write contants to                                  | -2144 HOLE<br>42143 KELER MORE           | MY CLIPART                                                                                                    | MAG, SCROLLS COLLECTIO<br>MEGA-LO-MANIA                                                                        | N £12.99<br>£ 9.99     |
|     | +30R3MORTAAGE C                                                                                                    | I THE RECEIPT IN A VIEW I A A DRIVE                        | -214EAR STAR TREK N<br>-2141 CTHELLO (S  |                                                                                                    | MOONSHINE RACERS                                                                                               | 1 7.99                 |
|     | +2059. 5                                                                                                    |                                                            | -2140 CLASHC L                           | TILS MEGA                                                                                                    | MYSTICAL                                                                                                    | NOT + £ 7.99           |
|     | JA22 K. ELECTRO                                                                                                    |                                                            |                                          | RDCORF MIX                                                                                                    | NARC                                                                                                    | NOT + 1 6 99           |
|     | *1813 OVER 200 L7                                                                                                    |                                                            | -2136 MARK THE POTA                      |                                                                                                    | PAPERBOY 2                                                                                                    | NOT + 1 9 99           |
|     | UTILITY DISKS                                                                                                    |                                                            | 2136W8 2 ONLY SLIDES<br>213448 01        | HOW MAKER<br>RAPEVINE I                                                                                         | PICTIONARY<br>PIT FIGHTER                                                                                      | £12.99<br>£ 9.99       |
|     | AMIGA FOR                                                                                                    |                                                            | PISS FART                                | S - BEI CHEN<br>FISH IN IDES                                                                                    | PREDATOR II                                                                                                    | NOT + £ 6.99           |
|     | ATTAC GAME DAMEN - 2017 TO                                                                                                    | TEN                                                        | 2111 SICIONESS                           | SAULATOR                                                                                                    | RBI 2 BASEBALL                                                                                                 | £ 7.99                 |
|     | +17:                                                                                                    | DISK DEIVE HEAD                                            | -1121TEXT ENDINE :                       |                                                                                                    | RENNAISANCE                                                                                                    | £ 7.99                 |
|     | HIM BUDEL-CHA GENER-                                                                                                    | MOUSE MATE                                                 |                                          | NE PREVEW<br>Mari <u>s</u> fyn                                                                                  | ROTOX                                                                                                    | £ 6.99                 |
|     | +1835DEMMY CHECK (PO                                                                                                    | OLS) 2 12 99                                               |                                          | V PROBRAM                                                                                                    | RUGBY WORLD CUP                                                                                                | £ 7.99                 |
|     | +1857CONS GAL<br>+1906REEP                                                                                                    | ANT 2 EA 99 (EOR 10)                                       | ALLA NIKK CORPUP                         | TONI DEMO                                                                                                    | STARGLIDER II<br>STEVE DAVIS SNOCKER                                                                           | NOT + £ 6.99<br>£ 6.99 |
|     | INN. MED 121 MUSIC SEQUEN                                                                                                    | MANUEL NATE CLOD                                           |                                          | WWAL DEMO                                                                                                    | SIMULCRA                                                                                                    | 1 7.99                 |
|     | +1967T PREDA                                                                                                    | TOR NSI DEVEL                                              |                                          | en del irium<br>Emon demo                                                                                       | SHADOW OF THE BEAST 2                                                                                          | £12.99                 |
|     | +1980MODULE MA                                                                                                    | STER                                                       | ALL ALL ALLE                             | i <b>(Dien M</b> agi<br>Och (SSUE                                                                               | VIRTUAL WORLDS                                                                                                 | £ 7.99                 |
|     |                                                                                                    | GREAT DEMO'S                                               |                                          |                                                                                                    | S2 THE B                                                                                                    | ER PACMAN<br>EST EVEN  |
|     | CLEP! DINOSAURS                                                                                                    |                                                            | ORDERING L                               |                                                                                                    |                                                                                                    | 99 7 1 199<br>99.7 1   |
|     | CLERGEDLOGY                                                                                                    |                                                            | TAKEN DRENING T<br>MON THURS BE          | HE ARE                                                                                                    | WOLFPACK                                                                                                    | NOT + £ 9.99           |
|     | CLER STAL STYTERS                                                                                                    |                                                            | FRI-341 line - 5                         | 5 30pm                                                                                                    | ZARATHRUSTA                                                                                                    | 1 7.99                 |
|     | CURIEGUITAR ITS                                                                                                    | THE +2102 ANALOG FALLING                                   | PLEASE MAKE CHEC<br>POSTAL OF DERIS PA   | VARIE 10                                                                                                    | Ann's yes usinght by seriesDMIN, 122<br>Professional and a state of the first series                           |                        |
|     | CLEDKTA<br>CLEDFRESIAWATEN FISH                                                                                                    |                                                            | 17 BIT SOFTV<br>OUR ADDRESS IS IDEP      |                                                                                                    | PLEASE REMEMBER TO A                                                                                           |                        |
|     | CT.FMNGHT                                                                                                    | SKY 42066 ANARCHY KITCHEN                                  | 1St Flore Olimite 2/8                    | Market St                                                                                                    | ORDERED FOR POSTAGE                                                                                            |                        |
|     | CLUDI                                                                                                    |                                                            | Wakeheld WF1<br>TELFPHONE - (092)        |                                                                                                    | SPECIAL OL                                                                                                    |                        |
|     | CLARK THEN THE                                                                                                    | THE FIGH MACHETIC DREAME                                   | FAX - (0924) 2                           | •                                                                                                    | ORDER 3 TO ULES AND W                                                                                          |                        |
|     | CLUBALPHAGR                                                                                                    |                                                            | Length of the model of 20%               | Niramum Ciji                                                                                                    | POSTAG                                                                                                    |                        |
|     | CLGUALLCOMBLAZ                                                                                                    | ING +1781GAT DEMO.                                         |                                          |                                                                                                    | ORDER 5 HILLS AND NO                                                                                           |                        |
|     | CLOR MOTOR D                                                                                                    |                                                            | 10 - 19 Diske                            | 75p                                                                                                    | PAY THE POSTAGE BUT Y<br>ANY TITLE UP TO 09/99 AT                                                              |                        |
|     | CLOB DRAGON T                                                                                                    |                                                            | 20 d Dinka S                             |                                                                                                    |                                                                                                    |                        |

#### GRAPHICS DIY

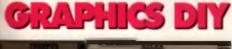

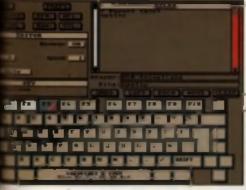

Else — I nam no-trite way of showing IFF acrosses and ententions at the press of a batton. This is the only control across it possesses. Simple or when?

more subtle than a simple slideshow program, provided you structure your images beforehand. For instance, you can create an interactive presentation by including the relevant keypress information on your image as lext (i.e. – to see the heart pumping blood, press F4'). There is no scripting language, though all loaded elements (whether atills or animations) can be repeated as many times as you like, and each key can have an image locked into it. It's also nice if you have additional memory as the changes from frame to frame is almost instantaneous.

#### DELUXE VIDEO III HB Marketing, Price: £99.99, Tel: 0753 686000 Ver

#### ICON-DRIVEN

Still with the heavyweight presentation packages comes the grand daddy of an mation programs. *DVideo III* a lows you to tailor your an mations in an icon-driven script formal, which is more intuitive than either *CanDo or AmigaVision*. Animations are contained within Scenes which are placed on Tracks. You can mulsitils, text, ANIMS and sound FX within the same scene, which allows you great potential for the Star Trek Animation. Losoing tittle screeds or scene-setting IFF images means you do not have to have them eating up trames of adin mation. Sequences can start by a mouse click, played at the correct speed (great if some of your segments run too quickly or slowly ) and, again.

#### titled)/Scene. 885992 C. 3262584 F

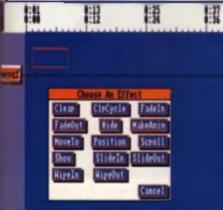

Delaye Video/ii al casa you to perfectly i me animations and allmounes for a professional-looiding presentation. As you can see, the reperturbations contain a good executor. there is a run-time facility to enable you to make the presentation bootable for distribution without the program itself. The interactive nature of the program does lag way behind *CanDo* or *Vision*, so you would need to do some complex pre-planning to achieve a user-selected run-through using a menu system. But it is easy to use and once mastered proves invaluable.

#### ANIMATION STATION Progressive Peripherals & Software, Price: EN/A. Tel: 0101 303 825 4144

#### FEATURE PACKED

This program is a workmanuke and mexpensive way to start Animal on editing. The NTSC entiting screen is a put-off, but there is certainly no shortage of features. It is even powerful enough to allow special effects within frames and sect ences. A feature it shares with *Take2* is the ability to have a

u cut and slice your

Animation Station

A down of a layout with converting of a nightmann in the loop elabor. This is Antenation Station a main adding semacula elonyboard in an been loaded and successful frames are ghosted in the cells. The is the beam of the program and all controls are minediality of all the

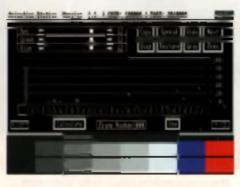

The control princt on distinguish Strotan which allows you to edit the difference princts

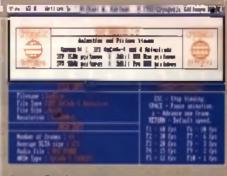

View v2.0 - This widely available scientP1 stream is probably the careal preservation loot evaluable, but the better them righting

visual reference of Anim frames in memory if desired. These are regreseried on the add sheet as tiny grey images – but they give a nice feel to working with the program. Unusually for Am ga software, there are no pull-down menual instead, icons ranged a ong each screen edge contro. The show Frame movement is a point'n'old kaffair, though you have to be familiar with the workings of the program before you jump in.

#### TAKE 2 Romba, Price: £49.95, Tel: 0506 414631

#### MUCH MORE THAN AN EDITOR

This first class animation editor is primarly aimed at the digitised sequences obtained from Rombo's low cost digitiser, but is equally al home with *OPaint* AN(MS, I still haven't come to have the interface – which uses a dialact of icon which only R2D2 and the author know – but I do love the facilities it offers. Again, the program is much more than an Editor and it allows some excellent finetweaking of AN(M files which *DPaint* alone cannot achieve easily, if et all. The heart of the program is a simple exposure sheet, which lists items included in the animation – including sound effects which can be synchronised to kick in at a particular frame. Layering is a powerful feature which lets you combine different elements (of the same screen specification) into one animation. In itself if

#### **P.A.S.E.** HB Marketing, Price: £76.63, Tel: 0753 686000

isn't a presentation package, but it does add

another weapon in the armoury of video creation.

#### THE PROFESSIONAL

The Protessional Animation Sequence Editor is armed at the professional user. This is evident in the complex interface which is something of a hindrance to what is the Rolls Royce of editors Frames are loaded into the editor where they are processed into a proprietary file format called DAF (Difference Algorithm File). From here on in there's very little you can't do to the sequence: cutling. copying, looping from a specified point, speed editing and finally saving multiple scripts for the same sequence. While you cannot play the DAF files as easily as ANIM files, the program can call up the DAF player to run through the sequence as edited. It's a shame about this non-standard approach, but it was done to allow the kind of sophisticated frame. editing and manipulation features provided ANIM frames deny you that luxury.

# **GRAPHICS DIY**

WARP FACTOR

Mission completed, it's time for the Enterprise to blast off into the wild blue yonder to boldly keep on going where no starship has gone before. Peter Lee finishes his excellent animation tutorials with the Federation Starship zooming off into the distance...

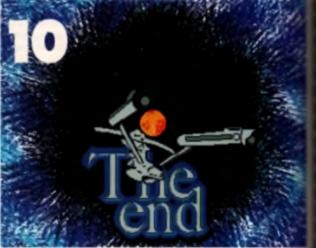

The USS Enterprise heads for home, the percentures per now safe - Frame 1 of a 30 trame parameter.

#### THIS IS THE END

It's been four issues now, and finally Kirk and Spack have saved the universe by defeating the aliven presence. So it's time for a wrap as far as our animation lutorials go. Except we need to tie the whole story up with an appropriate and sequence.

Hopefully, during these pair months, you've been able to pick up new ideas and techniques which will make your animations more professional. Our final effect is a simple one, but it incorporates a dual rendering technique which you may nometimes have to call on. The and piece to our animation simply shows a stylized star field with the planet dead centre. A line of last tells the

#### Viewer, that it's over, and the Enterprise will all as switch into innerty. This is exhaused by serving the speceship brush beck' into the screen (into the Z

plane). But there is a slight problem with *DPaint* in that it lends not to fike making brushes disappear into nothingness. So the trick is to enimale the shrinking brush of the Enferprise as far as the program will allow in around 15 frames, then remove the final email rendering of the ship, and add 10 more transe based on the original picture minus the speceship. This is achieved from the Animation/Frames/Addirame option, which inserte the current frame as an extra one. Now you can simulate the jump to light apped by having the ship turn into industing points of light, which can also be sent back along the 2 plane until on the final trame they are small enough to erase manually. Draw your sparks of blue light, urt them out as a brush.

and animate them in the Z place exactly as you did with the spaceship.

#### POINTS TO REMEMBER

Ηı

1. You do not want the new animation to overwrite the existing transet, so you must specify the number of additional frames you have created in the Frames counter box in the Animation Move requester.

 As well as moving both brushes (the ship, and later the light burst) back into the 3rd dimension, you need to move them horizontally too to

give the effect of a ship moving across the field of view.

 Use the anti-alian setting to ensure that as your brushes are reduced, they are rendered in the best possible way.

#### FINALLY ....

N you have been following the storyboard, you may want to generate a more realistic conclusion to the project by having Spock and Kirk exchange dialogue on the planet, using the same techniques for moutin movement and narrative we've elready covered. Alternatively, fou could use the storiking Star Wan vantice story without revert-

ing to character animation again. Whatever you decide to do, you should have enough new methods of animation presentation to cover almost all eventuelities, in whatever projects you undertake. Finally, i hope this Star Trek series has been as much fun for you as it was for me. In the words of Spock: Live long

weator me. In the words of Spock: Live ion and prosper.

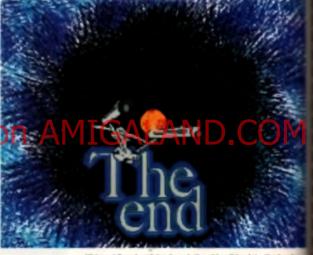

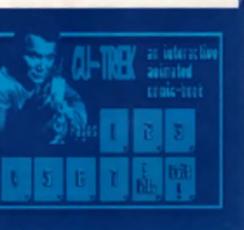

tions, the menu screen is all-important.

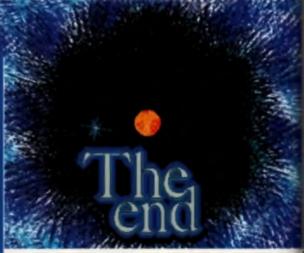

...until it disappears in a flare of photons, which have replaced the ship at frame 20 and which have been an mated separately.

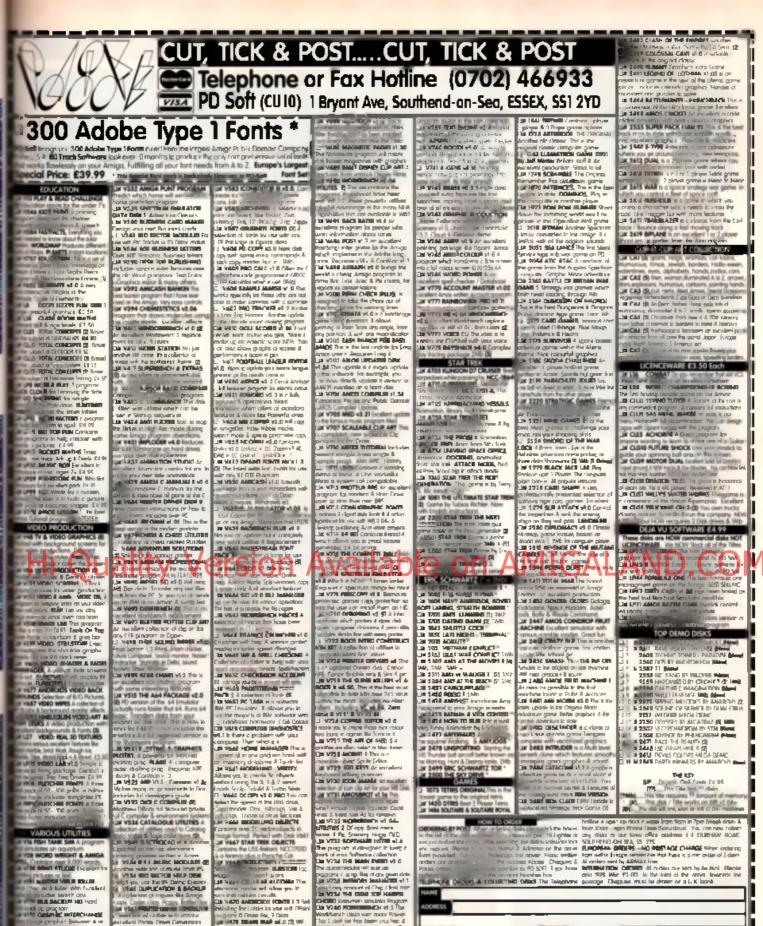

darieleni Pricis Diver General Da Visio Diversite Anastro Martin A da Caretta Constant in the Array ways of comparing lands which is a used by a DM to use to ADAD pr w3.75 DMMAN at 41, the rea train ditt in orderen Det Contrib & reports hor inte in Statut et alle a second

The second second second TH CROSSWORT CHATTH TRANSICAL DEPOSIDALS IT HE HORE CALLER CON NATE OF THE REACED IS MARE STORAGE & SOUTH

Services to dote on the Arr Services Control Formals

May or but poi Share-

V684 FONT FARM

1440 ectes Disits for laster Loading

genieures ercenn deursennecht in Ban Jur fed 27 Ind-Afrika if wir Aist (My The

Alternation of the second second seco

presenting of second augmentics bands The VS33 Include in Alexander Process

nië or Di Win propins De 1937: Bie à 140 mili Bi MCCLEI et 1, à pr

Di 1512 Di

NACE AND ADDRESS OF THE OWNER

Marrison of nicrumanial distances unless of Classification in Classification and representation with regression of hyppings 115 kells metadologi the recorded a with Acased hin . non-ochen & only 2+5 B V757 ANKANDS (1 IN VISA TEXTOLIS -4 Co Arguin A VINS ASTRO MED ASTRONOM top program Mass comp 13 The customicates board

Sparstreet for mechanic storage [2], particular general et a Region and particular general et al Region and particular filmed of These in the bu-

incident program of the Arriget incodence program of the Arriget incodence of the Arriget Arrived Tells & a consider (3) Cal Write The Records Southeast of Analysis via 0 the relative forget indention of resourcements accounts

ASOO PLUS SPECIAL NOTICE (#) -

THORNE ON

COMPLET 1N has a prete projet on the RSH is a collector of device own ful in £4.99 offering sites of Buckger Software

NZALE, TOPE POLYCET LITE 150 TOTAL PRICE 4

21.99 63.99

TELEPHONE

nai **Catalogue** Texa al baring a fai **Desize** ann, le una Dese

of over 3 200 miles a A multisuite of option

 Collect Collection
 Th-20. Disks 62.00
 The Amount Collection

 1
 Marker Fit 00
 21.50
 Collection
 11 mer collection

 2-5
 Dasks 62.75
 51-100
 Dasks 61.50
 Collection
 Amount Collection

 6-10
 Differ 82.50
 DT1 Collection
 Collection
 Collection

 000
 Differ 82.50
 DT1 Collection
 Collection
 Collection

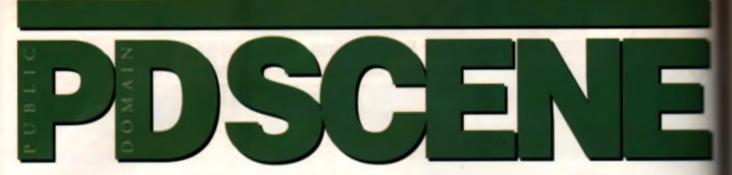

The PD pages start weaving their magic here. If it's a utility you're after or just an addictive shoot 'em up, you'll find the Public Domain has something to offer.

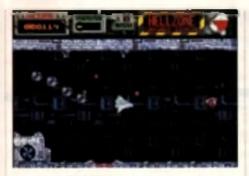

# HELLZONE

PD shool 'em ups rarely come up to scratch when pitted egainst the big commercial releases, but the line game by Australian programmers interscan is one hell of an exception. The game is stunningly presented with omate, detailed, richly coloured sprites and a listfund pick-upt and attem hordes the horizontally scrolling play-hald is densely pop-

ulated with swarms of enemy space craft and measite spewing gunners are sporedically deployed along the borders of the acrean ready to bring down your craft. The game play is nothing new and very close to *R*-Type in style and *S1* Dragon in looks. This version has been released as two huge levels with the full version to be shipped out to all those who register with the programming crew. Although both stages are rock hard, once you've become socuritomed to the various weapon types found in pole scattered throughout the levels you won't want to stop until you've completed it

Diele roy: G251 (Plue competible) Available from NBS 1 Chain Lana, Nemport, LO W PO33 200 Price: C1 75 (including P&P) Teh C683 526564

# PUBLIC DOMAIN?

Welcome to the Public Domain where there's a weath of tree software available for your Amiga – often as good as, if not better than, a lot of full-price commercial programs. For the price of a disk and a little money to sover such things as pestage and packing, you can take your goth from a stack of mont noman militize. Assess an animations and sector along

winder and the set of the set of

# WAYNE'S WORLD SLIDESHOW

The good news is that the first Wayna's World demos are starting to Incide through. The bad news is that this one : the same crew that produced last month interfaces Frank Sclebottom show. To be fair i'd guess that the potyme here is been grabbed from a prate video which has resulted in the terrible quality of most of the shots. However, once egan there's no excuse for the appairing track and captions that run throughout. The tedrous in house gossip between Zan and other crews scrolls continuously at the bottom of the screen which really distracts your attention from the demu tasti. I've nothing against crews keeping in touch with each other, but i've never understood why they can't just potup a phone or write a letter, surely it would be a lot quicker than sticking all their correspondence on a disk and bong the rest of us to death with heir 'in' joken. Hopefully when the film is officially released on video Wayne's World will get a much better representation on the PO scene. until then we can only hope

Digh og 2188 A+8 (Piss curreptible) 17 BH, Fled Fledr Difteen, 2/8 Market Kinnel, Wahalleid, WF1 10H Price; E1.68 (Including PAP) Tel: 8924 300/082

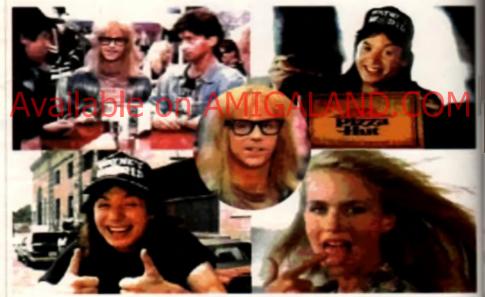

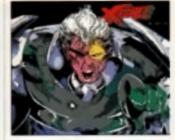

# COMIC BOOK ART

A great collection of hand-drawn comic book art from the vast arvay of super haroes who inhabit the Marvel Universe of gaudity-clad characters. There are 11 classic heroes on show all drawn in Hi-Res and cavorling about in their usual day-glo briefs. There's even a picture of Spiderman whilst he was undergoing his brief

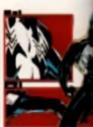

costume change back in '89. The black costume he adopted was a pure marketing ploy by the comic's publishers and worked a treat as they sold thousands more issues than before. The first edition in which Byldey traded in his red and blue threads is now quite a valuable piece of pulp and ink. These days the six-

tool arachnid alternates between the two outlits on apecial occasions, depending on the demands of the job. Anyway, these pictures deserve every would-be Marvel artist's attention as they're not bad at all. Diek no: 2084 (Plus compatible) Available from: NEE 1 Chain Lane, Newport, 1.0.W P033 209 Price: £1.78 (including PAP) Tel: 0363 529594

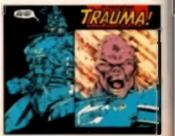

# **TOTAL RECALL**

This is cenainly the best demo of Arrold's amazingly successful film. The TimeCode demo deverly

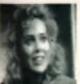

mixes aighised pictures of the film with sampled speech from the flick and aplices them all logether with a futuristic sound track wrapped around them for effect. There are surprising y

tew stills of Am e end

not one single grab of a hidep in sight, but Sharon Stone keeps the side up by having more sluc. power that Captain Kirk's light phasers! Quite why the Austrian Oak wanted to pack up his bags.

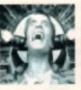

and trek all the way to a barren, atmosphereless red planet when he had Miss Stone as his love. pupper a beyond me, still he got about eight million dollars as an incentive which goes a long way to negating your natural urgas.

Disk no: S826 (Plus compatible) Available from: Diskovery, 108 The Avenue, Clayton, Breditord, BQ14 6SJ Prime: £1 28 (including P&P) Tel: 0274 860066

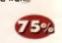

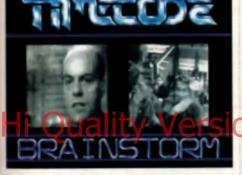

### THE SECRET POLICE-MAN'S BALL

sample

Here's a classic asked byte from the Ball held at the Royal Albert Hell in 1979 for Annesty International.

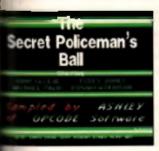

The sample, by Ashley of Opcode. sters low of Monty Python's biggest cheeses: John Clease, Rowan Atkinson, Terry Janua and Michael Pailin discuss the hershness of rural and urban life back In the soud old. days when they

ware knee high to a gresshopper. Each and chips in with a harrowing tale in a bid to out do the other until the whole thing degenerates into a complete farce and the stories become even more far teiched. What makes it even more comical is that it fouches a chord is all of us as we've all not as got relatives who like In Igregrise up with such stories. Assusing stuff for those whe can't afford a video. [Slave Keen currently resides in a cordboard box o the games cubeard in the dewnsteirs los at CU Towers where he lives with his wite, a vanity mirror and 24 children ]

Blak no: M230+M231 (Plus compatible) Available fram: Righurges, 168 The Arman, Clayion. Bradierd, 8014 65J Price: C1.25 (including PAP) Tel: 0274 880066

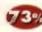

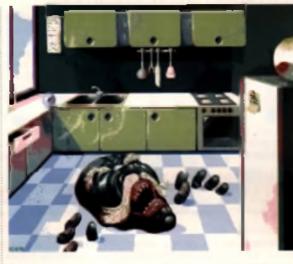

# IN THE KITCHEN

P&P) Tel: 0924 366982

O didemo themes exploited in new ways. Some bulkant vectors, mandlebrots and bitmapped bob effects are aul ed logether in a dame which actually injects new life into the proceedings. The special effects come thick and fast with no breaks for loading and, thankfully, the scrolling lext is kept to an absolute min mum. One of Anarchy's best, Olek no: 2065 (Pive compatible) 17 Bit, First Floor Offices, 2/8 Market Street, Wakelleid, WE1 1DH Price: £1 50 (including

# **MAGGIE 2: PANCAKE DAY**

Disks don't come much weirder than this A huge collection of digitized pictures from all over the TV alrwaves have been cut. siced and generally doclored in a humorous fashion to provide some often hilerious collages. Anneka Rice is revealed to be a bondage queen and inspector Morse an active member of FAST amongst many others. Some will shock, but most will amuse in

one way or another. The collection of 'cut and pastel-type collages are

some really obscure text that thes its best to be funny, but doesn't quite pull it off. Even so, this is one of the more worth while and onginal demos to take a look at and it's certain to be more entertaining than most. Get it and se

Disk no: 3566 (Plus competible) Available from: NBS 1 Chain Lane, Newport, I O.W PO33 200 Price: £1.75 (including P&P) Tel: 0983 529594

# 85.

With Alienss packin' em in at the piclures, here's a blatant attempt to cash in on the film's popularity and that of Team 17's Alien Breed game of last year. This sorry game lifts most of the latters. graphics, game-play and even sound. but doesn't do anything particularly good with them. The constant pop of the

SECTOR ONE

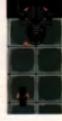

main mercenary's gun and the awesomely bad sprite detection makes the game a loser from the beginning. Can't someone, somewhere, produce a quality shool 'em up with AMOS? PLEASE!

Nink on: 6293 (Piec compatible) Available from: NBS 1 Chain Lone, Newport, I C.W PO33 200 Price: £1.75 (including P&P) Tel: 8983 529594

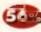

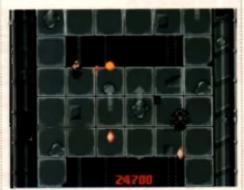

137

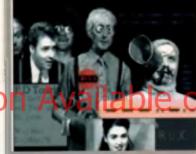

TELLIGENCE

Yes! This is the biz. The new Shamen

with their recent release and, several

months later, here is the PD interpre-

the talents of a man called Zeff, have

remixed the Shamen's latest groove

and let rip with one of the best disks

got a way to go before they can top-

ple the masters, but the sound

to ever hit a floppy drive. They've still

produced by this stered mix is smong

the very best. If you like the Shamon

disk should be an essential purchase.

839

or just dig great sounds then this

Disk no: 2062 (Plus compatible) 17 Bit.

First Floor Offices, 2/8 Narket Street,

Wahafield, WF1 1DH Price: C1.50

(including PSP) Teb 0924 366962

tation, Four Small Custards, using

line-up certainly served up a corker

SHAMEN:

LOVE

sample

SEX

accompanied by

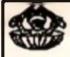

### AMIGANUTS UNITED PROUDLY PRESENT

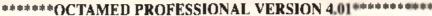

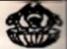

#### THIS FANTASTIC NEW VERSION IS NOW ON SALE.

IF YOU WANT WHAT HAS REEN RECOGNISED AS ONE OF THE REST RUDGET PRICED MUSIC COMPOSING UTILITY PROGRAMS FOR THE AMIDA IN THE WORLD TODAY, READ ON. OCUMED Pro V4. NOW CONTAINS A HOST OF EXTRA NEW FEATURES, INCLUDING THE MUCH REQUESTED BEATS PER MINUTE PUNCTION, I prantisks will love this J - AUTOMATIC LOAD/DECRUNCH OF POWERPACKED SONGS/SAMPLES - A NEW FILE REQUESTER - FREEHAND OPTION IN THE SAMPLE EDITOR, (edit waveform with the many) A PIXEL SAMPLE DISPLAY FUNCTION EXTRA CONTROL OVER ECHO EFX PI US MANY NEW AND EXCELLENT MIDI FEATURES AND OF COURSE FULL STAVE PRINTING PLUS A WHOLE LOT MORE BESIDES! THE DISK ALSO CONTAINS A NEW OctAMEDMANST WHICH IS RELEASED FOR PUBLIC DOMAIN USERS TO ENABLE COMPOSITIONS TO BE CRUCHED AND FREELY DISTRIBUTED. YOU DO MIN NEED ACCESS TO A MIDI UNIT TO COMPOSE MUSIC WITH OCOMPODED BUT TREATING YOURSELF TO A SYNTH WILL RELEASE THE FULL POTENTIAL OF THIS AMAZING MUSIC COMPOSITION PACKAGE (1 MEG REQUIRED AND 500 PLUS COMPATIBLE)

> PRICE: ALL EC COUNTRIES £30.00 WITH MANUAL OR £22.50 WITHOUT MANUAL REST OF WORLD (NON EC) £32.00 WITH MANUAL ONLY. (These proces include postage) FUROPEAN COMMUNITY BUYERS: THE MANUAL MAY BE BOUGHT SEPERATELY FOR £8.50

#### SPECIAL OFFFR TO PREVIOUS FULL PRICE PURCHASERS OF OctoMFD VI & V2

IF YOU PURCHASED OCIAMED VI or V2 DIRECTLY FROM AMIGANUTS THEN RETURN IT, ALONG WITH ONLY \$12.50 (no pap) AND WE WILL UPGRADE IT TO OctaMED Professional V4.01 Note that the phone upgrade offer is ONLY open to customers returning the official white Amiganuts disk that has the RED Amiganuts logo printed and it. It is not open to drose who upgraded to V2 using the FREE V1 Amiga Format Coverdisk. If you purchased a full price copy of V1 or V2 from another supplier, then you must contact them for any upgrade price details

#### VERY SPECIAL OFFFR OPEN TO CU AMIGA READERS ONLY

THIS EXCELLENT NEW VERSION 4.01 HAS A NEW EIGHT CHANNEL EFFECT ROUTINE AND OTHER EXTRA NEW FEATURES NOT INCLUDED IN THE V3.00 FREE CU AMIGA COVERDISK. CU AMIGA READERS THAT HAVE THE OCIDMED (VJ) COVERDISK CAN. IF THEY WISH, RETURN SAID COVERDISK WITH (12 50 AND NOT ONLY HAVE THE NEW (V4.01) COPIED ONTO THAT DISK BUT WILL ALSO RECEIVE THE LATEST MANUAL AS WELL, HOWS THAT FOR A BARGIN! (THIS CU AMIGA OFFER CLOSES ON OCTOBER 31st SO GET YOUR ORDER OFF TODAY)

#### THE NEW AMEC V2.09 (c)

AMEC STANDS FOR AMIGA MUSIC FILE CONVERTER AND THATS EXCATLY WHAT IT DOES! THIS BRAND NEW VERSION WILL CONVERT STARTREKKER/OKTALYZER/ST MODS AND ALSO SMUS FILES (NOW INCLUDES THE CHORDS AS WELL) TO THE OCLAMED FORMAT. NOW THEIR IS ALSO NO NEED TO ALTER THE IFF SAMPLES BEFORE PLAYING. THIS NEW VERSION WILL ALSO CONVERTALL AROVE MODULES TO MUSIC - X FORMAT. A PERFECT ACCOMPANIMENT FOR ALL TRUE DOMMED ENTHUSIASTS VILLEOR ONLY \$10.00

MAIL ORDER ONLY - IF MAKING AN ENOUIRY, PLEASE ENCLOSE AN S A.E.

ORDERS FROM OVERSEAS CUSTOMERS MUST BE BY BANK DRAUGHT, POSTAL OR EUROCHEQUE, POSTAGE & PACKING: ALL EC ORDERS ADD 50 pence REST OF WORLD ADD £1.00 CREDIT CARDS NOT ACCEPTED, WE DO NOT BELIEVE IN GETTING CUSTOMERS IN DEBT! DISK CATALOGUE IS ALSO AVAILABLE FOR ONLY (1.50 PLEASE ADDRESS ORDERS TO: 149 DALE VALLEY ROAD, HOLLYBROOK, SOUTHAMPTON, SO1 40X ENGLAND.

WE ARE ON THE MOVE SOON - PLEASE SEE NEXT MONTHS CU AMIGA ADVERT FOR THE DETAILS.

# 

1-9 disks 90p 10- disks 80p add 50p for P&P per order, large selection of Amigs PD including, German Graphics and Animanona Hildings, Maric, Damos Fried Fish Disks 1 609 T. Bag Clake I 64 Below is a small aslection of trins available

|   |         | GAMES                                                    |                   |               | LIBRIES                            |       |
|---|---------|----------------------------------------------------------|-------------------|---------------|------------------------------------|-------|
|   | 1024    | Benalder (P)                                             |                   | 4055          | Lobis Designer-                    |       |
|   | 1040    | Bion 2 (P)<br>Partice (P)<br>The Triat (P)               |                   |               | World Data Bass 2 (W/E)            |       |
|   | 1050    | Franking (F)                                             |                   | 4070          | Amibass 1.78 (F)                   |       |
|   | 1059    | The Trial' (P)                                           |                   | 4087          | CManual VI.d. [40] (P)             |       |
|   | 1065    | Tale (IP)                                                |                   |               | Text Plus 3 (P)                    |       |
|   | 1064    | River At Sec. (9)                                        |                   |               | MessySid 11 (P)                    |       |
|   | 1093    | Tole (P)<br>Elization Al Ber" (P)<br>Downhill Chailman ( |                   |               | North C V1.3 (20) (P)              |       |
|   |         | MegaBpil* (P)                                            | -                 |               | BBass (1 %8.32 (P)                 |       |
|   |         | Startreb T.R.G.                                          |                   |               | Sid V2.00 (P)                      |       |
|   |         | Liamations (11/2)                                        |                   |               | Med V3.21                          |       |
|   |         | Grand Pris Line                                          |                   |               | MENE & SPLNE                       |       |
|   |         | E-Tune (P)                                               |                   | 5018          | Safe Sex Cumpor(P)                 |       |
|   |         | Garribur Van 2 (P)                                       |                   |               | Halloween (Real) (20)              |       |
|   |         | Storyland 2 (P)                                          |                   |               | tron Maiden (P)                    |       |
|   |         | Doody (P)                                                |                   |               | Gana & Rent a" (P)                 |       |
|   |         | Truchin On* (2D) (P)                                     |                   |               | Total Restale (P)                  |       |
|   |         | Escape (P)                                               |                   |               |                                    |       |
|   | 1140    | Escape (P)                                               |                   |               | Walk This Way Secure (7)           |       |
|   | 111     | Super Pacman 92*                                         | THREE C           |               | Gerslai Symphonies (P)             |       |
|   |         |                                                          |                   |               | Red Boys" (Raws)                   |       |
|   |         | Rignin' (Bat Animi ji                                    | -1                |               | Hand Bangne (F)                    |       |
|   |         | Tron* (00) (F)                                           |                   | English St    | 500 Things (P)                     |       |
|   |         | Real Things Birds ' ()                                   |                   |               | BUHA3                              |       |
|   | 100.00  | Rach Silaire (Side ab                                    | oel lei           |               | Hunter (playable domo)             |       |
|   |         | Mederas Carbon'                                          |                   |               | Alextraz Megademe 4 (30) (         | -1    |
|   |         | The Freq Animaliana<br>Juggette S <sup>*</sup> (P)       |                   |               | Mayle Roundalistal                 |       |
|   | 2110    | At Man Shared and I want                                 |                   |               | Interapelie 600 Deres (F)          |       |
|   | 2120    | At You Mexico [1.358<br>At The Mexico 31 (40)            |                   |               | Pick Plays The Mail" (80)          |       |
|   |         | At The Reset (38%)                                       |                   |               | Ray Of Hope 2<br>Odynamy (10) (17) |       |
|   | 44.00   | Banat Flight 1 & 8" 1                                    | and the last      |               | Hardwind (201)                     |       |
|   |         | 6 Gi 1 (The Primer)                                      |                   |               | Cal Computer Club Darne (P         |       |
|   | 11.00   | Sweet Barrange (1 Bi                                     | NATION CONTRACTOR | 1001          | Plasmutex (P)                      | 1     |
|   |         |                                                          |                   | 0001          | Pressington [P]                    |       |
|   |         | (P) - 800 - samp                                         | oldhia, * - 100   | h, (382) - 3  | Disks (30) - 3 Disks die           |       |
|   |         |                                                          |                   |               | 500+ Compatible.                   |       |
|   |         |                                                          | BEAND DO          | ALC: UNK      | 1 This                             |       |
|   |         | Unbranded                                                | Mitsubishi I      |               |                                    |       |
|   | 10      | £4.75                                                    | MITSUDISTI        | arangeo       | All blank disks are 11             | 100   |
|   | 50      | 621.00                                                   | 10                | 05.00         | contified and gamerant.            |       |
|   | 100     | \$29.00                                                  |                   | £28.00        | Prises instants lateria,           |       |
|   | 200     | 278.80                                                   |                   | 112.00        | and gast agaids have               |       |
|   | 500     | E168.00                                                  | 1.000             | In the second |                                    |       |
|   |         |                                                          |                   |               |                                    |       |
|   |         |                                                          |                   |               | t of Illian, All protoco of PO     |       |
|   | - 1 C C |                                                          |                   |               | pes dish. ROW add 60g per          | dist. |
|   |         | Chaque a/post                                            | a) ordere mu      | de psysb      | ie ie Baarin Lince PD.             |       |
| 1 |         | South 11                                                 | nas 1916, fb.     | of FL         | Conden Rise,                       |       |
|   |         |                                                          |                   |               |                                    |       |
|   |         | Semme,                                                   | INCS. PLUE        | <b>PLD.</b> ( | 41778 391770                       |       |

| 1-1 | GR | OU | ND | ZE | RO | H |
|-----|----|----|----|----|----|---|
|     |    |    |    |    |    |   |

#### GROUND 2000, 4 CHANDOS ROAD, REDLAND, BRISTOL BS6 6PE AND MADE IN COMPANY

| U103  | MERLIY OD 11 - Transfer MS DOS Res to and Inc.                                                                                                    | r AngaAVE DOS mila                                                                                                    |
|-------|----------------------------------------------------------------------------------------------------|----------------------------------------------------------------------------------------------------|
| U135  | 600 BUSINE SSLEVERS [4] - Functions of grap                                                                                                    | dy precares professionally written reneral publicas recisiti                                                                                                    |
| 10141 |                                                                                                    | AND AND A DECEMBER OF A DECEMBER OF                                                                                                    |
| U143  |                                                                                                    | 12) Pres fol anime in course takain Aflanta par in import and                                                                                                    |
| 10142 | acture invalues Desiri etc.                                                                                                    | All there is an interest of the state of the state of the |
|       |                                                                                                    | ar year 1.3 Arrays Really series by leading Victorian                                                                                                    |
| 10190 |                                                                                                    | a feet , there is a surface to the second second seco                                                                                                    |
|       | 3.0 Relative 1 mag                                                                                                    |                                                                                                    |
| 10157 | statisticity at 1 (s). Revenue preserve preserve                                                                                                    |                                                                                                    |
| 10168 | CURSEIE II II [-] - Censiler for Amgerilation 7 in                                                                                                    |                                                                                                    |
| 10178 | COMPOSITI VILL [4] - Firinget those difficult to use                                                                                                    | a sequerant, use the traditional method - stares and roles                                                                                                    |
|       | and and an an an and an an an an an an an an an an an an an                                                                                                    |                                                                                                    |
| 10179 | field within a long the original.                                                                                                    | the first of a stand in the stand in the sta |
| U180  | BROWIGH 11 (a) - An elemative to SID. Some m                                                                                                    |                                                                                                    |
| U186  | HER VERY (a) - I should update to this amazing mu                                                                                                    |                                                                                                    |
| U189  | Americania (a) Real and all plus present from                                                                                                    |                                                                                                    |
| 0194  | STOCH BROWER (+) In German, with "round do                                                                                                    |                                                                                                    |
| 10199 | Manager in Jak die (+) - Powerful 3D mediation per                                                                                                    |                                                                                                    |
| 0201  |                                                                                                    | water, supports CGA graphics, MS-OOB floppies and even                                                                                                    |
|       | place frame arrive                                                                                                    | *                                                                                                    |
| 10262 | SPECTRUM INCLATOR WITH MILEND (-) -F                                                                                                    |                                                                                                    |
| U263  |                                                                                                    | en over 155 generative generative dustrating from 200                                                                                                    |
|       | a grave să revec anger                                                                                                    |                                                                                                    |
| 1021  | AMOA ACTION NETLAS PORTE (4) - Over 201                                                                                                    | Garran prices for this secretar                                                                                                    |
|       | LE                                                                                                    | standed and a second second second second second second second second second second second second second second                                                                                                    |
| Q105  | BRATE 17656 - Skele hoars for                                                                                                    |                                                                                                    |
| Q117  | Ball AG & 12 (a) - Professional shoot are up Find                                                                                                    | usha II Guygu Zara                                                                                                    |
| 0121  | B-BL4 MISS (-) - Dres or next players ring Sphiling                                                                                                    |                                                                                                    |
| 0129  | IL PERCHADUR MANAGER (1) - Footos manag                                                                                                    | and of the                                                                                                    |
| G146  | II TYPE (a) - New took enteroids will a secondy of a                                                                                                    | weaport .                                                                                                    |
| 0181  | METHO (+) - Mine Sim City                                                                                                    |                                                                                                    |
| 0158  | SMASH TV THE RIP OFF (+) Need I say more!                                                                                                    |                                                                                                    |
| G184  | HENRY IN PANIC (4) - Jat Sat Willy clone.                                                                                                    |                                                                                                    |
| G165  | MISTER AND MISE II (a) - Among and campion                                                                                                    | formarcade advertary with the characters in correct                                                                                                    |
|       | Examinent fun                                                                                                    |                                                                                                    |
| Q188  | Of a state of a state of a state of the state of the stat | of Durgers' shares are figs O The Bension: Starwing                                                                                                    |
|       | prophers and address for the fill                                                                                                    |                                                                                                    |
|       | HEALTH A                                                                                                    | ND FITNESS                                                                                                    |
| 6017  | CALORIE BASE (+) - Received 89% in this maps                                                                                                    | zine. Keep a dely delabase of your celorie intelle. Useful for                                                                                                    |
|       | Suters.                                                                                                    |                                                                                                    |
| 6027  | BACK TALK (+) - Discusses common lower back                                                                                                    | problems, the causes and treatmentsigned card preventer)                                                                                                    |
|       | Uses detailed pictures and animations.                                                                                                    |                                                                                                    |
| 0035  | TRAINING LOG (+) - Make a detailed log of your I                                                                                                    | threas training.                                                                                                    |
|       |                                                                                                    | CATRON                                                                                                    |
| 6002  | LEARN AND PLAY 2 (+) . Lots of fun aducational                                                                                                    |                                                                                                    |
| 6021  | STORYLAND 2 - Fairy tale adventure for your kids                                                                                                    |                                                                                                    |
| 8022  | SPANISH, FRENCH, GERMAN, ITALIAN TUTOR                                                                                                    |                                                                                                    |
| 6036  | A VIBIT TO THE RED PLANET (+) - Guided tour I                                                                                                    |                                                                                                    |
| 6030  | GCSE MATHEMATICS 1 (+) - Pass those exams                                                                                                    |                                                                                                    |
|       | and an interest of the same state and the                                                                                                    |                                                                                                    |
| 10    | VIDUR CATAL SOUR FOR 1000- MORET                                                                                                    | TTLES, SAID TO BE THE BEET DISK BASED                                                                                                    |
| 1 2   | TALOONE ABOUND MONEY RACK OU                                                                                                    | ARANTEE IF YOU CAN FIND ONE BETTERY                                                                                                    |
|       | TROUGH BOUND BONET BALK OF                                                                                                    |                                                                                                    |
|       | (+) MEANS AMIGA PLUS                                                                                                    | PRICES                                                                                                    |
|       |                                                                                                    |                                                                                                    |
|       | COMPATIBLE.                                                                                                    | Per Dist75p                                                                                                    |
|       |                                                                                                    | Postage per orden                                                                                                    |
|       |                                                                                                    |                                                                                                    |
| CH    | EQUES PAYABLE TO: J.FORD                                                                                                    | Carteman and a second second s |
|       |                                                                                                    |                                                                                                    |

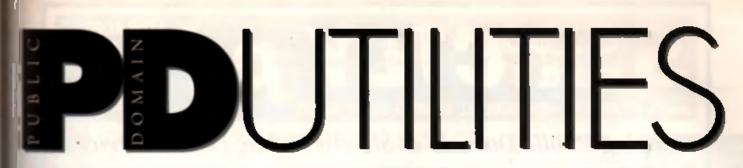

# THE LICENCEWARE CONTROVERSY

s are still significantly less than their full d counterparts (75-90% cheaper). I'll con to review them in this column.

The explosion in Licenceware has caused a iber of PD companies to raise their voices in test. They claim that it damages the ideal of sic domain and shareware software. the products are once again becor our Oimmenttip mins détend t ins saying that by ensuring that the authors have a receive same reward for their work, are suppled the only programmers as they replice transition from amateurs to profes few authors receive anything like the amount registration fees they should it's obviously is to trust the public to support share

Quality v roducts! If you have an op address: CU Amiga, Priory Court, 30-32 gdon Lane, Landon, COTR SAU

#### MAP ED programmer's to

When creating large background graphics in gemes, memory limitations can often cause eaneun probleme. B-bit programmers long ago incovered that one way of overcoming these probtems was to construct background maps'. These maps are constructed by using a relatively small. number of tiles which can be combined in different combinations to create the effect of a single, conmantly changing bitmapped background. The trouble la, it can be a trive consuming business constructing them.

There have been a number of map editors on the Amiga, but Map Ed is certainly the iriendliest one l've seen.

The program allows you to load up to three acreans full of tiles, with each one containing up to 320 Illes depending on the tile size selected. Four uzes are supported: 16x16, 16x32, 32x16 and 32x32

Once you've loaded some tiles, you must select a screen size between 5x5 and 999x999 bies Once that's done, it's simply a matter of placing the Nee on the grid-marked screen. The program leatures a full range of cut and paste options, so you can even copy sections of your map to other parts of the economic

When it comes to saving a map, you can save in three formate; AMOS, Map Ed and raw. A con-

#### Mat Broomfield opens the lid on another Pandora's box of PD produce...

version program is also provided to let you switch between the lormats

Full instructions are provided, and these include comprehensive programmer's notes detailing how to include the maps in your own creations. To complete the user intendly presentation of this utility. source code and library routines have elso been supplied to enable the quick inclusion of maps in any Amiga program

This is one of those utilities that is worth the weight in gold, in spite of its simplicity Diek No: Map Ed 1.05. Available from: Amiganute United, 169 Dale Valley Road, Hollybrook, Southampton, S01 6QX. Price: N/A. Compatibility: Any Amiga. Memory: 512k

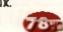

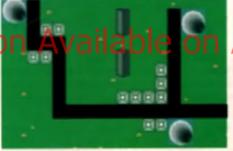

If you write genue either in C, AMOS or magmitter, Aleg and panetnest Editoria news you lots of work when it ing glayfield and beckground maps rhem il comut la poding

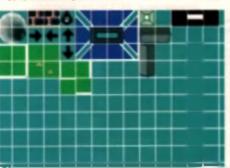

#### SOUNDTRACKER 2.6 music utility

As superb as OctaMED Pro is, many programmers shill prefer to use Soundbracker for writing music because it's relatively straight lowerd to incorporate its modules in their programs. Unfortunately, until now the program and used modules which were not entirely OS lineadly.

With the release of version 2.6, many of these problents have been ironed out. To recap: Soundbacker is the original programmer's music making utility, and if a the one to which all other programs owe their development.

It has undergone constant revision since its conception many years ago. Although the program only supports. four channel output, this is not a problem as eight channels ere too processor intensive to include in a game **JOWRY** 

The new version incorporates all the features that have made earlier ones so popular. In addition, if now supports samples up to 128K in length. The program is also track oriented', which means that you can now repeat individual tracks in a song, as well as entire blocks. For example, if you've created a song in which the base repeals constantly, whilst the other parts change from block to block, you needn't redefine it nech lime, simply fell Soundtracker to repeat track 0 ad infiniturn. This great feature not only means a major saving in memory, but also in time and effort

Other new features include: OS legal interrupts, accurete volume equalisers, Workbench support, IFF support, and improved speed commands.

Olsh No: 2067, Available from: 17 Bit Software, 1al Floor Offices, 2/8 Market Street, Webelleid, Weel Yorkohim, WF1 10H, Tel: 0924 388982, Price: 1.60. Compatibility: All Amiges Memory: 512h.

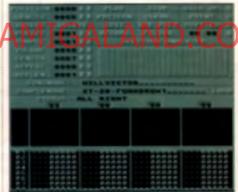

The fatest version of Soundtracker is trust detail thereis because each track part to reason an well of her block non ini

#### MORSE CODE TUTOR education.

There are many occasions when knowing how to use Morse code could be useful and may even save your life. Although many people think of Morse as an abstraction that they ined (and falled) to learn at Scouts or Guides, it's still very much an active and important communication language. appecially in the maritime world

This program is designed to leach you Moree code by repetition, example and guizzes. When you begin, you may specify the range of characlers to be included in the session. These can range from full alphabetc, numeric and special characters, to specific groups of numbers or leftern. The selection that you make at this stage will be applied to all future options.

If you like, you can also alter the default pitch. epeed, specing and volume of the codes that you will generate or listen to

The mouse represents a Morse code intrammeter, with the left button equalling dots, whilsi the

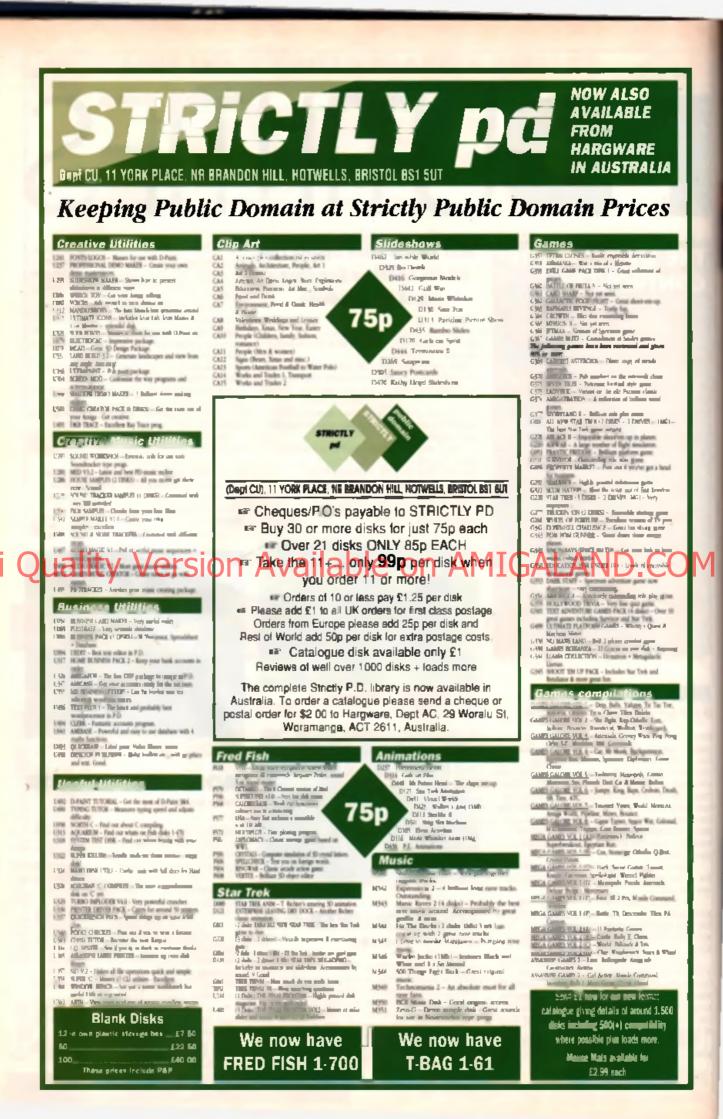

right takes care of the dashes. Personally, I found the left button a lad too sensitive at I may but other than that, the program works extremely well. Alternatively, you can use the joystick, or if you

own nne, you can even plug in a real Morse key, You can choose to receive random characters.

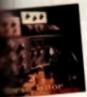

(from your previously selected range), in which case. The program will beep and bip away until you tel li to shut up (about tec.

seconds i reckor!), Each time a series of sounds are played, the appropriate character sloisplayed so that you can learn how It e different ones sound

An easier way of using the program is to turn keyboard senoing on, When this mode is activated, each key you press is translated into its appropriate Morse code signal; useful if you need to kid someone that you know what you're doing!

When you've gained sufficient confidence. there are a variety of quizzes for you to pit your skills against, and these are certainly going to help reinforce whatever you may have learned.

The program also includes the option to 'Morsity' any text file that you care to load.

Cuite a neat program, although I would have found if even more useful if it had actually printed dots and dashes on the screen as it sourced them, incidentally, if seems to lock up if you select Key Sending', otherwise it a line.

Disk No: L/101, Available from: Deja Vu Software, 7 Hollingbrook, Beech Hill, Wigan, WN6 7SG, Tel: 0942 495261, Price: 4 49 Inc. P&P. Compatibility: Any Amiga, Memory: 1Mb.

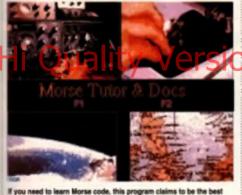

on ANY come

#### **FRAC 2.0** adventure creator

I was repently very impressed by the release of a commencial adventure game creation system called Visionary (Little did I know, that such a program already existed in the form of FRAC1 1 Version 2.0 has now been released, and it reality is quite an impressive piece of software, doing for adventure games, what AMOS dates for ancades. Although they have waned in popular by since then hey day in the mid to late eightics, many people st. I find type, in adventures to be by lar the must stimulating type of game available. This challenge posed by the devious mind of the programmer offers a level of stimulation not possible with any other type of game, although RPGs come very close

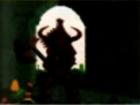

Why pay 40 as 50 pounds for commer-cial advertises construction idea when FRAC gives a little look you must?

Now, for a traction of the price of Vasionary, you too can to ment in noteral games players with adventures. of your very own! Like AMOS, FRAC is an entire programming language, based lockely on a hybrid of C and Basic, It has a huge number of commands uniquely geared towards interpreting the players instructions and responding to them, both texately and with effects such as graphics and music. FRAE comes with a monstrous 189K manual, that will need to be priviled if lifs poing to be of any practical use, so say goodbye to a couple of hundred sheets of paper sing ghi away

nusic magazine on disk

Making music is one of the most popular 'senous' pursuits

engaged in by Amiga owners, as attested to by the vast

quantity of software available. Of course, most magazines

carry some music sections now, but for many, these small

monthly slices are simply not enough. They want reviews,

they want utilities, they want song modules and they want

is the only dedicated source for such enthusiasts. I took a

look at usue 5 to see if it was worth getting excited about,

AM/FN is the only dedicated Amiga municians

respected. As it is on click, you can actually by out the programme and tunies for yourse?

start straight away

and Soundtracker

lime oscillator, to name but a few

Amiga, Memory: 512k.

zine that you truly can't afford to miss. Disk No: AM/FM45, Available from: 17 Bit Saliware, 1st Floor Dilices, 2/8 Markel Street,

MED and OctaMED, so the mag was off to an auspicious

much like a conventional magazine, complete with editon-

als, reviews, reader's letters etc. Because it's a dedicated

Amiga magazines ill covers everything, from professional

MIDI sequencers and instruments, through sampling CDs

and hardware, right down to music packages such as MED

listen to When you tire of these, you can use some of the

utilities provided to have a go for yoursett, issue 5 contains an improvence criection of utilities, including editors for a range of symbosizers, a music winning program, and a real-

Wakelield, West Yorkshire, WF1 10H. Tel: 0824

366962. Price: 2,50 Inc. PSP. Compalibility: Any

If you're seriously interested in music, this is one maga-

Better yet, a selection of songs are included for you to

mag, it is able to go into far preater detail than ordinary

Reading down the menu, the program is arranged very

To date, Amiga Musicians Freeware Magazine (AM/FM)

and I must

admit, I was

very pleas-

surprised.

The intro-

ductory menu

system is cre-

ated by Teijo

Kinnunen, the

cult program-

responsible

for creating

mer

antly

samples.

The manual is written in pertectly lucid, and sometimes amusing English, although it has a lendency to ramble for beyond the scope of the subject at hand. I think that this is because Tauthot is trying to callet for absolute beginners who have never even seen an adventure game before. This is a mistake ibecause it's very dubious whether such people would even have an interest in the program

To be honest, the program was failing vasi for me to learn inside out before writing this piece, but it seems to be very comprehensive. It includes a parser section that boks as if it can interpret even the most complex of sentences, including prepositions, plurals, and contract ons The program can play modules created with MED OctaMED, Protraction and Game Music Creator (GMC). It can also display standard and Power Packed animations and IFF screens. If you want to do more than simply play other people's adventures FRAC 2.0 could be the answer. If I take you a leir amount of time to create your own games, but it you take the trouble, there's no reason why you carit creak commercial quality programs Bisk Ro: FRAC 2.6. Available from Anigenety United, 169 Date Velley Road, Hellybrack, Southempton, SD1 861. Price: R/A. Compatibility: Any Amiga. Memory: 1MB,

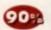

#### AM/FM ISSUE 5 TOTAL CONCEPT'S **ASTRONOMY** education (Contraction (Contrac

A couple of months ago, I reviewed a wonderful multimedia product called TC Dinosaurs which described the history and development of all things prehistoric

Now, Total Concepts have furned then aπention to the equally mysterious world of deep space, with their TC Astronomy noram

This thoroughly entertaining disk delves into the mysteries of binary star systems, black holes. and zero-q (cheap plug) with absolute abandon! The program's author, C Hill, hasn't felt The need to try and cram if full of boring technical information or astronomical physics and maths.

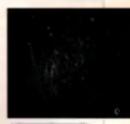

Anterscovery given you the character to beyond around it privation without average loss and your averaging of gener w ite

he simply restricts himself to presenting the ton birst sure he talks about sidereal time and red shift, solar winds and perihelions, but it's not turned into a science lesson, rather the subject is presented as a relaxing amble round the galaxy, with text and pictures to illustrate the point

On the subject of pictures, Mr. Hill has obviously maslered his digitiser now, because the quality of screens is absolutely first class

The entire thing has been put logeliter using Gold Disk's Hyperbook Browser, and that means that it's all mouse controlled Mr. Hill has now added an alphabetic glossary of terms which you can use to find any astronomical expression, before jumping straight to it by clicking its name. Unfortunately, the picture menu has now been discarded which is a shame, but I suppose its absence does provide you with additional incentive to read the text all the way Ihrough

Disk No: PE010, Available Imm: Valley PD, PO Box 15, Peleries, Co. Durham, SR8 1NZ. Tel: DB1 5871195, Price: E7 25 inc. P&P. Compatibility: Any Amine, Memory: 512k

#### DISK IMPLODER (DIMP)

li you have a modern, and ever need to relate the ecoch structure of a disk whiles sending it to someone. DRMP is the solution

If works in much the same way as file anthwers like 1 FA and Zip. However, instead of compressing files. It is react to compress and store individual disk dylimbers. In general USE, this would mean simply compressing all the cylinders on a Poppy disk ibuilid you need in you can specify which mes are in he compressed mesetricity you pest ward in invester the bootblocks of a e rski

The program loadures multiple compression levels, and th you like, you can specify that the compressed file will be stored as a self extracting executable object. This means littl when like program is executed of will automatically decompress and write itself hards in e blank nosk enantity as if was before you com-CLESSEL 1

The program runs from CLI and is very simple to use, onescherably easier than the anchivers in which it is retated "This is " germanily because mest of the options used by archivers to retain file and directory structures are redundari when dealing with cylinders instead of files

The program claures that it can be used in compress a subselection of cylinders from any floppy compatible device land l door 1 konow it that includes hand drives, built dictor't want to kry

A very useful utility, which can save the recipient of your files a great deal of time reconstructing any disks that you send Disk No: U640, Available from, NBS, 1 Chain Lane, Newport, iste of Wight, PO30 50A, Tel: 0983. 529594 Price: 1 75 inc. P&P. Compatibility: Any Amiga\_ Memory: 77% 512k

### NBS United Public D ISLE OF WIGHT PO30 5GA TEL: 0983 529 594 FAX: 0983 821 599 innovators

# THE BEST SELECTION OF PD IN THE UK

#### GAMES

CLARKES PODDIS ADVENTURE DOLUTIONE Exclanation of PODDIS ADVENTURE DOLUTIONE Exclanation of PODDIS ADVENTURE DOLUTIONE Exclanation PODDIS ADVENTURE DOLUTIONE Exclanation PODDIS ADVENTURE DOLUTIONE EXCLANATIONE ADVENTURE DOLUTIONE EXCLANATIONE PODDIS ADVENTURE DOLUTIONE EXCLANATIONE ADVENTURE DOLUTIONE ADVENTURE DOLUTIONE ADVENTURE DOLUTIONE ADVENTURE DOLUTIO 

#### EDUCATION

PEOD 4 EDUCATION BET I 

#### BUSINESS

AND A AND A CONTROL TO THE ADDRESS OF A DESCRIPTION AND A DESCRIPTION AND A DESCRIPT

#### BLITTERCHIPS

CUTO CLIFFE HOUSE PRIMROSE TEL: 0535 667 469 FAX: 0535 667 469 I ERT (1) CONTACT (1) A Manager (1) -AST (1) - American many (2) and Tables -Points (1) A fair & A many to can bibliotes-Points REALLY (NA.MITED form constant prog-AST WILL & TIST AMENTS And in case (1) COMOD finant new workpro - V and -ASTAND format frequent graphing data -BOLEDPLATE formation after a forceptor -

#### UTILITIES

Hum J. J. GENET. Case: genealing: program.
Hum H. BELL, Aussimate Program.
Hum T. J. B. Hang, a V. S. S. graphical consult.
Hum T. J. B. Hang, a V. S. S. graphical consult.
Hum T. J. B. Hang, a V. S. S. graphical consult.
Hum T. J. B. Hang, a V. S. S. graphical consult.
Hum T. J. B. Hang, a V. S. S. graphical consult.
Hum T. J. B. Hang, a V. S. S. graphical consult.
Hum T. J. B. Hang, a V. S. B. S. S. Hang, and S. S. Hang, and S. Hang, and S. Hang, and S. Hang, and S. Hang, and S. Hang, and S. Hang, and S. Hang, and S. Hang, and S. Hang, and Hang, and Hang, and Hang,

#### ANIMATIONS

#### AGATRON

We much the of aggreen cauge have a fits hand offsets (2013) 40000 Excitoge with figures states-advance (2013) 40000 Excitoge hyperson (2000) 100 -Advance (2013) 40000 Excitoge hyperson (2000) 100 -Advance (2014) 40000 Excitoge hyperson (2010) 100 -Advance (2014) 40000 Excitoge hyperson (2010) 100 -Advance (2014) 40000 Excitoge hyperson (2016) 100 -Advance (2016) 40000 Excitoge hyperson (2016) 400 -Advance (2016) 40000 Excitoge hyperson (2016) 400 -40000 Excitoge hyperson (2016) 40000 Excitoge hyperson (2016) 40000 Excitoge hyperson (201

#### POWERANIMS

#### DEMOS.

<section-header>

#### MUSIC DISKS

Mail-O AMÉCIA FARTY YIMEERI Par WICKED Internet Mail-O AMEDIANI LII (CLESTICA), fina Marane alc. -Par-A BANGIND (AVES) actor mail of term Regin (BASILII) (CLESTICA) mail of term Regin (BASILII) (CLESTICA) mail of term PADO201 BILLINOS MUSIC (CLESTICA) (BASILIA, GAT 1 -PAD2201 BILLINOS MUSIC (CLESTICA) (BASILIA), GAT 1 -PAD2201 BILLINOS MUSIC (CLESTICA), Handel etc. -

Press based of the second second seco Dest Martin Structures of Children Administration of the Administration of the Administr

#### SLIDESHOWS

BLIDESHOWS
Place ADVANCE HAR Pauly starving is
Place ADVANCE HAR Pauly starving is
Place ADVANCE HAR Pauly starving is
Place ADVANCE HAR Pauly starving is
Place ADVANCE HAR Pauly starving is
Place ADVANCE HAR Pauly starving is
Place ADVANCE HAR Pauly starving is
Place ADVANCE HAR Pauly is
Place ADVANCE HAR Pauly is
Place ADVANCE HAR Pauly is
Place ADVANCE HAR Pauly is
Place ADVANCE HAR Pauly is
Place ADVANCE HAR Pauly is
Place ADVANCE HAR Pauly is
Place ADVANCE HAR Pauly is
Place ADVANCE HAR Pauly is
Place ADVANCE HAR Pauly is
Place ADVANCE ADVANCE Is place ADVANCE
Place ADVANCE ADVANCE Is
Place ADVANCE ADVANCE ADVANCE ADVANCE
Place ADVANCE ADVANCE ADVANCE ADVANCE
Place ADVANCE ADVANCE ADVANCE
Place ADVANCE ADVANCE
Place ADVANCE ADVANCE
Place ADVANCE ADVANCE
Place ADVANCE
Place ADVANCE
Place ADVANCE
Place ADVANCE
Place ADVANCE
Place ADVANCE
Place ADVANCE
Place ADVANCE
Place
Place ADVANCE
Place
Place ADVANCE
Place
Place
Place
Place
Place
Place
Place
Place
Place
Place
Place
Place
Place
Place
Place
Place
Place
Place
Place
Place
Place
Place
Place
Place
Place
Place
Place
Place
Place
Place
Place
Place
Place
Place
Place
Place
Place
Place
Place
Place
Place
Place
Place
Place
Place
Place
Place
Place
Place
Place
Place
Place
Place
Place
Place
Place
Place
Place
Place
Place
Place
Place
Place
Place
Place
Place
Place
Place
Place
Place
Place
Place
Place
Place
Place
Place
Place
Place
Place
Place
Place
Place
Place
Place
Place
Place
Place
Place
Place
Place
Place
Place
Place
Place
Place
Place
Place
Place
Place
Place
Place
Place
Place
Place
Place
Place
Place
Place
Place
Place
Place
Place
Place
Place
Place
Place
Place
Place
Place
Place
Place
Place
Place
Place
Place
Place
Place
Place
Place
Place
Place
Place
Place
Place
Place
Place
Place
Place
Place
Place
Place
Place
Place
Place
Place
Place
Place
Place
Place
Place
Place
Place
Place
Place
Place
Place
Place
Place
Place
Place
Place
Place
Place
Place
Place
Place
Place
Place
Place
Place
Place
Place
Place
Place
Place
Place
Place
Place
Place
Place
Place
Place
Place
Place
Place
Place
Place
Pla

#### MUSIC UTILS

MUSIC UTILS
THE ALGORITHMS Course work with the mean of the second second secon

#### AMOS PD

APTODE AMELTE (SHERE) Later a general to a spectra and aptoper and aptoper and aptoper and aptoper and aptoper and aptoper and aptoper aptoper

COTE MORE WERE DEBUG MEET MONTH

f¥ FKONE Online with your card number and details to a full class service. All major crist accepted På PRICES I - 5 datas 62 00 per data - 6 - 25 data 61 26 per data - 24 or more data are skillanty 94p per data i POST& PACKING, UK - Süg - UK Recorded Delivery' El 00 - Europe +38g per disk - Kerl of World +50g per disk

ORDERING MADE EASY #7 FOST, send your Nome, #ddiess & Older gein is with a Cheque 2 FO i MO to any of the componies isted.

# ain Distributors ot the imitators !

D MBERS OF THE PROFE OF DISTR

# NEW .. NEW .. AMIGA PD & SHAREWARE TITLE ..

NEW GAMES

AMES 14 Revense Das Cross 30 mate -MES 34 Australia mega cristicular - Bas ALF 92 Superparater (1) Statush to Asher 2015 20 Superparater (1) Statush to Asher 2015 20 Superparater (1) Statush to Asher 2015 20 Superparater (1) Statush to Asher 2015 20 Superparater (1) Statush to Asher 2015 20 Superparater (1) Statush to Asher 2016 20 Superparater (1) Statush to Asher 2016 20 Superparater (1) Statush t RAME The gates don't in the set of the set of the

#### KICK OFF PLAYERS ! NEW DATA DISKS !!!! Only £2.00 Each !!!

Man Utd. Spurs. Asion Villa. Notis Forest.

1972 Man Utd, Man City, Palace, GPR, Liverpool

3 Winkledon, Cheisea, Leeds, Shelfield Wed,

Sheffield Ud, Norwich, Coventry bore, Blackburn, Asten Villa, Norts Forest

SCOTLAND: Rangers, Cellic, Hearts, Dunder Abendeen, St. John St. Aindrie, Dunfirmine UNIT SCOTLAND: Hibs. Motherwell, Falkrk, St.

The latest ., the Best ! New Games, Utilities & Demos ! PG186 ASI 26 Doody, DrMario, Invasters2, Madbomber2+ PG187 ASI 29 DOG, Roma, Nova, B-Bal, Atas, Quadris-

### NEW UTILITIES

PERSONAL CARAGE FORMULA For some in Departmented with an article and an article of the second second

#### **NEW MUSIC**

PM144 BOUNDER Rems of the song by Kicks lies a male! PM148 PARADISE TROHNO POWER creating manual P PM1380 REVIEWS Gasser studies a skias survitance? (1) PM150 DESCTOR HALP Fail MORE, RECITAL Climage -PM151 INTENSE RAVE VISION A very positive mainting PM151 INTENSE RAVE VISION A very positive mainting PM153 PARADISE and PM188 A Review for the mainting PM153 PARADISE and PM188 A Review for the mainting PM155 PARADISE AND PM188 Content mainting PM155 VISION CRAVE STORM Content mainting PM155 VISION CRAVE STORM content mainting PM155 VISION CRAVE STORM content content mainting PM155 VISION CRAVE STORM content content mainting PM155 VISION CRAVE STORM content content mainting PM155 VISION CRAVE STORM content content content content PM155 VISION CRAVE STORM content content conte Public Place The presence over their agent --Public UNE G Rave 5 ment over two models -Public UNE FILCE EVERCIPE For other lands -

#### NEW DEMOS

PTI 58 ANARY MV NI THE RITICLE'S ISoma good FM Fable FT 67 ANTRONAFON INTENT STARK (run, polygon infector FTI 68 ISONAL MECHAEND I Sameri second in the POISE ALL-PENT MARCHAEND I Sameri second inter Bendo POISE ALL-PENT MARCHAEND I Sameri second inter Bendo POISE ALL-PENT MARCHAEND I Sameri second inter POISE ALL-PENT MARCHAEND I Sameri second inter POISE ALL-PENT MARCHAEND I Sameri second inter POISE ALL-PENT MARCHAEND I Sameri second POISE BALE-DENDEN Marga new stems \_\_get is POISE BALE-DE LINUS Law in the TUD Ad on TV + POISE ANAL-OC FALLEN Excellent second TV + POISE ANAL-OC FALLEN Excellent second - New stems POISE BIO BANG Excellent space-type demo-POITO PECEC OF MIND Cool 30 vector effects + POITOLE SLEINTS EXPOSE(2) Intervellate Get it 1=

#### NEW ANIMATIONS

PAGE10 GAS TURRINE STEAM & PETROL EVOLUTION FACTOR 1997 FOR WALLES CART 115 by Ero Schwartzi-Pacie Hervier To Hervier Schwartz Herr Schwartz -Pacie Schwartz Hervier Schwartz Herr Born 1 ng wenter Pacie Schwartz Staticov An Trief Rie Semi 1 ng wenter Pacie BASTEP Schwitz AN 14 A mer Instrument construction Pacie BASTEP Schwitz AN 14 A mer Instrument construction Pacie BASTEP Schwitz AN 14 A mer Instrument construction Pacie BASTEP Schwitz AN 14 A mer Instrument Schwartz Pacie BASTEP Schwitz AN 14 A mer Instrument Schwartz Pacie BASTEP Schwartz AN 14 A mer Instrument Schwartz Pacie BASTEP Schwartz AN 14 A mer Instrument Schwartz Pacie BASTEP Schwartz AN 14 A mer Instrument AN 14 A mer Instrument AN 14 A mer

#### NEW ... ALPHA GRAPH ... NEW

Alpha graph is a brand new CLR graphing program business or home use, please ring for more details £3.50 -

#### **NEW-FRESHWATER FISH-NEW**

CLF FDY Frenchussym Raf is her kalme in real annue nam Toosa Darsangen: Itte persona with becapit you Boke System Her adapted Coheren is Frankreimen Fahlte hummaning subgest for young and als along it you arranged the Total company. A sub-ition you will be pring from the incomative 2 Dasks 54.51

#### FUNPACK GAMES

HUGE COLLECTION OF PD GAMES ON 20 DISKS All 20 for Only£19.95 !

#### ASSASSINS GAMES

HE NUTHART CONTECTION OF CAMES FOR THE NAGE ALL THE GAMES IN THIS PACE ARE THE EST AVAILABLE AND NOLLINE NEARTH EVEN Ame you can then of including factures Number calaniaks astronomy can cames A MELLOVER AN AMAZIN

All 30 for Only £29.95 !

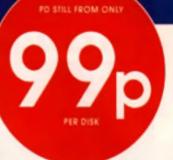

#### POCKET POWER

Here's a selection of some of the BEST pocket power titles All for Only £2.99 each!

POWDOI POOTBALL MANAGER Fostball am. POINTE MOURETTRAF Culmany platform for POINTE MULTETRAF Culmany platform for POINTE LINEAR CULMAN COMPANY COMPANY POWDOI ACTURED Commenter blan POWDOI STEEL Explored Blast Grand Gran POWDOI STEEL Explored Blast Grand Com POWDOI STEEL Explored Blast Grand Com POWDOI STEEL Explored Blast Grand Com POWDOI STEEL Explored Blast Grand Com POWDOI STEEL Explored Blast Grand Com POWDOI STEEL Explored Blast Grand Com POWDOI STEEL Explored Blast Grand Com POWDOI STEEL Explored Blast Grand Com POWDOI STEEL Explored Blast Grand Com POWDOI STEEL Explored Blast Com POWDOI STEEL Explored Blast Com POWDOI STEEL Explored Blast Com POWDOI STEEL Explored Com POWDOI STEEL Explored Com POWDOI STEEL Explored Blast Com POWDOI STEEL STEEL STEEL POWDOI STEEL STEEL STEEL POWDOI STEEL STEEL STEEL POWDOI STEEL STEEL STEEL POWDOI STEEL STEEL STEEL POWDOI STEEL STEEL STEEL STEEL POWDOI STEEL STEEL STEEL STEEL POWDOI STEEL STEEL STEEL STEEL POWDOI STEEL STEEL STEEL STEEL STEEL STEEL POWDOI STEEL STEEL STEEL STEEL STEEL STEEL POWDOI STEEL STEEL STEEL STEEL STEEL STEELS POWDOI STEEL STEEL STEEL STEEL STEELS POWDOI STEEL STEEL STEEL STEELS STEELS POWDOI STEEL STEEL STEELS STEELS STEELS POWDOI STEEL STEEL STEELS STEELS STEELS STEELS POWDOI STEELS STEELS STEELS STEELS STEELS STEELS STEELS POWDOI STEELS STEELS STEELS STEELS STEELS STEELS POWDOI STEELS STEELS STEELS STEELS STEELS STEELS POWDOI STEELS STEELS STEELS STEELS STEELS STEELS POWDOI STEELS STEELS STEELS STEELS STEELS STEELS POWDOI STEELS STEELS STEELS STEELS STEELS POWDOI STEELS STEELS STEELS STEELS POWDOI STEELS STEELS STEELS STEELS POWDOI STEELS STEELS STEELS STEELS STEELS POWDOI STEELS STEELS STEELS STEELS POWDOI STEELS STEELS STEELS STEELS STEELS POWDOI STEELS STEELS STEELS STEELS POWDOI STEELS STEELS STEELS STEELS STEELS POWDOI STEELS STEELS STEELS STEELS POWDOI STEELS STEELS STEELS STEELS STEELS POWDOI STEELS STEELS STEELS STEELS POWDOI STEELS STEELS STEELS STEELS STEELS POWDOI STEELS STEELS STEE

THESE GAMES ARE WELL WORTH CHECKING OUT !!!!

TALLET in the l **CROLLING** TITLEB

CLEO: TOTAL CONCENTS DIRUGALIAS Have yo entropy to the careful of the original Most Hock (1900) relations assesses to before althe 19th an excent source or the circumser 2 H and there this is for your any logarization encyclingential controlling planate, bitanate it commences generate econoplate with protune and figuringine. The program is plan econoplatible and commences 2 Dealer (24.50 -

CLERE TOTAL CONCEPTS RECUONY THILING IS THE anopre e de serve el qual y programe la Circo bé ming tre Bole Ouis Feygerocch system are sel you ant pour children et consectes guider (es i trengt the increasible words votes and racks and revealed the progetter in why transit is rate justilige as and click. Gambers in on 2 Civilui 24 50 ×

CLERA TOTAL CONCEPTS SCLUB SYSTEM NOW If FOR TOTAL TOTAL FIRST SITUATING WASTER AND a concerning popular the two particle and the popular popular popular to the popular popular to the popular popular to the popular popular to the matching popular to the matching popular to the matching to the popular popular popul

ELEGE IN COLES COLCUMPIND PAD This is in redening hands for young charant and thing store get in means using if it is to very wright is use with full importance with the program. Knopp pick is platter into extra 1 in 1 reduction a same ppice so concern you have endor and you pick an you can asso ? Coll ap-diate to great our you can asso? ? Coll ap-

CLENE & CHORD So you want backets the next Eric Clegory them this a just when you reads this program will brack you nearly any profile guide chord extending legislang methodate it will extra pilly the stands using the engine task in sound chird & must be even up the pilly of tag pilly the tagen and argument takes Free \$2.50 (

CLUDI VICEO TITLER & a program that will allow (c) Into VET-CI TITEPH at 3 percepture that and taken you to create an encode upcorfing, regime taken and exactless of annual pergeneration by Diamer Mentsul whenas StateMents in even must be pergenerate last year isses any perigin bitmaig from of which narvers re-augplance and success any dollars werefuladly up the service Facements last where eventualisate 12 SE is DED TITLES

Calling Fight UNITEXER of you have a source a program but have names boun able to find it ANYWEIERE champes are d'a probably in the Reb Fish Indexer Browny ban sachare dean harving to taka through nonaaceda ol leva ol fean why not use the field mission august developmen of the avertile Freeh Field Browny with hit assemb print area more Price 12 50.

New \./Ihe-Central Licenseware Register. New r Commercial Quality programs at a PD price !-

> Line we are made a program have even for all you building offices clarks harming to spa can be mail peer leases and a termina, but net office y have an amiga. This program will take you stop stop memory a tast byong manual officers within ap by place your forgon and tale room. Retrie long you'l be while in type as tend as I can I Price 17 50

> LEC: NORPES & maphine code properties BEEC NED-4-56 in magnitum come programmation partners which is a marking Nonits help for journay or way, through type after lines. Furthing helpful is a president manufacture manufacture in the sector and partner programs and a magnitude playable with base year addiction of an outline i Price 25.50.

> GOO Datest Thildlife Analitar association could below garme along worker image to Manghami you now acrosh along more national family family the bidge of long to an early and the set of bidge ac-latest of long to be and the set of the set of balance of is at boost 18 dos 25 50 -

> CLOCK PUBLICE 2 Superior technologie termining almost and storage carried to the to the all streng offense. Columnia strengs are due to the to the streng offense of the public strengs are strength to the strength of and the termining and the strength of the strength of the strength of the strength is provided and the strength of the fitted in State.

GOA VENETEN The is a order a super-Listed a System in an a create a super-may drough hydro Alex hours to system below your may drough hydro Alex hours the size and a meter questions if ever has a but h o petters genera one are all real harges, programmer by the Backstry of a large of the base through the Backstry program is not improved and petter 15 50 .

TREES IN CASE Kh--- 8 . 1

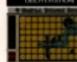

Dis 19:10319: OR This is a new version of a PD is that were engineering negative in help the prevenue has obtain at the main elements of the to she we programmed it of C an its row help. na dan' terpangkaranana kanana and management jable made darang kanalanan and management garar TCI is in minin ka ali yan mudaana dal besta in succe-es pri 2 de ka il menda 2 dan es 4 50

OR OBJITERATION This game has been meny a cam Cera Interventione man gatera mai reale métraj a revisias programma de revisita construita canada da la di una areanda action na you wordt yous wany dru, triba esté calamand garne duadang a seva a fina este al los, tris queras la visita y activada verd instancias na garne Marta Brata ER anterior a carrena el Fraza mano garne a ruan los as garneres i Fraza E2 So

CLORY WILLYS WATER WORKS 1 to public games you die New wegen got ges when you ware you sourced willy a glamber whener ign 1 is is best a provided weeks a generation werener gen to a contrain properties using the popula has basic below a waren took in these one field contraining were have you and you kinks 5 antiamening for house \$2.50

CLOBE CRAGON TILES The is on e-callers public you have a huge stack is different losse which give regular you much map huge (in make a level appear and the height gut its amount) vary appear and height gut its amount) vary appear and height gut its amount) vary appear and height gut its amount) vary na i sun playing à fan hynn i â Van namari er ne Pfi saranen Cregon sim is sait mynnes cregol ei gun i Prist Pfifi a

OCH MCTCR EUSL Now It's to keel tobulcus I sould not terr brow the game along in claye in a sould not be a source of the game along in the source of the source basers is by the source games with gathers for some basers is by the source games and for some familiances that is a full better play the arrige line ( black context in a line signer arrialm in on a action ( Point C3.50 -

#### NEW IN T.A.M.I NEW IN

•OGRAMMERS: Hove you willten a good game, blify at educational program 2 Why antiser diffinition and taking 7 lifts and good, you dou a soon be earning BIG maney it.

I=D FOB A CATALOGUE: In if you'll lind we stock Fied Fish o skall - 690 (plus more as they onlive). Amos FD, Amigos, Tog. Scope and other popular Librities, if you don't see the program you wont in this Advert PLEASE CALLUS I We can impat guorantee we will have it i

MICH & AGOD OWNERS ALL DISKS MARKED WITH THE + SIGN ARE FULLY COMPATIBLE WITH YOUR MACHINE.

VALLEY PD

TEL: 091 587 1195 FAX: 091 587 1195

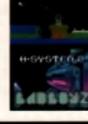

PENTIRE DEPT. CU10, 10a Hag Hill Lane, Taplow. Maidenhead, Berks, SL6 0JH (0628) 666641

UB

U3

02

U1

6.4

**U**1

**U**1

**U**1

**U**1

1.2

111

LH

U1

112

117

u

U

U2

U3

U2

**U**1

U4

U4

UA

LM

D

14

LH

U.

Let

1.14

LHH

LMI2

99p per disk. P&P 90p per order European add 25p per disk Worldwide add 50p per disk

0178

D1918

D176

D164

F160

# TITLES MARKED (P) ARE ALSO COMPATIBLE WITH A500+

GAMES G295 ALENS (P) AR ACE II (P) G300 G240 BUZTARD (P) G144 G138 DRIP FLASCHBLER GREY SLAVER (P) C303 (ETMAN (P) MEGABALL (P) C714 G125 G1 75 G1 19 PARANCID POM POM GUNNER (P) CIG GI 10 PUCGUES (P G292 QUADRIX (F) QUICK AND SILVA G169 G1 37 G102 RETURN TO EARTH (P) SEA LANCE (P) SMASH TELLY (P) C297 STAR TREK (Z) (P) STAR TREK ARCADE (P) G142 C274 G140 STONE AGE (P G301 SURVIVOR (P G104 G136 G160 WASTELANDS (F WET BEAVE IS GAMES (P) WHEEL OF FOITUNE (F) C2II WIZARD WORLD (P) m TRUCKIN ON (2) 1114 SMASH TV RP OFF 111 FLAG CATCHER IP C. 120 CLASSIC GAMES VOL.1(P) GOLDEN OLDIES (P) C 321 PARACHUITE JOUST (P) 122 **C**123 YUM YUM (F CAME TAMER IT SO TRAINERS UST HINTS I (P) G 223

#### EDUCATION (P)

PACK 1 **5 DISKS OF PROGRAMS AIMED AT** UNDER 10'S PACK PRICE £4.00

PACK 2 3 DISKS OF PROCRAMS AIMED AT CHILDREN OVER 10 PACK PRICE £4.00

### ART (P)

**GRAPHICS PACK 5 DISKS CONTAINING PAINT** PROGRAM AND LOADS OF UTILITIES. TO CREATE YOUR OWN MASTERRECES

PACK PRICE £4 00

### PRINTER (P)

A 5 DISK PACK WITH ALL YOU'LL EVER NEED FOR YOUR PRINTER LOADS OF DIZVERS AND UTILITIES, BRILL! PACK PRICE £4 00

|     | UTILITIES             |
|-----|-----------------------|
| 5.8 | g TRACH S/TRACKER (P) |
|     | AMIBASE (F)           |
|     | CLERK (P)             |
|     | CLITLTORAL (P)        |
| 00  | .D-COPY (P)           |
| 34  | "DIRECT ACTION (F)    |
| 26  | DISKMASTER (P)        |
| 47  | DOPE IN THE MAKER     |
| 17  | FSA UTILITIES (P)     |
|     | FLEXIBASE (P)         |
|     | .GHOST WRITER (P)     |
|     | "HACK FACK (2)        |
|     | HARD DISK UTILS (P)   |
|     | HUTS TOH:             |
| 63, | JCON MANIA (P)        |
|     | .JA77 BEACH (P)       |
|     | .M-CAD (P)            |
|     | MED (P)               |
|     | ,MESSUSID (F)         |
|     | "MODEM UTILITIES      |
|     | PAIR-IT 90 (P)        |
|     | O-BASE (F)            |
| 27  | II.I M. (P)           |
| 53  | SLIDESHOW CONS (P)    |
|     | DISK CONST. KIT       |
|     | KEERENS LITILS (P)    |
|     | ASSASSINS UTILS       |
| 66  | ZENON UTLS (P)        |
| 9   | A HENDER BUILS        |
| 70, | D-LUX DRAW            |
| 71  | MEGA DOS              |
|     | ZODIAC COMPACTER      |
| 173 | DISE SALVAGE          |
|     |                       |

FULL FORCE 6474 DESK BENCH ICONS. 0425 FULL FORCE VDL 2 11476 11177 GENEOLOGY (1 MEC) (F1 1476 ANT FLICKA LH29 MANDEL MOUNTAINS 1480 RED DEVILS 6 ....RED DEVILS 4 POWER LOGO LHUB3. LHB4. BOOT BENCH V2 CATALOGUE W/SHOE 1 (P) U485 DARK. CATALOGUE W/SHOP 2 (P) 11482 **GEX LITTLS 1** LOADSAICONS U489. ANALYTICALC (7) (P) U490 UH92 CROSS DOS U493. 600 LETTERS (P1 DESKSID U499 U500 TEXTPLUS V3 WINDOWS SENCH (P) US03 **US08** MORED II US11. ED MICED 11501 ZERCON UTILS (P1 (1497) GRAPHICS CON, KIT

|         | DEMOS                                                                              |
|---------|------------------------------------------------------------------------------------|
|         | FBANKLYN FLY (P)                                                                   |
| 30      | PAQ DEMO                                                                           |
| 48      | BATMAN MESIC                                                                       |
| 87      |                                                                                    |
|         | USTIFY MY LOVE (1 SMb)                                                             |
|         | RESCUE ME (P)                                                                      |
|         | MADONNA III (3)                                                                    |
|         | OPEN YOUR HEART (P)                                                                |
|         | PHENIDMENA ENICMA (P)                                                              |
| 75      | PROTE ANIM (P)                                                                     |
| 74      | PUGGS IN SPACE                                                                     |
|         | ROBOCOP (F)                                                                        |
|         | SIMUSONS (F)                                                                       |
| 14      | CHIPS ARE UP (P)                                                                   |
|         | WZ SLIDESHOW                                                                       |
|         | MR POTATO HEAD                                                                     |
| 101.000 | CHONICS HARDWRED(2)(P)                                                             |
|         | CHUSADERS EL ACI CHART                                                             |
|         | DONALD DUCK (P)                                                                    |
|         | FENNTASTIC 3 (F)                                                                   |
|         | STEALTH BOMBER                                                                     |
| 1.0     | ARAFWONINA INFRANCI II ATE                                                         |
| 119     | AT THE MOVIES II (4) (P)<br>DICI SNOW (2) (P)<br>SHOIT MODULES (P)<br>ANAI(CHY (P) |
| 27      | DIGLISHONI (2) (P)                                                                 |
| 110     | SHORT MODULES (P)                                                                  |
| 111     | ANAICHY (P)                                                                        |
| 17      |                                                                                    |
| 64      | FUGHT ANIM (F)                                                                     |
|         | KRIONIC NEVERWHERE                                                                 |
| 167     | PHENOMENA INTERSPACE                                                               |
| 298     | GHOSTROOL (M                                                                       |
| -       |                                                                                    |
| 17      |                                                                                    |
|         | CATRAT OPPERTM                                                                     |

ALCATRAZ ODDESSY A BRILLIANT 5 DISK SPACE EPIC, HAS TO BE SEEN TO BE RELIEVED! PACK PRICE £4 00 NOT PLUS

**REBELS MEGADEMO** 5 4 DISKS OF VARIOUS DEMOS FROM THIS SUPERB GROUP A MUST FOR ANY DEMO COLLECTOR PACK PRICE £3.75 NOT PLUS

PHENOMENA 5 DISKS OF GREAT DEMOS INCL. ECES, JOYRIDE, INTERSPACE ETC PACK PRICE £4 00 NOT PLUS

DIGITAL CONCERT PACK OF 5 DISKS. THE VERY BEST IN HOUSE MUSIC, EXCELLENT SERVES. PACK PRICE £4.00 NOT PLUS

#### D275 MZ (OKES (2) (X) D185 DATING GAME (Z) DELIRIOUS (2, X, F, 2 DRMES) A | 68 0179 EAU MADONINA (P) 0173 PORCY PIG G121 LAME ST PORTS D258 SAFE SEX (P) GLAMOUR A172 INCIDEREN (P. NONDE BEAUTIES (P) A1 71 A164 SAM FOX (Z) (P) A101 GIRLS GIRLS CIRLS (P) A130 GIRLS 2 A176. KATHIE LLOYD A102 .MADONNA A103 MARIA WHITTAKER (2) (P) A173 SAM FOX VOL 7 A160 UTOPIA (2) (P) A182 SABRINA (P) A105 SLIDES 1 (P) A125 PUZZLES (P) A1 58 SLIDES 2 (P) A159. A168 SLIDES 3 (P) **ROSANA ARQUETTE (1 Mb)** CINDT COMECOND PORTON 8 L 8 9

HUMOUR

TOTAL RECOUNT (P)

TOTAL RESPRAY (P)

TOTAL RESTYLE (P)

TOTAL RETRIAL (F)

#### FRED FISH WORLD DATA BANK (P) PREADER (P)

F105 F 194 CUBE 4 (P) F369. TERM (P) F561 PPMORE (P) FSSE DISDF (P) PRIANGER (P) \$536 F533 DOS MANAGER (P) E408 FREECOPY (P) F4 60 (MENU (P)

#### T-BAG

ACTIVATOR (P) 152 KEYMAPPED (P) 145 HARCA (P) 141 LPF2EXE (P) 142 740 PCOPY (P) 738 VICUSX 4 0 (P) T31 MENU RUNNER (P) POWER FACKER 7 2A (P) T32 MIRUS TRAP (P)

T28. T22 .SD (P)

Due to the sheer number of programs of Fish & T-Bag it is impossible to guarantee compatability of all programs, however, most will run within CLI or SHELL

HOW TO ORDER: Make cheques/postal orders (sorry, no credit cards) payable to Pentire PD and send to the address above stating titles and disk numbers required. Please note prices are per disk and not per title. Titles with a number in brackets denotes the number of disks. Note: we do not stock pornography, so please don't ask for it.

CATALOGUE DISK £1 1500 TITLES CONSTANTLY UPDATED

FRED FISH AND T-BAG COLLECTIONS STOCKED

TO ORDER GLAMOUR PLEASE STATE OVER 18

WE ALSO STOCK A LARGE RANGE OF PC SHAREWARE

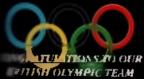

## BATTEASE

WE PROMISE YOU GEARANTEED INCLUSS MRVICE WE GENRANTEE OF MEET PRICE ERIENDIA DELEVITINE ADUR J MUDIRE PRISSINGE

ME ORDERS RECEIVED REPORT (PAULOR) DISPLACIDED STATE (DISPLACE) DISPLACE

SPECIALISTS IN AMIGA PD, SHAREWARE

### **WE ORDERS RECEIVED BEFORE 3PM ARE DISPATCHED SAME DAY ON GUARANTEED ERROR FREE DISKS**

#### COMPETITION

s subsengtion and all 7 back m ei AM/FM ibn genzinst in Amiga and 2 disks, our menic pack and a con a deres amplifier spankers. To win 🗰 angwar ita tollowing: "Ha sharas fert same with a femore leaning layer a an in a major suffra of AM/FM, what the full same?", the arswer is not too ins may but can be lound on our catalogue diek.

| And the second second second second second second second second second second second second second second second                                                                                                    |  |
|----------------------------------------------------------------------------------------------------|--|
| + EAUNES +                                                                                                    |  |
| FANCLE;                                                                                                    |  |
| TAN INECO († CISAS)                                                                                                    |  |
| (ADD CTIVE)                                                                                                    |  |
| CHESS<br>MISSIE COMMANY                                                                                                    |  |
| INSELE COMMANE<br>Insection Investments                                                                                                    |  |
| ACHILIRAPECE INVACERS                                                                                                    |  |
| MINGA CRASCA 1'T FS 1774 Grad New game                                                                                                    |  |
| THE SALE                                                                                                    |  |
| NULLYNNOD TRIV A                                                                                                    |  |
| THE RANFSERE                                                                                                    |  |
| HIZZY'S CLEST<br>Hour Write Mont                                                                                                    |  |
| HARRY THE MALE MARKET MARK                                                                                                    |  |
| IFALACT Submit me San Gand                                                                                                    |  |
| End for Kea                                                                                                    |  |
| TRACKO . 4 4 Womierierd                                                                                                    |  |
| ICRAINEF                                                                                                    |  |
| WEINFOLD F                                                                                                    |  |
| SOY RYEN                                                                                                    |  |
| CALCIE HEP RENT                                                                                                    |  |
| AT C ATM                                                                                                    |  |
| III III THUS (TETRAS)                                                                                                    |  |
| ARCHIE CLASSES WE SHITE THE ME                                                                                                    |  |
| III. THE SHOOT FAI IIF Crust elses                                                                                                    |  |
| THE REAL COMPANY OF THE PARTY OF THE PARTY O |  |
| TETRAL Page Talle Core and                                                                                                    |  |
|                                                                                                    |  |
| COMPANY AND AND A REAL AND A REAL AND A                                                                                                    |  |
| ATM AT W                                                                                                    |  |
| MATTLE MENTS Remarking HL RCHMACK                                                                                                    |  |
| ANTI A MATIGANA (20)2011<br>Anti Like Figura an - Paul                                                                                                    |  |
| INTEL ADVENTION Furnish Males Care                                                                                                    |  |
| SUPARCE Durgan Menne Type Game                                                                                                    |  |
| ESCAPE Facility have the Geolog Firm                                                                                                    |  |
| IFAST Comp the line of                                                                                                    |  |
| DUACH & Rething Fuzzie Type 10:10<br>CHORSENDER CREATER                                                                                                    |  |
| CHORSMORT CREATER<br>CUEST CRITERT Down Main(Clouce Courts                                                                                                    |  |
| ESCAPT V 3 - Symptom                                                                                                    |  |
| Radia and Anno Section Section |  |
| NEWTAL MALACE CAMES " CA INC. gran                                                                                                    |  |
| WENTIN MALAGE GAMES & San Jahow                                                                                                    |  |
|                                                                                                    |  |
|                                                                                                    |  |
| · BRIDE CONTROL .                                                                                                    |  |
| + AMICA PANTASY +                                                                                                    |  |

- DELUXE PAINT TUTORIAL A great bit disk showing you how to produce great effects for logos, fonts etc. etc. Incredible into
- ULTIMATE VIRUS PROTECTION DISK. Don't leave if loo late get a copy - has good into on Vicus too
- POWER SAMPLES 1. Fantashc sound samples not seen on other disks
- POWER SAMPLES 2 More of the above & just as good
- MAXIMUSIC 1. Great music tracks
- MAXIMUSIC 2 More oreal music
- ANIMATION 1. Boll Ray Traced shim

IC PACK + MED V3 2 THE GREATEST MUSIC MAKER + 4 DISKS FULL OF INSTRUMENTS REATS atr TO GET YOUR REM XES GOING!!

+ PHINTER PACK + Print just about anything with this pack, Graphics, Letters, Envelopes Disk Labels, Video Labels, Casselle Labels, Banners, Forms and more also loads of drivers. £6.50

|       | \$6.50                                                                                                    |                         |                                                                                                    |                            | 20,00             |
|-------|----------------------------------------------------------------------------------------------------|-------------------------|----------------------------------------------------------------------------------------------------|----------------------------|-------------------|
|       | the second second second                                                                                                    |                         | 100 M                                                                                                    |                            | and the second    |
|       | SIDAD                                                                                                    |                         | NUCLATION OILS                                                                                                    |                            | 1715 JANE 07      |
| 8     | FRINTEF DRIVERS                                                                                                    | CAN'                    | T GET THAT DAPN PR NT<br>PING SPEEC AND ADAU                                                                                                    | EF TO WCA                  | NADO PELD         |
| 17    | TYFING TUTCH                                                                                                    | EASL FES T              | PING SPEER AND ADAIL                                                                                                    | SIS I FVFI (               | S REPORT          |
| 1     | DESKICP PLELISHER                                                                                                    | FANDAST                 | C ACCOLNES PECERAM                                                                                                    | CRACHICS                   | ITYL COOP         |
| 2     | SUPERKILLERS                                                                                                    |                         | KILLS SAFAM FLUS                                                                                                    | 21 MCHE VI                 | ELS S LATEST      |
| 40    | TEXT PLUS V3 OC                                                                                                    | WOFF F                  | KILLS AN AN AN AN AN AN AN AN AN AN AN AN AN                                                                                                    | EXON SUFPO                 | FT THE BEST       |
|       | P C EMULATOR RUN P C SU<br>PASCAL COMPLEE                                                                                                    | FTW/FF_D                | WOPKS CONEW 1FC                                                                                                    | G.A. GFX M                 | EEDS NS DOS       |
| ă     | AMIRASE POWERSEI                                                                                                    | FASY TO US              | TEL THE LA THENE WIT                                                                                                    | H THE BIG N<br>Aths Mat Ca |                   |
| 1     | JR COMM 1 02                                                                                                    | THE LAT                 | VECTIME LA THERE WITH<br>SE DATABASE WITH A DA<br>SET VERS ON OF THE FO<br>CK MATTA P TIRKS COA<br>NGROTTING & SOMTE FOR<br>NER MORO LITH, THES TO<br>AZING VITLE AND TRETS<br>2 OSANS AND FO TIME                                                                                                    | INNS PECC                  | RAM CCCC          |
| 8     | NCRIH C                                                                                                    | UNFA                    | CK ONTO 2 DIRKS CON                                                                                                    | <b>IPLETE C</b> E          | NVIRONALENT       |
|       | T V GRAPHICS<br>VIEFC APPLICATIONS                                                                                                    | 2 CISN RAC              | NGARIND & SCATE FCA                                                                                                    | V DECIENTI                 | LS ASIS ETT       |
| 1     | SNCVF                                                                                                    | And                     | AZING 1111 F ANT TEXTS                                                                                                    | MALLE MPAR                 |                   |
| 9     |                                                                                                    |                         | 2 CISKS MEEC IIIII<br>THE LATES THE CLUB                                                                                                    | TIFS - FCAT                | BID BALL B        |
| E     | SIE VI DE                                                                                                    |                         | THE LATESTIC CLUB                                                                                                    | A NASTW                    | TH TH S CNE       |
| 2     | CISK SALV<br>BATTLEANE ICON STUD-O<br>DIN BITRAFE<br>CILCKNASE LARELERIATI VIDEC-LIAR.                                                                                                    | THE T                   | MUCH MUCH FRITER II<br>OD 1776 Markos Astro                                                                                                    | HAN DISNEG<br>Citor Matu   | SCHELCORE         |
| 2     | ON B TRAFF                                                                                                    |                         | EXCELLE                                                                                                    | NT FAY TRA                 | CE FROGRAM        |
| E.    | CU CRIASS LARELPHINT VIDEC-LIBP.<br>GRAPHIC LTILITIES<br>DYNAMITE FONTS 1 & 2                                                                                                    | ARY NEW                 |                                                                                                    |                            |                   |
| 1     | GRAPHIC LTILITIES                                                                                                    |                         | TCTALLY PACE                                                                                                    | GEW THE                    | PHESTA            |
| - 52  | NEGA UTILS                                                                                                    |                         | 2 DISKS FULL CF FCM<br>50+ YES C<br>STOPS SCREEN FLU                                                                                                    | VEG SOLISE                 |                   |
|       | ANTIEL KEKEE                                                                                                    |                         | STOPS SCREEN FLO                                                                                                    | KER IN INT                 | FLACE MODE        |
| 7     | HARE DRIVE IT US<br>Albid Magne Vi                                                                                                    |                         | INCILICES NO BACKUE                                                                                                    | A MONG CTH                 | FFS IS GOOD       |
| 5     |                                                                                                    | FLIL OF                 | LSEFUL WUS C SECUTI                                                                                                    | ACFES J SO                 | INC R FPFES       |
| 7     | CROCRAMALIAC 4                                                                                                    | FI \$1                  | HAVE THE AFOVE YOUR<br>OF LISEFUL HINTS TIPS<br>IS OF FROGRAMS FOR Y                                                                                                    | ETC FOR ALL                | LANGUAGES         |
| 1     | DEVPAC SCURCE CODES                                                                                                    | 1.01                    | S OF FROGRAMS FOR Y                                                                                                    | TE TO EXPE                 | FIMENT WITH       |
|       | SPECTRA FAINT A F                                                                                                    | ILI WORKS               | IG PAINT PACKACE IFF I                                                                                                    | LISE BELSH                 | ES AND MORE       |
|       |                                                                                                    | FRANCE                  | K NG FENIS TO USE IN V<br>To use in com uncture                                                                                                    |                            | PACKAGE FIE       |
| 0     | MESSY SIT II                                                                                                    |                         | TE TO THIS GREAT FILE (                                                                                                    | CONFETTA                   | AM CI - BC        |
| r     | CSSASSING FRANII A LIVES / 2                                                                                                    | ilal                    | WANT AND THE REAL PROPERTY OF                                                                                                    | SIA/                       | PINZIS            |
|       | PAUDAMENTERS<br>SPECTRA FAMAT<br>GENERATE FORTS<br>AFECTRA FAMAT<br>AFECTRA FAMAT<br>AFECTR | HCH                     |                                                                                                    |                            |                   |
| ň.    | MAPNITE PACIS                                                                                                    | MAKI                    | YCUR OWN NAGAZINE                                                                                                    | N E4-A OF                  | UTINE AL RE       |
| D'    | MF-1 V3 2                                                                                                    |                         | THE VERY LATES: AN                                                                                                    | C Raist MUS                | SID PROGRAM       |
|       | ESSENTIAL LTILS II<br>Assass ins megadoc 1<br>MR Back IP ve dza                                                                                                    |                         | A GREATI                                                                                                    |                            | THE UTIL T        |
| N.    | ME BACK IP VE (124                                                                                                    |                         | RACK CHE WHE                                                                                                    |                            | A DIRUTTS         |
| T.    | AWIGA PILE I' HILLS<br>LARF RASS V3 00                                                                                                    |                         | SPIG                                                                                                    | ALL Y FOR T                | E ASCE F.LIS      |
| 2     | LARE RASE V3 00                                                                                                    | STCRE NAU               | HES & ACCRESSES AND                                                                                                    | FRIM ACC                   | RESS I ALSOS      |
| 27    | NCOMM 1 921<br>DCOPY V2 0 GREAT                                                                                                    | EE.                     | HASSING CONT<br>BACKS UP YOU<br>SPIC<br>SICCAMPS PACE AND<br>SICCAMPS PACE AND | OP. OK O                   | MARKED STR        |
| 7     | HYPER GAT VI 2                                                                                                    | E-MILE LE               | THEF BREAT C SKS/FROM                                                                                                    | S BY MANE                  | OP IL SK MI       |
| 12    |                                                                                                    |                         |                                                                                                    |                            |                   |
| 38    | PIC BASE SPECIAL CATABASE F<br>ASTRO 22                                                                                                    | CH STOP NG              | IF PICS & FW THEM INC                                                                                                    | KEFF TRUCK                 | CF YCUF ART       |
| 51    | HAFTWARF PEOJECTS A                                                                                                    |                         | GFT 1                                                                                                    | HAT SOLCEP                 |                   |
| 54    | HAFTWARE PROJECTS B                                                                                                    |                         |                                                                                                    | MORE AN                    | GA PRO PITE       |
| 5     | AMIGAZER<br>FYCTURE CONVERTERS PACK                                                                                                    |                         | ANOTHER ARE                                                                                                    | AT ASTROLO                 | N'Y PREGRAM       |
|       | NEGA MONITOR                                                                                                    |                         | THE SAME AND                                                                                                    | NA MU SI N<br>Santon Fr    | LI BY MCADE       |
| 1 /1  | AUS NEW 2 C SN F MANUAL                                                                                                    |                         | CONVERT FROM CO<br>DOES THE SAME JOA A<br>All You NE                                                                                                    | ED TO LEAR                 | G LALCUS          |
| 25    | REGRE                                                                                                    |                         |                                                                                                    | . UNPAL UN                 | SKIPHES ST        |
| 24    | LE MAG<br>Screen Blankers                                                                                                    |                         | NEW LATEST EDIT I'M FI                                                                                                    | AF NT MANUE                |                   |
|       | TEXTRA VI 2                                                                                                    |                         | NAC                                                                                                    | STYLE WOR                  | D FOIL STORE      |
| Ľ     | FREECOPERIA                                                                                                    |                         | IEST A PLATE REMOVES                                                                                                    | FRANCISCINCE               | MITTO ALLER       |
|       | tracetorie inscissosi in terms mil-                                                                                                    | No. of Concession, Name | Line Rahming to                                                                                                    | F 16.4                     |                   |
| ,     | BUSINESS PACK +                                                                                                    |                         | + EDUCATI                                                                                                    |                            | CH .              |
| T     | WCROPROCESSOR                                                                                                    |                         |                                                                                                    |                            |                   |
|       | SPELL CHECKERS                                                                                                    | -                       | ABSOLUTELY FUL                                                                                                    |                            |                   |
|       | CATARASE, SERFADSHEETS                                                                                                    | 100                     | PRÉGRAMS NO                                                                                                    |                            |                   |
|       | ACCOUNTS & MORE                                                                                                    |                         | GERNAN SPANISH G                                                                                                    |                            | MATHS &           |
| R.    | GI LAFLY UPDATED WITH LATEST                                                                                                    |                         | IFT YOUP ANIGA                                                                                                    | UCH MOPE                   | teruso            |
| - mil | CE 51                                                                                                    |                         |                                                                                                    | ** 1008 0                  | APLAS H           |
|       |                                                                                                    |                         | 10                                                                                                    | -                          |                   |
|       |                                                                                                    | 100                     |                                                                                                    |                            | the second second |

+ ANA/FM + AM/FM is a mountly standed creb mag lor Arriga assess who are maked by interested in drog as all aspects of energithe Amiga for scupe and musar production bringing News Reviews Bossia Tableta is as well as 3-4 severated Arriga only songs, 3-4 Mids storige and 2-5 salector Sound-Musie unid en in each sale. Created by sond 20 professional musicians including Report Lynna and Talys Kinnighter (\*) SI

#### + FX DISKS + FOR ANY AMIEA

Compled by us these cicks are the best and talest educers. Cut arm is to gut a collection of nings of the same theme ingetter. The disks ell boot. An even to good workbarich They have easy in fine, easily uncerstood gasy in prior risin cliens

|   | FX: The Prin Workshop          | ŝ |
|---|--------------------------------|---|
| h | FX2 The Fart Crive Workshop    | ŝ |
|   | FIG The Graphet Workshop       | 1 |
| 1 | FX4 The Video Titlers Workshop |   |
| l | Fits The Packers Warkshop      |   |
|   | FIE Disk Raps i Worksting      |   |
|   |                                |   |

E2.00 EACH

|    |        | LATEST                                        |
|----|--------|-----------------------------------------------|
|    | 1.51   | 2/3/4/5/ F.C. SA.C. MULTURE NEW               |
|    | 1 96   | CATALENEE (SAME) GRAPHIC ADVENTURE            |
|    |        | COLLOSAL (EAME) CAVE AT VENTIME               |
| J  |        | ADVENTURE GAME CONSTRUCTION RET               |
| 5  |        | CAURESUME MAKER GET THAT . CR                 |
|    |        |                                               |
|    |        | LIEFATTEAT EBOY                               |
| C  |        | ANICASI                                       |
|    | 254    | F SLIT CUSH CATALOGUER                        |
|    |        | TEXT FINE INF 2.4                             |
|    | 1108   | THE MAIN EVENTHEVENT AMARY FRI ROCT CONTINUES |
|    |        | FLEATER DAT DEVICUS                           |
|    |        | LATA LASY                                     |
| -  | 1 1126 | TURBOONILL 1 I WORDPRO                        |
| 1  | - 070  | TEXT A DAR DOC VIEWER WITH SPEECH             |
| 1  |        | ZENC & SAMPLES PLINE SPLINE SPLINE            |
| e, |        | LITTLEFENCH 1.0 A LITTLE WORKBENCE            |
|    |        | AREV 3                                        |
|    |        | MEGA VALS & LLERS                             |
|    |        | PPT UTILE 2                                   |
|    |        | FECCONTERT                                    |
| 5  |        | SAS UTILS 1                                   |
|    |        | CUI PARTS UN LS                               |
|    |        | WERKEFREI HACKS                               |
|    | _      | SUPER C                                       |
|    |        | SO HELPHALLINUS                               |
|    |        | EVE OF THE DEHCLOSE PHILTS IMPES A SCHUTCHES  |
|    | PM     | BEINE WARMAN AND SK GOOD FELNES               |
|    |        | A LOC MARK AND A REAL PROPERTY AND            |
|    |        |                                               |
|    | ÷ 1    | IBA AMIBA INTRO PACK +                        |
|    | FRE    | AT COLLECTION OF PROES TO HELP                |
|    |        | OU GET THE MOST COM OF YOUR                   |
|    | - BIL  |                                               |

IGA – MAKES LIFE VEFY EASY EDS, COPIERS, DIR UTILS, CRUNCHERS - WELL REVIEWED IN AMIGA **COMPUTING JUNE ISSUE** £5 00

## ALL ABOVE WORK ON 500, 500 PLUS & 600

if a gamal developed for the

m Bit fert -

in the anno 1 m

tal of backger cents & feetbulk 7 entits had of Veh

E8 ....

**DISKS 1-10** £1.50 10 +£1.25 TBAG, FISH £1.50

POSTAGE ALL ORDERS 50p SAME DAY DISPATCH UK \$1.50 EUROPE - £3 REST OF THE WORLD ORDER TILL 9 EVERY NIGHT 7 DAYS A WEEK

+ GAMES PACK + The best fave team gut together Over 20 great Physics at picket to the basis at the current

time All Plus compatible

**FIL 54** 

CHEQUES & P.O.S.TO. BATTLEAXE P.O. (CU) 125 KINGSWOOD, THORPE MARRIOTT NORWICH NR8 6UW NORFOLK TEL: 0603 261060

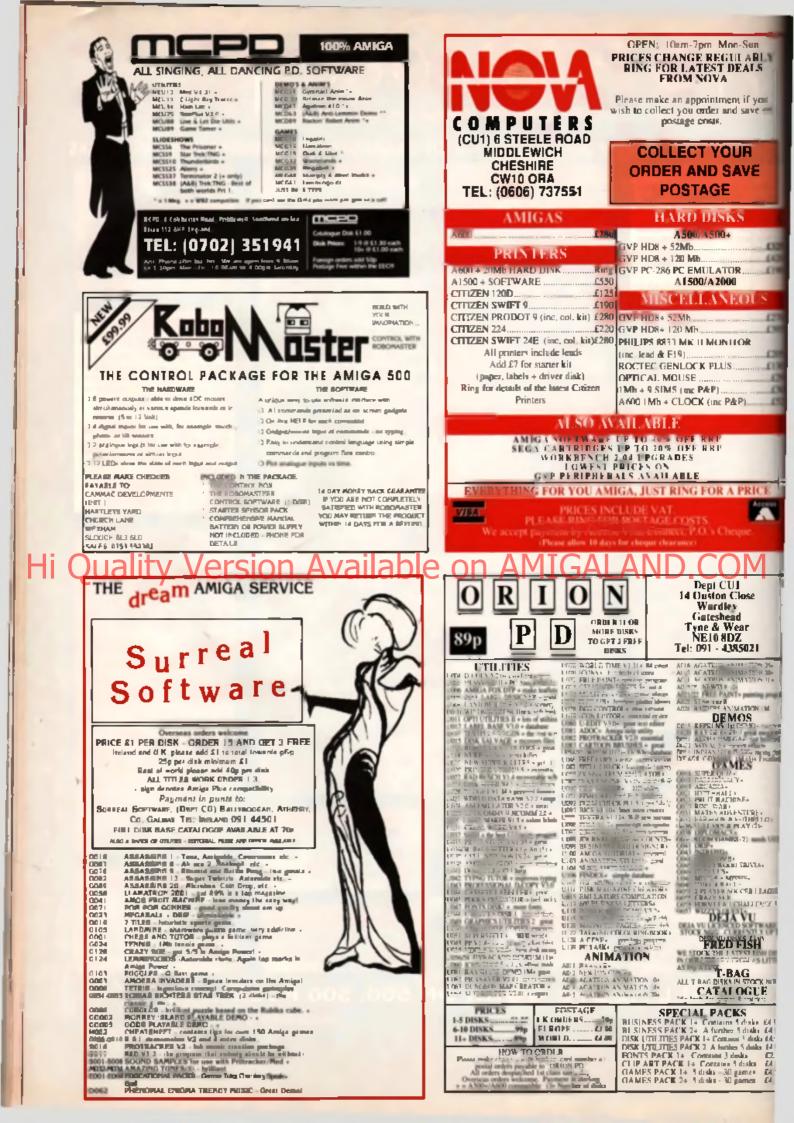

THE ONLY AMIGA GUIDE WORTH READING. . .

This month's Blues Pages are positively stuffed with useful information, features and tutorials to help you get the most out of your Amiga. If you're serious about using the Amiga, then the next 32 pages have been specifically written with you in mind. Whether it's book reviews, music tutorials, or a problem you want answered, the Blues Pages have a section for you.

**149 BOOKSHELF** With the Festive season fast approaching, no doubl you'll be thinking of treating yourself or a friend to one of the hundreds of Amiga-related books that inhabit your local friendly neighbourhood book store. If so, then read the first of an on-going series of buyer's guides aimed at the committed book-worm! Over the coming months we'll be reviewing practically every book on the market, from player's guides for all the latest games to hard-bound technical manuals the size of telephone books (and just as interesting).

**52 AAN IGA WORLD** Shacbarge of ocus Mike Gerrard takes alook at the wonderful and wacky world of the Amiga. Each month, Mike will be taking a look at some of the more unusual uses that the Amiga is being put to. This month, he examines a new program that's been developed to train police forces in crowd control techniques. Set at a tictitious football ground. *Vistrain* helps the police train their officers to handle any emergency, from marauding soccer hooligans to a major fine at a stad um

**1.5.5 INSIDE INFORMATION** If you relooking for the inside into on all the latest games and want to keep abreast of the most up-to-date industry gossip, then you've come to the right place. For starters, we've got the top twenty full-price and budget charts as well as a run down of the team's current favourite games. And if you want to know what was happening one, two or three years ago in the crazy world of computer gaming, then we take a stroll down memory lane.

**1.56 COMMS** Owning a modem can open up a huge global network of builetin boards, free software and Amiga-specific conferences. Not only that, but you are also instantly in touch with thousands of like-minded individuals and, no matter what your interests, there'll be someone, somewhere who shares them. Your guide through the electronic airwaves, Dave Burns, is here once more to offer invaluable advice about the burgeoning comms scene.

**158 BACKCHAT** If you've a problem, a question, a gripe or a moan, then this is the place where YOU get to have YOUR say about anything to do with the Amiga. So, if you want to join in any of the lively debates, pick up a pen and paper, and get scribbling.

**162 CLUB CALL** If you want to get in touch with a computer club near you, then this is the place to look. Each month we lake a look at a number of different Amiga clubs covering the length and breadth of the country. From games clubs to programming groups, there's bound to be one that will appeal. For the cost of a second class stamp and envelope, you could be put in touch with hundreds of fellow users in your area. And remember, if you run a club, here's the place to gamer some valuable free publicity for your user group.

**The QUESTIONS AND ANSWERS** B day no se mild-mannered lechnical adviaer for a top Amiga magazine, but when he dons his famous blue pokka dot boxer shorts he's magically transformed into – tada – Mat Broomfield, the man who's got an answer to all your technical gueries. Whatever the problem, Mat's on hand to offer advice and information to help you out

**171 OCTAMED PROFESSIONAL** Parl four of our comprehensive Octamed Protessional futorial finds Mat Broomfield probing the inner most workings of this superb music program. This month Mat takes a look at traditional notation and sheet music and explains how you can enter your favourite pop songs in no time at all.

**174 MUSIC** CU Amiga's musical maestro, Tony Horgan, is here once again to share with you his top tips for making beautiful mesic on the Amiga. This month, our Tone takes a took at how to jazz up samples with some reallime effects and how to add some reverb or echo. Take it away

**177 NEXT MONTH** The page that nobody believes and can you blame them? Next Month gets written six whole weeks before the magazine goes on sale and it really is a case of the Ed making it up as he goes along. [No 4 don't – Ed] Yes you bloody well do! And to prove it, just turn to page 177, wait 30 days and just see if I'm right!

**178 POINTS OF VIEW** The man behind such hit games as *IK+, Jimmy White's Whirlwind Snooker* and *3D Pool*, the one and only Archer Maclean gets all worked up about where the next generation of computer games coders are going to come from is the console boom going to stop people from learning how to program?

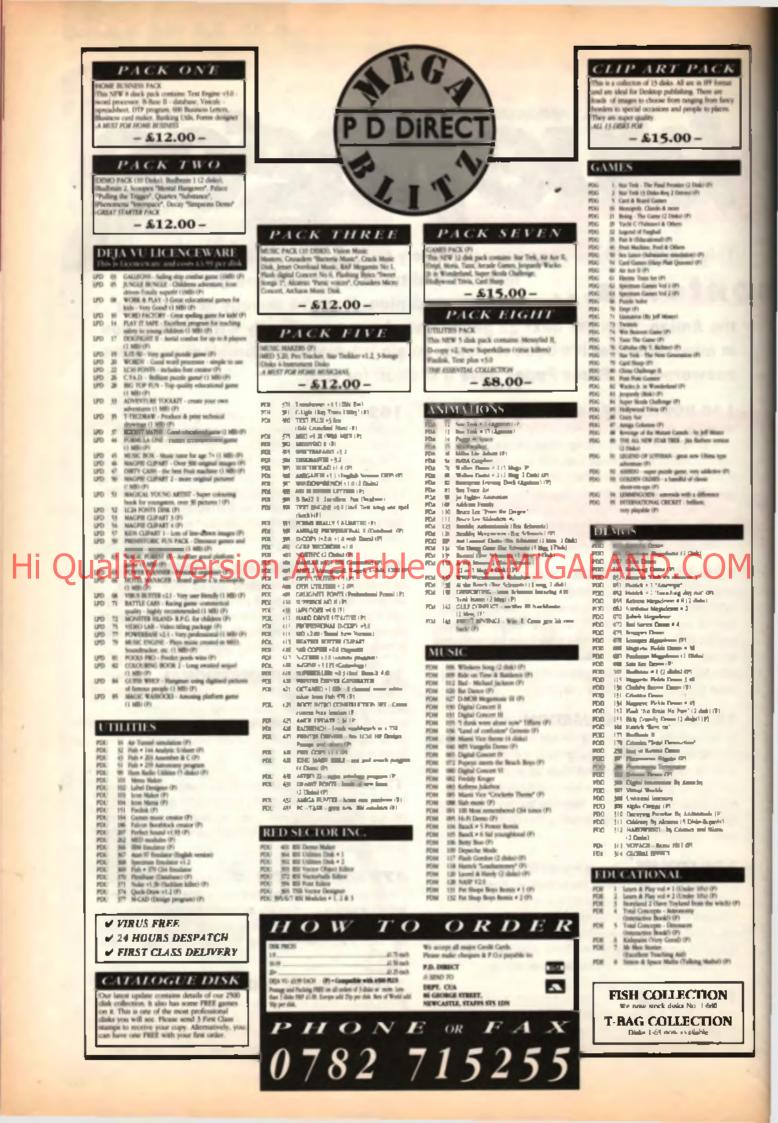

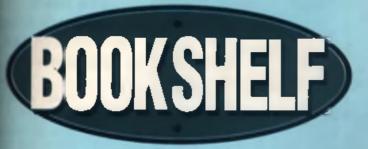

With the Christmas season fast approaching, CU Amiga takes a look at a selection of Amiga-based books currently available.

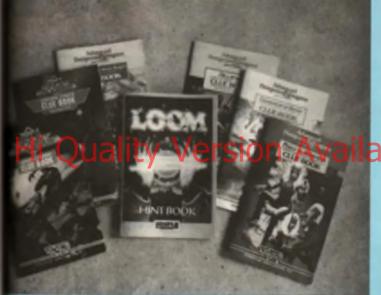

E years a committed generations, then these locats see matchediar meding. Constrand within on hirds. Egs., class and wellstimmigh guides to sit the breast advantage and RPO garnes

## GO ON, Give us a clue

If you've ever been stuck in an adventure, you'll know how frustrating it can be. With no one to lurn to, you could be trapped in your pixel prison for all eternity. But wait! Help te now at hand in the form of countiese clue books to help you on your travels.

For years gamere have been getting stuck in adventure and RFG games Right from the stan of *Colossal*, someone somewhere has been pulling their hair out in frustration. Many magazines ofter write-in helplines, but questions can often take months to get answared and thet's no help at all if you want to carry on playing.

So where can the committed RPGer or Adventure fenalic turn for

help? Fortunately, many companies are realising that there's a small fortune to be made in producing player's guides to their own gemes. and the number of clue books has grown repidly over the last live years US Gold have some of the best, produced by their SSI and Lucasfilm counterparts in the US. The entire AD&D series has been documented in this way, and these are definitely worthwhile investments for any avid fana of the ganna. The books are bought direct from US Gold themselves, and vary in price from four pounds to around lifteen. That might seem like a hefty wad just to know how to get past the Ogre with the anchanted padlocks, but let's take a look at what you get for your money.

In the case of the AD&D books, you get a sixty-page tome bursting with information. These AS guides begin with general hints on how to play the gene and what to look out for, and then explode into detailed, annotated maps of every location in the game, including towns and buildings.

You might leet that a book of maps is fairly pointless, especially when you consider that you can easity make one as you go along anyway. However, the datalled walkmoughs prove invaluable and should be a priority purchase of ADEO lease

be a priority purchase of AD&D lans everywhere. There's no danger of the solution spoiling the surprise elements of a game, either, providing you can resist the temptation to at down and read it from cover to cover.

Fifteen pounds might sound like a lot of money, but that really depends on how much you want the information. The books keep their promise, and fell you averything about the game, so value for money is high.

If you want more information, or would like to order any of the books in the range, then here's what to do

## CLUE BOOKS FROM US GOLD

The following books listed in the box below are currently available from US Gold. In the near future indy 4 will be added to the fial, but we'll have to wall for the game to be released first. This list was cornect at lime of going to press, but new books are added constantly and old ones deleted. Postage and packing it free of charge and delivery is guaranteed within 48 hours. subject to availability. If you wish to make an order, glease make cheques/POs payable to US Gold Limited. Send In; Customer Services, US Gold Software, Unite 2-3 Hollord Way, Hollord,

Birmingham 86 7AX. Alternatively you may wish to place your order over the telephone using Access or Viae cards. Tel: 021 625 3368

| Hane of the Cosmic Forge                           | £12.99       |
|----------------------------------------------------|--------------|
| Buck Rogers Countdown to Doomsday                  | <b>27</b> 99 |
| Buck Rogers Counidown to Doomentay 2 - Malus Cubed | 86 63        |
| Champions of Krynn                                 | £7.99        |
| Death Knights of Krynn                             | \$7.99       |
| Dregone of Flame                                   | E7 99        |
| Eye of the Bahaider                                | £7 99        |
| Eye of the Beholder 2                              | C9 99        |
| Hillstor                                           | 64 00        |
| Heroes of the Lance                                | C-1 00       |
| Indiana Jones and the Last Crustide                | £4.99        |
| Loom                                               | 05.00        |
| Might & Magic 2                                    | 15.99        |
| Pool of Darkness                                   | 29.99        |
| Pool of Rediance                                   | \$7.99       |
| Shadow Sorcerer                                    | 07.99        |
| The Curse of the Azure Bonds                       | E7 99        |
| The Dark Queen of Krynn                            | £9 99        |
| The Goleway to the Savage Frontier                 | CH 99        |
| The Secrets of Monkey Island                       | 65 99        |
| The Secret of Monkey Island 2                      | <u>£9 99</u> |
| The Cuase of the Azure Bonds                       | C7 99        |
| The Secret of the Silver Bludes                    | C7 99        |
| Treasures of the Savege Frenher                    | E9 99        |
| Tunnels and Trolls                                 | 25.99        |
| Zuk McKracken                                      | £5.00        |
|                                                    |              |

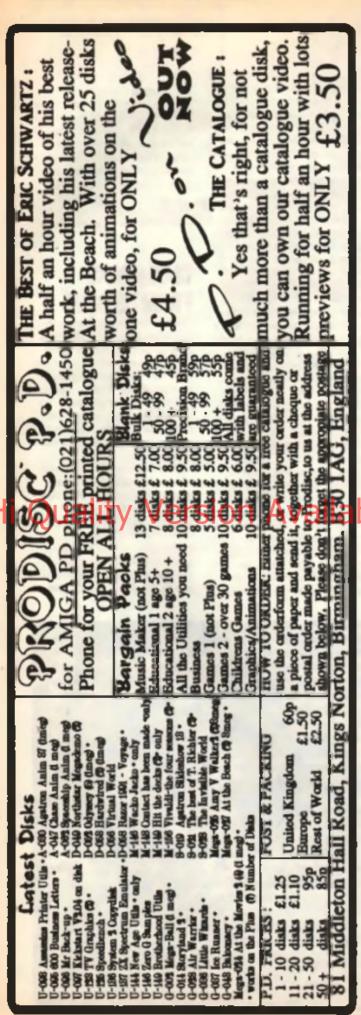

## Mastering Amiga Workbench 2

Bruce Smith

The latest blockbuster from the home of the Amiga book!

Now available is to definitive 320-page guide the Amiga Workbench 2.

Assuming no priot knowled this book will turn you in an Amiga Workbench expenand that's guaranteed!

Over 25 chapters describe detail every aspect of 1 Workbench, from mer through to tool types a customising disks.

Mastering Amiga Workben will help you discover

wealth of configuration, editing and housekeeping utilities whe Workbench 2 contains along with the bundled software supplion the Extran and AmigaFonts disks.

BISIE

Mastering Amiga Workbench 2 is applicable to all Amigas runn Workbench 2 including the A500 Plus and A600. Price: (19.95.

Ordering: Send cheques/POs made payable to 'Bruce Smith Books to: Bruce Smith Books Ltd (CD), TRELPOST 242, PO Box 182, St. Albans, Herts, AL2 3BR. Credit card phone orders on 0923-89435 All books dispatched same day where possible. Postage free to Us Add £3/book (Europe), £6/book elsewhere.

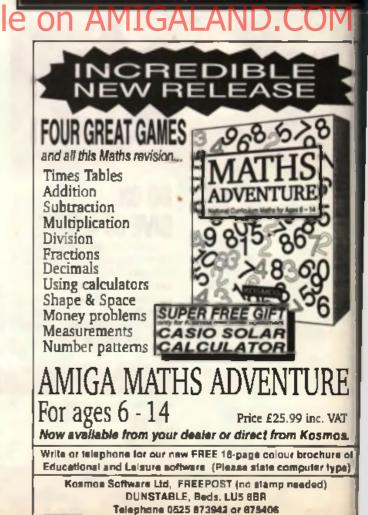

Hat. The Other there and

1281

F

AMIGA Hardware Reference Manual AMI Re AMU Re

sufer mending to de anything offer play games or yes / Arrige them a books are the bitle of Arrige They may be depending any book more than books are anythink anything the

í

Hi Quality Ve John Kennedy checks out the facts within the new official Third Edition reference manuals, is this Ideal bedtime reading?

AMIGA

REFERENCE

MANUALS

It's an interesting fact - and one largely overlooked - that the operating system used by the Amiga range of computers is probably the most sophisticated available for any desktop micro. Forget the PC and Macintosh systems, for although both have graphical user interfaces (GUIs), neither have totally mastered the concept of true multitasking.

The Intuition system and the EXEC core of the Amiga are well proven, reliable (yes, really) platforms and provide more scope for expansion than any rival. You may only play games with it, but your Amigs is one heck of a machine under that beige exterior.

It goes without saying that in order to make the most of the Amiga you need the right books - no one can carry all the information around in their heads without severe loss of higher brain functions. Most bookshops have shelves of 'Guide to the Amiga'-type lomes, but for the true facts you need the official guides

After the various Workbench 2 launches (officially on the A3000, accidentally on the A500Plus and finally on the A600), a new set of books were needed. It was time for the three WB1 3 manuals to be pensioned off, and finally their replacements have arrived

As Workbench 2 has grown - In ways we'll soon see - so the necessary documentation has grown, too Now there are four books: the Hardware manual and 'includes & Autodocs' remain whole, but the cibraries and Devices' volume/has

Taking the Hardware manual firel, very little has changed. For starters, any new changes to the chipset (i.e. the much talked about ECS) have been relegated to one cramped appendix of 15 pages. These changes haven't even made it into the example include file, which is sloppy

There are no more example programs. The escienc and not very useful sections on keyboard and audio remain intact. The lack of continuity remains (it's plain that different chapters were written by completely different authors) and there is still no standard way of presenting a chip summery at the end of a section

Apart from the minuscule ECS appendix, the only new information is a section on the mystenous Zorro II. and III layouts. An example listing is lost as a result. There are no mentions of the A500 Plus, the A600, the A590, the A520, the A570, the CDTV and nothing at all about new forthcoming chipsets

The Hardware manual is now 465 pages, due to more specious layout. the ECS section and the Zorro information. Overall, this manual was a great disappointment. To make a 1.3 programmer buy this new volume simply for 15 pages of curt ECS notes is not very nice.

Commodore obviously do not like hardware level programmers, which is a very enobbish attitude towards the people who have written the games which have given them all jobs in the first place

The remaining three books form the Amiga ROM Kamal Reference manuals, and they are a different kettie of fish altogether. The Includes and Autodoca' is by far the least interesting - thet's not to say it's not useful, but unless you actively enjoy reading sections from a 1003 page collection of function descriptions and include listings you won't be taking this one away with you on holiday.

Betler to plump for the remaining two books 'Devices' is a list of, erm, the Amiga's devices. This entails the serial and parallel ports, timera, keyboards, printers, SCSI, console, audio, gameport and trackdisk devices

Each section in this 570 page book is extremely detailed with an abundance of example listings. The 'Devicea' work also includes 200 pages on the Amiga's IFF standard. This section is assential reading, as it includes example listings for accessing IFFs (of the video, sound. animation and ec on varieties) and also detailed descriptions of registered IFF types.

Which leaves one more book -Librarles' This one is definitely the book to buy first, as it has more than a hint of tutorial about it. If you are wary of upgrading your 1.3 books to these third editions, this is the one that will convince you.

In their quest to make the Amiga easy to program, the OS programment have given us all two wonderful new presents. The ASL library and the GedTool library. The ASL, which

I guess stands for 'Amiga Standard Library', provides a common File Requestor and Font requestor. As you will have no doubt found, every program seems to have its own way for aaking for files. Some requestors are great, but unfortunately by no means ell. Now programmers have the option to use a sensible standard requestor, and life should be a little easier for all of us.

Likewise the inclusion of GadTools will help to standardise and simplify normal gadgets and menus. Infution programming is now a whole lot simpler, and with other extras such as the IFF Parse library to do all the hard work, the Amiga should be getting a batch of really good WorkBench 2-only programs any day now.

Other sections include details on the Commodities Exchange Library. and a special section for those who like to have some incredibly complicalled concept to keep in reserve for when they think they know everything: BOOPSI - the object orientsted intuition system.

In conclusion, the new reference manuale are an essential purchase for programmars. Although pricey, the information they contain cannol be done without.

The Amiga ROM Kemal Reference Manuals and The Amiga Hardware Reference Manual are published by Addison-Wesley (Tel: 0734 794000) and are available from most large bookshops or direct from the publishers.

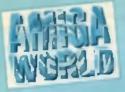

As the Amiga's popularity spreads, the machine is being used for an ever increasing number of purposes. Mike Gerrard looks at a program used by the Scottish Police Force to help them learn crowd control techniques and prevent a repeat of the Hillsbrough tragedy.

**BIG BROTHER** 

Education doesn't begin and and with children in a classroom and four Amiga 2000 workstations are proving their worth at the Scottish Police College In Tullation Castle, Clackmananehire. In this grand acting, where training takes place for the 14,500 police officers in Scotland's eight forces, servor officers are using an award-winning program celled VISTRAIN to learn all about crowd control at major sporting events such as toothall matches. The program, which incorporates epscielly shot video tootage, is said by experienced officers to be an near to the atmosphere of a live soccer match as the possible to get. Oddly enough, VISTRAIN came about because of a rether different Amiga program. The Good Duvet Guide!

AMGAS

#### DUVETS

The Good Duvet Guide was developed by the National Computing Centre (NCC) for the House of Frees, and was used in twenty of the company's nationwide stores. It provided point-of-sale help for customers interested in buying duvists, as John Eavy of the NCC explains. Not many people know the information they need before buying a duvel, so fend to go for the cheapest. This program quizzes you – in the higher possible way - about your alwaying habits, then advises you on the best choice of duvist. Producing this program hed given us an appreciation of the Amiga's capabilities.

Another NCC project had been for London Underground, where they produced a simulator for tube drivers, using graphics in a mock-up cab. This was seen by the Scottish Police College (SPC) who originally approached NCC about providing a similar program to train police drivers

In the course of the conventation," says Eary, the Manager of NCC a Training Products and Services division, it came out that they were also looking for ways of training service officers in the tachington of crowd control at football metches. It occurred to me that instead of doing this by the conventional one-to-one means, you could network corrupties logisther so that each one would give only the view of the officer at a particular point in the stadium. Obviously the officer-In-charge inside the ground can only see cartain litings happening, while the officer-in-charge outside the ground has a different viewpoint, and a great deal of information is conveyed by radio messages."

#### NO-WAY RADIO

The difficulty of communicating in this way is described by Chief Inspector Feter While of the Scottah Folice College, who was heavily involved in developing the VISTRAIN project. At a capacity lootball match where you've got ecreeting like 50,000 spectators, the atmosphere is noted to asy the least, so noted that it makes exchanging radio communications very difficult. And it it is a cup final where you've got intense rively between sets of espectators then the atmosphere can only be clearitied as electric."

The noise, pressure and stroophere was simply not possible to recreate using conventional classroom fraining methods, where officers would receive lectures and then be guzzed on their reco-

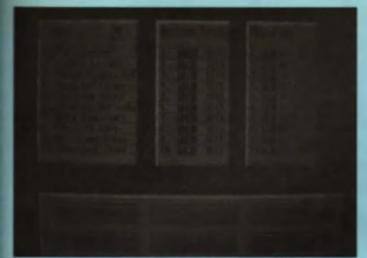

Using a moune the latent can relact context-equality imig. There is also a browne locility so that test, maps and other pictorial intermetion from the briefing can be received to easist the memo-

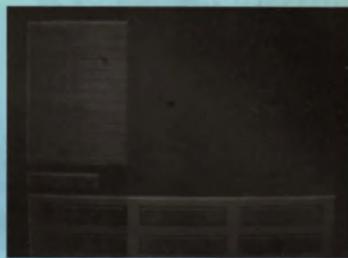

The exercise is divided up into four accession-induce induce of: the hell of the metals; encomhell; and disparant after the metals

## li Quality Version Available on AMIGALAND.COM

The learn's performance is assessed during the associate by the faciliator who is provided with associate any performance in the second during the associate by the faciliator who is provided with associate any performance in the second during the associate by the faciliator who is provided with the second during the second during the associate by the faciliator who is provided with the second during the second during t Continuous background video has been used throughout the exercise and teams see only video which relates to their role. They have only a partial view of the situation.

tions to events. You can't recreate that noise and stroophere on a piece of paper,' Willia maintains, 'Previous methods were very clinical, highly intelligant, but could not teach officers what it was like to react under pressure.'

VISTRAIN, Video Based Integrated System for Training Applications, was developed jointly by NCC and the SPC over a period of twelve months, as part of the 'Technology in Learning' programme of the Department of Employment. The system et Tulialian Castie now comprises four Amiga 2000 workstations, linked to Sony Laservision video disc players which contain live footsga recorded at two football matches, including helicopter shote, with additional footage shot at the college using students and staft. These four Amigas are further linked to an Amiga 3000 workstation, which is used by the facilitator who runs the exercise, and a sixih machine in the form of a Commodore bridgeboard is connected to an audio network which records all the personal radio messages for playback and analysis during the debnel sessions after The big metch'

#### TALKING BACK

That is often a very revealing exercise for the participants,' Eary asys. There are occasionally arguments when one person says 1 told you that' and enother one says "No, what you said was ..." We can play the tape back and establish what was aeld, and this helps officere evold possibly ambiguous messages. What is more important is that afterwards people have a chance to look at things from all points of view. They can see what was happening when a particular measage came through, while the person giving the radio message might learn how in fact it was not really conveying full information about the events they were witnessing.

Although the match ideal takes place at a mythical Scottish football ground – to evoid giving advantage to officiant tamilian with specific grounds - the detaks are as neal as it's possible to be. The program can set the size of the expected crown, the time at which particular trains are due to arrive and which streats the crowd will flow through to reach the ground. There are elements that may or may not occur at specific matches, such as someone suspected of selling forged lickets, while the facilitator can then throw in some rogue elements: the crowd is suddenly much larger than expected, a train is lats, the familiation the ground get impatient as the kick off in delayed, or someone throws a canister of CS pas

#### SPREADING THE MESSAGE

Chail Inspector Wills points out that VISTRAIN was not developed as a result of specific incidents such as the tragedies of Hillsbrough or the Bradford Fire. The program was on the cards before Hilisbrough, ' he says, John Eary points out theil these exercises over-quality officers for dealing with trouble at matches: This gives them experiences beyond anything they relikely to be called upon to deal with, so they will be able to cope that much better. They'll think 'this is nowhite near as bed as the simulation was', We haven't yet gone into the English and Welsh forces because of the way they're organised. They're much more tragmented than the Sootten system, but we've had enquines from various European forces where their problems at the moment are, if anything, even worse then our own.

VISTRAIN has already gone into Europe, as in 1991 it won an ETTE (European Training Tachnology Event) Application Award for the most innovative and cost-effective multimedia application of training technology. But Chief Inspector Willie should have the last word: 'VIS-TRAIN almutates a lootball match, the atmosphere, the noise levels, it makes speaking difficult, it's just very realistic. And the evaluation reports we've had on these exercises confirm that the is the case. Officers who have had previous experience of controlling crowde say that this is as close as it's possible to get to the real thing There's no cloubt that a progrem like this is going its pave live.'

(For further mformation about the system context the NCC on 061-228-6333) re-

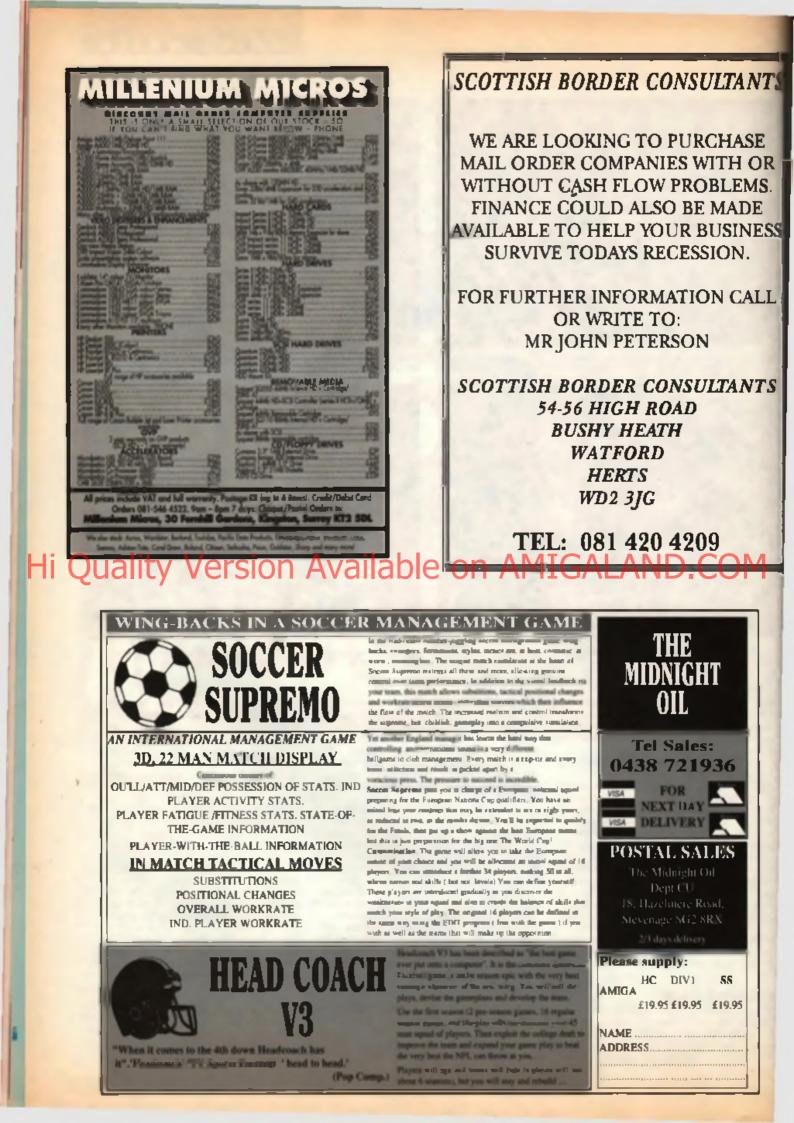

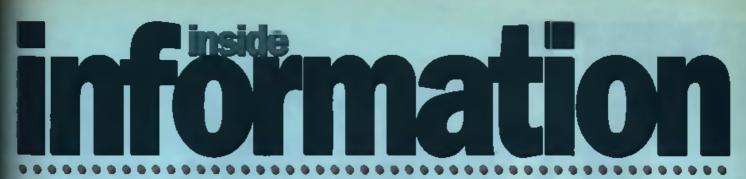

If you want to take a peek at the latest software games charts or merely want to take a stroll down memory lane, inside info is here to serve.

## THE WAY WE WERE

#### THREE YEARS AGO

Activision finally signed up the rights to Chortbusters //, presumably because the original lumed out to be the beat-sailing computer game of bil-time. GB2 was, with hindsight, utterly dreadlul and tailed to sell,

 Other new licenses announced three years ago this month included Peanuts (The Edge), Count Duckula (Alternative), Moonwalker (US Gold), Beverty Hills Cop (Tynesoft), Elvira (Horroreoft) and Spiderman (Empire).

· Altered Beast from Activision finality arrived, and Mark Patterson lapped it up, giving it a whopping 87% and a CU Amiga Screenstar, Funnity enough, he didn't rate the C64 version guite as highly...

## Jeson and Kyle bad just been signed Ceppen

Needless to say, it was truly creadful when it was finally released earlier this year.

While the Simpaons licence was up for grabs, Domark unveiled Hard Drivin' 2, Krisalia prepared to do it to them before they did it to us with Hill St. Blues and Roque Trooper, and US Gold released ESWAT which was balliant on the Megadrive but only paseable on the Amiga

Powermonger and MiG-29 received the praview treatment and want on to critical eoclaim upon their missas. Remember, you saw them here first

Screenstars were being handed out like contetti. two years ago, with our October issue sporting no less than nine such socolsdes. The lucky len included Mean Streets (90%), Simulars (90%), Torvak (86%), Pang (87%), Loom (85%), Indy 500 (85%), M1 Platoon (90%), Wings (94%) and Captive (86%), but none of them got close to Superstarswarded Wondertand (96%), which featured the new Magnetic Windows system.

#### **ONE YEAR AGO**

HOW TO INVENT AMIGA GADGETS' screamed the headline across our cover as the magazine. opened up into an 'Innovationa' section, telling you how to get ahead in the hardware stakes.

 Stave Merretz want up to Core Design to preview. Heimdall, a graphic adventure that promised to be the most stiractive ever. It cartainly lived up to expectations a couple of months later

Lotus 2 appeared to a round of applause from Dan. Singaby, who gave it a whopping 93%. He reckons that 'once you've played Lorus 2, you'll never want to play another race game again'. Check this issue for a review of the latest incamation of Shaun Southern's labled recar.

## TOP 20 AMIGA GAMES

With Sensible Soccer slift holding onto the number one spot. There were lew new releases to challenge its position except for Ocean slawful multi-sports game. Espana 92

#### 1. SENSIBLE SOCCER (Renegade)

Month three at the top. It looks like Anco have a real right on their hands this time. CU Screenstar, 91%

#### 2 CIVILIZATION (Microprose)

Sid Meier's latest and greatest rockets up the charts, and deservedly so. An excellent strategy title. CU Screenstar, 86%

#### 3. ESPANA 92 (Ocean)

The most successful Olympic tie-in, but not a particularly good game. CU gave it 59%

#### 4. FIRE AND ICE (Renegade)

This great platform perce finally begins its slippery pescent Grenord at their best. ED Screenstar. 85%

#### 5. LURE OF THE TEMPTRESS (Virgin)

Lucasilim had better watch out. Virgin's eagerly awaited rival to Monkey Island is still in the charts and doing well, CU Screenstar, 89%

#### 6. MONKEY ISLAND II (US Gold)

Another side-on arcade edventure in the log len. Boy, you lot are lapping this type of thing up, aren't you? CU Superstar, 95%

#### 7. CRAZY CARS III (Titus)

This is the best effort they've done so far, but still has a long and winding road before it beats Lotus CU awarded 71%

#### 8. PROJECT X (Team 17)

One minute it's falling out of the charts and the next this superlative blaster fights its way back again. CU Screenster, 92%

#### 9. FORMULA ONE GRAND PRIX (Microprose)

Geoff Crammond continues to burn up the charts with this logical continuation of Revs A stormer, CU Screenater, 93%

#### 10. DUNE (Virgin)

With only a couple of months to go before the release of the sequel, Dune is still burrowing its way into your homes. CU awarded 81%

#### 11. F-15 STRIKE EAOLE II (Microgrose)

A massive re-entry into the charts for this old Microprose battle-sim. Bill Stealey doing what he does besi.

#### 12. DARK QUEEN OF KRYNN (US Gold) More AD&D lun from SSI. Not for everyone, these games have certainly built up a cult following.

#### 13. LEGEND OF ISHAR (Daze)

Ishar is a huge, graphically excellent adventurs, and you obviously agree. CU Screenster, 69%

#### 14. STRIKER (Rage)

The only other game to challenge the Kick Off crown. Perhaps not laring quite as well as SensiSoccer, but still very good. CU Superstar, 85%

#### 15. ON NO! MORE LEMMINGS (Paygnosia)

A whole stack of extra levels for all you Lemmings tracks out there. 100 new ways to die, as they say CU Screenster, 91%

18. ALIEN BREED (Team 17) Gauntlet meet Aliens best bescribe) the engrage ing bleet as you traverse a space station cleansing all forms of allen life CU Screenstar, 91%

#### 17. EPIC (Ocean)

This fantastic 3D sci-fi blaster has its critics, but we all loved it. It's not very long-leating, but what there. is, is very impressive stuff. CU Screenstar, 91%

#### 18. PINBALL DREAMS (21st Century)

An interesting attempt to recreate four pinbell tables on your Amiga. Obviously a very popular Idea CU awarded 71%

#### 19. FLOOR 13 (Virgin)

A strange tale of epy and counter-spy. Not to everyone's taste, but with a definite appeal, CU Screenster, 85%

#### 20. DYNABLASTER (Ubisofi)

This very cool and very cuts bombin blast classic has caused some very late nights at CU Towers. CU Screenstar, 85%

#### WHAT THE TEAM ARE PLAYING THIS MONTH

DAN SLINGSBY

#### NICK VEITCH

#### TONY DILLON

When is a door not a door? Answer: When it's a program within a program on a bulletin board. Dave Burns investigates.

#### **OPENING DOORS**

A door is a program running from within a program, and in BBS terms is means the online genes and utilities found on any system worth its task. What actually happens is that the user aslects the option they want, be it a separate chat system or even a game, and the board software calls the program, at the same time passing to it any intomation it may need, such the same time passing to it any intomation it may need, such the same time passing to it any intomation it may need, such the same time passing to it any intomation it may need, such any any tasks a look at some of

going in take in look to some of the doors available to you on the public domain or shareware scene. Apologies in advance to anyone running a door that's not listed here. It was only when i started to research this article that i found that there was such a venety of doors available.

#### CALLSYSOP V2.0d

Every BBS setup has a sytop paging option, but they are pretty blend and plain. This program makes paging and answering a little more interesting, installation is not as easy as with most doors, but it is well worth persevering.

When a user pages, they are asked to onler a reason for their call. This gives the sysop prior notice of the subject matter, an excuse to end chat when it is dealt with, or even the ability to decide whether or not to answer the page. Another grast thing about this paging system is you do not need to be satisfied with the duil beeps usually produced.

an you can set up a sample player and incorporate all manner of weirdo samples to start you that your user wishes to converse.

IN SALE LONG. IT IS BEEN ALLE AND NO VIEW BUT IT SA AN E TH

The very friendly carried norms geneticy, heping that you will call again stars

VACUY CARROS AND AN ERI

Should you not answer, the fact that Fred logged on will be entered into a log file for you to look at when you are evailable. To round if all off, this program is Freeware, so nobody will be after your hard earned money.

#### BLACKMARS DUNGEON

This is, as expected, a game. Also as expected, this is a Dungeons & Dragons type game. There are the usual baddles lunking around with the intention of doing nasty things to you, there are apple, swords and shields – there is even a map

GOING PUBLIC Setting up a BRS is a commitment. You will be develog a lot of time and equipment to the sys tem. Before poing settee, make sure that everything is right. Nothing will lose you users faster than a system that does not work or is too complicated for people.

Your system is an public view and great care must be taken to ensure your system is legal. Too cannot be held responsible for envy messages left on your system, but you can be in trouble for environmentations and the second system it. The powers that be had been distance with call this beard system if. The powers that be had been distance with call this beard system if. The powers that be had been distance with call this beard system if. The powers that be had been distance with call this beard system if. The powers that be had been distance with call this beard system if. The powers that be had been distance with call this beard system if. The powers that be had been distance with call this beard system if and the solution of the system with call the second system is a standard files that your users cannot access in give you a chance is make sure that nobely has sent you cracked tiles, been avec cannot access in give you a chance is another access and you cracked tiles.

Establishing a BBS takes time. Robody is going to know it in there unless you advertise! Loave messages on other beards, write to the free axis papers, and bent of all, write to me of the respectee address. I will come on and have a look, if I like what I non-your BBS will proce the paper of this very magazine. New can also contact me and the magacise by leaving a message in the CU Amiga area on the HOTEL BBS, (ADD4 ED1306 24 locur) or Wonder's Derrow II (RD34 377303 10pm - Sam daily). There are other systems that carry this area, is watch out for if when you log on. of the early staget of the maze for the useful to download. Magic and systemy abound in the one, and it is not unusual for a user to enter a room and log off only to return and and that he has hed struers) better with other , sont and arranaed codies of points, or that he is alighed by someone while he was away. The is outfor the is that should a player enter a room warm mother user has left a character the computer will play for them. This is not a very socking gains if tione of your users play it, so the more you can the limiting to your users play it, so the more you can the limiting and quite well documented although you tio need to update the file daily, so including it is your rightly events in a must

#### PABESLIST V1.00

Another utility, this one is all other BBSs theil unstra can grant the second state of their factors of the second state of the second state of th

#### SPACE IMPIRE

You guessed it, another gazes. This cans involves the user in an attempt to congress the entry universe. To start with you need to build an empire, smass an ermy, lead them, equip them etc. To do this you need to apecify the function of the plants in your empire, more would be agricultural, some would be mining for one, others would be for defence. Then your must nell your product to raise the cagnel to fund your endeavours. If you mae endeavours to your mode avoid to for defence other players are soing when they decide to become unreagget the solid when they decide to become unreagget the solid when they decide to become unreagget the solid when they decide to become unreagget the solid when they decide to become unreagget the solid when they decide to become unreagget the solid when they decide to become unreagget the solid when they decide to become unreagget the solid when they decide to become unreagget the solid when they decide to become unreagget the solid solid when they decide to become unreagget the solid solid soli

a in the and refer these, to these rate called refer the later the article threads.
b a set of called the later, to if these are any article the later than the presence of these are any article. The called the set of the later is the later of the set of the later is the presence. Gauge and Palar of the set of the later is the presence.

that he was

E Ereffelt I

un these any list to continue.

Link mum, no mentify IT Lef's send loadse files instead

have, or even what planets they have that you can attack. This must people you have playing the astter it gets as were gen form all encous to not that world of particularly troublesome playins, that his olive them when it is sime to stab their erstwhile alloss in the back.

Secting up in reasonably simple, although should a unan manage to conquer the entire universe the syndy has "it delete all statistics and state again, it would also bitshif from a more parmanent hall of lame.

#### TIMEBANK II

I had never used or seen the need for a timeburil unlil recently when I tried to download a rathed large life and did not have enough time left to do the This is where the Timebank comes in useful. Lefe any you have togged on to a board that allows 45 mins a day. You use 10 mins. You can lodge the other 35 in the limebank ready for the time when you read 4, e.g. when you need to download a tage flow ready have that the time when you read 4, e.g. when you need to download a tage flow ready have that the time when you read 4, e.g. when you need to download a tage flow ready have that the time bars of the tage flow ready have been been been been by taking user. Just withdraw your deposit at the Timebank!

Setting up a simply a case of falling the BBS where to find Timebank, and the banefits to your Dears are great. Happy user = more igails

#### THE REST

As I mid all the top and of this article, there are many many doors available, some good, some not as good. Talket spending a fortune logging on to a symmet and downloading every door in right, find a board that has the floor you are thinking of running and look at it from a prove good of view. Ask the systep about setting it up, twill it work with your software? Do you need any additional software? In them a support service or helplane for it?

Dan't be like one sysop i know, though, who filled his hard dove with the meny online gemes and utilities that hat legal to leave room for the mensage bases

This just about whites up this short earns on tableg up year own BBS. The fixediality live has from the GU Arriga area on Fido has been mixed but on the whole very good. Keep those messages coming, let me know what you with to take in the column. We at CU have the strange bellef that you, the reader, are important i balls only given a very brief outine of whit is needed as all the programs mentioned are very well documented, and aside from that, not everyone wants to use the same system. What I did discover while wandering around the systems is that at Arriga systems they lide all they competition from new systems they'll do all they can be get yes online gardky and painlessly.

| VALUE OFFICE PEGE 88 | INTE OF MALE CARDING & OPTIMIZED & |
|----------------------|------------------------------------|
| E N                  |                                    |
|                      |                                    |
|                      |                                    |
|                      |                                    |
|                      |                                    |
|                      |                                    |
|                      |                                    |
|                      |                                    |
|                      |                                    |
|                      |                                    |

The main menu shows how much there is on offer to those will enough to cell

WHARKY CONHOL AMIGA fina sing that give on a call recently work to the function of the distinct of the secacid fold of one through the film function. Then get to the funcif for matter with a second second second bin function. Carrant Among on (2022) 021127), 24 hours a specific met (20000) Carrant Among on (2022) 021127), 24 hours a specific met (20000) Carrant Among on (2022) 021127), 24 hours a specific met (20000) Carrant Among on (2022) 021127), 24 hours a specific met (20000) Carrant Among on (2022) 021127), 24 hours a specific met (20000) Carrant Among on (2022) 021127), 24 hours a specific met (20000) Carrant Among on (2022) 021127), 24 hours a specific met (20000) Carrant Among on (20000), 20000), 20000 Carrant Among on (20000), 20000, 20000,

Hen maren name zamparen mji imagam oʻni indalig natity hennd that jagi proglah fi onig lever, igo ina niti nin, nad that's anaoclig refugi i figural paga i gat gang ilin taqqing in gunondarn and uli tite halfering (figuralegi i gat gang ilin taqqing in gunondarn and uli tite halfering (figuralegi i gat ili vend randing tham anon, hef ena yan gat tham in ni qapamita dunat sa ka havu a charge after tig keri mali Thanaka (

This focus is not actively of, therefore the only propin that will pade any most on the copilges and thereaf from the based formula there does not string degree at detect from the based Meaning insues on a unitaly of implicit two prois foothy and the based does a mode correction of more. There are a lot of the implicitly pade yes food hope watched at more the based interval and the big page register and based then the spray will be based based the big page most that and the spray will be based by based in a page.

hagganaa al ka mart bati kunsi flat ushka a ku bare di mj kuji ggi i gga ggigi hach la na it everythang wa ta ny ishing gag ggigi i flatu ma nay mgasaawasis i caatii mggari

There and this a lot of poten games and attitudes could be arthough the total (stand, long) Gapon, and attitudes could be with delegid, the gamphics mean gam, but atters could be any phone bill sky high boat is sugged to pky. Presentiation of the description of the second code of the ballation delevation that all that is anywhere a nod one of the ballation delevation that all that is anywhere is been in the ballation of means and many board of the friend present is need and the ball that is a suggesting of where is the second and the ball that we a form of the friend present is need and the ball of deletion and the friend of web with the game and games and manifest means and games is need and the ball of the second ball we a form is need of your happen to be seen and them that your the same file second and the ballation that you call

The system way to bill CO RIS settems on them a new 201 All and principal legit of the set way have been set dams to be the system settemping of the settemping of the side from the system.

## BACKCHAT

#### STICK 'EM UP

I'm a bit led up with games that aren't hard disk metallable. Although not a new problem, I think the computer companies have a check to simply ignore it. The same can be and for ancond drives - when I purchased mine and saw that the majority of titles did not cater for it. I hoped the situation would get befor - which it is doing, but only slowly.

With the price of anitware so high, I believe these companies over it is their customers to make as many genese as hard/second drive compatible as possible.

As an example, tells look at the ageing strategy game, Joan of Arc. Before loading, a simple prompt appears eating how many drives you have and then the game loads accordingly. This is a nice idea which europy doeen't take up too much time and memory to produce, yet it is a big help to gameplayers.

I would like to see companies place small stickers on their geme boxes saying if the contents are hard and/or second this, compalible. If or companying if the compalible, if or companying in the ir not board perhaps the compalier megazines could help. They could mention drive requirements in their reviews or, presentially. In the same box displaying the geme is name and price etc Bruert Hardy, Sheffield

Our recent aurway revealed that just over a quarter of you alther had a hard disk or ware thinking about buying one in the next 12 months, With this kind of aupport, I would guess that more and more genes publishers will support hard drive installation. As for supporting second disk drives, it's one of my pet heres when a multidisk game comes into the offices and only runs of one drive. Stupid.

## WHO NEEDS CONSOLES?

I really cen't see the attraction of buying a console. Why is everyone renting on about how marvallous games are on the Megadrive and the SNES? Most of the games live played on these machines have been ewful and they cost so much more than Amiga titles, if you like best 'em-ups or shoot 'em-ups, then you'il dellnitely find something worthwhile, but what else have these machines IO. otier? Nothing, sa ter sa i can see Okay, they're capable of a few graphical Iwesta livet leave the Amiga behind, such as full screen rotation, aprile expansion and 15 zillion colours, but so what?

The Amiga is obviously getting on in years. The basic architecture dates back to 1966, so you've got to expect that there'll be some machines that can out-perform if in some spheres, but it can still hold its own with the best of them. Despite the console wars, the Arnige definitely has the edge in the quality of garmet barng released for it. Just took st mount releases such as Zool, Risky Woods, Chilization, Eys of the Beholder 2. Monkey baland 2. Project X, Sanable Soccer and there's many more classic games scheduled for telease before the year is out.

before the year is out. BUT, MOST IMPORTANTLY, Amige games are much cheaper than their conecie counterparts, by as much as D25 in some cases. Also, I hate to say it knowing your shilpiracy stance, but consoles can't be copied whereas floppers can. There'l always be a piece for a decent home computer, as it's just a kit more flexible and offers so much more. Let's hops the new Amiges can keep the flag flying, as I for one am very loyal to the machine and have built up a large software collection that I d hate to see go to weste.

#### Stud Charter, Bringley allab My feelings exactly, Dave. The massive user base in this country

masaive user game in mit bounty should ensure the Amige continuse to thrive for many years to come. I've got a Megedrive at home and have amatased quite a tew games for H, but spart from *Sonic* there's little else that stands out. The Amige has a wealth of games and these aren't just almod at the shoot 'am up fan or platform fenatic. The number of different game genree on the Amige make it the basi sil-round games mechine by far.

#### DOING IT FOR YOURSELVES

Thanks very much for the DIV totorials in the falset lasts of CU Amiga. I'm a keen electronics fan, en I hed a lot of kun ettempting to emulate your designs for the various gedgets. Is there any chance you'll be continuing this feature in future insues, as i'm certainly a way to save a lot of money. Congratulations on a superb feature.

Generally, I think the standard of your magazine has improved immeasurably over the last lew months. I'm particularly impressed with your eclectic Bius Pages which offer all sone of advice and fastures not available in any other Amige mage, although I'd like them kept a geneefree zone rather than have them include the likes of Helpfine and Inside Information.

I'm also impressed with the guantity and quality of software that's now available for the Amigé. Each month there seems to be 100s of new titles released – I just with I had more money to epend on them. Also, I'm limited to one game a month and I aplash out on a productivity title avery couple of months, but only if it's something maily specul, as I buy a lot of PD utilities which usually give me what I'm after.

I've noticed a lot of people impoking Commotions in your pages recently, I think this somewhat unlait. You've got to understand thei, et a company, they're out to make money. They, more than anyone eles, went the Amigs to succeed and I'm sure they're already designing machines to take us into the next century, Just be patient, things'll work out in the end. All this talk about the PC/Console threat Pahl CD-based software is the future, and Commodore have CDTV2 up their sleeves as well as the Braily launched A570 CD-Rom drive flooding into the shops. If it be a good two years before the reality breathtaking product materialises, but when it tionen, His color to kitociker hijooty Ettor Lude AMANA MIG

Lagree that CD-beend aystems are the future of home entertainment. but which one will aucce ed le arrybody's guess. There isn't that much decent software out there st the moment (you only have to read our Multimedia feature this lacus to figure that out!), but some of the stuff we've seen in development will knock your eacks off. Virgin's Guest, Gremilo's LI'l Devil, Paygnosia' Microcosm and some a Stateaide stufi la incredible. I just hope CDTV doean't become a disgarded atanderd like Betemax for video systems.

Oh, and the DIY feature is going to be a semi-regular part of the megazine. We're already working on the next installment which will eave you literally hundreds of poundal!

#### LOST FOR WORDS

Thankyou, thankyou, thankyou! I've never written to a mag before, but i felt competind to shower you all in flowery preise and syrupy happiness. (Five pound notes would have been (ust as good – Ed).

The reason for my cloud nine-type joy is the word processor on your August cover click. I am currently creating a gathic hornor PBM – but was in a state of clicarrey because I knew I had to buy a word processor. As these cost money, and I didn't have any, I was reaggind to the fact of putting the project on hold. Then, looking in my local newsagents I as your August leave, complete with a REAL word processor on the cover.

I cannot tall you how grateful I am. I've only had it a few hours and I've already got three files saved on the other disk (yep, I blanked the demo one!). Joseph Bhan, ilomanief.

Thanks for the kind words about our Transwrits coverdiak. Each month we try and bring you something different, to help build up one of the best Amige software collections around. If you're into music, we've given you CotaMed, if you use a car, then we presented you with GB Route, if you want to write letters, then Transwrite was the perfect answer. It might cost us a small fortune to buy them, but as long as we can do the deals, we'll continue to bring you the best Amige coverdials money can buy.

#### SCORE DRAW

With references to the Soores on the Doors detects in the July 1992 tester I some with your concern should be ever-increasing marks being handed

out by some mage But I also think that your solution for reducing the accres that games receive, by including originality, is not the answer.

For example, suppose I have decided to purchase a driving game, and have been scanning the reviewe to try and establish which one would be the best' one to buy. As I cannot try any game before I buy them, I can only rely on the needle of the various reviewe in the Amige megazines. If I were to do that, then I would assume that since Losis 2 scored higher then Jaguar, then it must be the before game, whereas you stell that it is only befor because it came out first, and that realty Comis Jaguar was far auger(or)

in my opinion, the whole scoring system is begically unsound. By choosing to quote the active as a parcentage, you are implying any game has been compared to a periodi exemple of its type, and accred accordingly. This cannot be true as no-one knows what makes a periodi game. It is quite possible that indy 4 will be even better than Monkey 2 If that is the case, how much will you eward the game this time round. I would suggest a different approach to the assessment of games which would still present the reader with the chance to decide which game ha wants to spand his money on, whilst still grading it against others to persuade publishers to improve their Well FOS

Why don't you adopt a two-lier

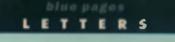

grading system, the first easeesing each separt of the software, the second keeping a league table so that matrixe ments and dements could be assessed by potential buyers? For duample, if I ware to assess a particular game, this might be my eubmission:

191

**208** 

Good

| Presentation | Aver  |
|--------------|-------|
| Instructions | Aver  |
| Graphice     | Very  |
| Sound        | Goo   |
| Playability  | Aver  |
| Lastability  | Gool  |
| Fun          | Great |
| Price        | 9999  |
|              |       |

If the graphics are good, then they are reted 'Good', and if they are absolutely brilliant, they are raied 'Absolutely Brilliant', I would then quote where in last month's games lable the new game would be placed. Procumably, only the top ten or 15 games of any one type are important, and there does not need to be a standerd to acore the game against. This way, the game is rated on its own merite and allocated a standing egainal other existing games, rather Pan against some arbitrary 'perfect geme'. Next month, the new table would be used for the next set of Inviews.

Q. L. Hague, Bandy, Beds.

5

1

5

6

1

sn

8

ø

in

ø

ø

è

1

4

.

.

đ

#### MONKEY BUSINESS

Eve just finished Monkey Island 2 and, to put it quits simply, it's nowhere near as good ha its predeclessor. Langel at the plantous BC whots and then, when the Armga vartion was previewed, i drocled at them too. I read the news, previews and reviews, getting more and more excited. Finally, I managed to get my mitte on the game, installed it and

booted up. Everything appeared to be fine at trat. I cracked a few puzzles, chuckind at some of the jokes and solved the first part reasonably quickly. But then I came to Part 2. Suddenty I found myself stumbling over a tartly impeared without seemingly getting very far and - horroral - I was feeling fusatilised, an emotion entirely alten to the first *Monkey* adventure.

Then I started to notice the cracks in the gloss. I noticed the hiccups in the IMuse, the pathetic synchronisation between sound effects and mimation and the sheer crudeness of some of the puzzles.

(WARNING) Plot details tokow.) Give a banana to Jojo and the bartinder objects, but make a mass by ticking it on his metronome and then mick his entertainer and he doesn't bat an eyelid Huh? Having worked out the ship's horn, the flags and the miss mix to win the splitting contest i was then punished by having to try out combinations of swishing and hucking and the like. Why? It seemed to unneceasary – maybe there is tome peculiar, ancient American ritual to do with epitting of which we Brits are hopeleasily unaware

Ledmit that from LeChuck's Formess through Dinky Island to the

final confrontation with LeChuck there is a definite Monkey Jish feel to It, but the ending? Oh dear, oh dear, Anti-climax of the year or what?! Not only was it downbeat, but where were like cameos that marked the and of Monkey 17 With a flatful of diaks I expected more, especially as writers in magazines were supposedly eworn to secrecy about it. I felt as weirded-out as Guybrush and can only wonder if we are being set up for Monkey 3 so that we can use the spare items and finally put paid to LeChuck. Here's hoping. Sleve Cooper, Somereet.

#### PRICE DROP

After years of owning all menner of Sinclair products, from the ZX81 to the +3, I finally succumbed to the ture of 16bit and gave in to the 'old enemy', Commodore.

i bought an A600 on H.P. from Dixons 3 months ago – just as they arrived in the shops. To say myself (31) and my three girls (7, 5, and 3 years) and my write (ahemi) were pleased with h would be a GROSS understatement. It is now definitely the number one form of entertainment in our household (well, number one with the kids, number two with me and the wrife!)

Anyway, to get to the point i gave up smoking 30 cigs a day and saved hard for the deposit to buy this machine. I've been unemployed for over 2 years and you cannot claim on the social for a computer, so I hope you can understand my absolute anazement when tast years. Commodors announced... a £100 price cuttl

What the hell is going on? I was expecting a £50 drop and a software bundle in the build up to Christmas, but this is ridiculous. The ekint myself at £35/month and a £40 deposit, only to be told that most of what I paid was unneclassary! I know what you're thinking – you've had the computer for the last 3 months so stop your complaining. The thing is, I feel like the been had, and I bet I'm not elone in this.

I think Commodore should get their act together. They had obviously decided on the price drop the moment they released the machine. And now, the first people to support their new machine are the first to get ripped off. Thanks a million!

It was a series of machine launch disesters and corporate deafness that led to the demise of the old Speccy and nobody's market position is unassailable.

Picture this: Man walks into computer shop and buys an A600 at 5.25pm on a Saturday night. Same man walks past same shop on Monday morning at 9.30sm and finds he has been fleeced of £100. It's a sad old world! Phille Meonen, Runcorn.

I can understand your anger at losing out on the price drop. It's happened to me on more than one occasion in the past, but that's the price you have to pay it you want something badly enough

Commodore couldn't really beng lheir corporate drum when the mechine was launched and admit litet a price reduction was on the cards in the very near future nobody would have bought it! You've got to feel sorry for the email independent retailers, loo, who also got caught out. Many had siresdy bought stock for this Christmas so law will benefit from the price drop unless sales dremetically increase as a result. Still, in the long term, I think we've got to applaud Commodore for gritting their teeth and slaching the price of their lead machine in response. to the duel threat of cheeper PCs. and the booming Console market. The £399 price point has been almost sacred to Commodors for the last few years, and to lop off. £100 in one go is a fairly dramatic gesture on their peri.

#### USEFUL UTILITIES

I have noticed how certain magazines have, within the last 6 months, started giving ewey full commercial utility packages on their coverdiaks. In all this time none of the main computer organizations have ever complained.

What a far cry to when the same was tried with games! Then, as you may remember, a successful campaign ensured auch actions were made illegal. Yet, as other people have said, there is proof that these covernounted games did not harm the noustry as much as we were led to believe.

Look at *Kid Gioves*, for exemple It still sold extremely well in the Budget charts even after being distributed on the cover of Amiga Power magazine.

Having failed with games, some of the mags are living the same with utilities and – for now, at least – have been having a smoother ride. I wondered if there is a airstegy behind this? In these troubled times not too many people can afford £100+ on the taleat utilities and if they can buy them on a magazine at under a fiver they will. Thus they receive a wider audience and, in theory, a greater quantity of worthwhile stuff will be produced with them.

In turn, the PD libraries, magazinen and commercial publishers are flooded with new (utility created) titles which leads to more choice for the Amiga-owning public. In short, everybody wins. Your views on this subject will, as ever, be gratefully apprecisted

Stuart N. Herdy, Sheffield

There's no great strategy behind any of it. The fact of the matter is that most of the Amiga littles are locked into a circulation war and coverdiaks are one way of increasing readers. Commerciallyreleased games were benned from covardiaks mainly because the industry thought they would harm full-price sales. Luckily, productivity software doesn't come under the ban, so litat's why some programs have been appearing on coverdisks over recent months. However, many companies are hesitant to sell their softwars to us, as they teel it's still got a more valuable shelf-life shead of it. Whereas games software has a selling life of 3 months at full-price and a couple more at budget, productivity software can still clock up healthy sales a couple of years after the initial release.

ideally, i'd like to go back to putting games on the coverdisks egain se well, but ELSPA are retuaing to budge on this point. Ridiculously, we even copt a tailing off for putting Pod on last month's disk. Although it had been sepecially commissioned by ue from Shaun Southern, ELSPA still felt obliged to elap our wrigie as the game had originally appeared on the C64. This game was never likely to appear on the Amigs and I honestly thought we were doing everyone a favour by putting it on the disk. How wrong you can be.

#### PERV'S CORNER

Hello from the USI This letter is to enquire about the cover of your Juna 1992 Issue regarding the two new Commodors releases

('Commodore's Double Whammy'). Julian Cafverty's photos on your 6/92 cover and on pages 4 and 30 were great lun and a great ideal My domputing mends and i want copies to hang over our Acrossit We nose there are shots or copies less closely cropped Without knowing Mr. Calverlay's address, I thought that perhaps I might pose my enquiry to you. Would it be possible to see some contact sheets from the photo session which produced your cover and to select some blowups, or even obtain some discards?

Anihony E. Keeling, Washington, USA

i don't for one minute believe that this is a bone fide letter but, if it is, you're a very sad man!

#### ENTER THE DOMAIN

I am becoming lotally sick of people saying games and commercial software are far too overpriced. This debate about piracy/expensive coftwere has gone on her too long. Have these people (both sides) no eyes in their heads? Have they not seen the brilliant programs available in the public domain? Sharewera? Freeware? You'd think that they worked and slaved all week just to go and buy the latest programe and were lired of having no money left. I have a large collection of PD software which has some extremely high-quality programs in it. You can find superb PD programs that rival commercial releases and most of it. costs less than £2. If you're on a tight budgel, you don't need to spend £100 on some flashy word processor. Go down to the local computer ahop and grab a PD lext editor for 50 3pence. Another place to get great

## BACKCHAT

programe are coverdiske. I heve heaps and heaps from CU and Amiga Format that are stufied with quality programs, Viets, Pagaastier, not to mention Sculpt 4D Jhr. OctsMed and Transwrite Wake up guys, you don't need to stretch your budget or rob a company. There's a world dut there you're missing Ryan Jones, Australia.

I'm amazed that there are still people who totally ignore the Public Domein. There are some excellent pieces of software evallable at incredibly cheep prices. Why else do you think we devote so much. space to it in the megazine?! Watch out for our annual PD buyer's guide, free with next leave's magezinel

#### **COPYRIGHT CHAOS**

I write with reference to the editorial opinion piece on page 178 of the August issue of CU Amiga concerning copyright violations by PD

authors and distributors. If oncurs to me that there exists a certain amount of hypocrisy around the salue. The authorities have chosen to single out a couple in possession of relatively lew disks rather than a large distributor who would offer a much stiffer mentance. This couple lacs financial run and joil sectorizes while the rest. continue trading awaiting a court ruling I doubt very much if any large PD distributors will tace such action. Even if the possession and distribution of such demo dieks is ruled unlewful, distributors will marely be given the opportunity of removing offending disks from their collection. I also think that it is about time the Government and the courts reviewed their policy that ignorance of the law is no detence for infringement of it. I trank that few lawyers or OCs could preempt the courts' decision so what chance does a small PO house heve?

It also occurs to me that this copyright sage could be taken to ndiculous lengths. If, for example, the tace of an actor cannot be used in a gume unless he has given consent.

then why should newspapers beillowed to print photographe of people who don't want to net their face. in print? If a comedian talls a new joks then anyone who repeats it might be proseculed. I hope it is clear that some sobnety of judgement should be exercised in alleged copyright violations

D.E. Lewis, Surscoup).

## QUESTIONS, QUESTIONS...

I am getting very annoyed with the acitware houses and magazines that cater for the Amiga-owning market. ( have a selection of questions and points which are laid out below:

1. Why don't some of the software houses (e g. Ocean, Electronic Arts, Team 17, U.S. Gold, Virgin and Core) get together with a joyntick manufacturer such as Quickshol and lay down a set of standards for a tour-button joystick? It would be somewhet like the Super NES's joyped and would come in left- and right-handed, joystick and joyped versions. The soficos could provide an

option in all suitable games for the joyatick and they could make their games so that they are much easier to play with this physick than with the other one- or two-button stick I am suggesting this because the 18-bit console-owners have a much easier time playing games which, on the Amiga, require multiple combinations ol direction and length of holding the lize-button down. For example, compara how easy it was to play John Madden a Football on the Megadrive than on the Amiga. Although the Amige version was technically beta the Megadrive version's controls ware much more instanctive.

in the

60

-

11

88

ħ

ih.

ø

R

Ŧ.

Ð.

C

8

U,

2.1 think that gemes publishers should siructure multi-disk games so that you play through the first dark, then the second and so on, instead of playing through disk one then using disk three, then two, then back to one sic. They should also be able to be installed on a herd drive, as if 4 not hard to write a small scopt file to copy the files from floppy to a (userexecuted) piece on the herd drive.

3 All games should be playtested for a lot longer and come

## THE PC THREAT PART 3

The PC vs Amiga debate has prompted the most mail we've over had on one topic. We've rectified more than 70 billies to far on the subject, so it looks like we'll be covering your views for some time to come. Here's the latest selection of letters

#### SATISFACTION

Hi

also datble occasionally in music making and graphic creating. Ed just like to say that Fin more than happy with the capabilities of my AS00Phus and feel no unper-go nat and buy a PC, part because it offers genater screen resolution, more colours and is a lot faster. My computer can do everything I want it to do and in a very unior twendly way. Why should I change? I think this Arman as PC debate is exempted. The units of their them them is the screen of the screen section. Renga vs PC debate is pointless - it's post a case of the end user deciding on his priorities and to what uses he wants to put his computer to. Having the lident, greatest super machine is pointliets if you're only going to use it for very tasks tasks. And why pay the earth when you

John Donald, York

#### **NOTHING COMPARES 2 U**

unst SOMH2 386 PCs with super VGA and the like S00 had a hard drive as standard, a 25MH2 68000 processor. 16-bit sound and 24-bit graphics, how much do you think it would cost? Most of the people who buy 500s use them for games, and maybe write a letter occasionally in a word processor. Do you think that it e worth boying such as expensive machine and to do that? And let's say the machine cost the same price as

are, much of the machine is taken up by expensive over our own's the whole point? You don't buy a 2000 and just leave it like that. And as for faster procession being standard in 2000s, there is already one with a hard drive and 68020 processor in d called a 2500 Personally: I don't think it is worth getting an accel

24-bit graphics or the like. I have seen the difference between a 50MHz 68030 and a standard Amiga. To tell

Provide the Laborato know that I see used it since I got my Armiga). At the moment I have Protracker running playing music, while I write this letter in Transcript to import into Pagestream 2.2 which Labor have running in the background. And with no apparent lack in speed? The day you can do that on a PC, I will rush out and buy one .NOT?

that is ease of use. Here is one area where the Arriga cannot be beaten. I consider myself a very experienced computer user, sel it look me several hours to install a program on the PC. On the Arriga, it would be done in a matter of minutes. Now that says a lo01. Thore Rjerkland, Norway

#### FLIGHT TO NOWHERE

I was most interested by the two letters printed in the August issue under the heading of the PC Threat. As an ASDO owner with a great interest in Bight simulation 1 would have to say that Lagree whole heartedly with both writers and, yes, Em panulong too? The PC has now totatly overpowered the basis. Arriga in this held and has the support of all the major software forms when it comes to serious entertainment software something the Arma most contained due to the software.

connect to genous entertainment activities, contenting to Arruga most certainly does .....?. While, undoubledly, the A3000 is the PC's equal in mearly all respects there are samply not enough of them about to presuade companies to produce software for the higher end Arrugas. Programs such as Falcon 3. Secret Weapons of the Luthnatte and Aces of the Pacific will not appear on the Arruga. Although most fucus have

sply impossible to adequately convert such large mplex, processor intensive games onto an AS00. The

the truth there isn't a lot of infletence. The only exceptions being Alma 20 and VistaPro racing along at seven attends in the Asso is the Armga market and good is the Armga market and good and Conserver are in the Armga market and good is the Armga market and good is the Armga market and good and the Armga market and good arms and the Armga market and good and the produced is the Armga market and good arms and the arms are arms are arms are arms and the Armga market and the Armga market and the Armga market and the Armga market and the Armga market and the Armga market and the Armga market and the Armga market are ar uner base of Saper A500s capable of tackling the top class simulations. This should then pertuade the soft-mare houses to reconsider their current lack of support for the machine.

Of course, if's all chicken and egg shift. Who would produce such a unit without an assured market and who would buy it without the software to exploit its potenbal<sup>23</sup> Certainly no-one would write for it before the market is actually there. The only real answer to this is for Commodore themselves of they can get their heads out of the sandy to get involved and give incentives on could give the PC a run for its money. If however one is prepared to do anything then my advice to pose as the is we wave on weak expense and get a and PC. I will hold off for as long as 1 can but I feel a **David Glynn**, Newcastle-upon-Tyne

#### SUPER-MACHINE

I have noticed a spate of letters of late bernoaming the fact that both Commodore and Atari are in danger of comments to the debate, some of which are probably not going to be very well received, but c'est to see 1 have two years experience in the professional computer market and I am currently a middle manager in an international computer resulter, while owning both an

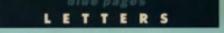

under much more stringent quality control. This would eradicate probierna auch ea those found in Epic where the manual has sections such as 's particle is 'FILL (N LATER" and the game's logic crumbles if you tail the first mission.

4. Why has the Addams Family got such billiant reviews? It is much worse than Fire and Ice, Zool, Rainbow Islands, Sonic and Mario IV The use of the fire button to jump emacks of lazy coding as it must be easier to just convert the jump mechanism from the Super NES version than to actually use the Amiga joystock's up direction. The problem with this is that Amiga-owners are used to using up for the jump and in the (very nare) moments of excitement, it is all too easy to push up instead of presaing fire

5 Why aren't coders such as Magnetic Fields, Bitmap Brothers, Team 17 and Graftgold etc used by the big companies for the development of licensed games? I'm aura they could do a fol better than the inhouse programmers who generally chum out the same old thing for licansed games. Take Ocean for exemple, they used to churn out games that had beat 'em up, shoot em up and puzzle sections, but now they're churning out platform games e.g. Hudson Hawk, Addams Family, Lethal Weapon III.

Daniel Morgan, Sidcup.

#### Let's take your questions one at a time

1. US Gold are in the throws of producing just such a stick for use with their upcoming Streetfighter 2 convention.

2. I completely agree, nothing irka me more then repeated disk awapping.

3. Too many games get released that are full of buga. Although it's impossible to cartify that snything la 100% bug ires, I do think that quality control is not what it used to be. Mistakes in menuals are unforgiveable as fer as i'm concernéd.

4. I agree with you on the Addams Family. That might aurprise you, as Steve Merrel voted it a Super Star when he wrote our review. Subsequently, I've had a look at the came and cannot eas what Steve saw in it. Still, editorial independence and all that - everybody is entitled to their views. My current favourile la Zool from Gramiin - an excellent game that ahould go atraight to the top of the charts when it's released 5. Top teams are rarely recruited. to work on license games. The licenses themselves cost so much money if would be commarcial aulcide to then employ one of the top creative teams as well.

#### **CD PRICE WAR?**

Now that Commodore have finally released the A570, I wonder if we can expect to see the high cost of Cd diacs to come down. Since the launch of the CDTV, disc prices have been astronomically high and have probably put off many people. buying a system.

I really cannot see any justification for the high cost of CDs. Let's face it, if a game comes on two or more conventional floppies, then theoretically at least, a CD should be the cheaper alternative. CD discs can be presaed for as little as 59 pence these days whereas a floppy costs roughly 30 pence per disk. Okay, so you could argue economy of scale, but I think a lot of Amiga owners will either take advantage of the CDTV upgrade offer or buy the A570 Hopefully, if this is the case and CD sales take off, we can expect the price of CD-based software to nosedive. It may be a pipe-dream, but it hope if happens. Paul Bedkin, London.

It might already be happening, John, Rangoade have just ennounced that they will be releasing their number one hit. Sensible Soccer on the CDTV for only £19.99. Let's hope more companies follow ault.

#### BACKCHAT, CU AMIGA, Priory Court, 30-32 Farringdon Lane, London, EC1R 3AU

ilies me to have at least a balanced opinion First off, let's take a look at the technology/price

## Horn chus etc. and a price most people could attord Hore CPS hate to a certain extent balont of and horn attain and CBM. This is because of the failing price

the basic design. It is now possible to pick up a decent 3665X 25MHz, 4Mb RAM, 52Mb Hard Disk, 1 44Mb

and Amigas, light? Wrong Unfortunalely These two companies suffer from economics of scale - they would Contraction of the fail in 1 d prices Larry not like the fail in 1 d prices L

Not the Arniga and STe Much of it is better

don't mentoon the versalitity of the machine. Could a nor-mal SAGSX effectively splice music and video together and so essivitied may lad could form flow to do it ma dayb NP as a split regularity for without externely expensive most increases. The lastest machine in the world at catless of the user has to consult the manual manual back.

milial investments? WAKE UP11 You need to look after the people who bought the STe and CDTV while the

There's one other thing that the two might like to consider. This is a rackeal suggestion and I know it could never happen, but why don't CBM and Atari join forces and produce a ment platform? Even better, a joint plat-form that is compatible with both the Atari and Amiga software of today! And yos it know all the STe-exclusive users are saying we don't need CBM and all the CBM-exclusive increase saying what could Atari possibly bring to the party? Well guys take a chose how at the STe and the Amiga 500 Plus – there and much differ-ence faithering the names software development on the

#### THE AMIGA'S DEAD? LONG LIVE THE AMIGA!

Danen Smithson, Reading

About 8 months ago ( bought an Atan Sile 1040 Recently, advertisements in my area have been offering the Amiga A600 for  $\Sigma$ 299.99 Couple this with the grow-

ian Raker Cleve and

## USER GROUP INFO

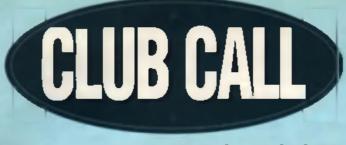

If you want to get the most out of your Amiga, why not join one of the many clubs that exist to help you do just that? If you've got a problem that needs solving, want to buy hardware or software at cost price, or just want to converse with fellow enthusiasts, there's a club somewhere near you that can help.

#### CHIC COMPUTER CLUB

PO Bos 121, Gerrards Cross, Buckinghamshirs, SL9 SJP. Tel: 0763 684473

Ten years old this year, the Ohio Computer Club. alms to provide a comprehensive computing sarvice for its many thousands of members. Run on a non-profil making base the club is divided into a number of sections, each one almod at a specific user group. The one of most interest to CU Amiga mediate is undoubtably STAMP which stands for the ST and AMiga Personal computer group. You can either opt for the standard two year subscrip-ton climarity standard in E 12 65 and 55 and 56 and 94 and 94 and 95 Not only will you be instantly put in touch with hundrade of fellow Amiga enthusiaals, but you'll also receive a special twice-a-year lanzing plus a whole host of other astroces. These include heavy discounts on computer peripherals and software, a vast PD library, a repair and operes service, a second-hand software sales scheme and a second-hand library where members can hire software for a limited period or rant out their own programs to earn some extra cash. There's also a huge selection of books and manuals up for sale, the efforementioned lanzines, a contact group and a questions and anewers helpline.

It seems to be run to near-professional standards and the opportunity to become involved in the running of the club is ever-present. The latest STAMP fanzine is nearing completion and offers the first installment of a 68000 machine code course, an AMOS section, an Amiga softwares collector's guide and lots, lots mon. For further information, ring the club's organisar, Steve Winter, on the above latephone number.

#### AMIGAMANIA

68 Blackbull Road, Folkestone, Kent, CT19 50X, Tel: 0304 375311

Alming to emulate the success of JAM magazine, Deve Cryer started Amigemenia more then a year ago. Although he's got off to a slow start and only managed to attract 18 members so far, the club does show a lot of promise. For only £10 annual subscription, members receive a bi-monthly newsletter which, from the October issue, will be a maneive 32 pages. This will include productivity and genes reviews coupled with reacters letters, a questions and answers forum and other Amigerelated goodies. The club offers an extremely comprehensive PD library, covering genes, productivity software and the Fred Fish collection. Amigamenta striken me as a grase roots club full of enthumnern and energy. Given the right degree of support, i'm sure it could Bourish and turn into one of the better Amiga user groups

#### THE HARLEQUIN GROUP & MACCLESPIELD COMPUTER GROUP the Trensurer, 38 Stepleton Road,

Macclasticid, Chashira SK10 3NP. Tel: 0625 429667

The Harlequin group meet every Tuesday right at the Harlequin Tuesday that a concidence – arms home). Be Cristle geter Maccheliad, Ac Cheshire, The group to now 65% Arrige users plus PCs, STs etc making up the remainder, They are a serious group with OTP, DTV, an, music and programming interests, but all members onlog games. Club facilities include a video well and verious equipment that is located to members in the week or used on the night.

The group has been going for simplet 10 years and produces a newsletter, organises low cont show trips, runs a PO library and offers a series of discounts on software/hardware. Members also contribute to the Hartequin video art PO deks and Hartequin help cards which were featured in a recent CU Amigs.

#### HIREFORD AMIGA GROUP

Alma Cottage, Allenamore, Hereford, HR1 4LU.

With an ever-fluctuating number of Amiga users, the Hereford Amiga group cater for a wide range of interasts ranging from games players to professional users. The guiding principle of the club is to help Amiga users get the most out of their machines. As far as activities go, the group offer a high quality printing facility, audio and video digitiaing, a tubion service on most aspects of the Amiga a technical help line, and a product leating and leadback service. Them are also embitious plans to publish a number of guide books to various programs and applications.

#### READING COMPUTER USERS GROUP

19 Knollmeed, Calcol, Reeding, RO3 7DQ. Tel: 0734 410597

You don't even have to own a computer to become a member of RUG, the Reading Computer Users Group, but I suppose it would help if you did. The group meets on the first Tuesday of every month at Leighton Park School from 7.30pm onwards. Each meeting has a theme to do with computers and lines have ranged from advanture games to worthprocessing in the past. Anyone who is interested in joining the group is model welcome to attand – just form up on the night or contact the club's secretary. Mike Malet, at the above address. Next meetings 6th October, 3rd November, 1st December.

#### WREXHAM & DISTRICT COMPUTERS CLUB

3 Flordd Elfed, Rhoaneani, Wrasham, Clwyd, LL12 7LU.

The WADCC sliow people with any make of computer to join the club, although the vast majority of them are Amigs owners. The club meste most Thursday nights at the Memorial Hall. Wraxham Ample parking is provided in the Wraxham Batha car park. The club opens around 7pm and closes at 9.45pm (approx). The club selfs sweets, chooslates and drinks as well as computer accessories such as blank disks, disk boxes and mouse mate all at competitive prices.

The Amige library has more than 600 disks of top quality programs and members can lean computer hardware if necessary. The club currently owns two printers, a modern, hand scanner, genlock and sound sampler. These are available to members to take home free of charget There's size a video and book ithrary and a PD service. Membership costs only 10 pence (II) and entry on the night a very researable 50 pence.

#### IN TOUCH AMIGA

65 Maadowelde, Linafield, Surrey, RH7 6BY. Tel: 0342 835530

ITA is a bit like a classified add sheet on disk. There is something like 200 powellisers each light offering all some interesting is that it doesn't coal anything to advertise. There's no membership tes, either! The only cost to advertisers is the 95p for the original disk. This can then be updated the next each for only 40p plus and SAE. This diskbased club has real possibilities and I can see if really taking off

Copies of the disk are sent all around the world and the international membership is growing in leaps and bounds. If you've got some gear you want to self or are toolong to buy some second hand hardware, then this is the place to look. If is also the place to self or buy commercial software or PD games and utilities. Do yourselves a fevour, and get in touch with Pele Allen, the organiser.

## **GET IN TOUCH!**

If you run a club specifically aimed at the Amiga owner, get in touch. We'll promote your club through these pages, as well as provide a free subscription to CU Amiga. Send all entries to: Dan Slingsby, Amiga Clubs, CU Amiga, 30-32 Farringdon Lane, Farringdon, London, EC1R 3AU.

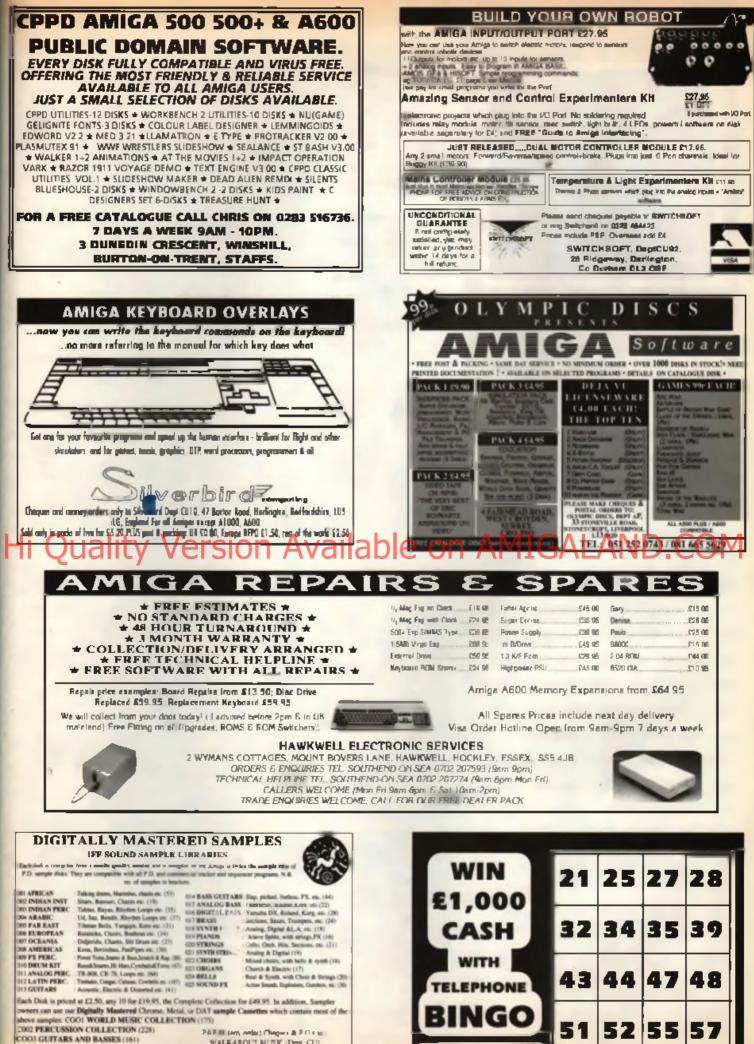

Each Chrome: £9.95, Metal: £11.95, DAT: £16.95. The Three collection Package is priced at: £21.95 (Chrome), £25.95 (Metal), £38.95 (DAT) PARTIN (ANY, AND ALL PARTIN CONTACT AND A CONTACT AND A CO

0839 333 012

the party state and an area well at the state of the state and the state

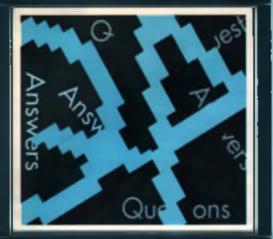

If you've got an Amiga-related question or problem, Mat Broomfield has the answer.

I'd like to start this month by thanking everyone who's written in, especially those people who have comments to make or advice to offer. Your letters are all greatly appreciated. Many letters start out with compliments to the magazine, A which of course we're happy to receive. For those of you who've asked why I don't

print them, the answer is twofold: 1. It would seem really hig-headed to begin every other letter with a compliment. 2. You'd sooner read the answers to more questions than reams of praise!

My mail bag seems to be getting fatter each month, and obviously this means that I don't get to answer every single letter in these pages. I do try to answer the urgent-looking ones immediately, but please remember, just because you don't get a reply this month, doesn't mean I won't respond in a future issue.

I'd also like to take this opportunity to remind you that no problem is too small or too silly for me to deal with. After all, we all have to start somewhere!

#### FONT EXTRAS

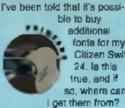

fonta for my **Citizen Swift** 24. le thia true, and if so, where can

David Broech, Benchley

You can buy additional font certridges for E41.13 each. They're svellable from Silica Systems, 1-4 The Mews, Hetherly Road, Sidcup, Ken1, DA14 4DS. Tel 081 302 8811.

#### CDTV QUESTIONS

I've read a lot of hype about Commodore's CDTV, but

have been unable storie. to find out much about its basic specificaliona. I'm seriously inter-

ested in getting one, but is it really any good. or is it just a CD player stuck on the side of an A500?

I know that Commodore are trying to play down the computer part of the machine by calling it 'A family entertalament capits, but some of uswart to know soour this aspect of its abilities

1. How fast does software load compared to a normal floppy drive or a hard drive? 2. What are the graphics

like on a normal TV aet? Are they much better then the A5001

3. How much RAM does it have, and is this expandable?

4. How much chip RAM can it handle? If not much, do you foreses any problema arising as a result of this?

I've heard that a number of A500 games won't work with the CDTV, why? 6 How fast is its proces-

sor chip compared to the A5007

7. From what I've heard the remote controller for playing gamee is crap, is there an alternative?

8. Is it possible to expand the CDTV into a work station. complete with keyboard for DTP, word processing. music, etc. I ank this because of Commodore's altitude towards the word 'Computer', acting as if it's a dirty word where the CDTV is concerned, which is strange considering that computing la their business

9. Is it possible to connect the CDTV and a normal Amiga up to each other?

10 What do you think the CDTV should realistically be selling for?

P. Ebbane, Weisell, West Midianda

I don't know the CDTV's exact loading speed, but It's slower than a decant hard drive and a bill feater than floppy disk Essentially, the CDTV is an Amiga with a high capacity CD player; its graphics are exectly the same as the A600's. However, thanks to the measive storage capacity of the disks, there is the potential for graphics that would have proved too espensive in terms of disk space for an A500.

The COTV has one Meg of chip RAM, internally expendable to two, i don't lorease this causing any problems that don't stready exist on the A500.

lia processor runs at 7.14MHz, the same speed se that of an ASOO Plue (whose operating system it eheree).

You can use ordinary mice and joysticks with the CDTV, and there are a range of additional peripherale such as monitors, disk drives and keyboards evaliable for it, letting you tum il back into an ASOU Alternatively youcan connect it to an A500 using a PD program called Parnet. it's true that

Commodore did seem to foreake their die-hard computer users by trying to pitch the CDTV as some thing if wean't, in my opinion, this has rightly backlined on them because the ordinary public waren't Internated in ft, and computer retailers felt beireyed.

Many computer users are bored with hearing the **CDTV** talked about in simosi reverant iones, not to mention the comically late CD-ROM drive. Many have perhaps come to suapect that, based on the currently available crop of software (Fred Fish **Collection, Lemmings and** Sim City excluded), it's not worth epending £100 on, much leas £499!

#### NEWCOMER'S QUESTIONS

As I'm relatively new to the Amiga, I was hoping that you could help me out with a few questions?

What exactly is a hard drive. and are they worth buying

for the average games player?

Following edvice to make back-ups of all my original games before playing them. l've come acrosa a number that don't seem to be copyable, is there any way to overcome this because i don't want to have to fork out even more cash if they become damaged?

What is the RAM disk on Workbench, and how do I USB R?

Can you suggest a reasonably priced word. processor? A.J Coulson

A hard drive works in a very eimilar way to a floppy drive, except the diake are not removable. A floppy disk is made of flesible plantic coated with verious ferrous allôys. When they spin inside the drive, a tiny read/write head actually touches the surface of the disk and Information is transferred to or from the disk. A hard disk is made of rigid material, often aluminium, and again has a terrous costing. Unlike a lioppy diak, the read/write heads don't sclusly touch the surface of the disk, instead they float above the clinks on i cushion of six nerrower than a smoke particle

Because they don't touch the dieks, they can spin isster, and information can be transferred more guickly. Often hard drives contain many disks stacked on ion of each other, each with their own individual read/write heads. Generally speaking, the higher the capacity of a hard drive, the more dieke ii hae

The main advantage of a hard disk is its increased speed and storage capacity. This is useful to germen players as well as everyone else, but unfortunately the majority of arcade games can't be transferred onto hard diek, aithough most worthwhile strategy and advanture games can.

You couldn't back-up some games because they were probably copy protected, i.e. made back-up proof. There are commercial copiers which will allow you to make back-up copies, but their use is frowned upon by the games industry. If one of your disks should become damaged, most games companies will replace it for a small tes (between three and five pounds);

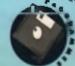

The HAM diak is an area of volatile HAM that you can read and write data to as it if were a floppy diak or hard drive. Volatile means that snything you store there will be lost if you turn the power off.

There are many teasonshie word processors evailable, including Scribblel, Kind Words 2, InterWord and Oulck Write. Scribblel is very basic, but easy to uts, Kind Words late you include graphics, but can be a bit annoying, whilst interWord and Oulck Write are more comprehensive and a little more expensive. You pays your money, you lakes your choice!

#### OKAY OKI

I have just been given en ICL/OKI Microkne 192

> printer, minus its cable, it has both serial and paraliel interfaces al the back, and i'm told lihet it's IBM

compatible Can I use if with my Amiga? Do I need a parallel or serial cable? Which printer driver should I usa? Is there any difference between the performance of driveran word processors as regards the printer?

P George, Thombury, Bristol

Yee, you can use the printer with the Amige, and I would use the parallel interface. Simply go to Dixone or any computer shop and ask for a standard parallel printer cable.

As for a driver, I auspect that the Okidata 92 driver on the Workbench extres disk will work in all modes, although it may produce a resolution for below the capabilities of the printer. The generic driver will also handle text.

Generally, there is no difference between word processors as they sren't written with specific printers in mind. Having seld that, Word Perfect does in fact have a specific driver for your printer, and would presumably rander the best meaults.

Does snyone size have this printer hooked up to an Amiga? If so, what driver are you using, and does it handle graphics?

## CODING CON-

In the June saue, John Miller asked about the suitability of Pascal for writing games You said that Pascal was not capable of handling the

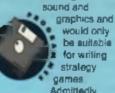

Pascal was not designed for writing games, but then neither was C or Basic However, the Amiga was designed as a games machine and consequently extensions have been made to all three languages on the Amiga. Few programmers who have expenenced Pascal (or C for that matter), would consider going back to Basic Therefore his choice bold down to Pascal or C. As John is familiar with

Pascal already, he might like to consider buying *Highspeed Pascal* from Hisoft, which is as powerful as any of the commercial C compilers. The only problem that he would encounter with Pascal is that, to date, all the examples given in text books are aimed lowerta C programmers, and are therefore writen in that language

His other atternative is to buy SAS or Aztec C. and learn a whole new language As donn't Crimenty fimiliar with Pasca The shouldn't have much trouble using C instead Colin Yamali, Wilmslow, Cheshire

Thanks very much for your comments, Colin, H John is reading, hopefully your letler will enable him to make a more informed decision. To a certain extent, I still stand by my original comments, Although Pascal may have been adapted for use on the Amiga, H lan't designed with large-scale bilimaps or sound samples in mind.

You yourself made a more important observation though John may tiready be femiliar with Paecel, but the Amiga is geared lowards C and 68000 mechine code. There is a wealth of tutorial material available for these two languages, and even Microsoft Basic and AMOS Beald are tairly well covered. As most programmers seem to agree, the difficulty with learning new languages on the Amiga is not in mastering the language itself, but sather in how it interacts with the Amiga's

immensely complex internal architecture. Perhaps John could persovere and write his toolbell game using Pascal, but he'll find it near impossible to locate other Amige Pascal games programmers to help him find his way around.

At the end of the day, there is acbody, to my knowledge, using Pascal to program Amiga games, arcade or otherwise.

#### STICKY SHELL

I'm lotally useless on the Am-ga and what I'm shout to

nek is probably really basic but please help. When using CLI or Shell, I can't use any other

diaka. No matter what command I type, I keep gatting lold to inaert the Workbanch diak egain. I can't get the computer to do anything when there's another diak in the drive (even blanks or the Extras diak). I don't have an extra drive, so what am I doing wrong? Craig Smith, New Zeeland

and and a second a second a second a second a second a second a second a second a second a second a second a s

Far from being a stupid question, your problem is in fact one of the most commonly encountered by prople who are not familiar with the way that Shell and CLI works.

Every command that you type into the CLI window has to be loaded from the Workbench disk first. Therefore, if you insert enother diek, then type a command such as DIR expecting it to be performed on the new diak. you're in for a disappointment. CLI will eak for the Workbanch diek to load the command, and will usually perform the command upon the Workbanch diek.

There are two ways around this problem. The first is to rejer to the disk you want the command performed on by name. For example, supposing you want to find out the contents of a disk called FRED. Simply type LIST FRED: «return». Notice the colon (:) after the disk name. This is crucial ecause II fells AmigaDOS that this is the name of a disk, and not a directory (drawer) of the current device. The computer will sill ask for the Workbanch disk so that it can load the List command, but it will then sek you to insert the disk called FRED, and perform your command as appected.

The other elternative is to copy all of the required commende Into RAM: (memory) and seeign them so that the computer no. longer needs to load them from disk. Suppose you want to use the DIR commend on enother disk, type COPY C/DIR TO RAM: <return> COPY C/ASSIGN TO RAM: «return». This copies the DiR and ASSIGN commande into RAM. Now type ASSIGN C: RAM: this talk the computer to look in RAM, for any C commands. Of course, il you now type any command except ASSIGN or DIR, the comquier won't be able to find. lhem. When you've finlahed using the DIR command (or whatever), type ASSIGN C: YOURWB'C <return>. Substitute the exact name of your Workbench disk where I've typed YOURWE'. Now you know why you also copied the ASSIGN command into HAMI

#### EXTINCT AMIGA?

I'm becoming increasingly warried about the tuture of the A500 How

long is decent

music hard-

ware and

software

likely to be

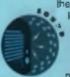

produced for it? Is it (sasible to upgrade an A500 to a virtual A600, and it so, how?

Alternatively, if I keep my 500 and decide to wait and buy the new Amiga (A800?), could I connect them together via *Aminet* or a simitar network?

On a different subject, what's your opinion of Sound Master as a semi-pro sempler? How does it compare to Audio Engmeer Plus if I buy Dr Ts KCS? Is it compatible with external RAM upgrades? Finally, is it possible to buy instructions for MED or any other PD music packages? Gawala Hewitt, Norwitch,

Norfeik With over one million Amigae sold in Britsin

Arrigan sere in entrin sione, the bulk of which are A500s, I don't think you need to worry too much about its immediate future. Mind you, If the new Arrigas turn out to be as good as they're rumoured to be, perhaps you won't want to keep your 5001 I know that there are a number of companies currently working on exciting new music products for the ASOC, including new 12 and 16-bit exemplers, and a very promising range of cut-price MIDI software.

As for upgrading your 500 to a 600: two of the main differences between them are the 600's PCMCIA card alot and its 2.0 operating system. You can already buy a complete 2.0 upgrade for aboth £200, and there are apparently two companies working on PCMCIA adaptors for the 500. Needless to say, you can already add hard drives to the 500 without much frouble.

I can't guarantee that the 500 and 800(7) will be competible enough to connect serially, but I would say that H's extramely likely that you will be able to link them.

I'm not at all sure what you mean when you mention Dr T's KCS in the same breath as Sound Master and Audio Engineer, KCS is a MiDi sequencing package, and neither sampler supports MiDi in any way.

Managentich I can heartly recommend for all types of use from employr dabbling, right up to commercial sampling. It can make use of all extra chip BAM, or it can sample straight to disk, it is only en 8-bit sampler, so the quality is not as high as 8 could be, but in modern dance music, 8-bit eamples are commonplace. It's the beat Amiga sampler l've used, sithough to be fair, I've never used Audio Engineer or any 12 or 18bit devices. The best thing about Sound Meater in the fact that you get the **Augeriative** Audiomester 4 software free with it.

If you've been buying CU since June, you will have noticed that we've been running a very comprehensive OctaMED luterial in the blue pages. If you prefer, you can buy a manual for earlier versions of the program direct from Amiganute. Most PD music programs are supplied with instructions on the disk somewhere, usually in the Doce directory.

#### MASTERING MACHINE CODE

l've recently purchased a copy of Hisoft's *DevPac* because I'm interested in

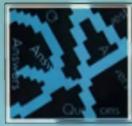

sming to program in 68000 assembly language.

Uniortunately, I have been unable to find any good tutorial books on the subject. Can you help? **Richard Moore, Hale Barns,** 

There are many books on Amige mechine language. emong which the Abacue ones are probably the most popular. You should be able to order Amiga Mechine Language from your local book shop.

You will soon mailes that a single tutorial book is not enough, and you're almost certainly going to need some sort of additional reference books. The Rom Kernel Manuale

(RKM) permip great detail about the Amige's internal operating system and prchilecture, and one or more of these books will be shoolutely essential

#### ABDINI ANIMATOR

It was with immense eache ment that I read your new video round-up

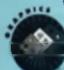

where you nëv sineriti ( The Mind's Eye Irom Michmar shudion

column.

t instantly decided to ky and get my hands on a copy, until it occurred to ma that the US uses a different video signal 10 U.S.

le there a version available which will work on ordinary British VCRs? Can I purchase a copy through CU Arrige, or is it airight to order deact from Minumar? Matt Jones, Ceerhun, North

The United States use an NTBC display, whilet Britein and Europe use the Pei format, and unless you own an NTSC video and TV, NTSC stuff is upplies

to you... Which is why it's just as will that Miramer have thoughtfully produced Pal

versions of their avecome Mind's Eye video lor

European users. Unfortunately you can't buy it vie CU, but Miramar ansure me that if is to be distributed throughout Britain and Europe. In the meantime, you can order direct from Miremer in the US, but you can expect postal charges which will add as much as another \$10-20 to the price. Write first for details.

#### CLOCK SOLUTION

I was reading your April edition when I noticed that Miss

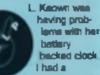

-inexts taimia ence I had used a utility to set the clock but afterwards. on powering up, the computer reported that if could no longer find it (the clock)

After heving checked both the cinck and its connections thoroughly, I opened a CLI window and typed SET-CLOCK RESET. This command resets the clock after a roque program has formed it of a set the just bit Bingd, the clock responsed

againt Although you were probebly right in suggesting that

ehe dirin't heve e clock. I shought that this might offer her another solution On the subject of C64 emulation: I was wondering if any of your readers can rec-

ommend an emulator that works well with games as well as Basic programs? If you can believe their litenture, the A64 peckage

from Questropic sounds good, buill'im miustant to and off the licence fee without continuation.

Incidentally, if it doesn't contravene the copyright laws, is there any chance of printing a wiring diagram for a 1541 interface lead? James Murray, Ol Lacoarde, Western Austra

Thenks for your advice with the clock, I weat's swere of the Setclock Reast command, so perhave that will be the answer to Miss Keown's problem.

Sorry, but I don't know anything about C64 emula-tors or disks drives, but participa there is a follow meder out there who is able to help? If eo, please write in to me at the usual address.

#### PRINTING IRVICE

In reference to Mr Goeling's pige for someone willing to print out his W/P

> documente. I am móre than willing in de li for him, in return for appropriate

remunaction. in tect, I would like to extend my services to any readers who require documents or monochrome art printed.

As the proud owner of a Canon BJ-10ex, I can offer near-least quality and a m olution of 360 DPL Anybody who is interacted should phone to check prices before eending any work Ches Deinty, 11A Love Lane,

Woodland Bridge, Essex, IGE 68N, Tel: 081 506 4217.

#### READ/WRITE IRRORS

I keep getting read/write errors when

PRICA saving animations from D-Paint S.1 sométimés encounter a Dos 10 error, too.

This is very trustraling since it agos hours of work (1/4 Iried to overwrite the previ-

ous file

I've tried moving my eeo and drive further from the monitor, bui li dossn'i helo. Could it be something to do with the fact that I usually save only when D-Paint runs out of memory? I only have 1Mh

On a different subject, when using Basic and other programs, I get NTSC sized. acreans, but when I reboot the ecreen returns to correl. Why?

Johan Ronnblom, Skellettes, weden.

If your enimations are very large, it could be that you simply can't fit them onto the disk, and this is causing the problem. You indicated that you're overwriting the previous file such time, and I would have thought that you should stop doing that immediately II you're heving problems. Try eaving your time on asperate blank dieke

Of course, it's elways possible that your disks have simply worn out, either through constant use, or because they we not of a particularly good quality in the first piece. If this is the case, try using

new disks for your work. Although you haven't said so, it sounds as if your computer is ectually crashing when you try to save. If it ign't you can always go to the Workbench screen from D-Paint and formaj a fresh digk to save onto. You should also be able to return to the main program efter getting a read/write error by clicking Cencel in the error requester

As for your experiences with NTSC and Pal screen eizes, some Amigas have ewitching hardware built into them, elthough I don't have a clue why yours should be doing so without you asking it to. Boftware can be written using NTSC acrean resolutions, so are you sure that what you're using wasn't intend id for an American mechine?

There are a number of public domain screen switchers available, so you might like to get one from the company of your choice. Provided the guilty programs all load from Workbanch, you should be able to ewitch the acreen display back once the programe have loaded.

#### IRRANT AMIGA

I've recently purcheaed a

Amiga 500, A triand who e knows the рлемоца owner told me that he split something on

it. He tried to fix the machine himself by opening it and fiddling with the disk drive, but my friend said that after that incident, the previous owner's games developed visuate and wouldn't work any more

I read in a recent leave of Q&A that somebody's Cape Lock light kept fleshing. When I switch my Amiga on, the Cape Lock light fleshes for about a second. In your reply, you said that a faulty Cape Lock light could cause a keyboard lock up'

I mention the because I've tried to load Wings and Microprose Grand Priz, and my Amiga won't let me type in the neceword codes. If I need to get my machine. fixed, where do I aend it, and how much will it cost? aphen Brooms, Bony Strations, Million Keynes

There is no physical damage that you can do to an Amiga which will make it more vulnerable to viruese, because they're extreme at and have nothing to ь do with the condition of your computer. The fact that the previous owner fiddled around with the diak drive leade me to think that either the heads were damaged by whatever liquid he split onto the computer, or theil they were sizeady deteriorating.

it's quite possible that he has worsened the allustion by fiddling because the drives are not some thing that users should stiempt to fix unless they know what they're doing. So far as I can see,

there are three possibilith e. 1. The drive heads are dirty, either as a result of epilling liquid onto them, or simply through netural weer and tear. If this is the case, a head cleaner may rectily the problem. You can buy these for a couple. of pounds from most computer shops.

2. The heads have become missligned. You can buy elignment ette, but unless you're experienced, i suggest you get en experi to do the job for you.

3. Some other part of the input/output (VO) circulling has been comaged by the liquid. In this case you'll definitely need to get your computer looked at.

in reference to the flashing Cape Lock light, It's supposed to fissh briefly en you turn the computer on. The type of problems that we were dis-cussing serier all result in the light continuing to flash for the whole time that the computer is ewtiched on. Lehouldn't worry about this. As for you being unable to type, the only suggestion that i have is that you haven't enterted the text requesters before typing. Move the pointer into the requester where you have to enter the text, then press the left mouse bution. You should now be able to type as normal.

Amiga repairs are causing a bit of trouble at the moment. Commodore's previous authorised repair centre closed down, and main frame veterane Wang ware commissioned to replace them, the too early to assess how good a job they'll make of it, so in the meantime I suggest you scan the small ade in any megazine. Repeir compe e constantly advertise Just choose the one that's chargest or closest to you.

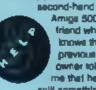

Replacing a disk drive can cost you up to £100, depending on where you have the work done. Most other regains come in st between £40 and £60.

#### SULKY STAR

own a Star LC200 colour printer which works perfectly until I try to use it with

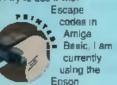

X[CBM-MPS-1250] printer driver with it. I have tried nearly every command and only a lew actually work. I have noticed that the ones that don't work are the ones. that start with <ESC> / CHR\$(27) For example:

| ASCI  | DEC MAL | WHAT YOU TYPE    |
|-------|---------|------------------|
| 4     | 15      | LPRINT CHRS(15)  |
|       |         | The extrint      |
| ക്രാം | 77.15   | LPHINI (HPS(27), |
|       |         | CHRS151          |
|       |         | Department!      |

in the above exemple. both commands supposedly turn condensed mode on Please can you help? Darmin Sunley, Rober. Sunderland.

Although I would see m that the answer to your grablem is straightforward. the fact that two-digit Eecaps codes are the ones that don't work the most insquently makes ma wonder

in the first line of your example, you have used what is known as a 'Basic **Control Code' to ectivate** condensed (17CPI) printing. The mnemonic for this is eimply SI, or 15 in decimai. In the second example, you then try to give the same decimal number preceded by the decimal equivalent of eq Escape Code, Although I don't know the full Control Code listing for the Star LC200, I'm 99% certain that there's no such code, or indeed any escape Sequence Codes that use a value of less than 32 in the second position.

What I'm getting at is the fact that you're mixing two different types of code; there's no such Instruction as ESC SI, Si is an instruction all on its own. Whilet it's true that Escape Codes usually conaist of two or three sats of digits (when converted into decimal as you are doing). s more usual example

#### would be;

| MHE MONIC | DECIMAL | WHAT YOU TYPE    |
|-----------|---------|------------------|
| EST - 1   | 27.45.1 | LPRATE CHRM27);  |
|           |         | 046945(-0465(1)  |
| ESC - 0   | 77450   | LPANT CHERT      |
|           |         | CH46(45) CH45(0) |

The above instructions are often used to turn underlining on and off respectively.

Unfortunately the **Control Codes required to** perform different operations vary from printer to printer, so you should check the exact requiremente in the appropriate section of your printer's manual, Remember, you can't mix and match Instruction types. You must stick to decimal or Mnemonic codes, and you can't mix Basic Control **Codes with Escape** Sequence Codes.

#### **SMART 600?**

I'm interested in the A600. smart card stol. Does it

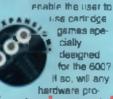

ducers release an external small card soil for the thousends of A500 and A500+ owners? Will any software houses be interested in producing cariridge style games for the elot as a way to beat

piracy? Jeff Cronkshaw, Catlerline, Kincardineshire

The smart card (PCMCIA to give it its formal title) elot on the A600 promines to revolutionies the way we use and think of our Amiga. Sura, it can be used for loading games stored on credit card sized bits of plastic, but its implications are far more widespread. For example, how about a 50 mag RAM card, giving you the equivalent of a hard drive? Or the entire contents of the Fred Figh library on just one or two cards?

As I mentioned earlier, developers are stready working on bringing the smart card alot to the A500 and 500+. Watch this space for further details.

Ol course, it will be a good way to reduce piracy. Casual copying will be eradicated, and even the boot sale girates will have to look elsewhere for a fast buck. Only protessional pirates with access to earlous duplication hardware will still be able to operate.

Strangely enough, according to Kelly Sumner, Commodore's new UK MD. the company prefers to sieer its future towards CD technology such as that found on the CDTV and the A570 CD ROM drive. The trouble is, apparently it takes three months to duplicate cariridge software, but only 48 hours to duglicate CDs. Of course to the protessionals, CDs ere segler to pirate...

#### COMMERCIAL PRINTING

I have been having problems with perting. Not with my

Canon BJ-10ex A STATES bubble jei, but with the Printers, You know, the people you gc 10 10 get leaflats, atc, pro-

duced in vasi quantities. I do a lot of design work

on my Amiga as I find it very easy to use. When I take my print outs to the printers, they have problems printing shades because the camera can't pick up each individual dol. They lell me that if I buy e PC or MAC, they can do it Vurifier Companies (a PC

Pro Draw 2.0 and I was wondering if it is possible to get en Amige DOS disk to load on their machine, and it so how? The only way that I can lihink of, la using one of these DOS2DOS programa, or is it possible to do it with MultiDOS? New York Dealgn Studio,

Sheffield

I've experienced exectly the same problems when sanding Pro Page documents that have been output on my bubble jet printer. The grey shades and up looking blotchy, and the entire effect is losi. Although I've never got ground to doing it, both Mac and PC based **DTP/Printing bureaus are** capable of importing Postscript documents, The trouble is, finding out exectly what Postecript sattings they require. I suggest that you have a long chat with your printer. and find out exactly what settings his mechine. requires/will sccept. Then it's (hopefully) just a matlar of using the Postscript save option from Pro Page. and putting the file onto a PC diek

To get your files onto a

PC disk, all you'll need is a blank PC formatied disk and a copy of Messy SID or some eimilar PD utility. If you decide to use MultiDOS or DOS2DOS. ensure that you simply irensier the file without any conversion processes being applied to it. 4

Alternatively, I believe there are bureaus which will print work produced and saved on AmigaDOS disks, shhough i don't know any addresses.

Do any readers know more about this subject?

#### SCREWY SCREEN

The other day I was using my Amiga and I noticed that the screen display was too

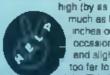

much as two inchea on occasions). and alightly too far to the right. This is not

so bed playing games, but when I need to pull down menus it's a real nightmare!

le there a screw or some-Thing that I can turn to straighten the display up? I'm using an ordinary TV with a modulator.

**Elcharti Ingman, Newton** Ayciffe, Co Durham

Masi TVe have both both vertical and horizontal adjustment dials at the back so these may help. Another elternative is to realign the screen from Workbanch, sithough you will need to do this for every program you run. Simply open preferences and move the screen display gadget until you're estisfied.

There are some Amiga acrean modes which can piece parts of the display completely out of eight. Overscen and severe overacan (acmetimes called

meximum overscan) will certainly do this, if you're working in an art package such as **DPaint**, check that you're not in these modes.

#### MATH NOTATION

le there any software available, preferably PD or very cheap, that can cope with mathematica;

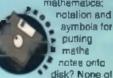

aymon putting mathe notes onto disk? None of the word proces-

sors I've seen have this facility

Edward Wilson, Newington, Edinburgh

It depends on the level of mathematical notation you need to input. There is an Amiga font called Symbol which contains a lot of mathematical symbols such as PI, Radians, Theia and so on. However, H you're doing more Edvanced stuff this may not be adequate.

As I understand it, the problem with mathematical notation is not one of finding a suitable font, but rether of finding a package that will lay them out protessionally. You could, of course, try loading the lont Into a word processor such as Wordworth or Penpai If you have any DTP packages, there are Type 1 and Compugraphic

versions of the Symbol font available for them too. If you ever become very rich, you may be interested to learn about a professionsi mathematical typesetting program called AmigaTex If memory serves, it costs at least a couple of hundred pounds and has been designed by and for graduate level malbamaticiane.

That's all the questions we've got room for this issue, but we'll be back. again next month, same place, same colour paper! Address any queries you might have to: Q&A, CU Amiga, Priory Court, 30-32 Farringdon Lane, London, EC1R JAU. While wa'll try and answer as many questions as we can in these pages, it's not possible ta send written replies, even if you da include an SAE. Sorry.

#### SOFT EXCHANGE BEST IN QUALITY, SERVICE AND PRICE

| dear in done in t                 |                                                                                                    |                                                                                                    |
|-----------------------------------|----------------------------------------------------------------------------------------------------|----------------------------------------------------------------------------------------------------|
| SPECIA                            | LOFFERS                                                                                                    |                                                                                                    |
| 25 3.5" DS/DD Diaks £12 75+1      | 00 capacity lockable box                                                                                                    | £17.99                                                                                                    |
|                                   | 00 capacity lockable box                                                                                                    | £26.99                                                                                                    |
|                                   | 00 capacity lockable box                                                                                                    | 644 99                                                                                                    |
|                                   | 00 x 2 canacity lockable box                                                                                                    | £67 99                                                                                                    |
|                                   |                                                                                                    |                                                                                                    |
|                                   | 00 x 2 capacity lookable box                                                                                                    | £83 99                                                                                                    |
|                                   | 00 x 2 capacity lockable box                                                                                                    | £105 99                                                                                                    |
|                                   | 00 x 5 capacity lockable box                                                                                                    | 6209 99                                                                                                    |
| 1000 3.5" DS/DD Diaka 5350 00+1   | 00 x 10 capacity lockable box                                                                                                    | £395.99                                                                                                    |
| 1 Banz Stackable Box + 50 Disks   |                                                                                                    | £31.99                                                                                                    |
| 2 Banx Stackable Boxes + 100 Disk |                                                                                                    | £53.99                                                                                                    |
|                                   |                                                                                                    | 18.7                                                                                                    |
| ALL PRICES INCLUDE                |                                                                                                    | AI                                                                                                    |
| SUPERE QUALITY                    | TOK BRANDED                                                                                                    |                                                                                                    |
| 3.5" BANX STACKABLE BOXES         | 3.6" 05/00                                                                                                    |                                                                                                    |
|                                   |                                                                                                    |                                                                                                    |
| 1 612 95                          | 10                                                                                                    | \$7.99                                                                                                    |
| 1                                 | 10                                                                                                    |                                                                                                    |
| 1                                 |                                                                                                    | . 114 89                                                                                                    |
| 2                                 | 20.                                                                                                    | £14 99                                                                                                    |
| 2                                 | 20.                                                                                                    | £14 99<br>.£20 99<br>.£27 99                                                                                                    |
| 2                                 | 20.<br>30.<br>40.<br>60.                                                                                                    | £14 99<br>.£20 99<br>.£27 99<br>.£23.89<br>.£33.89                                                                                                    |
| 2                                 | 20.<br>30                                                                                                    | £14 99<br>.£20 99<br>.£27 99<br>.£23.89<br>.£33.89                                                                                                    |
| 2                                 | 20.<br>30.<br>40.<br>60.                                                                                                    | . £14 99<br>                                                                                                    |
| 2                                 | 20.<br>30.<br>40.<br>60.<br>100.<br>300.<br>300. | . £14 99<br>.£20 98<br>.£27 99<br>.£23 99<br>.£125 99<br>.£2 99                                                                                                    |
| 2                                 | 20.<br>30.<br>40.<br>60.<br>100.<br>200.<br>Mouse Mit.                                                                                                    | . £14 99<br>.£20 98<br>.£27 99<br>.£23.89<br>.£125 99<br>.£125 99<br>.£2 99<br>.£2 99                                                                                                    |
| 2                                 | 20.<br>30.<br>40.<br>80.<br>100.<br>300.<br>Mouse Mit.<br>Disk Head Commer<br>Prymer Sterret<br>Disk Latania 200.                                                                                                    | . [14 99<br>.(20 98<br>.(27 98<br>.(27 98<br>.(23 99<br>.(23 99<br>.(2 99<br>.(2 99<br>.(2 99<br>.(2 99<br>.(2 99<br>.(2 99<br>.(2 99)                                                                                                    |
| 2                                 | 20.<br>30.<br>40.<br>100.<br><b>300</b><br>Moutes Mit.<br>D tik Head Commer<br>Prymer Silend<br>Disk Laturite 200<br>Duk Laturite 200<br>Duk Laturite 1000                                                                                                    | . £14 99<br>.C20 99<br>.C27 99<br>.C27 99<br>.C23 99<br>.C23 99<br>.C2 99<br>.C2 99<br>.C2 99<br>.C2 99<br>.C2 99<br>.C3 99<br>.C3 99<br>.C3 99<br>.C3 99<br>.C3 99<br>.C3 99                                                                                                    |
| 2                                 | 20.<br>30.<br>40.<br>50.<br>100.<br>200.<br>200.<br>Mourse Mitt.<br>Disk Head Campar<br>Prome Stard<br>Disk Lateria 1000<br>Reyboard Dusk Cover                                                                                                    | . £14 99<br>.C20 98<br>.C27 98<br>.C27 98<br>.C23.99<br>.C04 99<br>£128 99<br>.C2 99<br>.C2 99 |
| 2                                 | 20.<br>30.<br>40.<br>50.<br>100.<br>200.<br>200.<br>Moutes Mitt.<br>Disk Head Canner<br>Prymer Startd<br>Data Labels 1000<br>Data Labels 1000<br>Reytoard Dutt Cover<br>Dis Fatin 3                                                                                                    | . [14 99<br>.(22 98<br>.(27 98<br>.(23 99<br>.084 99<br>.084 99<br>.(12 99<br>.(2 99<br>.(2 99<br>.(2 99<br>.(2 99<br>.(2 99<br>.(2 99<br>.(2 99<br>.(2 99<br>.(2 99<br>.(2 99<br>.(2 99<br>.(2 99<br>.(2 99<br>.(2 99<br>.(2 99).(2 99).(2 9).(2 9                                                                                                    |
| 2                                 | 20.<br>30.<br>40.<br>50.<br>100.<br>200.<br>200.<br>Mourse Mitt.<br>Disk Head Campar<br>Prome Stard<br>Disk Lateria 1000<br>Reyboard Dusk Cover                                                                                                    | . [14 99<br>.(22 98<br>.(27 98<br>.(23 99<br>.084 99<br>.084 99<br>.(12 99<br>.(2 99<br>.(2 99<br>.(2 99<br>.(2 99<br>.(2 99<br>.(2 99<br>.(2 99<br>.(2 99<br>.(2 99<br>.(2 99<br>.(2 99<br>.(2 99<br>.(2 99<br>.(2 99<br>.(2 99).(2 99).(2 9).(2 9                                                                                                    |
| 2                                 | 20.<br>30.<br>40.<br>60.<br>100.<br>IBU<br>Mouse Mat.<br>Dak Head Canner<br>Prymer Silend<br>Dak Labels 1000<br>Keyboard Dutt Cover<br>De Fisin 3<br>Graphic Startist & K1                                                                                                    | . [14 99<br>.(22 98<br>.(27 98<br>.(23 99<br>.084 99<br>.084 99<br>.(12 99<br>.(2 99<br>.(2 99<br>.(2 99<br>.(2 99<br>.(2 99<br>.(2 99<br>.(2 99<br>.(2 99<br>.(2 99<br>.(2 99<br>.(2 99<br>.(2 99<br>.(2 99<br>.(2 99<br>.(2 99).(2 99).(2 9).(2 9                                                                                                    |
| 2                                 | 20.<br>30.<br>40.<br>60.<br>100.<br>IBU<br>Mouse Mat.<br>Dak Head Canner<br>Prymer Silend<br>Dak Labels 1000<br>Keyboard Dutt Cover<br>De Fisin 3<br>Graphic Startist & K1                                                                                                    | . [14 99<br>.(22 98<br>.(27 98<br>.(23 99<br>.084 99<br>.084 99<br>.(12 99<br>.(2 99<br>.(2 99<br>.(2 99<br>.(2 99<br>.(2 99<br>.(2 99<br>.(2 99<br>.(2 99<br>.(2 99<br>.(2 99<br>.(2 99<br>.(2 99<br>.(2 99<br>.(2 99<br>.(2 99).(2 99).(2 9).(2 9                                                                                                    |

SOFT EXCHANGE 101 Clilton Road South Norwood London SE25 60A 081 653 9094 24 hours order line

## MODEMANIA

#### US ROBOTICS 14.4 USR MODEMS £440.00

- \* Fully British Telecom approved.
- Supports V21, V22, V22 BIS and the HST standards.
- Allows transfer of whole Amiga Disk in approx 5 mins or less.
- \* Receive and send files at 2000cps (120K per min)
- As used by the fastest British and International bulletin boards.

FOR FURTHER INFFORMATION CALL 071 - 737 - 6726 9.00 AM TO 6PM

ALLOW US TO QUOTE FOR ALL YOUR COMPUTER REQUIREMENTS

To order send a cheque/postal order to: MODEMANIA, 21 Abbeville Mews, 88 Clapman Park Road, London SW4 7BX or call in person.

| i Quality Version      |     |                           | AND.CC               |
|------------------------|-----|---------------------------|----------------------|
| 17 BIT                 |     | MILLENIUM MICROS          | st. attended and 154 |
| A 316 SUPPLIES         |     | MINDSCAPE                 |                      |
| A500+ PD               |     | MJC                       |                      |
| ACORN                  | 6   | NOVA                      | 146                  |
| AUDITION               |     | OCEAN.                    |                      |
| BATTLEAKE              |     | OLYMPIC DISCS             |                      |
| BRUCE SMITH BOOKS      |     | ON LINE                   |                      |
| T COOLEEN              |     | ORION                     |                      |
| CAMMAC DEVELOPMENTS    |     | PD DIRECT                 |                      |
| CONNECT INTERNATIONAL  |     | PD SOFT                   |                      |
| CORE                   |     | PENTIRE PD                |                      |
| DATAGEM                | .88 | PHILIPS                   |                      |
| L DATEL                |     | PREMIER MAIL ORDER        |                      |
| DIAMOND.               |     | PRISM                     |                      |
|                        |     | PRO DISK PD.              |                      |
| IN DMS                 |     | REFLEX TECHNOLOGY         |                      |
| EAGLESOFT              |     | ROMBO                     |                      |
| TECU                   |     | S & A GAMES               |                      |
| EMC.                   |     | SCOTTISH BORDER CONSULTAN |                      |
| EUROPRESS SOFTWARE     |     | SILICA                    |                      |
| EVESHAM MICROS         |     | SILVER BIRD               |                      |
| FCC                    |     | SOFTWARE CITY             |                      |
| FIRST CHOICE           |     | SOUTH LINCS PD            |                      |
| GAMES MASTER           |     | SPACE CITY MUSIC          |                      |
| COLDSTAR               |     | SPECIAL RESERVE           |                      |
| O GROUND ZERO          |     | STAR MICRONICS            |                      |
| HAWKWELL ELECTRONICS   |     | STRICTLY PD               |                      |
| HOBBYTE                |     | SURREAL SOFTWARE          |                      |
| HOME BASED BUSINESS    |     | SWITCHSOFT                |                      |
| KOSMOS                 |     | TOM PETTY PROMOTIONS      |                      |
|                        |     | US GOLD                   |                      |
| R MANOR COURT SUPPLIES |     | UBISOFT                   |                      |
| MCPD                   |     | UNITED PD                 |                      |
|                        |     | VIDEOWARE                 |                      |
| MICRODEAL              |     | VIDEOWARE                 | 120                  |

VIRGIN GAMES .....

PREMIER MAIL ORDER Titles marked \* are not yet available and will be sent on day of release. Thease send cheque PO Access Visa No. and expiry date (Cheques & PO's payable to Premier Mail Order) to :

Dept CITIO, Trebudge Ltd., 8 Backwins Sq., Burnt M.Es, Dest Gon, Essex, 5813 UBL Please state make and model of computer n ben ordering, PC-P inc. 1 K on orders over £5.00. Less than £5.00 and Europe add £1.00 per item. Elsewhere please add £2.00 per item for Arrmail. Ubest offers are available thail order only. Telephone orders: mon-1 ri 9000-700. Saturday 10am-1000. Fax orders : 0268 590076. Tel Orders : 0268 - 590766 Next Day Service available ring for details

| AME                                                                                                    | PRICE            | GAME                                                                                             | PRICE   | GAME PR                               | JOYSTICKS                      |
|----------------------------------------------------------------------------------------------------|------------------|--------------------------------------------------------------------------------------------------|---------|---------------------------------------|--------------------------------|
| Minuel Driver (1 ming)                                                                                                    |                  | Fur Rehoni i under 5                                                                             |         | Plan S From Cluber Space              | 4.99                           |
| Her Lograde                                                                                                    |                  | G Lor<br>Games '82-Espana                                                                        | 16.99   | Flayer Manager 1                      | Quickloy Jangatar              |
| Neg Lograde with clock                                                                                                    | 20 20            | Giobal Effect (1 mag)                                                                            | 19.99   | Plateon<br>Focia di Carlarena (1 Mag) | Fighter                        |
| Densie 11 Marci                                                                                                    | 12 00            | Gaurial 3                                                                                        |         | Populaum .<br>Populaum 2 (1 Ming)     | Guickjay Turbe 2               |
| a To Funcie                                                                                                    | 18 99            | Chronitensing 2                                                                                  |         | Populare 2 (1 Mag)                    | Gulckshot 3 Turbo              |
| 3 '<br>nal FC '<br>e of Empire '                                                                                                    | 18.99            | Ohaula And Ohnaka                                                                                | 16.99   | Powermonoer                           | (Sega Comp)                    |
| ni ni Empire *                                                                                                    | 22.00            | Godin                                                                                            |         | Powermonger                           | 99 Dutckies Topeter 16.99      |
| nd Westman                                                                                                    | 16.90            | Godierne Ameri<br>Godiether Adventure 1 (* megi                                                  |         | Promong Mag                           | 999                            |
| eme 4 emily                                                                                                    | 16.69            | Godiether Adventure 1 (* meg)                                                                    |         | R Type                                |                                |
|                                                                                                    | 22 98            | Graham Gonst<br>Graham Taylor                                                                    | 19.99   | R Type 2 1<br>RBI 2 Biseball          |                                |
| and San                                                                                                    | 24 99            | Gunthin 2001                                                                                     | 22.99   | Femina 3                              |                                |
| NUDDOF! "                                                                                                    | 10 P             | Guy Son                                                                                          | 19.99   | Fantow Colation 1                     |                                |
| we Baun                                                                                                    |                  | Hard Driven                                                                                      | 6.99    | Reinbow Islands                       | The Owellity Hahrondad         |
| uit on Alcalines                                                                                                    |                  | Hargoon I' Mag<br>Hargoon Bellings 3                                                             | 22.99   | Rainsec Tyczor of Mg: 2<br>Reingenia  | Top Quality Unbranded          |
| 19.30                                                                                                    | 24 99            | Humor Retenal 4                                                                                  |         | Baalma /1 kfm 1                       | Disks                          |
| S Commer                                                                                                    | 15.99            | Survey Seman Editor                                                                              |         |                                       | 2.99                           |
| her World                                                                                                    | 14 00            | Head Over Heads                                                                                  |         |                                       | 6.99                           |
| rand 7<br>Flying Fortream (* mag) *                                                                                                    | 80.9             | Heart of China (1 Meg)                                                                           |         | Read Zone                             |                                |
| anwa Capad Crusaria                                                                                                    | 8.90             | Harings."                                                                                        | 1 10    | Reingente                             | 20 x 3.5" DSDD                 |
| at. The Meson                                                                                                    |                  | Mechaiana Gunda                                                                                  | 7.99    | Rick DanterOut                        | 6.99 to a #4 DODD 43.00        |
| in Channel 2                                                                                                    | *8 00            | Hof                                                                                              | 18 19   | Rise Of The Dracey 11 Meg             | E88 30 X 3.2 DODD              |
| histil <sup>a</sup>                                                                                                    |                  | Hopk                                                                                             | 16.99   | Rieley Woode<br>Robocop<br>Fabroop 3  | 100 x 1.5" DSDD                |
| stbusters.<br>A Vision                                                                                                    | 1 101            | Huran Hawk                                                                                       |         | Folgeon 3                             | 6.99                           |
| rd Gentus                                                                                                    | *6 15            | Funera 1                                                                                         | 18 BI   | Pohotoo                               | 6.99                           |
| D Prix 11 Marci                                                                                                    | 22 99            | ar Bolherr                                                                                       | 19.86   | Fuchy World Cup                       | 2.99                           |
| Cryp II Mag                                                                                                    | 10 00            | K.<br>Immoral (I meg)<br>Indy Jamm Atlanta Action                                                | 6.99    | Farm of Engenment                     | 199 IL RECYCLEITERIKALAT DISKS |
| e Brothern<br>mail Arce                                                                                                    | 18 55            | immoral   I mag)                                                                                 | 10.00   | Run The Gaurdini                      | 6.00                           |
|                                                                                                    | 16 09            | inter intel Allend Advertige i mer                                                               |         | Secret of Monkey Island (1 Mol        | 599 16 V 1 68 DODD 4 20        |
| Die Boode                                                                                                    | .0 99            | Ini Spena Challenge                                                                              | 10.000  | Secret of Monkey Island (1 Mg)        | 10 X 3.5" DSDD                 |
| dia-                                                                                                    | 1 10             | ini Spora Challenge<br>Inher                                                                     |         | S action Landia                       |                                |
| and a second second sec |                  | h anhas                                                                                          | 8 00    | Shadow Sansara                        |                                |
| ipaign *                                                                                                    | 22.99            | Jagun X. 220 (1 mag)<br>Jack McMine Errer en run<br>Arch McMine Errer en run<br>Jack McMine Comm |         | Shariov Warrion:                      | 50 X 3.51 DSDD                 |
| Quality                                                                                                    | 19/9C            |                                                                                                  |         | e on Al                               |                                |
| Wuanty                                                                                                    | VE               | Jack Middale Colpan                                                                              |         |                                       |                                |
|                                                                                                    | DD:01            | Jump White Stocker                                                                               | 18 18   | Silkworm                              | 8.99                           |
| jornia Caman<br>Iornia Caman 2 *                                                                                                    | 1.00             | John Mediden<br>John Berner (1 meg) *                                                            | 18 99   | Sileni Servezi 2 (1 mag)<br>Sir Ani   | 2.99                           |
| I gave Challenge *                                                                                                    | 16 85            | John Bernie   I megj                                                                             | 0 00    | Sir Cig - Regulant                    | 9.99                           |
| ada                                                                                                    | 12.99            | Yush Ofi 2<br>Kish Ofi 2 (1 Mag)                                                                 | 11 89   | Sir oloni                             | 6.99                           |
| anas Dels Dier                                                                                                    | 29 P             | K.cor Currel 6 11 March                                                                          |         | Ski O- De                             | 899 TO A SDECTAL OFFERS        |
|                                                                                                    | 12 1             | Hin-ghériséné                                                                                    | 19.99   | Spars 642 il megi                     | 0.00                           |
| ration<br>reponsitio Managar (1Mag)                                                                                                    | 14 00            | N C.2 Final White<br>N C.2 Grants of Europa                                                      | 7 00    | Space Church Space Gut                | 6.90                           |
| Erecta                                                                                                    |                  | If O 2 Beis or of Europe                                                                         | 7 66    | Specie Forces (* Meg)                 |                                |
| ck Fock 2                                                                                                    |                  | K.C.2 Winning Techics<br>Krights of the Sky (1 mag)                                              | 5 96    | Stave David                           | 7.99                           |
| cashen (* Marc)                                                                                                    |                  | Krights of the Sky (1 mag)                                                                       |         | Striden                               | Leisure Suit                   |
| en The Consumer's                                                                                                    | 19.00            | Last Nega 2,                                                                                     |         | Striker<br>Strig Foxen 2 - Date       |                                |
| iCrac Twini                                                                                                    | 100              | Leal Noja 3                                                                                      | 18.00   | Saran Hano Or                         | # 96                           |
| an Action (4 Mag                                                                                                    | 22.09            | Lastit                                                                                           | 18 20   | Super Terrie                          |                                |
| zy Care 3                                                                                                    | . 6 99           | Lann Squat 2 *<br>Lanrdar<br>Lannar Solitarry 5 (1 Mag)                                          |         | Shatter                               | 94.32                          |
| sail I mag                                                                                                    | 9.09             | Lanum Sul Larry 5 (1 Mag)                                                                        | 22.99   | Shuri Cer Recei                       | 014 00                         |
| na ol Aarra Borda († Mag)                                                                                                    | 10 99            | Lerrings<br>Lerrings Constuctor Ki                                                               | 14.00   | See which dealers                     | £14.99                         |
| ev Thomoson Challenge                                                                                                    | 8 22             | Larring Conscions                                                                                | 13 69   |                                       | 9.99                           |
| sur Shetisme Lands"                                                                                                    | 21 00            | Legend                                                                                           |         | Team Yarisas                          | 9.99                           |
| indringer                                                                                                    | 10.96            | Lasta: Weapon 3'                                                                                 | 18.96   |                                       | 9.99                           |
| driKnights Of Krynn (1 mag                                                                                                    | 19 99            | Linia                                                                                            | - 24 68 |                                       | 6.99                           |
| noração -                                                                                                    | 22 89            | Lord of the Ringe<br>Lord of The Tempinese                                                       |         |                                       | SPECIAL OFFER                  |
| n Collector                                                                                                    |                  | Provide a construction of the second                                                             |         | The Free Number                       | 0.99                           |
| ble Dragon                                                                                                    |                  | Mage: Pockets                                                                                    | 16 16   | Thunderfugwik                         | 9.99                           |
| Ne Dregor C                                                                                                    | 1.00             | Magic Fry                                                                                        | N 500   |                                       | 6.99 KICK OFF 2 (1 meg)        |
| nis Dragor 1                                                                                                    | - 1 5 89<br>8 90 | Mage Sortrans, 1 Magt                                                                            | 12 99   |                                       | 18.99 NOW ONLY £11.99          |
| pan Ninja<br>princupi "                                                                                                    | 22 94            | Mage Coldens                                                                                     | 12 99   |                                       | 16.99 NOW ONLI 111.99          |
| 0                                                                                                    | · 0 · 00         | Mage Traveller 1 (5 Mag)                                                                         | 10 22   | Tirbo Challenge                       | 8.99                           |
| abjaster*                                                                                                    |                  | Mage Traveller 211 Mage                                                                          | 19 80   |                                       | 16.99 CDECTAL AFEED            |
| 1 2 1 Mag                                                                                                    | 24 99            | Michona Doli   Mag                                                                               |         |                                       | 6.99 SPECIAL OFFER             |
| Frantinal Chained                                                                                                    | 14 85            | Microgram Socan<br>Mr 23 Super Flactury                                                          |         |                                       | 6.90                           |
| Socae                                                                                                    | 16 Bi            | Monatore (* Meg)                                                                                 | 16 00   | Turker 2                              | 9.99 Mega Lo Mania             |
| of the Beholder (1 meg)                                                                                                    | 19 20            | Mill Ta w Platon'.                                                                               | · 6.98  | TV Sports Basatra /                   | 19.99                          |
| of the Beholder 2 (1 Meg)                                                                                                    | 21 00            | Mgr.off Residence                                                                                |         |                                       | Now Only                       |
| of the Slorm *                                                                                                    | 16 88            | Michaelman 2 (* Mage<br>Might ave Mage 3                                                         | 22 60   | Little 2 ,1 Mag.                      | 19.99                          |
| Strike Eanle 2 (1 Mg)<br>Comhai Filiot                                                                                                    | 1 99             | Might are Mage 1                                                                                 | 20.00   | Uma 6 (1 Mac)                         | 6.59 £12.99                    |
| Smatch Fighter                                                                                                    | 10 00            | New Zaaland Swry                                                                                 | 8 94    | Utola                                 | 19.99                          |
| 20° 0 °                                                                                                    | 24 08            | Negel Manuel Wolric Charry                                                                       | -8 99   | Unogia Data Dalk                      | 9.99                           |
| i Fight                                                                                                    | 16.99            | Nightbreed - Action                                                                              | 6.99    |                                       | SPECIAL OFFER                  |
| i Mire Ion<br>Semura - Mage Lo Mania                                                                                                    | * 8 da           | Nage Collector                                                                                   | 13.99   | Voyager<br>Wing Con manager (* Mag (* | 6.99 STECTAL OFFER             |
| Semura - Mage Lo Maria                                                                                                    | 10 100           | Operation Thursderboll                                                                           | .6.99   |                                       |                                |
| ni di The Instuder                                                                                                    | 14.95            | Or                                                                                               | 6 99    | World Cup Criptusi I Mag              | 19.99 Ladaver                  |
| oc                                                                                                    | # 99             | - grade                                                                                          | .6 88   | Work Westing Fac                      | Now Only                       |
| Their One Grand Phy    blog:                                                                                                    |                  | Pagement 2                                                                                       | 14 00   |                                       | 10.00                          |
| niheli Drector 2 (1 Mag),<br>Maal Crazy                                                                                                    | 16 95            | Paramo Shini<br>PCA Gol Courtee                                                                  | 16 88   |                                       | 16.99 £12.99                   |
| Bohao # 5-7                                                                                                    | 16 99            | PG4 Tous Gol                                                                                     | 18 00   |                                       |                                |
|                                                                                                    |                  |                                                                                                  |         |                                       |                                |

**Ouality** Reliabili Performance Quality Reliability Performance Qua Reliability Performance Quality Reliability Perform

Performance Quality Reliability Performance Qua

Reliability Performance Quality Reliability Perform

**Ouality Reliabilit** 

Reliability Perfo

Performance

## Quality ReA500 Plus 1Mb Upgrade

Performance Or Upgrades your A500 Plus to 2Mb nance Ora In Stock NOW! Reliability Per 12Month Parts and Labour Warranty Quality Reliability P Price includes VAT with Reliability

Hi Quality Versi Postage and Packing FREE G

Reliability Performance Quality Reliability Performance **Ouality Reliability Performance Quality Reliability** Performance Quality Reliability Performance Qua Reliability Performance Quality Reliability Perform **Ouality Reliability Performance Quality Reliability** Performance Quality Reliability Performance Qua Reliability Performance Quality Reliability Perform **Ouality Reliability Ouality Reliability Per** 

HCCS ASSOCIATES LIMITED 575-583 DURHAM ROAD LOW FELL GATESHEAD TYNE AND WEAR NE9 5JJ Reliability Performance Tyne AND WEAR NE9 5JJ Tel: (091) 4870760 Fax: (091) 4910431 v Reliability Perfor

Reliability Performence Quality

Performance Oua

Reliability

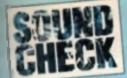

Mat Broomfield continues his extensive OctaMed Pro tutorial. This month he shows you how to enter sheet music.

#### **5000 YEARS OLD AND** GOING STRONG

Even if you have no munical talent, you can sell make music with OctaMed Pro. All you need is some sheet music and a bit of time. Although much computer music nowedays is entered using numbers and letters, more conventional forms of musical notation have been in use since as early as the year 3000 BC. The current system of beranotes and slaves is often referred to as "inditional notation', in actual fact, traditional notation origineted in the 11th century AD, and was not refined into its greeent form until the sixteenth cantury. Nevertheless, if remains one of the most descriptive and expressive ways of representing music, and has become the universally accepted lan-Quage for recording rousical stage on paper. Tracinopal instructor is very almost ourses of and autous Grant as jundrate ourses some and symbole svalable, only a minute percentage

of them are needed to create music.

#### MY NAME IS BOND .... JAMES BOND

The best way to learn is by doing it for yoursell, so let's get on with a piece of music. I've chosen the opening two bers from the James Bond theme, which live selected because the tune is both eimple and easily recognisable.

Before we can enter any noise you're going to have to load an instrument and you should know how to do that by now, so load pulsevent' from the Syntheounds directory on the OctaMed Pro disk

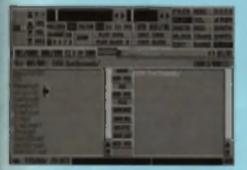

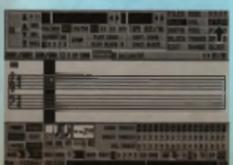

we gave you back in July. Now click on the notation icon in the options palette (it's the second one from the top on the righthand side).

#### THE BAR EDITOR

The notation window should now fill the main part of the screen. The white ber editor runs from left to right aproas this window, and if contains an empty bar ready for you to enter some music. At the top felt of this window, you'l see the number 000, which is the equivalent line number in the main editing window to the Rest. note in the ber.

Immediately beneath the line number, there are two sets of staves (five lines each). Each line and

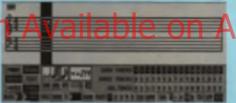

space in the stave represents a note. At the start of the top stave, you can see a curty symbol. This is called the trable cief, and it you look closely, you'll see that it loops around the second line of the staff (stafi and stave mean the same thing incidentally). The trable ciel always loops around the note G (above middle C), and il denotes the pitch of all notes pleased on the staff in which it appears. The lower steve starts with a figure that looks like an incomplete number 19' with two dots after d. It's called the bass clef, and in this case, the two dots always straddle the note F (below middle C). It also denotes the pitch of any notes placed upon its stave. If you know your music theory, you will know that the lines on the treble ciel (starting with the bottom line), are equivalent to the notes E, G, B, D, F, whitsi the ones on the base clet are equal to the notes G, B, D, F, A. For now, suffice it to say that

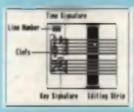

notes placed on the base clef will sound tower in plich then those placed on the trebis clef. In addition. to the poles that tall on lines and spaces, there are extra ones known

as sharps and Rate. On a plano keyboard, these are the black keys. You can think of sharp and flatnotes as modified versions of the normal notes. In music notation, they are indicated by placing a ernal sharp or fail symbol in front of the nois to be played.

After the clets, you'll see the number 4/4, and this is called the time signature. It's used to specify the number of beets our ber.

After the time signature, you will ane a thick black vertical bar. This is the ediling sizip, and it shows you where any noise will be placed when you enter them. You can move it both left and right using the curnor keys

#### THE CONTROL ICONS

Below the bar editor, there are loads of icons. which let you perform different actions. There are

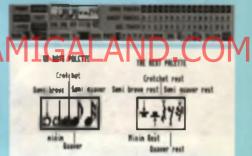

five noise and five rests available to you, from a semi-quaver to a semi-breve. The shape of the note indicates how long it will play for, with each one leating twost as long as the one to its right. A semi-quaver is the shortest note, being equivalant to one line of music in the main adding window

At the right of the notation window, there are three aeta of track controllers, lebelled. Show Tracks', 'Ghost Tracks' and 'Sel, Track'. These are

| SHOW TRACKS | I |   |   |   |   | J | ٥ | 2 |   | ۵ | ٥ |   | G | Ð | ٥ |  |
|-------------|---|---|---|---|---|---|---|---|---|---|---|---|---|---|---|--|
|             |   |   |   |   |   |   |   |   |   |   |   |   |   |   |   |  |
| SEL TRACK   | n | l | 2 | l | N | I |   | R | Ī | 1 |   | Ū | 4 | 1 | I |  |

used to specify the type and smount of information. that you will be shown in the bar editor as you creale your eong. Beside each label, there are 16 boxee, hexadecimally numbered O.F. and these regreeont each of the tracks that you may choose to view or edit. By detault, all 16 possible tracks are shown simultaneously in the bar editor. Apart from the fact that most songe can only use four or eight tracks (unless you're using MIDI), you'll soon realise that having that many tracks on display can be ewiully contueing. In this case, you have two options: you can either turn a track off entirely, by clicking on its number in the 'Show Tracks' or Ghost Inacks' display, or you can ghost if. Ghosting means that whilst the noise in the selected track will still be visible, they will be pate

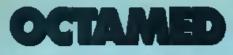

gray, and thus much less intrusive. The bottom row (Select Track) is used to choose the track that you want to work on, so click '0'. Undemaath the Select Track gadget, you'll see a small gadget labelled Sig . Beside this gadget, there is a number 0, minus and plus symbols and sharp and Rat symhole Ensure

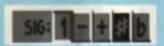

that the sharp symbol in selected (if looks like a

wonky hash sign (#); then click on the plus symbol. As you do so, the number 0 should change to a 1, and in the bar editor you should see two sharp symbols appear just in front of the time signatures.

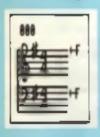

We have just set the key signature for our time. If you look closely at the sharp symbols, you'll notice that both titraddle like note F. This means that unless otherwise spaclifed, every time the note F is played, it should be sharpened (played one semi-lone higher). This has the same effect as printing

a sharp symbol in front of every engle occurrence of the note F.

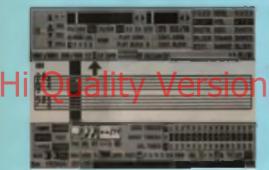

Turn aditing on by clicking the letter E in the major status ber, then go to the note pointie and select a quever (the second note from the right).

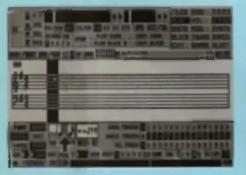

Your curnor should change into a guaver. Now place your cursor anywhere maide the eciting strip

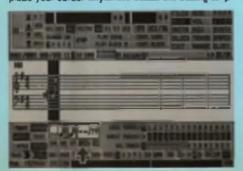

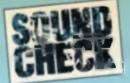

In the bar editor. Press the left moune button and, keeping it presend, move your cursor up and down over the stayes. If you look

undermeeth the left-hand and of the rest pulatie, you should see the name of the current note changing as you move the curtor. When you've linished checking out the way that the notes work, move the note outside the black editing ber and misense the mouse button.

Now look at the short piece of music listed

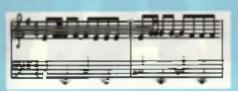

You'll ease that it is split into a base and melody part; the base is, of course, represented by the notes on the base stall, whilet the melody is represented by the notes on the treble staff.

#### THE BASS

We'll start with the base staff because that's the ensuel. Select a crotchet from the note points and move the currer into the editing strip. Holding the left button down, elide the currer up and down until you see the note B-1 selected. (Please note that B

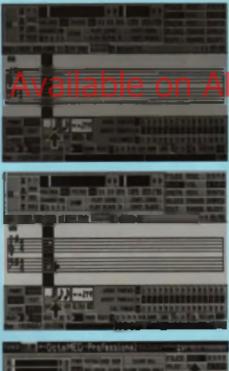

may be shown as H in your variable of *OctoMed* H this is the case, click Misc in the options palatie, then in the window that opens click  $H \rightarrow B$ .).

When B-1 appears, release the mouse button, and vollà, our first note is positioned! Notice that the editing strip moves along the bar ready for the name way. Remember to mast the notes in the editing strip. Unless otherwise lold, every note that you enter should be in the key signature specified at the start of the song. In the case, only the note if should be sharpened. As you enter the fourth note, you'll see that the current bar is moved out of

eight and a blank new one has replaced it.

Now look at the music again. Notice that the first note in the second bar has a sharp symbol in trons of it (the note is C sharp). This is known as an

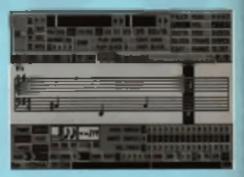

accidental. Accidentals are any notes which do not fil within the current key agnetute. Enter the first two notes of this ber (C sharp, E). If you now look at the third note in the bar, you'll notice that it's preceded by a new symbol, called a natural. As you've probably guessed, the natural symbol means play the note witbout sharpening or fastening if Now you might be laking why the note of C needs a natural symbol in rout of it, when C is natural in the current key signature anyway? The answer is quite simple; remember that sharpened C at the beginning of the bar? The sharp symbol does more than simply sharpen a single note, it affects every other C past that point, until the end of the bar, and the is the remon why the second C had to be naturalised. Bearing this in mind, enter the remaining two notes in the base staff.

Okey, so that's the base staff entered. You can light to the tune if you like. When you've heard enough (it shouldn't take long!), move the adding strip right back to the beginning of our tune so that if a on the first hole (line number OOC should be visible in the top left corner of the bar aditor). We're ready to enter the melody of our tune now.

#### THE MELODY

Activate mack 1 by clicking on the Set. Track: 1 gedget As you click on the number 1, number 0 will be de-selected. Notice that the base track is now ghosted. Looking at the first few notes of the metody, you'll see that they consist of different symbols is the croichets we've been using so far. However, they shouldn't cause you a problem because they are all available in the note peletie. Enter the first how notes in exactly the same way

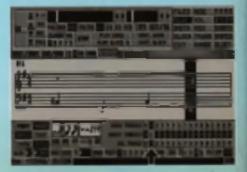

178

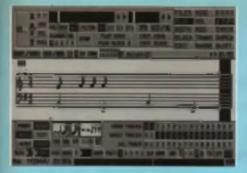

as you did when you ware entering the bass. Remember that every occurence of the note F should be sharpened. As you enter the notes, you'll see that the editing strip doesn't move as far as it did when you ware entering crotohets. This is because the editing strip moves in relation to the duration of the note you're entering. In other words, if you enter a long note, the editing strip will move a long way, and if you enter a shorter note, if won't move as far.

If you look at the lifth and aixth notes in the treble claf (two quaver F sharps), you'll notice that they're joined together by a curved line. This is called a tie, and 4 indicates that you need to play the two notes as if they ware only one longer note. Look at the note palette and you'll see that a crotchet is twice as long as a quaver (it's airuated to the quaver's left). In this case, because we have to play two quavers as one note, it's actually easier to enter a single crotchet instead. Bearing that in mind, you should now be able to finish both bars of the melody.

When you've finished them, the bars should look like the:

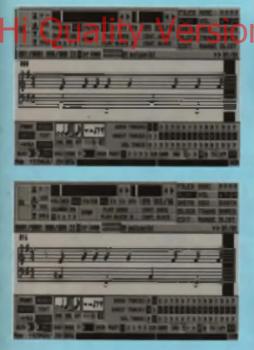

#### TO RECAP

Let's round off by reviewing a few basic rules of music notation.

Staffa/Staves - The staff consists of five parallel lines. Notes can be placed on the lines or the epaces between them. The lines and spaces of a staff have no specific pitch until a clef is placed upon them. The two most commonly used clefa are the bass clef (sometimes known as the F clef), and the treble clef (sometimes known as a G clef). When a treble clef is placed on a staff, the lines of the staff (reading from bottom to top) represent the following notes: E, G, B, D and F, When a bass

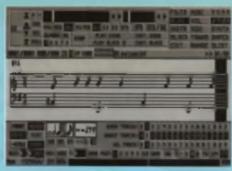

clef is placed upon a staff, the lines represent the notes G, B, D, F and A

Notes - Notes are represented by a series of symbols which primarily describe duration. These symbols only take on a specific pitch when placed on a staff that also contains a clat. There are aix basic note durations semi brave (longest), minim, crotchet, quaver, semi-quaver, demi-semi-quaver, dost modern music doesn't use demi-semi-quaver, and *OctaMed* doesn't support them. Each

o =1.5 x o = o d J =1.5 x J = J J J =1.5 x J = J J h =1.5 x J = J J h =1.5 x J = J J h =1.5 x J

## note is worth half as much or double the value of

the next highest or lowest one in the sequence. Sometimes notes have a dot after them, this increases their duration by 50 percent, i.e. a dotted guaver is worth one and a half times the duration

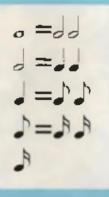

of an undoffed one. If another dot is added, this increases the duration of the note by 75 percent, in the ory you can add dots infinitely (i.e. three dots = 87.5% etc) but in practice it's more to see a note with two dots. and incredibly rare to see one with three Sometimes, two

notes of equal prich

are joined logather by a symbol known as a be. When this occurs, the notes are played as one, with the duration being equal to the combined duration of both notes. There is no limit to the number of notes which may be tred together, but it's generally more practical to simply use a note of longer duration when lots of emilier notes would otherwise be tred logether.

If two notes of unequal pitch appear to be tied together, it's called a stur. When this happens, you should try to slide smoothly from one note to the other, without a definite pause between the two You can use *OctaMed*'s slide feature to help with this.

If you are interested in finding out more about musical notation. The Associated Board of the Royal Schoola of Music publish an excellent reference book called 'Rudiments and Theory of Music'. It contains music theory lopics ranging from the names and durations of notes right up to analysis of hermonic progression.

Although it's designed to be used in conjunction with formal music furtion, it makes a handy dictionary of musical terms and notation. Batter yet, it only costs about £2 00 and should be available from all good music shops.

#### 000PS!

In the August Science, I taken about how in practice your own index works that, and have in noise it at they the list is estimationally present whenever you related the program. Story is any first i would a really doubt minimize which means that it shis 't work as it was proposed in.

Here's the correct working. Follow the instructions for making your pow instruments list will you mask sings 8 where I taking us to superiors your original Actuality list. Here, featured of pinophy aliching 8, you should also have been the superior taking the program disk into the internal drive.

Here allok Plane is the Options priotic. When the Film window appears, ellok on the letters DPk of the right of the window. The contents of your locals EB program data will sum in displayed Botars is the Sample Link by clinicing SLIST is the Options priotic, and DDU you doe click I make the works Rave Link. This should imputely cort the problem and, officing hi you would be in absolutely cortain, you can also click CI andow the works Rave Link. This will now serve a sample light is the strate three Link. This will now serve a sample light is the strate three Link. This will now serve a sample light is the strate three Link. This will now serve a sample light is the strate three Link and a work of a strate of a set young the system.

#### FURTHER READING

If you're having any brackle gebing to grips with this maptch program, you wight in intermedial to beam that Antigeograph United publish a second for it, to that the measure was designed actual the provises system of the program, but all of the impacted public are counted. Antigenetic base also released a disk of October program which you can also the results for second H. Of reserve, you can also there is no have the provide H. Of reserve, you can also there it is an provide the disk sampe if you the . The measure could Cliffer and the disk sampe if you the . The measure could Cliffer and the disk sampe if you the . The measure of these by writing in Antigenetic lie fact, 100 form Valley Fand, Hellybrich, formingenets, 101 MIT.

Indext municipant will deablicate to planning in pages that there is a dedicated Amigg their sequence syncially in them. Say the ABAPM review in this month's PE William instructure details.

#### **NEXT MONTH**

Next month we'll be taking a look at the Rampler section of *OstablED* to one how you are record and odil your own samples. Nondloss is any, you will need a hardware asyngity such as Technosound, Master found, AMAS or similar.

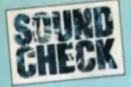

if you want to jazz up your samples with some realtime effects or merely want to add some reverb or echo, then Tony Horgan is here to tell you how it's done on the cheap...

## I Whether a bain wildlife documentaring, rock

anthems, techno 12's, radio jingles or film scores, digital effects are everywhere, especially now that digital signal processors are relatively cheep. Oops, there's then word egain: relatively cheep. That means cheaper than before, but etil expensive enough to leave a hefty onter in your bank belence. Don't deepelr, though, we'll soon have you reverbarsong into the small hours, without having to spend a penny (remember, CU Amigs is silvays first for bladder-control tipe).

#### THE EASY ROUTE

The obvious place to start is the EFFECTS menu of your sampling software. As well as the essential volume lade feature, any sampling package worth its sait should have at least enother two effects on offer. Echoes and phases are the most common, and getting the hang of these is just a matter of experimentation. You can't really go wrong with them in most situations, but there are occasions when you should use them with care.

Echoes on drum loops can be very effective, but they can also be deastrous. The thing to remember here is to keep the achoes in time with the beat, otherwese you'll end up with an swful mean of bange and creates. Phased loops can spruce up a soundmick, but if you just phase the whole sample in one go, you'll get an sudible jump when you loop back to the start. To get the phase running smoothly, affect the first half of your semple, then revenue the phase settings (invert the flenge depth and length values) and effect the secend half of the sound.

Maybe you lancy a different kind of echo effect.

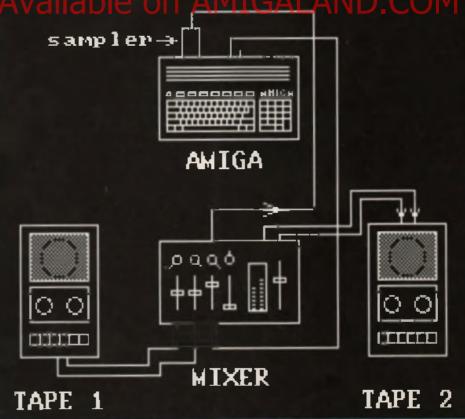

Passions effects can be produced by your Arriga at the valations sings. It is thely that you will only must in process some of the sounds on the tage, so it's built is expende at of these into one call at the statest image and use the value as shown shows. How about an echo that leads into the sound, rather than out of it? It's extremely easy to do. All you do is revenue the sample before you echo it. Then turn the sample back round the right way, and now your sample tacks in from the front with a kind of creacando affect.

#### MANUAL PHASING

If you don't have a phaser function available, you can still come up with the same effect using the mix option. Copy the sample, then highlight the wave from just after the start, right to the end. Now mix the copy of the semple back onto the original. This combines two identical sounds into one, with a slight delay on the second sound. If you've done it right, you'll get a phaser effect. If you put too much delay on the second sound, you'll get an echo. The length of the gap that you put between the two depends on the rate of your sample. Samples at higher rates need a bigger delay, and vice verse.

By altering the datay (or phase controls), you can produce a series of samples, each of which is phased elightly more or less than the next. This can be particularly handy for drum sounds. You can then seguence your sounds in order so that you get a smooth wash across your high hat line, for example.

#### REVERB

Strangely enough, I can't remember coming across a sampler that can put reverb on a sample Reverb (or reverberation to give it its full name) is similar to an echo, but more subtle, giving the impression that the sound is being naved in a large null or church. It's used on just acoust every song you'll hear on the racio, mainly on vocals.

song you it near on the reck, manty of vocals, and also on drum sounds in ambient house tunes and slushy ballards. Alternatively you can use a bit of reverb to emonth out an abrupt and to a sample.

Even though we haven't got a reverb function, we can recreate it with a simple cut and pasts job. Copy the end portion of the sample, add some workspace after the sample to make room for the reverb, and pasts the part you copied onto the end of the sample. Now zoom in and highlight the section you've just pasted down, and change its volume to about 20% of maximum. Primitive as it may seem, it works extremely well.

#### TRACKER FX

So far, we've just been working with the sample editor. Once you get into MED or Protracker, a whole new army of options open up

The trouble with putting echoes and reverb on the samples themselves is that the affected samples are bigger and so take up more memory. This limit a problem if you only have a short echo, but if you want a good long one you could end up with a sample two or three times the size of the original. The alternative is to simulate the effect in your requirement.

With some sounds, you can get away with using a angle track. At the point where the sound ands, can it again, but at about 20% of the original volume for reverb effects. While this works for most short instrument sounds, you might have to after the technique somewhat for longer samples. In this case, you'll need a spare track on which you can can your echo (the same sound played more quietty). That way, if you've got a 10-second sample you can still put in an echo before the main sound has ended.

#### REALTIME FX

These days, most sampling notwers often a considerable range of reature effects, insteed of manipulating samples in memory, the computer can now mimic a protestional effects processor, listening to the incoming sound through the sampler certridge, and sending out its affected version through the starse phono sockets. It does this without any detectable delay, resulting in the term realtime' fx.

For standard game or demo lunne, this lan't of any use, as you can't run the effects at the same time as a sequencer, unless you use two Amigas. However, if you plan to record your music, you can make use of the effects at the mixtlown stags. Apart from multiple cables, you'll mend either a four-track tape recorder or two standard starse laps recorders and a mixer.

Begin by recording your tune. If you're using a couple of normal tape decks, boost the signal a bit by preseng the Arriga's output through the mixer, then onto the tape deck. Make sure you keep the left channel panned right over to the left, and vice verse. For four-track cases the users, i'd recommend recording flest onto tracks three and tour, Additional applications and tour, Additional applications and tour, Additional applications and tour, Additional applications and the sure and the sure applications and the sure additional applications and the sure additional applications and additional applications and additional applications and addi

#### SONIC STROBING

One of my favourile effects is strobing. It works well with mest long ar looped samples, and when used on a sound out on its own without any accompaniment, scores very high on the 'in your face-o-meter'.

Alternate the volume on each line between 64 (maximum) and 0. Then put your sample on the same track, and hit play. For even tunkier results, double the tempo, so the sound strobes twice as quickly. For a similar effect, instead of turning the volume on and off, strobe the few-gass fifter by switching between FF8 and FF9 in the command column if you're using MED. Your choice of fracker may use a different command for the filter control, so check with the documentation. keeping the left and right channels in their original part positions.

Once you've recorded the place, load up your aampier notiwers. Choose the effect you want, and tellor it to suit your neads. Now connect the effect send' output on your four-track to the sampler cartridge. Route tracks three and four to the input pathe for backs one and two, visi the effect send. Then connect the Arrige's sterve output to the aux recleve' inputs on the four-track. You should now be able to record tracks three and four over to one and two, bringing in the effect as required with the AUX monive controls.

partitions with a couple of sign deckard and a partition of the partition of the partition

output from your first tape deck to the morer, it's most likely that you'll only want to put an effect over certain sounds, but not others. Maybe you've got a section with a drum beet and beseline, but you only want to phase the drums. In this case, make sure the drums are on a different channel to the base so that you can separate the two by penning the left and right outputs to opposite sides. To keep things as simple as possible, put all your sounds you want processed on the same side of the storeo image.

Late say you want to put effects on sounds in the left part position. Connect the left Tape Out of the more to the sampler carridge. Then hook up one of the Arriga's elered outputs to the more, and pan that incoming signal to the nght, to evold what would become a very noisy feedback loop. Connect the main stered output from the mixer to your record tape deck. It might be a good idea to merge the signal here into mono with a Y adaptor.

Begin with the leder that controls the Amiga's output volume pushed right down to zero. Play the original mix from your first tape deck, and get the teel of bringing in the effects by raising the factor, When you've rehearsed it a few times, wind back to the start, hit record on the second deck, play the first, and away you go. 19

NEXT MONTH Gur musical meastra, Tany Hargan, cantinues his look at the musical capabilities at the Amigo and helps you get the mest out of your machine.

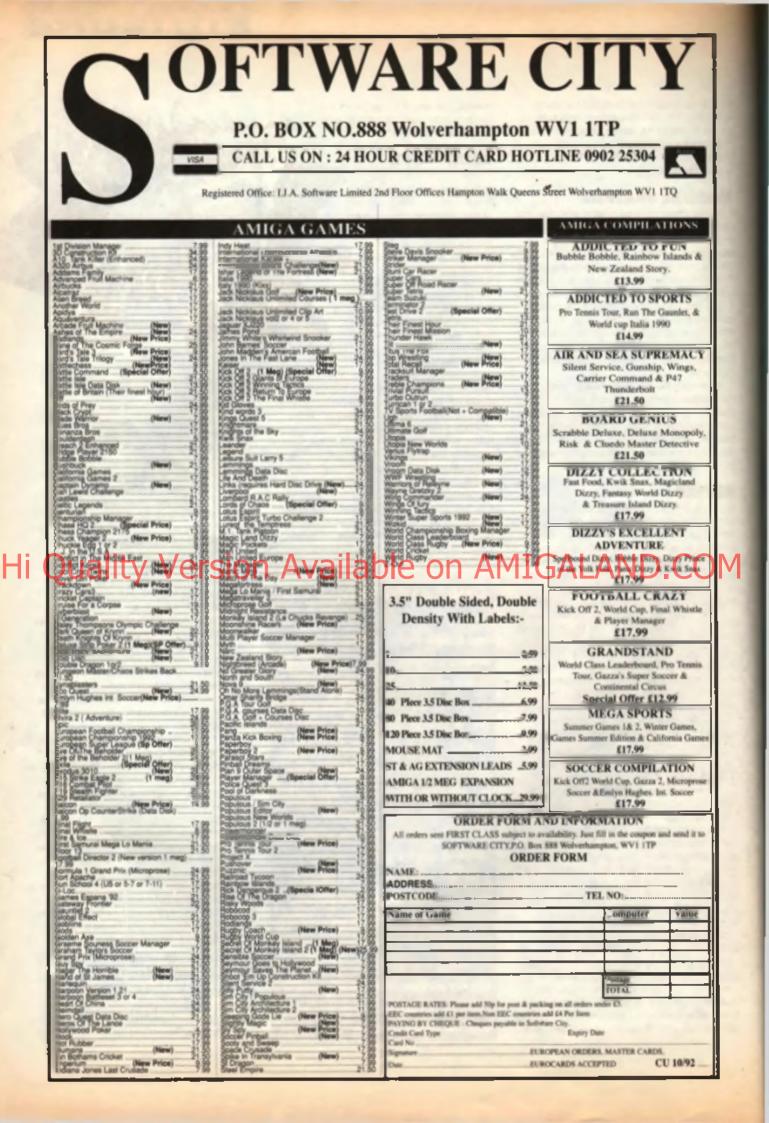

big changes are coming to CUANDE

#### C...C...CHANGES (PART 2)

That's right. From the very next issue of CU Amigs, we're going to introduce a significant new section to the megazine. In fact, were adding an entirely new 32-page pull-out at absolutely no extra cost. How can we do this? It's simple really. Our new ABC figure of 101,923 copies sold each month means we are making more money than ever before. Not wanting to take the money and run is some other medazines might do, we've decided to invest in CU Amigs's future and give our loyal readers more pages for their money.

To, starting with our November issue, you'll find an Amigs supplement tucked inside the magazine. Each month we'll be taking a look at a specific area of the Amigs, such as PD software, games, programming, graphics and music, and building up one of the most comprehensive guides to the Amiga ever published. Forget forking out £20 for an Amiga guide, all you have to do is buy CU Amiga ever month to get the most authoritative guides available.

The first such guide will take an in-depth look at all things PD. What is the Public Domain? Find out next month as we review and rate the top 100 PD games and all the best graphic, animation and music packages available at a fraction of commercial software prices. We'll also be interviewing some of the top teams from around Europe as well as providing a buyer's guide to the best Shareware and Licenseware offerings.

REMEMBER: This isn't a one-off promotion, we're going to be publishing these guides each and every month. In no time at all, you'll have built up the best guide to the Amiga ever published.

#### THE NEW AMIGA

As speculation mounts over the new range of Amigas that Commodors has waiting in the wings, we'll be adding to the furors with our own exclusive details of what this machine will be like. The future of the Amiga starts here...

#### **GAMES CRAZY**

As the Festive sesson approaches, more of the big games come in for review. Already, it looks likely we'll have a bumper number of titles for review in a specially extanded gaming section choc full of all the latest previews, news and product tests.

#### VIDEO & GRAPHICS BONANZA

With the large number of high quality, high resolution graphica boards svallable, and the predominance of the Amigs in the field of desktop and professional video, we'll be taking a look at what hardware and software is available for everyone from the most humble and unworthy compared at lat to the man affine to the desktop bucks wannabos.

#### **READER REVIEWS**

Starting next month we'll be giving YOU the chance to air your own views and opinions on the latest crop of productivity and games softwars. Just pop your thoughts down on paper following the general structure of our reviews, and who knows, you could have your work featured in our next leave. What's more, we'll even pay you for your efforts.

#### **BUYER'S GUIDES**

fi you're wondering what to buy your Amige-owning friends this Christmas, then read our Festive buyer's guide to find out what are our top-rated buys for Christmas. In the first part of a two part feature, we'll be taking a look at software and accessories that cost under £501

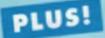

#### TWO COVERMOUNTED DISKS

Once sgain, we'll be offering you the cream of the software crop, with the latest playable demos plus some of the best commercial and PD productivity software money can buy. To find out what's on offer, be here in 30 days time when we'll reveal all.

Contents may be subject to change without notice.

## CU AMIGA – NOVEMBER ISSUE ON SALE 26TH OCTOBER

# they now?

As the march of the consoles continues, it's not only the Amiga that's under threat. What about the programming talent of the future? Archer Maclean sounds worried.

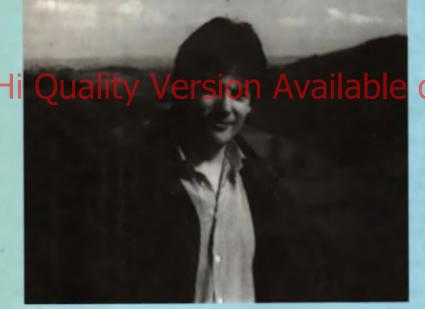

In two weeks Will you publish it?'. Okay, most of them will be poor, but occasionally someone comes one the scene

who shows oreal DIDITING Apart Irom the main teams, there are about a dozen solo. programmers around -Geoff Crammood David Graben and Andrew Braybrook lo name three and all of

#### THE GOOD OLD DAYS

Where is the next breed of programmers coming from? I started in the early days of the Atarl 400/600/800, and I can clearly remember when you could whack in a cartridge, switch a machine on and you could start programming straight away, but what have you got now? Look at the Amiga – a fine machine but near impossible to get into. What worries me is what happens when the consoles really take over. You can't program a Megadrive because it hasn't got a keyboard or a programming language. Besides which, you need a two thouaand pound IBM PC and another three for a Snaam system. There aren t many bedroom programmers who can afford that kind of dosh.

At the moment, let's say a software house receives thousands of disks a year in the post from budding programmers, complete with a note saying 'Hey, here's a great version of *Pec Man* I wrote these people started in the same way. With Japan ever rolling forward, you can't help but worry.

#### **AN ALTERNATIVE FUTURE**

I don't see the Amiga dying for quite a long time yet. People may say now that it isn't going to last, but they said that about the C64 five years ago, and companies can still make a lot of money from selling C64 titles. No, I can see the IBM PC finally becoming a viable machine over here, within 12 months even, and before long you'll have a wide age range of PC users at one end of the market using CD drives and everything else that the PC has to offer, and an unbreakable console lorce at the other. The Amiga will sit somewhere slap-bang in the middle.

However, the majority of young budding coders will have their feet under the console coffee table, and until someone like my good self, a purveyor of fine quality software (if you don't mind a quick plug?!) comes along with a keyboard and a programming language for their machines, the new breed of programmers will die out.

#### THE AMIGA AND ITS CURRENT COMPETITION

As the atready said the RC will make become the true force in home computers, and not before time. As prices come down, more and more people are finding it easier to get the cash logether for one of these gamer's dreams. Take Pool for example. On the Amiga, it would be near impossible to display the balls rolling property. If you consider that there are 88 different sizes of ball, and that the ball can roll completely in every direction, the time it would take to generate the position of the numbers on each of the balls would render the game unplayable. If you imagine a ball being 10 pixels high on screen, the number four on one side would look a mess. However, on a fast PC that shouldn't be loo much of a problem, and I'm considering implementing that

Now that the Atari ST is finally in its death throws, Atari are fighting back with the Falcon 030 I would love to see it succeed, as you rarely gel auch a powerful machine at such a competitive price, but I can't see that many current owners suddenly switching to a new machine with the exception of some die hard ST fanetics.

I really hope that they can get their marketing campaign logether for once. And perhaps even commision an expensive but utterly amazing piece of demo software. After all I am only in this business because in '79 I aaw *Star Raiders* on the Atari 400/800 sense. That was so absolutely amazing I just had to fork out 800 pounds to buy an Atan just to play the game. Atari now need to have the foresight to commision such an impacting project before it's too late. If the Falcon has thrown down the gauntile! Is Commodore, then maybe they should bring out a 68040 machine ('the Eagle?) and hereid in a new Amiga range to compete with the best that the PC and consoleas can offer. m

#### **Real Time Digital Effects**

SOUND SAMPLER

EGAM MASTER

VISION: GOUND AND ANIMATICA FROM ROMBO HE WORLD'S BIGGEST AND BEST

mm

#### OVERVIEW

MEGAMIX meeter is a high specification, low ches dighat effects, carindos ibnt pisos, into you pinter con Rescial stores affects such to acho can be added in resi time. You will find Megazain Mantas's performance and ages of use unrestched by any rivel dual plug it in and ga.

ne of the Features include: ru port for printer or digitiser. d 3.5m m jack plug and lead. no and Stereo sam - 20

Real Time Digital Streets Include: ECHO-Adds echo to incoming sound PHARER-Applies opace sign phase shift, SYNTN-Adds user delinable effects. DIRECT-Plays incoming sound direct. VIBRATO-Repidly varies frequency. SJEREO ECHO-Adds digital delay between L & R speakers

er Menu's Inclu REMIX over more compare testarie. EDIT (for comple monipulation). DIBK (for caving and loading etc).

Workbench 2.00 Compatible

## £39.95 Inc.

#### JUST LOOK AT THE SPEC

| (217) 384 2650   |
|------------------|
| (34) 3301 0020   |
| 44 021 5253355   |
| (43) 123 4555    |
| (44) 0279 442842 |
| (44) 081 9062009 |
| (44) 0753 686000 |
|                  |

#### 4098 Colour Images

#### OVERVIEW

Vidi-Amigs 12 in the ultimate low oper colous digitines for Amige. There are no filters and no explorite FIGD aptrior. Colour Images can be captured in the littler a microrit, more images are grabbed in real line. Fully compatible warry sideo acaros. 

AGE CAPTURE

#### of the m area in

ng software dvanced error diffusion stippling. ut and Paste with masking. spture into a user neurosom sold and save IFF ILBM and ANIM file rab frames flipped on a X or Y axis. uiti frame store into annual manual omposite or S-Video input.

| Display in the | Inflowing resetutions: |
|----------------|------------------------|
| PAL            | NTSC                   |
| 320 3 266      | 320 x 200              |
| 320 = 812      | 320 x 400              |
| 140 x 250      | 640 x 200              |
| 640 b 612      | 640 × 400              |

- 6 HAM I

- A/4/2 al
- O HA M-E I

ing and Enhance THE R. P. LEWIS CO., LANSING MICH. - LANGTER esholding/Sourceston/Money ected area.

Workbench 2.00 Competible.

#### COLOUR IMAGE CAPTURE FOR ONLY

£99.95 Inc. Rombo Ltd., Kirkton Campus, Livingston SCOTLAND EH54 7AZ Tel: (44) 0506-414631 Fax: (44) 0506-414634 Sales Molline: (44) 0506-466601

#### Protessional Animation with Optional Image Capture OVERVIEW

ANIMATIC

Take 2, as used in "Aoth Carloon Caub" is the ultimate multi-level entration package Officing up to a levels of entration and a levels of examp images are draken within your tenderits set package then loaded into Take 2 as IVP files. If you own Vigit-Amige you can digitize your drawings from within Take 2. We believe its much easier to draw with a pencil then with a mouse.

- me of the features include: Compatibility with all Amiges. Supports 3, 4, 6, 16 and RAM colour. Loads or saves IFF or ANIM files. Traditional unimators dops sheet Play back up to 36 frames per second. Dubbing or simulated onion skin.

nd lots more ill

orkbench 2.00 Compatible

## £49.95 Inc.

AS SEEN ON TV

Mariin Grab (Austria) (43) 5223 6196 (44) 8753 65188 Micropáce (UK) (44) 881 5433500 Presigion Distribution (UK) Scibis Spri (Belgram) (32) 2245 8307 SOL (UK) Soundware SRL (Haly) (44) 001 3095800 (39) 3322 32670 V C S. (Holland) (31) 1045 11537

## EXPLORE THE WORLD OF WIZARDRY®

#### **BUT REMEMBER TO COME BACK!**

Ask any seasoned role-playing gamers about the Wizardry series, and they II tell you just how deep it is.

Wizardry 6 - Bane of the Cosmic Forge now goes even deeper, with over 200 hours of gameplay, 11 character races. 14 professions to choose from and a mystical plot that weaves its way through a journey of wondrous magic and adventure.

Not everything about **Bane of the Cosmic Forge** is fantasy though; its reviews are most certainly for real. PC Review and Zero awarded 90% and Strategy Plus magazine's readers voted it **Best Role-Playing Game** and **Best Game of 1991**. Not bad when you consider it has never officially been available in the U.K.

U.S. Gold, who brought you Eye of the Beholder I and II, know a great RPG title when they see one. Now they've signed up Sir-tech, the brains behind the Wizardry series, so that you can experience deep role-playing for yourself. But before you begin, a little advice from someone who knows. Have something to eat and drink as it may be sometime before you get another opportunity!

**IGALAND.COM** 

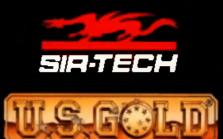

A SERIOUS EXPERIENCE U.S. Gold Fid., Parts 2:3 Hollowd Way, Holford, Burningham B6 7AX, Tel. 021 625 6366

ALL OF THE COART CORVERSES . INC. BE SEE THE ACTUAL IN ALL OF BRIDES

# **XPLORE THE D OF WIZARD**

## Quality Version Available on AM

#### I REMEMBER TO COME BACK!

PC Review and Zero awarded 90% ries, and and Strategy Plus magazine's readers voted if Best Role-Playing Game p it is. and Best Game of 1991. Not had Cosmic when you consider it has never vith over officially been available in the U.K haracter U.S. Gold, who brought you Eye ase from of the Bebolder I and H, know a great aves its **RPG** litle when they see one. Now vondrous ie of the brains behind the Wizardry series, so that you can experience deep

role-playing for yourself

But being advice from a something another annual something another annual something another annual solution and the solution and the solution

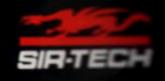

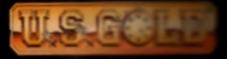

A SERIOUS EXPE

Breningham Bit 2.03, Tol -co- ---

N 1 NY CONVERSE OFFICES COPERING STREAMENT OF AN ANTIMATE INCLUSION OF THE STREAMENT OF A STREAMENT OF THE STREAMENT OF THE STREAMENT.

SEE YOU'VE GOT Þ MACHINE THAT GOES PING ALAND.COM CTOBER 1992